### UM SISTEMA DE MODELAGEM ESTRUTURAL ORIENTADO A OBJETOS

Paulo Aristarco Pagliosa

Tese apresentada a Escola de Engenharia de São Carlos, da Universidade de São Paulo, como parte dos requisitos para obtenção do título de Doutor em Engenharia de Estruturas

São Carlos 1998

#### **Ficha catalográfica preparada pela Seção de Tratamento da Informação do Serviço de Biblioteca - EESC-USP**

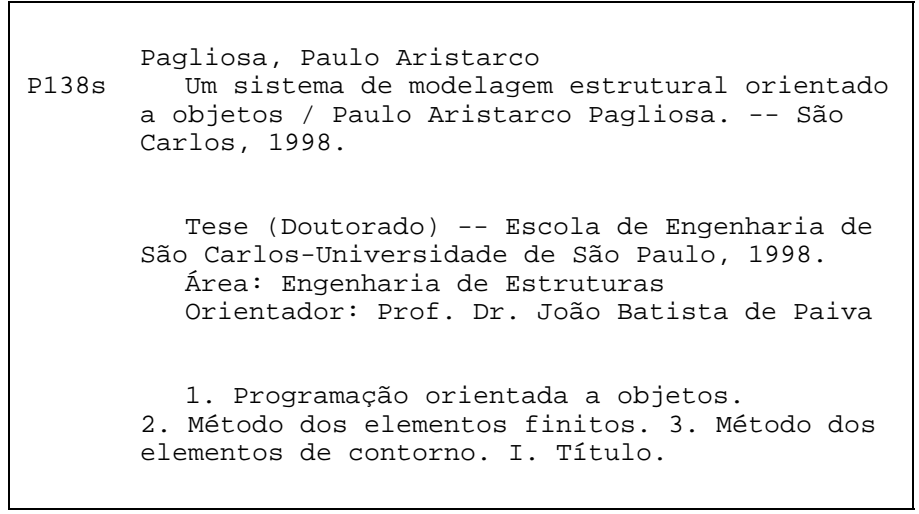

 $A$  meu filho, Lucas.

## **Agradecimentos**

Ao meu orientador e amigo João Batista de Paiva. Muito obrigado pela disponibilidade em me orientar, de maneira tão generosa, nos estudos de assuntos tão interessantes. Se sua excelência em orientação tivesse se restringido somente à área técnica, ainda assim eu estaria cheio de motivos para dizer muito obrigado. Mas, além disso, Dr. Paiva me deu orientações de verdadeiro amigo. Agradeço, também, pela confiança em mim depositada. Espero que eu possa vir a ter muitas oportunidades de merec^e-la.

Ao amigo Humberto Breves Coda. Em muitas situações interrompi o trabalho do Dr. Coda no SET para tirar dúvidas e trocar idéias sobre elementos finitos e de contorno. Em todas elas, sempre aprendi muito.

Aos colegas do Departamento de Computação e Estatística da Universidade Federal de Mato Grosso do Sul, pela infra-estrutura e apoio constantes. Em particular, aos amigos Marcelo F. Siqueira, Fabio H.V. Martinez e Ronaldo Alves Ferrerira. Marcelo possui um gosto por livros tão exagerado quanto sua generosidade em emprestá-los. Sobre minha mesa há mais livros de sua biblioteca particular do que meus próprios. Agradeço também pelo programa de impressão *Post-script* de modelos poliedrais, responsavel por algumas das guras impressas na primeira parte do texto. Com seu incentivo pessoal, Fábio tem tentado, com relativo sucesso, levantar meu ânimo por diversas vezes nos últimos tempos. Muito obrigado. Ronaldo, por sua vez, não mediu esforços para oferecer todas as condições necessárias para a conclusão do trabalho. Sou grato, igualmente, ao Prof. Celso Vitório Pierezan. Foi durante sua gestão como reitor da UFMS que tive oportunidade de me afastar de minhas atividades acad^emicas e me dedicar exclusivamente ao doutorado.

Aos amigos do Departamento de Engenharia de Estruturas da Escola de Engenharia de São Carlos, não somente por desempenharem suas atividades com máxima competência mas, sobretudo, pelas contínuas demonstrações de boa vontade. Quando estou no SET, sinto-me realmente em casa. Em especial, gostaria de agradecer a Maria Nadir Minatel, Rosi Aparecida Jordão Rodrigues, Rui Roberto Casale, Antônio Valdair Carneiro e Norberto Costardi.

Aos queridos amigos de São Carlos, por me cederem, gratuitamente, suas casas, algumas de suas preocupações e seus inesgotáveis sensos de humor. Obrigado por tudo.

A CAPES, pelas bolsas de estudos concedidas.

## $Conteúdo$

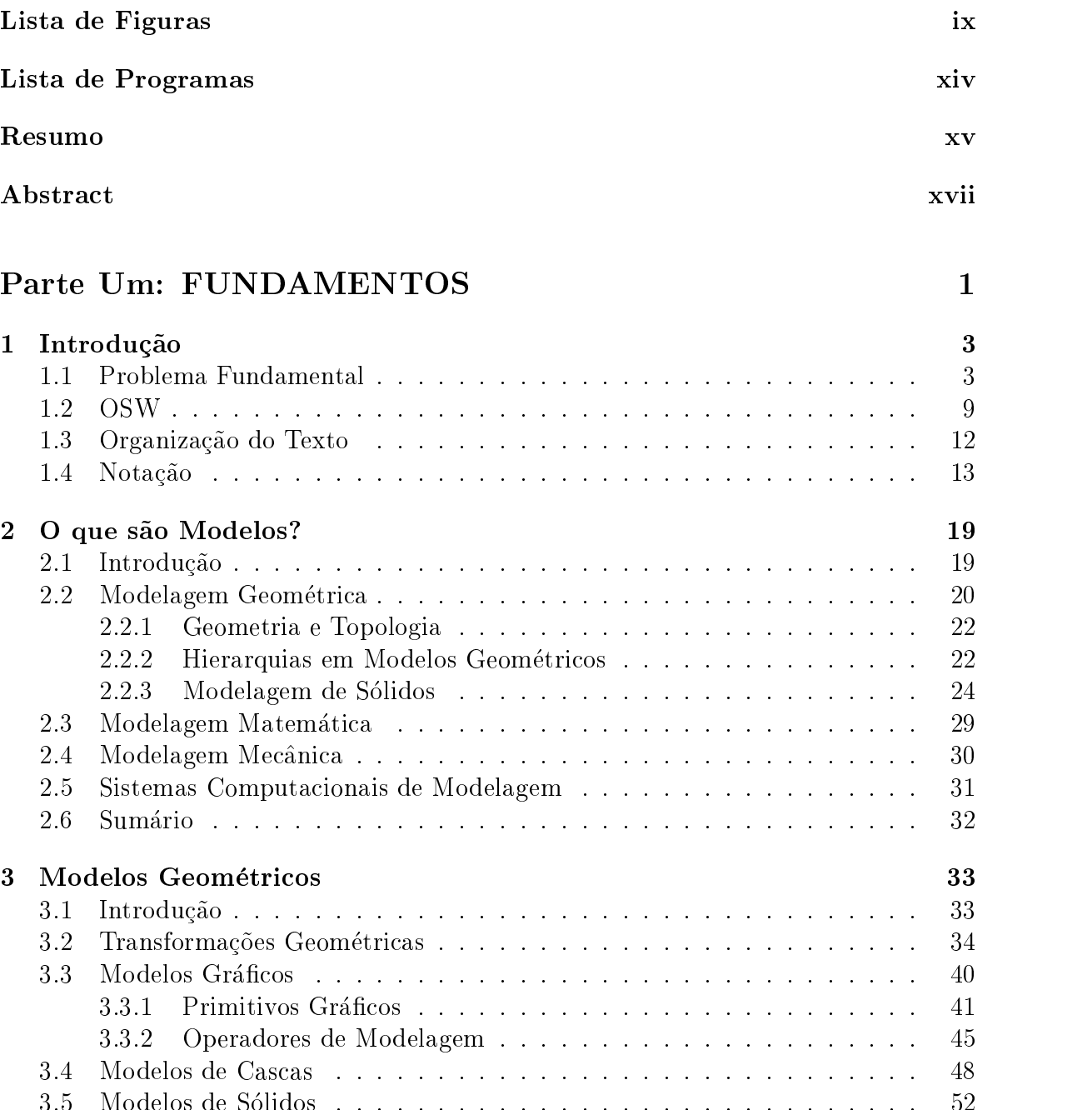

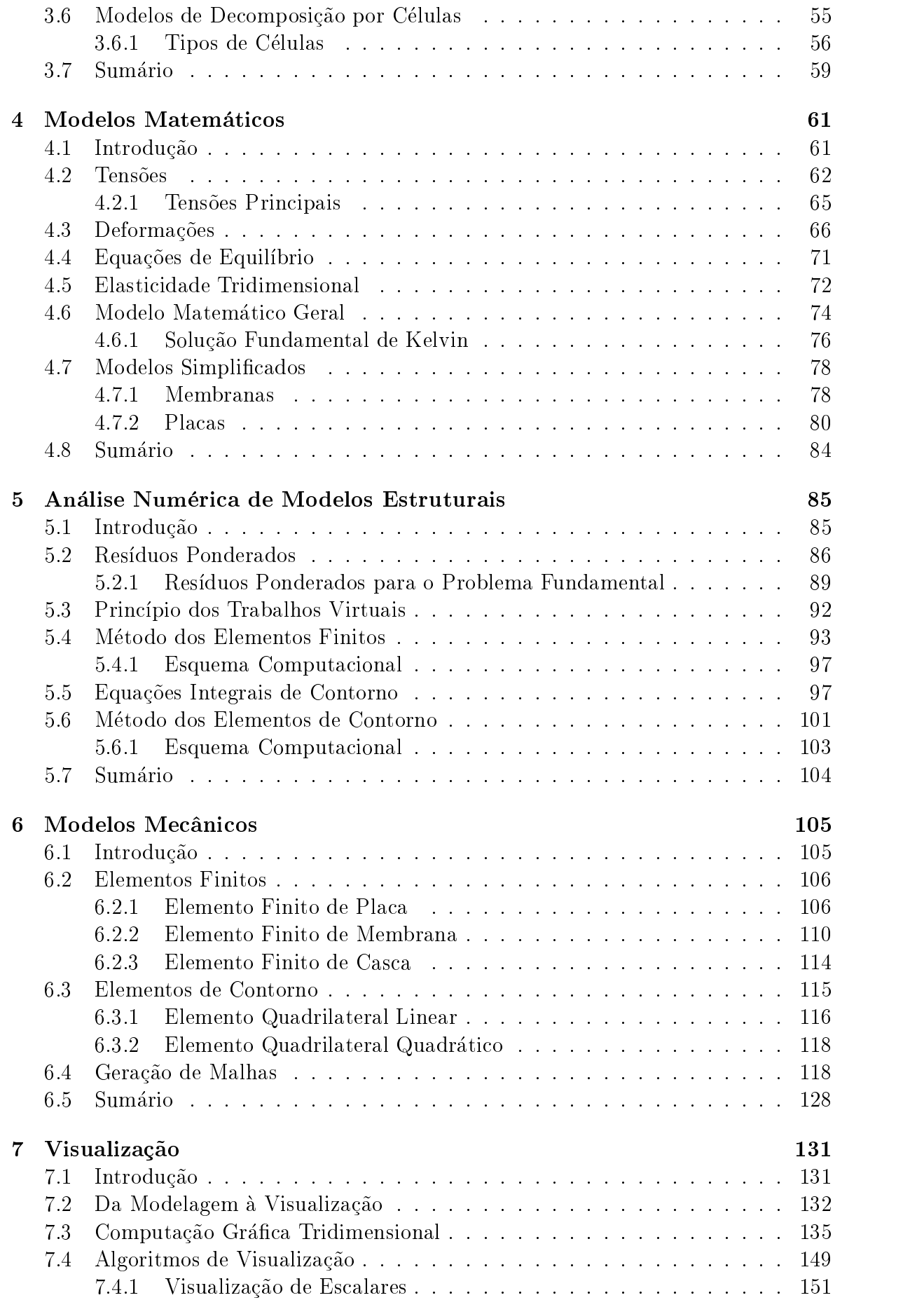

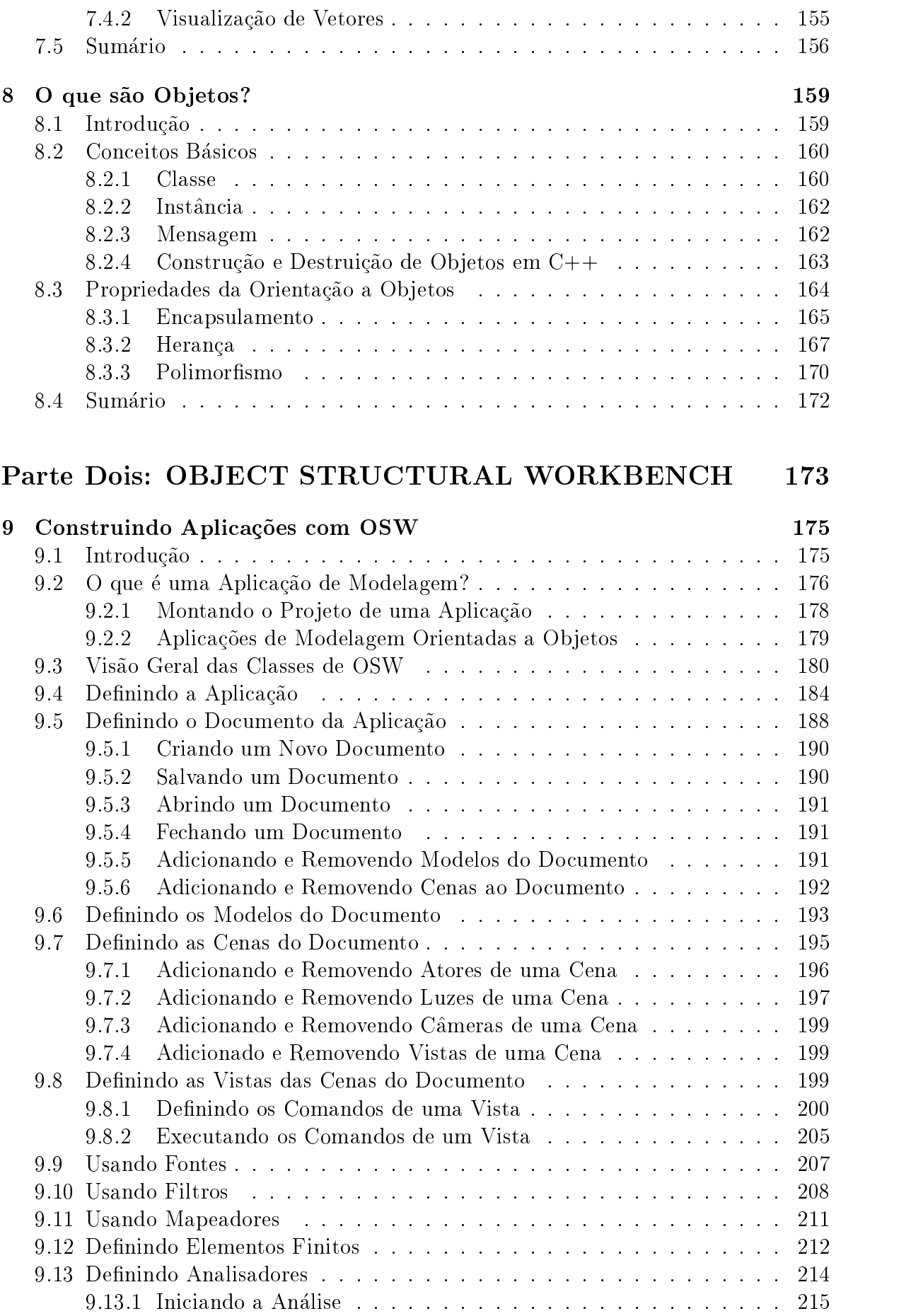

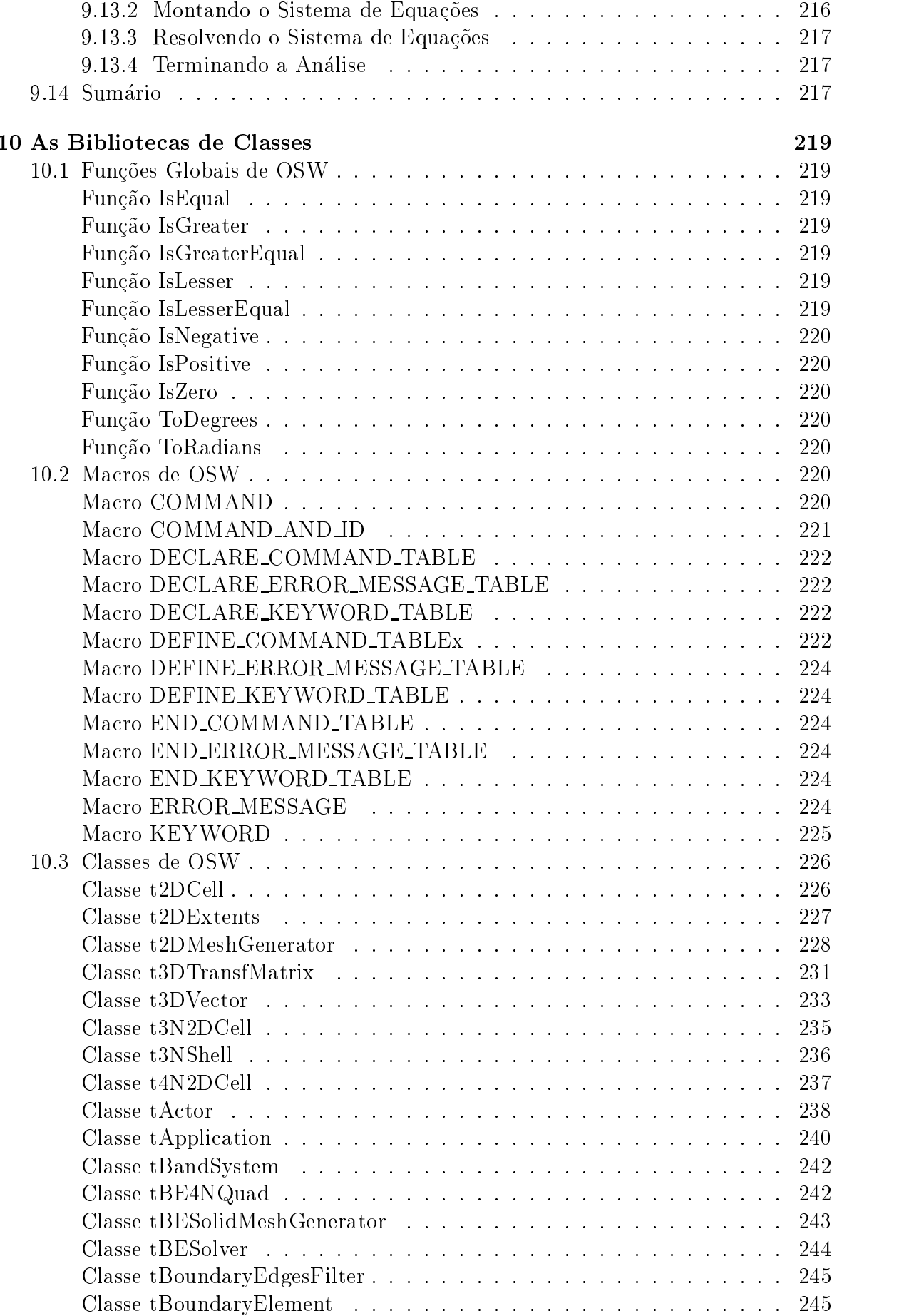

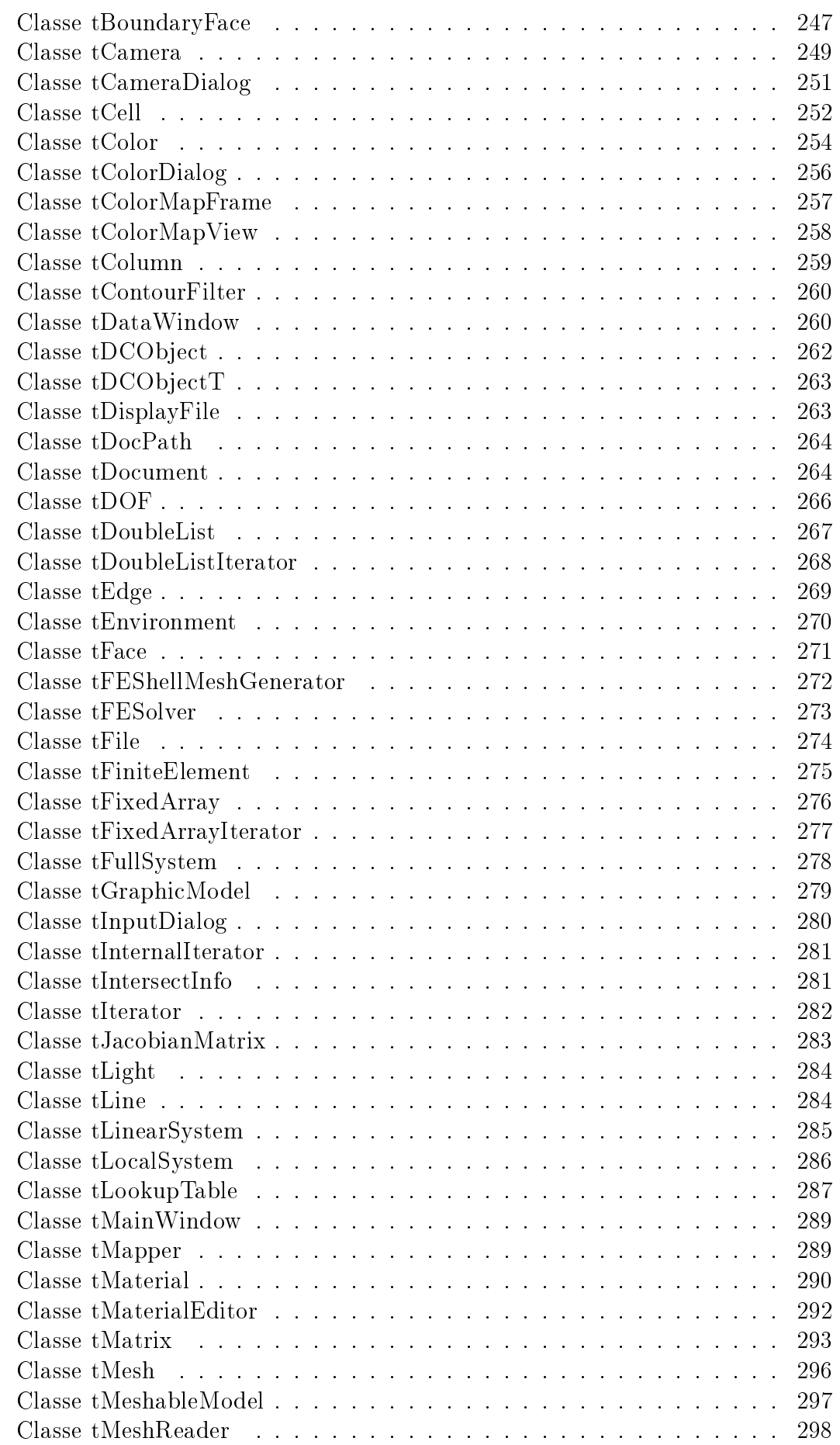

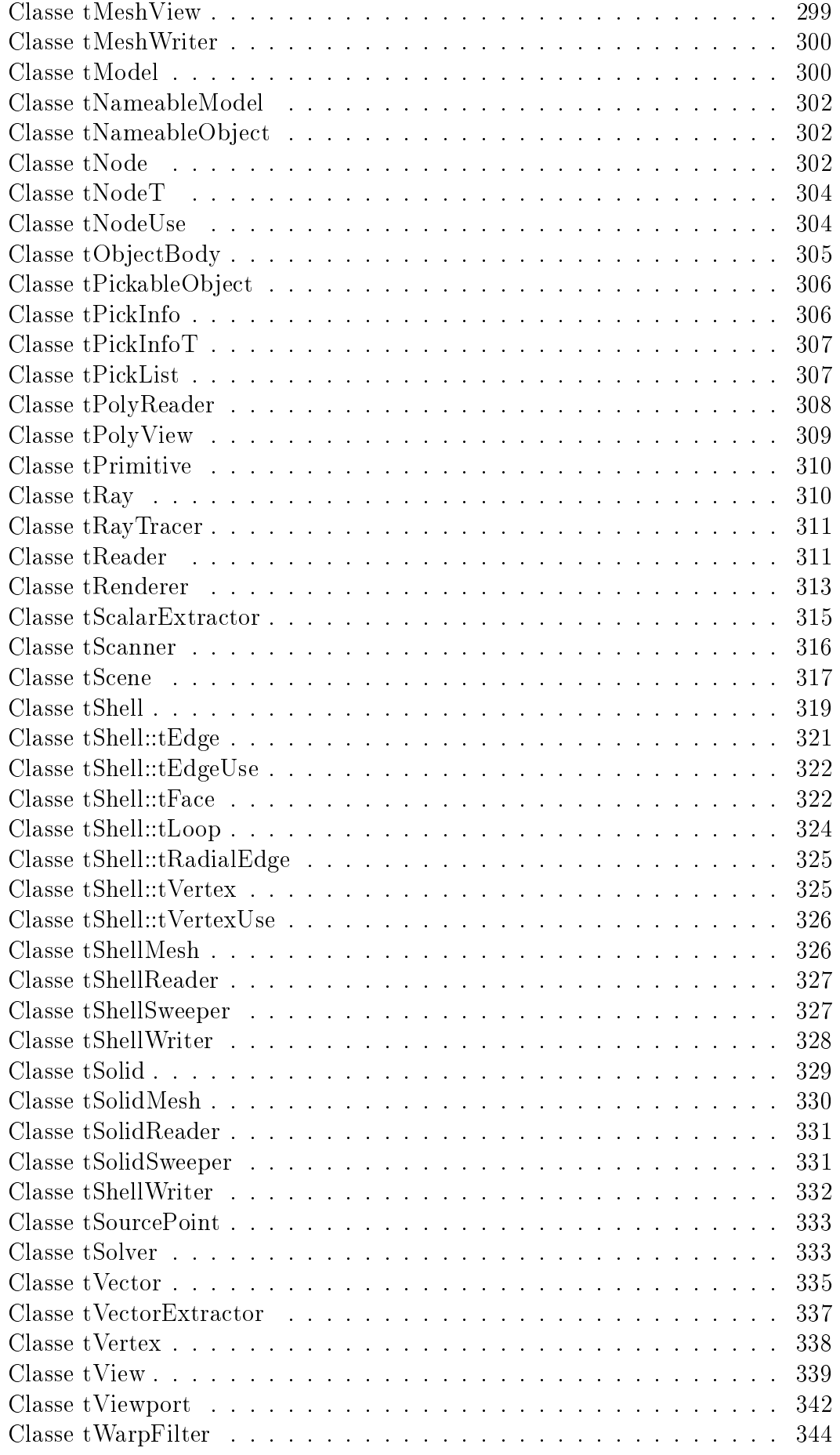

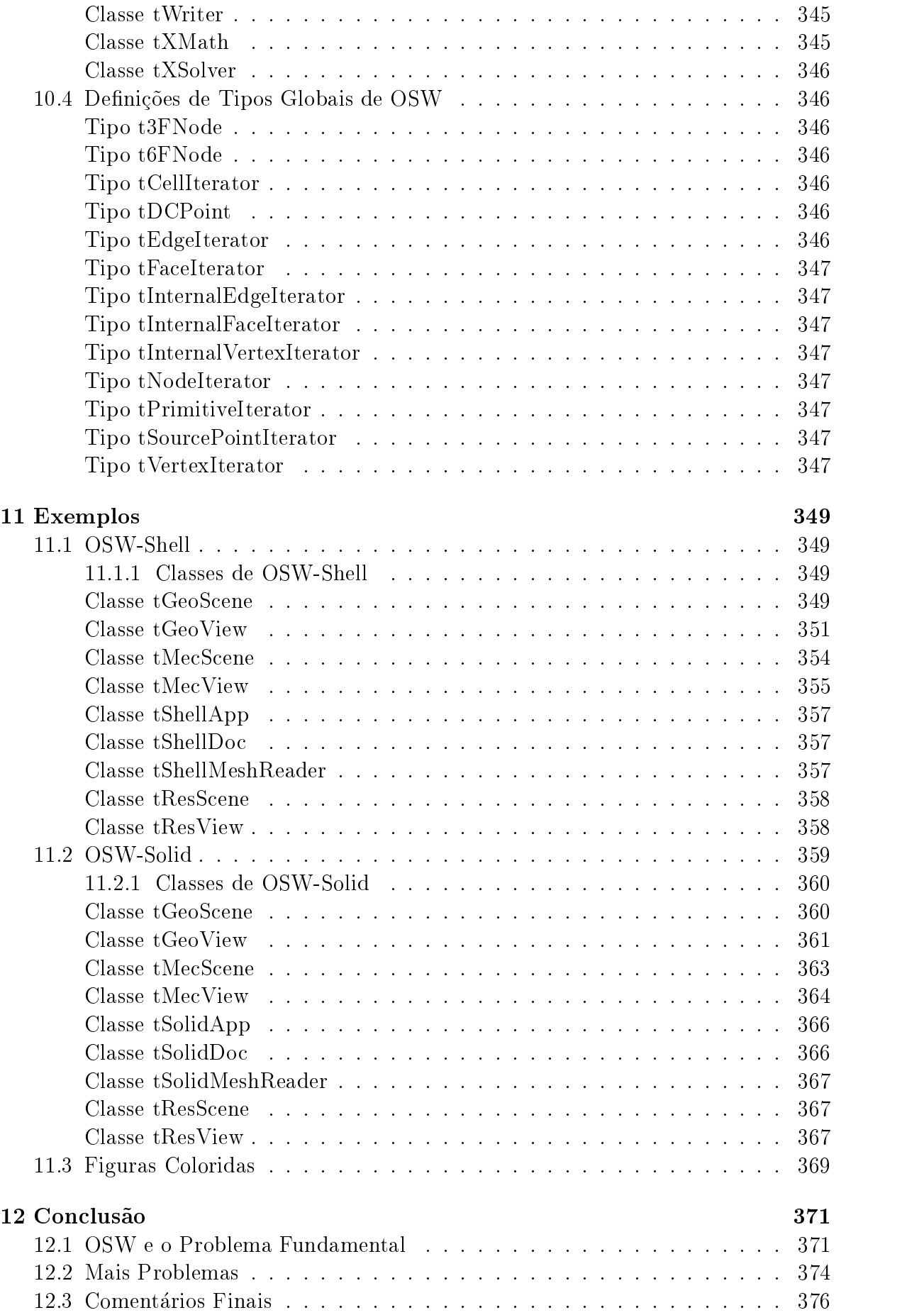

### Referências Bibliográficas

## **Lista de Figuras**

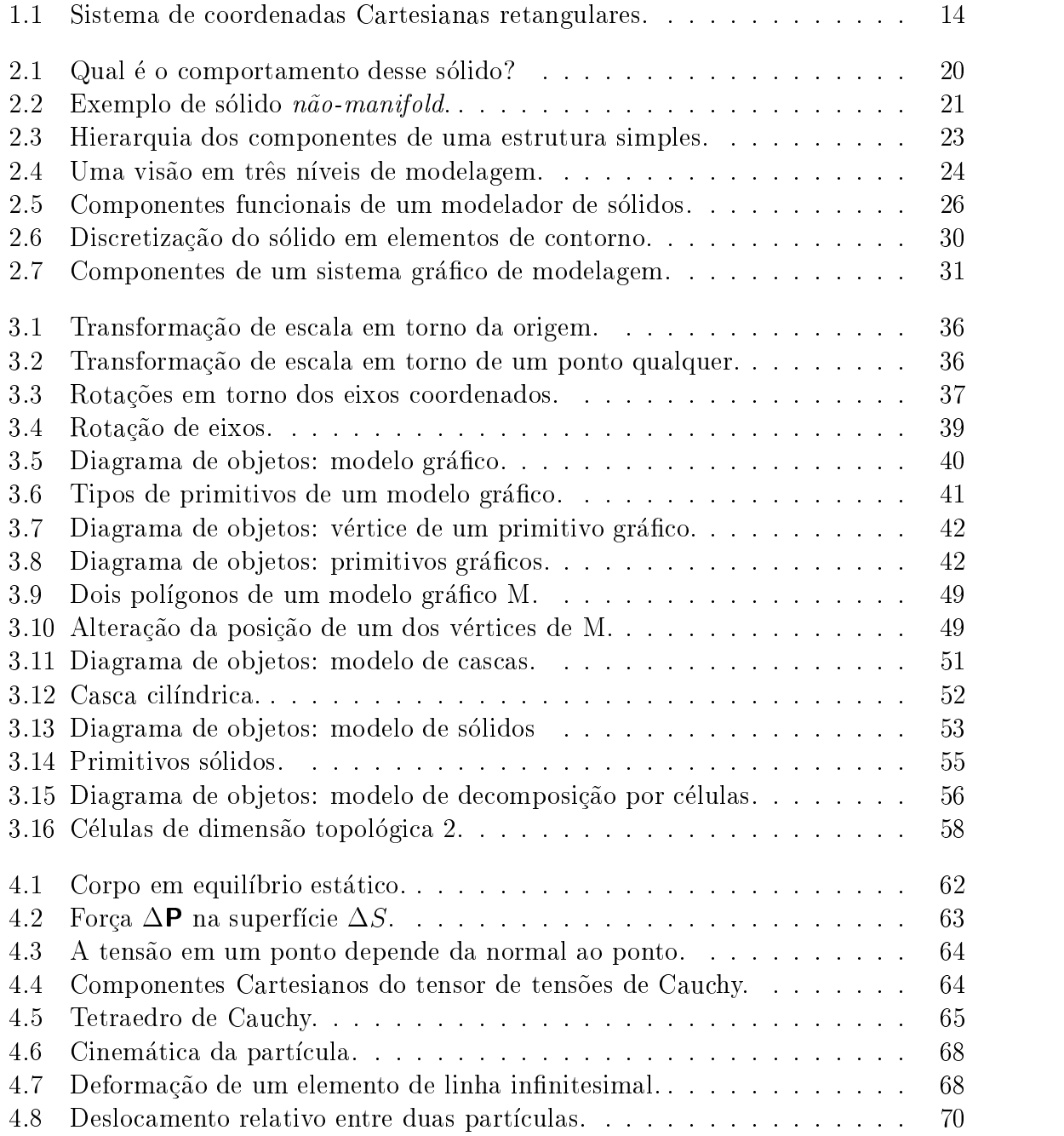

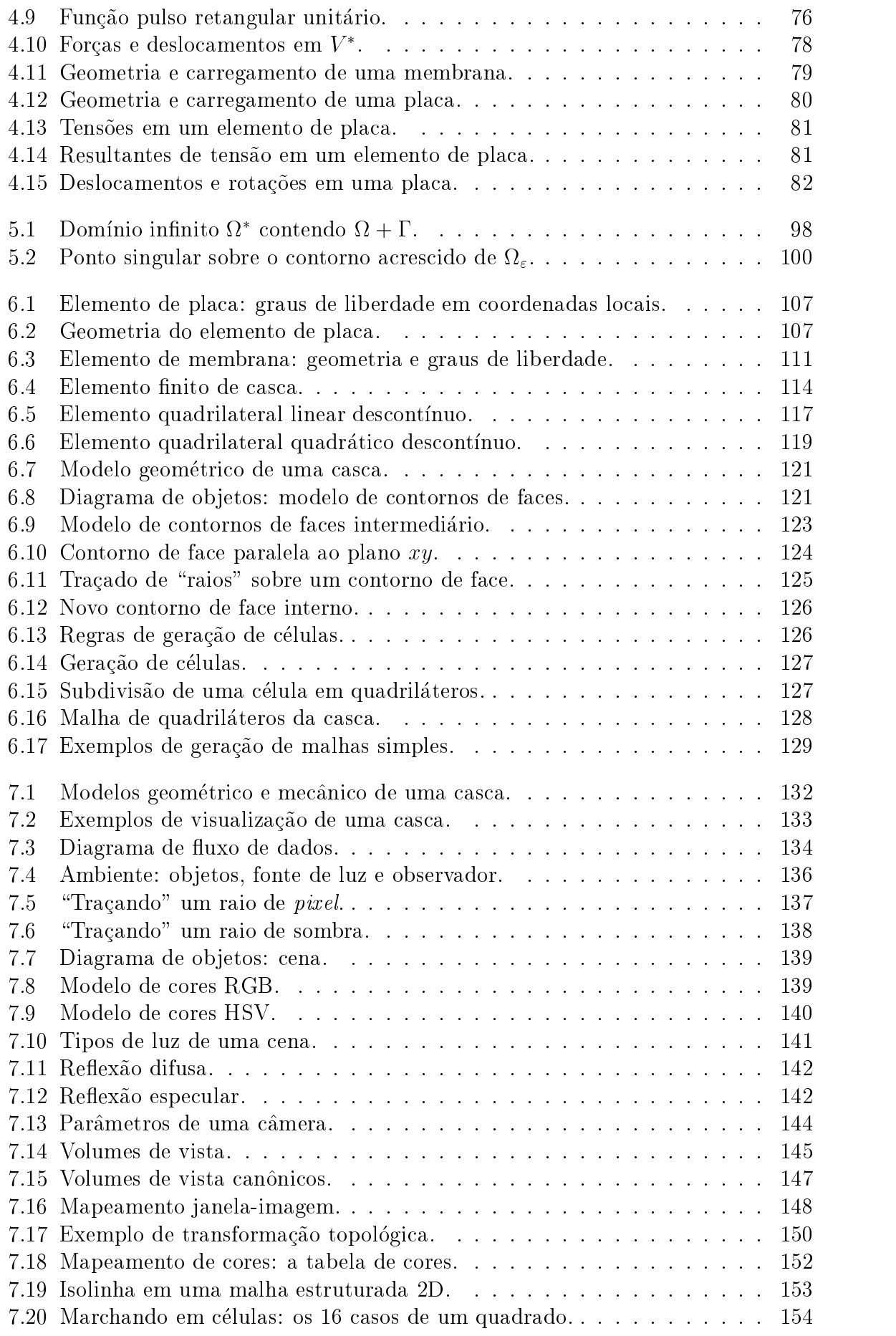

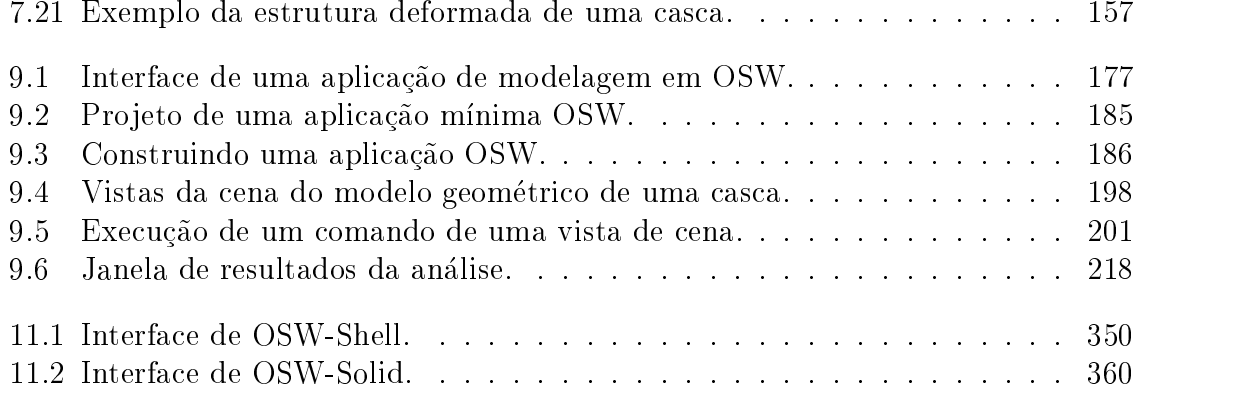

## **Lista de Programas**

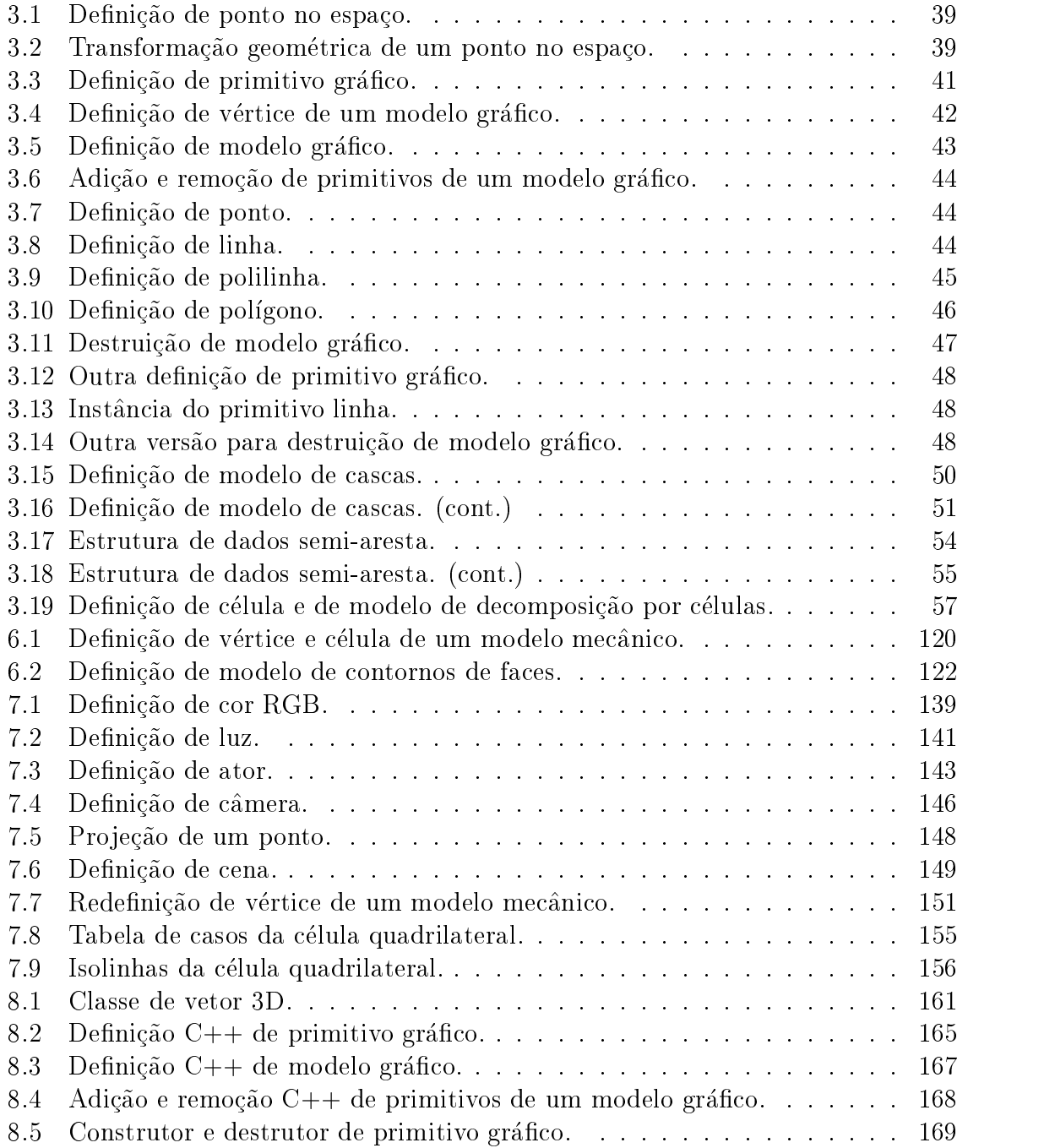

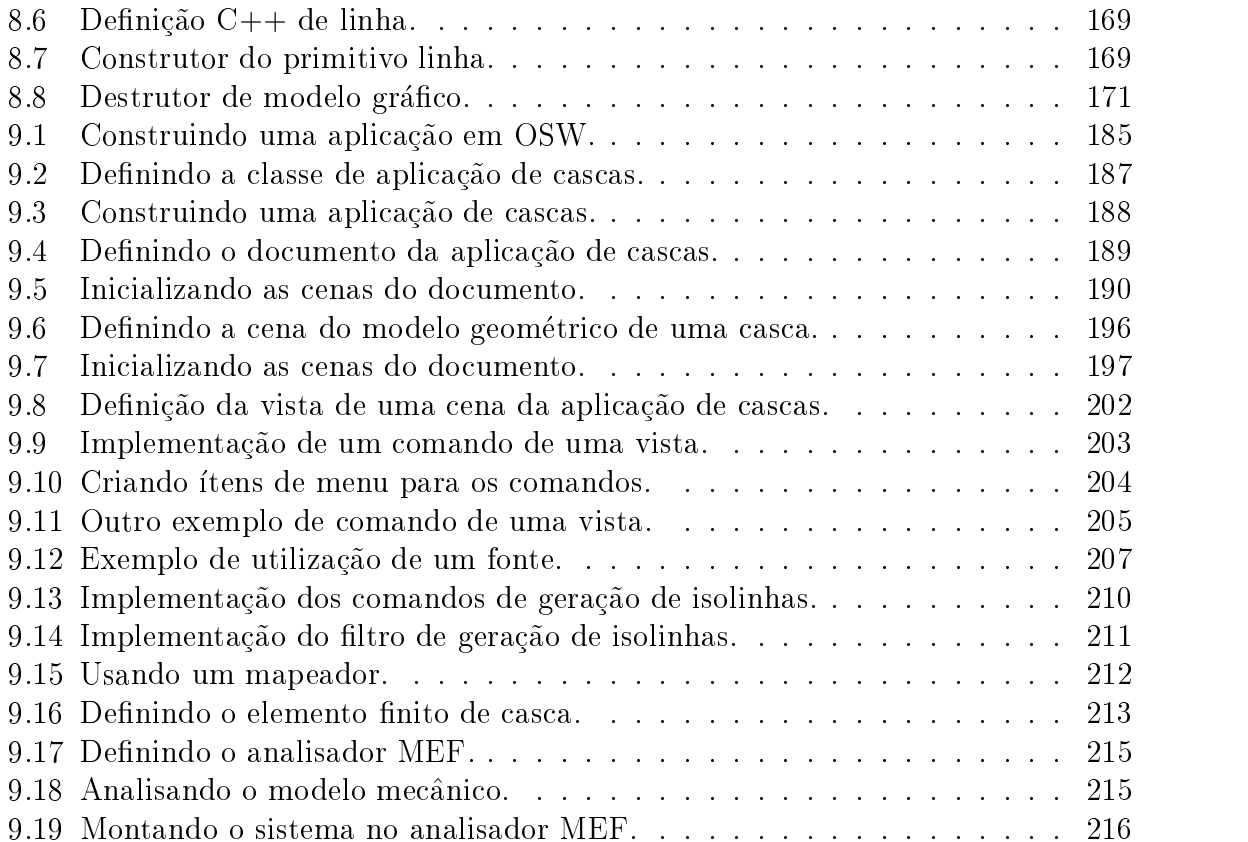

### **Resumo**

Pagliosa, P.A. Um Sistema de Modelagem Estrutural Orientado a Objetos. São Carlos, 1998. Tese (Doutorado) - Escola de Engenharia de São Carlos, Universidade de São Paulo.

Em engenharia, modelos podem ser entendidos como representações das características principais de um objeto, criadas com o propósito de permitir a visualização e compreensão da estrutura e do comportamento do objeto, antes de sua construção. A estrutura de um objeto de engenharia pode ser definida por um modelo geométrico que descreve, exata ou aproximadamente, suas formas e dimensões materiais. O comportamento pode ser descrito por um conjunto de equações diferenciais de um modelo matemático que nos permite prever, sob certas condições, os efeitos de ações externas sobre o objeto. A solução do modelo matemático pode ser obtida pela análise computacional numérica de um *modelo mecânico* do objeto, através do método dos elementos finitos e/ou método dos elementos de contorno.

Nesse trabalho, apresentamos um Sistema de Modelagem Estrutural Orientado a Objetos denominado OSW — *Object Structural Workbench*, destinado ao desenvolvimento de programas de análise e visualização de modelos em engenharia de estruturas. Na primeira parte do texto, introduzimos os fundamentos utilizados no desenvolvimento do sistema. Na segunda parte, descrevemos como empregar as bibliotecas de classes de OSW na construção de um programa de modelagem e apresentamos alguns resultados obtidos com o sistema.

Palavras-chave: modelagem, programação orientada a objetos, método dos elementos  $\tilde{p}_n$ itos, método dos elementos de contorno, computação gráfica.

### **Abstract**

Pagliosa, P.A. Um Sistema de Modelagem Estrutural Orientado a Objetos. São Carlos, 1998. Tese (Doutorado) - Escola de Engenharia de São Carlos, Universidade de São Paulo.

In engineering, models may be thought as representations for the main characteristics of an object. Such representations enable us to visualize and understand the object structure and behaviour before constructing the object itself. The engineering object structure can be defined by a *geometric model* which faithful or approximately describes the object shape and size. The object behaviour can be ruled by a differential equations set from a *mathematical model*, which enables us to predict the effects of external forces acting on the object. The solution for the mathematical model can be obtained by applying the method of nite elements or method of boundary elements to an object mechanical model.

In the text, we present an Object Oriented Structural Modeling System called  $OSW - Object Structural Workbench$ . The system has been designed to aid the development of computer programs for analysis and visualization of structural models. The text has been divided into two parts. At the first one, we introduce the mathematical and computational basis employed in OSW construction. At the second one, we describe how to use the OSW *class libraries* to develop our own structural modeling applications, and also we present some results from OSW.

 $Keywords: \, modelling, \, object-oriented \, programming, \, finite \, element \, method, \, boundary \, ele$ ment method, computer graphics.

# Parte Um **FUNDAMENTOS**

### CAPÍTULO<sup>1</sup>

## **Introdução**

#### Problema Fundamental  $1.1$

Qual é o comportamento de uma estrutura? Como podemos prever esse comportamento, e com que precisão e rapidez? Alguns dos motivos principais da *análise estrutural* em engenharia, relacionados a essas e a outras questões, podem ser objetivamente definidos a partir do seguinte problema, o qual chamaremos, para simples fim de denominação, de fundamental.

Problema fundamental Quais os estados de deslocamentos, deformac~oes e tens~oes de um solido submetido a ac~ao de um sistema equilibrado de forcas externas?

A resposta do problema fundamental e muito importante para o engenheiro de estruturas. O conhecimento das tensões e deformações em um sólido permite concluir sob quais condições uma estrutura pode ser seguramente construída ou não. Entretanto, a solução exata para essa questão não pode ser prontamente estabelecida, porque a natureza é complexa demais e seus fenômenos não podem ser totalmente compreendidos pela mente humana. O homem só pode lidar com a complexidade isolando mentalmente objetos que, na realidade, nunca se encontram isolados, dirigindo sua atenção apenas às propriedades mais importantes do problema de interesse e criando, em função dessas propriedades, representações que definem idealmente a estrutura e o comportamento dos objetos. Em engenharia, as representações de comportamento, especificamente, são elaboradas a partir de hipóteses, quase sempre simplificadoras, baseadas em observações que devem ser posteriormente comprovadas pela experimentação. Por indução, estabelecemos princípios, quantitativamente descritos por equações matemáticas, que são reunidos em uma teoria que explica, de forma mais ou menos aproximada, o comportamento dos objetos isolados.

O próprio problema fundamental só tem sentido se formulado à luz da teoria da mecânica do contínuo, pois é aí que os conceitos modernos de tensão e deformação, existentes somente na esfera da idéia pura, são estabelecidos e assumem importância real na análise de projetos de estruturas. A teoria é baseada na hipótese de que a

matéria é contínua, destituída de espaços vazios. Tal suposição permite a definição de tensão em um ponto — um lugar geométrico no espaço que não ocupa volume algum como sendo um limite matemático, tal como a definição de derivada no cálculo diferencial. A mecânica do contínuo, portanto, não faz uma descrição precisa da natureza. A simplificação de continuidade, no entanto, não tira o mérito nem diminui a utilidade da teoria nos campos onde é convenientemente aplicada. Na verdade, as equações da mecânica do contínuo predizem um comportamento macroscópico dos materiais, nas condições como são utilizados na construção de estruturas, que, quantitativamente, está de acordo com os resultados obtidos pelas experiências. Felizmente, notícias de ruínas de estruturas, construídas com base no conceito matemático do *continuum*, não são comuns e nem frequentes.

Outras suposições, impostas por limitações de processos e ferramentas de cálculo, ou por conveniências práticas de construção e utilização de estruturas — deslocamentos, deformações e rotações muito pequenos em relação às dimensões do objeto, por exemplo |, conduzem a teorias ainda mais simplicadas, mas que, quando formuladas consistente e logicamente, são tão respeitaveis quanto a teoria avançada. El o caso das teorias de vigas, placas e cascas, que dentro dos limites determinados pela experiência, podem ser adequadamente empregadas na analise de muitos problemas uteis em engenharia. Mas mesmo nessas teorias simplificadas, soluções analíticas "exatas" que respondem a pergunta do problema fundamental somente são definidas para alguns casos particulares de geometria e condições de contorno. Para os sistemas contínuos mais gerais, apenas soluções aproximadas são possíveis. E notemos que são soluções aproximadas de equações que descrevem aproximadamente o comportamento do objeto, baseadas em descrições incompletas, imprecisas e igualmente aproximadas da natureza.

Em qualquer caso, o problema fundamental pode ser \resolvido" numericamente em computador. De fato, os programas de computador para engenharia t^em sido caracterizados, principalmente, por implementações de soluções numéricas de equações diferenciais que descrevem os principais aspectos comportamentais de uma variedade de problemas físicos. Essas implementações são baseadas em formulações derivadas de métodos de *discretização* do sistema contínuo, o qual passa a ser representado, dessa forma, por um conjunto finito de componentes sobre os quais são definidas aproximações para as variáveis que governam o problema em questão. A solução, assim obtida, deve ser tanto mais precisa quanto maior for o numero de variaveis do sistema discreto.

O método numérico mais amplamente utilizado em engenharia de estruturas é o método dos elementos finitos (MEF)  $[17, 132, 133]$ . A técnica, matematicamente fundamentada em princípios variacionais, ou mais genericamente, em expressões de resíduos ponderados [37], consiste na divisão do *continuum* em um número finito de partes, ou elementos, cujo comportamento é especificado por um conjunto discreto de parâmetros normalmente associados às variáveis do problema físico. O comportamento global do domínio, igualmente especificado em função de tais parâmetros, pode ser determinado pela solução de sistemas de equações algébricas definidos a partir das contribuições individuais de todos os elementos finitos. Uma outra abordagem física mais direta e intuitiva do processo de discretização, permite a criação de uma analogia entre porções finitas de um domínio contínuo e elementos discretos reais. A denominação elemento finito, primeiramente utilizada por CLOUGH  $[22]$ , é derivada desse procedimento mais intuitivo de *idealização estrutural* [91], no qual são baseados os métodos matriciais de análise de estruturas reticuladas  $[125, 126]$ ; nesses casos, a aproximação de um domínio como um conjunto de elementos lineares conduz a uma representação exata do sistema estrutural. Tentativas de extens~ao do metodo para o tratamento de problemas em mec^anica dos solidos foram apresentadas nos trabalhos de MCHENRY [76], HRENNIKOFF [51] e NEWMARK [78], que demostraram, ainda na década de 40, que "soluções razoavelmente boas para problemas elásticos contínuos podem ser obtidas através da substituição de pequenas porções do domínio analisado por um arranjo de barras elásticas simples." Mais tarde, no mesmo contexto, ARGYRIS [4] e TURNER  $et \text{ all } i$  [119] mostraram que "uma substituição mais exata de propriedades pode ser obtida a partir de considerações simplificadoras do comportamento de pequenas porções ou elementos do contnuo." A partir da decada de 60, estudos detalhados dos princpios variacionais possibilitaram uma generalização do método. Desde então, o MEF tem sido empregado até mesmo em problemas onde um funcional não pode ser diretamente determinado; nesses casos, a formulação pode ser obtida a partir de métodos de resíduos ponderados aplicados às equações diferenciais do problema.

Uma importante técnica alternativa de análise numérica em mecânica do contínuo e o metodo dos elementos de contorno (MEC) [16, 18, 122]. O metodo baseia-se na transformação das equações diferenciais parciais que descrevem o comportamento de incógnitas, tais como deslocamentos e tensões, no interior e no contorno de um objeto em equações integrais definidas apenas em termos de valores no contorno, seguida da determinação de soluções numéricas dessas equações. Os valores das incógnitas em pontos internos, se necessários, são calculados a partir dos valores determinados no contorno. O metodo reduz a dimensionalidade do problema em um, porque as aproximações numéricas são realizadas apenas sobre os contornos, resultando em um sistema de equações menor que aquele obtido nos métodos de domínio. A primeira formulação dos métodos de contorno aplicada a problemas de elastostática foi proposta por KUPRADZE [63]. Contudo, pode-se considerar que o método "direto" de análise originou-se no trabalho de CRUSE e RIZZO [28] em elastostatica. A denominac~ao elementos de contorno é sugerida por BREBBIA [16] apenas em 1978, juntamente com as novas bases matemáticas do método. PAIVA [84] cita que "a partir da técnica dos resíduos ponderados, obteve-se uma maior generalização do MEC, sendo permitida sua associação com outros métodos numéricos. As pesquisas intensificaram-se e considerável progresso foi obtido na elaboração de novas formulações com aplicações no campo da engenharia", como podemos observar, por exemplo, na Escola de Engenharia de São Carlos, com os trabalhos de PAIVA [85], CODA [23] e VENTURINI [121].

Esse desenvolvimento acentuado da tecnologia de analise numerica em engenharia tem motivado a criação de programas de computador que podem ser aplicados à resolução de um número cada vez maior de estruturas complexas, utilizando tipos diversos e cada vez mais sofisticados de elementos estruturais. A "eficiência", em tais programas, é usualmente definida em termos da capacidade de armazenamento de grandes sistemas de equações na memória do computador e da precisão e rapidez do processamento numérico. Caracteristicamente, os sistemas de análise em engenharia têm sido codificados em FORTRAN, porque a linguagem é numericamente "eficiente."

A entrada dos dados de um programa de analise estrutural, geralmente organizados em arquivos de texto, consiste de uma quantidade considerável de informações relativas à definição da geometria, carregamentos, materiais e condições de contorno. A montagem manual desse arquivo pode se tornar uma tarefa muito complicada, dependendo da complexidade do problema, induzindo-nos a erros que são mais difíceis de detectar e corrigir. Além disso, uma discretização adequada da estrutura, fundamental para a qualidade da solução numérica, é em determinados casos, praticamente impossível de ser obtida sem o auxílio de um processo automático de geração de malhas [44, 50, 102, 116, 131]. Por isso, a utilização de componentes pré-processadores em sistemas de análise de estruturas, responsáveis pela discretização automática do domínio e verificação dos dados de entrada, não é somente conveniente, mas também essencial. Por outro lado, os resultados de sada tendem a produzir extensas listagens numéricas que não permitem ou até mesmo impossibilitam uma interpretação mais imediata dos valores obtidos na análise. Nesse caso, é vantajoso que as distribuições de grandezas tais como deslocamentos, tensões, forças e momentos possam ser representadas graficamente, por exemplo, como curvas ou superfícies de nível [48, 92] sobre o domínio considerado. Componentes *pós-processadores*, responsáveis pela organização dos arquivos de saída e *visualização* [41] dos resultados do processamento são igualmente essenciais em programas de engenharia. Nesse contexto, o desempenho e a aplicação do sistema não são definidos apenas pela eficiência da análise, mas também pela interface com o usuário. Programas que são complicados ou confusos de usar, ou que oferecem poucas possibilidades de entrada de dados e de visualização de resultados são, sob o ponto de vista do usuário, muito pouco úteis e interessantes [8]. Ao contrário, os sistemas que dispõe de ricos recursos de interação, principalmente interfaces gráficas com o usuário, são muito mais atrativos até mesmo quando possuem um campo mais restrito de aplicações.

O emprego de gráficos em programas de engenharia é bastante apropriado porque os objetos físicos de interesse possuem uma estrutura tridimensional que é muito bem definida geometricamente e que, portanto, admite uma representação gráfica natural. De fato, a *computação gráfica* [38] oferece um dos meios mais naturais de comunicação com o computador, pois a desenvolvida capacidade humana de reconhecimento de padrões permite perceber e processar dados gráficos rápida e eficientemente. A computação gráfica *interativa*, notadamente, possibilita o controle dinâmico e preciso do conteúdo, estrutura e aparência de objetos e suas imagens. Sistemas de *computer* $u_i u_i u_j u_j u_k$  (CAD), por exemplo, tem-se tornado, segundo MANTILA [19], quase que universalmente aceitos como ferramentas centrais para uma diversidade de aplicações em engenharia, impulsionando significativamente a produtividade em projetos e permitindo análises mais precisas e rigorosas, com redução de erros e aumento de qualidade de documentação." O sucesso dos programas de CAD, segue MÄNTYLÄ. "deve-se ao fato de que muitas tarefas importantes em projetos de engenharia são relacionadas, fundamentalmente, a forma geometrica dos objetos." Como resultado, a implementação de uma diversidade de técnicas de representação e utilização das informações geométricas de objetos em computadores constitui o núcleo principal dos sistemas de CAD correntes, os quais permitem a utilização de inúmeras ferramentas de visualização e de detalhamentos construtivos, bem como a produção de desenhos de engenharia e outras documentações de projeto.

#### Modelos e Aplicações de Modelagem

Até este ponto, procuramos justificar a necessidade da criação de representações que descrevem de forma mais ou menos simplicada a estrutura e o comportamento de um objeto físico que desejamos construir. Essas representações, especificadas com o propósito de permitir a visualização e a compreensão do objeto, são genericamente denominadas de modelos.

Consideraremos, para nossos propósitos, os seguintes tipos de modelos:

- $\bullet$  *Modelos geométricos.* As formas e as dimensões dos objetos de engenharia podem ser representadas, exata ou aproximadamente, por superfcies de solidos constituídos de materiais com propriedades físicas conhecidas, o que sugere o emprego natural da computação gráfica interativa nos processadores de entrada e saída dos programas de analise estrutural.
- $\bullet$  *Modelos matemáticos.* O comportamento de uma estrutura em relação a ações externas é representado por equações diferenciais formuladas com base em hipóteses simplificadoras, mas que conduzem a previsões que dentro de certos limites, são comprovadas pela experimentação.
- $\bullet$  *Modelos mecânicos.* A solucão do modelo matemático só pode ser aproximadamente estabelecida, para os casos gerais, por processos computacionais numericos que envolvem uma discretização do sistema contínuo. Os programas de computador para engenharia têm sido caracterizados por implementações dessas soluções.

A utilização de modelos, usual em ciências e engenharia, foi motivada nesse trabalho pela determinação de obtermos uma solução para o problema fundamental, o que nos conduziu à discussão dos métodos numéricos e dos programas computacionais de análise de estruturas. Devido ao fato desses programas de analise estrutural serem baseados em modelos, os chamaremos de programas de modelagem, ou aplicações de modelagem, e os distinguiremos como sendo constitudos de componentes responsaveis pelas seguintes operações:

- Modelagem (pre-processamento). O processo de analise estrutural comeca com a construção de um modelo de sólido que descreve a geometria da estrutura, suas propriedades materiais, condições de contorno, condições iniciais e casos de carregamentos. Os dados do modelo geométrico, juntamente com as especificações dos tipos de elementos e da precisão desejada, são utilizados para a geração de malhas de elementos que definem os modelos mecânicos da estrutura.
- Análise. Análise em engenharia, segundo SHEPARD e SCHROEDER [104], é " $\overline{a}$  processo que, a partir de um conjunto apropriado de manipulações, transforma informações de entrada de um determinado domínio físico em informações de saída que oferecem respostas a algumas questões de interesse no domínio considerado." As "informações de entrada", nesse caso, são dadas no modelo mecânico construído na etapa de modelagem; as "informações de saída" são as respostas do problema fundamental: campos de deslocamentos, de deformações e de tensões da estrutura. O "conjunto apropriado de transformações" é definido pela metodologia numerica empregada na analise, por exemplo, metodo dos elementos nitos e metodo dos elementos de contorno.
- $\bullet$  Visualização (pós-processamento). Visualizar significa transformar dados extraídos de um objeto em imagens que representam informações sobre o objeto [101]. Essas imagens não representam somente informações sobre a estrutura física ou geométrica dos objetos, mas podem representar também informações sobre os dados resultantes do processo de análise, tais como distribuições de campos escalares de um domínio nas formas de mapas de cores ou de isolinhas ou isosuperfícies.

#### Orientação a Objetos

Como podemos representar a estrutura e a funcionalidade de modelos em computador? O desenvolvimento de uma solução computacional para o problema fundamental de engenharia de estruturas nos conduz a outro problema, igualmente fundamental, de engenharia de software [90]: como modelar objetos do mundo real em computador tão  $próximo$  quanto possível da visão que o homem tem desse mundo? A solução, proposta nesse trabalho, é baseada na programação orientada a objetos (POO) [27, 111].

A orientação a objetos, segundo KHOSHAFIAN [59], é a "tecnologia de modelagem e desenvolvimento de sistemas que facilita a construção de programas complexos a partir de componentes individuais", ou objetos, os quais combinam atributos que representam a estrutura e *métodos* que representam o comportamento de uma entidade concreta ou abstrata. O procedimento, nesse caso, é idêntico àquele efetuado na modelagem do mundo fsico: isolar ob jetos mais simples de descrever e entender. A vantagem é que a POO permite que essa maneira natural de analisar em termos de objetos seja estendida para as fases de projeto e implementação de programas, encorajando a reutilização de código e a clareza de programação, permitindo a criação de sistemas que são mais facilmente compreendidos e compartilhados com outras pessoas.

A programação orientada a objetos tem sido empregada apenas recentemente no desenvolvimento computacional de soluções numéricas de problemas de engenharia. Nos trabalhos de ZIMMERMANN *et alli* [33, 34] procura-se "demonstrar a utilidade deste paradigma de programação alternativo no campo dos elementos finitos", investigandose "o potencial da POO na melhoria da legibilidade, modularidade e reutilização de codigo. Tem DUDOIS-I EDERIN e ZHANDRIMERMANN [35] apresenta-se uma implemen $tação em C++ do método dos elementos finitos aplicado à análise elástica linear de$ chapas e trelicas planas submetidas a ações estáticas e dinâmicas; a conclusão é que  $C++$  é uma "ferramenta adequada à prática de programação de elementos finitos" porque, em relação à versão FORTRAN do programa, "são verificadas performances excelentes na montagem do sistema linear de equações e na resolução deste sistema". com "melhorias muito significativas na clareza, capacidade de extensão e facilidade de depuração do código."

 $\mathcal{L}$ ili mente Titel i e zimmermann  $\{T\}$ , a l  $\bigcirc \bigcirc$  e utilizada na analise nao-linear física de estruturas planas pelo MEF, demonstrando-se que o emprego de objetos "pareceu adequado" neste caso, resultando "em um programa que pode ser facilmente estendido" com "redução de possíveis erros de programação." Outras soluções do MEF orientado a ob jetos, elaboradas com os mesmos propositos de investigar a utilidade da POO em programas de análise numérica de engenharia, são apresentadas, para problemas estaticos, por GAJEWSKI [39], KONG e CHEN [61] e ZEGLINSKI e HAN [130]; para problemas din^amicos, por PIDAPARTI e HUDLI [89]; e, para problemas de contato, por ULBIN, ZEN e FLASKER [120].

EYHERAMENDY e ZIMMERMANN [36], originalmente, num trabalho muito interessante no qual "os princípios da programação orientada a objetos são aplicados diretamente à sentença do problema em sua forma diferencial", vão muito além da implementação numérica do MEF, propondo um procedimento de geração automática de código onde "a derivação parte das equações diferenciais e passa pela forma fraca, forma de Galerkin e forma matricial, com o emprego de manipulações simbólicas" [29]. EYHERAMENDY e ZIMMERMANN concluem que o procedimento pode ser aplicado amplamente em \ferramentas de projeto auxiliado por computador destinadas a computações numéricas" e que a orientação a objetos "parece conduzir a um modelo natural de descrição de problemas mecânicos."

Em outros trabalhos, ARRUDA *et alli* [5] discutem as vantagens do desenvolvimento de programas de engenharia orientados a objetos no ambiente gráfico do Windows [88]; JU e HOSAIN [56] empregam a orientação a objetos na análise de subestruturas [91] pelo MEF; BOMME e ZIMMERMANN [14] descrevem um esquema de integração de objetos com regras de inteligência artificial, com o propósito de "criar objetos inteligentes para uso na programação de elementos finitos orientados a objetos"; e GAJEWSKI e LOMPIES [40] aplicam a POO na implementação de algoritmos de redução da largura de banda de matrizes esparsas [25, 45, 106], mostrando a facilidade com que se pode "adicionar novas funcionalidades a um código do método dos elementos finitos já existente."

 $DEVLOO$  [31], em um estudo sobre a eficiência dos programas orientados a objetos em  $C++$ , mostra que "o uso indiscriminado de certas construções em POO realmente conduzem a uma redução (significativa) de eficiência", mas que, por outro lado, "se um programa orientado a objetos é escrito para eficiência máxima, sua performance é igual ou comparável à implementação FORTRAN equivalente", concluindo-se que a idéia de que a POO é inerentemente ineficiente é errada, sendo "consequência de uma compreensão deficiente da linguagem." Além disso, o conceito de eficiência, nesses casos, pode ser empregado de uma maneira mais ampla. De fato, uma linguagem de programação orientada a ob jetos tambem pode ser considerada eciente se permite ao programador modelar um problema e projetar uma solução mais rapidamente, através do emprego de técnicas que facilitam o reaproveitamento e a extensão do código existente, com redução dos esforços de implementação e manutenção. MACKIE [71] conclui que, pelo fato dos programas de computador para engenharia "estarem se tornando cada vez mais complexos", há um "incentivo maior à modelagem de dados, em adição à implementação de algoritmos numéricos", sendo os "métodos orientados a objetos bastante adequados para esse desao."

Nessa Seção, voltaremos nossa atenção à construção de aplicações de modelagem orientadas a ob jetos em C++ e introduziremos um sistema de modelagem estrutural que podera nos auxiliar nessa tarefa. Denominaremos esse sistema de Object Structural Workbench e o designaremos, frequentemente, pelo acrônimo OSW.

 $OSW$  OSW e um sistema de computador aplicado ao desenvolvimento de OSWprogramas de modelagem estrutural orientados a objetos em  $C\pm\pm.$ 

O projeto e a implementação de OSW foram guiados por quatro propriedades que consideramos muito importantes em um programa de modelagem estrutural:

• Funcionalidade. A funcionalidade de um programa de modelagem estrutural é caracterizada pelos recursos de pre-processamento, analise e pos-processamento oferecidos pelo programa, definidos em função das necessidades de uma aplicação em particular. Aplicações de análise elastostática de cascas e de sólidos, por exemplo, podem requerer métodos distintos de modelagem geométrica, geração de malhas, análise numérica e visualização dos resultados da análise. Dependendo dos propósitos das aplicações, podemos utilizar um esquema de representação de cascas bem mais simplificado que um esquema de representação de sólidos; da mesma forma, o método dos elementos finitos pode ser mais convenientemente aplicado a analise de cascas e o metodo dos elementos de contorno a analise de sólidos. Notemos, porém, que os recursos de modelagem, análise e visualização de um programa de modelagem não definem, somente, a funcionalidade específica de uma aplicação, mas também operações que são comuns a todos os programas de modelagem. Por exemplo, independentemente do metodo de analise numerica adotado, as incógnitas de *qualquer* problema são sempre determinadas a partir da resolução de sistemas de equações lineares. Naturalmente, métodos especializados de resoluc~ao de sistemas de matrizes esparsas, por exemplo, podem (e devem) ser empregados em determinadas aplicações. Idealmente, gostaríamos de escrever um programa de modelagem estrutural que pudesse ser aplicado a todos os problemas de engenharia de estruturas.<sup>1</sup> Felizmente, não é esse o caso. Isso nos leva à propriedade seguinte.

- Extensibilidade. Um programa de modelagem estrutural sempre pode crescer em todas as direções e sentidos, incorporando recursos e técnicas mais eficientes de representação e manipulação de objetos e de imagens de objetos, bem como novos processos de analise que permitem que o programa possa ser aplicado a um número maior de casos de modelagem de estruturas. Esse crescimento deve ser baseado, tanto quanto possível, no reaproveitamento do código já existente. Um programa de modelagem é um programa complexo e não podemos começar quase sempre do zero a cada nova aplicação. As extensões ou modificações de um componente do programa não deveriam implicar, também, em extensões ou modificações em outros componentes. Um dos principais motivos de construirmos programas orientados a ob jetos deve-se ao fato da POO nos fornecer mecanismos realmente muito adequados para extensão da funcionalidade de nossos programas de modelagem estrutural, como procuraremos enfatizar ao longo do texto.
- $\bullet$  *Eficiência*. A eficiência é essencial em programas que envolvem processamento gráfico e numérico. OSW é um *toolkit* de desenvolvimento de programas de modelagem  $C++$  porque  $C++$  é uma linguagem compromissada, desde o projeto original de  $STROUSTRUP$  [110], com a eficiência, mesmo quando utilizamos suas construções orientadas a objetos. Os programas de modelagem  $C++$  baseados em OSW executam no sistema operacional Windows NT. Escolhemos o Windows NT simplesmente porque é um sistema operacional multithread que oferece uma interface gráfica bastante conhecida. Além disso, seus esquemas de gerenciamento de memória virtual e de ligação dinâmica nos permitem escrever mais facilmente grandes programas de computador que demandam grandes quantidades de espaco.
- Facilidade de uso. Os programas de modelagem estrutural desenvolvidos em OSW possuem uma interface gráfica homem-computador baseadas em janelas do Windows NT. Essa interface é responsável pela entrada dos comandos do usuário e pela sada dos resultados do processamento dos comandos.

 $1$ Nessa eventualidade, os trabalhos de investigação em mecânica computacional estariam concluídos.

Defendemos o emprego da programação orientada a objetos em OSW não somente porque a POO nos permite modelar problemas do mundo real tão próximo quanto possível da visão que temos desse mundo, ou porque podemos escrever programas que podem ser mais facilmente compreendidos e estendidos, mas tambem porque observamos uma identidade dos conceitos de modelos e objetos, como dados anteriormente. Nesse trabalho, empregaremos as propriedadde da POO — encapsulamento, herança, polimorfismo e identidade — na especificação de modelos de estruturas.

Nosso sistema de modelagem é basicamente constituído de:

- Bibliotecas de classes. Um programa orientado a objetos é baseado em um modelo de computação definido em termos de objetos que se comunicam através do mecanismo de troca de mensagens. O tipo de um ob jeto, ou seja, sua estrutura e comportamento, é encapsulado em uma descrição de *classe* de objetos. Dizemos que ob jetos com estrutura e comportamento comuns pertencem a mesma classe de objetos. Os recursos de modelagem, análise e visualização de OSW são implementados em cerca de uma centena de classes C++ que podem ser utilizadas para a construção de programas de modelagem orientados a objetos, como veremos posteriormente. Essas classes são organizadas nas chamadas bibliotecas  $de \; classes^2 \; do \; sistema.$
- Ambiente de desenvolvimento. A utilização imediata das bibliotecas de classes de OSW no desenvolvimento de programas de modelagem pode trazer algumas dificuldades, de início, porque, afinal de contas, há um número razoável de novos componentes que precisam ser compreendidos. O ambiente de desenvolvimento e um programa orientado a objetos que fornece uma interface de *programação vi*sual que, embora simples, pode auxiliar o programador na utilização das classes de OSW e na geração de código de uma aplicação de modelagem.

Nossos objetivos, nesse trabalho, são:

- Apresentar os fundamentos matematicos <sup>e</sup> computacionais utilizados no desenvolvimento das classes de objetos de OSW;
- Descrever em detalhes as bibliotecas de classes de objetos de OSW e discutir seus principais aspectos de implementação; e
- $\bullet$  Exemplificar a utilização das classes de objetos de OSW na construção de aplicações de modelagem em engenharia. Inicialmente, descreveremos as classes específicas de duas aplicações OSW de análise e de visualização de modelos estruturais. Na primeira, analisaremos estruturas constituídas de cascas elásticas pelo método dos elementos finitos e, na segunda, sólidos elásticos pelo método dos elementos de contorno. Posteriormente, apresentaremos algumas figuras coloridas que ilustram os resultados obtidos.

 $^{2}Biblioteca$ , em português, é o coletivo de livros e documentos. Em computação, é comum a utilização do termo para denotarmos uma coleção de componentes de *software*. É nesse contexto que o estamos empregando.

#### 1.3 Organização do Texto

O texto é dividido em duas partes. Na primeira parte, FUNDAMENTOS, apresentaremos os conceitos, teorias e métodos matemáticos, numéricos e computacionais mais importantes utilizados para o desenvolvimento de OSW.

#### Capítulo 2 O que são Modelos?

No Capítulo 2 aprofundaremos nossa discussão sobre modelos e sobre modelagem geométrica, matemática e mecânica de estruturas. Discutiremos, também, as características estruturais e funcionais dos sistemas compugráficos interativos de modelagem e proporemos um modelo para nossos programas de modelagem estrutural.

#### Capítulo 3 Modelos Geométricos

No Capítulo 3 introduziremos as estruturas de dados e as principais funções de modelagem empregadas nas representações geométricas de objetos em OSW. Ilustraremos o Captulo com varios trechos de programas escritos em linguagem C. (No Captulo 8  $\epsilon$ escreveremos as versões  $C++$  desses programas e discutiremos suas diferencas.)

#### Capítulo 4 Modelos Matematicos

No Capítulo 4 as equações diferenciais que descrevem os campos de deslocamento e de tensões dos objetos estruturais considerados no trabalho serão deduzidas. Apresentaremos um resumo da mecânica do contínuo aplicada ao estudo elastostático de sólidos e, posteriormente, particularizaremos as equações para os casos de membranas e placas.

#### Capítulo 5

#### Analise Numerica de Modelos Estruturais

No Capítulo 5 descreveremos os algoritmos das técnicas numéricas de resolução das equações diferenciais de nossos modelos matemáticos: o método dos elementos finitos e o método dos elementos de contorno. Derivaremos as formulações de ambas as técnicas do metodo dos resduos ponderados.

### Capítulo 6

No Capítulo 6 abordaremos os elementos finitos e de contorno utilizados na modelagem das estruturas analisadas no trabalho. Discutiremos os tipos de condições de contorno e de distribuições de carregamentos aplicados aos elementos estruturais e os processos de geração de malhas de OSW.

#### Capítulo 7 Visualização

No Capítulo 7 resumiremos os algoritmos compugráficos de síntese de imagens de modelos geométricos. Descreveremos, também, as técnicas de visualização de campos escalares e de campos vetoriais implementadas em OSW.
# Capítulo 8 O que são Objetos?

No Capítulo 8 apresentaremos as definições de objeto e das principais propriedades da POO. Embora esses conceitos sejam independentes de uma linguagem de programação específica, os exemplificaremos, em um enfoque bastante prático, com trechos de programas das bibliotecas de classes de OSW, escritos em C++.

Na segunda parte,  $\bf{OBIECT \, STRUCTURAL \, WORKBENCH}$ , descreveremos em detalhes as classes C++ do Sistema de Modelagem Estrutural Orientado a Objetos proposto no trabalho, discutindo seus principais aspectos de implementação e exemplificando sua utilização no desenvolvimento de programas de modelagem em engenharia de esruturas

# Capítulo 9 Construíndo Aplicações em OSW

No Capítulo 9 começaremos apresentando uma visão geral de OSW. Mostraremos a organização e funcionalidade das bibliotecas de classes do sistema e definiremos os principais componentes dos programas de modelagem baseados em OSW. Em seguida, demonstraremos o emprego das classes de objetos do *toolkit* na construção de aplicações de modelagem em engenharia de estruturas, através do desenvolvimento de dois programas de analise estrutural. No primeiro, modelaremos estruturas constitudas de cascas elásticas pelo método dos elementos finitos e, no segundo, sólidos elásticos pelo método dos elementos de contorno.

# Capítulo 10 As Bibliotecas de Classes

No Capítulo 10 descreveremos detalhadamente as definições de tipos, constantes, macros, funções globais e classes das bibliotecas de classes de OSW.

# Capítulo 11 Exemplos

No Captulo 11 mostraremos alguns exemplos de programas de modelagem desenvolvidos com as classes de objetos de OSW e alguns resultados de análise e de visualização obtidos com esses programas.

# Capítulo 12 Conclusão

No Capítulo 12, por fim, apresentaremos nossas conclusões, sugestões, dificuldades encontradas e contribuições pretendidas com o desenvolvimento do trabalho.

## Notação  $1.4$

Nessa Seção introduziremos a notação utilizada no decorrer do texto, concordando com BEER e WATSON [11] que uma "boa notação é difícil", especialmente em trabalhos "que tratam de dois diferentes métodos numéricos."

Vetores, tensores e matrizes Em nossa notação, usaremos letras minúsculas e maiúsculas em sans serif negrito para denotar, respectivamente, vetores e tensores no espaço Euclidiano tridimensional. Por exemplo, a equação

$$
\mathbf{u} = \mathbf{T} \cdot \mathbf{v} \tag{1.1}
$$

denota que, independentemente do sistema de coordenadas considerado, o vetor **u** é obtido do vetor **v** por uma *transformação linear* definida pelo tensor **T**. Usaremos, também, letras gregas minúsculas em negrito para denotar alguns tensores. Por exemplo,  $\sigma$  é o tensor de tensões de Cauchy e  $\epsilon$  é o tensor de pequenas deformações elásticas.

Por simplicidade, consideraremos somente sistemas de coordenadas Cartesianas. No espaço, um sistema de coordenadas Cartesianas é definido por três eixos mutuamente ortogonais, tal como mostrado na Figura 1.1. Usaremos indistintamente as notações  $x, y, z \in x_1, x_2, x_3$  para referenciar os eixos coordenados. Os vetores ortonormais i, j, k, ou  $\mathbf{i}_1$ ,  $\mathbf{i}_2$ ,  $\mathbf{i}_3$ , formam a *base* do sistema de coordenadas.

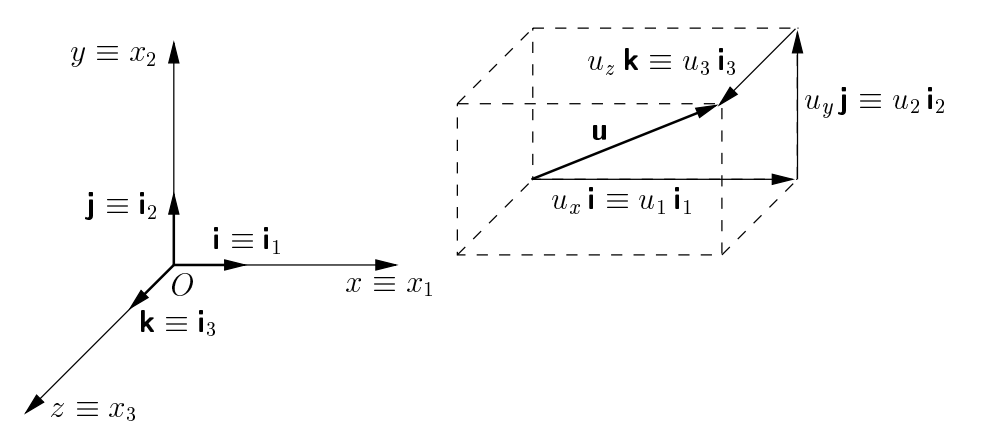

Figura 1.1: Sistema de coordenadas Cartesianas retangulares.

Os *componentes* de vetores e tensores em relação a um sistema de coordenadas podem ser convenientemente representados por matrizes. Usaremos letras minusculas e maiúsculas em romano negrito para denotar matrizes de componentes de vetores e tensores. Por exemplo, as coordenadas Cartesianas  $(u_x, u_y, u_z)$  ou  $(u_1, u_2, u_3)$  de um vetor <sup>u</sup> podem ser organizadas na matriz coluna

$$
\mathbf{u} = \begin{bmatrix} u_x \\ u_y \\ u_z \end{bmatrix} \quad \text{ou} \quad \mathbf{u} = \begin{bmatrix} u_1 \\ u_2 \\ u_3 \end{bmatrix} . \tag{1.2}
$$

Da mesma forma, os componentes Cartesianos de um tensor <sup>T</sup> de segunda ordem podem ser organizados matricialmente como

$$
\mathbf{T} = \begin{bmatrix} T_{xx} & T_{xy} & T_{xz} \\ T_{yx} & T_{yy} & T_{yz} \\ T_{zx} & T_{zy} & T_{zz} \end{bmatrix} \quad \text{ou} \quad \mathbf{T} = \begin{bmatrix} T_{11} & T_{12} & T_{13} \\ T_{21} & T_{22} & T_{23} \\ T_{31} & T_{32} & T_{33} \end{bmatrix} . \quad (1.3)
$$

Em coordenadas Cartesianas a expressão (1.1) é calculada como

$$
\mathbf{u} = \mathbf{T} \mathbf{v}.\tag{1.4}
$$

Observe, no entanto, que a representação  $\mathsf{T} \cdot \mathsf{v}$  não é meramente outra notação para o produto matricial Tv da Equação (1.4).  $\mathbf{T} \cdot \mathbf{v}$  simboliza uma operação que transforma um vetor em outro, enquanto  $Tv$  é o produto matemático das matrizes dos componentes de  $T$  e  $v$  em relação a um sistema de coordenadas Cartesianas.<sup>3</sup>

Para um tensor denotado por uma letra grega minúscula em negrito, por exemplo  $\sigma$ , utilizaremos a notação  $|\sigma|$  para representar a matriz dos componentes Cartesianos do tensor.

**Notação tensorial Cartesiana** Em notação tensorial Cartesiana, ou notação indicial, os componentes Cartesianos  $(u_1, u_2, u_3)$  de um vetor **u** são denotados por  $u_i$ ,  $i = 1, 2, 3$ . Se n é um vetor unitário na direção do vetor **u**, os componentes de n são

$$
n_i = \cos \alpha_i,\tag{1.5}
$$

onde  $\alpha_i$  são os ângulos entre **u** e os eixos  $x_i$ . Os componentes Cartesianos de **u**, portanto, são dados pelas três equações

$$
u_i = u n_i,\tag{1.6}
$$

onde  $u$ , o módulo de  $u$ , é

$$
u^2 = u_1^2 + u_2^2 + u_3^2 = \sum_{i=1}^3 u_i^2.
$$
 (1.7)

Na Equação (1.7) podemos omitir o símbolo  $\Sigma$  da fórmula porque, em notação tensorial Cartesiana, a ocorrência de dois índices repetidos em um mesmo termo representa somatório. Por exemplo,

$$
u_i u_i = u_1^2 + u_2^2 + u_3^2,
$$
  
\n
$$
T_{kk} = T_{11} + T_{22} + T_{33}.
$$
\n(1.8)

A Equação (1.7) pode agora ser escrita como

$$
u^2 = u_i u_i. \tag{1.9}
$$

Definiremos dois símbolos úteis que nos permitirão simplificar e abreviar equações em notação indicial. O símbolo de permutação  $e_{ijk}$  é definido como

$$
e_{ijk} = \begin{cases} 0 & \text{quando quaisquer dois índices são iguais;} \\ +1 & \text{quando } i, j, k \text{ são } 1, 2, 3 \text{ ou uma permutação par de } 1, 2, 3; \\ -1 & \text{quando } i, j, k \text{ são uma permutação ímpar de } 1, 2, 3. \end{cases} \tag{1.10}
$$

Usando o símbolo de permutação podemos escrever, por exemplo, o produto vetorial de dois vetores <sup>u</sup> e <sup>v</sup> como

$$
\mathbf{u} \times \mathbf{v} = e_{ijk} u_j v_k \, \mathbf{i}_i. \tag{1.11}
$$

<sup>&</sup>lt;sup>3</sup>Em um sistema de coordenadas curvilíneas genérico é preciso algum cuidado no cálculo de  $\textsf{T} \cdot \textsf{v}$ como um produto de matrizes. Por exemplo, o produto matricial de duas matrizes de componentes covariantes, em geral, não é igual a matriz de componentes covariantes de  $\mathbf{u}$  (MALVERN [72]).

O delta de Kronecker é definido como

$$
\delta_{ij} = \begin{cases} 1 & \text{se } i = j, \\ 0 & \text{se } i \neq j. \end{cases} \tag{1.12}
$$

Como um exemplo do uso do delta de Kronecker, podemos expressar a condição de ortogonalidade dos vetores unitários  $i_1$ ,  $i_2$ ,  $i_3$  pela equação

$$
\mathbf{i}_j \cdot \mathbf{i}_k = \delta_{jk}.\tag{1.13}
$$

Em notação tensorial Cartesiana, denotaremos as derivadas parciais como

$$
\frac{\partial u_i}{\partial x_j} = u_{i,j},
$$
  

$$
\frac{\partial^2 u_i}{\partial x_i \partial x_k} = u_{i,jk}.
$$
 (1.14)

Gradientes e divergentes O gradiente de um escalar  $F$  é um vetor  $\nabla F$ , ou grad  $F$ , onde

$$
\nabla = \frac{\partial}{\partial x_1} \mathbf{i}_1 + \frac{\partial}{\partial x_2} \mathbf{i}_3 + \frac{\partial}{\partial x_3} \mathbf{i}_3 = \mathbf{i}_k \frac{\partial}{\partial x_k}.
$$
 (1.15)

Portanto,

$$
\operatorname{grad} F = \nabla F = \mathbf{i}_k F_{.k}.\tag{1.16}
$$

O divergente de um vetor  $\mathbf{u}$  é um escalar  $\nabla \cdot \mathbf{u}$ , ou div  $\mathbf{u}$ , tal que

$$
\operatorname{div} \mathbf{u} = \nabla \cdot \mathbf{u} = u_{k,k}.\tag{1.17}
$$

O gradiente de um vetor  $\boldsymbol{u}$  é um tensor de segunda ordem  $\nabla \boldsymbol{u}$  tal que

$$
\nabla \mathbf{u} = (\mathbf{i}_k \frac{\partial}{\partial x_k})(u_m \mathbf{i}_m). \tag{1.18}
$$

Podemos escrever matricialmente os componentes Cartesianos do tensor (1.18) como

$$
[\nabla \mathbf{u}] = \begin{bmatrix} \frac{\partial u_x}{\partial x} & \frac{\partial u_y}{\partial x} & \frac{\partial u_z}{\partial x} \\ \frac{\partial u_x}{\partial y} & \frac{\partial u_y}{\partial y} & \frac{\partial u_z}{\partial y} \\ \frac{\partial u_x}{\partial z} & \frac{\partial u_y}{\partial z} & \frac{\partial u_z}{\partial z} \end{bmatrix} .
$$
(1.19)

 $\overline{O}$  operador r pode também aparecer a direita de um vetor u. Nesse caso, utilizaremos o símbolo  $\overline{\nabla}$  para denotar o tensor

$$
\mathbf{u}\overleftarrow{\nabla} = (u_k \mathbf{i}_k)(\frac{\partial}{\partial x_m} \mathbf{i}_m) = u_{k,m} \mathbf{i}_k \mathbf{i}_m.
$$
 (1.20)

(A seta indica que o operador  $\nabla$  atua sobre a quantidade precedente. Quando o operador atua à direita, como na Equação (1.18), podemos omitir a seta.) Matricialmente, os componentes Cartesianos do tensor são

$$
\begin{bmatrix} \mathbf{u} \nabla \end{bmatrix} = \begin{bmatrix} \frac{\partial u_x}{\partial x} & \frac{\partial u_x}{\partial y} & \frac{\partial u_x}{\partial z} \\ \frac{\partial u_y}{\partial x} & \frac{\partial u_y}{\partial y} & \frac{\partial u_y}{\partial z} \\ \frac{\partial u_z}{\partial x} & \frac{\partial u_z}{\partial y} & \frac{\partial u_z}{\partial z} \end{bmatrix} . \tag{1.21}
$$

Finalmente, o divergente de um tensor de segunda ordem  $T$  é um vetor definido como

$$
\overrightarrow{\nabla} \cdot \mathbf{T} = (\frac{\partial}{\partial x_k} \mathbf{i}_k) \cdot (T_{pq} \mathbf{i}_p \mathbf{i}_q) = \frac{\partial T_{pq}}{\partial x_p} \mathbf{i}_q, \text{ ou}
$$
\n
$$
\mathbf{T} \cdot \overleftarrow{\nabla} = (T_{pq} \mathbf{i}_p \mathbf{i}_q) \cdot (\frac{\partial}{\partial x_k} \mathbf{i}_k) = \frac{\partial T_{pq}}{\partial x_q} \mathbf{i}_p,
$$
\n(1.22)

dependendo da ordem de atuação do operador  $\nabla$ .

Programas Escreveremos trechos de programas em courier. Palavras reservadas de C e C++ serão escritas em **courier negrito**. Comentários aparecerão em courier itálico, como exemplificado no pequeno programa abaixo.

```
#include <stdio.h>
void main()
f
  // nosso primeiro programa
  puts("Bem-vindo a OSW! Boa leitura.");
\}
```
# CAPÍTULO<sup>2</sup> **O que sao Modelos? ˜**

## 2.1 Introdução

No Capítulo 1, procuramos justificar que os campos de deslocamentos, de deformações e de tensões de um sólido só podem ser aproximadamente determinados através de representações simplificadas da estrutura e do comportamento desse sólido. Chamamos essas representações simplificadas de *modelos*.

Modelos Modelos s~ao representac~oes das caractersticas principais de uma entidade concreta ou abstrata, construdas com <sup>o</sup> proposito de permitir <sup>a</sup> visualizacao e a compreensão da estrutura e do comportamento da entidade.

Na literatura, encontramos conceitos similares para modelos. MÄNTYLÄ [74], por exemplo, define um modelo como sendo

"um objeto construído artificialmente que torna a observação de outro objeto mais fácil. Para tornar a observação possível, modelos físicos de objetos tridimensionais tais como edifcios, naves e carros, usualmente compartilham as dimensões relativas e a aparência geral do objeto físico correspondente, mas não o tamanho. ( ... ) Modelos matemáticos, amplamente utilizados em vários campos da ciência e engenharia, representam alguns dos aspectos comportamentais de fen^omenos modelados em termos de dados numéricos e equações."

# VAN DAM e SKILAR [38] afirmam que

\modelos quantitativos comuns em ci^encias e engenharia s~ao usualmente expressos como sistemas de equações e o modelador, experimentalmente, varia os valores das variáveis independentes, coeficientes e expoentes. Muitas vezes, os modelos simplicam a verdadeira estrutura ou funcionamento da entidade modelada, para tornar o modelo mais facil de visualizar, ou para aqueles modelos representados por sistemas de equações, tornar o modelo tratavel computacionalmente."

Nesse Capítulo faremos uma discussão generalizada sobre modelos em engenharia de estruturas, especicamente sobre modelos computacionais. Um modelo computacional e um modelo cuja estrutura pode ser armazenada em memoria de computador e cujo comportamento pode ser determinado atraves de um programa de computador, ou *aplicação de modelagem*. Na Seção 2.2, trataremos da modelagem geométrica de estruturas. Na Seção 2.3, discutiremos o processo de modelagem matemática de um problema físico, particularmente o problema fundamental. Na Seção 2.4, abordaremos a modelagem mecânica. Na Seção 2.5, caracterizaremos a estrutura e a funcionalidade de um sistema computacional de modelagem.

# Exemplo

Para ilustrarmos nossas discussões de modelagem geométrica, matemática e mecânica, vamos considerar, como exemplo, o sólido mostrado na Figura 2.1, definido por um volume superficie . Nosso objetivo e determinar o componento e determinar o componento do objetivo e de termin antes de sua construção, ou seja, os deslocamentos, deformações e tensões em qualquer ponto do solido, quando submetido aos carregamentos indicados na gura.

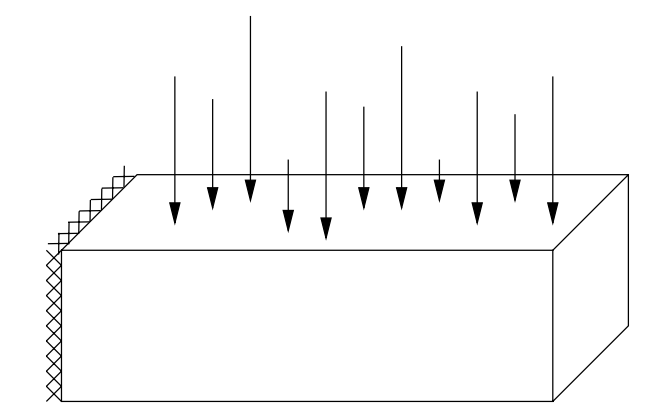

Figura 2.1: Qual é o comportamento desse sólido?

## $2.2$ Modelagem Geométrica

A modelagem geométrica envolve o uso do computador para auxiliar a criação, manipulação, manutenção e análises de representações da forma geométrica de objetos bidimensionais e tridimensionais. Podemos distinguir diferentes formas de modelagem geométrica.

- Modelagem fio-de-arame. A representação de objetos é efetuada através de arestas e pontos sobre a superfície do objeto. A representação fio-de-arame do sólido da Figura 2.1 é definida por oito pontos, os "cantos" da estrutura, e por doze arestas retas que unem esses pontos. A representação não nos permite, por exemplo, a remoção das linhas escondidas da figura. Não podemos determinar quais arestas estão "escondidas" por alguma superfície porque, simplesmente, não há no modelo quaisquer informações sobre as superfícies que constituem o sólido.
- $\bullet$  *Modelagem de superfícies.* A representação de objetos é baseada na descrição matemática da forma das superfícies dos objetos. Em um modelo de superfícies,

o solido da Figura 2.1 e representado por seis faces planas, sendo cada face de finida por quatro pontos. A representação permite o emprego de técnicas mais sofisticadas de geração de imagens, mas usualmente não oferece dados suficientes para verificação da integridade do modelo. Por exemplo, podemos afirmar, prontamente, que um conjunto de seis faces representam um objeto sólido?

- $\bullet$  *Modelagem de sólidos*. A representação contém, explícita ou implicitamente, informações a respeito do fecho e conectividade dos volumes de formas sólidas. Um modelo de sólidos, diferentemente dos modelos de superfície, nos permite distinguir a região de espaço do interior de um volume da região de espaço exterior, possibilitando a analise de propriedades de massa do objeto sendo representado, tais como centro de gravidade e momentos de inercia. O modelo de solidos do exemplo da Figura 2.1 pode ser definido por seis faces planas e oito vértices, como antes, mais um conjunto de informações sobre a adjacência desses componentes. Esse conjunto de informações é necessário para garantir, por exemplo, que em cada uma das doze arestas do modelo incidam sempre duas faces, de tal modo que o conjunto de faces do modelo represente a superficiencia de superficie a superficie de modelo de la const sólidos é dito ser uma representação de variedade de dimensão 2, ou  $\ell$ -manifold.  $(Explicaremos o que é uma representação de variedade de dimensão 2 a seguir.)$
- Modelagem geométrica não-manifold. Esse tipo de modelagem remove muitas das restrições associadas com a modelagem de sólidos 2-manifold porque engloba todas as capacidades das três formas de modelagem vistas anteriormente em uma representação unificada, estendendo o domínio de representação de objetos.

Em uma representação de variedade de dimensão 2, ou  $2\text{-}manifold$  (manifold para abreviar), cada ponto sobre a superfície do sólido é bidimensional, ou seja, cada ponto tem uma vizinhança homeomórfica a um disco bidimensional. Em outras palavras, a superfície, mesmo que exista no espaco tridimensional, é "plana" quando examinada próxima a uma área suficientemente pequena em torno de qualquer ponto dado. O objeto de nosso exemplo é manifold. Usaremos o termo  $n\tilde{a}o-manifold$  em modelagem geométrica quando nos referirmos a situações topológicas que não são manifold, como ilustrado pelo solido da Figura 2.2.

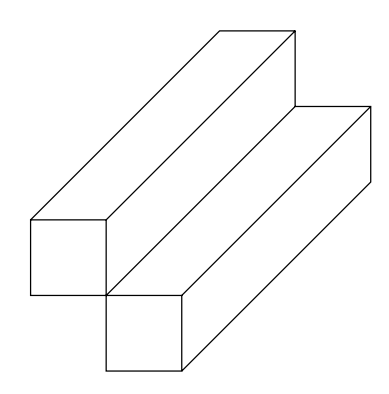

Figura 2.2: Exemplo de sólido  $n\tilde{a}o-manifold$ .

Observe que na aresta que une os dois blocos incidem quatro faces. Como uma aresta, teoricamente, só possui uma dimensão, esse sólido não pode existir no mundo real. No entanto, em muitos modelos de engenharia temos exatamente essa situação, como e o caso, por exemplo, de estruturas constitudas de porticos e cascas delgadas.

# 2.2.1 Geometria e Topologia

Podemos considerar que a geometria representa essencialmente todas as informações a respeito da forma geométrica de um objeto e a precisa localização espacial de todos os seus componentes.

De acordo com WEILER [127], *topologia* é, "por definição, uma abstração, um subconjunto de todas as informações geométricas de um objeto. Mais formalmente, um conjunto de propriedades invariantes em relação a determinado conjunto de transformações geométricas." A invariância dessas propriedades em relação a transformações implica que as propriedades representadas pela topologia não incluem informações que possam ser modificadas pelas transformações. Portanto, não temos todas as informações geométricas na topologia. A topologia é uma informação geométrica incompleta que pode ser teoricamente derivada da especificação geométrica completa.

Consideremos o sólido prismático da Figura 2.1. Se aplicarmos ao sólido translações ou rotações arbitrárias, ou seja, movimentos de corpo rígido, o objeto mudará de posição, mas continuará sendo um prisma. Ainda teremos cada ponto sendo compartilhado por tr^es arestas, cada aresta sendo compartilhada por duas faces, cada face conectada com outra de modo a formar a superfcie externa do solido. Dizemos que nosso objeto é topologicamente equivalente a um cubo, isto é, possui oito vértices, doze arestas e seis faces apropriadamente conectados.

No contexto da modelagem geometrica, utilizaremos o termo topologia como signi ficado de *relacões de adjacência* entre elementos topológicos tais como vértices, arestas e faces. Uma relação de adjacência é a adjacência, em termos de proximidade física e ordem, de um grupo de elementos topológicos de um tipo ao redor de um único elemento topológico de outro tipo. Um exemplo de relação de adjacência é o grupo de arestas incidentes em um vértice de um modelo manifold.

A seguir, veremos algumas alternativas de modelagem geometrica de ob jetos, discutindo, com um pouco mais de detalhes, alguns aspectos de modelos de solidos baseados em representações por fronteira. Antes, porém, veremos o que é uma hierarquia em modelos geométricos. No Capítulo 3 definiremos as representações geométricas de nossos modelos estruturais.

# 2.2.2 Hierarquias em Modelos Geometricos

Os modelos geométricos muitas vezes têm uma estrutura hierárquica induzida por um processo de construção "bottom-up": componentes são usados como blocos básicos para criar entidades mais complexas, as quais, por sua vez, são usadas para construção de outras entidades, de nível ainda mais alto. Em grandes sistemas, no entanto, hierarquias raramente são construídas estritamente "bottom-up" ou "top-down"; o que interessa realmente é a hierarquia final e não o processo de construção.

No caso incomum em que cada ob jeto e includo apenas uma vez em um objeto de nível mais alto, a hierarquia pode ser simbolizada como uma árvore, cujos nós representam os objetos e as arestas representam as relações de inclusão entre objetos. Nos casos mais comuns de objetos incluídos múltiplas vezes, a hierarquia é melhor simbolizada por um *grafo dirigido acíclico* (GDA). A estrutura simplificada de um edifício pode ser utilizada como exemplo de uma hierarquia de objetos. A Figura 2.3 mostra diagramaticamente a representação dos componentes da estrutura.

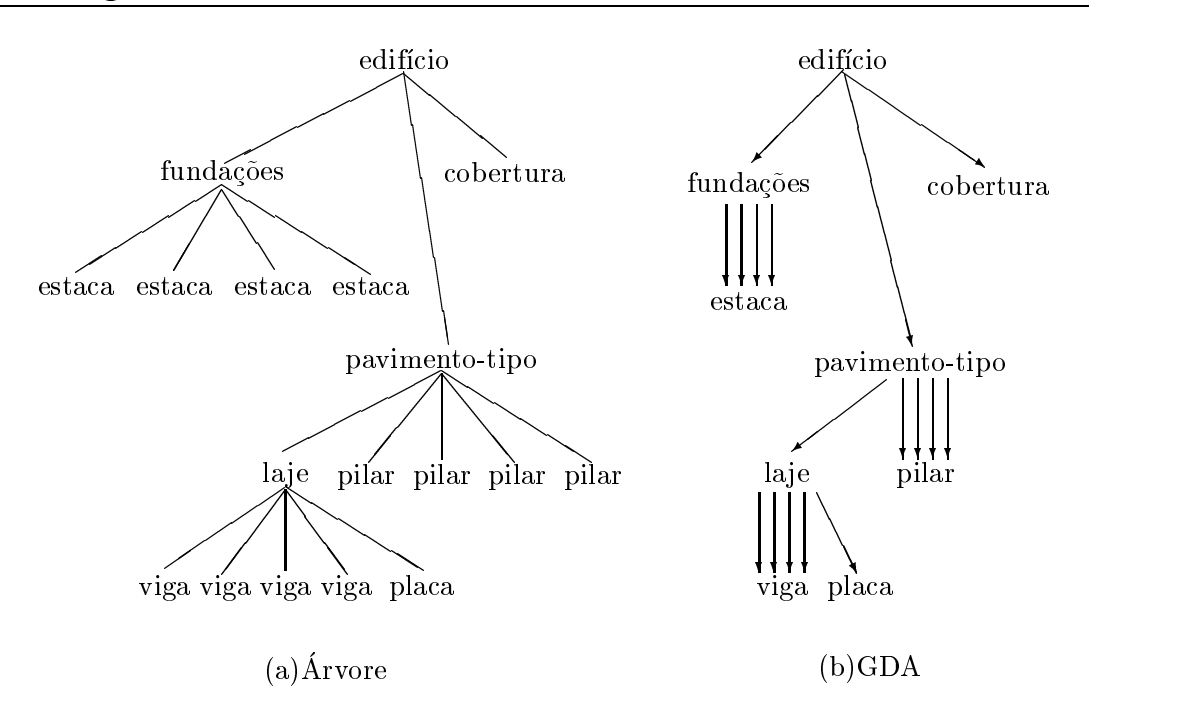

Figura 2.3: Hierarquia dos componentes de uma estrutura simples.

A estrutura do exemplo é composta pelas estruturas de fundações, pavimento-tipo e cobertura. As fundações, por sua vez, são definidas por quatro estacas, e o pavimentotipo, por quatro pilares e uma laje, constituda por uma placa apoiada em quatro vigas.

Para simplificar a tarefa de construir objetos complexos (e seus modelos), comumente utilizamos componentes atômicos específicos à aplicação como blocos básicos de construção. Em 2D, estes componentes são, geralmente, desenhados a partir de representações das formas de conjuntos definidos de símbolos. Estas formas, por sua vez, são compostas de *primitivos geométricos* tais como linhas, retângulos, polígonos, arcos de elipse e de circunfer^encia e assim por diante. Em 3D, os blocos basicos de construção podem ser formas tais como cilindros, paralelepípedos, esferas, pirâmides e superfícies de revolução. Estas formas 3D podem ser definidas em termos de primitivos baseadas em polgonos 3D; neste caso, superfcies curvas devem ser aproximadas por faces poligonais, com alguma perda de resolução. Alternativamente, em sistemas avancados de modelagem que manipulam diretamente superfícies e volumes genéricos, formas como superfcies parametricas polinomiais e solidos como cilindros, esferas e cones, são eles próprios primitivos geométricos, definidos analiticamente sem perda de resolução. VAN DAN, em FOLEY [38], usa o termo *objeto*<sup>1</sup>

"para aqueles componentes  $2D e 3D$  que são definidos em seus próprios sistemas de coordenadas de modelagem, em termos de primitivos geometricos e objetos de nível mais baixo e que, frequentemente, possuem não apenas dados geométricos, mas também dados de aplicação associados."

Uma hierarquia, portanto, é criada para uma variedade de propósitos:

 construir ob jetos complexos de maneira modular, tipicamente por inst^ancias repetitivas de blocos básicos de construção, que variam em atributos geométricos e de aparência;

 $10$ bserve como o termo objeto é utilizado distintamente, dependendo do contexto e da disciplina.

- proporcionar economia de armazenamento, sendo suficiente armazenar apenas referências a objetos que são usados repetitivamente, ao invés da completa definição do ob jeto;
- permitir fácil propagação de modificações, uma vez que uma mudança na definição de algum bloco básico é automaticamente propagada para todos os objetos de mais alto nível que usam tal bloco.

Atualmente, vários sistemas de POO, tais como Smalltalk [47], estão cada vez mais sendo utilizados para codificar a hierarquia de modelos e armazenar informações de modelagem para os objetos geométricos em aplicativos compugráficos [75].

#### Modelagem de Sólidos 2.2.3

A modelagem de solidos [74] e um ramo da modelagem geometrica que enfatiza a aplicação geral de modelos a partir da criação de representações "completas" de objetos sólidos, isto é, representações que são adequadas para responder questões geométricas arbitrárias de maneira algorítmica, sem a ajuda do usuário.

O objetivo de aplicação geral separa a modelagem de sólidos de outros tipos de modelos geométricos, destinados a alguns propósitos especiais. Modelos gráficos destinamse a descrever o desenho de um objeto ao invés do próprio objeto, constituindo-se em coleções não estruturadas de elementos de uma imagem, ou possuindo alguma estrutura interna para auxiliar, por exemplo, em operações de processamento de imagens. Modelos de superfície fornecem informações detalhadas sobre uma superfície curva, mas geralmente não possuem informações suficientes para determinação de todas as propriedades geométricas do objeto delimitado pela superfície.

A exigência de aplicação geral requer algumas propriedades dos modelos de sólidos, obtidas a partir de uma visão mais rigorosa de modelagem [96]. Essa visão é baseada na distinção entre três níveis de modelagem, conforme a Figura 2.4.

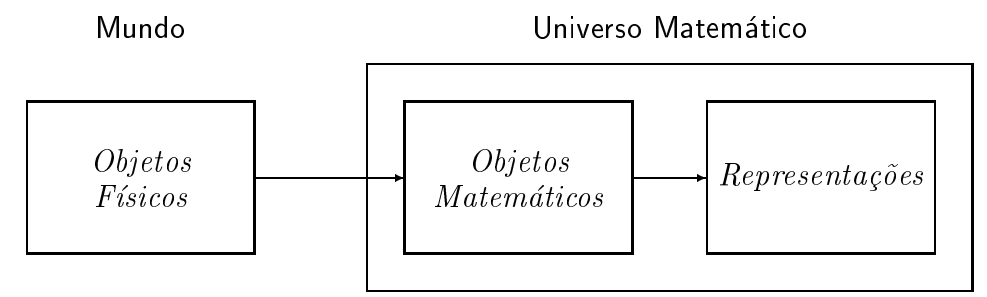

Figura 2.4: Uma visão em três níveis de modelagem.

- 1. *Objetos Físicos*. Através de modelos, intencionamos descobrir algumas coisas a respeito do mundo real tridimensional, embora não possamos perceber um objeto real em sua total complexidade e em seus detalhes microscopicos e muito menos representar todos seus aspectos em um computador.
- 2. Objetos Matemáticos. Devemos, portanto, adotar uma idealização apropriada dos ob jetos fsicos reais de interesse. Estes ob jetos idealizados devem possuir uma conex~ao clara com o mundo real e serem simples o bastante tal que possamos atribuir uma representação computadorizada para eles.

3. Representações. O passo final da atividade de modelagem é atribuir ao objeto matemático uma representação que seja conveniente para manipulação computacional. Uma definição formal de representação, bem como maiores detalhes a respeito de modelos matemáticos de sólidos, suas características e propriedades,  $p$ odem ser encontrados em MANTTL $\mu$ 1 (4).

REQUICHA [96] lista algumas propriedades desejáveis em esquemas de representação de sólidos:

- $\bullet$  O domínio de representação necessita ser amplo o suficiente para permitir que um conjunto conveniente de objetos físicos possa ser representado.
- A representação precisa ser, idealmente,  $n\tilde{a}o\text{-}ambíqua; n\tilde{a}o$  deve haver dúvida sobre o que está sendo representado e uma dada representação deve corresponder a um e somente um sólido. Uma representação não-ambígua é dita ser *completa*, ou integral.
- $\bullet$  Uma representação é *única* se puder ser usada para codificar qualquer sólido de somente uma maneira. Se uma representação garante a imparidade, operações tais como o teste de igualdade de objetos são executadas mais facilmente.
- $\bullet$  Uma representação exata permite que um objeto seja representado sem aproximações.
- Idealmente, um esquema de representação deve tornar impossível a criação de uma representação inválida (isto é, que não corresponda a um sólido), bem como fornecer ferramentas para criar adequadamente uma representação válida, tipicamente com a a juda de um sistema interativo de modelagem de solidos.
- Objetos sólidos devem manter *fecho* sob rotação e translação: a aplicação de tais operac~oes sobre ob jetos validos deve produzir apenas objetos validos.
- $\bullet$  A representação deve ser *compacta* para poupar espaço e, finalmente,
- $\bullet$  Uma representação deve permitir o uso de algoritmos eficientes para geração de imagens e para computação das propriedades físicas e comportamentais deseja-

Alem das diculdades impostas por tais propriedades, existem muitos aspectos práticos que tornam a construção de um modelador de sólidos uma tarefa não-trivial, como se pode observar pela analise dos componentes funcionais de um modelador, Figura 2.5.

Inicialmente, os objetos são descritos para o modelador em termos de uma linguagem de descrição, baseada nos conceitos de modelagem avaliados no modelador de sólidos, textualmente ou, de preferência, através de uma interface interativa gráfica com o usuário. As descrições dos objetos são, em seguida, traduzidas para se obter as representações internas armazenadas pelo modelador. A relação entre a linguagem de descrição e as representações internas não necessita ser direta: as representações internas podem empregar conceitos de modelagem diferentes daqueles da descrição original. Além disso, um modelador de sólidos pode dispor de diversas linguagens de descrição, dirigidas para diferentes categorias de usuários e aplicações.

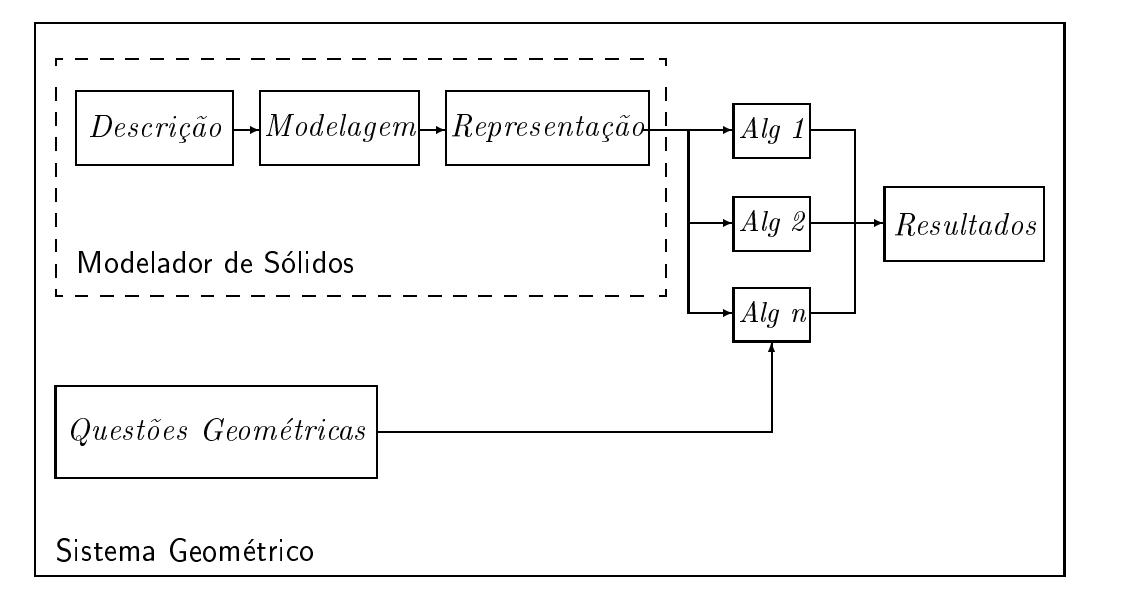

Figura 2.5: Componentes funcionais de um modelador de solidos.

O modelador deve possuir interfaces para comunicação com outros módulos. Estas interfaces são usadas para transmitir informações para vários algoritmos ou, eventualmente, até mesmo os modelos sólidos completos para outros sistemas de análise. O modelador também deve incluir facilidades para armazenamento das descrições dos ob jetos e outros dados, em bases de dados permanentes.

Aplicacão geral significa capacidade de fornecer, algoritmicamente, respostas para questões típicas em aplicações de engenharia, tais como:

- 1. Qual é a aparência do objeto?
- 2. Qual é o peso, área superficial, volume, etc. do objeto?
- 3. O objeto intercepta algum outro?
- 4. O objeto possui resistência suficiente para suportar determinado carregamento?
- 5. Como o objeto pode ser construído com certos processos construtivos disponíveis?

O resultado de uma questão geométrica pode ser uma imagem, um número simples ou uma constante booleana, bem como um outro modelo de solido que representa o resultado de um cálculo, como a questão "qual é a deformação produzida por este carregamento aplicado ao ob jeto?" Claramente, e importante que um modelador geométrico inclua facilidades para modelar não apenas objetos físicos, mas também efeitos de processos físicos aplicados a eles. Naturalmente, o modelador deveria ser capaz de aplicar repetidamente tais operações aos resultados de operações anteriores, ou seja, as operações no modelador deveriam constituir um sistema fechado, garantindo a manutenção da exatidão dos modelos fundamentais.

A seguir, resumimos alguns esquemas de representação de sólidos mais utilizados atualmente. Formalismos e propriedades detalhadas sobre tais esquemas podem ser  $\epsilon$ ncontrados  $\epsilon$ m MANTTL $\alpha$  [14].

# Representação de Sólidos

Os esquemas de representação de sólidos podem ser divididos em três grandes classes:

- Modelos de decomposição representam o conjunto de pontos de um sólido como uma coleção de objetos simples, a partir de uma coleção fixa de tipos de objetos primitivos, combinados com uma operação simples de "colagem". Instância de  $primitives$ , enumeração exaustiva, esquemas de subdivisão de espaço e decompo $sição~em~células~são exemplos de modelos de decomposição.$
- *Modelos construtivos* representam o conjunto de pontos de um sólido como uma combinação de conjuntos primitivos de pontos. Cada um destes primitivos é representado como uma inst^ancia de um tipo de solido primitivo e os modelos incluem operações mais gerais de construção, tais como operações booleanas regularizadas [95]. Esse esquema de representação é denominado geometria construtiva de sólidos, ou *constructive solid geometry* (CSG) [94].
- Modelos de contorno representam <sup>o</sup> conjunto de pontos de um solido em termos de seu contorno, usualmente definido como uma superfície 2D, representada geralmente como uma coleção de faces. Faces, por sua vez, são representadas também em termos de seus contornos, definidos como curvas 1D. Portanto, modelos de contorno, ou b-reps (boundary representations), podem ser vistos como uma hierarquia de modelos.

## Modelos de Contorno

Modelos de contorno representam objetos sólidos através da divisão de suas superfícies em uma coleção de *faces*. Frequentemente, a divisão é efetuada de tal maneira que a forma de cada face possua uma representação matemática compacta  $[74]$ , ou seja, que a face consista de uma única superfície planar, quadrática, toroidal ou paramétrica. Por sua vez, as curvas de contorno das faces são representadas por meio de uma divisão em arestas. Analogamente, desejamos também uma representação conveniente para as arestas, por exemplo, através de uma equação paramétrica. Os pontos de contorno da porção da curva que define uma aresta são denominados vértices da aresta.

As classes de objetos face, aresta e vértice, bem como as informações geométricas pertinentes a tais objetos, formam os constituintes basicos dos modelos de contorno. Além de informações geométricas como equações das faces e arestas, e coordenadas dos vértices, um modelo de contorno também deve representar as inter-relações entre faces, arestas e vértices. Comumente, o termo *geometria* de um modelo de contorno significa qualquer informação geométrica associada a uma entidade, enquanto topologia significa as interconexões de seus componentes.

Muitas alternativas de estruturas de dados capazes de representar a geometria e topologia de modelos de contorno t^em sido propostas, dando origem a modelos de contorno dos tipos:

• Baseados em polígonos, também chamados modelos poliedrais. Nesses modelos, um sólido consiste de uma coleção de faces agrupadas, sendo as faces representadas por polígonos definidos pela sequência de coordenadas de seus vértices. Esta representação é geralmente utilizada em meta-arquivos de sistemas gráficos.

- $\bullet$  Baseados em vértices. Nos modelos baseados em polígonos a repetição de vértices em muitas faces significa a repetição de suas coordenadas. Esta redundância pode ser eliminada pela introdução dos vértices como entidades independentes na estrutura de dados do modelo. Neste caso, as faces são definidas como uma sequência de *identificadores* (referências) de vértices.
- Baseados em arestas. Um modelo de contorno baseado em arestas representa <sup>o</sup> contorno de uma face em termos de uma sequência fechada de arestas, ou lacos, sendo cada aresta incluída explicitamente na estrutura de dados e definida por seus vértices e por sua orientação. Desta maneira, as faces são consistentemente orientadas e cada aresta ocorre exatamente em duas faces, em uma, orientada positivamente e, em outra, negativamente.

Em particular, a estrutura de dados aresta alada ("winged-edge data structure") e um modelo de contorno baseado em arestas mais elaborado, acrescido de informações explícitas de vizinhança face-face. Essa estrutura, primeiramente introduzida por BAUMGART [9], facilita o processamento de algoritmos tais como remocão de  $\min$ as escondidas e $\min$  shadhig $\min$ . MANTIL  $\min$   $\min$ , por sua vez, apresenta uma estrutura de dados denominada estrutura de dados semi-aresta ("half-edge data structure"), uma variação da estrutura de dados aresta alada capaz de representar modelos não intuitivos necessários para o registro de todos os passos intermediários da sequência de descrição de um modelo de sólido. Utilizaremos essa estrutura no Capítulo 3.

Validade de Modelos de Contorno Um modelo de contorno é válido se define o contorno de um sólido de variedade de dimensão 2. Os critérios de validade de um modelo de contorno incluem as seguintes condições:

- 1. O conjunto de faces de um modelo de contorno é topologicamente fechado;
- 2. As faces de um modelo não se interceptam, exceto em arestas e vértices comuns;
- 3. Os contornos das faces são superfícies únicas que não se interceptam.

A *integridade topológica* do modelo é necessária e suficientemente atendida [74] se a fórmula de Euler-Poincaré

$$
v - e + f = 2(s - h)
$$
 (2.1)

é satisfeita para o modelo. Na Equação  $(2.1)$ ,  $v$  é o número de vértices, e é o número de arestas,  $f$  é o número de faces,  $s$  é o número de superfícies conectadas ("shells") e h é o gênero da superfície (número de cavidades). Essa condição de integridade topológica pode ser garantida se exigirmos que cada aresta ocorra exatamente em duas  $Ia$ ces. MANTILA  $|I\vartheta|$  apresenta um modelador de solidos cuja estrutura baseada em arestas é construída a partir de operações elementares de tal forma que o modelo sempre satisfaça a Equação  $(2.1)$ . Os comandos de tais operações são denominados operadores de Euler [74].

A *integridade geométrica* de um modelo de contorno, contudo, não pode ser garantida somente por meios estruturais, ou seja, e possvel criarmos modelos invalidos a partir de informações geométricas inadequadas. Geralmente, o conjunto de mecanismos de descrição de sólidos oferecidos pelos modeladores, tais como varredura de primitivos ("sweep primitive" [38]) e operações booleanas regularizadas, garantem a validade geometrica (e topologica) dos objetos.

## Propriedades dos Modelos de Contorno

 $Validade:$  o critério de validade é baseado em restrições topológicas e geométricas, como discutido anteriormente. Os testes para garantia de exatidão geométrica podem ser penalizados em velocidade, em pro jetos interativos.

 $N\tilde{a}o-ambiquidade:$  modelos de contorno não são ambíguos.

 $Unicode:$  modelos de contono não são únicos.

 $Concis\tilde{a}o:$  os modelos podem se tornar bastante extensos, especialmente se objetos curvos são aproximados com modelos poliedrais.

Domínio de representação: depende da coleção de superfícies que podem ser usadas; modelos de contorno podem ser empregados para representar objetos de um domínio mais geral que CSG.

# 2.3 Modelagem Matematica

Matematicamente, o comportamento do solido da Figura 2.1 pode ser expresso pela seguinte equação diferencial:

$$
G\,\nabla^2\mathbf{u} + \frac{G}{1-2\nu}\,\nabla(\nabla\cdot\mathbf{u}) + \mathbf{b} = \mathbf{0}.\tag{2.2}
$$

A Equação (2.2) é conhecida como Equação de Navier-Cauchy da elasticidade, e expressa o equilíbrio estático de um sólido em função do campo de deslocamentos **u** e das forças de volume **b** aplicadas ao sólido. As constantes  $G e \nu$  são propriedades do material do objeto, módulo de elasticidade transversal e coeficiente de Poisson, respectivamente. No Capítulo 4 retornaremos a essa equação. Por ora, apenas consideremos que a unicidade da solução da Equação  $(2.2)$  depende das condições de contorno

$$
\mathbf{p} = \overline{\mathbf{p}} \qquad \text{sobre } \Gamma_2, \text{ e}
$$
 (2.3)

$$
\mathbf{u} = \overline{\mathbf{u}} \qquad \text{sobre } \Gamma_1,\tag{2.4}
$$

onde  $\bar{\mathbf{p}}$  são as forças de superfície e  $\bar{\mathbf{u}}$  são os deslocamentos conhecidos na superfície do contorno  $\Gamma = \Gamma_1 + \Gamma_2$  do sólido.

Se admitirmos que o comportamento da estrutura da Figura 2.1 seja definido pela  $E$ quação (2.2), então estaremos também admitindo as seguintes hipóteses simplifica-

- o material que constitui a estrutura é contínuo, homogêneo, isótropo e perfeitamente elástico, e
- os deslocamentos **u** e as deformações  $\epsilon$  são "pequenos."<sup>2</sup>

A equação diferencial de Navier é derivada da teoria da mecânica do contínuo. A teoria foi desenvolvida, primeiro, por *observação* dos fenômenos naturais. Na tentativa de compreender a complexidade da natureza, isolamos componentes individuais e

<sup>&</sup>lt;sup>2</sup>No Capítulo 4 daremos uma noção mais precisa desses conceitos.

adotamos, como resultado desse processo de abstração, suposições aproximadas sobre o comportamento dos componentes. As hipóteses citadas acima são algumas dessas suposições, as quais devem ser sempre comprovadas pela *experimentação*. Posteriormente, estabelecemos *princípios* descritos por equações matemáticas que, finalmente, constituem a teoria.

Caracterizaremos um modelo matemático como sendo um conjunto de equações diferenciais que governam quantitativamente o comportamento de determinado ob jeto. No Captulo 4 descreveremos os modelos matematicos considerados no trabalho.

### $2.4$ Modelagem Mecânica

A solução da Equação (2.2) com condições de contorno dadas pelas Equações (2.3) e (2.4) pode ser ser obtida numericamente em computador atraves de tecnicas numericas tais como o método dos elementos finitos (MEF) ou o método dos elementos de contorno (MEC). Na verdade, para geometrias e condições de contorno quaisquer, a solução  $s\acute{o}$  pode ser determinada com o emprego dos métodos numéricos. Em engenharia de estruturas, o MEF e o MEC são os métodos mais usualmente empregados. Consideremos, como ilustração para nosso exemplo, a utilização do método dos elementos de contorno.

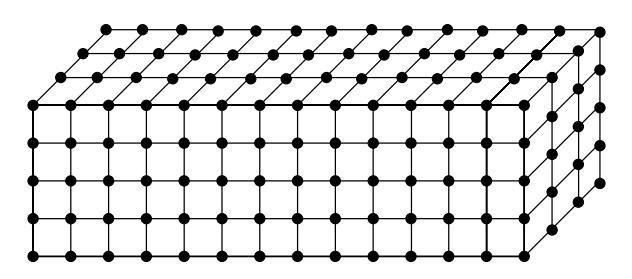

Figura 2.6: Discretização do sólido em elementos de contorno.

Uma solução aproximada é determinada, com o MEC, a partir da subdivisão do contorno do ob jeto em celulas, ou elementos, como ilustrado na Figura 2.6 para o sólido da Figura 2.1. Note que os elementos de contorno, nesse caso, possuem dimensionalidade topológica 2, ou seja, são elementos de superfície. A posição espacial de um elemento é definida pelas coordenadas de pontos discretos denominados nós. Para caracterizarmos totalmente a geometria de um elemento, utilizamos funções de interpolação que nos fornecem, a partir das coordenadas dos nós, as coordenadas de qualquer ponto sobre o elemento. Essas funções são denominadas funções de forma. O comportamento de um elemento é definido por funções interpoladoras que descrevem as variações dos deslocamentos, deformações e tensões sobre o elemento, a partir dos valores nodais dessas grandezas. O comportamento de todo o solido e determinado a partir das contribuições individuais de todos os elementos. No Capítulo 5 trataremos do metodo dos elementos de contorno.

A definição do modelo mecânico começa com a especificação dos casos de carregamento, das condições iniciais e das condições de contorno impostos à estrutura, em adição às informações geométricas e topológicas do modelo geométrico. Depois disso, definimos os parâmetros necessários à discretização do objeto em uma malha de elementos, necessária para a etapa de análise. Apresentaremos as formulações dos modelos mecânicos de cascas elásticas e sólidos elásticos no Capítulo 6.

## 2.5 Sistemas Computacionais de Modelagem

Quase todos os sistemas gráficos interativos de modelagem podem ser conceitualmente descritos através de três componentes, esquematicamente ilustrados na Figura 2.7: o  $programa de aplicação, o modelo de aplicação e o sistema gráfico.$ 

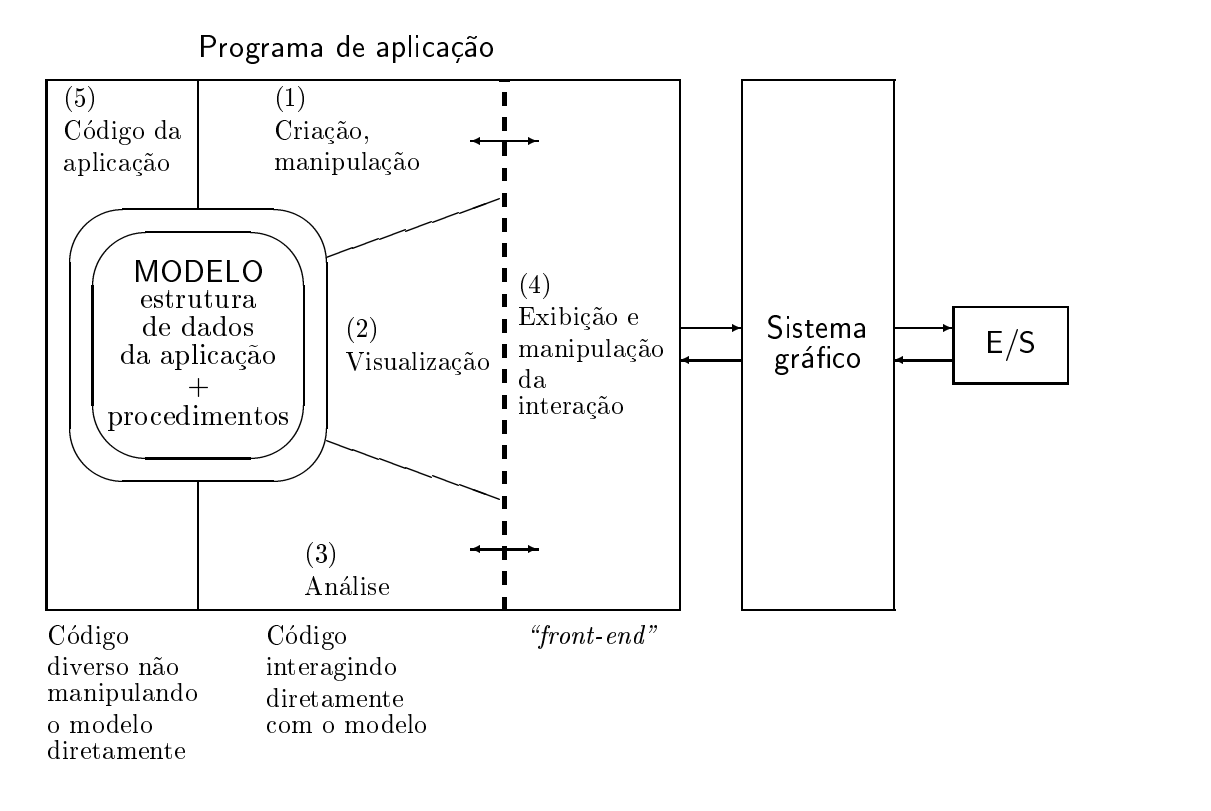

Figura 2.7: Componentes de um sistema gráfico de modelagem.

O programa de aplicação cria, armazena e recupera informações do modelo de aplicação, ou base de dados da aplicação, que representa os objetos que são manipulados pelo sistema. O programa de aplicação também captura os eventos de entrada do usuário e produz *visões* que são enviadas para o sistema gráfico, as quais contêm uma descrição geométrica detalhada do que será visto e atributos que especificam a aparência dos objetos. O sistema gráfico é um intermediário entre o programa de aplicação e o hardware gráfico, transformando os objetos do modelo de aplicação em visões do modelo e, simetricamente, transformando as ações do usuário em entradas para o programa de aplicação. O objetivo do projetista de um programa gráfico interativo é especificar quais classes de objetos serão representadas e como o usuário e o programa de aplicação interagirão para criar e modificar os modelos e suas visões.

De acordo com FOLEY *et alli* [38], um programa de modelagem compugráfica deve possuir, genericamente, capacidades para

- 1. Criar, modificar e armazenar o modelo, adicionando, eliminando e modificando suas informacões.
- 2. Extrair do modelo informações para visualização.
- 3. Extrair do modelo informações usadas para análise de seu comportamento.
- 4. Permitir visualização, tanto de informações e de resultados do processamento de informações do modelo ("rendering" de um modelo geométrico ou resultados da analise estrutural, por exemplo) como de ferramentas da interface com o usuario (menus e caixas de dialogo, por exemplo), e
- 5. Executar diferentes tarefas da aplicação que não envolvem diretamente o modelo ou a visualização.

Na segunda parte do texto apresentaremos OSW, um *toolkit* orientado a objetos que pode nos auxiliar no desenvolvimento de sistemas gráficos de modelagem para Windows NT, com as características citadas acima.

# 2.6 Sumário

Nesse Captulo discutimos generalidades sobre modelagem geometrica, matematica e mecânica de estruturas.

Modelos geométricos são representações de todas as informações que definem a forma e o posicionamento espacial de um ob jeto e de seus componentes, usualmente organizados em uma estrutura hierárquica. Topologia é um subconjunto das informações geométricas que representa propriedades invariantes em relação a transformações geométricas. Para nossos propósitos, topologia significa adjacência entre componentes tais como vertices, arestas e faces.

Modelos matemáticos são equações diferenciais que descrevem o comportamento de determinado objeto, obtidas a partir de hipoteses simplicadoras sobre o comportamento do objeto. Nossos modelos matemáticos serão baseados na teoria da mecânica do contínuo.

Modelos mecânicos são definidos geometricamente por um conjunto de elementos discretos do volume e/ou superfície do objeto original, mais um conjunto de condições de contorno e casos de carregamento. A partir de um modelo mec^anico de uma estrutura podemos "resolver" numericamente as equações do modelo matemático. Usaremos o metodo dos elementos nitos e o metodo dos elementos de contorno.

# CAPÍTULO<sup>3</sup> **Modelos Geometricos ´**

## 3.1 Introdução

Modelos geométricos são representações das características geométricas de um objeto que desejamos construir. Vimos, no Capítulo 2, que há uma variedade de representações possíveis, e que a definição de uma representação depende de quais operações serão realizadas sobre o modelo. Por exemplo, em um modelo de contorno, se necessitarmos perguntar muitas vezes quais são as faces que incidem em um determinado vértice, será mais eficiente, em termos de velocidade de processamento, armazenar diretamente essas informações de adjacência na estrutura de dados do modelo. Evidentemente, o armazenamento dessas informac~oes diretamente na estrutura de dados do modelo resultará em uma representação que consome mais memória do computador. Esse conflito espaço versus tempo é uma constante nos projetos de modelos baseados em computador. Mais uma vez, o que decidirá a favor de uma representação, em detrimento de outra, são os propósitos do modelo.

Neste Capítulo discutiremos as técnicas de modelagem utilizadas na representação geométrica de nossos objetos estruturais. O propósito é descrever as estruturas de dados e as principais operações de construção e destruição dos componentes dos modelos geometricos empregados em OSW. Descreveremos, tambem, as principais operações de transformação de um modelo geométrico, iniciando na Seção 3.2 com a apresentação da formulação homogênea de algumas transformações geométricas bastante uteis: translações, transformações de escala, rotações e quaisquer composições dessas transformações. Algoritmos de visualização e de análise e operações tais como o armazenamento e recuperação dos dados dos modelos em arquivos serão vistos nos capítulos subsequentes.

Comecaremos nossas discussões sobre modelos geométricos com modelos gráficos bem simples, Seção 3.3. Um modelo gráfico pode ser utilizado para representar desenhos de objetos que podem ser descritos por guras geometricas tais como pontos, linhas e polígonos. Chamaremos essas figuras geométricas de *primitivos*, e definiremos um modelo gráfico como uma coleção de primitivos que podem ser hierarquicamente agrupados, como descrito no Capítulo 2. Modelos gráficos serão úteis, por exemplo, na representação geométrica de isolinhas e isosuperfícies, como veremos no Capítulo 7. Um modelo gráfico deve ser utilizado somente quando o *desenho* de um objeto é relevante. As informações armazenadas no modelo não são suficientes para operações mais complexas sobre o ob jeto. Se um conjunto de linhas do modelo representar as arestas de um sólido, por exemplo, não podemos determinar diretamente qual o volume ou a área superficial do sólido, ou quais são as faces que incidem em determinada aresta, pois não temos disponíveis quaisquer dados de adjacência no modelo.

Na Seção 3.4, proporemos um modelo geométrico que contém informações explícitas sobre determinadas relações de adjacência entre seus componentes. Utilizaremos esses modelos na representação de estruturas constituídas de cascas analisadas pelo método dos elementos finitos, conforme exemplificaremos no Capítulo 11. (Lembremos, do Capítulo 1, que nos propusemos a demonstrar a utilização de OSW com uma aplicação de análise de cascas pelo MEF.) Chamaremos esses modelos de *modelos de cascas*. Definiremos as informações de adjacência de um modelo de cascas em função das técnicas de geração de malhas e de visualização que apresentaremos no Capítulo 6 e no Capítulo 7, respectivamente.

Na Seção 3.5, descreveremos *modelos de sólidos* de variedade de dimensão 2, ou *2manifold*, baseados em uma representação por fronteira introduzida por MANTYLA [74]. A representação é definida por uma estrutura de dados denominada estrutura de dados semi-aresta e por uma coleção de operadores, os operadores de Euler, responsáveis pela manipulac~ao da estrutura de dados de tal forma que a integridade topologica do modelo seja mantida. Utilizaremos modelos de sólidos na na representação geométrica de estruturas analisadas pelo metodo dos elementos de contorno, conforme veremos no Capítulo 11. (No Capítulo 1, também propomos demonstrar a utilização de OSW com uma aplicação de análise elastoestática de sólidos pelo MEC.)

Na Seção 3.6, descreveremos os modelos de decomposição por células utilizados na representação de malhas de elementos finitos e de contorno. Um modelo de decomposição por células é definido por uma coleção de elementos (finitos ou de contorno) genericamente denominados de *células*, "colados" entre si em pontos discretos chamados nós. Nesse Capítulo, apresentaremos a geometria das células; no Capítulo 6 definiremos seu comportamento mecânico.

# 3.2 Transformações Geométricas

 $\rm \dot{E}$  usual, em muitas operações geométricas em computação gráfica, representarmos pontos em *coordenadas homogêneas* [38]. Um ponto do espaço Euclidiano  $\mathbb{R}^3$  com coordenadas Cartesianas  $(x, y, z)$  é representado, em coordenadas homogêneas, por uma quádrupla  $[X, Y, Z, W]$ , com  $W \neq 0$ , tais que  $x = X/W$ ,  $y = Y/W$  e  $z = Z/W$ . Segue, dessa definição, que todas as coordenadas homogêneas  $[Wx, Wy, Wz, W]$ , com  $W \neq 0$ , são representações distintas do mesmo ponto  $(x, y, z)$ . (Tomaremos, para nossos propósitos,  $W = 1$ .) As coordenadas homogêneas [1, 2, 3, 1] e [3, 6, 9, 3], por exemplo, representam o ponto de coordenadas Cartesianas  $(1, 2, 3)$ . Não consideraramos os pontos onde  $W = 0<sup>1</sup>$ 

<sup>&</sup>lt;sup>1</sup>O conjunto de todas as quádruplas de números reais [X, Y, Z, W], exceto a quádrupla [0, 0, 0, 0], define os pontos do espaço projetivo orientado  $\mathbb{T}_3$ , sendo que  $[X, Y, Z, W]$  e  $[\alpha X, \alpha Y, \alpha Z, \alpha W]$ , com  $\alpha > 0$ , denotam o mesmo ponto. Geometricamente,  $\mathbb{T}_3$  consiste de duas cópias do espaço Euclidiano  $\mathbb{R}^n$ , denominadas de *uquem* e *alem*, mais um *ponto no injunto* para toda direção de  $\mathbb{R}^n$ . A quadrupia  $[xW, yW, zW, W]$  representa, se  $W > 0$ , o ponto de coordenadas Cartesianas  $(x, y, z)$  no aquém; se  $W<sub>0</sub>$ , a quádrupla representa o mesmo ponto no além; se  $W=0$ , a quádrupla representa o ponto infinito na direção do vetor  $(x, y, z)$ .

A propriedade mais importante das coordenadas homogêneas é que toda transformação geométrica que leva um ponto  $(x, y, z)$  do espaço em um outro ponto  $(x', y', z')$  $\phi$  do espaço pode ser representada por uma matriz de transformação M quatro por quatro tal que

$$
\begin{bmatrix} x' \\ y' \\ z' \\ 1 \end{bmatrix} = \mathbf{M} \begin{bmatrix} x \\ y \\ z \\ 1 \end{bmatrix} . \tag{3.1}
$$

A seguir, apresentaremos as matrizes de transformações que utilizaremos para modelagem geometrica.

## Translações

A translação de um ponto  $(x, y, z)$  por um vetor  $(t_x, t_y, t_z)$  resulta um ponto  $(x', y', z')$ tais que

$$
x' = x + t_x,
$$
  
\n
$$
y' = y + t_y,
$$
  
\n
$$
z' = z + t_z.
$$
\n(3.2)

Se utilizarmos as coordenadas homogêneas  $[x, y, z, 1]$  e  $[x', y', z', 1]$ , a transformação fica definida pela Equação  $(3.1)$ , sendo a matriz de transformação dada por

$$
\mathbf{T}(t_x, t_y, t_z) = \begin{bmatrix} 1 & 0 & 0 & t_x \\ 0 & 1 & 0 & t_y \\ 0 & 0 & 1 & t_z \\ 0 & 0 & 0 & 1 \end{bmatrix} . \tag{3.3}
$$

# Transformações de Escala

A transformac~ao de escala de um ponto em torno da origem do sistema de coordenadas é definida pela matriz de transformação

$$
\mathbf{S}(s_x, s_y, s_z) = \begin{bmatrix} s_x & 0 & 0 & 0 \\ 0 & s_y & 0 & 0 \\ 0 & 0 & s_z & 0 \\ 0 & 0 & 0 & 1 \end{bmatrix}, \tag{3.4}
$$

onde os parâmetros  $s_x$ ,  $s_y$  e  $s_z$ , todos não-nulos, são os fatores de escala em relação aos eixos  $x, y$  e  $z$ , respectivamente. Na Figura 3.1 é ilustrada a transformação de escala dos vértices de um cubo unitário para  $s_x = 2$ ,  $s_y = 1/2$  e  $s_z = 1$ .

A matriz de transformação de escala em torno de um ponto qualquer  $P(p_x, p_y, p_z)$ pode ser obtida a partir da *combinação* da seguinte sequência de transformações:

- 1. Translação de  $P$  para a origem.
- 2. Transformação de escala em torno da origem.
- 3. Translação tal que o ponto na origem retorne a  $P$ .

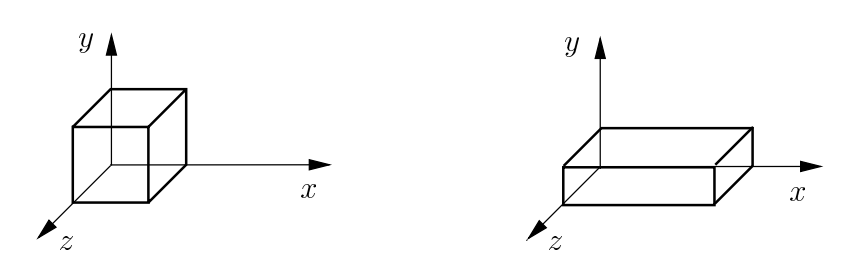

Figura 3.1: Transformação de escala em torno da origem.

Essa combinação de transformações, ilustrada na Figura 3.2 para o ponto  $P (0,0,1)$  de um cubo unitário e  $s_x = s_y = s_z = 2$ , é expressa pelo produto das matrizes

$$
\mathbf{T}(p_x, p_y, p_z) \cdot \mathbf{S}(s_x, s_y, s_z) \cdot \mathbf{T}(-p_x, -p_y, -p_z), \qquad (3.5)
$$

o qual define a matriz de escala em torno de um ponto qualquer

$$
\mathbf{S}(P, s_x, s_y, s_z) = \begin{bmatrix} s_x & 0 & 0 & p_x(1 - s_x) \\ 0 & s_y & 0 & p_y(1 - s_y) \\ 0 & 0 & s_z & p_z(1 - s_z) \\ 0 & 0 & 0 & 1 \end{bmatrix} . \tag{3.6}
$$

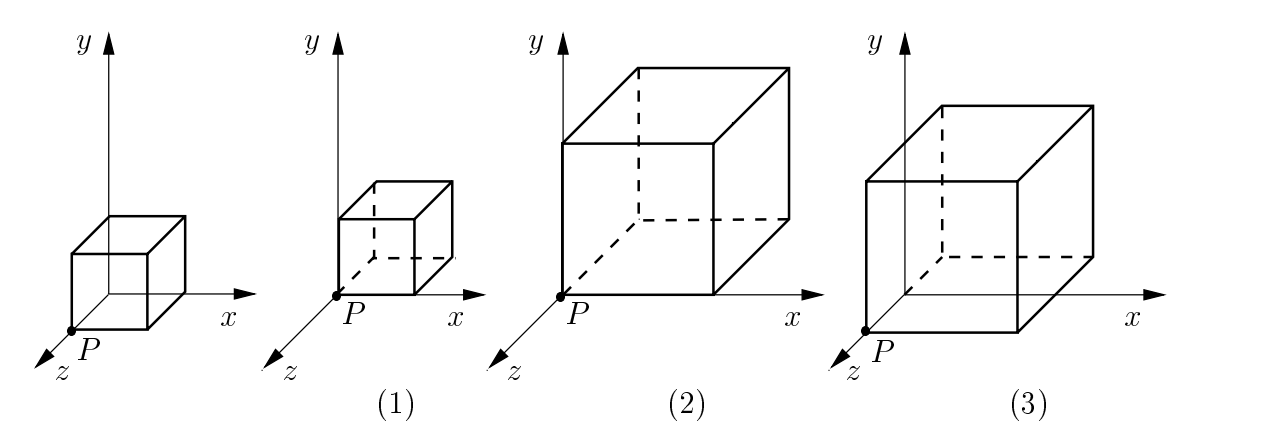

Figura 3.2: Transformação de escala em torno de um ponto qualquer.

# Rotações

Antes de examinarmos a rotação de um ponto em torno de um eixo qualquer, consideraremos as rotações em torno dos eixos Cartesianos  $x, y$  e  $z$ . A matriz de rotação de um ponto em torno do eixo  $x$  é dada por [38]

$$
\mathbf{R}_x(\theta) = \begin{bmatrix} 1 & 0 & 0 & 0 \\ 0 & \cos \theta & -\sin \theta & 0 \\ 0 & \sin \theta & \cos \theta & 0 \\ 0 & 0 & 0 & 1 \end{bmatrix},
$$
(3.7)

onde  $\theta$  é o ângulo de rotação, considerado positivo se tomado de acordo com o sentido da regra da mão direita, aplicada no eixo de rotação. Na Figura  $3.3(a)$  é ilustrada a rotação dos pontos de um cubo em torno do eixo  $x,$  para  $\sigma =$  90°.

A rotação de um ângulo  $\theta$  em torno do eixo y, ilustrada na Figura 3.3(b) para  $\sigma = 90^\circ$ , e definida pela matriz de transformação

$$
\mathbf{R}_{y}(\theta) = \begin{bmatrix} \cos \theta & 0 & \sin \theta & 0 \\ 0 & 1 & 0 & 0 \\ -\sin \theta & 0 & \cos \theta & 0 \\ 0 & 0 & 0 & 1 \end{bmatrix}.
$$
 (3.8)

Similarmente, a matriz de rotação de um ângulo  $\theta$  em torno do eixo z, ilustrada na  $r$  igura 3.3(c) para  $\theta = 90^\circ$ , e dada por

$$
\mathbf{R}_{z}(\theta) = \begin{bmatrix} \cos \theta & -\sin \theta & 0 & 0 \\ \sin \theta & \cos \theta & 0 & 0 \\ 0 & 0 & 1 & 0 \\ 0 & 0 & 0 & 1 \end{bmatrix}
$$
(3.9)

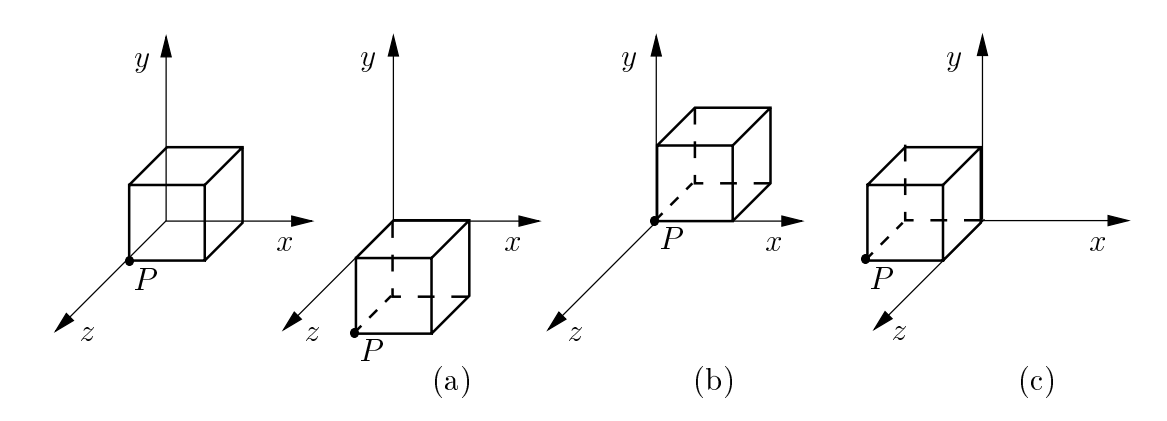

Figura 3.3: Rotações em torno dos eixos coordenados.

Consideremos, agora, a rotação de um ângulo  $\theta$  em torno de um eixo qualquer que passa pela origem do sistema de coordenadas, definido por um vetor unitário  $n(n_x, n_y, n_z)$ . Para obtermos a matriz de rotação utilizaremos, sem demonstrações, o conceito de quaternion, proposto por HAMILTON [49] em 1843.

Um quaternion **q** é uma estrutura algébrica constituída de duas partes: um escalar s e um vetor  $\mathbf{r}(r_x, r_y, r_z)$ , ou  $\mathbf{q} = [s, r]$ . A multiplicação de dois quaternions  $\mathbf{q}_1$  e  $\mathbf{q}_2$  é definida como

$$
\mathbf{q}_1 \mathbf{q}_2 = [s_1, \mathbf{r}_1][s_2, \mathbf{r}_2] = [(s_1 s_2 - \mathbf{r}_1 \cdot \mathbf{r}_2), (s_1 \mathbf{r}_2 + s_2 \mathbf{r}_1 + \mathbf{r}_1 \times \mathbf{r}_2)].
$$
(3.10)

Um quaternion unitario e um quaternion onde  $s^2 + r_x^2 + r_y^2 + r_z^2 = 1$ . Uma rotação de um ângulo  $\theta$  em torno do versor **n** é definida pelo quaternion unitário

$$
\mathbf{q} = [s, \mathbf{r}] = [\cos(\theta/2), \sin(\theta/2) \mathbf{n}]. \tag{3.11}
$$

A rotação inversa  $q^{-1}$  é definida invertendo o sinal de s ou de r na Equação (3.11), mas não de ambos. Para rotacionar um ponto  $P(x, y, z)$  por um quaternion q, escrevemos o ponto P como o quaternion  $\mathbf{p} = [0, (x, y, z)]$  e tomamos, de acordo com a regra definida na Equação  $(3.10)$ , o produto

$$
\mathbf{p}' = [0, (x', y', z')] = \mathbf{q}^{-1} \mathbf{p} \mathbf{q},\tag{3.12}
$$

onde  $P'(x', y', z')$  é o ponto P rotacionado. Desenvolvendo a Equação (3.12), podemos escrever  $P' = \mathbb{R}P$ , onde R é uma matriz de rotação de um ângulo  $\theta$  em torno de n cuja versão homogênea é dada por

$$
\mathbf{R}(\mathbf{n},\theta) = \begin{bmatrix} 1 - 2(r_y^2 + r_z^2) & 2(r_x r_y - s r_z) & 2(r_x r_z + s r_y) & 0 \\ 2(r_x r_y + s r_z) & 1 - 2(r_x^2 + r_z^2) & 2(r_y r_z - s r_x) & 0 \\ 2(r_x r_z - s r_y) & 2(r_y r_z - s r_x) & 1 - 2(r_x^2 + r_y^2) & 0 \\ 0 & 0 & 0 & 1 \end{bmatrix},
$$
(3.13)

com s e r definidos na Equação  $(3.11)$ . Escolhemos a abordagem baseada em quaternions para derivar a matriz de rotação em torno de um eixo qualquer passando pela origem porque sua implementação em computador envolve um número menor de operações. (Veja, por exemplo, ROGERS [98] para uma derivação baseada em operações vetoriais.)2

A matriz de rotação de um ângulo  $\theta$  em torno de um eixo qualquer  $\mathbf{n}(n_x, n_y, n_z)$ passando por um ponto  $P(p_x, p_y, p_z)$  distinto da origem é obtida, como no caso da escala em torno de um ponto qualquer, pela seguinte composição de transformações:

- 1. Translação de  $P$  para origem.
- 2. Rotação em torno do eixo **n** passando pela origem.
- 3. Translação tal que o ponto na origem retorne a  $P$ .

A matriz resultante é

$$
\mathbf{R}(P,\mathbf{n},\theta) = \begin{bmatrix} R_{11} & R_{12} & R_{13} & p_x - (R_{11}p_x + R_{12}p_y + R_{13}p_z) \\ R_{21} & R_{22} & R_{23} & p_y - (R_{21}p_x + R_{22}p_y + R_{23}p_z) \\ R_{31} & R_{32} & R_{33} & p_z - (R_{31}p_x + R_{32}p_y + R_{33}p_z) \\ 0 & 0 & 0 & 1 \end{bmatrix},\tag{3.14}
$$

onde  $R_{ij}$ ,  $i = 1, 2, 3, j = 1, 2, 3, 4$  um elemento da matriz (3.13).

Uma outra rotação bastante útil é a *rotação de eixos*. Na Figura 3.4 são mostrados dois sistemas de coordenadas Cartesianas, ambos com origem no ponto  $O$ , definidos pelos eixos  $x_1, x_2, x_3$  e  $u_1, u_2, u_3$ , respectivamente. Seja  $c_{ij}$  o cosseno diretor do eixo  $u_i$ em relação ao eixo  $x_i$ . A matriz de rotação que transforma as coordenadas  $x_1, x_2, x_3$ nas coordenadas  $u_1, u_2, u_3$  é [38, 101]

$$
\mathbf{R}_c = \begin{bmatrix} c_{11} & c_{12} & c_{13} & 0 \\ c_{21} & c_{22} & c_{23} & 0 \\ c_{31} & c_{32} & c_{33} & 0 \\ 0 & 0 & 0 & 1 \end{bmatrix} . \tag{3.15}
$$

Inversamente,  $\mathbf{R}_c^+=\mathbf{R}_c^-$  ( $\mathbf{R}_c$  e uma matriz ortogonal) transforma as coordenadas  $u_1, u_2, u_3$  nas coordenadas  $x_1, x_2, x_3$ .

A Equação (3.1) pode ser facilmente implementada em C. Utilizaremos a estrutura t3DVector do Programa 3.1 para representar as coordenadas Cartesianas de um ponto no espaco.

```
2O resultado obtido é
```
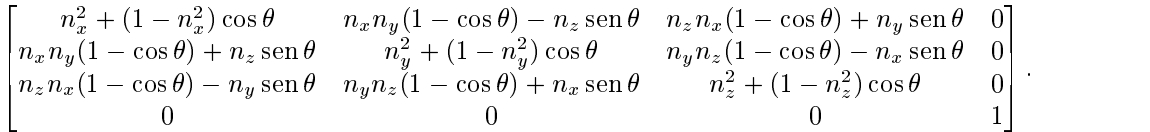

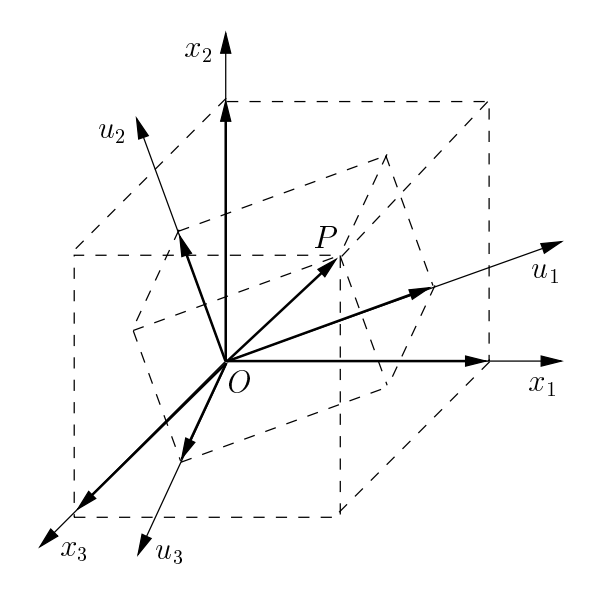

Figura 3.4: Rotação de eixos.

```
struct t3DVector
f
  double x;
  double y;
  double z;
\}i // t3DVector
```
Programa 3.1: Definição de ponto no espaço.

A função de transformação é mostrada no Programa 3.2. Note que quaisquer composições das matrizes de transformação apresentadas anteriormente possuem a forma

$$
\begin{bmatrix}\nr_{11} & r_{12} & r_{13} & t_1 \\
r_{21} & r_{22} & r_{23} & t_2 \\
r_{31} & r_{32} & r_{33} & t_3 \\
0 & 0 & 0 & 1\n\end{bmatrix},
$$
\n(3.16)

onde  $r_{ij}$  são termos que combinam rotação e transformação de escala e  $t_i$  são termos de translação.

```
typedef double t3DTransfMatrix[4][4];
void TransformPoint(t3DTransfMatrix m, t3DVector* v)
\mathcal{L}double x = v \rightarrow x;
   double y = v \rightarrow y;
   double z = v - z;
   v\rightarrow x = m[0][0]*x + m[0][1]*y + m[0][2]*z + m[0][3];v \rightarrow y = m[1][0] * x + m[1][1] * y + m[1][2] * z + m[1][3];v\rightarrow z = m[2][0] * x + m[2][1] * y + m[2][2] * z + m[2][3];\}
```
Programa 3.2: Transformação geométrica de um ponto no espaço.

## 3.3 Modelos Gráficos

Um modelo gráfico é uma coleção de primitivos gráficos e de operadores de modelagem. Um primitivo gráfico pode ser, por exemplo, um ponto, uma linha ou um polígono no plano ou no espaco (consideraremos somente primitivos no espaco). Os operadores de modelagem são os procedimentos responsáveis pela criação, inicialização e destruição dos primitivos de um modelo gráfico.

# Notação

Utilizaremos uma notação gráfica para descrevermos modelos e seus componentes. Chamaremos essa notação gráfica de *diagrama de objetos* [100]. O tipo de um modelo ou componente será representado, em um diagrama de objetos, por um retângulo rotulado com o nome do tipo, em negrito. Os *atributos* do tipo, se especificados, serão descritos dentro do ret^angulo, abaixo do rotulo e separados deste por uma linha horizontal. Opcionalmente, poderemos descrever tambem o tipo do atributo (utilizaremos, nesse caso, os nomes dos tipos primitivos da linguagem C). Uma *coleção* de componentes de um modelo sera representada por uma linha com um pequeno losango, tal como ilustrado na Figura 3.5. A linha sai do ret^angulo que representa o tipo do modelo e chega no retângulo que representa o tipo do componente.

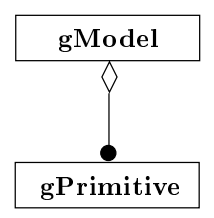

Figura 3.5: Diagrama de objetos: modelo gráfico.

O diagrama da Figura 3.5 nos diz que "**gModel** é definido como uma coleção de zero ou mais **gPrimitive**." (Utilizaremos o prefixo "g" para denotar que o tipo é referente a um modelo gráfico.) Note que a notação não define a *implementação* da coleção, mas somente que entre **gModel** e **gPrimitive** há uma associação do tipo coleção (outros tipos de associações serão definidos posteriormente.)

O Programa 3.3 mostra a implementação C do tipo **gPrimitive** (escolhemos implementar a coleção de um modelo gráfico como uma lista ligada duplamente encadeada de primitivos gráficos). A estrutura gPrimitive contém o tipo Type do primitivo, um ponteiro Parent que identifica o modelo "pai" do qual o primitivo faz parte e dois ponteiros para os elementos posterior e anterior da lista. (No diagrama da Figura 3.5 não especificamos nenhum atributo chamado Type para **gPrimitive** porque o tipo do primitivo não é um atributo de **gPrimitive**; sua definição no Programa 3.3 é detalhe de programac~ao, e n~ao de analise do problema.) Embora a estrutura de dados utilize dois ponteiros para cada primitivo, a implementação é justificada porque, em um ambiente interativo, pode haver um grande número de adições e remoções de elementos na coleção. Note que gPrimitive define a estrutura de dados comum a qualquer primitivo gráfico, ou seja, representa um primitivo *genérico* de um modelo gráfico.

```
enum gPrimitiveType
\{gPOINT,
  gLINE,
  gPOLYLINE,
  gPOLYGON,
  gMODEL
g; // gPrimitiveType
struct gPrimitive
f
  gPrimitiveType Type;
  gModel* Parent;
  gPrimitive* Next;
  gPrimitive* Previous;
g; // gPrimitive
```
Programa 3.3: Definição de primitivo gráfico.

<sup>A</sup> partir do Programa 3.3 poderamos implementar <sup>o</sup> tipo **gModel** como sendo a estrutura

```
struct gModel
f
  gPrimitive* Primitives;
\}i // gModel
```
onde Primitives e um ponteiro para o no inicial da lista de primitivos do modelo. Porem, antes de implementarmos <sup>o</sup> tipo **gModel**, complementaremos o diagrama de objetos da Figura 3.5 com os tipos de primitivos de um modelo gráfico.

#### Primitivos Gráficos 3.3.1

Em sistemas de CAD como o AutoCAD, por exemplo, ha uma grande variedade de primitivos gráficos, tais como pontos, linhas, textos, arcos de circunferência, splines e malhas de polgonos. Inicialmente, consideraremos os seguintes primitivos para nossos modelos gráficos: *ponto, linha, polilinha* e *polígono*, mostrados na Figura 3.6.

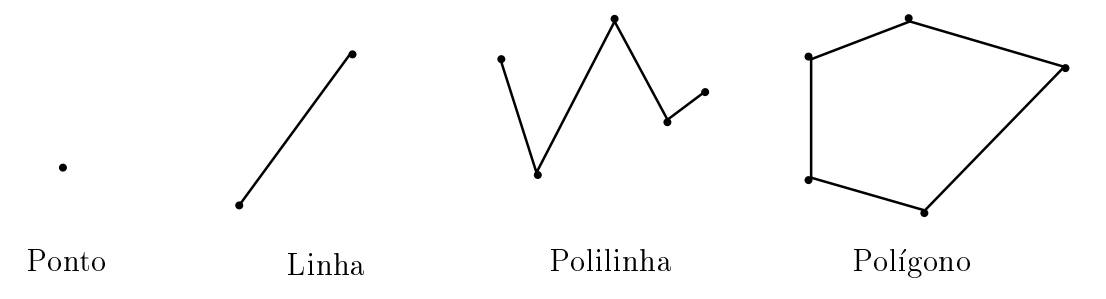

Figura 3.6: Tipos de primitivos de um modelo gráfico.

Um primitivo é geometricamente especificado por um ou mais pontos denominados vértices. Uma linha, por exemplo, contém dois vértices, uma polilinha contém dois ou mais vértices e um ponto contém somente um vértice. Um vértice mantém sua posição espacial e atributos próprios que dependem da aplicação de modelagem. Esses atributos podem ser grandezas escalares, vetores, tensores ou par^ametros que controlam a aparência do primitivo ao qual o nó pertence (a cor do vértice, por exemplo). A posição espacial de um vértice é definida pelas coordenadas  $(x, y, z)$  de um vetor no espaço tridimensional, tomadas em relação a um sistema de coordenadas Cartesianas denominado sistema global de coordenadas, ou sistema mundial de coordenadas, designado pelo acrônimo WC.<sup>3</sup> Na Figura 3.7 é mostrado o diagrama de objetos para o tipo **gVertex**. (Os atributos dependentes da aplicação não foram especificados no diagrama.)

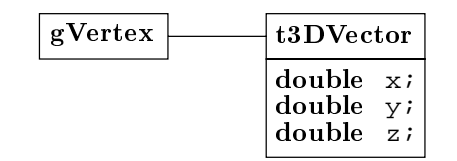

Figura 3.7: Diagrama de objetos: vértice de um primitivo gráfico.

Note, na Figura 3.7, que as coordenadas  $(x, y, z)$  de um vértice não foram definidas como um atributo do tipo **gVertex**, mas sim pelo tipo **t3DVector** implementado no Programa 3.1. A linha unindo os retângulos representa uma associação um para um; nesse exemplo, uma associação do tipo um tem um, ou seja, um **gVertex** tem um **t3DVector**. A implementação C do tipo **gVertex** é apresentada no Programa 3.4.

```
struct gVertex
f
  t3DVector Position;
  // atributos dependentes da aplicação
  ... \left| i \right\rangle / gVertex
```
Programa 3.4: Definição de vértice de um modelo gráfico.

Os primitivos gráficos são *especializações* do tipo genérico **gPrimitive**. Uma especialização é representada em um diagrama de objetos por uma linha com um pequeno triângulo, como ilustrado na Figura 3.8. O diagrama da figura nos diz que os tipos \**gPoint**, **gLine**, **gPolyline**, **gPolygon** e **gModel**s~ao especializac~oes do tipo **gPrimitive**", ou seja, contém, além de dados específicos (descritos a seguir), também a estrutura de dados de **gPrimitive**.

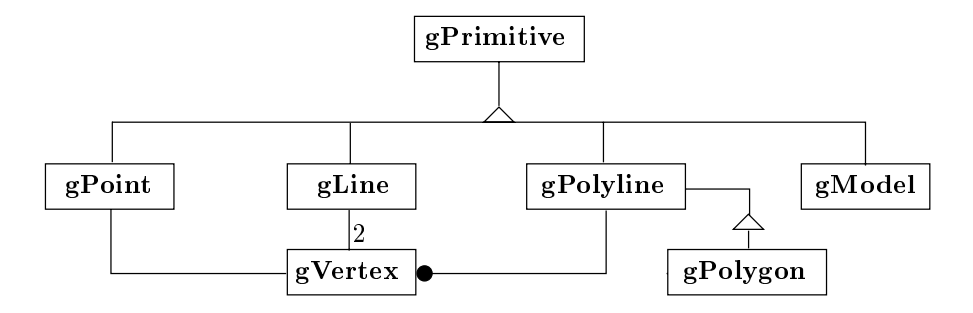

Figura 3.8: Diagrama de objetos: primitivos gráficos.

 $3$  World coordinates, em inglês.

Observe, no diagrama da Figura 3.8, que consideramos, alem de ponto, linha, polilinha e polígono, também modelo gráfico como especialização de primitivo. Essa definição recursiva de modelo — um modelo é uma coleção de primitivos e um primitivo pode ser um modelo — possibilita a construção de hierarquias em nossos modelos gráficos, tal como discutido no Capítulo 2. A implementação de modelo gráfico é apresentada no Programa 3.5. O tipo **gModel** é definido como uma estrutura que contém, inicialmente, os mesmos dados de um primitivo gráfico genérico: Type, Parent, Next e Previous. (Afinal, um modelo gráfico é um primitivo.) Adicionalmente, a estrutura contém um ponteiro Primitives que representa o nó inicial da lista de primitivos "filhos" do modelo.

```
struct gModel
\{gPrimitiveType Type;
  gModel* Parent;
  gPrimitive* Next;
  gPrimitive* Previous;
  gPrimitive* Primitives;
\}i // gModel
```
Programa 3.5: Definição de modelo gráfico.

Podemos definir, agora, as funções de adição de um primitivo à lista de primitivos de um modelo e de remoc~ao de um primitivo da lista de primitivos de um modelo. Essas funções são implementados em C no Programa 3.6. (Estamos admitindo, na função gRemovePrimitive(model, prim), que o primitivo prim pertence à lista de primitivos de model, tendo sido anteriormente adicionado através da função gAddPrimitive(model, prim).) Utilizaremos essas funções na especificação dos operadores de modelagem de um modelo gráfico.

Um ponto é um primitivo definido por um único vértice. A implementação C do primitivo ponto e apresentada no Programa 3.7 e deriva diretamente do diagrama de objetos da Figura 3.8. Note que gPoint contém a estrutura de dados comum de todo primitivo gráfico, definida no Programa 3.3, mais a estrutura de dados *específica* de um ponto.

# Linha

Uma linha é um primitivo definido por dois vértices. Observe, no diagrama de objetos para o tipo g**Line**, mostrado na Figura 3.8, o rótulo "2" na extremidade da linha próxima ao retângulo do tipo **gVertex**. Usaremos essa notação em uma associação de um diagrama de objetos para denotar a *multiplicidade* um para n da associação; nesse exemplo, uma associação do tipo um tem n (no caso, um tem 2). Ou seja, um **gLine** tem 2 **gVertex**.

A implementação do tipo **gLine** é mostrada no Programa 3.8. Assim como na definição do primitivo ponto, gLine contém a estrutura de dados comum a todo primitivo gráfico, mais a estrutura de dados específica de uma linha.

```
void gAddPrimitive(gModel* model, gPrimitive* prim)
\left\{ \right.prim->Next = model->Primitives;
  prim->Previous = 0;
  if (model->Primitives)
     model->Primitives->Previous = prim;
  model->Primitives = prim;
  prim->Parent = model;
\}void gRemovePrimitive(gModel* model, gPrimitive* prim)
\{if (prim->Next)
    prim->Next->Previous = prim->Previous;
  if (prim->Previous)
    prim->Previous->Next = prim->Next;
  if (model->Primitives == prim)
     model->Primitives = 0;
  prim->Parent = 0;
\}
```
Programa 3.6: Adição e remoção de primitivos de um modelo gráfico.

```
struct gPoint
f
 gPrimitiveType Type;
 gModel* Parent;
 gPrimitive* Next;
 gPrimitive* Previous;
 gVertex Vertex;
\}; // gPoint
```
Programa 3.7: Definição de ponto.

```
struct gLine
\{gPrimitiveType Type;
  gModel* Parent;
  gPrimitive* Next;
  gPrimitive* Previous;
  gVertex V1;
  gVertex V2;
\}i // gLine
```
Programa 3.8: Definição de linha.

# Polilinha

Uma polilinha é um primitivo definido por uma coleção de dois ou mais vértices, conforme especicado no diagrama de objetos do tipo **gPolyline**, Figura 3.8. Os vertices de uma polilinha não pertencem necessariamente ao mesmo plano. Dois vértices consecutivos definem um segmento de linha da polilinha.

A implementac~ao do tipo **gPolyline** e apresentada no Programa 3.9. A estrutura gPolyline contém, em adição aos dados comuns de um primitivo gráfico, um ponteiro Vertices para um vetor de NumberOfVertices vertices. Estamos admitindo, ao escolhermos um vetor para armazenar os vértices da polilinha, que o número de vértices, embora "ilimitado", seja conhecido no momento da construção da polilinha e constante até que a polilinha seja destruída. Embora essas restrições possam parecer limitantes, a implementação da polilinha fica bastante simples e compacta e, mais importante, atende aos propósitos do modelo. Em contrapartida, podemos acessar qualquer vértice em tempo constante, independente de sua posição, ao contrário de uma implementação em lista ligada.

```
struct gPolyline
f
 gPrimitiveType Type;
 gModel* Parent;
 gPrimitive* Next;
 gPrimitive* Previous;
  int NumberOfVertices;
 gVertex* Vertices;
g; // gPolyline
```
Programa 3.9: Definição de polilinha.

# Polígono

Um polígono é um primitivo definido por uma coleção de vértices, tal como a polilinha. De fato, como podemos observar no diagrama de objetos da Figura 3.8, o tipo **gPolygon** é uma especialização do tipo **gPolyline** (e, consequentemente, do tipo **gPrimitive**). Portanto, um polígono é uma polilinha (fechada e com no mínimo três vertices, obviamente). No entanto, diferentemente da polilinha, tomaremos cuidado para que os vertices de um polgono sejam sempre coplanares. <sup>O</sup> tipo **gPolygon** e implementado do Programa 3.10.

# 3.3.2 Operadores de Modelagem

Os operadores de modelagem são procedimentos, implementados como funções C, utilizados para a criação e destruição de um modelo gráfico. A partir dos operadores de modelagem, brevemente discutidos a seguir, podemos escrever outras funções de "mais alto nível" para criar modelos gráficos mais complexos.

```
gModel* gNewModel(gModel* parent);
```
Cria um novo modelo gráfico e adiciona o modelo na lista de primitivos de parent, se parent for diferente de zero. A adição é efetuada pela função gAddPrimitive().

```
struct gPolygon
\{gPrimitiveType Type;
 gModel* Parent;
 gPrimitive* Next;
 gPrimitive* Previous;
 int NumberOfVertices;
 gVertex* Vertices;
g; // gPolygon
```
Programa 3.10: Definição de polígono.

```
gModel* gNewInstance(gModel* parent,
```

```
gModel* model, t3DTransfMatrix m);
```
Cria um novo modelo gráfico igual a uma cópia do modelo model, mas cujos vértices são transformados pela matrix de transformação m, conforme a função do Programa 3.2. <sup>O</sup> novo modelo e adicionado na lista de primitivos de parent.

gPoint\* gNewPoint(gModel\* parent, gVertex\* v);

Cria um novo ponto definido pelo vértice  $v e$  adiciona o ponto na lista de primitivos de parent.

gLine\* gNewLine(gModel\* parent, gVertex\* v1, gVertex\* v2); Cria uma nova linha definida pelos vértices  $\nabla$ 1 e  $\nabla$ 2 e adiciona a linha na lista de primitivos de parent.

gPolyline\* gNewPolyline(gModel\* parent, **int** n, gVertex\* v); Cria uma nova polilinha definida pelo vetor de n vértices  $\nu$  e adiciona a polilinha na lista de primitivos de parent.

gPolygon\* gNewPolygon(gModel\* parent, **int** n, gVertex\* v); Cria um novo polígono definido pelo vetor de n vértices v e adiciona o polígono na lista de primitivos de parent.

**void** gDeleteModel(gModel\* model);

Remove o modelo model da lista de primitivos de seu modelo pai, se o pai for diferente de zero, <sup>e</sup> destroi model e todos os seus primitivos (veja os operadores a seguir). A remoção é efetuada pela função gRemovePrimitive() do Programa 3.6.

**void** gDeletePoint(gPoint\* point);

Remove o ponto point da lista de primitivos de seu modelo pai e destrói o ponto. Nesse caso, "destruir" significa liberar a área de memória utilizada pelo primitivo.

**void** gDeleteLine(gLine\* line);

Remove a linha line da lista de primitivos de seu modelo pai e destrói a linha.

**void** gDeletePolyline(gPolyline\* pline);

Remove a polilinha pline da lista de primitivos de seu modelo pai e destroi a linha.

Nesse caso, "destruir" significa liberar a área de memória utilizada pelo primitivo mais a área de memória utilizada para armazenamento dos vértices da polilinha.

## **void** gDeletePolygon(gPolygon\* poly);

Remove o polígono poly da lista de primitivos de seu modelo pai e destrói o polígono, da mesma forma que a polilinha.

Consideremos a implementação do operador de modelagem g<code>DeleteModel(), Pro-</code> grama 3.11. A função "atravessa" a lista dos primitivos do modelo e, baseado no tipo de cada primitivo, chama a função de destruição correspondente. A decisão de qual função chamar é tomada em uma sentença switch.

```
void gDeleteModel(gModel* model)
f
  while (Primitives)
     switch (Primitives->Type)
     \{case gMODEL:
         gDeleteModel(Primitives);
         break;
       case gPOINT:
         gDeletePoint(Primitives);
         break;
       ... \}\}
```
Programa 3.11: Destruição de modelo gráfico.

Vamos supor, agora, que inventássemos um novo primitivo gráfico, por exemplo, um arco de circunferência gArc. Primeiramente, teríamos que definir a estrutura gArc com os dados comuns a todo primitivo gráfico, tal como fizemos para ponto, linha, etc., seguidos, é claro, dos dados específicos de uma arco (centro, raio, etc.). Segundo, teríamos que escrever operadores de modelagem próprios para garc. Não há outra alternativa, pois garc é um tipo novo de primitivo. Terceiro, teríamos que acrescentar um novo **case** à função DeleteModel() — e a quaisquer outras funções que "atravessam" a lista de primitivos de um modelo e realizam alguma operação sobre cada primitivo. Isso significa que teríamos de alterar um programa supostamente correto para cada novo tipo de primitivo. Como podemos evitar isso?

Consideremos o Programa 3.12. Note que redenimos gPrimitiveType. No Programa 3.3, gPrimitiveType era um inteiro; agora, e uma estrutura que contem um ponteiro de caracteres Name para o nome do tipo de primitivo e um ponteiro Delete para uma função que toma como parâmetro um ponteiro para um primitivo. Redefinimos, também, gPrimitive, em função de gPrimitiveType. O Programa 3.13 mostra a estrutura gPrimitiveType para o caso da linha e a implementação da função gNewLine().

Se tivermos uma estrutura desse tipo para cada primitivo do modelo, podemos escrever novamente a função DeleteModel() como mostrado no Programa 3.14. Essa função não necessita de alterações para um novo primitivo. Resolvemos o problema,

```
struct gPrimitiveType
f
  char* Name;
  void (*Delete)(gPrimitive*);
g; // gPrimitiveType
struct gPrimitive
f
  gPrimitiveType* Type;
  gModel* Parent;
  gPrimitive* Next;
  gPrimitive* Previous;
g; // gPrimitive
           Programa 3.12: Outra definição de primitivo gráfico.
gPrimitiveType gLineClass = \{ "gLine", gDeleteLine \};
gLine* gNewLine(gModel* parent, gVertex* v1, gVertex* v2)
f
  gLine* line = malloc(sizeof(gLine));line->Type = &gLineClass;
  line->V1 = *v1;line->V2 = *v2;gAddPrimitive(parent, (gPrimitive*)line);
  return line;
\}Programa 3.13: Instância do primitivo linha.
```
mas o processo e um pouco confuso e trabalhoso. No Captulo 8 faremos muito melhor que isso, mas já estamos programando orientado a objetos.

```
void gDeleteModel(gModel* model)
\{while (Primitives)
    (*Primitives->Type->Delete)(Primitives);
\}
```
Programa 3.14: Outra versão para destruição de modelo gráfico.

## Modelos de Cascas 3.4

Consideremos o modelo gráfico M da Figura 3.9, constituído por dois polígonos P1 e P2, os quais, no desenho, compartilham a aresta E. Dizemos no desenho porque, em um modelo gráfico, cada primitivo é definido em termos de seu próprio conjunto de vértices e, portanto, não podemos afirmar, somente a partir dos dados armazenados no modelo, que a aresta E seja comum a P1e P2. De fato, se necessitarmos saber
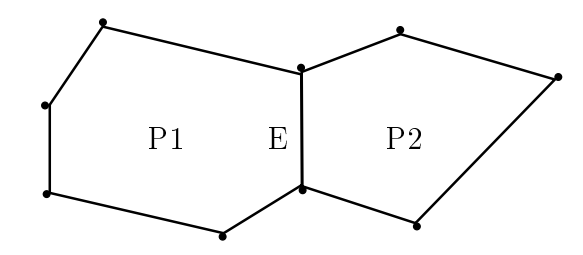

Figura 3.9: Dois polígonos de um modelo gráfico M.

se P1 e P2 compartilham alguma aresta, devemos comparar cada par de vertices de P1 com cada par de vértices de P2. Naturalmente, dependendo da aplicação, esse esquema pode se tornar bastante ineficiente em termos computacionais. Além disso, se alterarmos a posição de um dos vértices da aresta "compartilhada", obteríamos o resultado mostrado na Figura 3.10(a), ao invés daquele mostrado na Figura 3.10(b), o que, também dependendo da aplicação, poderia não ser o resultado desejado. Por exemplo, se utilizassemos o modelo M para representar a geometria de uma estrutura definida por duas cascas (os polígonos  $P1$  e  $P2$ ), certamente gostaríamos de obter o resultado da Figura 3.10(b).

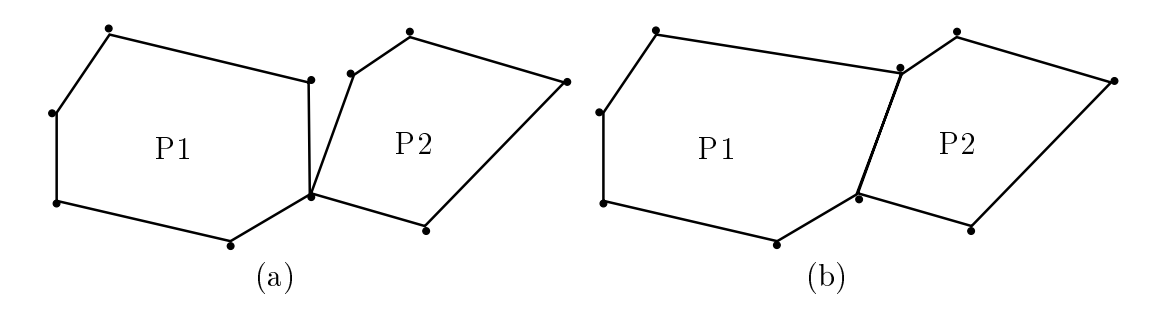

Figura 3.10: Alteração da posição de um dos vértices de M.

Vamos, agora, sofisticar um pouco nossos modelos gráficos, acrescentando à estrutura de dados informações explícitas sobre determinadas relações de adjacência entre os elementos que constituem o modelo. Chamaremos esse novo modelo geometrico  $n\tilde{a}o-manifold$  de modelo de cascas e o utilizaremos para representar estruturas constituídas de cascas delgadas. Definiremos um modelo de cascas como sendo uma coleção de faces, arestas e vertices, como mostrado no diagrama de objetos da Figura 3.11 (usaremos prefixo b para modelos de cascas).

O Programa 3.15 mostra a implementação C dos tipos do diagrama de objetos da Figura 3.11. Mais uma vez, adotamos listas ligadas duplamente encadeadas para as coleções de componentes do modelo. Vamos comentar brevemente cada um dos componentes do modelo.

Face. Uma face de um modelo de cascas é uma superfície planar definida por conjuntos de pontos conectados chamados lacos. Uma face sempre possui pelo menos um laço que define seu contorno externo. Os demais laços, se existirem, representam contornos de "buracos" da face. Além dos ponteiros para os elementos posterior e anterior da lista de faces, a estrutura bFace contem um ponteiro Parent para o modelo ao qual a face pertence, um ponteiro Loops para a lista de laços da face e um ponteiro  $\overline{a}$ uterLoop que identifica o laço do contorno externo.

```
struct bModel
\{bFace* Faces;
  bEdge* Edges;
  bVertex* Vertices;
\}i // bModel
struct bFace
\{bModel* Parent;
  bLoop* OuterLoop;
  bLoop* Loops;
  bFace* Next;
  bFace* Previous;
\}i // bFace
struct bLoop
\{bFace* Face;
  bEdgeUse* FirstEdgeUse;
  bLoop* Next;
  bLoop* Previous;
\}i // bLoopstruct bEdgeUse
\{bLoop* Loop;
  bEdge* Edge;
  bVertex* Vertex;
  bEdgeUse* Next;
  bEdgeUse* Previous;
\}i // bEdgeUse
struct bVertex
\{t3DVector Position;
  bVertexUse* VertexUses;
  bEdgeUse* Next;
  bEdgeUse* Previous;
\}i // bVertex
struct bVertexUse
\{bEdgeUse* EdgeUse;
  bVertexUse* Next;
  bVertexUse* Previous;
}; // bVertexUse
```
Programa 3.15: Definição de modelo de cascas.

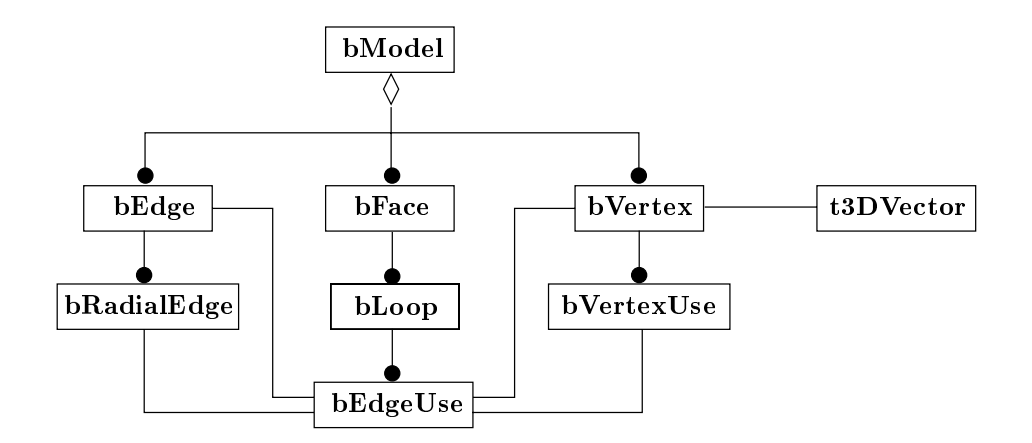

Figura 3.11: Diagrama de objetos: modelo de cascas.

```
struct bEdge
f
  bVertex* V1;
  bVertex* V2;
  bRadialEdge* RadialEdges;
  bEdge* Next;
  bEdge* Previous;
\}; // bEdge
struct bRadialEdge
f
  bEdgeUse* EdgeUse;
  bRadialEdge* Next;
  bRadialEdge* Previous;
g; // bRadialEdge
```
Programa 3.16: Definição de modelo de cascas. (cont.)

Laço. Um laço é um contorno conectado definido por um ciclo de usos de aresta (explicado a seguir). bLoop contem um ponteiro Face para a face a qual o laco pertence, um ponteiro FirstEdgeUse para a lista ligada circular duplamente encadeada de usos de aresta do laco e os ponteiros para os elementos posterior e anterior da lista de lacos da face. Cada par (uso de aresta, uso de aresta proximo) define uma aresta da face Face.

Uso de aresta. Em uma representação  $n\tilde{a}o-manifold$  podemos ter uma, duas ou mais faces incidindo em uma unica aresta. Representaremos a aresta somente uma vez, mas manteremos explicitamente, para cada face incidente na aresta, a informação que a face "usa" a aresta. Essa informação é implementada por bEdgeUse, o qual contém um ponteiro Loop para o laço da face que "usa" a aresta, um ponteiro Vertex para o vértice do qual parte o "uso" e um ponteiro Edge para a aresta na qual a face que contém o "uso" incide.

Vértice. bVertex contém um vetor Position que define a localização do vertice, um ponteiro VertexUses para a lista de usos de vertice (explicado a seguir) e os ponteiros para os elementos posterior e anterior da lista de vertices.

Uso de vértice. Assim como no caso de várias faces incidindo em uma única aresta, podemos ter também várias arestas incidindo em um único vértice. Faremos como anteriormente: representaremos o vertice somente uma vez, mas recordaremos explicitamente todos os "usos" do vértice em um bVertexUse. A estrutura contém um ponteiro EdgeUse para o uso de aresta que "usa" o vértice e os ponteiros para os elementos posterior e anterior da lista de "usos" de vértice

Aresta. Uma aresta é um segmento do contorno de uma ou mais faces definido por dois vértices. A estrutura bEdge mantém dois ponteiros V1 e V2 que identificam seus vértices, um ponteiro RadialEdges para a lista de *arestas radiais* (explicado a seguir) e os ponteiros para os elementos posterior e anterior da lista

Aresta radial. bRadialEdge contém um ponteiro EdgeUse para um uso de aresta e os ponteiros para os elementos posterior e anterior da lista de arestas radiais de uma aresta. O objetivo de uma aresta radial é definir explicitamente que determinada aresta é "usada" por um laço de uma face.

Observe cuidadosamente a estrutura de dados de um modelo de cascas (admitimos que pode ser um pouco complicado) e verifique que uma face "conhece" suas arestas e seus vértices, uma aresta "conhece" suas faces e seus vértices e um vértice "conhece" suas faces e suas arestas. Representamos todas essas informações de adjacência com um custo adicional de memoria e de complexidade dos operadores que manipulam a estrutura do Programa 3.15. Inventamos essa representação porque sua utilização simplifica o processo automatico de gerac~ao de malhas, conforme resumiremos no Captulo 6.

Descreveremos os operadores de modelagem de um modelo de cascas na segunda parte do texto, Capítulo 10 (veja a classe C++ tShell). Será muito mais fácil do que escrevermos uma versão em C somente para comparar as implementações. A Figura 3.12 mostra um exemplo de casca cilndrica gerada por varredura translacional (veja a próxima seção) a partir dos operadores de modelagem.

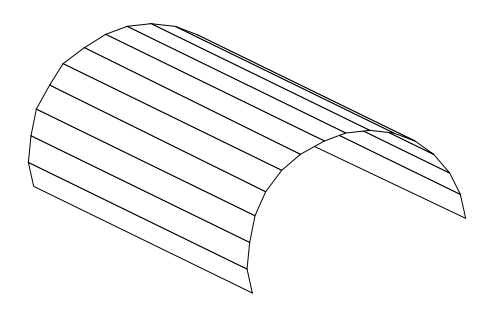

Figura 3.12: Casca cilndrica.

### Modelos de Sólidos  $3.5$

Definiremos um modelo de sólidos como sendo uma coleção de faces, arestas e vértices, da mesma forma que fizemos para modelos de cascas. Porém, diferentemente de uma casca, as faces de um sólido devem ser conectadas de modo a formar a superfície

2-manifold de contorno do volume do sólido. (No Capítulo 2 discutimos os modelos de contorno.) O diagrama de ob jetos de um modelo de solidos e mostrado na Figura 3.13.

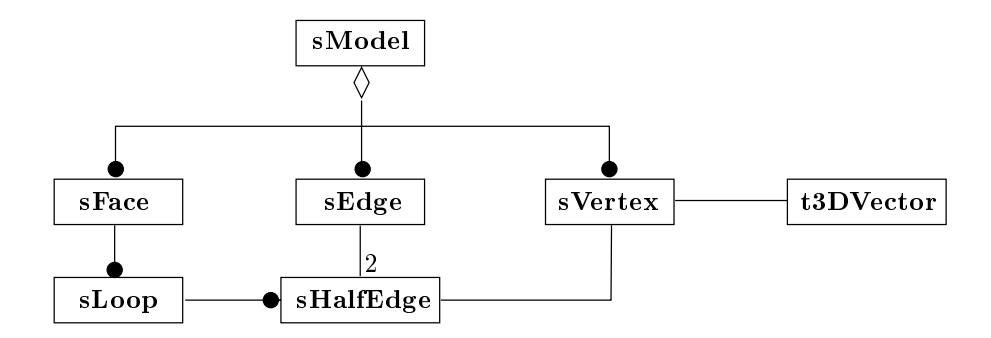

Figura 3.13: Diagrama de ob jetos: modelo de solidos

Adotamos a estrutura de dados do Programa 3.17 para implementarmos os componentes de um modelo de solidos. A estrutura, inventada por MANTYL A [74] e chamada estrutura de dados semi-aresta é, sob alguns aspectos, similar à estrutura de dados de nossos modelos de cascas.4 No entanto, os operadores de modelagem de sólidos, os operadores de Euler, são definidos de tal forma que sua aplicação sempre mantém a integridade topológica do modelo, definida pela fórmula de Euler-Poincaré, Equação (2.1). Não discutiremos os operadores de Euler aqui. A implementação, baseada na teoria de *modelos planares*, é detalhadamente apresentada por MANTYLA.

Comparemos as estruturas de dados de um modelo de cascas e um modelo de sólidos. sFace é similar a bFace e representa uma face plana da superfície de um sólido, definida por um contorno externo, podendo conter ou não cavidades em seu interior. Um sLoop também é similar a bLoop. As diferenças começam na definição da estrutura sHalfEdge, a qual representa o uso de uma aresta por uma face do solido. Note, contudo, que uma aresta *manifold* possui somente (e sempre) dois usos, ou seja, só podem incidir duas faces em uma aresta de um sólido ("meia" aresta em cada face). Um sHalfEdge mantém um ponteiro Edge para a aresta da qual a "semi-aresta" faz parte, um ponteiro Vertex para o vértice do qual parte a "semi-aresta", um ponteiro Loop para o laço que contém a "semi-aresta" e os ponteiros para os elementos posterior e anterior da lista ligada circular duplamente encadeada de "semi-arestas" do laco. A estrutura sEdge mantém diretamente dois ponteiros para cada uma das duas "semiarestas" da aresta, não sendo necessária a definição de uma lista de "arestas radiais", como fizemos no caso da estrutura bEdge. Da mesma forma, todas as relações de adjacência ao redor de um vértice sVertex podem ser determinadas somente através de um único ponteiro HalfEdge para uma das "semi-arestas" que incidem no vértice (MÄNTYLÄ descreve e implementa todos os detalhes).

A Figura 3.14 mostra tr^es exemplos de primitivos solidos. Os objetos foram gerados por processos de *varredura* responsáveis pela aplicação adequada dos (complicados) operadores de Euler de baixo nível. Os tipos de varredura, ou sweep, implementados em OSW são descritos a seguir.

<sup>&</sup>lt;sup>4</sup>A estrutura de um modelo de sólidos é mais simples porque a representação é manifold: em uma aresta incidem sempre duas faces, etc.

```
struct sModel
\{sFace* Faces;
  sEdge* Edges;
  sVertex* Vertices;
\}; // sModel
struct sFace
\{sModel* Solid;
  sLoop* OuterLoop;
  sLoop* Loops;
  sFace* Next;
  sFace* Previous;
\}i // sFace
struct sLoop
\{sHalfEdge* HalfEdge;
  sFace* Face;
  sLoop* Next;
  sLoop* Previous;
\}; // sLoop
struct sHalfEdge
f
  sEdge* Edge;
  sVertex* Vertex;
  sLoop* Loop;
  sHalfEdge* Next;
  sHalfEdge* Previous;
\}; // sHalfEdge
```
Programa 3.17: Estrutura de dados semi-aresta.

 $Varredura translacional.$  Os pontos de uma polilinha (fechada ou aberta) "escorregam" em um eixo de determinada altura. O conjunto de todos os pontos gerados durante o "escorregamento" definem o objeto, como mostra o cilindro da Figura  $3.14(a)$ .

Varredura translacional cônica. Os pontos de uma polilinha aberta ou fechada \escorregam" convergindo para determinado ponto, como mostrado no cone da Figura  $3.14(b)$ .

Varredura rotacional. Os pontos de uma polilinha aberta ou fechada "escorregam" ao redor de determinado eixo. A esfera da Figura 3.14(c) foi obtida a partir da rotação de 360<sup>o</sup> de meia "circunferência" (na verdade, meio polígono regular com 20 pontos) em torno de seu di^ametro.

```
struct sEdge
\{sHalfEdge* He1;
  sHalfEdge* He2;
  sEdge* Next;
  sEdge* Previous;
\}i // sEdge
struct sVertex
f
  t3DVector Position;
  sHalfEdge* HalfEdge;
  sVertex* Next;
  sVertex* Previous;
\}i // sVertex
```
Programa 3.18: Estrutura de dados semi-aresta. (cont.)

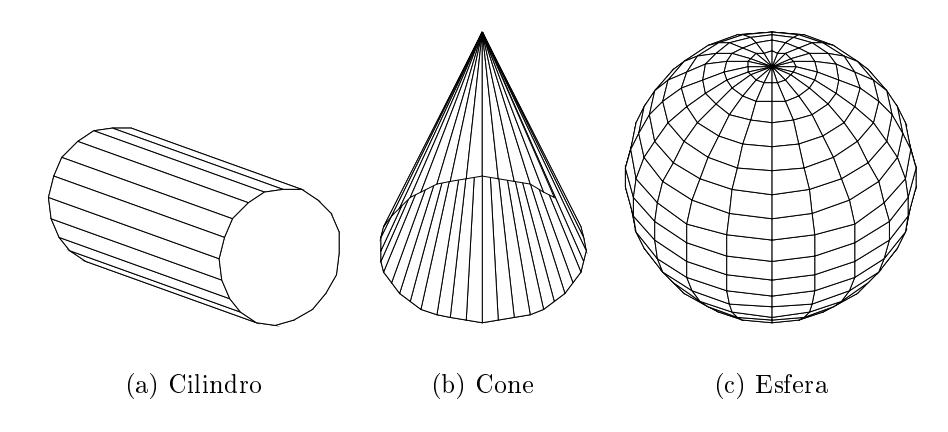

Figura 3.14: Primitivos sólidos.

## 3.6 Modelos de Decomposição por Células

Um modelo de decomposição por células é uma coleção de vértices e uma coleção de células. Um vértice é um ponto no espaço tridimensional com coordenadas tomadas em relação ao sistema global de coordenadas. A coleção de vértices do modelo define a *geometria* do modelo. Um vértice possui um *identificador global*, usualmente um número inteiro que define a posição ou a ordem do vértice na coleção. Uma célula é caracterizada por uma coleção ordenada de identificadores dos vértices nos quais a célula incide, chamada de *lista de conectividade* da célula. A coleção de células do modelo define a *topologia* do modelo. O diagrama de objetos de um modelo de decomposição por células é mostrado na Figura 3.15.

O Programa 3.19 ilustra a implementação de um modelo de decomposição por celulas. (Mais uma vez utilizamos listas ligadas duplamente encadeadas para celulas e vértices do modelo). Da mesma forma como fizemos para modelos gráficos, não definiremos o tipo de uma célula somente por um número inteiro; ao invés disso, utilizaremos um ponteiro para uma estrutura cCellType, a qual mantém, nesse exemplo, somente o nome do tipo da célula e um ponteiro para uma função que "destrói" o componente.

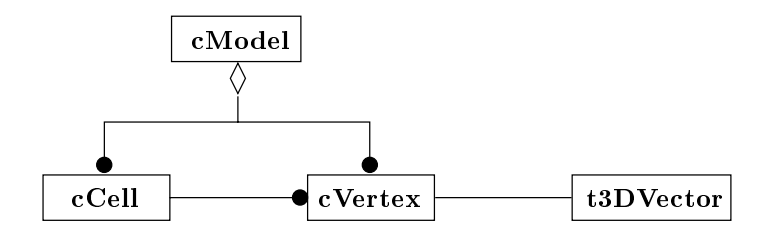

Figura 3.15: Diagrama de objetos: modelo de decomposição por células.

A lista de conectividade de uma célula ccell genérica é implementada por um vetor Vertices de NumberOfVertices ponteiros para os vertices nos quais a celula incide. A estrutura cVertexUse informa qual é a célula Cell que "usa" o vértice. Essa informação será útil em alguns algoritmos de visualização.

## 3.6.1 Tipos de Celulas

Topologicamente, uma célula pode ter dimensão zero, um, dois ou três. Uma célula de dimensão topológica 0 é um único vértice no espaço; uma célula de dimensão topológica 1 é uma curva no espaço; uma célula de dimensão topológica 2 é uma superfície no espaço e uma célula de dimensão topológica 3 é uma região do espaço. (Fisicamente, uma célula sempre é tridimensional.)

Geralmente, uma célula possui um *sistema de coordenadas normalizadas*, ou sistema de coordenadas intrínsecas. A dimensão de uma base desse sistema é igual à dimensão topológica da célula. (Um único vértice não possui sistema de coordenadas normalizadas.) Como veremos no Captulo 5, com um sistema de coordenadas normalizadas podemos mais apropriadamente definir alguns atributos de uma célula (por exemplo, a rigidez de um elemento finito) e executar mais facilmente algumas operações numéricas (por exemplo, a integração de funções de interpolação). Uma célula de dimensão topológica 1 possui um sistema de coordenadas normalizadas definido por um eixo  $\xi$  (ou  $\xi_1$ ). Uma célula de dimensão topológica 2 possui um sistema de coordenadas normalizadas definido por dois eixos  $\xi \in \eta$  (ou  $\xi_1 \in \xi_2$ ). Uma célula de dimensão topológica 3 possui um sistema de coordenadas normalizadas definido por três eixos  $\xi$ .  $\eta$  e  $\zeta$  (ou  $\xi_1, \xi_2$  e  $\xi_3$ ).

Uma operação importante sobre uma célula é, dadas as coordenadas normalizadas  $\xi = \xi_k$  (k variando de 1 até a dimensão topológica da célula), obter as coordenadas globais  $\mathbf{x}(x_1, x_2, x_3)$ . O mapeamento das coordenadas normalizadas para as coordenadas globais depende das coordenadas dos vertices da celula e da forma da celula, sendo definido por

$$
\mathbf{x} = \sum_{i=1}^{r} N_i(\boldsymbol{\xi}) \mathbf{x}_i, \tag{3.17}
$$

onde  $x_i$  são as coordenadas globais do i-ésimo vértice da célula,  $N_i$  é a função de forma associada ao i-ésimo vértice da célula e  $r$  é o número de vértices da célula.

A Figura 3.16 mostra as células de dimensão topológica 2 utilizadas nos modelos do trabalho. As funções de forma, comumente encontradas na literatura [18, 132], são

```
struct cCellType
\{char* Name;
  void (*Delete)(cCell*);
\}i // cCellType
struct cVertexUse
f
  cCell* Cell;
  cVertexUse* Next;
  cVertexUse* Previous;
g; // cVertexUse
struct cVertex
f
  t3DVector Position;
  cVertexUse* Uses;
  cVertex* Next;
  cVertex* Previous;
  // atributos dependentes da aplicação
  // veja Capítulo 6 e Capítulo 7
  ... \}i // cVertex
typedef cVertex* cVertexArray;
struct cCell
f
  cCellType* Type;
  int NumberOfVertices;
  cVertexArray* Vertices;
  cCell* Next;
  cCell* Previous;
\}i // cCell
struct cModel
f
  int NumberOfVertices;
  cVertex* Vertices;
  int NumberOfCells;
  cCell* Cells;
\}; // cModel
```
Programa 3.19: Definição de célula e de modelo de decomposição por células.

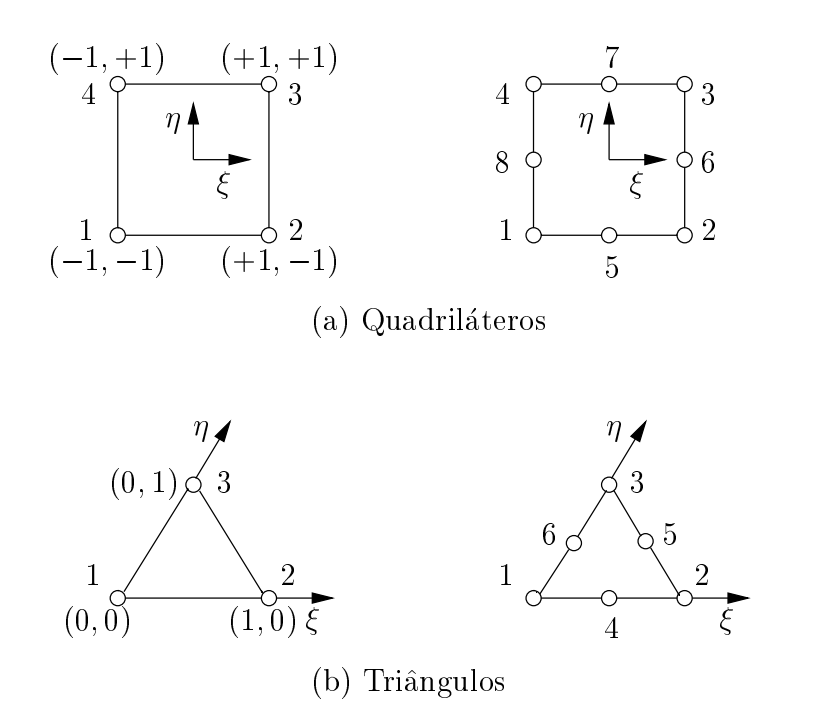

Figura 3.16: Células de dimensão topológica 2.

dadas, para o quadrilátero com quatro vértices da Figura 3.16(a), por

$$
N_1 = \frac{1}{4} (1 - \xi)(1 - \eta),
$$
  
\n
$$
N_2 = \frac{1}{4} (1 + \xi)(1 - \eta),
$$
  
\n
$$
N_3 = \frac{1}{4} (1 + \xi)(1 + \eta),
$$
  
\n
$$
N_4 = \frac{1}{4} (1 - \xi)(1 + \eta),
$$
  
\n(3.18)

e, para o quadrilátero com oito vértices, por

$$
N_1 = \frac{1}{4} (1 - \xi)(1 - \eta)(-1 - \xi - \eta),
$$
  
\n
$$
N_2 = \frac{1}{4} (1 + \xi)(1 - \eta)(-1 + \xi - \eta),
$$
  
\n
$$
N_3 = \frac{1}{4} (1 + \xi)(1 + \eta)(-1 + \xi + \eta),
$$
  
\n
$$
N_4 = \frac{1}{4} (1 - \xi)(1 + \eta)(-1 - \xi + \eta),
$$
  
\n
$$
N_5 = \frac{1}{2} (1 - \xi^2)(1 - \eta),
$$
  
\n
$$
N_6 = \frac{1}{2} (1 - \eta^2)(1 + \xi),
$$
  
\n
$$
N_7 = \frac{1}{2} (1 - \xi^2)(1 + \eta),
$$
  
\n
$$
N_8 = \frac{1}{2} (1 - \eta^2)(1 - \xi).
$$
  
\n(3.19)

Para o triângulo com três vértices da Figura 3.16(b), as funções de forma são dadas por

$$
N_1 = 1 - \xi - \eta,
$$
  
\n
$$
N_2 = \xi,
$$
  
\n
$$
N_3 = \eta,
$$
  
\n(3.20)

e, para o triângulo com seis vértices, por

$$
N_1 = 2(1 - \xi - \eta)(\frac{1}{2} - \xi - \eta),
$$
  
\n
$$
N_2 = \xi(2\xi - 1),
$$
  
\n
$$
N_3 = \eta(2\eta - 1),
$$
  
\n
$$
N_4 = 4\xi\eta,
$$
  
\n
$$
N_5 = 4\eta(1 - \xi - \eta),
$$
  
\n
$$
N_6 = 4\xi(1 - \xi - \eta).
$$
\n(3.21)

## 3.7 Sumário

Nesse Capítulo descrevemos as estruturas de dados utilizadas na representação geométrica de objetos em OSW: modelos gráficos, modelos de cascas, modelos de sólidos e modelos de decomposição por células.

Um modelo gráfico é uma coleção hierárquica de primitivos gráficos. Um primitivo gráfico pode ser um ponto, uma linha, uma polilinha, um polígono ou outro modelo gráfico. Um primitivo é definido geometricamente por um ou mais vértices, os quais mantém a posição do primitivo no espaço e os atributos que controlam sua aparência ou são dependentes da aplicação.

Um modelo de cascas é uma coleção *não-manifold* de faces planas, arestas e vértices. Uma face é definida por um ou mais laços. Um laço é uma seqüência cíclica de usos de arestas. Um uso de aresta é definido pelo vértice do qual parte o uso. Um vértice é definido por um vetor responsável pela localização espacial do vértice e por uma lista de usos de vértices. Usos de arestas e usos de vértices contêm as principais informações relativas à adjacência dos componentes topológicos do modelo.

Um modelo de sólidos é uma coleção de vértices, arestas e faces planas que representam a superfície manifold de um sólido. Adotamos a estrutura de dados proposta por MANTYL A [74] para implementarmos modelos de solidos.

Um modelo de decomposição por células é uma coleção de células "coladas" em vértices discretos comumente denominados nós. Apresentamos as funções de forma de alguns dos tipos de celulas bidimensionais utilizadas em OSW.

# CAPÍTULO<sup>4</sup> **Modelos Matematicos ´**

## 4.1 Introdução

No Capítulo 2 vimos que um modelo matemático é definido em termos de equações diferenciais que descrevem quantitativamente o comportamento de um determinado objeto, obtidas a partir de hipóteses simplificadoras sobre o comportamento do objeto. Neste Captulo, desenvolveremos alguns modelos matematicos baseados na teoria da mecânica do contínuo para o problema fundamental descrito no Capítulo 1. As equações da teoria nos permitirão predizer quais os campos de deslocamentos, deformações e tensões de um corpo sólido submetido à ação estática de forças externas.

A formulação de nossos modelos matemáticos será primeiramente fundamentada na suposição de que a matéria que compõe os corpos sólidos seja destituída de espaços vazios. Admitiremos, também, que todas as funções matemáticas utilizadas na teoria sejam contínuas, exceto, possivelmente, em número finito de pontos ou em superfícies internas que separam regiões de continuidade. Denominaremos este material hipotético de meio contínuo, ou *continuum*. A hipótese da continuidade é a primeira simplificação considerada na modelagem matematica do problema fundamental.

Continuidade Um material e contnuo se preenche completamente o espaco que ocupa, sem vazios, <sup>e</sup> suas propriedades puderem ser descritas por func~oes contínuas.

O conceito de meio contínuo nos permite definir tensão em um ponto, um lugar geométrico no espaço que não ocupa volume algum. Definiremos tensão na Seção 4.2, fundamentados apenas na hipótese da continuidade. Na Seção 4.3 apresentaremos um resumo da cinemática da partícula e os conceitos de  $deforma\zeta\tilde{e}s$ , os quais são baseados no deslocamento relativo entre as partículas que constituem um corpo. Posteriormente, restringiremos nossa discussão somente a sólidos que apresentam pequenos deslocamentos e pequenas deformações. Na Seção 4.4 derivaremos as equações de equilíbrio estático de um sólido, escritas em termos de tensões e de forças externas aplicadas no volume do corpo. Na Seção 4.5 definiremos as relações entre tensões e deformações em sólidos supostos idealmente elásticos, conhecidas como lei de Hooke generalizada.

Nosso primeiro modelo matematico para o problema fundamental sera formulado na Seção 4.6, a partir das equações de equilíbrio, das equações de deformação e da lei de Hooke generalizada. Apresentaremos uma solução analítica do modelo para corpos de dimensão infinita sujeitos a um carregamento unitário concentrado, denominada solução fundamental de Kelvin. Essa solução será útil no Capítulo 5. Na Seção 4.7 definiremos as equações dos modelos simplificados de membranas e placas delgadas que utilizaremos na análise numérica de cascas.

### Tensões  $\bf 4.2$

Consideremos um corpo contínuo qualquer que, em um determinado instante  $t_0 = 0$ de tempo, ocupa um volume  $V_0$  no espaço, delimitado por uma superfície  $S_0$ , e sobre o qual atuam forças externas como mostrado na Figura 4.1(a). Devido à atuação das forças externas, as partículas do corpo sofrem uma modificação de sua posição inicial e passam a ocupar, em um instante qualquer  $t$  após a aplicação das forças, novas posições que definem a *configuração deformada* do corpo. Na configuração deformada, conforme indicado na Figura 4.1(b), o corpo ocupa um volume  $V$ , delimitado por uma superfície S. Vamos supor que, nessa nova configuração, o corpo se encontre em equilíbrio estático. Começaremos nossa discussão sobre tensão classificando as forças que atuam sobre o corpo em duas categorias: forcas de volume e forcas de superfcie.

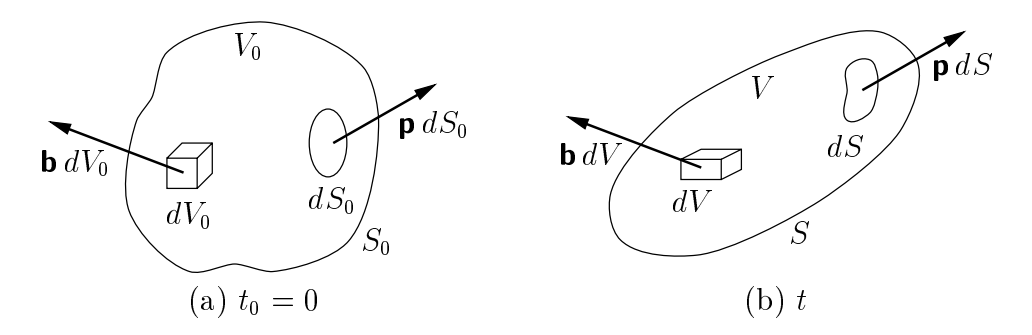

Figura 4.1: Corpo em equilbrio estatico.

Forças de volume são forças que atuam sobre elementos de volume ou de massa do interior de um corpo, como, por exemplo, a forca da gravidade. Denotaremos a força de volume por unidade de volume que atua sobre um elemento de volume  $dV$  do domínio de um corpo por **b**. Em um instante qualquer de tempo, a força de volume que atua sobre um volume finito  $V$  de um corpo será

$$
\int_{V} \mathbf{b} \, dV = \mathbf{i}_{k} \int_{V} b_{k} \, dV. \tag{4.1}
$$

Um dos postulados fundamentais da mecânica do contínuo, baseado unicamente na hipótese da continuidade, é que o limite

$$
\lim_{\Delta V \to 0} \frac{\Delta \mathbf{B}}{\Delta V} = \mathbf{b},\tag{4.2}
$$

onde  $\Delta$ **B** é a força total que atua sobre o elemento de volume  $\Delta V$ , existe para cada ponto do domínio e é independente da geometria do elemento de volume considerado

no ponto, ou seja, podemos considerar, por exemplo, elementos de esfera, cubo ou qualquer outro volume cuja dimensão tenda a zero.

Forças de superfície são forças de contato que atuam sobre elementos de superfície do contorno de um corpo. Denotaremos a forca de superfcie por unidade de area que atua sobre um elemento infinitesimal  $dS$  do contorno de um corpo  $p$ . Em um instante qualquer de tempo, a força de superfície que atua sobre uma porção finita  $S$ da superfície de um corpo será

$$
\int_{S} \mathbf{p} \, dS = \mathbf{i}_{k} \int_{S} p_{k} \, dS. \tag{4.3}
$$

Um postulado similar àquele definido pela Equação  $(4.2)$  pode ser derivado da definição de força de superfície. Consideremos uma força  $\Delta P$  atuando sobre o elemento  $\Delta S$  da superfície S de um volume V, como mostrado na Figura 4.2. A superfície S separa

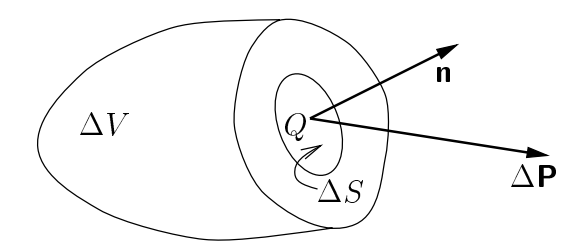

Figura 4.2: Força  $\Delta P$  na superfície  $\Delta S$ .

duas porções de um corpo seccionado por um plano definido pelo vetor normal **n** e pelo ponto Q, sendo o volume  $\Delta V$  uma dessas porções, tomada arbitrariamente. A força  $\Delta P$  representa a *ação interna* exercida entre as duas porções do corpo. O postulado é que o limite

$$
\lim_{\Delta S \to 0} \frac{\Delta \mathbf{P}}{\Delta S} = \mathbf{p} \tag{4.4}
$$

existe sobre a superfície  $S$ , no ponto  $Q$ , e é independente do elemento de superfície considerado. A força de superfície  $\mathbf{p}$ , ou tensão, define a intensidade da resultante das forcas (supostas continuamente distribudas na superfcie) por unidade de area que atuam em um plano com normal  $\mathbf{n}$ , no ponto Q. A determinação do limite (4.4) é baseada na suposição de que este limite é dependente da orientação da normal **n** da superfície que passa pelo ponto  $Q$ , como ilustrado na Figura 4.3.

A expressão para o vetor de tensão em um ponto  $Q$  da superfície de um corpo, segundo uma direção qualquer definida por uma normal **n**, pode ser obtida a partir dos vetores de tensão, no ponto  $Q$ , sobre planos perpendiculares aos eixos coordenados. Os componentes Cartesianos desses vetores denem os componentes Cartesianos do tensor de tensões de Cauchy  $\sigma$  no ponto Q, os quais podem ser organizados matricialmente como

$$
\begin{bmatrix} \boldsymbol{\sigma} \end{bmatrix} = \begin{bmatrix} \sigma_{xx} & \sigma_{xy} & \sigma_{xz} \\ \sigma_{yx} & \sigma_{yy} & \sigma_{yz} \\ \sigma_{zx} & \sigma_{zy} & \sigma_{zz} \end{bmatrix} \quad \text{ou} \quad \begin{bmatrix} \boldsymbol{\sigma} \end{bmatrix} = \begin{bmatrix} \sigma_{11} & \sigma_{12} & \sigma_{13} \\ \sigma_{21} & \sigma_{22} & \sigma_{23} \\ \sigma_{31} & \sigma_{32} & \sigma_{33} \end{bmatrix}, \tag{4.5}
$$

onde  $\sigma_{ii} = p_i^{\gamma}$ . A notação para distinguir os nove componentes de  $\sigma$  è mostrada na je poznata u predstavanje u predstavanje predstavanje predstavanje predstavanje predstavanje predstavanje preds Figura 4.4. O primeiro índice indica o plano de atuação e o segundo índice indica

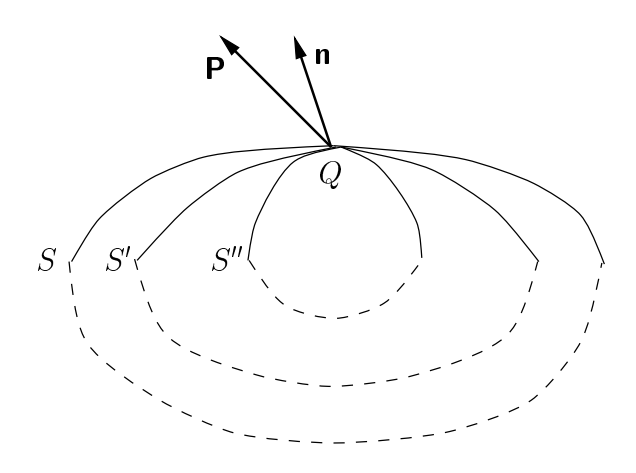

Figura 4.3: A tensão em um ponto depende da normal ao ponto.

a direção de atuação, considerada positiva no sentido positivo do eixo coordenado correspondente. Os componentes  $\sigma_{ii}$  representam os componentes normais de tensão; os componentes  $\sigma_{ij}$ ,  $i \neq j$ , representam os componentes de *cisalhamento* de tensão, ou cortantes.

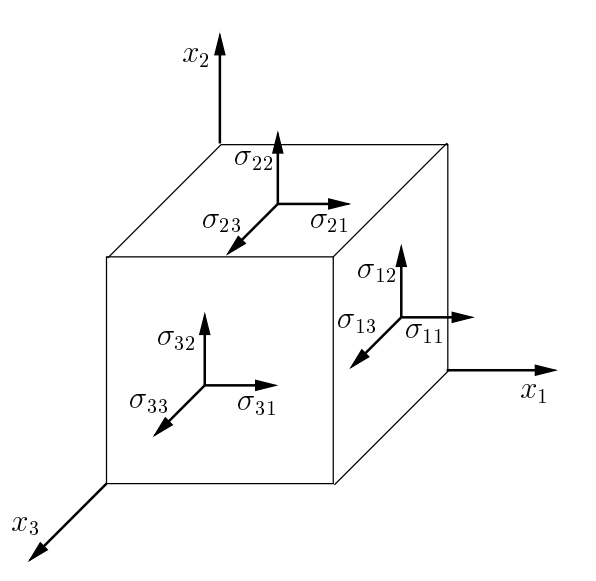

Figura 4.4: Componentes Cartesianos do tensor de tensões de Cauchy.

O tensor de tensões de Cauchy, quando não há momentos de volume [72], é simétrico, ou seja,

$$
\sigma_{ij} = \sigma_{ji}.\tag{4.6}
$$

A expressão (4.6) pode ser obtida a partir da consideração de equilíbrio de um paralelepípedo elementar definido em torno de um ponto  $Q$ , onde as forças de volume são desconsideradas porque representam um infinitésimo de ordem superior em relação às forças de superfície  $[117]$ . Os momentos devidos à não uniformidade de distribuição das tensões normais também são desconsiderados, por representarem infinitésimos de ordem superior em relação àqueles devidos às tensões cortantes.

Podemos obter o vetor de tensão sobre um plano arbitrário passando em um ponto  $Q$  da superfície de um corpo como segue. Se o corpo está em equilíbrio, qualquer porção desse corpo também deve estar em equilíbrio. Consideremos, então, um tetraedro "muito pequeno" extraído do corpo em consideração, ao redor do ponto  $Q$ , como mostrado na Figura 4.5. Este tetraedro e denominado tetraedro de Cauchy, sendo composto por tr^es faces perpendiculares aos eixos coordenados, cujas normais apontam no sentido negativo desses eixos, e por uma face inclinada, definida por um vetor normal n. O equilíbrio em cada direção pode ser expresso a partir das forças que atuam no

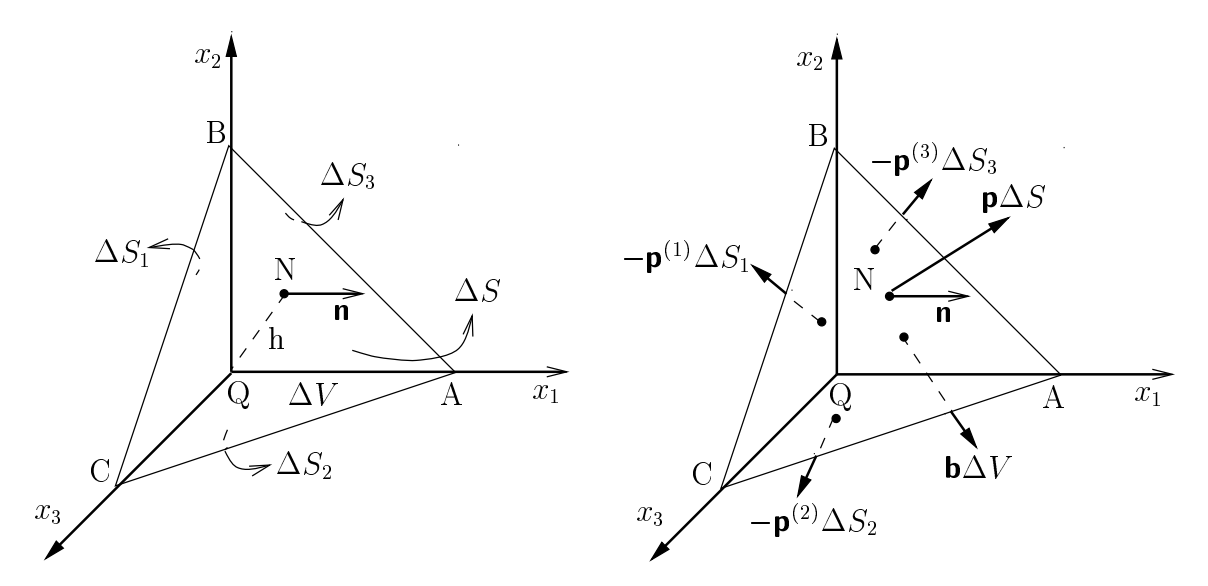

Figura 4.5: Tetraedro de Cauchy.

tetraedro,<sup>1</sup> Figura 4.5(b). No limite, quando o tamanho do tetraedro tende a zero, sua altura h também tende a zero, Figura 4.5(a), o efeito da força de volume anula-se e obtemos [57, 72, 117]

$$
\mathbf{p} = \mathbf{p}^{(1)} n_1 + \mathbf{p}^{(2)} n_2 + \mathbf{p}^{(3)} n_3,
$$
 (4.7)

ou

$$
\mathbf{p} = \mathbf{n} \cdot \boldsymbol{\sigma},
$$
  
\n
$$
p_i = \sigma_{ji} n_j \quad \text{em notação indicial.}
$$
 (4.8)

A Equação (4.8) é chamada transformação de tensão de Cauchy, e relaciona os componentes do vetor de tensão em um ponto de um plano de normal **n** com os componentes do tensor de tensões no ponto.

## 4.2.1 Tensões Principais

Conhecido o estado de tensões em determinado ponto, é sempre possível escolhermos um conjunto especial de eixos que passam atraves do ponto talque os componentes de cisalhamento do tensor de tensões, tomado em relação ao sistema de coordenadas definido por esses eixos, sejam nulos. Esses eixos são denominados *eixos principais* ou  $\textit{direções principais}.$  O vetor de tensão sobre um plano perpendicular a um eixo principal e normal ao plano. Os tr^es planos que passam atraves do ponto, perpendiculares aos

 $^1\rm{Em}$  uma discussão mais completa devemos considerar, também, o equilíbrio dos momentos das forças atuantes no tetraedro. Veja, por exemplo, MALVERN [72, página 213].

três eixos principais, são chamados *planos principais* e os componentes normais de tensão sobre os planos principais, denotados por  $\sigma_1$ ,  $\sigma_2$  e  $\sigma_3$ , são chamados tensões  $principais.$  As direções e tensões principais em um ponto  $Q$  de um corpo podem ser determinadas como segue.

Seja **v** um vetor unitário em uma das direções principais, ainda desconhecidas, e  $\sigma$ o tensor de tensões de Cauchy em  $Q$ . Como não há tensões de cisalhamento em um plano perpendicular a  $v$ , o vetor de tensão  $p$  é paralelo a  $v$ , ou seja,

$$
p_i = \lambda v_i. \tag{4.9}
$$

Usando a transformação de tensão de Cauchy, Equação  $(4.8)$ , em sua forma indicial, e a expressão (1.12) do delta de Kronecker na Equação (4.9), obtemos

$$
(\sigma_{ji} - \lambda \delta_{ji})v_j = 0,\t\t(4.10)
$$

ou, matricialmente,

$$
\mathbf{v}([\sigma] - \lambda \mathbf{I}) = \mathbf{0},\tag{4.11}
$$

onde I é a matriz identidade. A Equação  $(4.10)$  representa um sistema de três equações lineares homogêneas cujas incógnitas são os cossenos diretores  $v_1, v_2$  e  $v_3$  de **v**, os quais também devem satisfazer

$$
v_i v_i = 1. \tag{4.12}
$$

 $\overline{O}$  sistema  $(4.11)$  admite solução não-trivial se o determinante da matriz dos coeficientes e zero,

$$
|\sigma_{ji} - \lambda \delta_{ji}| = 0,\tag{4.13}
$$

As raízes da Equação (4.13), denominada equação característica, são as tensões principais procuradas e correspondem aos *autovalores* da matriz  $[\sigma]$ . Os *autovetores* de  $[\sigma]$ correspondem às direções principais em  $Q$ .

As tensões principais são quantidades físicas que não dependem do sistema de coordenadas no qual os componentes de tens~ao foram inicialmente tomados, sendo, portanto, *invariantes* do estado de tensão.

### Deformações  $\bf 4.3$

Na Seção 4.2, vimos que, quando submetido a um sistema de forças de volume e de superfície, um corpo assume uma configuração deformada caracterizada por uma modificação da posição inicial das partículas que o constituem. A modificação da posição de uma partícula é denominada *deslocamento* da partícula. A descrição da deformação de um corpo é definida em termos do *campo de deslocamentos* associado a cada partícula do corpo em um instante de tempo t. Essa descrição, baseada na cinemática clássica não relativística, requer o conhecimento de onde o corpo está no instante t e de onde o corpo estava antes da deformação, no instante  $t_0 = 0$ .

De acordo com TRUESDELL [118], quatro tipos de descrição do movimento de um  $continuum$ , enumeradas a seguir, são comumente empregadas.

- 1. Descrição material. As variáveis independentes são a partícula X e o tempo t. A equação  $\mathbf{x} = \mathbf{x}(X, t)$  define simbolicamente a posição x ocupada pela partícula  $X$  no tempo  $t$ .
- 2. Descrição referencial. As variáveis independentes são a posição  $\times$  da partícula  $X$  em uma configuração de referência e o tempo t. Quando a configuração de referência é a configuração inicial em  $t_0 = 0$  (correspondente ao estado anterior à aplicação das forças de volume e de superfície, ou ao estado indeformado), a descricão referencial é também chamada de *descricão Lagrangeana* do movimento.<sup>2</sup>
- 3. Descrição espacial. As variáveis independentes são a posição atual x ocupada pela partícula X no tempo t e o tempo t. A descrição espacial é também chamada de descrição Euleriana do movimento.
- 4. Descrição relativa. As variáveis independentes são a posição atual  $x$  da partícula X e um tempo variável  $\tau$  (definido quando a partícula ocupava outra posição diferente de  $x$ ). (Não utilizaremos a descrição relativa em nossas discussões sobre deformação. Veja, por exemplo, MALVERN [72] para maiores detalhes.)

As descrições do movimento mais interessantes para os nossos propósitos são as descrições referencial e espacial. Consideraremos como configuração de referência a configuração definida no tempo  $t_0 = 0$  (descrição Lagrangeana do movimento) e tomaremos a posição de referência  $\boldsymbol{\mathsf{X}}$  da partícula X como um identificador da partícula. Portanto, o termo "x é o lugar ocupado no tempo t pela partícula  $X$ " significa, na verdade, que " $\times$  é o lugar ocupado no tempo t pela partícula que ocupa a posição  $\times$ na configuração de referência". Simbolicamente,

$$
\mathbf{x} = \mathbf{x}(\mathbf{X}, t) = x_i(X_1, X_2, X_3, t), \tag{4.14}
$$

onde  $\mathbf{X} = (X_1, X_2, X_3)$  são as *coordenadas materiais* da partícula.

Na Equação (4.14), a posição onde a partícula *está* é definida em termos de onde a partícula *estava*. Em uma descrição Euleriana o movimento é descrito em termos da posição no espaço ocupado pela partícula X no tempo t,

$$
\mathbf{X} = \mathbf{X}(\mathbf{x}, t) = X_i(x_1, x_2, x_3, t), \tag{4.15}
$$

onde  $\mathbf{x} = (x_1, x_2, x_3)$  são as *coordenadas espaciais* da partícula. Na Equação (4.15) a posição onde a partícula estava é definida em termos de onde a partícula está. Embora as coordenadas espacial e material possam ser medidas em relação a sistemas de coordenadas distintos, usualmente o mesmo sistema de referência para  $\mathbf{x} \in \mathbf{X}$  é utilizado.

As definições de deformação são baseadas em medidas quantitativas de certos tipos de deslocamentos relativos entre partículas vizinhas. Consideremos, então, uma partícula X que ocupa uma posição  $\boldsymbol{\mathsf{X}}$  em relação à configuração de referência, Figura 4.6. Portanto, **X** é a posição onde a partícula X estava em  $t_0 = 0$ . Após a aplicação de forças externas, a partícula passa a ocupar a posição x. Portanto, x é a posição onde a partícula X está no instante t. **u** é o deslocamento da partícula X de sua posição inicial  $X$  para a posição corrente  $x$ .

 $2A$  descrição material, em termos da partícula  $X$ , é muito confundida com a descrição referencial, em termos da posição **X** ocupada pela partícula X em uma configuração de referência.

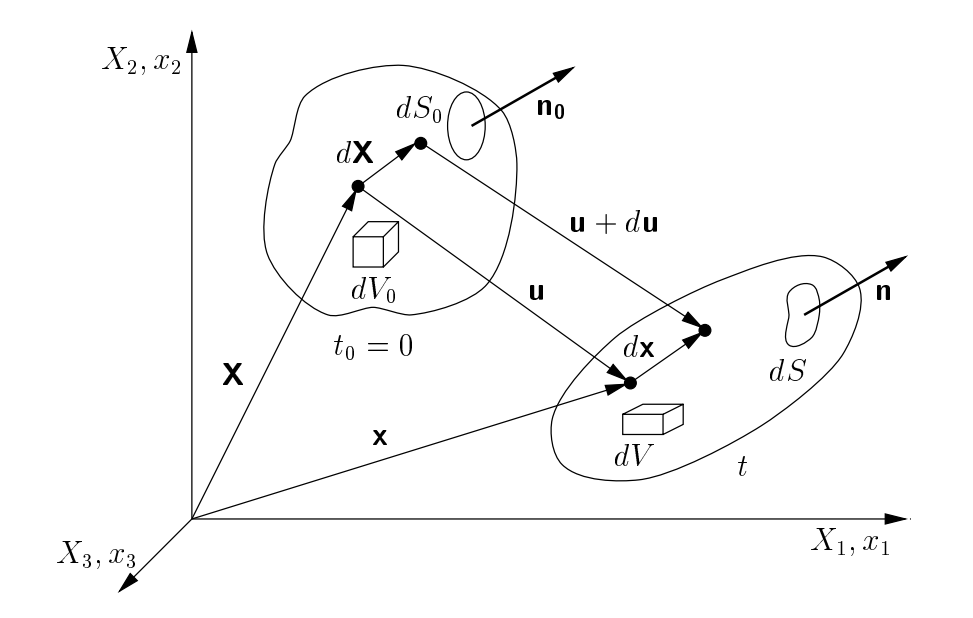

Figura 4.6: Cinemática da partícula.

As deformações podem ser definidas em termos da configuração não deformada, usualmente chamada *formulação Lagrangeana*, e em termos da configuração deformada, chamada formulação Eulereana. Usando a Equação (4.14), a relação entre  $d\mathbf{x}$  e d $\mathbf{X}$  pode ser escrita como

$$
d\mathbf{x} = \mathbf{F} d\mathbf{X} = \frac{\partial \mathbf{x}}{\partial \mathbf{X}} d\mathbf{X},
$$
(4.16)

onde  $r_{ij} = \frac{\partial}{\partial X_i}$  são os componentes do *tensor de gradientes de deformação*  $\textbf{r}$  em relação à configuração não deformada. O tensor **F** relaciona uma "fibra"  $d\mathbf{X}$  do material antes da deformação com uma "fibra"  $d\mathbf{x}$  depois da deformação. (Embora os componentes do tensor de gradientes de deformação sejam finitos, considera-se, na Equação  $(4.16)$ , a deformação de uma vizinhança infinitesimal da partícula  $X$ . Usualmente, podemos interpretar dx como a posição ocupada pelo material deformado  $dX$ ).

A determinação do *campo de deformações* de um corpo pode ser efetuada a partir da diferença dos quadrados dos comprimentos infinitesimais das fibras antes e depois da deformação, Figura 4.7.

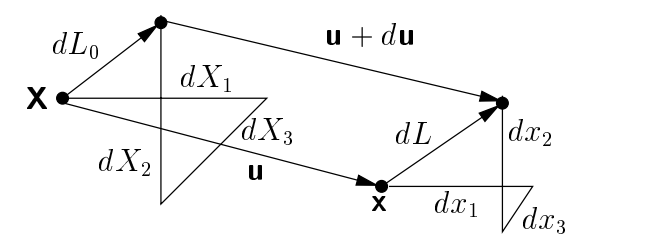

Figura 4.7: Deformação de um elemento de linha infinitesimal.

Na formulação Lagrangeana as seguintes relações são válidas [72]:

$$
dL^2 - dL_0^2 = 2d\mathbf{X} \cdot \mathbf{E} \cdot d\mathbf{X}, \quad \text{ou}
$$
  

$$
dL^2 - dL_0^2 = 2dX_i E_{ij} dX_j.
$$
 (4.17)

Na formulação Euleriana, temos

$$
dL^2 - dL_0^2 = 2d\mathbf{x} \cdot \mathbf{E}^* \cdot d\mathbf{x}, \quad \text{ou}
$$
  

$$
dL^2 - dL_0^2 = 2dx_i E_{ij}^* dx_j.
$$
 (4.18)

Nas equações acima,  $\boldsymbol{\mathsf{E}}$  é o tensor de deformações de Green-Lagrange e  $\boldsymbol{\mathsf{E}}^*$  é o tensor de  $deforma\tilde{c}\tilde{o}es de Almansi$ , ou Euleriano. Esses tensores são definidos, respectivamente, pelas expressões (veja, por exemplo, KANE [57, página 110])

$$
E_{ij} = \frac{1}{2} \left[ \frac{\partial u_i}{\partial X_j} + \frac{\partial u_j}{\partial X_i} + \frac{\partial u_k}{\partial X_i} \frac{\partial u_k}{\partial X_j} \right]
$$
(4.19)

e

$$
E_{ij}^* = \frac{1}{2} \left[ \frac{\partial u_i}{\partial x_j} + \frac{\partial u_j}{\partial x_i} - \frac{\partial u_k}{\partial x_i} \frac{\partial u_k}{\partial x_j} \right].
$$
 (4.20)

A partir da Equação (4.16) e de sua relação inversa podemos escrever os tensores de deformação  $E e E^*$  como

$$
\mathbf{E} = \frac{1}{2} [\mathbf{F}^T \cdot \mathbf{F} - \mathbf{1}] \quad \text{e} \quad \mathbf{E}^* = \frac{1}{2} [\mathbf{1} - (\mathbf{F}^{-1})^T \cdot \mathbf{F}^{-1}], \tag{4.21}
$$

com componentes Cartesianos dados por

$$
E_{ij} = \frac{1}{2} \left[ \frac{\partial x_k}{\partial X_i} \frac{\partial x_k}{\partial X_j} - \delta_{ij} \right] \quad \text{e} \quad E_{ij}^* = \frac{1}{2} \left[ \delta_{ij} - \frac{\partial X_k}{\partial x_i} \frac{\partial X_k}{\partial x_j} \right]. \tag{4.22}
$$

A única suposição que admitimos até o momento, e a partir da qual as definições apresentadas nesse Captulo foram fundamentadas, foi a hipotese da continuidade. Portanto, as equações de tensões e deformações desenvolvidas até aqui são gerais e independentes do meio contínuo considerado. Introduziremos agora uma nova hipótese.

Pequenos deslocamentos, pequenas deformacoes. <sup>~</sup> Quando submetidos <sup>a</sup> forcas de volume <sup>e</sup> de superfcie, os corpos apresentar~ao pequenos des e personas de pequenas de personas de formaces.

Esta hipótese, determinada na prática pelas condições de utilização de estruturas civis, simplica consideravalmente nossos modelos matematicos. Se as derivadas parciais dos deslocamentos  $u_i$  em relação às coordenadas materiais  $X_i$  são todas pequenas quando comparadas com a unidade, os quadrados e produtos dessas derivadas podem ser desconsiderados quando comparados com os termos lineares. Considerando a hipótese anterior, as Equações  $(4.19)$  e  $(4.20)$  podem ser simplificadamente escritas como

$$
\epsilon_{ij} = \frac{1}{2} \left( \frac{\partial u_i}{\partial X_j} + \frac{\partial u_j}{\partial X_i} \right) \tag{4.23}
$$

$$
\epsilon_{ij}^* = \frac{1}{2} \left( \frac{\partial u_i}{\partial x_j} + \frac{\partial u_j}{\partial x_i} \right),\tag{4.24}
$$

onde E foi trocado por  $\epsilon$  para denotar pequenas deformações. Além disso, podemos ignorar as distinções entre as formulações Lagrangeana e Euleriana e escrever o tensor de pequenas deformações como

$$
\epsilon_{ij} = \frac{1}{2} (u_{i,j} + u_{j,i}). \tag{4.25}
$$

Na teoria linearizada da elasticidade, a Equação (4.25) é usualmente obtida como segue. Sejam duas partículas vizinhas  $X_P$  e  $X_Q$ , mostradas na Figura 4.8. O (pequeno)  $deslocamento\;$ relativo de $X_Q$ em relação a $X_P$ é

$$
d\mathbf{u} = \mathbf{u}_{X_Q} - \mathbf{u}_{X_P}.\tag{4.26}
$$

O deslocamento relativo unitário é  $d\mathbf{u}/dL$ , onde  $dL$  é o comprimento da "fibra" in-

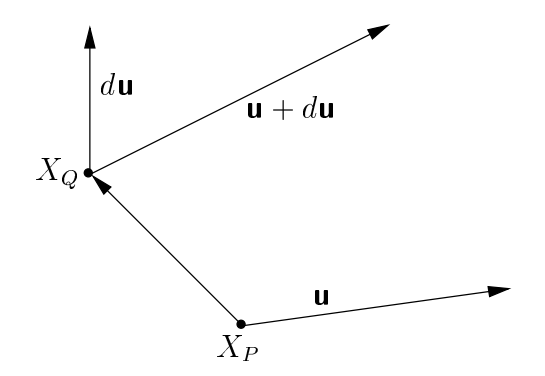

Figura 4.8: Deslocamento relativo entre duas partículas.

finitesimal representada pelo vetor  $d\mathbf{X} = \mathbf{X}_P \mathbf{X}_Q$ . Os componentes retangulares de du são

$$
\frac{du_i}{dL} = \frac{\partial u_i}{\partial X_j} \frac{dX_j}{dL} \tag{4.27}
$$

 $(somatório em j), ou$ 

$$
\begin{bmatrix}\n\frac{du_x}{dL} \\
\frac{du_y}{dL} \\
\frac{du_z}{dL}\n\end{bmatrix} = \begin{bmatrix}\n\frac{\partial u_x}{\partial X} & \frac{\partial u_x}{\partial Y} & \frac{\partial u_x}{\partial Z} \\
\frac{\partial u_y}{\partial X} & \frac{\partial u_y}{\partial Y} & \frac{\partial u_y}{\partial Z} \\
\frac{\partial u_z}{\partial X} & \frac{\partial u_z}{\partial Y} & \frac{\partial u_z}{\partial Z}\n\end{bmatrix} \begin{bmatrix}\n\frac{dX}{dL} \\
\frac{dY}{dL} \\
\frac{dZ}{dL}\n\end{bmatrix}.
$$
\n(4.28)

A Equação (4.28) pode ser escrita como

$$
\frac{d\mathbf{u}}{dL} = \mathbf{u} \overleftarrow{\nabla} \cdot \mathbf{n} \qquad \text{ou} \qquad \frac{d\mathbf{u}}{dL} = \mathbf{J}_u \mathbf{n}, \tag{4.29}
$$

onde **n** é o vetor unitário na direção de d**X**. A matriz quadrada  $J_u$  é chamada matriz de deslocamento relativo unitário. Podemos escrever  $J_u$  como a soma de duas matrizes, uma simétrica e outra anti-simétrica. Chamaremos a parte simétrica de  $\mathbf{J}_u$  de  $[\boldsymbol{\epsilon}]$  e a

parte anti-simétrica de  $[\omega]$ . As expressões são

$$
[\epsilon] = \begin{bmatrix} \frac{\partial u_x}{\partial X} & \frac{1}{2} \left( \frac{\partial u_x}{\partial Y} + \frac{\partial u_y}{\partial X} \right) & \frac{1}{2} \left( \frac{\partial u_x}{\partial Z} + \frac{\partial u_z}{\partial X} \right) \\ \frac{1}{2} \left( \frac{\partial u_y}{\partial X} + \frac{\partial u_x}{\partial Y} \right) & \frac{\partial u_y}{\partial Y} & \frac{1}{2} \left( \frac{\partial u_y}{\partial Z} + \frac{\partial u_z}{\partial Y} \right) \\ \frac{1}{2} \left( \frac{\partial u_z}{\partial X} + \frac{\partial u_x}{\partial Z} \right) & \frac{1}{2} \left( \frac{\partial u_z}{\partial Y} + \frac{\partial u_y}{\partial Z} \right) & \frac{\partial u_z}{\partial Z} \end{bmatrix}
$$
\n
$$
\epsilon = \frac{1}{2} \left( \mathbf{u} \nabla + \nabla \mathbf{u} \right), \tag{4.30}
$$

$$
\epsilon
$$

$$
[\omega] = \begin{bmatrix} 0 & \frac{1}{2} \left( \frac{\partial u_x}{\partial Y} - \frac{\partial u_y}{\partial X} \right) & \frac{1}{2} \left( \frac{\partial u_x}{\partial Z} - \frac{\partial u_z}{\partial X} \right) \\ \frac{1}{2} \left( \frac{\partial u_y}{\partial X} - \frac{\partial u_x}{\partial Y} \right) & 0 & \frac{1}{2} \left( \frac{\partial u_y}{\partial Z} - \frac{\partial u_z}{\partial Y} \right) \\ \frac{1}{2} \left( \frac{\partial u_z}{\partial X} - \frac{\partial u_x}{\partial Z} \right) & \frac{1}{2} \left( \frac{\partial u_z}{\partial Y} - \frac{\partial u_y}{\partial Z} \right) & 0 \end{bmatrix}
$$
  

$$
\omega = \frac{1}{2} \left( \mathbf{u} \overline{\nabla} - \overline{\nabla} \mathbf{u} \right).
$$
(4.31)

O tensor  $\epsilon$  é o tensor de pequenas deformações, como antes. O tensor  $\omega$  é o tensor de pequenas rotações do campo de deslocamentos infinitesimais **.** 

### 4.4 Equações de Equilíbrio

O conceito de equilíbrio utilizado para derivar a transformação de tensão de Cauchy, Equação (4.8), também pode ser aplicado para derivar uma relação fundamental entre as derivadas espaciais dos componentes de tensão. Considerando o equilíbrio estático do corpo da Figura 4.1, podemos escrever, a partir das Equações  $(4.1)$  e  $(4.3)$ ,

$$
\int_{V} \mathbf{b} \, dV + \int_{S} \mathbf{p} \, dS = 0. \tag{4.32}
$$

Podemos transformar a integral de superfície da Equação (4.32) em uma integral de volume, primeiro aplicando a transformação de tensão de Cauchy e, segundo, utilizando o teorema da divergência,

$$
\int_{S} p_i dS = \int_{S} \sigma_{ji} n_j dS = \int_{V} \frac{\partial \sigma_{ji}}{\partial x_j} dV.
$$
\n(4.33)

Combinando as Equações (4.32) e (4.33), obtemos a equação de equilíbrio

$$
\int_{V} \frac{\partial \sigma_{ji}}{\partial x_{j}} \, dV + \int_{V} b_{i} \, dV = 0, \tag{4.34}
$$

ou

$$
\frac{\partial \sigma_{ji}}{\partial x_j} + b_i = 0. \tag{4.35}
$$

(Essa equação é uma expressão particular, para o caso de equilíbrio estático, do princípio mais geral de conservação de *momentum*, do qual resultam as equações de movimento de Cauchy [72, página 214]  $\frac{\partial f}{\partial x_i} + b_i = \rho u_i$ , onde  $\rho$  é a massa do corpo e **u** é o vetor de deslocamentos.)

Note que a Equação (4.35) expressa o equilíbrio do corpo na configuração deformada em função de variáveis tomadas nessa configuração. (Estamos utilizando o tensor de tensões de Cauchy.) Esse fato pode nos trazer algumas complicações porque, na configuração deformada (após a aplicação das forças externas), não conhecemos, por exemplo, o volume do corpo. Podemos escrever a equação de equilíbrio na configuração deformada em função de variáveis tomadas na configuração de referência como

$$
\overrightarrow{\nabla} \cdot [\mathbf{T} \cdot \mathbf{F}^T] + \mathbf{b} = \mathbf{0},\tag{4.36}
$$

onde  $\mathsf{T}$  é o (simétrico) segundo tensor de Piola-Kirchhoff, dado por [72]

$$
\mathbf{T} = \mathbf{F}^{-1} \cdot \boldsymbol{\sigma} \cdot (\mathbf{F}^{-1})^T.
$$
 (4.37)

Felizmente, como estamos admitindo pequenos deslocamentos e pequenos gradientes de deformação, podemos ignorar as diferenças de volume entre a configuração de referência e a configuração deformada e expressar o equilíbrio através da Equação (4.35).

#### $4.5$ Elasticidade Tridimensional

Na Seção 4.2 e na Seção 4.3 consideramos as descrições matemáticas de tensão e de deformação, respectivamente, determinadas a partir da hipótese básica da continuidade e aplicadas, de forma geral, a qualquer material suposto contínuo. Nesta seção, consideraremos as relações entre tensões e deformações que caracterizam o comportamento de um material específico. Essas relações são denominadas de relações constitutivas, ou equações constitutivas. Apenas os materiais elásticos serão abordados aqui. Além disso, admitiremos que esses materiais são homogênos. Essa nova hipótese a respeito das propriedades dos materiais é definida como a seguir.

Homogeneidade Um material homog^eneo tem propriedades id^enticas em todos os pontos.

Um material é chamado *idealmente elástico* quando um corpo formado pelo material recupera completamente sua forma original, após a remoção das forças causadoras da deformação, e quando há uma relação unívoca entre o estado de tensão e de deformação, para uma dada temperatura.3

As relações constitutivas elásticas, ou lei de Hooke generalizada, são nove equações que expressam os componentes de tensão como funções lineares homogêneas dos nove componentes de deformação

$$
T_{ij} = C_{ijrs} E_{rs}, \tag{4.38}
$$

<sup>&</sup>lt;sup>3</sup>Assumiremos que a dependência da temperatura possa ser negligenciada ou que a variação seja suficientemente pequena durante a deformação.

se o tensor de Almansis  $E e$  o segundo tensor de Piola-Kirchhoff  $T$  são tomados como variáveis referidas à configuração de referência. Se admitirmos a hipótese de pequenos deslocamentos, pequenas deformações e pequenas rotações, definida na Secão 4.3, nenhuma distinção precisa ser tomada entre as coordenadas materiais e espaciais, e a Equação (4.38) pode ser escrita em função do tensor de Cauchy  $\sigma$  e o tensor de pequenas deformações  $\epsilon$  como

$$
\sigma_{ij} = C_{ijrs} \,\epsilon_{rs}.\tag{4.39}
$$

O tensor de quarta ordem  $C$ , tensor de módulos elásticos, possui 81 componentes, mas como, na Equação (4.39),  $\sigma \in \epsilon$  são simétricos, podemos supor, sem perda de generalidade, que  $C_{ijrs} = C_{ijrs}$  e  $C_{ijrs} = C_{ijsr}$ . Nesse caso, somente 36 componentes de  $\mathsf C$  são independentes, e a Equação (4.39) pode ser matricialmente escrita como

$$
\begin{bmatrix}\n\sigma_{11} \\
\sigma_{22} \\
\sigma_{33} \\
\sigma_{23} \\
\sigma_{31} \\
\sigma_{12}\n\end{bmatrix} = \begin{bmatrix}\nC_{11} & C_{12} & C_{13} & C_{14} & C_{15} & C_{16} \\
C_{21} & C_{22} & C_{23} & C_{24} & C_{25} & C_{26} \\
C_{31} & C_{32} & C_{33} & C_{34} & C_{35} & C_{36} \\
C_{41} & C_{42} & C_{43} & C_{44} & C_{45} & C_{46} \\
C_{51} & C_{52} & C_{53} & C_{54} & C_{55} & C_{56} \\
C_{61} & C_{62} & C_{63} & C_{64} & C_{65} & C_{66}\n\end{bmatrix} \begin{bmatrix}\n\epsilon_{11} \\
\epsilon_{22} \\
\epsilon_{33} \\
\epsilon_{45} \\
2\epsilon_{51} \\
2\epsilon_{61}\n\end{bmatrix}.
$$
\n(4.40)

Além das suposições a respeito da continuidade e homogeneidade do *continuum*, admitidas até agora, particularizaremos nossas equações constitutivas para o caso de materiais *isótropos*.

Isotropia Um material e isotropo em relac~ao <sup>a</sup> determinadas propriedades se estas propriedades forem as mesmas em todas as direc~oes.

Com a consideração da hipótese da isotropia, o tensor de módulos elásticos  $\textsf{C}$  é um tensor isotrópico de quarta ordem definido como (veja MALVERN [72, página 277])

$$
C_{ijrs} = \lambda \delta_{ij} \delta_{rs} + \mu (\delta_{ir} \delta_{js} + \delta_{is} \delta_{jr}), \qquad (4.41)
$$

onde  $\lambda$  e  $\mu$  são as constantes de Lamé e  $\delta_{ij}$  é o delta de Kronecker. A versão isotrópica da lei de Hooke, Equação (4.39), fica,

$$
\sigma_{ij} = \lambda \,\epsilon_{kk} \,\delta_{ij} + 2\mu \,\epsilon_{ij}.\tag{4.42}
$$

A relação inversa da Equação (4.39), a qual expressa deformações em função de tensões, e dada por

$$
\epsilon_{ij} = -\frac{\lambda \delta_{ij}}{2\mu (3\lambda + 2\mu)} \sigma_{kk} + \frac{1}{2\mu} \sigma_{ij}.
$$
\n(4.43)

As constantes de Lamé são relacionadas com o módulo de cisalhamento  $G$ , o módulo de elasticidade  $E$  (ou módulo de Young) e o coeficiente de Poisson  $\nu$  como segue:

$$
G = \mu = \frac{E}{2(1+\nu)} \qquad e \qquad \lambda = \frac{\nu E}{(1+\nu)(1-\nu)}, \tag{4.44}
$$

ou

$$
E = \frac{\mu (3\lambda + 2\mu)}{\lambda + \mu} \qquad e \qquad \nu = \frac{\lambda}{2(\lambda + \mu)}.
$$
 (4.45)

Usando as identidades (4.44), a Equação (4.43) é escrita como

$$
\epsilon_{ij} = -\frac{\nu}{E} \sigma_{kk} \,\delta_{ij} + \frac{1+\nu}{E} \sigma_{ij}.\tag{4.46}
$$

Matricialmente, podemos organizar a forma isotrópica da Equação (4.40) como

$$
[\boldsymbol{\sigma}] = \mathbf{C} [\boldsymbol{\epsilon}], \tag{4.47}
$$

onde

$$
\begin{bmatrix} \sigma_{xx} \\ \sigma_{yy} \\ \sigma_{zz} \\ \sigma_{xy} \\ \sigma_{yz} \\ \sigma_{zx} \end{bmatrix}, \qquad \begin{bmatrix} \epsilon_{xx} \\ \epsilon_{yy} \\ \epsilon_{zy} \\ \epsilon_{xy} \\ \epsilon_{yz} \\ \epsilon_{zx} \end{bmatrix}
$$
 (4.48)

$$
\mathbf{C} = \frac{E}{(1+\nu)(1-2\nu)} \begin{bmatrix} 1-\nu & \nu & \nu & 0 & 0 & 0 \\ \nu & 1-\nu & \nu & 0 & 0 & 0 \\ \nu & \nu & 1-\nu & 0 & 0 & 0 \\ 0 & 0 & 0 & \frac{1-2\nu}{2} & 0 & 0 \\ 0 & 0 & 0 & 0 & \frac{1-2\nu}{2} & 0 \\ 0 & 0 & 0 & 0 & 0 & \frac{1-2\nu}{2} \end{bmatrix} . \tag{4.49}
$$

Inversamente,

$$
[\epsilon] = \mathbf{C}^{-1} [\boldsymbol{\sigma}], \tag{4.50}
$$

sendo

$$
\mathbf{C}^{-1} = \frac{1}{E} \begin{bmatrix} 1 & -\nu & -\nu & 0 & 0 & 0 \\ -\nu & 1 & -\nu & 0 & 0 & 0 \\ -\nu & -\nu & 1 & 0 & 0 & 0 \\ 0 & 0 & 0 & 2(1+\nu) & 0 & 0 \\ 0 & 0 & 0 & 0 & 2(1+\nu) & 0 \\ 0 & 0 & 0 & 0 & 0 & 2(1+\nu) \end{bmatrix} . \tag{4.51}
$$

## 4.6 Modelo Matematico Geral

Organizaremos, nessa Seção, as equações de campo da teoria da elasticidade linear isotrópica que constituem o modelo matemático do problema fundamental definido no Capítulo 1. A formulação usa a descrição referencial Lagrangeana em termos das coordenadas materiais X de uma partícula na configuração não deformada. O modelo e baseado nas hipoteses a seguir.

- Os componentes do gradiente de deslocamentos são pequenos quando comparados com a unidade;
- $\bullet$  A lei de Hooke generalizada é a equação constitutiva do material; e
- $\bullet$  As equações de equilíbrio são satisfeitas na configuração de referência não deformada.

As equações do modelo são:

6 equações deformação-deslocamento 
$$
\epsilon_{ij} = \frac{1}{2}(u_{i,j} + u_{j,i}),
$$
 (4.52)

6 equações constitutivas 
$$
\sigma_{ij} = \lambda \epsilon_{kk} \delta_{ij} + 2\mu \epsilon_{ij}, \quad (4.53)
$$

3 equações de equilíbrio 
$$
\sigma_{ji,j} + b_i = 0, \qquad (4.54)
$$

em um total de 15 equações para 3 deslocamentos, 6 deformações e 6 tensões. As Equações (4.52), (4.53) e (4.54) representam a sentença matemática do problema fundamental e, uma vez, resolvidas, nos fornecem os campos de deslocamentos, tensões e deformações de um sólido submetido à ação de um sistema equilibrado de forças externas (admitidas as hipoteses anteriores).

Podemos ter as seguintes *condicões de contorno* para as equações de campo do modelo:

- 1. Deslocamentos prescritos, com os três deslocamentos  $u_i$  conhecidos no contorno do corpo.
- 2. Forças de superfície prescritas, com os três componentes de tensão  $p_i = \sigma_{ji} n_j$ conhecidos no ponto onde o contorno do corpo possui normal n.
- 3. Condições de contorno mistas, com (a)deslocamentos prescritos sobre uma parte do contorno e forças de superfície prescritas no restante do contorno, ou  $(b)u_i$  ou  $p_i$  prescrito em cada ponto do contorno, mas não ambos.

Equação de Navier A solução de um problema envolvendo 15 equações para 15 incógnitas não é uma tarefa fácil. Há várias maneiras de reformularmos o modelo matemático do problema fundamental com o propósito de obtermos um número menor de incógnitas e um número menor de equações. O método mais direto consiste em substituir a Equação  $(4.52)$  em  $(4.53)$  para obtermos as tensões em termos dos gradientes de deslocamentos, e, então, substituir o resultado na Equação  $(4.54)$  para obtermos três equações diferenciais parciais de segunda ordem para os três componentes de deslocamento:

$$
G u_{j,kk} + \frac{G}{1 - 2\nu} u_{k,jk} + b_j = 0,
$$
\n(4.55)

ou, vetorialmente,

$$
G\,\nabla^2\mathbf{u} + \frac{G}{1-2\nu}\,\nabla(\nabla\cdot\mathbf{u}) + \mathbf{b} = \mathbf{0},\tag{4.56}
$$

onde  $\bf{0}$  é o vetor nulo. A Equação (4.55), ou sua forma vetorial (4.56), é conhecida como equação de Navier da elasticidade.<sup>4</sup> Substituindo a Equação (4.52) em (4.53) e o resultado na transformação de tensão de Cauchy (4.8), obtemos uma expressão para as forças de superfície prescritas  $\bar{p}_i$  em função dos componentes de deslocamento:

$$
\frac{2G\nu}{1 - 2\nu} u_{k,k} n_i + G(u_{i,j} + u_{j,i})n_j = \overline{p}_i,
$$
\n(4.57)

ou, vetorialmente,

$$
\frac{2G\nu}{1-2\nu} (\nabla \cdot \mathbf{u}) \mathbf{n} + G (\mathbf{u} \overleftarrow{\nabla} + \overrightarrow{\nabla} \mathbf{u}) \cdot \mathbf{n} = \overline{\mathbf{p}}.
$$
 (4.58)

#### $4.6.1$ Solução Fundamental de Kelvin

A solução do modelo matemático do problema fundamental, como já sabemos, só pode ser analiticamente obtida para alguns casos particulares de geometria, carregamentos e condições de contorno. Apresentaremos, nessa Seção, a solução fundamental de Kelvin para o problema fundamental de um solido innito sujeito a uma forca concentrada unitaria aplicada em um ponto qualquer do solido. Embora possa parecer somente um exercício teórico, utilizaremos a solução fundamental de Kelvin na formulação do metodo dos elementos de contorno, conforme veremos no Captulo 5.

Uma força concentrada em um ponto  $p$  (certamente uma anomalia em mecânica do contnuo) pode ser considerada, por exemplo, como o caso limite de uma forca de volume atuando em uma esfera centrada em p quando o raio da esfera tende a zero e a intensidade da forca de volume aumenta de tal forma que sua resultante permaneca constante. Matematicamente, descreveremos essa abstração através da função delta de  $Dirac$ , a qual pode ser definida como um limite da função pulso retangular unitário [57] mostrada na Figura 4.9. A função  $F(x, \xi, \varepsilon)$  centrada em  $\xi$  de largura  $\varepsilon$  vale

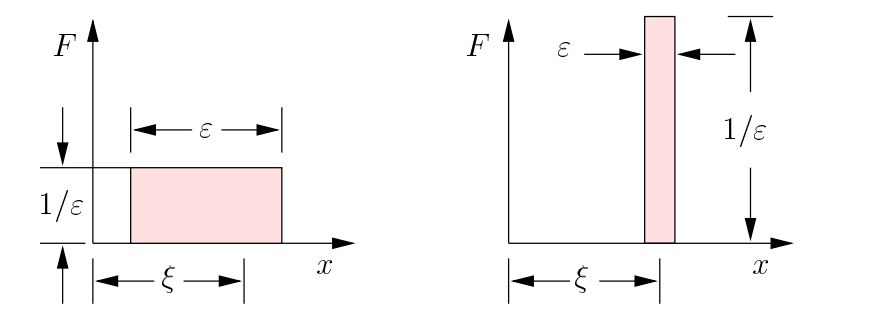

Figura 4.9: Função pulso retangular unitário.

$$
F(x,\xi,\varepsilon) = \begin{cases} 0 & \text{se } x < \xi - \frac{\varepsilon}{2} \lor x > \xi + \frac{\varepsilon}{2}, \\ \frac{1}{\varepsilon} & \text{se } \xi - \frac{\varepsilon}{2} \le x \le \xi + \frac{\varepsilon}{2} \end{cases} \tag{4.59}
$$

e sua integral sobre o domínio x é igual a unidade. A função delta de Dirac  $\delta(x - \xi)$ e o limite

$$
\delta(x - \xi) = \lim_{\varepsilon \to 0} F(x, \xi, \varepsilon) = \begin{cases} 0 & \text{se } x \neq \xi, \\ \infty & \text{se } x = \xi, \end{cases}
$$
(4.60)

<sup>&</sup>lt;sup>4</sup>Utilizamos a equação de Navier no exemplo do Capítulo 2.

sendo

$$
\int_{-\infty}^{+\infty} \delta(x - \xi) dx = 1.
$$
 (4.61)

A Equações (4.60) nos mostra que, à medida que a região  $\varepsilon$  sobre a qual a função atua torna-se menor, sua intensidade aumenta de tal forma que a resultante no domínio  $x$ , Equação  $(4.61)$ , permaneca constante. Uma propriedade muito útil da função delta de Dirac, conhecida como propriedade de seleção, é que

$$
\int_{-\infty}^{+\infty} g(x)\delta(x-\xi) dx = f(\xi), \qquad (4.62)
$$

ou seja, o produto da função delta de Dirac e outra função g, integrado sobre o domínio sobre o qual a função delta de Dirac atua, é igual ao valor da função q no ponto de aplicação  $\xi$  da função delta de Dirac. Utilizaremos, ainda, as notações  $\delta(\xi, x)$  ou  $\delta(p, q)$ para a função delta de Dirac, onde  $q \in \text{um}$  ponto qualquer de um domínio e p é o ponto de aplicação da função delta de Dirac (entendido como ponto de aplicação da carga unitária concentrada). Chamaremos o ponto  $p$ , pertencente ao domínio, de *ponto fonte*.

Seja, então, um sólido elástico definido por um volume infinito  $V^*$  e, consequentemente, uma superfície  $S^*$  no infinito. Após a aplicação de uma força unitária

$$
\mathbf{b}_{i}^{*} = \delta(p, q) \,\mathbf{i}_{i} \tag{4.63}
$$

em um ponto fonte  $p \in V_+$ , o solido hipotetico assume um estado de equilibrio definido pelos deslocamentos  $\mathbf{u}_i$  e forças de superficie  $\mathbf{p}_i$  em  $S$  , de acordo com as equações (4.56) e (4.58), onde o índice i indica a direção de aplicação da força unitária. Para  $i = 1, 2, 3$ temos

$$
\mathbf{u}^* = \begin{bmatrix} u_{11}^* & u_{12}^* & u_{13}^* \\ u_{21}^* & u_{22}^* & u_{23}^* \\ u_{31}^* & u_{32}^* & u_{33}^* \end{bmatrix} \quad \text{ou} \quad u_{ij}^*, \tag{4.64}
$$

$$
\mathbf{p}^* = \begin{bmatrix} p_{11}^* & p_{12}^* & p_{13}^* \\ p_{21}^* & p_{22}^* & p_{23}^* \\ p_{31}^* & p_{32}^* & p_{33}^* \end{bmatrix} \quad \text{ou} \quad p_{ij}^*.
$$
 (4.65)

Nessas equações,  $u_{ij}(p,q)$  e  $p_{ij}(p,q)$  representam, respectivamente, os deslocamentos e forcas de superfície na direção  $j$  no ponto  $q$ , correspondentes a uma forca concentrada unitária atuando na direção i aplicada no ponto  $p$ , como indicado na Figura 4.10. A runção  $u_{ij}(p,q)$ , *solução fundamental de Kelvin* para deslocamentos, e

$$
u_{ij}^*(p,q) = \frac{1}{16\pi(1-\nu)G r} \left\{ (3-4\nu) \,\delta_{ij} + r_{,i} \,r_{,j} \right\},\tag{4.66}
$$

onde r é a distância entre p e q. A partir da Equação (4.66) e das relações deformaçãodeslocamento (4.52), as deformações em qualquer ponto q causadas por uma carga concentrada unitária aplicada em  $p$  na direção i são

$$
\epsilon_{ijk}^*(p,q) = -\frac{1}{16\pi(1-\nu)Gr^2}\bigg\{(1-2\nu)(r_{,k}\delta_{ij} + r_{,j}\delta_{ik}) - r_{,i}\delta_{jk} + 3r_{,i}r_{,j}r_{,k}\bigg\}, \quad (4.67)
$$

 $5KANE$  [57, página 132] mostra detalhadamente o desenvolvimento da solução fundamental de Kelvin.

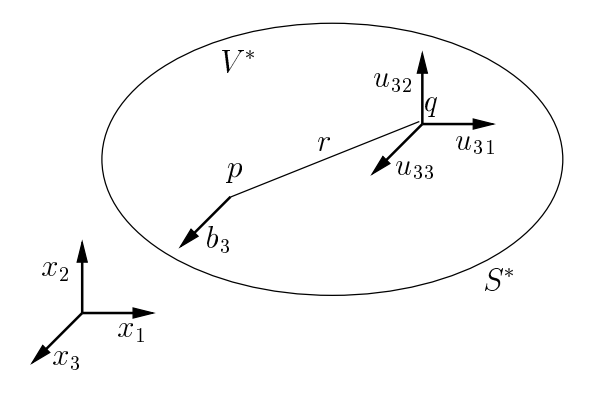

Figura 4.10: Forças e deslocamentos em  $V^*$ .

as quais, considerando a lei de Hooke  $(4.53)$ , definem as tensões em qualquer ponto q causadas por uma carga concentrada unitária aplicada em  $p$  na direção i

$$
\sigma_{ijk}^*(p,q) = -\frac{1}{8\pi(1-\nu)r^2}\bigg\{(1-2\nu)(r_{,k}\delta_{ij} + r_{,j}\delta_{ki} - r_{,i}\delta_{jk}) + 3r_{,i}r_{,j}r_{,k}\bigg\}.
$$
 (4.68)

Aplicando a transformação de tensão de Cauchy (4.8) na Equação (4.68), temos, finalmente

$$
p_{ij}^*(p,q) = -\frac{1}{8\pi(1-\nu)r^2} \Big\{ [(1-2\nu)\delta_{ij} + 3r_{,i}r_{,j}]r_{,k}n_k - (1-2\nu)(r_{,i}n_j - r_{,j}n_i) \Big\}. \quad (4.69)
$$

#### Modelos Simplificados  $4.7\,$

Em muitas aplicações práticas de engenharia empregamos elementos estruturais que possuem uma ou duas dimensões pequenas, quando comparadas com as demais dimensões do objeto. Exemplos bastante comuns são as vigas e cascas de um edifício. Nesses casos, podemos obter informações úteis sobre o comportamento da estrutura substituindo o modelo matematico geral, difcil de resolver, por modelos baseados em teorias simplicadas unidimensionais ou bidimensionais. A seguir, veremos dois exemplos de modelos simplicados: membranas e placas. Uma membrana possui comportamento caracterizado por uma distribuição bidimensioanal de tensões denominada  $e$ stado plano de tensões. Em uma placa, ao invés de resolvermos o problema fundamental em termos de campos tridimensionais de tensões e deformações, o resolvemos em termos de certas *resultantes de tensão* e de certos deslocamentos e rotações associadas a essas resultantes. Utilizaremos esses elementos estruturais no modelo mec^anico de uma casca, Captulo 6.

## 4.7.1 Membranas

Uma *membrana* é um objeto geometricamente definido por duas superfícies planas, tal como ilustrado na Figura 4.11. A dist^ancia entre as superfcies, ou espessura da membrana, é admitida pequena quando comparada com as demais dimensões do objeto. O plano equidistante às duas superfícies que definem a membrana é denominado plano medio da membrana. Nos referiremos ao plano medio simplesmente como o \plano"

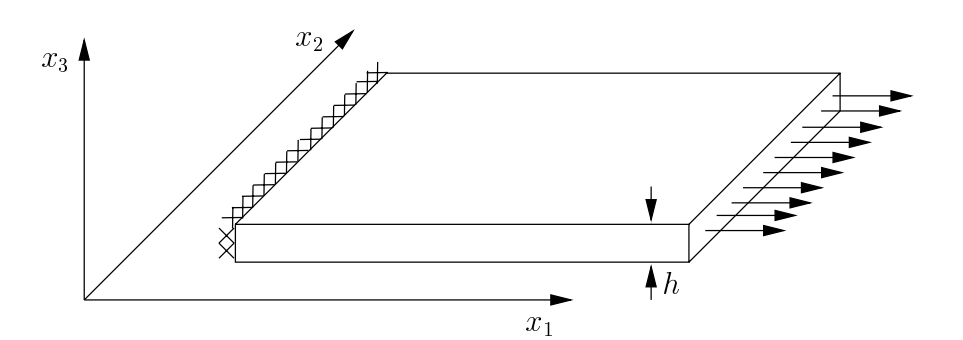

Figura 4.11: Geometria e carregamento de uma membrana.

da membrana. Admitiremos, ainda, que os carregamentos sejam sempre paralelos ao plano, aplicados no contorno e uniformemente distribudos ao longo da espessura.

O modelo matemático de uma membrana é uma simplificação do modelo geral apresentado na Seção 4.6, caracterizado por uma distribuição bidimensional de tensões definida a partir da suposição de que

$$
\sigma_{i3} = \sigma_{3i} = 0,\tag{4.70}
$$

sendo a direção 3 perpendicular ao plano da membrana. Podemos supor, também, que as tensões sejam constantes ao longo da espessura da membrana e que todas as hipóteses da elasticidade linear, definidas anteriormente, sejam válidas.<sup>6</sup> O estado de tensões em um ponto qualquer do plano da membrana é então especificado somente pelos componentes  $\sigma_{11}$ ,  $\sigma_{22}$  e  $\sigma_{12} = \sigma_{21}$  do tensor de tensões e denominado *estado plano*  $de$  tensões.

Note que o objeto é livre para contrair ou expandir na direção 3. A partir da condição (4.70), podemos determinar o componente de deformação fora do plano,  $\epsilon_{33}$ . Usando a lei de Hooke obtemos

$$
\epsilon_{33} = -\frac{\lambda}{\lambda + 2\mu} \epsilon_{ll}, \quad l = 1, 2. \tag{4.71}
$$

(O componente de deformac~ao fora do plano e obtido em func~ao dos componentes de deformação no plano.) A lei de Hooke isótropa para o estado plano de tensões é definida subtituindo a Equação  $(4.71)$  na expressão  $(4.42)$ , resultando

$$
\sigma_{ij} = \delta_{ij} \frac{2\lambda\mu}{\lambda + 2\mu} \epsilon_{kk} + 2\mu \epsilon_{ij}, \quad i, j, k = 1, 2.
$$
 (4.72)

Matricialmente, temos uma particularização da Equação (4.49), onde

$$
\begin{bmatrix} \boldsymbol{\sigma} \end{bmatrix} = \begin{bmatrix} \sigma_{xx} \\ \sigma_{yy} \\ \sigma_{xy} \end{bmatrix}, \qquad \begin{bmatrix} \boldsymbol{\epsilon} \end{bmatrix} = \begin{bmatrix} \epsilon_{xx} \\ \epsilon_{yy} \\ \epsilon_{xy} \end{bmatrix}
$$
 (4.73)

e

$$
\mathbf{C} = \frac{E}{1 - \nu^2} \begin{bmatrix} 1 & \nu & 0 \\ \nu & 1 & 0 \\ 0 & 0 & \frac{1 - \nu}{2} \end{bmatrix} . \tag{4.74}
$$

 $6A$  hipótese (4.70) viola algumas das condições de compatibilidade e a variação de tensões ao longo da espessura ocorre, mas podem ser ignoradas para membranas "suficientemente delgadas". TIMOSHENKO [117, página 267] comenta criticamente essa suposição.

Na relação inversa, Equação (4.51), usamos

$$
\mathbf{C}^{-1} = \frac{1}{E} \begin{bmatrix} 1 & -\nu & 0 \\ -\nu & 1 & 0 \\ 0 & 0 & 2(1+\nu) \end{bmatrix} . \tag{4.75}
$$

Uma *placa* é um objeto definido geometricamente da mesma forma que uma membrana, ou seja, por duas superfcies planas tal que a dist^ancia entre as superfcies, ou espessura da placa, seja pequena em relação às demais dimensões do objeto, Figura 4.12. Tal como na membrana, a superfície equidistante às duas superfícies que definem a placa é denominada plano medio da placa. O carregamento g sera sempre aplicado transversal ao plano medio.

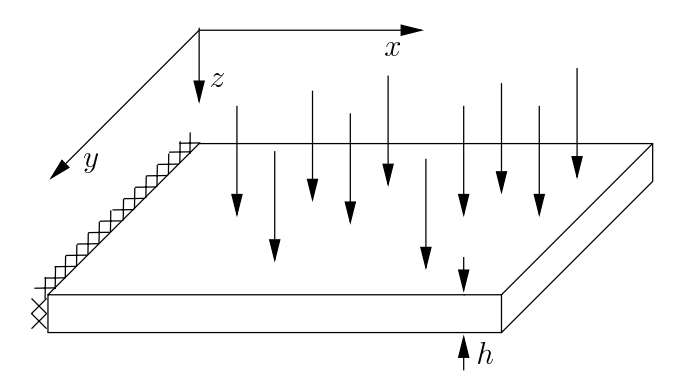

Figura 4.12: Geometria e carregamento de uma placa.

A Figura 4.13 mostra o estado de tensão de um elemento de placa definido por planos paralelos aos planos  $xz e yz$ . As resultantes da tensão normal  $\sigma_{xx}$  por unidade de área na face x positiva são a força normal  $N_x$  por unidade de comprimento ao longo da linha AB e o momento fletor  $M_x$  por unidade de comprimento ao longo da linha AB,

$$
N_x = \int_{-h/2}^{h/2} \sigma_{xx} \, dz,\tag{4.76a}
$$

$$
M_x = \int_{-h/2}^{h/2} z \sigma_{xx} \, dz. \tag{4.76b}
$$

As distribuições lineares de força  $N_x$  e de momento  $M_x$  são estaticamente equivalentes à distribuição superficial de  $\sigma_{xx}$ . Analogamente, temos, na face y positiva,

$$
N_y = \int_{-h/2}^{h/2} \sigma_{yy} \, dz,\tag{4.76c}
$$

$$
M_y = \int_{-h/2}^{h/2} z \sigma_{yy} \, dz. \tag{4.76d}
$$

A distribuição da tensão de cisalhamento vertical  $\tau_{xz}$  por unidade de área é estaticamente equivalente à  $\text{for} \varsigma a$  cortante vertical  $Q_x$  por unidade de comprimento ao longo de AB,

$$
Q_x = \int_{-h/2}^{h/2} \tau_{xz} dz.
$$
 (4.76e)

Analogamente, em y,

$$
Q_y = \int_{-h/2}^{h/2} \tau_{yz} \, dz. \tag{4.76f}
$$

As resultantes da tensão de cisalhamento horizontal  $\tau_{xy} = \tau_{yx}$  por unidade de área são a força cortante horizontal  $Q_{xy}$  por unidade de comprimento e o momento torsor  $M_{xy}$ por unidade de comprimento,

$$
N_{xy} = N_{yx} = \int_{-h/2}^{h/2} \tau_{xy} \, dz,\tag{4.76g}
$$

$$
M_{xy} = M_{yx} = \int_{-h/2}^{h/2} z \tau_{xy} dz.
$$
 (4.76h)

A convenção de sinais positivos das resultantes de tensão em um elemento de placa é mostrada na Figura 4.14.

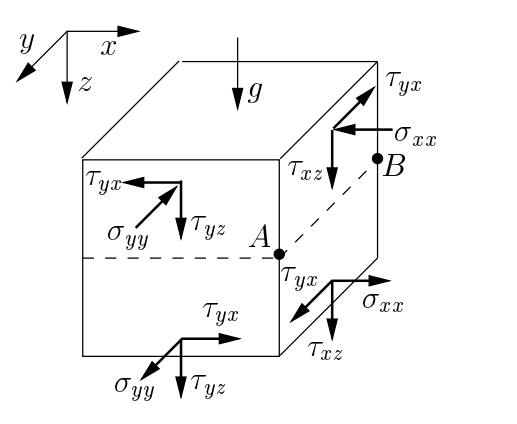

Figura 4.13: Tensões em um elemento de placa.

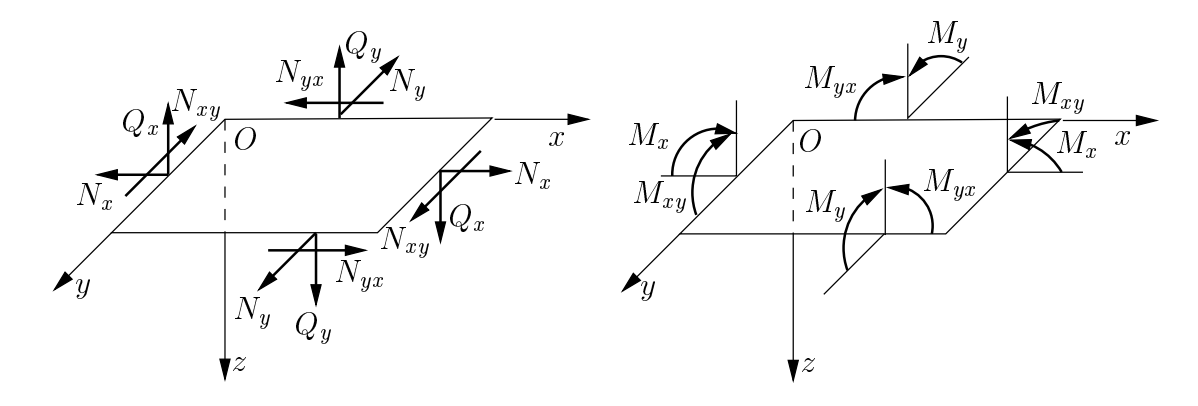

Figura 4.14: Resultantes de tensão em um elemento de placa.

Teoria de Mindlin A primeira e mais importante hipotese do modelo matematico de uma placa de Mindlin é que, durante o processo de deformação, seções planas normais ao plano medio da placa permanecem planas. A segunda hipotese e que as tensões na direção normal ao plano médio são pequenas e podem ser desprezadas. (Se considerarmos a placa constituda de \l^aminas", estaremos supondo, com essa hipotese, um estado plano de tensões em cada "lâmina".) Na teoria simplificada de Mindlin, admitimos ainda que a placa seja suficientemente rígida em seu plano médio de tal modo que as *forças de membrana* por unidade de comprimento  $N_x$ ,  $N_y$  e  $N_{xy}$ , atuando no plano medio, possam ser desprezadas. Com essas hipoteses, os componentes de deslocamento de um ponto da placa de coordenadas  $x, y, z$ , Figura 4.15, são

$$
u = z\theta_x(x, y), \qquad v = z\theta_y(x, y), \quad w = w(x, y), \tag{4.77}
$$

onde  $w$  é o deslocamento transversal e  $\theta_x$  e  $\theta_y$  são as rotações da normal ao plano médio indeformado em relação aos planos  $xz e yz$ , respectivamente. A partir das relações

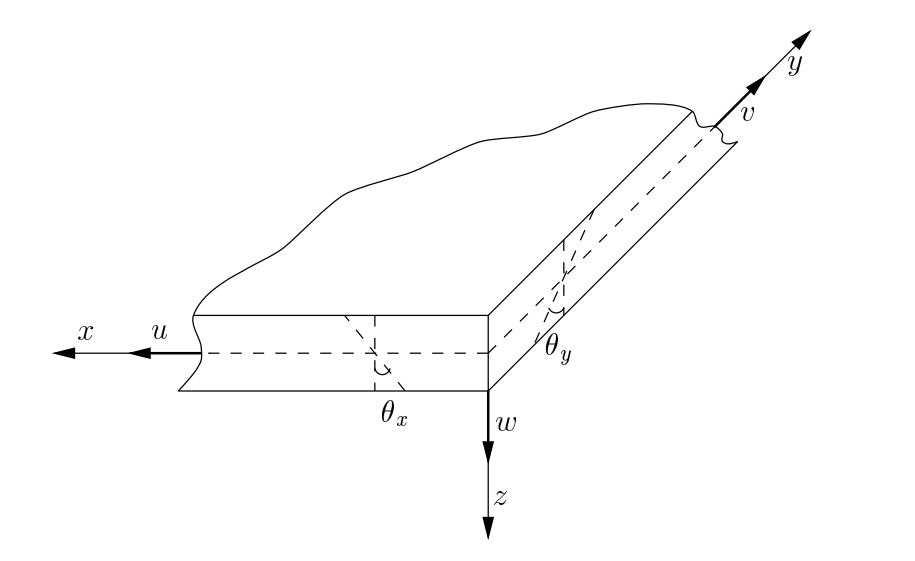

Figura 4.15: Deslocamentos e rotações em uma placa.

deformação-deslocamento (4.52) podemos escrever matricialmente as deformações do ponto, as quais podem ser convenientemente separadas em dois grupos: as deformações de flexão (lineares na espessura)

$$
[\epsilon] = \begin{bmatrix} \epsilon_{xx} \\ \epsilon_{yy} \\ \epsilon_{xy} \end{bmatrix} = z \begin{bmatrix} \frac{\partial}{\partial x} & 0 \\ 0 & \frac{\partial}{\partial y} \\ \frac{\partial}{\partial y} & \frac{\partial}{\partial x} \end{bmatrix} \begin{bmatrix} \theta_x \\ \theta_y \end{bmatrix} = z \mathbf{L}[\boldsymbol{\theta}] \qquad (4.78)
$$

e as deformações de cisalhamento transversal (constantes na espessura)

$$
[\boldsymbol{\gamma}] = \begin{bmatrix} \gamma_{xz} \\ \gamma_{yz} \end{bmatrix} = \begin{bmatrix} \frac{\partial w}{\partial x} \\ \frac{\partial w}{\partial y} \end{bmatrix} + \begin{bmatrix} \theta_x \\ \theta_y \end{bmatrix} = [\boldsymbol{\nabla}]w + [\boldsymbol{\theta}]. \tag{4.79}
$$

Considerando as relações constitutivas (4.53), podemos escrever (suposto o estado plano de tensões em cada lâmina, material isótropo, etc.) as tensões de flexão

$$
[\boldsymbol{\sigma}] = z\mathbf{CL}[\boldsymbol{\theta}],\tag{4.80}
$$

com  $C$  dado pela Equação (4.74), e as tensões de cisalhamento transversal

$$
[\boldsymbol{\tau}] = G([\boldsymbol{\nabla}]w + [\boldsymbol{\theta}]). \tag{4.81}
$$

Substituindo os componentes de tensão nas Equações (4.76a) de resultantes de tensão correspondentes (desprezando as forças de membrana), obtemos as expressões matriciais para os momentos

$$
\mathbf{M} = \begin{bmatrix} M_x \\ M_y \\ M_{xy} \end{bmatrix} = \mathbf{DL}[\boldsymbol{\theta}], \tag{4.82}
$$

onde

$$
\mathbf{D} = \frac{Eh^3}{12(1-\nu^2)} \begin{bmatrix} 1 & \nu & 0 \\ \nu & 1 & 0 \\ 0 & 0 & \frac{1-\nu}{2} \end{bmatrix},
$$
(4.83)

e para as forcas cortantes

$$
\mathbf{Q} = \begin{bmatrix} Q_x \\ Q_y \end{bmatrix} = \beta G t ( [\mathbf{\nabla}] w + [\boldsymbol{\theta}]). \tag{4.84}
$$

(A introdução da constante  $\beta$  deve-se ao fato das tensões tangenciais não serem constantes ao longo da espessura. Veja, por exemplo, TIMOSHENKO [117].)

As equações que governam o comportamento de placas são completadas com as relações de equilíbrio

$$
\begin{bmatrix}\n\frac{\partial}{\partial x} & 0 & \frac{\partial}{\partial y} \\
0 & \frac{\partial}{\partial y} & \frac{\partial}{\partial x}\n\end{bmatrix}\n\begin{bmatrix}\nM_x \\
M_y \\
M_{xy}\n\end{bmatrix} +\n\begin{bmatrix}\nQ_x \\
Q_y\n\end{bmatrix} \equiv \mathbf{L}^T \mathbf{M} + \mathbf{Q} = \mathbf{0},
$$
\n(4.85)

$$
\begin{bmatrix} \frac{\partial}{\partial x} & \frac{\partial}{\partial y} \end{bmatrix} \begin{bmatrix} Q_x \\ Q_y \end{bmatrix} - g \equiv [\nabla^T] \mathbf{Q} - g = 0.
$$
 (4.86)

**Teoria de Kirchhoff** Consideraremos, por fim, a seguinte hipótese adicional a respeito do comportamento de placas delgadas na flexão.

Placas Delgadas Sec~oes planas normais ao plano medio da placa, durante <sup>o</sup> processo de deformac~ao, permanecem planase normais ao plano medio deformado.

Com essa hipótese, estamos negligenciando as deformações de cisalhamento transversal e adotando  $G = \infty$ . A Equação (4.84) fica, portanto,

$$
[\nabla]w + [\theta] = 0. \tag{4.87}
$$

Então, temos que

$$
\theta_x = -\frac{\partial w}{\partial x}, \qquad \theta_y = -\frac{\partial w}{\partial y}.
$$
\n(4.88)

## 4.8 Sumário

Nesse Captulo desenvolvemos os modelos matematicos que governam o comportamento mec^anico dos solidos considerados no trabalho, com base na teoria da mec^anica do contínuo. As equações dos modelos matemáticos foram deduzidas a partir de hipóteses simplificadoras sobre os materiais que constituem nossos objetos estruturais.

Primeiramente consideramos a matéria como sendo contínua, destituída de espacos vazios. Com base nessa hipótese, apresentamos os conceitos de tensão e deformação.  $Em$  seguida, simplificamos as expressões dos campos de deformações, supondo "pequenos" deslocamentos e "pequenos" gradientes de deformações. Deduzimos, então, as equações de equilíbrio estático em função do tensor de tensões de Cauchy.

Posteriormente, consideramos somente materiais homogênos, isótropos e elásticos e derivamos as relações constitutivas da elasticidade, a lei de Hooke generalizada. A partir das equações de equilíbrio, das equações deformação-deslocamento e das expressões da lei de Hooke, definimos nosso modelo matemático geral. Compactamente, utilizamos a equação de Navier para sumarizar as equações de campo. Apresentamos, também, uma solução analítica do modelo matemático geral, a solução fundamental de Kelvin.

Finalmente, particularizamos resumidamente as equações de nosso modelo matematico geral para os casos de membranas e placas delgadas elasticas.
# CAPÍTULO<sup>5</sup>

# **Análise Numérica de Modelos Estruturais**

# 5.1 Introdução

No Capítulo 4 deduzimos um modelo matemático para sólidos contínuos, homogêneos, isótropos e perfeitamente elásticos que supostamente apresentam pequenos deslocamentos e pequenos gradientes de deformação quando submetidos a forças de volume e de superfície estaticamente aplicadas. Discutimos que as equações diferenciais do modelo matemático só podem ser resolvidas, para os casos mais gerais de geometria, carregamentos e condições de contorno, através do emprego de métodos numéricos aproximados.

Neste Capítulo, abordaremos o método dos elementos finitos e o método dos elementos de contorno, importantes técnicas de análise numérica em engenharia de estruturas. O método dos elementos finitos é baseado na representação do domínio e do contorno de um corpo em subregiões denominadas *elementos finitos*, sobre as quais são escritas aproximações para os campos de deslocamentos em termos de funções interpoladoras e de parâmetros nodais, quase todos incógnitos. O método dos elementos de contorno, por outro lado, é baseado na discretização do contorno de um corpo, somente, em elementos de superfície denominados *elementos de contorno*, sobre os quais são aproximados, em termos de funções interpoladoras e parâmetros nodais, deslocamentos e forças de superfície. Derivaremos as formulações para ambos os processos do método mais geral de resíduos ponderados, abordado na Seção 5.2. Nosso objetivo é escrever a forma fraca e a sentenca inversa de resduos ponderados para o problema fundamental. A partir da forma fraca desenvolveremos, na Seção 5.3, a expressão do *princípio dos* trabalhos virtuais (PTV), usualmente tomada como ponto de partida para o modelo de elementos finitos denominado *método dos deslocamentos*. Resumiremos o algoritmo do método dos deslocamentos na Seção 5.4. Da sentença inversa de resíduos ponderados para o problema fundamental escreveremos, na Seção 5.5, as *equações integrais de* contorno, a partir das quais discutiremos os passos basicos do metodo dos elementos de contorno, Seção 5.6. As implementações (orientadas a objetos) dos métodos serão vistas na segunda parte do texto.

### $5.2$ 5.2 Resduos Ponderados

Seja um corpo denido por um domnio (volume, superfcie, etc.) delimitado por um contorno  $\Gamma$  de normal **n**. Consideremos que um determinado problema físico seja governado por um conjunto de equações diferenciais representadas por um operador  $\mathcal{L}$ .  $\mathcal L$  é definido como um processo que aplicado a uma função **u** produz uma outra função  $f \cdot f$  , then  $f \cdot f$  and  $f \cdot f$ 

$$
\mathcal{L}(\mathbf{u}) = \mathbf{f} \qquad \text{em } \Omega. \tag{5.1}
$$

 $\mathcal L$  pode denotar apenas uma equação diferencial, ou um conjunto de equações simultâneas. A variável u pode representar uma função escalar ou uma função vetorial no plano ou no espaco. Por exemplo, na equação de Navier em sua forma vetorial,

$$
G\,\nabla^2\mathbf{u} + \frac{G}{1-2\nu}\,\nabla(\nabla\cdot\mathbf{u}) + \mathbf{b} = \mathbf{0},\qquad(4.56\text{-repetida})
$$

o operador L e de Santo Como de Santo Como de L e de Santo Como de L e de L e de L e de L e de L e de L e de L

$$
\mathcal{L}(\mathbf{u}) = G \nabla^2() + \frac{G}{1 - 2\nu} \nabla \left[ \nabla \cdot () \right],\tag{5.2}
$$

representando um conjunto de três equações diferenciais parciais de segunda ordem.

A versão homogênea da Equação (5.1) é

$$
\mathcal{L}(\mathbf{u}) = \mathbf{0} \qquad \text{em } \Omega. \tag{5.3}
$$

Seja agora uma função  $w$ . Podemos definir um produto interno tal que

$$
\int_{\Omega} \mathcal{L}(\mathbf{u}) \mathbf{w} d\Omega = 0.
$$
\n(5.4)

O produto interno (5.4) pode ser integrado por partes ate que todas as derivadas em u sejam eliminadas. Em geral, podemos escrever [18, pagina 3]

$$
\int_{\Omega} \mathcal{L}(\mathbf{u}) \mathbf{w} d\Omega = \int_{\Omega} \mathbf{u} \mathcal{L}^*(\mathbf{w}) d\Omega + \int_{\Gamma} \left[ \mathcal{S}^*(\mathbf{w}) \mathcal{G}(\mathbf{u}) - \mathcal{G}^*(\mathbf{w}) \mathcal{S}(\mathbf{u}) \right] d\Gamma.
$$
 (5.5)

A Equação  $(5.5)$  é a forma transposta (ou forma inversa) do produto interno. O operador  $\mathcal{L}^*$  é chamado de adjunto de  $\mathcal{L}$ , e se  $\mathcal{L}^* = \mathcal{L}$ , então  $\mathcal{L}$  é dito ser auto-adjunto (neste caso,  $\delta^{\pm} \geq \delta$  e  $\mathcal{G}^{\pm} = \mathcal{G}$ ). Se  $\mathcal{L}$  e auto-adjunto, a integração por partes produz dois tipos diferentes de condições de contorno, definidas pelos conjuntos

$$
\begin{array}{ll}\n\mathcal{S}(\mathbf{u}) & \text{prescrito em }\Gamma_1, \text{ e} \\
\mathcal{G}(\mathbf{u}) & \text{prescrito em }\Gamma_2,\n\end{array} \tag{5.6}
$$

onde S s~ao as condic~oes de contorno essenciais <sup>e</sup> G s~ao as condic~oes de contorno naturais do problema.  $\Gamma_1$  e  $\Gamma_2$ ,  $\Gamma=\Gamma_1 + \Gamma_2$ , são porções complementares do contorno. Podemos especicar ambos os tipos de condic~oes sobre o contorno de , mas um certo numero de condições essenciais *devem* ser prescritas em alguns pontos para que a solução da

Equação (5.1) seja única. Por exemplo, para o problema elastostático modelado no Capítulo 4, as condições de contorno essenciais e naturais são<sup>1</sup>

$$
\mathbf{u} = \overline{\mathbf{u}}, \ \mathbf{e}
$$
\n
$$
\mathbf{p} = \overline{\mathbf{p}} = \frac{2G\nu}{1 - 2\nu} (\nabla \cdot \mathbf{u}) \mathbf{n} + G (\mathbf{u} \overleftarrow{\nabla} + \overrightarrow{\nabla} \mathbf{u}) \cdot \mathbf{n},
$$
\n(5.7)

deslocamentos prescritos em  $\Gamma_1$  e forças de superfície prescritas em  $\Gamma_2$ , respectivamente. Nesse caso, os operadores S <sup>e</sup> G s~ao

$$
S(\mathbf{u}) = (), e
$$
  
\n
$$
G(\mathbf{u}) = \frac{2G\nu}{1 - 2\nu} [\nabla \cdot ()] \mathbf{n} + G\left[()\nabla + \nabla() \right] \cdot \mathbf{n}.
$$
\n(5.8)

(Lembremos que essa expressão para  $\cal G$  corresponde à equação de Navier para tensões no contorno. Notemos, também, que  $\Gamma_1$  e  $\Gamma_2$  nem sempre representam pontos distintos: em um mesmo ponto de contorno podemos prescrever deslocamentos e forcas de superfcie, desde que em direções diferentes.)

Consideremos, agora, uma função  $u_0$  que seja a solução exata do modelo matemático do problema físico governado pela Equação (5.1). Ou seja,  $\mathbf{u}_0$  satisfaz *exatamente* a equação

$$
\mathcal{L}(\mathbf{u}_0) = \mathbf{f} \qquad \text{em } \Omega \tag{5.9}
$$

e as condições de contorno

$$
\mathcal{S}(\mathbf{u}_0) = \mathbf{s} \qquad \text{em } \Gamma_1, \text{ e}
$$
\n
$$
\mathcal{G}(\mathbf{u}_0) = \mathbf{g} \qquad \text{em } \Gamma_2.
$$
\n(5.10)

Geralmente, a expressão analítica de  $\mathbf{u}_0$  é muito difícil de ser determinada. Escreveremos, então, uma aproximação para  $\mathbf{u}_0$  tal que

$$
\mathbf{u}_0 \approx \mathbf{u} = \sum_{k=1}^n \boldsymbol{\phi}_k \, \boldsymbol{\alpha}_k,\tag{5.11}
$$

onde  $\alpha_k$  são parâmetros, quase todos incógnitos, e  $\phi_k$  são funcões linearmente independentes tomadas de um conjunto completo de funções (as quais devem satisfazer certas  $condicões de admissibilidade)$ 

$$
\boldsymbol{\phi}_1(\mathbf{x}), \ \boldsymbol{\phi}_2(\mathbf{x}), \ \ldots, \ \boldsymbol{\phi}_n(\mathbf{x}), \tag{5.12}
$$

sendo a as coordenadas espaciais no dominio en la sequencia de funcções (5.12) e linearmente independente se

$$
a_1 \boldsymbol{\phi}_1 + a_2 \boldsymbol{\phi}_2 + \dots + a_n \boldsymbol{\phi}_n = \mathbf{0} \tag{5.13}
$$

é satisfeita somente quando todos  $a_k$  são nulos.<sup>2</sup>

 $10$  operador  $\mathcal L$  da equação de Navier é auto-adjunto. O método dos resíduos ponderados, contudo, pode ser aplicado da mesma forma para operadores que não são auto-adjuntos.

<sup>&</sup>lt;sup>2</sup>Veja BREBBIA [18, página 8] para uma definição de sequência completa de funções linearmente independentes.

Admitiremos, inicialmente, que a função aproximadora definida pela Equação (5.11) satisfaz exatamente *todas* as condições de contorno  $(5.10)$  do problema e possua ordem de continuidade tal que  $\mathcal{L}(\mathbf{u}) \neq \mathbf{0}$ . A substituição da Equação (5.11) na Equação (5.9) produz uma funcão de erro ou  $\textit{resíduo}$  R sobre o domínio tal que

$$
\mathcal{L}(\mathbf{u}) - \mathbf{f} = \mathbf{R} \neq \mathbf{0} \qquad \text{em } \Omega. \tag{5.14}
$$

Nosso propósito é tornar o resíduo definido na Equação (5.14) tão "pequeno" quanto possível. Faremos isso distribuindo ponderadamente o resíduo **R** sobre o domínio  $\Omega$ . como a seguir.

Seja uma função **w** tal que

$$
\mathbf{w} = \boldsymbol{\psi}_1 \boldsymbol{\beta}_1 + \boldsymbol{\psi}_2 \boldsymbol{\beta}_2 + \boldsymbol{\psi}_3 \boldsymbol{\beta}_3 + \cdots, \qquad (5.15)
$$

onde  $\beta_k$  são parâmetros arbitrários e  $\psi_k$  são funções linearmente independentes tomadas de um outro conjunto

$$
\boldsymbol{\psi}_1, \; \boldsymbol{\psi}_2, \; \ldots \,, \; \boldsymbol{\psi}_n.
$$

o error pode ser distributo em em producto interno em producto em esterno em esterno em esterno em esterno em

$$
\int_{\Omega} \mathbf{R} \mathbf{w} \, d\Omega = 0, \tag{5.16}
$$

onde a função w definida pela Equação (5.15) é a *função ponderadora* dessa distribuição. Como os parâmetros  $\beta_k$  são arbitrários, temos, da Equação (5.16), que

$$
\int_{\Omega} \mathbf{R} \, \boldsymbol{\psi}_i \, d\Omega = 0 \qquad \text{para } i = 1, 2, \dots, n. \tag{5.17}
$$

Se a função aproximadora **u** não satisfaz identicamente as condições de contorno, ou seja

$$
\mathcal{S}(\mathbf{u}) - \mathbf{s} = \mathbf{R}_1 \neq \mathbf{0} \qquad \text{em } \Gamma_1, \text{ e}
$$
  

$$
\mathcal{G}(\mathbf{u}) - \mathbf{g} = \mathbf{R}_2 \neq \mathbf{0} \qquad \text{em } \Gamma_2,
$$
 (5.18)

então os resíduos  $\mathbf{R}_1$  e  $\mathbf{R}_2$  sobre o contorno também devem ser distribuídos em  $\Gamma_1$  e  $\Gamma_2$ de acordo com a função ponderadora **w**. Para um operador  $\mathcal L$  auto-adjunto, a expressão de resduos ponderados, nesse caso, pode ser escrita como

$$
\int_{\Omega} \mathbf{R} \mathbf{w} d\Omega = \int_{\Gamma_2} \mathbf{R}_2 \mathcal{S}^*(\mathbf{w}) d\Gamma - \int_{\Gamma_1} \mathbf{R}_1 \mathcal{G}^*(\mathbf{w}) d\Gamma.
$$
 (5.19)

(A expressão de resíduos ponderados para o problema fundamental será desenvolvida na próxima Secão.) Notemos que as Equações (5.16) e (5.19) são representações integrais que envolvem a solução aproximada das equações diferenciais do problema em questão. Essas *formas integrais* possibilitam que, a partir de uma divisão do domínio e/ou do contorno em elementos discretos, a soluc~ao aproximada seja obtida a partir das contribuições individuais de todos os elementos. A técnica geral, baseada na Equação (5.16) e em sua extensão (5.19), é denominada método dos resíduos ponderados. Dependendo da escolha da função ponderadora, a técnica resulta em diferentes métodos numéricos. Vejamos alguns exemplos.

**Método da colocação de pontos** Neste método, a função de erro, Equação (5.14), e satisfeita apenas em alguns pontos escolhidos sobre o domnio . Essa condic~ao pode ser expressa na Equação  $(5.16)$  de resíduos ponderados tomando-se como função ponderadora

$$
\mathbf{w} = \delta(\mathbf{x}_1, \mathbf{x})\boldsymbol{\beta}_1 + \delta(\mathbf{x}_2, \mathbf{x})\boldsymbol{\beta}_2 + \cdots + \delta(\mathbf{x}_n, \mathbf{x})\boldsymbol{\beta}_n = \sum_{i=1}^n \delta(\mathbf{x}_i, \mathbf{x})\boldsymbol{\beta}_i,
$$
(5.20)

onde n é o número de pontos escolhidos, os *pontos de colocação* (usualmente distribuídos de maneira uniforme em em segon del proporto de Seca $\zeta$ unica del maneira de Secara na Sec $\zeta$ unica del c Em princípio, o número de pontos de colocação é igual ao número de incógnitas  $\alpha_i$  do problema, Equação (5.11).

Método da colocação de subregiões Neste método, a expressão de resíduos ponderados, Equac~ao (5.16) e satisfeita sobre diferentes regi~oes i do domnio, ou seja,

$$
\int_{\Omega_i} \mathbf{R} \, d\Omega = 0 \qquad \text{em } \Omega_i. \tag{5.21}
$$

A funcão ponderadora, nesse caso, é  $w = 1$ , a funcão identidade.

Método de Galerkin No método de Galerkin, as funções ponderadoras pertencem ao mesmo conjunto das funções aproximadoras, ou seja,

$$
\mathbf{w} = \boldsymbol{\phi}_1 \boldsymbol{\beta}_1 + \boldsymbol{\phi}_2 \boldsymbol{\beta}_2 + \dots + \boldsymbol{\phi}_n \boldsymbol{\beta}_n, \tag{5.22}
$$

onde  $\phi_i$  é uma função linearmente independente tomada do conjunto completo (5.12). Como as mesmas funções são utilizadas para  $\bf{u}$  e  $\bf{w}$  e os parâmetros  $\boldsymbol{\beta}_i$  são arbitrários, podemos escrever **w** como uma variação de **u**, isto é,

$$
\mathbf{w} = \delta \mathbf{u} = \boldsymbol{\phi}_1 \, \delta \boldsymbol{\alpha}_1 + \boldsymbol{\phi}_2 \, \delta \boldsymbol{\alpha}_2 + \boldsymbol{\phi}_3 \, \delta \boldsymbol{\alpha}_3 + \cdots, \tag{5.23}
$$

onde  $\delta \alpha_i \equiv \beta_i$ . Para um operador  $\mathcal L$  linear, a Equação (5.16) produz um sistema de equações algébricas a partir do qual os parâmetros  $\alpha_i$  podem ser determinados, como veremos posteriormente. Na prática, como decorrência das funções aproximadora e ponderadora serem as mesmas, o sistema algébrico derivado da Equação (5.16) possui, geralmente (mas nem sempre), coeficientes simétricos.

### 5.2.1 Resduos Ponderados para o Problema Fundamental

Nesta Seção escreveremos as expressões de resíduos ponderados para o problema elastostático modelado no Capítulo 4. Utilizaremos, ao invés da equação de Navier, a equação de equilíbrio estático em sua forma indicial,

$$
\sigma_{jk,j} + b_k = 0 \qquad \text{em } \Omega,\tag{5.24}
$$

juntamente com as condições de contorno

$$
u_k = \overline{u}_k \qquad \text{em } \Gamma_1, \text{ e}
$$
\n
$$
\tag{5.25}
$$

$$
p_k = \overline{p}_k \qquad \text{em } \Gamma_2. \tag{5.26}
$$

Sentença original Seja o campo de deslocamentos  $u_0$  a solução exata do problema, a qual sera aproximada no dominio de uma funca de sera dominio de la forma funco de contra indicial, uk). Ainda estamos admitindo que a função aproximadora do campo de deslocamentos **u** satisfaz as condições de contorno essenciais e naturais do problema, mas não satisfaz a equação de equilíbrio (5.24). Temos, então, um resíduo

$$
\sigma_{jk,j} + b_k \neq 0 \qquad \text{em } \Omega,\tag{5.27}
$$

o qual pode ser distribuído no domínio fazendo-se

$$
\int_{\Omega} \left(\sigma_{jk,j} + b_k\right) u_k^* \, d\Omega = 0,\tag{5.28}
$$

onde a função ponderadora  $w = u^*$  representa um campo de deslocamentos qualquer sobre um domnio qualquer. Assumiremos que os gradientes do campo de deslocamentos ponderador  $\mathbf{u}^*$  sejam pequenos em relação à unidade (ou seja, as relações deslocamento-deformação (4.70) são válidas para  $\mathbf{u}^*$ ) e que as equações constitutivas elasticas (4.74) sejam satisfeitas em 17.

A Equação (5.28) pode ser generalizada para o caso da função aproximadora  $u_k$ não satisfazer as condições de contorno  $(5.25)$  e  $(5.26)$ . Nesse caso,

$$
u_k - \overline{u}_k \neq 0 \qquad \text{em } \Gamma_1, \text{ e}
$$
  
\n
$$
p_k - \overline{p}_k \neq 0 \qquad \text{em } \Gamma_2 \tag{5.29}
$$

são os erros, ou resíduos, cometidos ao aproximarmos as condições de contorno essenciais e naturais, respectivamente. Para obtermos uma expressão que relacione os erros de domínio e de contorno, vamos integrar por partes<sup>3</sup> a Equação (5.28),

$$
-\int_{\Omega} \sigma_{jk} \,\epsilon_{jk}^* \,d\Omega + \int_{\Omega} b_k \,u_k^* \,d\Omega = -\int_{\Gamma} p_k \,u_k^* \,d\Gamma,\tag{5.30}
$$

onde  $\epsilon_{ik}$  e o campo de deformações associado a função ponderadora  $u_k$ . Devido a simetria do tensor de módulos elásticos  $C_{ikli}$ , o primeiro termo da Equação (5.30) pode ser escrito como (veja, por exemplo, BREBBIA [18, pagina 184])

$$
\int_{\Omega} \sigma_{jk} \,\epsilon_{jk}^* \,d\Omega = \int_{\Omega} \sigma_{jk}^* \,\epsilon_{jk} \,d\Omega. \tag{5.31}
$$

Integrando-se por partes o termo de domínio da Equação (5.30) e levando-se em consideração a reciprocidade (5.31), obtemos a forma transposta da Equação (5.28),<sup>4</sup>

$$
\int_{\Omega} \sigma_{jk,j}^* u_k \, d\Omega + \int_{\Omega} b_k u_k^* \, d\Omega = -\int_{\Gamma} p_k u_k^* \, d\Gamma + \int_{\Gamma} u_k p_k^* \, d\Gamma. \tag{5.32}
$$

Agora podemos substituir as condições de contorno  $(5.25)$  e  $(5.26)$  na Equação  $(5.32)$ ,

$$
\int\limits_{\Omega} \sigma_{jk,j}^* u_k \, d\Omega \, + \, \int\limits_{\Omega} b_k \, u_k^* \, d\Omega \; = \; - \int\limits_{\Gamma_1} p_k \, u_k^* \, d\Gamma \, - \, \int\limits_{\Gamma_2} \overline{p}_k \, u_k^* \, d\Gamma \, + \, \int\limits_{\Gamma_1} \overline{u}_k \, p_k^* \, d\Gamma \, + \, \int\limits_{\Gamma_2} u_k \, p_k^* \, d\Gamma. \tag{5.33}
$$

<sup>&</sup>lt;sup>3</sup>Podemos utilizar, por exemplo, o teorema da divergência.

<sup>&</sup>lt;sup>4</sup>De acordo com KANE [57, página 142], pode-se mostrar que a identidade  $(5.31)$  é verdadeira também para outros materiais e não somente para os elástico-lineares isotrópicos.

Ao substituirmos as condições de contorno na Equação (5.32), estamos fazendo aproximações que podem ser melhor compreendidas se recuperarmos a Equação (5.28) a partir da Equação (5.33). Integrando-se por partes duas vezes o primeiro termo da Equação  $(5.33)$ , obtemos

$$
\int_{\Omega} \left( \sigma_{jk,j} + b_k \right) u_k^* d\Omega = \int_{\Gamma_2} \left( p_k - \overline{p}_k \right) u_k^* d\Gamma - \int_{\Gamma_1} \left( u_k - \overline{u}_k \right) p_k^* d\Gamma. \tag{5.34}
$$

A Equação (5.34) é a *sentença original* de resíduos ponderados para o problema elastostatico, supontus que a funces a aproxima a equaceas universita em e as contuitos. de contorno em  $\Gamma$ .

**Forma fraca** Na expressão de resíduos ponderados  $(5.19)$ , quais são as restrições impostas à função aproximadora **u** tal que o valor da integral seja finito? A resposta, para um problema genérico, depende da ordem de diferenciação dos operadores  $\mathcal{L}, \mathcal{S}$  e  $\mathcal G$ . Se derivadas de ordem n ocorrem em  $\mathcal L(\mathsf u)$ , por exemplo, então a função  $\mathsf u$  deve ser tal que suas  $n-1$  derivadas sejam continuas em 17, ou seja, **u** deve ter continuidade<sup>-</sup>  $C^{\ast}$  -. Para o problema fundamental, de fato, admitimos ate esse ponto que a função  $\,$  $\alpha$ proximadora u possui ordem de continuidade tal que j $\mu_{0}$ ;j  $\beta$  em em seu que que  $b_k \neq 0$ ). Em muitos casos é possível, e vantajoso, reduzir a ordem de continuidade requerida para a função **u** através de uma integração por partes da Equação (5.34),

$$
\int_{\Omega} \sigma_{jk} \,\epsilon_{jk}^* \,d\Omega \,-\,\int_{\Omega} b_k \,u_k^* \,d\Omega \,=\,\int_{\Gamma_2} \overline{p}_k \,u_k^* \,d\Gamma \,+\,\int_{\Gamma_1} p_k \,u_k^* \,d\Gamma \,+\,\int_{\Gamma_1} (u_k \,-\,\overline{u}_k) \,p_k^* \,d\Gamma. \tag{5.35}
$$

Na Equação (5.35), uma ordem menor de continuidade para **u** é requerida, ao custo de uma ordem maior para a função ponderadora  ${\bf w}={\bf u}$  . A Equação (5.35) e a *forma fraca* de resíduos ponderados para o problema elastostático, supondo que a função **u** aproximativa a equactor diferencial em . Derivaremos de contorno em . De contorno em . De contorno em . De . D formulação do método dos elementos finitos a partir dessa equação.

**Sentença inversa** Integrando-se por partes o primeiro termo da Equação (5.35), obtemos

$$
\int\limits_{\Omega} \sigma_{jk,j}^* u_k \, d\Omega \, + \int\limits_{\Omega} b_k \, u_k^* \, d\Omega \ = \ - \int\limits_{\Gamma_2} \overline{p}_k \, u_k^* \, d\Gamma \, - \int\limits_{\Gamma_1} p_k \, u_k^* \, d\Gamma \, + \int\limits_{\Gamma_2} u_k \, p_k^* \, d\Gamma \, + \int\limits_{\Gamma_1} \overline{u}_k \, p_k^* \, d\Gamma. \tag{5.36}
$$

A Equação (5.36) é a *sentença inversa* de resíduos ponderados para o problema elastostatico, supondo que a funcção diferencial a equactorial em condicativa em seu a este as condicativa em con de contorno em  $\Gamma$ . Derivaremos a formulação do método dos elementos de contorno a partir dessa equação.

 $5$ Veja BREBBIA [18, página 25] e ZIENKIEWICZ [132, página 211] para uma discussão sobre a continuidade das funções aproximadoras.

# 5.3 Princípio dos Trabalhos Virtuais

Seja a forma fraca do problema elastostático, Equação (5.35). Se admitirmos que a função aproximadora  $u_k$  satisfaz as condições de contorno essenciais (5.25), isto é, se  $u_k \equiv \overline{u}_k$  em  $\Gamma_1$ , podemos escrever

$$
\int_{\Omega} \sigma_{jk} \,\epsilon_{jk}^* \,d\Omega - \int_{\Omega} b_k \,u_k^* \,d\Omega = \int_{\Gamma_2} \overline{p}_k \,u_k^* \,d\Gamma + \int_{\Gamma_1} p_k \,u_k^* \,d\Gamma. \tag{5.37}
$$

Consideremos, agora, uma função ponderadora  $u_k^* = \delta u_k$ , onde a variação  $\delta u_k$  é um campo de deslocamentos infinitesimais definido a partir do mesmo conjunto de funções linearmente independentes utilizado na definição de  $u_k$  (método de Galarkin). Vamos supor que esse campo de deslocamentos satisfaça a versão homogênea das condições de contorno essenciais, ou seja,  $u_k^* = \delta u_k \equiv 0$  em  $\Gamma_1$ . Então, a Equação (5.37) se reduz a

$$
\int_{\Omega} \sigma_{jk} \,\delta \epsilon_{jk} \,d\Omega = \int_{\Omega} b_k \,\delta u_k \,d\Omega + \int_{\Gamma_2} \overline{p}_k \,\delta u_k \,d\Gamma. \tag{5.38}
$$

A Equação (5.38) é a expressão do *princípio dos trabalhos virtuais* (PTV). Se considerarmos que os deslocamentos  $\delta$ **u** são *deslocamentos virtuais*<sup>6</sup> aplicados a uma configuração de equilíbrio de um corpo, então podemos interpretar o lado direito da Equação (5.38) como o trabalho externo  $\delta W_{\rm ext}$  realizado pelas forças de volume e de superfície atuando no domínio e no contorno do corpo durante os deslocamentos imaginários  $\delta$ **u**. O lado esquerdo da equação pode ser interpretado como a energia de deformação  $\delta U$  armazenada no corpo durante os deslocamentos imaginários  $\delta u$ . Na configuração de equilíbrio,  $\delta U = \delta W_{ext}$ . A função ponderadora  $\delta u$  deve satisfazer a versão homogênea das condições de contorno essenciais porque os deslocamentos virtuais devem ser *cinematicamente admissíveis*, ou seja, devem satisfazer quaisquer  $deslocamentos prescritos. (Desde que os deslocamentos virtuais são deslocamentos adi$ cionais impostos a uma configuração de equilíbrio de um corpo, um componente de deslocamento virtual deve ser nulo sempre que o deslocamento atual seja prescrito por uma condição de contorno.)

Principio dos Trabalhos Virtuais Se  $\sigma U = \sigma W_{\rm ext}$  para qualquer campo de deslocamentos virtuais cinematicamente admissveis, ent~ao <sup>o</sup> estado de tens~oes satisfaz as condic~oes de equilbrio do corpo.

Embora a expressão (5.38) possa ser derivada da aplicação de métodos variacionais em mecânica dos sólidos, foi escrita, aqui, simplesmente como uma forma fraca da equação de equilíbrio  $(5.24)$ , supondo uma função aproximadora satisfazendo as condições de contorno essenciais e uma função ponderadora de Galerkin satisfazendo a versão homogênea das condições essenciais.

<sup>&</sup>lt;sup>6</sup>Note que, ao afirmarmos que os deslocamentos virtuais  $\delta$ **u** são infinitesimais, não estamos impondo restrição alguma sobre a magnitude dos deslocamentos atuais u. Portanto, o princípio dos trabalhos virtuais pode ser aplicado em problemas onde os deslocamentos, rotações e deformações não sejam "pequenos".

### 5.4 Metodo dos Elementos Finitos  $5.4$

Seja um sólido contínuo, homogêneo, isotrópico e elástico, definido por um volume  $\Omega$ e uma superfície  $\Gamma$ . Vamos supor que, devido à ação de forças externas aplicadas no volume e superficie , o solido assuma uma contra contra contra constructiva- contra contra contra contra contr mente caracterizada por campos de pequenos deslocamentos e pequenas deformações.

conjunto de células, os *elementos finitos*, os quais são conectados em pontos discretos chamados nós. As coordenadas de um nó são tomadas em relação a um sistema de cooordenadas Cartesianas que denominaremos de sistema global de coordenadas. Um elemento finito é uma subregião do domínio definida geometricamente por uma sequência ordenada dos nós nos quais o elemento incide, chamada lista de incidência do elemento. Note que o domnio pode ser geometricamente representado por um modelo de decomposição por células, tal como visto na Seção 3.6. Os deslocamentos, deformações e tensões em qualquer ponto do domínio podem ser determinados, por interpolação, a partir dos deslocamentos, deformações e tensões nos pontos discretos do modelo.

Utilizaremos o princípio dos trabalhos virtuais, Equação (5.38), para expressar matematicamente o equilbrio do solido. Sera mais conveniente escrevermos o PTV na forma matricial

$$
\int_{\Omega} [\delta \boldsymbol{\epsilon}]^{T} [\boldsymbol{\sigma}] d\Omega = \int_{\Omega} [\delta \mathbf{u}]^{T} \mathbf{b} d\Omega + \int_{\Gamma_{2}} [\delta \mathbf{u}]^{T} \mathbf{p} d\Gamma, \qquad (5.39)
$$

sendo  $\sigma$  e  $[\epsilon]$ , respectivamente, vetores de componentes de tensão e de deformação dados, no caso tridimensional, pelas expressões  $(4.47)$ .

Com a subdivisão do domínio do sólido em NE elementos finitos, podemos escrever a Equação (5.39) como somas de integrais sobre o volume e a superfície de cada elemento finito do modelo:

$$
\sum_{e=1}^{NE} \left\{ \int_{\Omega^{(e)}} \left[ \delta \boldsymbol{\epsilon}^{(e)} \right]^T \left[ \boldsymbol{\sigma}^{(e)} \right] d\Omega - \int_{\Omega^{(e)}} \left[ \delta \mathbf{u}^{(e)} \right]^T \mathbf{b}^{(e)} d\Omega - \int_{\Gamma_2^{(e)}} \left[ \delta \mathbf{u}^{(e)} \right]^T \mathbf{p}^{(e)} d\Gamma \right\} = 0, \quad (5.40)
$$

onde, para um elemento finito e,  $\mathbf{u}^{(e)}$  são os componentes Cartesianos dos deslocamentos em um ponto qualquer q de e,  $|\boldsymbol{\sigma}^{\text{c}\gamma}|$  são os componentes de tensão em q,  $\mathbf{D}^{\text{c}\gamma}$  e  $\mathbf{D}^{\text{c}\gamma}$  são, respectivamente, as forças de volume e de superficie em  $q$  e  $|\theta \, \boldsymbol{\epsilon}^{(*)}|$  são os componentes Cartesianos das deformações "virtuais" em  $q$ .

Vamos escrever, agora, uma função aproximadora para o campo de deslocamentos  ${\sf u}^{\texttt{\tiny {cc}}}$  de cada elemento finito do modelo. Consideremos, então, um elemento finito  $e$ definido por *n* nós. Seja q um ponto qualquer de e, cujas coordenadas  $\xi$  são tomadas em relação a um sistema de coordenadas normalizadas definido no Capítulo 3. Usando a Equação (5.11), o vetor de deslocamento  $\mathbf{u}^{(e)}$  de q pode ser aproximado por

$$
\mathbf{u}^{(e)} = \sum_{i=1}^{n} \boldsymbol{\phi}_i^{(e)} \,\boldsymbol{\alpha}_i^{(e)},\tag{5.41}
$$

onde  $\bm{\phi}_i^{\texttt{--}}$  sao funçoes da posição  $\bm{\xi}$  (linearmente independentes tomadas de um conjunto completo, etc.) e  $\bm{\alpha}_i^{z\gamma}$  sao *parametros generalizados*, quase todos incognitos, associados

ao elemento  $e$ . Matricialmente, a Equação (5.41) fica

$$
\mathbf{u}^{(e)} = \begin{bmatrix} \boldsymbol{\phi}_1^{(e)} & \boldsymbol{\phi}_2^{(e)} & \cdots & \boldsymbol{\phi}_n^{(e)} \end{bmatrix} \begin{bmatrix} \boldsymbol{\alpha}_1^{(e)} \\ \boldsymbol{\alpha}_2^{(e)} \\ \cdots \\ \boldsymbol{\alpha}_n^{(e)} \end{bmatrix} = \mathbf{A}^{(e)} \begin{bmatrix} \boldsymbol{\alpha}^{(e)} \end{bmatrix} . \tag{5.42}
$$

Podemos escrever a Equação (5.50) para os deslocamentos de cada um dos  $n$  nós do elemento e organizar na forma matricial

$$
\mathbf{U}_{(e)} = \begin{bmatrix} \mathbf{u}_{1}^{(e)} \\ \mathbf{u}_{2}^{(e)} \\ \dots \\ \mathbf{u}_{n}^{(e)} \end{bmatrix} = \begin{bmatrix} \mathbf{A}_{1}^{(e)} \\ \mathbf{A}_{2}^{(e)} \\ \dots \\ \mathbf{A}_{n}^{(e)} \end{bmatrix} [\boldsymbol{\alpha}^{(e)}] = [\boldsymbol{\Phi}^{(e)}] [\boldsymbol{\alpha}^{(e)}], \qquad (5.43)
$$

onde  $\mathbf{u}^*_i$  ′ è o vetor de deslocamento do no  $i$  e  $\mathsf{U}_{(e)}$  è o vetor dos deslocamentos de todos os nós do elemento  $e.$  Se escolhermos as funções  $\boldsymbol{\phi}_i^{(e)}$  de tal forma que a matriz  $\left\lceil \boldsymbol{\Phi}^{(e)} \right\rceil$ não seja singular, obteremos, da Equacão (5.43).

$$
\left[\boldsymbol{\alpha}^{(e)}\right] = \left[\boldsymbol{\Phi}^{(e)}\right]^{-1} \mathbf{U}^{(e)}.
$$
\n(5.44)

2

 $\overline{3}$  3  $\overline{3}$  3  $\overline{3}$  3

Substituindo a Equação  $(5.44)$  na  $(5.42)$ , temos que

$$
\mathbf{u}^{(e)} = \mathbf{A} \left[ \mathbf{\Phi}^{(e)} \right]^{-1} \mathbf{U}^{(e)} = \mathbf{N}^{(e)} \mathbf{U}^{(e)} = \begin{bmatrix} \mathbf{N}_1^{(e)} & \mathbf{N}_2^{(e)} & \cdots & \mathbf{N}_n^{(e)} \end{bmatrix} \begin{bmatrix} \mathbf{u}_1^{(e)} \\ \mathbf{u}_2^{(e)} \\ \cdots \\ \mathbf{u}_n^{(e)} \end{bmatrix}, \qquad (5.45)
$$

ou

$$
\mathbf{u}^{(e)} = \sum_{i=1}^{n} \mathbf{N}_i^{(e)} \mathbf{u}_i^{(e)},
$$
 (5.46)

onde  $\mathbf{N}_i^{(2)}$  é uma função da posição  $\boldsymbol{\xi}$  associada ao no  $i$  do elemento e a matriz  $\mathbf{N}^{(\varepsilon)}$  $\acute{e}$  a matriz de funcões de interpolacão do elemento. A Equacão (5.46) nos mostra que podemos definir uma função aproximadora para o deslocamento  $\mathbf{u}^{(e)}$  de um ponto qualquer de um elemento finito e em termos dos deslocamentos nodais  $U^{(e)}$  de e, quase todos incógnitos, os quais são, sem dúvida, fisicamente mais significativos que os parametros generalizados  $\alpha_{\cdot}$ . As funções de interpolação devem ser tomadas tais que a Equação (5.46) seja satisfeita para os pontos nodais do elemento. Se todos os componentes do vetor de deslocamento são interpolados identicamente, podemos escrever [132]

$$
\mathbf{N}_i^{(e)} = N_i^{(e)} \mathbf{I},\tag{5.47}
$$

onde  $N_i^{<\sim}$  è uma funçao escalar da posição  $\boldsymbol{\xi},$  associada ao no  $i$  do elemento  $e.$  Nesse caso, a Equação  $(5.46)$  fica

$$
\mathbf{u}^{(e)} = \sum_{i=1}^{n} N_i^{(e)} \mathbf{u}_i^{(e)}.
$$
 (5.48)

Notemos que essa equação é análoga à Equação (3.17) de interpolação das coordenadas de um ponto qualquer de uma celula, tal como denida no Captulo 3. Em geral, podemos utilizar expressões do tipo da Equação (5.48) para interpolar as grandezas mecânicas e geométricas sobre um elemento finito (ou de contorno),<sup>7</sup> conhecidos os valores nodais. Se adotarmos as mesmas funcões interpoladoras nas Equações  $(3.17)$  e  $(5.48)$ , ou seja, se utilizarmos as mesmas funções para interpolar grandezas geométricas e mecânicas em um elemento, diremos que o elemento é *isoparamétrico*, e chamaremos genericamente as funções de interpolação de  $func\~oe}$  de forma do elemento.

A partir da Equação (5.46), temos que o vetor de componentes de pequenas deformações em um ponto qualquer  $q$  de um elemento finito  $e \notin$  dado por

$$
[\epsilon^{(e)}] = \mathbf{B}^{(e)} \mathbf{U}^{(e)} = \sum_{i=1}^{n} \mathbf{B}_{i}^{(e)} \mathbf{u}_{i}^{(e)}, \qquad (5.49)
$$

onde  $\mathbf{B}^{\backslash\!\text{c}}$  è a *matriz de deformação-deslocamento* de  $e$  e  $\mathbf{B}^{\backslash\!\text{c}}_i$  è a matriz deformaçãodeslocamento associada ao nó i do elemento  $e$ , definida, no caso geral tridimensional, como

$$
\mathbf{B}_{i}^{(e)} = \begin{bmatrix} \frac{\partial N_{i}^{(e)}}{\partial x} & 0 & 0\\ 0 & \frac{\partial N_{i}^{(e)}}{\partial y} & 0\\ 0 & 0 & \frac{\partial N_{i}^{(e)}}{\partial z}\\ \frac{\partial N_{i}^{(e)}}{\partial y} & \frac{\partial N_{i}^{(e)}}{\partial x} & 0\\ 0 & \frac{\partial N_{i}^{(e)}}{\partial z} & \frac{\partial N_{i}^{(e)}}{\partial y}\\ \frac{\partial N_{i}^{(e)}}{\partial z} & 0 & \frac{\partial N_{i}^{(e)}}{\partial x} \end{bmatrix} .
$$
 (5.50)

O vetor de componentes de tensão em um ponto qualquer de um elemento finito  $e$ , considerando as relações constitutivas elásticas e a Equação (5.42), é

$$
\left[\boldsymbol{\sigma}^{(e)}\right] = \mathbf{C}^{(e)} \, \mathbf{B}^{(e)} = \mathbf{C}^{(e)} \left(\sum_{j=1}^{n} \mathbf{B}_{j}^{(e)} \mathbf{u}_{j}^{(e)}\right),\tag{5.51}
$$

onde  $\mathbf{C}^{(*)}$ , a *matriz constitutiva* do elemento  $e$ , para o caso tridimensional, e dada pela Equação  $(4.49)$ .

As versões "virtuais" do deslocamento e das deformações no ponto  $q$  do elemento  $e$ podem agora ser definidas como

$$
\delta \mathbf{u}^{(e)} = \mathbf{N}^{(e)} \, \mathbf{U}(e) = \sum_{i=1}^{n} \mathbf{N}_i^{(e)} \, \delta \mathbf{u}_i \quad e \quad [\delta \boldsymbol{\epsilon}^{(e)}] = \mathbf{B}^{(e)} \, \delta \mathbf{U}^{(e)} = \sum_{i=1}^{n} \mathbf{B}_i^{(e)} \, \delta \mathbf{u}_i^{(e)}, \quad (5.52)
$$

 $7G$ enericamente, sobre uma célula de um modelo de decomposição por células.

onde  $\delta \mathbf{U}^{(e)}$  é o vetor de deslocamentos nodais de todos os nós de e. Substituindo as Equações (5.52) e a Equação (5.51) na expressão (5.39), obtemos, para o elemento e

$$
\left[\delta\mathbf{U}^{(e)}\right]^T \left\{\int\limits_{\Omega^{(e)}} \left[\mathbf{B}^{(e)}\right]^T \mathbf{C}^{(e)} \mathbf{B}^{(e)} \mathbf{U}^{(e)} d\Omega - \int\limits_{\Omega^{(e)}} \left[\mathbf{N}^{(e)}\right]^T \mathbf{b}^{(e)} d\Omega - \int\limits_{\Gamma_2^{(e)}} \left[\mathbf{N}^{(e)}\right]^T \mathbf{p}^{(e)} d\Gamma \right\} = 0.
$$
\n(5.53)

Como os deslocamentos virtuais  $\delta U^{(e)}$  são arbitrários, temos que

$$
\int_{\Omega^{(e)}} \left[\mathbf{B}^{(e)}\right]^T \mathbf{C}^{(e)} \mathbf{B}^{(e)} \mathbf{U}^{(e)} d\Omega - \int_{\Omega^{(e)}} \left[\mathbf{N}^{(e)}\right]^T \mathbf{b}^{(e)} d\Omega - \int_{\Gamma_2^{(e)}} \left[\mathbf{N}^{(e)}\right]^T \mathbf{p}^{(e)} d\Gamma = 0. \tag{5.54}
$$

A Equação (5.54) pode ser colocada na forma

$$
\mathbf{K}^{(e)}\mathbf{U}^{(e)} = \mathbf{F}^{(e)},\tag{5.55}
$$

onde  $\mathbf{K}^{(e)}$  é a matriz de rigidez do elemento e e  $\mathbf{F}^{(e)}$  é o vetor de carregamentos nodais  $equivalentes$  do elemento  $e$ , definidos, respectivamente, como

$$
\mathbf{K}^{(e)} = \int\limits_{\Omega^{(e)}} \left[ \mathbf{B}^{(e)} \right]^T \mathbf{C}^{(e)} \mathbf{B}^{(e)} d\Omega, \tag{5.56}
$$

$$
\mathbf{F}^{(e)} = \int\limits_{\Omega^{(e)}} \left[ \mathbf{N}^{(e)} \right]^T \mathbf{b}^{(e)} d\Omega + \int\limits_{\Gamma_2^{(e)}} \left[ \mathbf{N}^{(e)} \right]^T \mathbf{p}^{(e)} d\Gamma.
$$
 (5.57)

A partir das relações anteriores a Equação (5.40) pode ser escrita como

$$
\sum_{e=1}^{NE} \mathbf{K}^{(e)} \mathbf{U}^{(e)} = \sum_{e=1}^{NE} \mathbf{F}^{(e)}, \tag{5.58}
$$

ou

$$
\mathbf{K} \mathbf{U} = \mathbf{F},\tag{5.59}
$$

onde  $K$  é a matriz de rigidez global do modelo.  $F$  é o vetor de carregamentos nodais  $equivalentes$  do modelo e  $U$  é o vetor de incógnitas nodais de todos os nós do elemento. Os somatórios da Equação (5.58) são efetuados através da adição das contribuições de cada elemento de tal forma que  $K, U$  e F sejam organizados em partições nodais.

A solução do sistema linear (5.59), após a introdução das condições de contorno, fornece os deslocamentos incógnitos do problema, a partir dos quais podemos determinar as deformações e tensões em todos os nós do modelo e, por interpolação, em qualquer ponto do domínio. Devido ao fato dos deslocamentos nodais serem incógnitos, a formulação do método dos elementos finitos discutida aqui é chamada de  $m\acute{e}todo$ dos deslocamentos. A seguir, resumiremos brevemente o esquema computacional do método dos deslocamentos. Maiores detalhes são facilmente encontrados na literatura.

#### 5.4.1 5.4.1 Esquema Computacional

- Passo 1 1 discretizac $\blacksquare$ o do dominio. O dominio do domnio em NE elementos em NE elementos em NE elementos em NE ele finitos sobre os quais são aproximados, em termos de funções de interpolação e de parâmetros nodais, o campo de deslocamentos. Essa etapa é chamada pre-processamento.
- Passo 2 Computação das contribuições dos elementos. A matriz de rigidez  $K^{(*)}$ e os carregamentos nodais  $\mathbf{F}^{(e)}$  são determinados para cada elemento finito e.
- Passo 3 Montagem do sistema linear. O lado esquerdo K e o lado direito F do sistema (5.59) são montados a partir das contribuições de todos os NE elementos finitos do modelo.
- Passo 4 Introduc~ao das condic~oes de contorno. A matriz K, originalmente singular, é transformada em uma matriz regular com a consideração de um número apropriado de condições de contorno essenciais que definem a vinculação do sólido.
- Passo 5 Soluc~ao do sistema linear. A soluc~ao do sistema fornece os deslocamentos incógnitos nos pontos e direções onde esses valores não são prescritos.
- Passo 6 Computac~ao de valores no domnio. Conhecidos os deslocamentos nodais  ${\bf U}$  do sólido, podemos determinar os deslocamentos, deformações e tensões em qualquer ponto do domínio. Essa etapa é chamada de  $p\acute{o}s$ -procesamento.

### $5.5$ Equações Integrais de Contorno

Consideremos, agora, a forma inversa do problema elastostático, Equação (5.36), e uma função ponderadora  $\mathbf{u}^*$  que satisfaz as equações diferenciais do modelo matemático em  $\Omega$  . Na Secao 4.6 vimos uma funcão desse tipo, a solução fundamental de Kelvin, a qual satisfaz as condições de equilíbrio

$$
\sigma_{ijk,j}^*(p,q) + \delta(p,q)\,\delta_{ik} = 0\tag{5.60}
$$

em um sólido elástico infinito, onde  $\delta(p,q)$  é a função delta de Dirac,  $\delta_{ik}$  é o delta de Kronecker e

$$
b_{ik}^*(p,q) = \delta(p,q)\,\delta_{ik} \tag{5.61}
$$

representa uma força concentrada unitaria aplicada em um ponto fonte  $p$  de  $\Omega$  , na direcao  $i$ . Vamos supor que  $\Omega + 1$  seja uma subregião innta do meio infinito  $\Omega$  , como mostrado na Figura 5.1, e que <sup>p</sup> 2 .

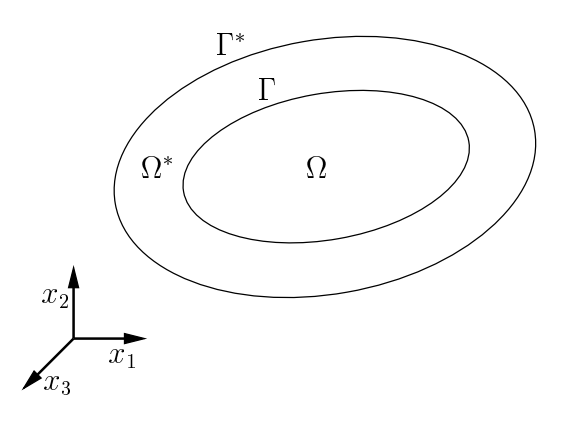

 $\Gamma$  igura 5.1: Dominio infinito  $\Omega$  contendo  $\Omega + 1$ .

### Identidade Somigliana

z a contractor and a contractor of the contractor of the contractor of the contractor of the contractor of the contractor of the contractor of the contractor of the contractor of the contractor of the contractor of the con

Escrevendo a forma inversa para cada direção  $i$  (com  $u_k = u_{ik}$  e  $p_k = p_{ik}$ ), temos

$$
\int_{\Omega} \sigma_{ijk,j}^*(p,q) u_k(q) d\Omega + \int_{\Omega} u_{ik}^*(p,q) b_k(q) d\Omega =
$$
\n
$$
- \int_{\Gamma} u_{ik}^*(p,q) p_k(q) d\Gamma + \int_{\Gamma} p_{ik}^*(p,q) u_k(q) d\Gamma, \quad (5.62)
$$

onde, para abreviar a notação, nenhuma distinção foi feita entre  $u_k$  e  $\overline{u}_k$  e  $p_k$  e  $\overline{p}_k.$ Usando a Equação (5.60) na primeira integral da Equação (5.62) obtemos

$$
\int_{\Omega} \delta(p,q) \, \delta_{ik} \, u_k(q) \, d\Omega =
$$
\n
$$
\int_{\Gamma} u_{ik}^*(p,q) \, p_k(q) \, d\Gamma - \int_{\Gamma} p_{ik}^*(p,q) \, u_k(q) \, d\Gamma + \int_{\Omega} u_{ik}^*(p,q) \, b_k(q) \, d\Omega. \tag{5.63}
$$

Aplicando a propriedade de seleção da função delta de Dirac, Equação (4.62), generalizada para o caso de um domnio qualquer e um domnio qualquer de um domnio qualquer e um domnio qualquer e um

$$
\int_{\Omega} g(q) \,\delta(p,q) \,d\Omega = \begin{cases} g(p) & \text{se } p \in \Omega, \\ 0 & \text{se } p \notin \{\Omega + \Gamma\}, \end{cases} \tag{5.64}
$$

o primeiro termo da Equação (5.63), para pontos localizados no domínio, pode ser escrito como

$$
\int_{\Omega} \delta(p,q) \, \delta_{ik} \, u_k(q) \, d\Omega = u_i(p). \tag{5.65}
$$

Logo, a Equação  $(5.63)$  fica

$$
u_i(p) = \int_{\Gamma} u_{ik}^*(p, q) p_k(q) d\Gamma - \int_{\Gamma} p_{ik}^*(p, q) u_k(q) d\Gamma + \int_{\Omega} u_{ik}^*(p, q) b_k(q) d\Omega.
$$
 (5.66)

A Equação (5.66), conhecida como *identidade Somigliana*, permite a determinação dos deslocamentos em um ponto p de a partir dos valores dos deslocamentos e forcas de superfcie no contorno e das forcas de volume em (sempre prescritas). Originalmente, a identidade Somigliana é derivada da relação de reciprocidade (5.31),

$$
\int_{\Omega} \sigma_{jk}(q) \epsilon_{ijk}^*(p,q) d\Omega = \int_{\Omega} \sigma_{ijk}^*(p,q) \epsilon_{jk}(q) d\Omega, \qquad (5.67)
$$

considerando os estados de equilibrio em  $\Omega$  e  $\Omega$  , definidos, respectivamente, por  $u_k,$   $p_k,$  $\sigma_{jk}, \, \epsilon_{jk}$  e por  $u_{ik}, \, p_{ik}, \, \sigma_{iik}, \, \epsilon_{ijk}.$  Integrando por partes os dois lados da Equação (5.67), obtemos a equação do teorema de reciprocidade de Betti

$$
\int_{\Omega} b_{ik}^*(p,q) u_k(q) d\Omega + \int_{\Gamma} p_{ik}^*(p,q) u_k(q) d\Gamma =
$$
\n
$$
\int_{\Omega} b_k(q) u_{ik}^*(p,q) d\Omega + \int_{\Gamma} p_k(q) u_{ik}^*(p,q) d\Gamma, \quad (5.68)
$$

o qual expressa que o trabalho realizado pelo sistema de forças de volume  $v_{i k}$  e de  $\,$ superficie  $p_{ik}^{}$  sobre os deslocamentos  $u_k^{}$  e igual ao trabalho realizado pelo sistema de forças de volume  $v_k$  e de superficie  $p_k$  sobre os deslocamentos  $u_{ik}$ . Notemos que o primeiro termo da Equação (5.68) é igual ao primeiro termo da Equação (5.62) com sinal trocado,

$$
\int_{\Omega} \sigma_{ijk,j}^*(p,q) u_k(q) d\Omega = -\int_{\Omega} b_{ik}^*(p,q) u_k(q) d\Omega, \qquad (5.69)
$$

e a identidade Somigliana é escrita substituindo-se, primeiro, a Equação (5.61) e, depois, a Equação (5.65) na expressão do teorema da reciprocidade de Betti.

Equação integral de contorno para pontos externos A identidade Somigliana é a equac~ao integral de contorno para os deslocamentos em um ponto <sup>p</sup> 2 . Se o ponto fonte p gerador da solução fundamental de Kelvin é externo ao contorno do sólido, ou seja, se p 62 <sup>f</sup>+g, a aplicac~ao da propriedade de selec~ao (5.64) a identidade Somigliana resulta na equação integral de contorno para os deslocamentos de pontos externos,

$$
0 = \int_{\Gamma} u_{ik}^*(p,q) p_k(q) d\Gamma - \int_{\Gamma} p_{ik}^*(p,q) u_k(q) d\Gamma + \int_{\Omega} u_{ik}^*(p,q) b_k(q) d\Omega.
$$
 (5.70)

Equação integral de contorno para pontos de contorno Consideremos, agora, que o ponto fonte p esteja sobre o contorno do sólido, ou seja,  $p \in \Gamma$ . Nesse caso, como podemos observar nas expressões  $(4.66)$  e  $(4.67)$ , as integrais de contorno da identidade Somigliana apresentam singularidades  $0(1/r)$  e  $0(1/r^2)$  em p, respectivamente. Para tratar essas singularidades, vamos supor que o solido possa ser representado como mostrado na Figura 5.2, onde ao domnio foi adicionada parte de uma esfera innitesimal

" de raio ", centrada em provincia em provincia e central em provincia em quel xer xer ao escritore de ser esc para o novo domínio como

$$
u_i(p) = \int_{\Gamma - \overline{\Gamma}_{\varepsilon} + \Gamma_{\varepsilon}} u_{ik}^*(p, q) p_k(q) d\Gamma - \int_{\Gamma - \overline{\Gamma}_{\varepsilon} + \Gamma_{\varepsilon}} p_{ik}^*(p, q) u_k(q) d\Gamma + \int_{\Omega + \Omega_{\varepsilon}} u_{ik}^*(p, q) b_k(q) d\Omega. \quad (5.71)
$$

A equação integral para deslocamentos de pontos sobre o contorno é obtida tomando-se, na Equação (5.71), o limite para  $\varepsilon$  tendendo a zero [18, 57, 122],

$$
c_{ik}(p) u_i(p) + \int_{\Gamma} p_{ik}^*(p,q) u_k(q) d\Gamma = \int_{\Gamma} u_{ik}^*(p,q) p_k(q) d\Gamma + \int_{\Omega} u_{ik}^*(p,q) b_k(q) d\Omega, \quad (5.72)
$$

onde a integral do lado esquerdo deve ser interpretada no sentido do valor principal de Cauchy. O tensor  $c_{ik}$  vale

$$
c_{ik}(p) = \delta_{ik} + \lim_{\varepsilon \to 0} \int_{\Gamma_{\varepsilon}} p_{ik}^*(p, q) d\Gamma.
$$
 (5.73)

Se o plano tangente em p é contínuo,  $c_{ik} = \delta_{ik}/2$  [18]; caso contrário, expressões analíticas de  $c_{ik}$ , para o caso tridimensional, podem ser escontradas em CODA [23].

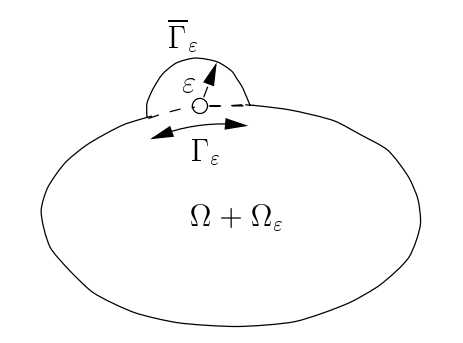

Figura 5.2: Ponto singular sobre o contorno acrescido de ".

As equações integrais de contorno para pontos internos, pontos externos e pontos de contorno apresentadas anteriormente podem ser unicamente representadas pela Equação (5.72), se considerarmos, para pontos externos,  $c_{ik} = 0$ , para pontos internos,  $c_{ik} = \delta_{ik}$ , e para pontos de contorno,  $c_{ik}$  como dado pela Equação (5.73).

**Tensões em pontos internos** A equação integral para tensões em um ponto  $p \in \Omega$ é derivada da Equação (5.66), considerando as relações deformação-deslocamento e a lei de Hooke,

$$
\sigma_{ij}(p) = \int\limits_{\Gamma} u_{ijk}^*(p,q) p_k(q) d\Gamma - \int\limits_{\Gamma} p_{ijk}^*(p,q) u_k(q) d\Gamma + \int\limits_{\Omega} u_{ijk}^*(p,q) b_k(q) d\Omega, \quad (5.74)
$$

onde os tensores  $u_{ijk}$  e  $p_{ijk}$ , para a solução fundamental de Kelvin, são

$$
u_{ijk}^{*} = -\sigma_{ijk}^{*},
$$
\n
$$
p_{ijk}^{*} = \frac{G}{4\pi (1 - \nu)r^{3}} \left\{ 3\frac{\partial r}{\partial n} [(1 - 2\nu)\delta_{ij} r_{,k} + \nu(\delta_{ik} r_{,j} + \delta_{jk} r_{,i}) - 5r_{,i}r_{,j}r_{,k}] \right\}
$$
\n
$$
3\nu(n_{i} r_{,j} r_{,k} + n_{j} r_{,i} r_{,k}) + (1 - 2\nu)(3n_{k} r_{i} r_{j} + n_{j} \delta_{ik} + n_{i} \delta_{jk})
$$
\n
$$
- (1 - 4\nu)n_{k} \delta_{ij} \left\}.
$$
\n(5.76)

Uma vez conhecidas as tensões em um ponto interno, as deformações podem ser determinadas através das relações constitutivas.

### 5.6 Metodo dos Elementos de Contorno

Seja um sólido contínuo, homogêneo, isotrópico e elástico, definido por um domínio e um contorno . No metodo dos elementos de contorno, a discretizac~ao do solido consiste na subdivisão de seu contorno  $\Gamma$  em um conjunto de células, os elementos de  $contorno$ , os quais são conectados em pontos discretos chamados nós. As coordenadas de um nó são tomadas em relação ao sistema global de coordenadas. Um elemento de contorno é um trecho de superfície do contorno definido geometricamente por uma sequência ordenada dos nós nos quais o elemento incide, exatamente como os elementos finitos. Da mesma forma, o contorno  $\Gamma$  pode ser *geometricamente* representado por um modelo de decomposição por células.

A formulação do método é baseada nas equações integrais de contorno, definidas na Seção 5.5. Não consideraremos, por ora, as forças de volume. Temos, então,

$$
c_{ik}(p) u_i(p) + \int_{\Gamma} p_{ik}^*(p, q) u_k(q) d\Gamma = \int_{\Gamma} u_{ik}^*(p, q) p_k(q) d\Gamma.
$$
 (5.77)

A Equação anterior pode ser expressa matricialmente como

$$
\mathbf{c}(p)\mathbf{u}(p) + \int_{\Gamma} \mathbf{p}^* \mathbf{u} d\Gamma = \int_{\Gamma} \mathbf{u}^* \mathbf{p} d\Gamma, \qquad (5.78)
$$

onde  $\mathbf{u}^*$  e  $\mathbf{p}^*$  são dados pelas Equações (4.65) e (4.66), respectivamente. Com a subdivisão do contorno em NE elementos de contorno, a Equação (5.78) pode ser escrita como somas de integrais sobre cada elemento de contorno do modelo:

$$
\mathbf{c}(p)\,\mathbf{u}(p) + \sum_{e=1}^{NE} \left( \int_{\Gamma(e)} \mathbf{p}^* \,\mathbf{u}^{(e)} d\Gamma \right) = \sum_{e=1}^{NE} \left( \int_{\Gamma} \mathbf{u}^* \,\mathbf{p}^{(e)} d\Gamma \right), \tag{5.79}
$$

onde  $\mathbf{u}^{(e)}$  e  $\mathbf{p}^{(e)}$  são, respectivamente, os deslocamentos e as forças de superfície em um ponto qualquer q sobre a superfície  $\Gamma^{(e)}$  do elemento e. Analogamente aos elementos finitos, vamos escrever funções aproximadoras para os deslocamentos e forças de superfície de cada elemento de contorno do modelo. Para um elemento e definido por  $n$ 

and the state of the state of the state of the state of the state of the state of the state of the state of th

nós, temos

$$
\mathbf{u}^{(e)} = \mathbf{N}^{(e)} \mathbf{U}^{(e)} = \begin{bmatrix} \mathbf{N}_1^{(e)} & \mathbf{N}_2^{(e)} & \cdots & \mathbf{N}_n^{(e)} \end{bmatrix} \begin{bmatrix} \mathbf{u}_1^{(e)} \\ \mathbf{u}_2^{(e)} \\ \cdots \\ \mathbf{u}_n^{(e)} \end{bmatrix} = \sum_{i=1}^n \mathbf{N}_i^{(e)} \mathbf{u}_i^{(e)},
$$
  
\n
$$
\mathbf{p}^{(e)} = \mathbf{N}^{(e)} \mathbf{P}^{(e)} = \begin{bmatrix} \mathbf{N}_1^{(e)} & \mathbf{N}_2^{(e)} & \cdots & \mathbf{N}_n^{(e)} \end{bmatrix} \begin{bmatrix} \mathbf{p}_1^{(e)} \\ \mathbf{p}_2^{(e)} \\ \cdots \\ \mathbf{p}_n^{(e)} \end{bmatrix} = \sum_{i=1}^n \mathbf{N}_i^{(e)} \mathbf{p}_i^{(e)},
$$
  
\n(5.80)

onde  $\mathbf{u}_i^{\times}$ ,  $\mathbf{p}_i^{\times}$  e  $\mathbf{N}_i^{\times}$  sao, respectivamente, o vetor de componentes de deslocamento, o vetor de componentes de forças de superfície e a matriz de interpolação do i-ésimo nó do elemento e. Substituindo as Equações (5.80) na expressão (5.79), obtemos

$$
\mathbf{c}(p)\mathbf{u}(p) + \sum_{e=1}^{NE} \left( \int_{\Gamma^{(e)}} \mathbf{p}^* \mathbf{N}^{(e)} d\Gamma \right) \mathbf{U}^{(e)} = \sum_{e=1}^{NE} \left( \int_{\Gamma} \mathbf{u}^* \mathbf{N}^{(e)} d\Gamma \right) \mathbf{P}^{(e)}.
$$
 (5.81)

A Equação (5.81) pode ser colocada na forma

$$
\mathbf{c}(p)\,\mathbf{u}(p) + \sum_{e=1}^{NE} \mathbf{H}^{(e)}\,\mathbf{U}^{(e)} = \sum_{e=1}^{NE} \mathbf{G}^{(e)}\,\mathbf{P}^{(e)},\tag{5.82}
$$

onde

$$
\mathbf{H}^{(e)} = \int_{\Gamma^{(e)}} \mathbf{p}^* \mathbf{N}^{(e)} d\Gamma \quad e
$$
  

$$
\mathbf{G}^{(e)} = \int_{\Gamma^{(e)}} \mathbf{u}^* \mathbf{N}^{(e)} d\Gamma
$$
 (5.83)

são as matrizes de influência do elemento e. Para um modelo com N nós, o desenvolvimento das integrais da expressão (5.82), aplicada a um ponto fonte p qualquer no contorno ou localizado fora do sólido, produz uma equação do tipo

$$
\begin{bmatrix} \mathbf{H}_{i1} & \mathbf{H}_{i2} & \cdots & \mathbf{H}_{iN} \end{bmatrix} \begin{bmatrix} \mathbf{u}_1 \\ \mathbf{u}_2 \\ \cdots \\ \mathbf{u}_N \end{bmatrix} = \begin{bmatrix} \mathbf{G}_{i1} & \mathbf{G}_{i2} & \cdots & \mathbf{G}_{iN} \end{bmatrix} \begin{bmatrix} \mathbf{p}_1 \\ \mathbf{p}_2 \\ \cdots \\ \mathbf{p}_N \end{bmatrix}, \qquad (5.84)
$$

onde  $\mathbf{u}_i$  e  $\mathbf{p}_i$  são, respectivamente, deslocamento e forças de superfície no *i*-ésimo nó do modelo. (No caso tridimensional, Hij <sup>e</sup> Gij s~ao submatrizes <sup>3</sup> - 3.) Para determinarmos uma solução para o problema, devemos escrever um sistema de N equações do tipo (5.84) (no caso tridimensional, com 3 - com approximation, composition approximation approximation of the Equação (5.82) em N pontos fontes distintos. Dessa forma, obteremos

$$
\begin{bmatrix}\n\mathbf{H}_{11} & \mathbf{H}_{12} & \cdots & \mathbf{H}_{1N} \\
\mathbf{H}_{21} & \mathbf{H}_{22} & \cdots & \mathbf{H}_{2N} \\
\vdots & \vdots & \ddots & \vdots \\
\mathbf{H}_{N1} & \mathbf{H}_{N2} & \cdots & \mathbf{H}_{NN}\n\end{bmatrix}\n\begin{bmatrix}\n\mathbf{u}_{1} \\
\mathbf{u}_{2} \\
\vdots \\
\mathbf{u}_{N}\n\end{bmatrix} = \n\begin{bmatrix}\n\mathbf{G}_{11} & \mathbf{G}_{12} & \cdots & \mathbf{G}_{1N} \\
\mathbf{G}_{21} & \mathbf{G}_{22} & \cdots & \mathbf{G}_{2N} \\
\vdots & \vdots & \ddots & \vdots \\
\mathbf{G}_{N1} & \mathbf{G}_{N2} & \cdots & \mathbf{G}_{NN}\n\end{bmatrix}\n\begin{bmatrix}\n\mathbf{p}_{1} \\
\mathbf{p}_{2} \\
\vdots \\
\mathbf{p}_{N}\n\end{bmatrix},
$$
\n(5.85)

ou

$$
\mathbf{H}\,\mathbf{U} = \mathbf{G}\,\mathbf{P}.\tag{5.86}
$$

 $\rm \acute{E}$  usual, no método dos elementos de contorno, considerarmos como pontos fontes pontos externos ou os proprios nos de contorno do modelo. Para um ponto p externo, temos, na Equação (5.82),  $c(p) = 0$ . Se o ponto fonte for o j-ésimo nó do modelo, o elemento  $\mathbf{H}_{ij}$  da diagonal do lado esquerdo do sistema (5.85) será acrescido do termo  $c_j$  (determinado explicitamente ou através de considerações de movimento de corpo *rígido* [18, 122]).

Agora podemos aplicar as condições de contorno  $\mathbf{u}_i = \overline{\mathbf{u}}_i$  em  $\Gamma_1$  e  $\mathbf{p}_i = \overline{\mathbf{p}}_i$  em  $\Gamma_2$ no sistema linear (5.86). Se os deslocamentos são conhecidos, podemos encontrar as forcas de superfcie e vice-versa. Isso implica que o sistema pode ser reordenado tal que as incognitas sejam escritas no lado esquerdo, resultando

$$
\mathbf{A} \mathbf{X} = \mathbf{F}.\tag{5.87}
$$

A solução do sistema (5.87) fornece os valores dos deslocamentos e forças de superfície incógnitos sobre o contorno do sólido, a partir dos quais podemos determinar os valores no domnio. A seguir, sumarizamos os passos computacionais do metodo dos elementos de contorno.

### 5.6.1 Esquema Computacional

- Passo 1 Discretização do contorno. O contorno  $\Gamma$  é discretizado em uma série de NE elementos sobre os quais são interpolados, em termos de funções aproximadoras e valores nodais, deslocamentos e forças de superfície. Como no caso dos elementos finitos, esse passo é chamado de pré-processamento.
- Passo 2 Computac~ao das contribuic~oes de contorno. A Equac~ao (5.82) e aplicada a N pontos distintos. As matrizes de influência  $\mathbf{H}^{(e)}$  e  $\mathbf{G}^{(e)}$  são determinadas para cada elemento e, usualmente através de esquemas numéricos de quadratura.
- Passo 3 Montagem do sistema linear. A partir das contribuic~oes individuais de todos os NE elementos de contorno do modelo o sistema linear (5.86) e formado.
- Passo 4 Introduc~ao das condic~oes de contorno. O sistema linear (5.86), apos a introducão das condições de contorno, é reescrito na forma da Equação (5.87).
- Passo 5 **Solução do sistema linear**. A solução do sistema linear fornece os deslocamentos e forças de superfície nos pontos nodais e direções onde esses valores não foram prescritos.
- Passo 6 Computac~ao de valores no domnio. Conhecidos os valores nodais de deslocamentos e forças de superfície, podemos determinar, por interpolação, os deslocamentos e forcas de superfcie em qualquer ponto do contorno. Deslocamentos e tensões no interior do corpo podem ser computados através da identidade Somigliana e da Equac~ao (5.74), respectivamente. E a etapa de pos-processamento.

## 5.7 Sumário

Nesse Capítulo vimos os passos básicos do método dos elementos finitos e do método dos elementos de contorno. Desenvolvemos as formulações de ambos os métodos a partir de representações integrais das equações diferenciais que governam o problema fundamental, obtidas a partir do metodo mais geral de resduos ponderados.

A formulação do método dos elementos finitos foi derivada da expressão integral do princpio dos trabalhos virtuais (PTV). Escrevemos o PTV como uma forma fraca da equação de equilíbrio, supondo uma função aproximadora satisfazendo as condições de contorno essenciais e uma função ponderadora de Galerkin satisfazendo a versão homog^enea das condic~oes essenciais. Com a subdivis~ao do domnio e do contorno de um corpo em um modelo de elementos finitos, a integral do PTV pôde ser representada por somas de integrais sobre todos os elementos finitos. O resultado foi um sistema linear cuja solução fornece os deslocamentos nodais incógnitos do modelo, a partir dos quais podemos determinar os valores no domínio.

A formulac~ao do metodo dos elementos de contorno foi derivada da sentenca inversa da expressão de resíduos ponderados para o problema fundamental, da qual escrevemos as equações integrais de contorno para deslocamentos de pontos localizados no interior, no exterior e sobre o contorno de um corpo de domnio . Com a subdivis~ao do contorno em um modelo de elementos de contorno, as equações integrais foram representadas por somas de integrais sobre as superfícies de todos os elementos de contorno. O resultado foi um sistema linear obtido pela aplicação das equações integrais discretizadas em N pontos fonte distintos, localizados no exterior ou no contorno  $\Gamma$ , sendo N o número de nós do modelo. A solução do sistema fornece os deslocamentos e forças de superfície incógnitos, a partir dos quais podem ser determinados os valores de domínio.

# CAPÍTULO 6 **Modelos Mecanicos ˆ**

# 6.1 Introdução

No Capítulo 5 apresentamos as formulações dos métodos de análise numérica que utilizaremos na resolução do modelo matemático do problema fundamental: método dos elementos finitos e método dos elementos de contorno. Vimos que o método dos elementos finitos é baseado na discretização do domínio e do contorno do corpo em consideração, e que o método dos elementos de contorno é baseado na discretização somente do contorno do corpo. Essas discretizações consistem na divisão do domínio e do contorno do corpo, ou somente do contorno, em elementos finitos ou de contorno. Uma  $maha$  de elementos finitos ou de contorno, juntamente com a definição das propriedades materiais, dos casos de carregamento e das condições de contorno do problema, definem o que chamaremos de *modelo mecânico*, ou modelo de análise do problema.

Nesse Capítulo apresentaremos as formulações dos elementos finitos e de contorno empregados, respectivamente, na modelagem mecânica de cascas delgadas elásticas pelo método dos elementos finitos e de sólidos elásticos pelo método dos elementos de contorno. Não temos como objetivo desenvolver um novo elemento estrutural, tão pouco efetuar testes comparativos de desempenho dos elementos aqui considerados com outros tipos de elementos estruturais. Por isso, apresentaremos as formulações diretamente, sem demonstrações, tal como dadas na literatura. Maiores detalhes a respeito dos elementos podem ser encontrados nas referências bibliográficas indicadas.

De acordo com BATOZ, BATHE e HO [10], há essencialmente três procedimentos que podem ser seguidos para o desenvolvimento de um elemento nito de casca: (1)uma teoria particular de cascas é usada;  $(2)$ as equações da mecânica do contínuo são usadas e discretizadas; e (3)as matrizes de rigidez de dois elementos, um de placa e um de membrana, são combinadas e montadas em relação a um sistema global de coordenadas. Seguiremos a última estratégia e apresentaremos, na Seção 6.2, os elementos finitos de placa e de membrana utilizados na composição do elemento finito de casca delgada. Escolhemos como elemento de placa o DKT, acrônimo de *Discrete Kirchhoff Theory*, e como elemento de membrana, um elemento com liberdades rotacionais baseado na  $formula\tilde{c}\tilde{a}o$  livre de BERGAN e NYGARD [13]. Nossa escolha foi fundamentada nas comprovações de eficiência numérica desses elementos, dadas, respectivamente, nos trabalhos de CARRIJO [20] e PELETEIRO [86]. Além disso, a consideração de liberdades rotacionais no elemento de membrana evita a necessidade de incluirmos na formulação a chamada "rigidez rotacional fictícia" na direção  $z$  (veja ZIENKIEWICZ [133, página 114]). Os elementos de placa e de membrana, e consequentemente o elemento de casca resultante da composição de ambos, são triangulares. Elementos quadrilaterais podem ser obtidos da união de quatro elementos triangulares, com posterior condensação estática dos parâmetros internos (veja, por exemplo, PELETEIRO [86, página 57]). Consideraremos, no entanto, somente os elementos triangulares.

Na Seção 6.3 apresentaremos os elementos de contorno utilizados na modelagem mec^anica das superfcies de contorno de um solido. Inspirados nos resultados obtidos por CODA [23], escolhemos os elementos quadrilaterais isoparametricos contnuos linear e quadrático, definidos, respectivamente, por quatro e por oito nós. Mostraremos, também, como derivar as funções de forma dos elementos descontínuos de quatro e oito nós, úteis na simulação de descontinuidades de forças de superfície sobre o contorno do sólido.

Na Seção 6.4 descreveremos os passos básicos do processo de discretização das faces de um modelo geométrico de cascas ou de sólidos, definidos no Capítulo 3. O algoritmo utilizado é uma extensão, para o caso de faces no espaço, do algoritmo de geração de malhas planas de forma livre proposto por SEZER e ZEID [102].

## 6.2 Elementos Finitos

Nessa Seção apresentaremos a formulação do elemento finito de casca delgada resultante da combinação do elemento triangular de placa DKT e do elemento triangular de membrana com liberdades rotacionais. Vejamos, primeiro, esses dois elementos separadamente.

### 6.2.1 Elemento Finito de Placa

O elemento finito DKT é um elemento definido por três nós e nove graus de liberdade, três graus de liberdade por nó, como indicado na Figura 6.1. Os graus de liberdade nodais são o deslocamento transversal w e as rotações  $\theta_x$  e  $\theta_y$ , os quais podem ser matricialmente organizados como

$$
\mathbf{U}_{\mathrm{P}} = \begin{bmatrix} w_1 & \theta_{x1} & \theta_{y1} & w_2 & \theta_{x2} & \theta_{y2} & w_3 & \theta_{x3} & \theta_{y3} \end{bmatrix}^T.
$$
 (6.1)

Os esforços nodais correspondentes aos graus de liberdade são a força vertical  $F_z$  e os momentos fletores  $M_x$  e  $M_y$ . Matricialmente, temos

$$
\mathbf{F}_{P} = \begin{bmatrix} F_{z1} & M_{x1} & M_{y1} & F_{z2} & M_{x2} & M_{y2} & F_{z3} & M_{x3} & M_{y3} \end{bmatrix}^{T}.
$$
 (6.2)

A geometria do elemento é mostrada na Figura 6.2. Definiremos as seguintes relações geométricas para o triângulo da figura:

$$
x_{ij} = x_i - x_j,
$$
  
\n
$$
y_{ij} = y_i - y_j,
$$
  
\n
$$
l_{ij} = (x_{ij}^2 + y_{ij}^2)^{1/2},
$$
  
\n
$$
x_m = (x_i + x_j)/2,
$$
  
\n
$$
y_m = (y_i + y_j)/2,
$$
\n(6.3)

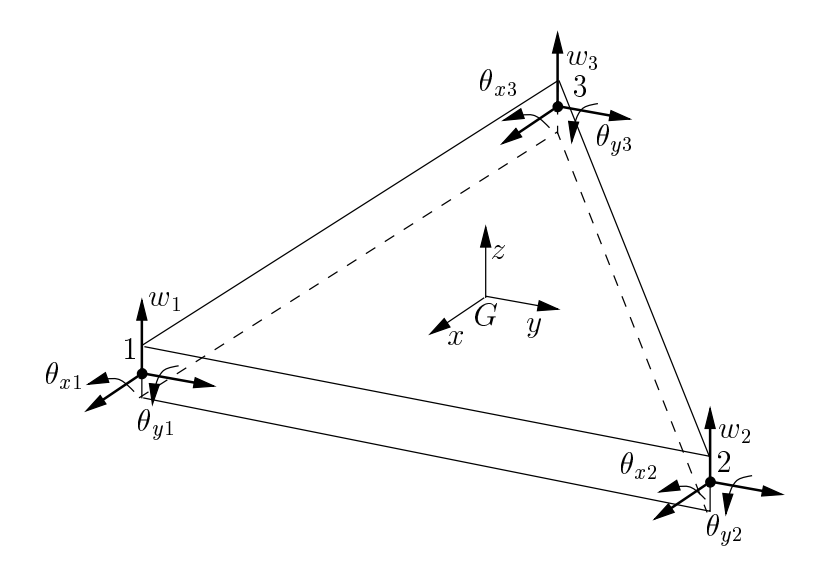

Figura 6.1: Elemento de placa: graus de liberdade em coordenadas locais.

onde  $i = 1, 2, 3$  representa um vértice de canto do triângulo,  $m = 4, 5, 6$  representa o vertice medio do lado ij e l ij e o comprimento do lado ij.

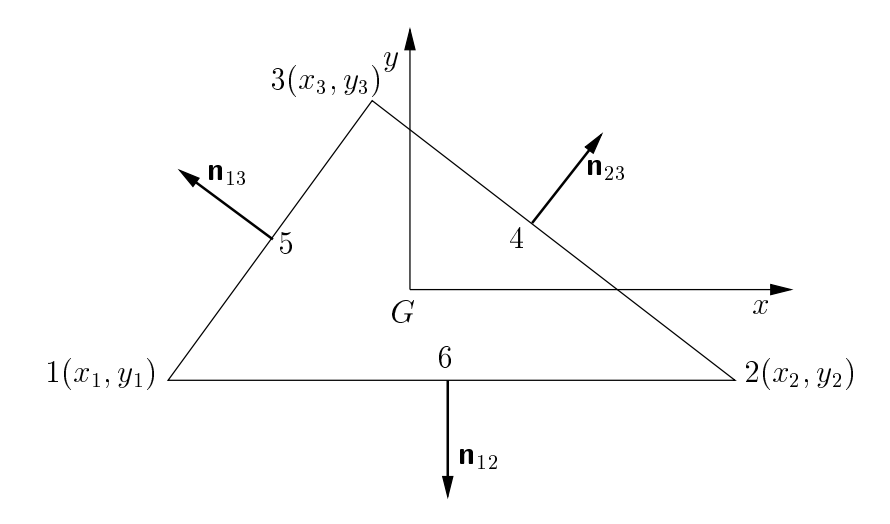

Figura 6.2: Geometria do elemento de placa.

A matriz de rigidez do elemento DKT é desenvolvida por BATOZ, BATHE e HO [10] a partir das seguintes suposições:

• As rotações  $\theta_x$  e  $\theta_y$  variam quadraticamente sobre o elemento:

$$
\theta_x = \sum_{i=1}^6 N_i \theta_{xi} \qquad e \qquad \theta_y = \sum_{i=1}^6 N_i \theta_{yi}, \qquad (6.4)
$$

onde  $\theta_{xi}$  e  $\theta_{yi}$  são os valores nodais das rotações nos cantos e nos vértices médios do elemento e  $N_i$  são as funções de forma definidas pela Equação (3.21).

• A hipótese de Kirchhoff, definida no Capítulo 4, é imposta nos vértices de canto

$$
\begin{bmatrix} \theta_x + w_{,x} \\ \theta_y + w_{,y} \end{bmatrix} = \mathbf{0}
$$
\n(6.5)

e nos vértices médios do elemento,

$$
\theta_{s_m} + w_{s_m} = 0, \qquad m = 4, 5, 6. \tag{6.6}
$$

 $\bullet$  A variação de w é cúbica nos lados do elemento:

$$
w_{,s_m} = -\frac{3}{2l_{ij}}w_i - \frac{1}{4}w_{,s_i} + \frac{3}{2l_{ij}}w_j - \frac{1}{4}w_{,s_j}.
$$
 (6.7)

 $\bullet$ Uma variação linear de  $\theta_n$  é imposta nos lados do elemento:

$$
\theta_{nm} = \frac{1}{2} (\theta_{ni} + \theta_{nj}), \qquad (6.8)
$$

onde  $m = 4, 5, 6$  denota o vértice médio dos lados 23, 31 e 12, respectivamente.

A matriz de rigidez do elemento DTK é definida como

$$
\mathbf{K}_{\mathrm{P}} = 2A \int_0^1 \int_0^{1-\eta} \mathbf{B}_P^T \mathbf{D}_P \mathbf{B}_p d\xi d\eta, \qquad (6.9)
$$

onde  $A$  é a área do elemento (a integral é tomada em relação ao sistema de coordenadas adimensionais da célula triangular). A matriz constitutiva da placa foi definida no Captulo 4 como

$$
\mathbf{D}_{P} = \frac{Eh^3}{12(1-\nu^2)} \begin{bmatrix} 1 & \nu & 0 \\ \nu & 1 & 0 \\ 0 & 0 & \frac{1}{2}(1-\nu) \end{bmatrix} . \tag{6.10}
$$

A partir das hipóteses anteriores, BATOZ, BATHE e HO definem a matriz  $B<sub>P</sub>$  como sendo

$$
\mathbf{B}_{P}(\xi,\eta) = \frac{1}{2A} \begin{bmatrix} +y_{31}\mathbf{H}_{x,\xi}^{T} + y_{12}\mathbf{H}_{x,\eta}^{T} \\ -x_{31}\mathbf{H}_{y,\xi}^{T} - x_{12}\mathbf{H}_{y,\eta}^{T} \\ -x_{31}\mathbf{H}_{x,\xi}^{T} - x_{12}\mathbf{H}_{x,\eta}^{T} + x_{31}\mathbf{H}_{y,\xi}^{T} + y_{12}\mathbf{H}_{y,\eta}^{T} \end{bmatrix},
$$
(6.11)

onde as matrizes de funções de forma  $H_x$  e  $H_y$  possuem 9 componentes cada, sendo

$$
H_{x1} = 1.5(a_6N_6 - a_5N_5),
$$
  
\n
$$
H_{x2} = b_5N_5 + b_6N_6,
$$
  
\n
$$
H_{x3} = N_1 - c_5N_5 - c_6N_6,
$$
  
\n
$$
H_{y1} = 1.5(d_6N_6 - d_5N_5),
$$
  
\n
$$
H_{y2} = -N_1 + e_5N_5 + e_6N_6,
$$
  
\n
$$
H_{y3} = -H_{x2}.
$$
  
\n(6.12)

As funções  $H_{x4}$ ,  $H_{x5}$ ,  $H_{x6}$ ,  $H_{y4}$ ,  $H_{y5}$  e  $H_{y6}$  são obtidas das expressões (6.12) trocando-se  $N_1$  por  $N_2$  e os índices 6 e 5 por 4 e 6, respectivamente. As funções  $H_{x7}$ ,  $H_{x8}$ ,  $H_{x9}$ ,

 $H_{y7}, H_{y8}$  e  $H_{y9}$  são obtidas das expressões (6.12) trocando-se  $N_1$  por  $N_3$  e os índices 6 e 5 por 5 e 4, respectivamente. Alem disso, temos

$$
a_m = -x_{ij}/l_{ij}^2,
$$
  
\n
$$
b_m = \frac{3}{4}x_{ij}y_{ij}/l_{ij}^2,
$$
  
\n
$$
c_m = (\frac{1}{4}x_{ij}^2 - \frac{1}{2}y_{ij}^2)/l_{ij}^2,
$$
  
\n
$$
d_m = -y_{ij}/l_{ij}^2,
$$
  
\n
$$
e_m = (\frac{1}{4}y_{ij}^2 - \frac{1}{2}x_{ij}^2)/l_{ij}^2,
$$
\n(6.13)

onde  $m = 4, 5, 6$  para os lados  $ij = 23, 31, 12$ , respectivamente. As derivadas de  $\mathbf{H}_x$ em relação às coordenadas adimensionais  $\xi \in \eta$  valem, respectivamente,

$$
\mathbf{H}_{x,\xi} = \begin{bmatrix} P_6(1-2\xi) + (P_5 + P_6)\eta \\ q_6(1-2\xi) - (q_5 + q_6)\eta \\ -4 + 6(\xi + \eta) + r_6(1-2\xi) - (r_5 + r_6)\eta \\ -P_6(1-2\xi) + (P_6 + P_4)\eta \\ q_6(1-2\xi) + (q_4 + q_6)\eta \\ -2 + 6\xi + r_6(1-2\xi) + (r_4 - r_6)\eta \\ -\eta(P_4 + P_5) \\ \eta(q_4 - q_5) \\ \eta(r_4 - r_5) \end{bmatrix} \tag{6.14}
$$

e

$$
\mathbf{H}_{x,\eta} = \begin{bmatrix}\n-P_5(1-2\eta) + (P_5 - P_6)\xi \\
q_5(1-2\eta) - (q_5 + q_6)\eta \\
-4 + 6(\xi + \eta) + r_5(1-2\eta) - (r_5 + r_6)\xi \\
\xi(P_4 + P_6) \\
\xi(q_4 - q_6) \\
\xi(r_4 - r_6)P_5(1-2\eta) - (P_4 + P_5)\xi \\
q_5(1-2\eta) + (q_4 - q_5)\xi \\
-2 + 6\xi + r_5(1-2\eta) + (r_4 - r_5)\eta\n\end{bmatrix} .
$$
\n(6.15)

As derivadas de  $\mathbf{H}_y$  em relação às coordenadas adimensionais  $\xi$  e  $\eta$  valem, respectivamente,

$$
\mathbf{H}_{y,\xi} = \begin{bmatrix} t_6(1-2\xi) + (t_5 - t_6)\eta \\ 1 + r_6(1-2\xi) - (r_5 + r_6)\eta \\ -q_6(1-2\xi) + (q_5 + q_6)\eta \\ -t_6(1-2\xi) + (t_6 + t_4)\eta \\ -1 + r_6(1-2\xi) + (r_4 - r_6)\eta \\ -q_6(1-2\xi) - (q_4 - q_6)\eta \\ -\eta(t_4 + t_5) \\ \eta(r_4 - r_5) \\ -\eta(q_4 - q_5) \end{bmatrix}
$$
(6.16)

$$
\mathbf{H}_{y,\eta} = \begin{bmatrix}\n-t_5(1-2\eta) + (t_5 - t_6)\xi \\
1 + r_5(1-2\eta) - (r_5 + r_6)\eta \\
-q_5(1-2\eta) + (q_5 + q_6)\xi \\
\xi(t_4 + t_6) \\
\xi(r_4 - r_6) \\
\xi(r_4 - r_6) \\
- \xi(q_4 - q_6)t_5(1-2\eta) - (t_4 + t_5)\xi \\
-1 + r_5(1-2\eta) + (r_4 - r_5)\xi \\
-q_5(1-2\eta) - (q_4 - q_5)\eta\n\end{bmatrix} .
$$
\n(6.17)

Nas equações acima, temos

$$
P_m = -6x_{ij}/l_{ij}^2 = 6a_m,
$$
  
\n
$$
r_m = -6y_{ij}/l_{ij}^2 = 6d_m,
$$
  
\n
$$
q_m = 3x_{ij}y_{ij}/l_{ij}^2,
$$
  
\n
$$
t_m = 3y_{ij}^2/l_{ij}^2.
$$
\n(6.18)

A partir das equações anteriores, a matriz de rigidez do elemento DKT em relação ao sistema de coordenadas locais da Figura 6.1 pode ser obtida por integração numérica da Equação (6.9) (veja, por exemplo, ZIENKIEWICZ [132, página 175]).

O carregamento considerado sobre um elemento de placa e a carga uniformemente distribuída g, aplicada na direção do eixo z do sistema de coordenadas locais do elemento. O vetor de esforcos nodais equivalentes correspondente ao carregamento distribuído  $g$  é

$$
\mathbf{F}_{P} = \frac{A}{3} \begin{bmatrix} g & 0 & 0 & g & 0 & 0 & g & 0 & 0 \end{bmatrix}^{T} . \tag{6.19}
$$

### 6.2.2 Elemento Finito de Membrana

A seguir apresentaremos a matriz de rigidez e o vetor de esforcos nodais equivalentes do elemento finito de membrana com liberdades rotacionais que utilizamos na modelagem mecânica de cascas. O desenvolvimento do elemento é baseado na formulação livre de BERGAN e NYGARD [13]. Não efetuaremos nenhuma descrição da formulação livre aqui, apenas apresentaremos as expressões necessárias para o cálculo das contribuições do elemento de membrana. Para maiores detalhes sobre o desenvolvimento do elemento, veja o artigo de BERGAN E FELIPPA [12] e a dissertação de PELETEIRO [86].

A geometria e os graus de liberdade de um elemento individual são mostrados na Figura 6.3. (Note que o sistema de coordenadas adimensionais possui origem no centróide do triângulo, diferentemente do sistema de coordenadas adimensionais da célula triangular da Figura 3.16. Apesar da distinção, usaremos esse sistema no elemento de membrana, de acordo com o desenvolvimento de BERGAN e FELIPPA.)

Os graus de liberdade nodais do elemento de membrana são os deslocamentos  $u$  e  $v$  no plano e a rotação  $\theta_z$ , organizados matricialmente como

$$
\mathbf{U}_{\mathrm{M}} = \begin{bmatrix} u_1 & v_1 & \theta_{z1} & u_2 & v_2 & \theta_{z2} & u_3 & v_3 & \theta_{z3} \end{bmatrix}^T, \tag{6.20}
$$

onde a rotação  $\theta_{zi}$  é definida como

$$
\theta_{zi} = \frac{1}{2} \left( \frac{\partial v_i}{\partial x} - \frac{\partial u_i}{\partial y} \right).
$$
 (6.21)

e

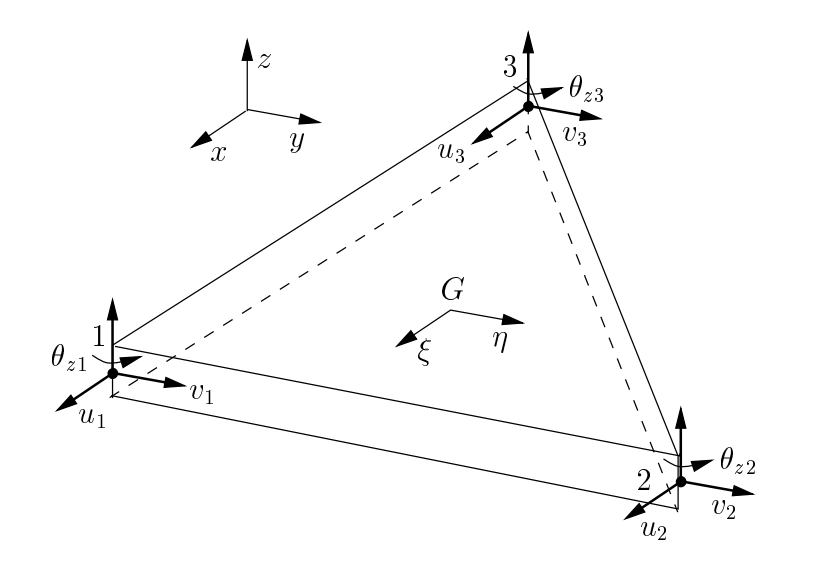

Figura 6.3: Elemento de membrana: geometria e graus de liberdade.

Os esforços nodais equivalentes são as forças  $F_x$  e  $F_y$  e o momento  $M_z$ . Matricialmente,

$$
\mathbf{F}_{\mathrm{M}} = \begin{bmatrix} F_{x1} & F_{y1} & M_{z1} & F_{x2} & F_{y2} & M_{z2} & F_{x3} & F_{y3} & M_{z3} \end{bmatrix}^T.
$$
 (6.22)

Definiremos as seguintes relações geométricas para o triângulo da Figura 6.3:

$$
a_{1i} = -\frac{1}{2}s_{i}c_{i}^{2},
$$
  
\n
$$
a_{2i} = +c_{i}^{3},
$$
  
\n
$$
a_{3i} = +\frac{1}{2}s_{i}^{3} + s_{i}c_{i}^{2},
$$
  
\n
$$
b_{1i} = -s_{i}^{2}c_{i} - \frac{1}{2}c_{i}^{3},
$$
  
\n
$$
b_{2i} = -s_{i}^{3},
$$
  
\n
$$
b_{3i} = +\frac{1}{2}s_{i}^{2}c_{i},
$$
  
\n
$$
s_{i} = (y_{m} - y_{i})/l_{mi},
$$
  
\n
$$
c_{i} = (x_{m} - x_{i})/l_{mi},
$$
  
\n
$$
x_{m} = \frac{1}{2}(x_{j} + x_{k}),
$$
  
\n
$$
y_{m} = \frac{1}{2}(y_{j} + y_{k}),
$$
  
\n
$$
l_{mi} = [(x_{m} - x_{i})^{2} + (y_{m} - y_{i})^{2}]^{1/2},
$$
  
\n
$$
\lambda = \frac{1}{\sqrt{A}}.
$$
  
\n(6.23)

Nas equações acima,  $i, j, k$  denotam permutações cíclicas positivas de 1, 2, 3; por exemplo,  $i = 2, j = 3, k = 1$ .

A matriz de rigidez do elemento de membrana, de acordo com a formulação livre, é formada pela superposição da  $\emph{matrix de rigidez de modos básicos  $\mathbf{K}_b$  e da *matrix de*$ rigidez generalizada de alta ordem  $\mathbf{K}_h$ :

$$
\mathbf{K}_{\mathrm{M}} = \mathbf{K}_b + \beta \, \mathbf{K}_h,\tag{6.24}
$$

sendo  $\beta$  um dos dois parâmetros livres da formulação. (BERGAN e FELIPPA sugerem  $\beta = 0.5$ .) A matriz de rigidez de modos básicos é definida como

$$
\mathbf{K}_b = \frac{1}{A} \mathbf{L} \mathbf{D}_{\mathrm{M}} \mathbf{L}^T, \tag{6.25}
$$

sendo  $\mathbf{D}_M$ , a matriz constitutiva que relaciona forças de membrana por unidade de comprimento com deformações de membrana, dada por

$$
\mathbf{D}_{\mathrm{M}} = \frac{Eh}{1 - \nu^2} \begin{bmatrix} 1 & \nu & 0 \\ \nu & 1 & 0 \\ 0 & 0 & \frac{1}{2}(1 - \nu) \end{bmatrix} . \tag{6.26}
$$

A matriz L, chamada de matriz "amontoadora", expressa a relação entre os esforços nodais equivalentes do elemento e as forcas de membrana por unidade de comprimento, sendo definida como

$$
\mathbf{L} = \begin{bmatrix} \mathbf{L}_1 \\ \mathbf{L}_2 \\ \mathbf{L}_3 \end{bmatrix},\tag{6.27}
$$

onde

$$
\mathbf{L}_{j} = \frac{1}{2} \begin{bmatrix} y_{ki} & 0 & x_{ik} \\ 0 & x_{ik} & y_{ki} \\ \frac{1}{6}\alpha(y_{ji}^{2} - y_{kj}^{2}) & \frac{1}{6}\alpha(x_{ij}^{2} - x_{ik}^{2}) & \frac{1}{3}\alpha(x_{ij}y_{ji} - x_{jk}y_{kj}) \end{bmatrix} .
$$
 (6.28)

O número  $\alpha$  é o segundo parâmetro livre da formulação. Se  $\alpha = 0$ , L resulta na matriz de "amontoamento" do triângulo de deformação constante (CST). (BERGAN e FELIPPA sugerem  $\alpha = 1.5$ .)

A matriz de rigidez generalizada de alta ordem é dada por

$$
\mathbf{K}_h = \mathbf{H}_h^T \, \mathbf{K}_{qh} \, \mathbf{H}_h,\tag{6.29}
$$

onde

$$
\mathbf{K}_{qh} = \int_A \mathbf{B}_h^T \mathbf{D}_M \mathbf{B}_h dA.
$$
 (6.30)

Na equação acima, a matriz  $\mathbf{B}_h$  vale

$$
\mathbf{B}_{h} = \lambda \begin{bmatrix} 2a_{11}\xi + a_{21}\eta & 2a_{12}\xi + a_{22}\eta & 2a_{13}\xi + a_{23}\eta \\ b_{21}\xi + 2b_{31}\eta & b_{22}\xi + 2b_{32}\eta & b_{23}\xi + 2b_{33}\eta \\ -4b_{31}\xi - 4a_{11}\eta & -4b_{32}\xi - 4a_{12}\eta & -4b_{33}\xi - 4a_{13}\eta \end{bmatrix}.
$$
 (6.31)

Denotando a *i*-ésima coluna de  $\mathbf{B}_h$  por

$$
\mathbf{B}_{hi} = \xi \mathbf{B}_{\xi i} + \eta \mathbf{B}_{\eta i},\tag{6.32}
$$

onde  $\mathbf{B}_{\xi}$  e  $\mathbf{B}_{\eta}$  são os termos dos coeficientes de  $\mathbf{B}_{h}$  associados com  $\xi$  e  $\eta$ , respectivamente, e assumindo que  $\mathbf{D}_{\text{M}}$  seja constante no elemento, o termo  $(i, j)$  de  $\mathbf{K}_{qh}$  pode ser expresso, segundo BERGAN e FELIPPA, como

$$
K_{qhij} = J_{\xi\xi} \mathbf{B}_{\xi i}^T \mathbf{D}_{\mathrm{M}} \mathbf{B}_{\xi j} + J_{\xi\eta} (\mathbf{B}_{\xi i}^T \mathbf{D}_{\mathrm{M}} \mathbf{B}_{\eta j} + \mathbf{B}_{\eta i}^T \mathbf{D}_{\mathrm{M}} \mathbf{B}_{\xi j}) + J_{\eta\eta} \mathbf{B}_{\eta i}^T \mathbf{D}_{\mathrm{M}} \mathbf{B}_{\eta j}, \tag{6.33}
$$

onde

$$
J_{\xi\xi} = \int_A \xi^2 dA = -\frac{1}{6} A(\xi_1 \xi_2 + \xi_2 \xi_3 - \xi_3 \xi_1),
$$
  
\n
$$
J_{\xi\eta} = \int_A \xi \eta dA = \frac{1}{12} A(\xi_1 \eta_2 + \xi_2 \eta_3 - \xi_3 \eta_1),
$$
  
\n
$$
J_{\eta\eta} = \int_A \eta^2 dA = -\frac{1}{6} A(\eta_1 \eta_2 + \eta_2 \eta_3 - \eta_3 \eta_1).
$$
\n(6.34)

A matriz  $H_h$  é tal que

$$
\mathbf{H} = \left[ [\mathbf{H}_{rc}]_{6\times9} \quad [\mathbf{H}_h]_{3\times9} \right]_{9\times9} = \mathbf{G}^{-1} = \left[ [\mathbf{G}_{rc}]_{9\times6} \quad [\mathbf{G}_h]_{9\times3} \right]_{9\times9}^{-1}, \tag{6.35}
$$

onde G e a matriz que relaciona os graus de liberdade nodais com o conjunto de modos de corpo rígido, de deformação constante e de alta ordem do elemento. A submatriz que relaciona os graus de liberdade nodais com os modos de corpo rígido e de deformação constante é

$$
\mathbf{G}_{rc} = \begin{bmatrix} 1 & 0 & -\eta_1 & \xi_1 & 0 & \eta_1 \\ 0 & 1 & \xi_1 & 0 & \eta_1 & \xi_1 \\ 0 & 0 & \lambda & 0 & 0 & 0 \\ 1 & 0 & -\eta_2 & \xi_2 & 0 & \eta_2 \\ 0 & 1 & \xi_2 & 0 & \eta_2 & \xi_2 \\ 0 & 0 & \lambda & 0 & 0 & 0 \\ 1 & 0 & -\eta_3 & \xi_3 & 0 & \eta_3 \\ 0 & 1 & \xi_3 & 0 & \eta_3 & \xi_3 \\ 0 & 0 & \lambda & 0 & 0 & 0 \end{bmatrix} . \tag{6.36}
$$

A submatriz que relaciona os graus de liberdade nodais com os modos de alta ordem e

$$
\mathbf{G}_{h} = \begin{bmatrix} \mathbf{G}_{h11} & \mathbf{G}_{h12} & \mathbf{G}_{h13} \\ \mathbf{G}_{h21} & \mathbf{G}_{h22} & \mathbf{G}_{h23} \\ \mathbf{G}_{h31} & \mathbf{G}_{h32} & \mathbf{G}_{h33} \end{bmatrix},
$$
(6.37)

sendo

$$
\mathbf{G}_{hij} = \begin{bmatrix} a_{1j}\xi_i^2 + a_{2j}\xi_i\eta_i + a_{3j}\eta_i^2\\ b_{1j}\xi_i^2 + b_{2j}\xi_i\eta_i + b_{3j}\eta_i^2\\ -\lambda(c_j\xi_i + s_j\eta_i) \end{bmatrix} . \tag{6.38}
$$

A submatriz  $H_h$ , necessária para o cálculo da matriz de rigidez de alta ordem, é obtida numericamente pela inversão da matriz G.

Os carregamentos considerados em um elemento de membrana são as cargas distribuídas constantes  $t_n$  e  $t_s$ , aplicadas, respectivamente, na direção normal e na direção tangencial do lado  $ij$ . O vetor de esforços nodais equivalentes correspondente aos carregamentos da membrana é [86, página 71]

$$
\mathbf{F}_{\mathrm{M}} = \begin{bmatrix} \frac{1}{2} l_{ji} t_s \\ \frac{1}{2} l_{ji} t_n \\ \frac{\alpha}{2} l_{ji}^2 t_n \\ \frac{1}{2} l_{ji} t_s \\ \frac{1}{2} l_{ji} t_n \\ -\frac{\alpha}{12} l_{ji}^2 t_n \end{bmatrix} . \tag{6.39}
$$

### 6.2.3 Elemento Finito de Casca

O elemento finito de casca é formado pela composição do elemento finito de placa e o elemento finito de membrana com liberdades rotacionais. O elemento resultante possui três nós e 18 graus de liberdade nodais, 6 graus de liberdade por nó, conforme esquematizado na Figura 6.4.

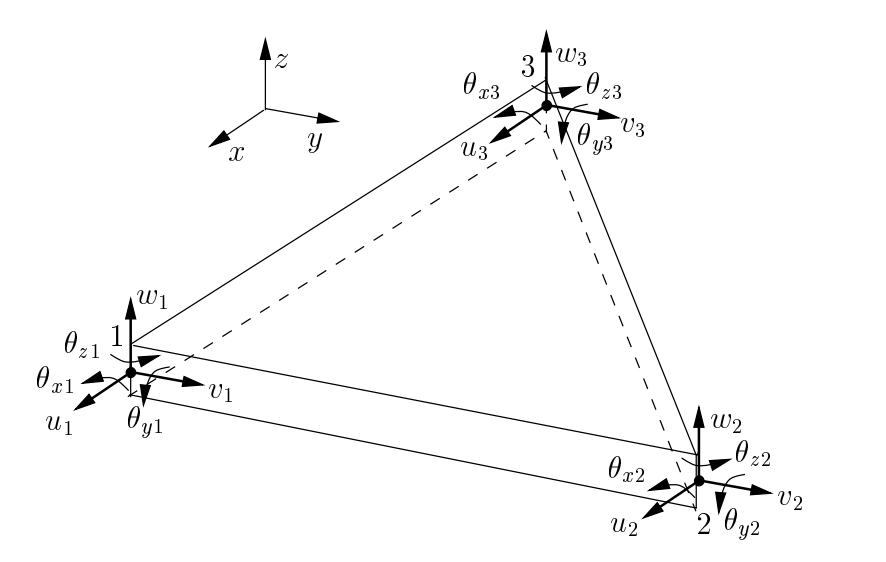

Figura 6.4: Elemento finito de casca.

Para um nó i do elemento, os graus de liberdade e os esforços equivalentes são, respectivamente

$$
\mathbf{u}_{Ci} = \begin{bmatrix} u_i \\ v_i \\ w_i \\ \theta_{xi} \\ \theta_{yi} \\ \theta_{zi} \end{bmatrix} \qquad \mathbf{e} \qquad \mathbf{f}_{C_i} = \begin{bmatrix} F_{xi} \\ F_{yi} \\ F_{zi} \\ M_{xi} \\ M_{yi} \\ M_{zi} \end{bmatrix} . \tag{6.40}
$$

A matriz de rigidez do elemento de casca e denida pelo acoplamento da matriz de rigidez do elemento de placa  $K_P$  e da matriz de rigidez do elemento de membrana  $K_M$ . Esse acoplamento pode ser representado simbolicamente pela expressão

$$
\mathbf{K}_{\mathrm{C}} = \mathbf{K}_{\mathrm{P}} + \mathbf{K}_{\mathrm{M}},\tag{6.41}
$$

sendo uma submatriz da matriz de rigidez do elemento de casca dada por

$$
\mathbf{K}_{\mathrm{C}_{rs}} = \begin{bmatrix} K_{\mathrm{M}_{il}} & K_{\mathrm{M}_{im}} & 0 & 0 & 0 & K_{\mathrm{M}_{in}} \\ K_{\mathrm{M}_{jl}} & K_{\mathrm{M}_{jm}} & 0 & 0 & 0 & K_{\mathrm{M}_{jn}} \\ 0 & 0 & K_{\mathrm{P}_{il}} & K_{\mathrm{P}_{im}} & K_{\mathrm{P}_{in}} & 0 \\ 0 & 0 & K_{\mathrm{P}_{jl}} & K_{\mathrm{P}_{jm}} & K_{\mathrm{P}_{jn}} & 0 \\ 0 & 0 & K_{\mathrm{P}_{kl}} & K_{\mathrm{P}_{km}} & K_{\mathrm{P}_{kn}} & 0 \\ K_{\mathrm{M}_{kl}} & K_{\mathrm{M}_{km}} & 0 & 0 & 0 & K_{\mathrm{M}_{kn}} \end{bmatrix},
$$
(6.42)

 $r = 1, 2, 3, s = 1, 2, 3, i = 3r - 2, j = 3r - 1, k = 3r, l = 3s - 2, m = 3s - 1$  e  $n = 3s$ . A matriz de rigidez (6.41) é definida em relação ao sistema local de coordenadas do

elemento de casca, mostrado na Figura 6.4. A transformação da matriz de rigidez  $K_C$ para o sistema global de coordenadas e dada por

$$
\mathbf{K}_{\mathrm{CG}} = \mathbf{T}^T \, \mathbf{K}_{\mathrm{C}} \, \mathbf{T},\tag{6.43}
$$

onde  $K_{CG}$  é a matriz de rigidez do elemento no sistema global de coordenadas e, como mostrado em ZIENKIEWICZ [133, página 108],

$$
\mathbf{T} = \begin{bmatrix} \mathbf{T}_0 & \mathbf{0} & \mathbf{0} \\ \mathbf{0} & \mathbf{T}_0 & \mathbf{0} \\ \mathbf{0} & \mathbf{0} & \mathbf{T}_0 \end{bmatrix},
$$
(6.44)

sendo

$$
\mathbf{T}_0 = \begin{bmatrix} \mathbf{R}_c & \mathbf{0} \\ \mathbf{0} & \mathbf{R}_c \end{bmatrix} . \tag{6.45}
$$

Na equação acima,  $\mathbf{R}_c$  é a matriz de rotação de eixos definida no Capítulo 3 (na Seção 6.4 veremos como determinar os componentes de  $\mathbf{R}_c$ ). Das Equações (6.42), (6.43) e (6.44), podemos escrever

$$
\mathbf{K}_{\mathrm{CG}_{rs}} = \mathbf{T}_0^T \, \mathbf{K}_{\mathrm{C}_{rs}} \, \mathbf{T}_0. \tag{6.46}
$$

### 6.3 Elementos de Contorno

Nessa Seção definiremos os elementos de contorno empregados na modelagem mecânica das superfícies de sólidos elásticos. Os graus de liberdade de um nó  $i$  de um elemento de contorno são os componentes de deslocamento

$$
\mathbf{u}_{i} = \begin{bmatrix} u_{1i} & u_{2i} & u_{3i} \end{bmatrix}, \tag{6.47}
$$

aos quais são associadas as forças de superfície

$$
\mathbf{p}_i = \begin{bmatrix} p_{1i} & p_{2i} & p_{3i} \end{bmatrix} . \tag{6.48}
$$

Tomaremos como funções interpoladoras para deslocamentos e forcas de superfície sobre um elemento as mesmas funções de interpolação geométrica, ou seja, consideraremos os elementos como sendo isoparamétricos. Tipicamente, para um elemento definido por  $n$ nós, os deslocamentos e as forças de superfície sobre um ponto qualquer  $q$  do elemento são aproximados por

$$
\mathbf{u} = \mathbf{N} \mathbf{U} = \sum_{i=1}^{n} \mathbf{N}_i \mathbf{u}_i,
$$
  

$$
\mathbf{p} = \mathbf{N} \mathbf{P} = \sum_{i=1}^{n} \mathbf{N}_i \mathbf{p}_i,
$$
 (6.49)

onde  $N_i$ ,  $u_i$  e  $p_i$  são, respectivamente, as funções de forma, os deslocamentos e as forças de superfície do nó *i*. A partir das Equações  $(6.49)$ , definimos as matrizes de influência de um elemento  $e$  para um ponto fonte  $p$ , conforme vimos no Capítulo 5, como

<u>za za zapadno za ostali s predsjednik kapadno predsjednik kapadno predsjednik kapadno predsjednik kapadno pre</u>

$$
\mathbf{H}^{(e)} = \int_{\Gamma} \mathbf{p}^* \mathbf{N} d\Gamma \quad e
$$
  

$$
\mathbf{G}^{(e)} = \int_{\Gamma} \mathbf{u}^* \mathbf{N} d\Gamma,
$$
 (6.50)

onde os componentes de p e u vêm da solução fundamental de Kelvin. Usualmente, as integrais das Equações (6.50) são calculadas numericamente, através de um processo de quadratura, por exemplo, a quadratura Gaussiana. Nesse caso, as expressões são escritas como

$$
\mathbf{H}^{(e)} = \sum_{g=1}^{NG} (\mathbf{p}^* \mathbf{N}(\xi, \eta) | \mathbf{G} |_{g} w_g),
$$
  

$$
\mathbf{G}^{(e)} = \sum_{g=1}^{NG} (\mathbf{u}^* \mathbf{N}(\xi, \eta) | \mathbf{G} |_{g} w_g),
$$
 (6.51)

onde NG é o número de pontos de Gauss,  $\xi$  e  $\eta$  são as coordenadas do g-ésimo ponto de Gauss,  $w_q$  são os pesos de Gauss e  $|G|$  é o *Jacobiano* da transformação de coordenadas adimensionais para coordenadas globais, definido como

$$
|\mathbf{G}| = (g_1^2 + g_2^2 + g_3^2)^{1/2}.
$$
\n(6.52)

Na equação anterior, temos

$$
g_1 = \frac{\partial x_2}{\partial \xi} \frac{\partial x_3}{\partial \eta} - \frac{\partial x_2}{\partial \eta} \frac{\partial x_3}{\partial \xi},
$$
  
\n
$$
g_2 = \frac{\partial x_3}{\partial \xi} \frac{\partial x_1}{\partial \eta} - \frac{\partial x_3}{\partial \eta} \frac{\partial x_1}{\partial \xi},
$$
  
\n
$$
g_3 = \frac{\partial x_1}{\partial \xi} \frac{\partial x_2}{\partial \eta} - \frac{\partial x_1}{\partial \eta} \frac{\partial x_2}{\partial \xi}.
$$
\n(6.53)

Note que se tomarmos um fonte p pertencente ao contorno do elemento e, estaremos introduzindo singularidades nas integrais das Equações  $(6.50)$ . Em nossa implementação contornamos esse problema adotando pontos fonte no exterior do sólido. Dessa forma, não necessitamos de quaisquer expressões analíticas ou do emprego de métodos especiais de quadratura.

A seguir, apresentaremos as funções de forma para os elementos quadrilateral linear e quadrilateral quadrático.

### 6.3.1 Elemento Quadrilateral Linear

O elemento quadrilateral linear é definido por 4 nós, como mostrado na Figura 3.16. Os deslocamentos e forcas de superfície sobre o elemento são interpolados como

$$
\mathbf{u} = \mathbf{N} \mathbf{U} = \sum_{i=1}^{4} N_i \mathbf{u}_i,
$$
  

$$
\mathbf{p} = \mathbf{N} \mathbf{U} = \sum_{i=1}^{4} N_i \mathbf{p}_i,
$$
 (6.54)

onde  $N_i$  são as funções de forma definidas pelas Equações (3.18).

### Elemento Descontínuo

Consideraremos, agora, o elemento descontínuo mostrado na Figura 6.5. (Podemos utilizar esse elemento na representação de descontinuidades de forças de superfície no contorno do sólido em análise.) A matriz de funções de forma do elemento pode ser determinada como segue.

$$
\begin{array}{c}\n(-1, +1) & \eta \\
4 \downarrow^2 \\
\hline\n\begin{array}{c}\n4 \\
-5, +.5\n\end{array}\n\end{array}\n\begin{array}{c}\n( +1, +1) \\
\hline\n\begin{array}{c}\n3 \\
+1\n\end{array}\n\end{array}
$$
\n
$$
\begin{array}{c}\n1 & 3 \\
+5, +.5\n\end{array}\n\end{array}\n\begin{array}{c}\n\hline\n\begin{array}{c}\n\hline\n\end{array}\n\end{array}
$$
\n
$$
\begin{array}{c}\n1 & 2 \\
-1, -1\n\end{array}\n\begin{array}{c}\n(+.5, -.5) \\
(+.5, -.5)\n\end{array}\n\end{array}\n\begin{array}{c}\n+1, -1\n\end{array}
$$

Figura 6.5: Elemento quadrilateral linear descontínuo.

Seja  $v_j$  qualquer quantidade (por exemplo, o deslocamento) na posição do novo vértice  $j$ . Podemos escrever

$$
\mathbf{v}_j = \mathbf{N} \mathbf{U} = \sum_{i=1}^4 N_i(\xi_j, \eta_j) \mathbf{u}_i, \qquad (6.55)
$$

onde  $\mathbf{u}_i$  é a quantidade no vértice padrão i. Para  $j = 1, 2, 3, 4$ , temos

$$
\begin{bmatrix}\n\mathbf{v}_{1} \\
\mathbf{v}_{2} \\
\mathbf{v}_{3} \\
\mathbf{v}_{4}\n\end{bmatrix} = \begin{bmatrix}\nN_{1}(\xi_{1}, \eta_{1}) & N_{2}(\xi_{1}, \eta_{1}) & N_{3}(\xi_{1}, \eta_{1}) & N_{4}(\xi_{1}, \eta_{1}) \\
N_{1}(\xi_{2}, \eta_{2}) & N_{2}(\xi_{2}, \eta_{2}) & N_{3}(\xi_{2}, \eta_{2}) & N_{4}(\xi_{2}, \eta_{2}) \\
N_{1}(\xi_{3}, \eta_{3}) & N_{2}(\xi_{3}, \eta_{3}) & N_{3}(\xi_{3}, \eta_{3}) & N_{4}(\xi_{3}, \eta_{3}) \\
N_{1}(\xi_{4}, \eta_{4}) & N_{2}(\xi_{4}, \eta_{4}) & N_{3}(\xi_{4}, \eta_{4}) & N_{4}(\xi_{4}, \eta_{4})\n\end{bmatrix}\n\begin{bmatrix}\n\mathbf{u}_{1} \\
\mathbf{u}_{2} \\
\mathbf{u}_{3} \\
\mathbf{u}_{4}\n\end{bmatrix},
$$
\n(6.56)

$$
\mathbf{V} = \mathbf{Q} \mathbf{U}.\tag{6.57}
$$

Da Equação (6.57), obtemos

$$
\mathbf{U} = \mathbf{Q}^{-1} \mathbf{V},\tag{6.58}
$$

o que nos permite escrever, a partir da Equação  $(6.54)$ ,

$$
\mathbf{u} = \mathbf{N} \mathbf{Q}^{-1} \mathbf{V}.\tag{6.59}
$$

Na equação acima, a matriz  $NQ^{-1}$  é a matriz de funções de forma do elemento descontínuo. Para os pontos  $j$  definidos na Figura 6.5 (denotados pelo símbolo  $\bullet$ ), temos

$$
\mathbf{Q}_4 = \frac{1}{16} \begin{bmatrix} 9 & 3 & 1 & 3 \\ 3 & 9 & 3 & 1 \\ 1 & 3 & 9 & 3 \\ 3 & 1 & 3 & 9 \end{bmatrix},
$$
(6.60)

cuja inversa é

$$
\mathbf{Q}_4^{-1} = \frac{1}{4} \begin{bmatrix} 9 & -3 & 1 & -3 \\ -3 & 9 & -3 & 1 \\ 1 & -3 & 9 & -3 \\ -3 & 1 & -3 & 9 \end{bmatrix} . \tag{6.61}
$$

### 6.3.2 Elemento Quadrilateral Quadrático

O elemento quadrilateral quadrático é definido por 8 nós, como mostrado na Figura 3.16. Os deslocamentos e forças de superfície sobre o elemento são interpolados como

$$
\mathbf{u} = \mathbf{N} \mathbf{U} = \sum_{i=1}^{8} N_i \mathbf{u}_i,
$$
  

$$
\mathbf{p} = \mathbf{N} \mathbf{P} = \sum_{i=1}^{8} N_i \mathbf{p}_i,
$$
 (6.62)

onde  $N_i$  são as funções de forma definidas pelas Equações (3.19).

### Elemento Descontínuo

O elemento quadrilateral quadrático descontínuo é mostrado na Figura 6.6. Adotando o mesmo procedimento do elemento quadrilateral linear descontínuo, obtemos

$$
\mathbf{Q}_{8} = \frac{1}{6} \begin{bmatrix} 25/18 & -5/6 & -7/18 & -5/6 & 25/9 & 5/9 & 5/9 & 25/9 \\ -5/6 & 25/18 & -5/6 & -7/18 & 25/9 & 25/9 & 5/9 & 5/9 \\ -7/18 & -5/6 & 25/18 & -5/6 & 5/9 & 25/9 & 25/9 & 5/9 \\ -5/6 & -7/18 & -5/6 & 25/18 & 5/9 & 5/9 & 25/9 & 25/9 \\ -5/6 & -5/6 & -5/6 & -5/6 & 5 & 5/3 & 1 & 5/3 \\ -5/6 & -5/6 & -5/6 & -5/6 & 5/3 & 5 & 5/3 & 1 \\ -5/6 & -5/6 & -5/6 & -5/6 & 1 & 5/3 & 5 & 5/3 \\ -5/6 & -5/6 & -5/6 & -5/6 & 5/3 & 1 & 5/3 & 5 \end{bmatrix}, \qquad (6.63)
$$

cuja inversa é

$$
\mathbf{Q}_8^{-1} = \frac{1}{4} \begin{bmatrix} 25/2 & 5/4 & -1 & 5/4 & -25/4 & 5/4 & 5/4 & -25/4 \\ 5/4 & 25/2 & 5/4 & -1 & -25/4 & -25/4 & 5/4 & 5/4 \\ -1 & 5/4 & 25/2 & 5/4 & 5/4 & -25/4 & -25/4 & 5/4 \\ 5/4 & -1 & 5/4 & 25/2 & 5/4 & 5/4 & -25/4 & -25/4 \\ 5/4 & 5/4 & 5/4 & 5/4 & 5 & -5/2 & -1 & -5/2 \\ 5/4 & 5/4 & 5/4 & 5/4 & -1 & -5/2 & 5 & -5/2 & -1 \\ 5/4 & 5/4 & 5/4 & 5/4 & -1 & -5/2 & 5 & -5/2 \\ 5/4 & 5/4 & 5/4 & 5/4 & -5/2 & -1 & -5/2 & 5 \end{bmatrix} . \tag{6.64}
$$

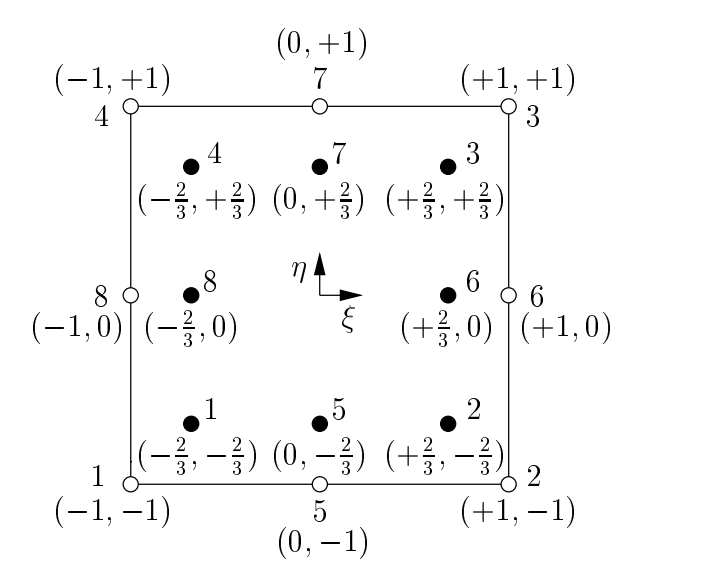

Figura 6.6: Elemento quadrilateral quadrático descontínuo.

### 6.4 Geração de Malhas

No Capítulo 3 descrevemos duas classes de modelos que utilizamos na representação geométrica de estruturas: modelos de cascas e modelos de sólidos. Nessa Seção trataremos da transformação de um modelo geométrico de cascas ou de sólidos em um modelo de decomposição por células que representa a malha de elementos finitos ou de contorno de um modelo mec^anico. No Captulo 3 denimos a geometria dos modelos de decomposição por células; nesse Capítulo estenderemos a definição com a inclusão de dados mec^anicos no modelo, como mostrado no Programa 6.1.

Note, no programa, que acrescentamos a um vértice cVertex um identificador Number e um vetor DOFs de NumberOfDOFs graus de liberdade. Um grau de liberdade genérico é representado pela estrutura tDOF. tDOF mantém o valor u incógnito ou prescrito e o valor p corresponente, prescrito ou incógnito (por exemplo,  $\theta_x$  e  $M_x$ ), bem como o número EquationNumber da equação do sistema linear associada ao grau de liberdade e o tipo BCType de condição de contorno (essencial ou natural.) A estrutura cCell acresentamos o identicador Number e um ponteiro Material para as características mecânicas do material (contínuo, homogêneo, isótropo, etc.) da célula, representado pela estrutura tmaterial. Podemos voltar, agora, à geração de malhas.

Há uma variedade de algoritmos de geração de malhas para domínios bidimensionais e tridimensionais, estruturadas e não estruturadas. THACKER [114] apresenta uma revisão bibliográfica de algumas técnicas de geração de malhas irregulares publicadas ate 1980. Mais recentemente, so para citar alguns exemplos, LOHNER e PARIKH [68] mostram um método de geração de malhas tridimensionais baseado na técnica de *avanço de fronte*; BURATYNSKI [19] descreve uma gerador de malhas inspirado em *octrees*; e SHEPARD e GEORGES [103] propõem um algoritmo de geração de malhas tridimensionais baseado em *octrees* finitas. Nosso gerador de malhas foi desenvolvido a partir das seguintes considerações:

• Os modelos mecânicos são utilizados para análise de estruturas constituídas de cascas delgadas pelo método dos elementos finitos e de sólidos pelo método dos elementos de contorno. As malhas são formadas de elementos triangulares ou quadrilaterais definidos na Seção 6.2 e Seção 6.3.

```
\{double u;
 double p;
  int EquationNumber;
  int BCType;
\}; // tDOF
struct cVertex
\{t3DVector Position;
  cVertexUse* Uses;
  cVertex* Next;
  cVertex* Previous;
  int Number;
  int NumberOfDOFs;
  tDOF* DOFs;
\}i // cVertex
struct tMaterial
\{double E;
 double G;
 double Poisson;
\}i // tMaterial
struct cCell
\{cCellType* Type;
  int NumberOfVertices;
  cVertexArray* Vertices;
  cCell* Next;
  cCell* Previous;
  int Number;
  tMaterial* Material;
\}i // cCell
```
Programa 6.1: Definição de vértice e célula de um modelo mecânico.

**struct** tDOF
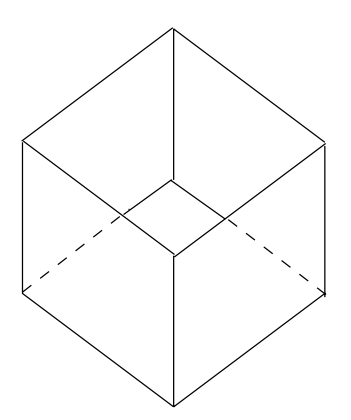

Figura 6.7: Modelo geometrico de uma casca.

• Os modelos geométricos a partir dos quais as malhas serão geradas são definidos por faces planares. Geometricamente, os elementos finitos e de contorno também serão planares.

Tomaremos como exemplo para ilustrar os passos do algoritmo a casca mostrada na Figura 6.7. (O processo se aplica igualmente no caso de modelos de solidos.)

O algoritmo de geração de malhas tem como entrada o modelo geométrico da casca e certos par^ametros que denem o aspecto da malha gerada. Consideraremos, por ora, somente dois parâmetros: o tamanho d do elemento e o tipo de elemento, triangular (3) nós) ou quadrilateral  $(4 \text{ n\'os})$ . O tamanho d do elemento é o comprimento esperado de qualquer lado de qualquer elemento da malha. A saída do algoritmo é um modelo de decomposição por células, a malha de elementos do modelo mecânico. Antes de descrevermos o algoritmo, vamos definir um modelo auxiliar chamado modelo de contornos de faces. Um modelo de contornos de faces, como mostrado no diagrama de objetos da Figura 6.8, é uma coleção de *contornos de faces*. A implementação C do diagrama é apresentada no Programa 6.2. Escolhemos, uma vez mais, implementar a coleção de contornos de faces do modelo com uma lista ligada duplamente encadeada. Vejamos cada um dos componentes do modelo.

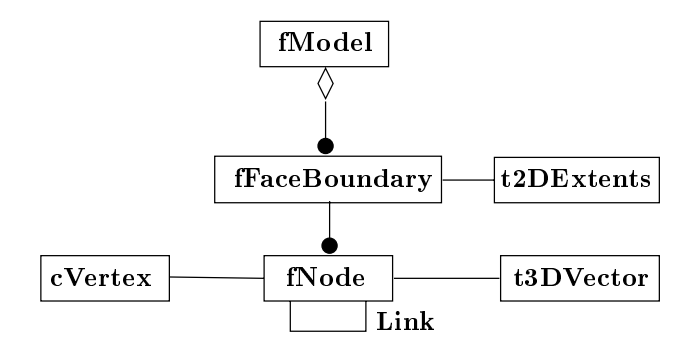

Figura 6.8: Diagrama de objetos: modelo de contornos de faces.

Contorno de face. Um contorno de face é uma sequência cíclica de vértices de contorno que definem o contorno de um trecho de superfície planar, similar a um laço de uma face de um modelo de cascas ou de um modelo de sólidos. Porém, diferentemente de um modelo de cascas ou de solidos, exigiremos que a superfcie representada por um contorno de face seja convexa e simplesmente conectada.

```
struct t2DExtents
f
  t3DVector P1;
  t3DVector P2;
\}; // t2DExtents
struct fNode
f
  fNode* Link;
  cVertex* MeshNode;
  t3DVector Position;
  fNode* Next;
  fNode* Previous;
\left| i \right\rangle / fNode
struct fFaceBoundary
f
  fNode* FirstNode;
  int NumberOfNodes;
  t2DExtents Extents;
  fFaceBoundary* Next;
  fFaceBoundary* Previous;
g; // fFaceBoundary
struct fModel
f
  fFaceBoundary* Faces;
\}; // fModel
```
Programa 6.2: Definição de modelo de contornos de faces.

A estrutura fBoundaryFace contém um ponteiro FirstNode para o primeiro vertice de contorno, um contador NumberOfNodes do numero de vertices do contorno da face, uma estrutura Extents que define as coordenadas do retângulo envolvente do contorno, em relação a um sistema local de coordenadas, e os ponteiros para os elementos posterior e anterior na lista de contornos de faces do modelo.

Vértice de contorno. Um vértice de contorno representa um ponto de um contorno de face de um modelo de contornos de faces. Dois vertices de contorno consecutivos denem um segmento de um contorno de face. Os campos da estrutura fNode serão explicados na descrição do algoritmo de geração de malhas.

Os passos do algoritmo de discretização da casca da Figura 6.7 são descritos a seguir.

Passo 1 Gerac~ao do modelo de contornos de faces. Cada aresta do modelo de cascas e subdividida tal que, para quaisquer dois pontos consecutivos com coordenadas  $P_i$  e  $P_j$  sobre qualquer aresta de qualquer face da casca tenhamos

$$
\| P_j - P_i \| = d,\t(6.65)
$$

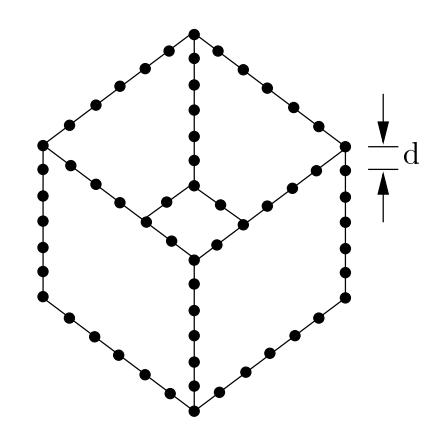

Figura 6.9: Modelo de contornos de faces intermediario.

onde  $d\acute{e}$  o tamanho do elemento definido anteriormente. A subdivisão das arestas não implica em modificações no modelo de cascas original; ao invés disso, usaremos um modelo de contorno de faces para armazenar as informacões resultantes desse passo. Um modelo de contorno de faces, portanto, é um modelo intermediario entre o modelo de cascas (ou de solidos) de entrada e o modelo de decomposição por células de saída. A Figura 6.9 mostra o modelo de contornos de faces para a casca da Figura 6.7.

Em cada aresta  $e$  do modelo de cascas, o número  $n_e$  de pontos de subdivisão e dado por

$$
n_e = \min\left(\frac{\parallel P_{e2} - P_{e1} \parallel}{d}\right),\tag{6.66}
$$

onde nint é a função inteiro mais próximo e  $P_{e1}$  e  $P_{e2}$  são as coordenadas dos vértices da aresta e. Podemos ajustar o tamanho de cada segmento para a aresta  $e$  em função do número de pontos da subdivisão. Temos, então,

$$
\mathbf{d}_e = \frac{P_{e2} - P_{e1}}{n_e}.\tag{6.67}
$$

As coordenadas  $P_{ei}$  de um ponto i sobre a aresta e (armazenadas no vetor Position da estrutura fNode do Programa 6.2) são definidas parametricamente

$$
P_{ei} = P_1 + i \mathbf{d}_e, \qquad 0 \le i \le n_e. \tag{6.68}
$$

A construção do modelo de contornos de faces de uma casca é executada pela função

#### fModel\* bSplitEdges(bModel\* shell, **double** size);

a qual toma como argumentos um ponteiro shell para uma casca e o tamanho size do elemento e cria o modelo de contornos de faces para a casca. Não discutiremos maiores detalhes sobre bSplitEdges() aqui, mas sua implementação foi bastante simplificada por causa da representação explícita das relações de adjacência dos elementos de um modelo de cascas, definida no Capítulo 3. Similarmente temos, para um modelo de sólidos, a função

```
fModel* bSplitEdges(sModel* solid, double size);
```
a qual toma como argumentos um ponteiro solid para um solido e o tamanho size do elemento e cria o modelo de contornos de faces para o sólido. (Veja as classes tShell e tSolid no Capítulo 10.)

- Passo 2 Criac~ao da malha de elementos. Apos a gerac~ao do modelo de contornos de faces intermediário, criamos um novo modelo de decomposição por células (cuja estrutura de dados foi denida no Captulo 3), inicialmente vazio. Para cada vertice de contorno do modelo de contornos de faces (estrutura fNode), criamos um vértice correspondente no modelo de decomposição por células (estrutura cVertex). O endereco do vertice criado e armazenado no ponteiro MeshNode da estrutura fNode. Nesse ponto, temos uma malha com número de nós igual ao número de nós do modelo intermediário.
- Passo 3 Discretizac~ao dos contornos de faces. Para cada contorno de face B do modelo de contornos de faces intermediario, executaremos os passos 4 a 7 a seguir. Esses passos são responsáveis pela discretização de um contorno de face B em elementos triangulares ou quadrilaterais. O algoritmo utilizado e uma extensão, para o caso tridimensional, do algoritmo de geração de malhas de forma livre para regiões planares de SEZER e ZEID [102].
- Passo 4 Rotac~ao do contorno de face para o sistema local. Um sistema de coordenadas locais e denido para o contorno de face B. Consideraremos um dos eixos do sistema local como sendo definido por um vetor unitário  $\mathbf{u}_1$  tomado no sentido do maior lado de B (antes da subdivisão das arestas). Um segundo eixo  $\mathbf{u}_3$  é dado pela normal **n** de B. O versor que define o terceiro eixo é obtido diretamente do produto vetorial ( $\mathbf{u}_3$  e  $\mathbf{u}_1$  são versores)

$$
\mathbf{u}_2 = \mathbf{u}_3 \times \mathbf{u}_1. \tag{6.69}
$$

Com os componentes de  $\mathbf{u}_1, \mathbf{u}_2$  e  $\mathbf{u}_3$  podemos montar a matriz de rotação de eixos  $\mathbf{R}_c$ , Equação (3.16). Com a matriz  $\mathbf{R}_c$ , levamos as coordenadas Position de cada vertice de contorno de B para o sistema local de coordenadas. Nesse ponto, temos o contorno de face B paralelo ao plano xy do sistema de coordenadas globais, como ilustrado na Figura 6.10.

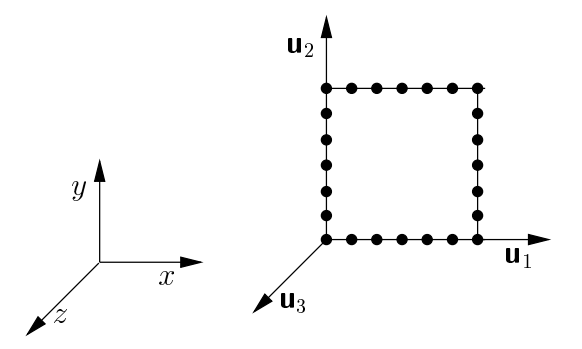

Figura 6.10: Contorno de face paralela ao plano  $xy$ .

 $\mathbf{P}$  and  $\mathbf{P}$  are  $\mathbf{P}$  and  $\mathbf{P}$  are  $\mathbf{P}$  and  $\mathbf{P}$  are  $\mathbf{P}$  . As contributions  $\mathbf{P}$   $\mathbf{P}$   $\mathbf{P}$  are  $\mathbf{P}$ retângulo envolvente Extents de B são determinadas. Em seguida, traçamos  $n_r$  "raios" paralelos ao eixo x, como mostrado na Figura 6.11, onde

$$
n_r = \min\left(\frac{P_{r2_y} - P_{r1_y}}{d}\right). \tag{6.70}
$$

A distância  $d_r$  entre cada "raio" é dada por

$$
d_r = \frac{P_{r2_y} - P_{r1_y}}{n_r}.\tag{6.71}
$$

Portanto, a equação de um raio  $r$  é

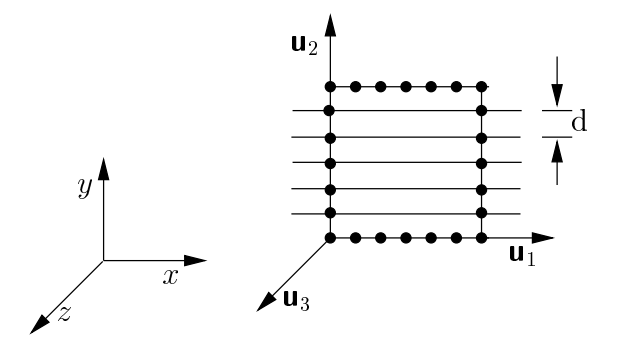

Figura 6.11: Traçado de "raios" sobre um contorno de face.

$$
y_r = P_{r1_y} + r d_r, \qquad 0 \le r \le n_r. \tag{6.72}
$$

Para cada raio  $r, r \neq 0$  e  $r \neq n_r$ , determinamos os pontos de intersecção  $P_{ra}$  e  $P_{rb}$  de r com o contorno de face B. As coordenadas  $(x, y)$  do ponto de intersecção do raio  $r$  com um segmento definido por dois vértices de contorno consecutivos de B são dadas por

$$
x = P_{1_x} + \frac{(P_{2_x} - P_{1_x})(r_y - P_{1_y})}{(P_{2_y} - P_{1_y})}, \quad y = r_y,
$$
\n(6.73)

onde  $P_1$  e  $P_2$  são as coordenadas dos vértices consecutivos. O ponto de intersecção está sobre o segmento se  $(P_{2y} - r_y)(P_{1y} - r_y) \leq 0$ . (Sempre teremos dois pontos porque estamos admitindo somente superfcies conexas simplesmente conectadas.)

Uma vez determinados os pontos  $P_{ra}$  e  $P_{rb}$ , deslocamos esses pontos para o interior do contorno de face B, sobre o "raio"  $r$  e de uma distância  $d$ , como mostrado na Figura 6.12. Em seguida, para cada ponto "deslocado"  $D$ , verificamos se a distância entre  $D$  e qualquer vértice do contorno de face B não é menor que  $\alpha d$ , onde  $0 < \alpha \leq 1$  (SEZER e ZEID sugerem  $\alpha = 0.5$ ). Se a distância for menor que  $\alpha d$ , o ponto D é desconsiderado. Em seguida, criamos um novo contorno de face com todos os pontos D remanescentes desse processo de ltragem. Chamaremos esse novo contorno de face de O e subdiviremos cada aresta formada por dois vertices de contorno consecutivos de O como no passo 1. Repare que agora temos dois contornos de faces:

o contorno externo B e o contorno \deslocado" O. Para cada vertice de O criamos um vértice correspondente no modelo de decomposição de célula e armazenamos o endereco do vertice criado em MeshNode, como anteriormente. (As coordenadas de MeshNode são transformadas para o sistema global de coordenadas.) O resultado e ilustrado na Figura 6.12.

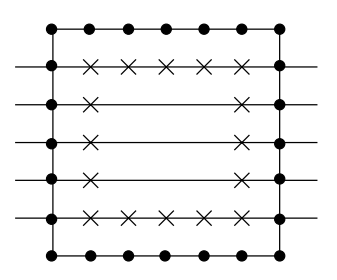

Figura 6.12: Novo contorno de face interno.

Passo 6 Gerac~ao de celulas. Uma nova celula da malha e formada pela conex~ao dos vertices do contorno de face externo B e do contorno de face interna O. Inicialmente, determinamos, para cada vértice  $V_B$  de B, qual é o vértice  $V_O$  de O mais próximo de  $V_B$ . Uma vez determinado  $V_O$ , a justamos o ponteiro Link de  $V_B$  com o endereço de  $V_O$ . O ponteiro Link define, portanto, o vértice  $V_O$ de conexão do vértice  $V_B$ . A geração de elementos é definida por três regras, ilustradas na Figura 6.13.

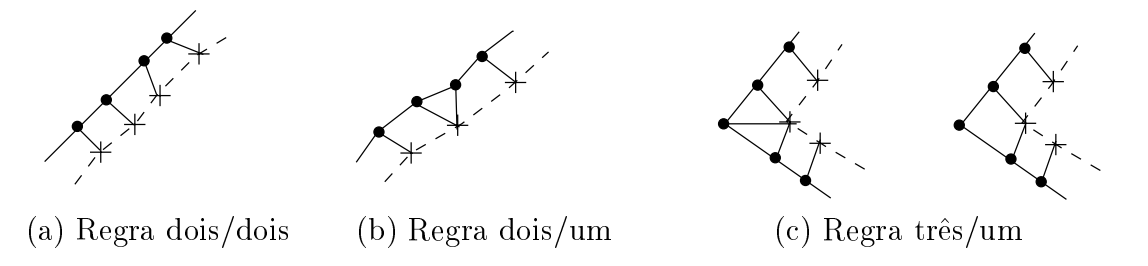

Figura 6.13: Regras de geração de células.

- 1. Regra dois/dois: dois vértices consecutivos do contorno externo B são conectados a dois vertices consecutivos de contorno interno O para formar um elemento quadrilateral.
- 2. Regra dois/um: dois vértices consecutivos do contorno externo B são conectados a um único vértice do contorno interno O para formar um elemento triangular.
- 3. Regra três/um: três vértices do contorno externo B são conectados a um único vértice do contorno interno O. Nesse caso, a conexão entre o segundo vértice de B e o vértice de O pode ser eliminada para formar um elemento quadrilateral ou ser mantida para formar dois elementos triangulares. O critério de eliminação é estabelecido por SEZER e ZEID em função dos ângulos internos do (possível) elemento quadrilateral, considerados aceitaveis se estiverem entre 90° $\pm$  20°.

A lista de incidência dos elementos gerados por uma das três regras acima e denida pelo ponteiro MeshNode de cada vertice de contorno envolvido. Cada novo elemento gerado é, então, adiciondo à lista de elementos da malha (ou, equivalentemente, cada celula e adicionda a lista de celulas do modelo de decomposicão por células), como ilustrado na Figura 6.14.

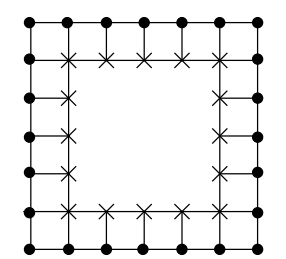

Figura 6.14: Geração de células.

Passo 7 Gerac~ao interativa de vertices e celulas. Concluda a gerac~ao dos elementos da "lâmina" definida pelos contornos de faces B e O, consideramos o contorno de face interna O como sendo o contorno de face externa B e repetimos as passos <sup>5</sup> <sup>e</sup> 6, desde que <sup>o</sup> numero de vertices NumberOfVertices de O seja maior que quatro. Se o número de vértices de O for menor ou igual a 4, interrompemos o processo interativo. Se restarem quatro vértices em O, geramos um último elemento quadrilateral. Se restarem três vértives em O, geramos um último elemento triangular. Passamos, então, para o processamento do próximo contorno de face do modelo intermediário.

A malha resultante do algoritmo descrito acima pode conter elementos triangulares e quadrilaterais. Se quisermos uma malha somente com tri^angulos, temos que criar, para cada celula quadrilateral do modelo, se houver, duas celulas triangulares e, posteriormente, destruir a celula quadrilateral. (A celula quadrilateral e divida na diagonal menor.) Se quisermos uma malha somente com quadrilateros, temos que criar, para cada celula triangular ou quadrilateral do modelo, quatro celulas quadrilaterais, conforme mostrado na Figura 6.15. Posteriormente, a celula triangular ou quadrilateral é destruída. Note, na figura, que o tamanho do elemento fica, como consequência da subdivisão, dividido por dois. O gerador de malhas, nesse caso, multiplica automaticamente por dois o tamanho de elemento d antes de proceder à geração dos vértices. A Figura 6.16 mostra uma malha de quadrilateros para a casca da Figura 6.7.

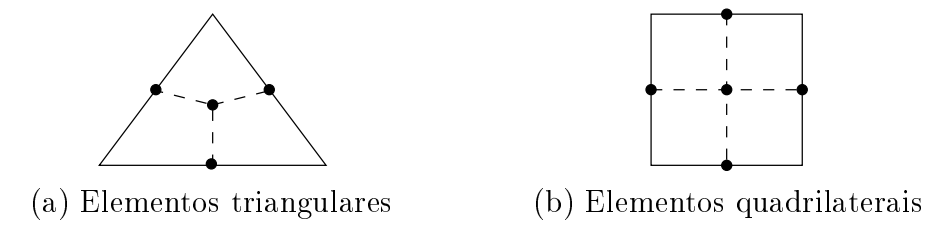

Figura 6.15: Subdivisão de uma célula em quadriláteros.

A parte final do processo de geração de malhas é a suavização da malha. A suavização, ou *smoothing*, consiste no reposicionamento dos vértices "interiores" do modelo

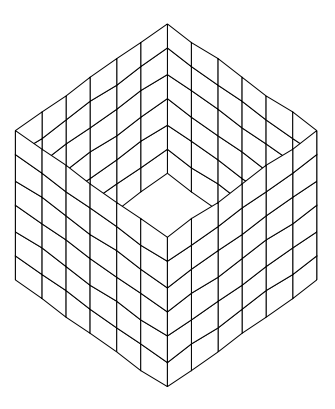

Figura 6.16: Malha de quadriláteros da casca.

de decomposição por células de acordo com determinado critério de suavização. (Estamos chamando de vértices "interiores" os vértices que não são resultantes da subdivisão de uma aresta do modelo geométrico original.) Adotamos como critério de suavização o metodo do centroide proposto por SEZER e ZEID, resumido a seguir.

Seja  $V_I$  um vértice "interior" da malha no qual incidem m células. Para cada célula  $k$  incidente em  $V_I$  determinamos as coordenadas do centróide  $P_{ck}$  e a área  $A_k$  da célula. (A determinação do centróide e da área de triângulos e quadriláteros não apresenta quaisquer dificuldades.) As novas coordenadas do vértice  $V_I$  são as coordenadas do centróide combinado de todas as m células incidindo em  $V_I$ , dadas pela expressão

$$
P_c = \left(\sum_{k=1}^{m} P_{ck} A_k\right) / \left(\sum_{k=1}^{m} A_k\right). \tag{6.74}
$$

O método pode ser implementado facilmente se soubermos quais são as células que incidem em um vértice do modelo. Em nossos modelos de decomposição por células, essa informação é armazenada diretamente em uma estrutura do tipo cVertexUse, tal como denimos no Captulo 3.

Alguns exemplos do processo de geração de malhas descrito nessa Seção são mostrados na Figura 6.17, para superfcies convexas simplesmente conectadas (SEZER e ZEID descrevem com detalhes como transformar uma região côncava em regiões convexas e uma região multiplamente conectada em regiões simplesmente conectadas.) Alternativamente, usaremos também os métodos de varredura discutidos no Capítulo 3 para os casos onde esses metodos forem mais apropriados que a tecnica de avanco de fronte, por exemplo, para a geração de uma malha sobre a superfície de uma esfera.

# 6.5 Sumario

Nesse Capítulo apresentamos as formulações dos elementos finitos e de contorno empregados na modelagem mec^anica das estruturas analisadas no trabalho. As hipoteses admitidas no Captulo 4 continuam validas, ou seja, consideramos somente estruturas constituídas de materiais contínuos, homogêneos, isótropos e elástico lineares.

O elemento finito de casca utilizado é uma composição do elemento finito de placa DKT e do elemento de membrana com liberdades rotacionais derivado da formulação livre. O elemento de casca possui 3 nós e 18 graus de liberdade. Em cada nó, temos 3 rotações e 3 deslocamentos e, em correspondência, 3 momentos e 3 forças.

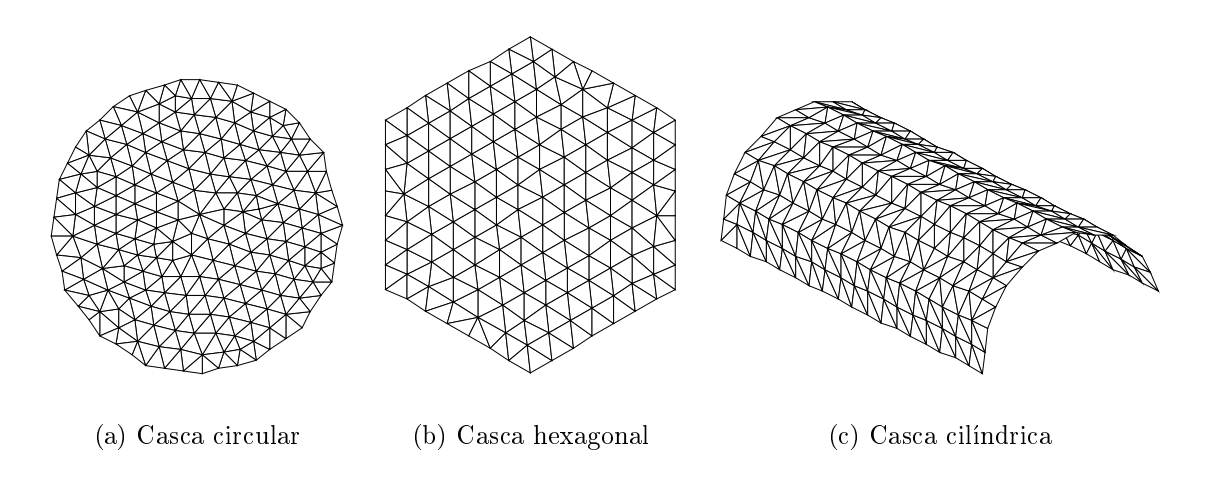

Figura 6.17: Exemplos de geração de malhas simples.

Os elementos de contorno considerados são quadrilaterias isoparamétricos com 4 e 8 nós. Apresentamos, também, as funções de forma para elementos descontínuos, úteis no tratamento de descontinuidades de forças de superfície em pontos de canto.

Os modelos mecânicos são geometricamente representados por malhas de elementos triangulares e quadrilaterais geradas a partir do modelo geometrico da estrutura. Nosso algoritmo de geração de malhas é uma extensão, para o caso tridimensional, do algoritmo de geração de malhas de forma livre de regiões planares de SEZER e ZEID.

# CAPÍTULO<sup>7</sup> Visualização

# 7.1 Introdução

No Capítulo 1 dissemos que os métodos computacionais de solução do problema fundamental, dependendo da complexidade da estrutura, podem produzir extensas listagens numéricas que impedem ou até mesmo impossibilitam uma compreensão mais imediata dos resultados da análise. As distribuições dos campos de deslocamentos, deformações ou tensões de uma estrutura podem ser mais facilmente compreendidas através de *ima*gens que representam essas distribuições, tais como mapas de cores ou isolinhas, por exemplo. Além disso, os objetos de engenharia possuem uma estrutura muito bem definida geometricamente, o que sugere naturalmente o emprego da computação gráfica para *visualização* dessa estrutura.

Visualizacao~ Visualizar signica transformar dados extrados de um modelo de objeto em imagens que ecientemente representam informac~oes sobre <sup>a</sup> estrutura <sup>e</sup> <sup>o</sup> comportamento do objeto.

A visualização envolve, portanto, a transformação de dados e a representação de informações. Nos capítulos anteriores vimos algumas formas de representação de informações de um objeto estrutural. No Capítulo 3 definimos os modelos geométricos de cascas e de sólidos, cujas informações serão utilizadas para sintetizar imagens da estrutura do objeto. No Capítulo 6 estendemos a representação de informações geométricas do ob jeto com atributos caracteristicamente mec^anicos, tais como propriedades do material, forças e deslocamentos, os quais serão utilizados para sintetizar imagens do comportamento do objeto.

Nesse Capítulo discutiremos os algoritmos de transformações de dados de um modelo estrutural em primitivos gráficos e, posteriormente, em imagens de computador. Começaremos, na Seção 7.2, definindo quais são os processos de transformação de dados de modelos em primitivos gráficos. Veremos o que são *fontes, filtros* e mapeadores e como esses objetos podem ser empregados na construção de um modelo de visualização.

A transformação de primitivos gráficos em imagens de computador é objeto de estudo da *computação gráfica*, a fundação da visualização. Na Seção 7.3 introduziremos

alguns conceitos de computação gráfica necessários à leitura das classes do Capítulo 10. Infelizmente, não descreveremos todos os métodos compugráficos implementados nas classes de OSW porque a descrição desses métodos poderia ser extensa o bastante para ocupar um outro volume. Definiremos uma cena como sendo constituída de atores, luzes e câmeras e veremos os princípios elementares de síntese de imagens de uma cena.

Na Seção 7.4 descreveremos os algoritmos empregados na visualização de campos escalares e vetoriais de nossos modelos estruturais.

#### $7.2$ Da Modelagem à Visualização

Para ilustrarmos essa Seção, tomemos como exemplo a análise de uma casca cilíndrica pelo método dos elementos finitos. Inicialmente, vamos criar um modelo geométrico para a casca. Utilizaremos, nesse caso, um modelo de cascas tal como visto no Capítulo 3. A Figura 7.1(a) mostra uma imagem com "superfícies escondidas" do modelo geometrico da casca. Em seguida, precisamos criar uma malha de elementos finitos para a análise. A Figura 7.1(b) ilustra uma discretização do modelo geométrico de acordo com o método de geração de malhas descrito no Capítulo 6. Note que temos dois modelos na Figura 7.1: um modelo de cascas e um modelo de decomposição por  $c$ élulas. Embora um modelo de decomposição por células seja um modelo geométrico, escolhemos representar a geometria da estrutura por um modelo de cascas e derivar a geometria do modelo mec^anico a partir do modelo de cascas. Com isso, podemos utilizar o modelo de cascas original para derivar malhas distintas de elementos e, posteriormente, comparar os resultados de análise dessas malhas. (Se quiséssemos, poderíamos criar diretamente o modelo de decomposição por células da casca, por exemplo, através do processo de varredura translacional de um arco de circunfer^encia).

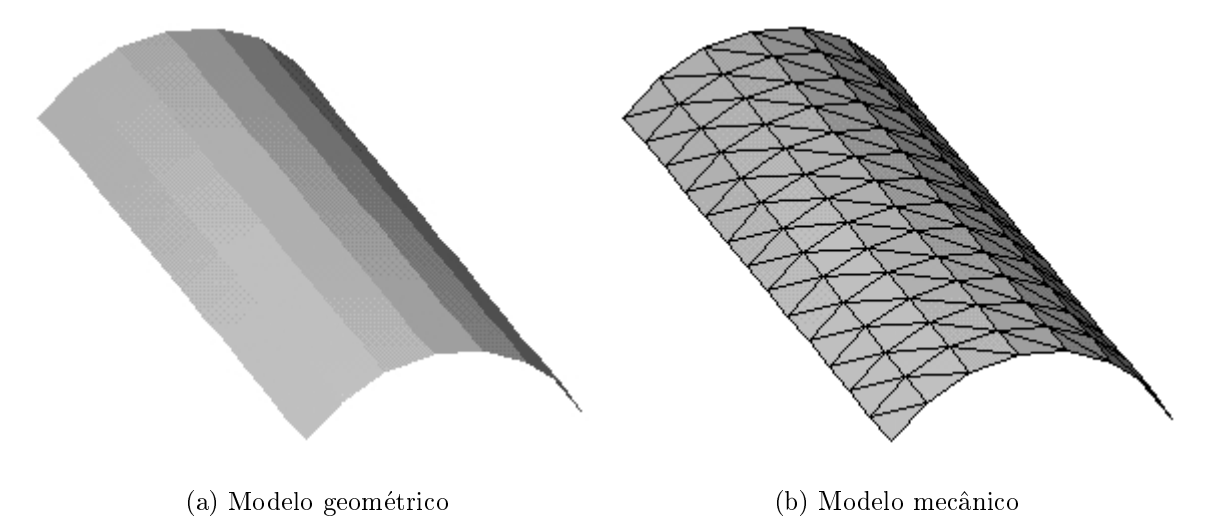

Figura 7.1: Modelos geométrico e mecânico de uma casca.

As imagens da Figura 7.1 são exemplos de visualização da *estrutura* de um modelo e, embora simples, servem para demonstrar a utilidade da visualização. A corretude do modelo de decomposição por células da casca pode ser muito mais facilmente percebida pela observação direta da imagem do modelo do que pela conferência da listagem numérica dos 112 vértices e 182 células, resultantes do processo de geração da malha.

Após a descrição das condições de contorno e dos carregamentos, o modelo mecânico da casca é analisado pelo método dos elementos finitos. Dois exemplos de visualização dos resultados da análise são mostrados na Figura 7.2. A Figura 7.2(a) mostra o mapa de cores correspondente à distribuição de um campo escalar sobre a superfície da casca. (Note que o problema fundamental é definido em termos de vetores e tensores, não de escalares. Nesse caso, consideramos o escalar como sendo um componente de um vetor ou tensor, por exemplo, o deslocamento na direção y.) A Figura 7.2(b) mostra algumas isolinhas do campo escalar. As imagens ilustram a visualização do comportamento de um modelo. Mais uma vez, podemos utilizar a visualização para perceber mais imediatamente a distribuição dos resultados da análise da casca.

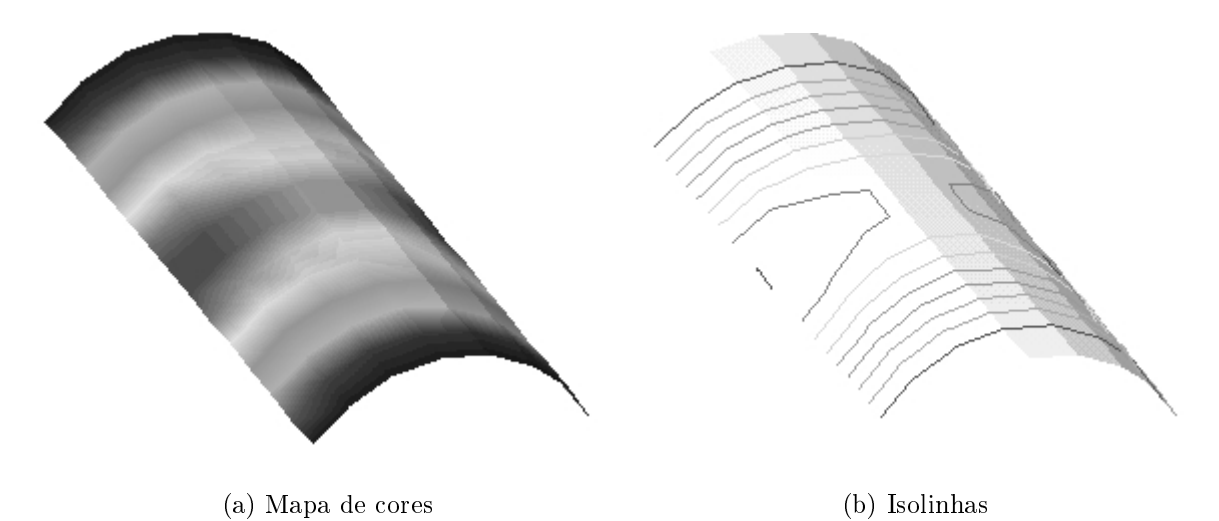

Figura 7.2: Exemplos de visualização de uma casca.

Introduziremos uma notação gráfica para descrever os passos de criação da visualização chamada *diagrama de fluxo de dados* (DFD). A Figura 7.3 mostra o diagrama de fluxo de dados para os exemplos de visualização da Figura 7.1 e da Figura 7.2. Os blocos desenhados com duas linhas paralelas denotam repositórios de dados. Um repositório de dados é responsável pelo armazenamento das informações de um objeto que serão transformadas em imagens da estrutura e do comportamento do objeto. Em OSW, um repositorio de dados e um modelo geometrico ou mec^anico de uma estrutura. Os retângulos em um DFD denotam *processos fontes e processos sumidouros* de dados. Um processo fonte é um processo produtor de um ou mais repositórios de dados. Um processo sumidouro e um processo consumidor de um ou mais repositorios de dados. Os retângulos com cantos arredendados denotam processos de transformação de repositórios de dados em outros repositórios de dados. As setas do DFD indicam a direção do uxo de dados.

No DFD da Figura 7.3, temos um processo fonte rotulado com o nome Varredura Translacional. O processo toma como par^ametros de entrada uma curva e um caminho e produz como saída o modelo geométrico resultante do "escorregamento" da curva ao longo do caminho. (Note: o processo possui par^ametros de entrada, mas esses parâmetros não são repositórios de dados. Somente a saída de um processo fonte é um repositório de dados.) Chamaremos um processo fonte simplesmente de fonte. Se o fonte gerar repositórios de dados a partir de arquivos armazenados em memória secundária (disco rígido, por exemplo), chamaremos o fonte de *leitor*. Usamos

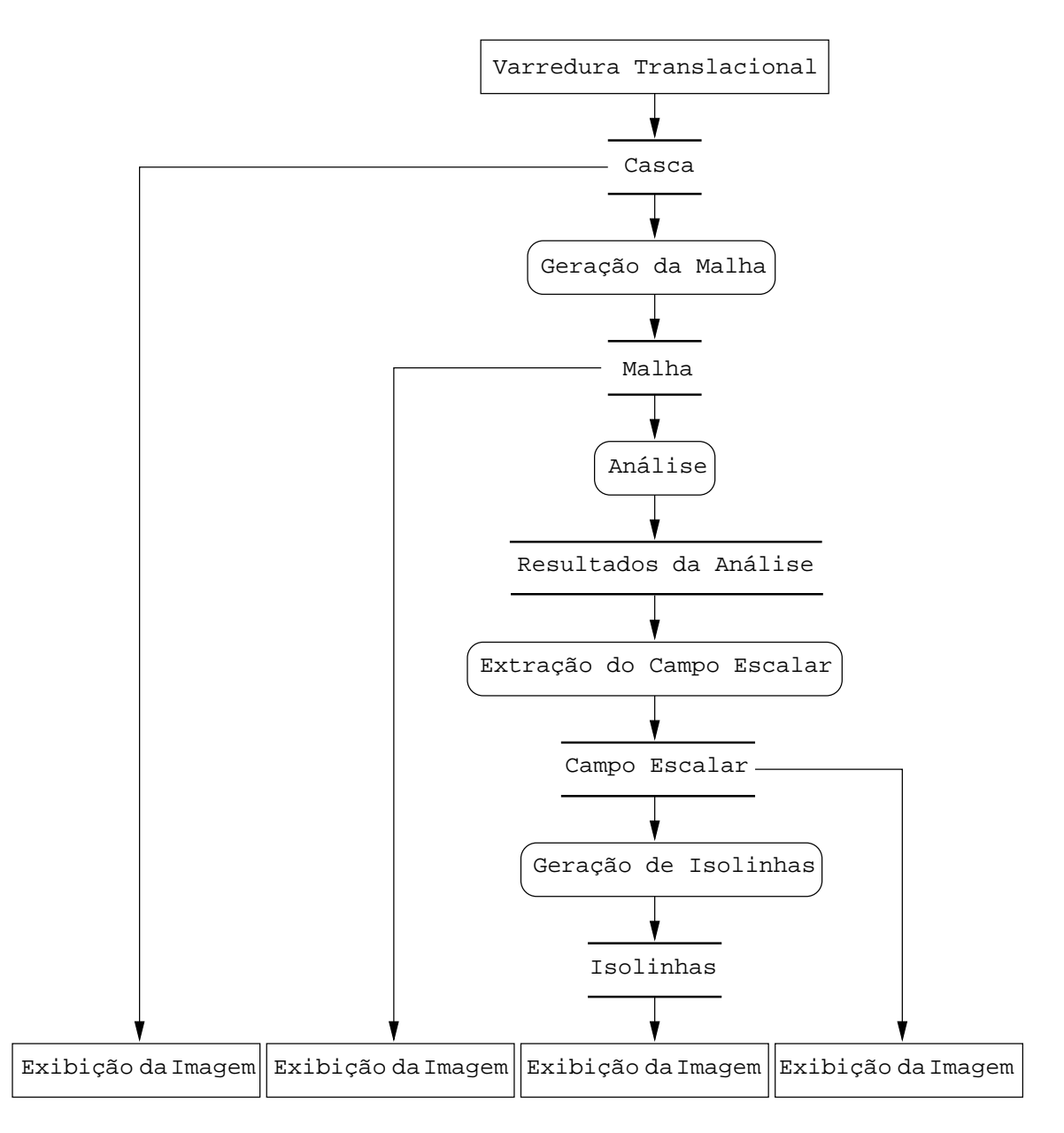

Figura 7.3: Diagrama de fluxo de dados.

o fonte Varredura Translacional para gerar <sup>o</sup> modelo de cascas da Figura 7.1(a), denotado, no DFD, pelo repositorio de dados rotulado com o nome Casca.

Seguindo a direção do fluxo de dados, encontramos o processo de transformação de dados rotulado com o nome Geração da Malha. O processo toma como entrada o modelo geométrico da casca e parâmetros que controlam a aparência da malha (tipo de elemento e tamanho do elemento, conforme vimos no Captulo 6). A sada do processo é o modelo de decomposição por células da Figura 7.1(b), denotado no diagrama pelo repositorio de dados Malha. (Note: o processo toma como entrada, alem dos par^ametros de aspecto da malha, um repositorio de dados e transforma o respositorio de entrada em um outro repositorio de dados.) Chamaremos um processo de transformação de dados de *filtro*. O processo rotulado com o nome Geração de Isolinhas é outro exemplo de filtro. A entrada do processo é o modelo de decomposição por células Campo Escalar (é a própria Malha, após passar pelos processos de Análise e Extração do Campo Escalar) e os parâmetros que definem os valores

escalares das isolinhas; a saída é um modelo gráfico que contém primitivos g $\text{Line}$  (veja o Captulo 3) que representam as isolinhas, denotado, no DFD, pelo repositorio de dados Isolinhas.

Finalizando o fluxo de dados do diagrama da Figura 7.3, temos os processos sumidouros rotulados com o nome Exibição da Imagem. Um processo Exibição da Imagem toma como entrada um modelo geometrico qualquer e produz como sada uma imagem do modelo. (Note: a saída do processo é uma imagem, não um outro repositório de dados.) Chamaremos um processo sumidouro de mapeador. No caso particular do processo sumidouro escrever os dados dos repositorios de dados de entrada em arquivos armazenados em memória secundária, chamaremos o processo sumidouro de *escritor*.

O fluxo de dados representado no DFD da Figura 7.3 é chamado de *rede de visua* $lização (visualization pipeline)$ . SCHROEDER, MARTIN E LORENSEN [101] discutem detalhadamente as estratégias de implementação de redes de visualização. Nosso proposito foi somente introduzir os conceitos de fontes, ltros e mapeadores (daremos alguns exemplos na Seção 7.4.) No Capítulo 9 apresentaremos os principais processos de visualização de OSW e mostraremos como utilizá-los na contrução de uma aplicação orientada a ob jetos de modelagem estrutural.

# 7.3 Computação Gráfica Tridimensional

Os algoritmos de visualização transformam dados sobre a estrutura e o comportamento de um modelo em primitivos gráficos. Com a *computação gráfica*, transformamos esses primitivos gráficos em imagens. Objetivamente, computação gráfica é a *síntese* de imagens em computador.

Definiremos uma *imagem* como sendo uma coleção discreta de pontos coloridos denominados pixels, organizados em um arranjo retangular chamado mapa de pixels. (Achamos o termo mais adequado que mapa de bits, ou bitmaps, porque um pixel, geralmente, possui mais de um  $bit$ ; no entanto, o uso do termo está tão consagrado que o utilizaremos como sinônimo de mapa de *pixels*.) Nosso problema consiste em determinar a cor correta de cada pixel de uma imagem.

Para descrevermos o processo de síntese de imagens, ou *rendering*, consideremos um ambiente definido por alguns objetos, uma fonte de luz e um observador, conforme o esquema ilustrado na Figura 7.4. Vamos admitir que a luz esteja apagada e que n~ao ha ja quaisquer outras fontes luminosas no ambiente. O que o observador veria, nesse caso? Sem luz, absolutamente nada. Agora, acendamos a luz. A fonte luminosa passa a emitir, em todas as direções, partículas chamadas *fótons* (ou, dualmente, ondas de luz). Vamos seguir as trajetórias, ou os raios, de alguns desses fótons.

Observe, na figura, o raio A. Esse raio não intercepta objeto algum do ambiente e, portanto, não contribui para a formação da imagem do observador (representado pela c^amera da gura). O raioB, por outro lado, intercepta um ob jeto do ambiente. De acordo com as leis da Física Otica, no ponto de intersecção o objeto absorve uma parcela da energia luminosa do raio B, refrata outra parcela e reflete uma outra parte. A quantidade de energia resultante na absorção, refração e reflexão é determinada em função da energia do raio B e das propriedades materiais do objeto no ponto de intersecção. Vamos supor que o objeto seja absolutamente translúcido; nesse caso, não há refração alguma. Vamos supor, também, que a superfície do sólido seja polida no ponto de intersecção; nesse caso, uma parcela do raio B é refletida pelo objeto, conforme

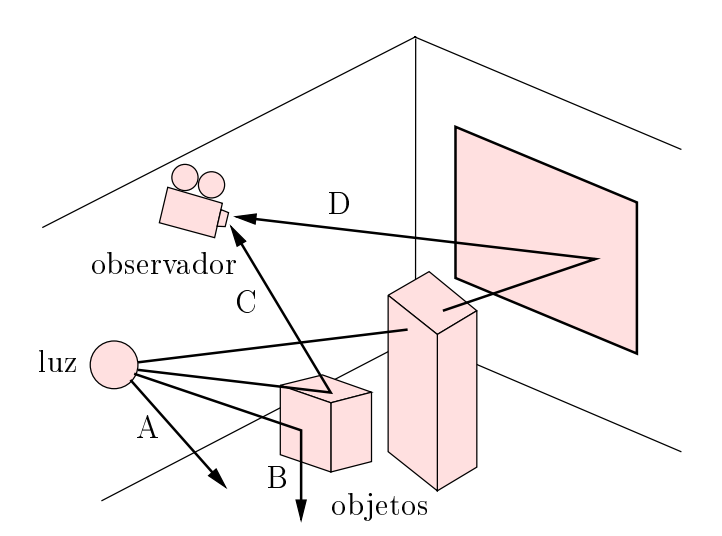

Figura 7.4: Ambiente: objetos, fonte de luz e observador.

mostrado na Figura 7.4. Note, no entanto, que o raio B, da mesma forma que o raio A, não atinge a posição do observador que, por enquanto, continua sem observar nada.

Vejamos, agora, o raio C. Como o raio B, C intercepta o mesmo objeto do ambiente e, como antes, é absorvido e refletido (estamos admitindo que o objeto seja translúcido). Porém, desta vez, o raio C atinge a posição do observador. O que o observador vê é a cor associada a energia do raio C, digamos, verde. Finalmente, luz. O raio D tambem atinge a posição do observador, mas percorre uma trajetória diferente: primeiro refrata em um objeto transparente e depois reflete em um objeto polido. Vamos supor que a cor associada à energia do raio D seja vermelha. Se os raios C e D atingirem a posição do observador no mesmo ponto, a cor percebida sera correspondente a energia somada desses dois raios, nesse caso, amarela. A imagem vista pelo observador e formada pela contribuição de todos os raios luminosos que partem da fonte de luz e atingem o olho do observador, apos interagirem com os objetos do ambiente.

Uma fonte de luz emite uma infinidade de raios em todas as direções. Dependendo das dimensões do ambiente considerado, apenas uns poucos raios (talvez alguns milhões) interceptam algum objeto e atingem o olho do observador, contribuindo para a formação da imagem. Esse processo de formação de imagens é denominado tracado de raios progressivo porque seguimos a trajetória dos raios de luz desde sua emissão na fonte até sua chegada no observador. Para tratar computacionalmente o problema, ao invés de seguirmos a trajetória do raio desde a fonte até o observador, faremos o caminho inverso: seguiremos o raio desde o observador ate a fonte de luz. (Se o raio atingiu o observador e porque, evidentemente, partiu de alguma fonte de luz.) Com isso, estaremos considerando somente os raios de luz que efetivamente contribuem para a formação da imagem. Esse processo de *rendering* é denominado tracado de raios regressivo. Designaremos o tracado de raios regressivo simplesmente como tracado de raios, ou ray tracing.

O algoritmo de tracado de raios toma como entrada um ambiente denido por objetos, fontes de luz e um observador e produz como saída uma imagem com  $m \times n$ pixels. Os passos do algoritmo de traçado de raios são sumarizados a seguir.

 $P$  Passo 1  $P$  are called pixel (i) j) da imagem,  $1 - \frac{1}{2}$  in  $\frac{1}{2} - \frac{1}{2}$  in  $\frac{1}{2} - \frac{1}{2}$  under  $\frac{1}{2} - \frac{1}{2}$  $r$  que parte da posição do observador, em direção ao centro do elemento de

área representado pelo  $pixel (i, j)$ , conforme esquematizado na Figura 7.5. O raio r é chamado raio de pixel.

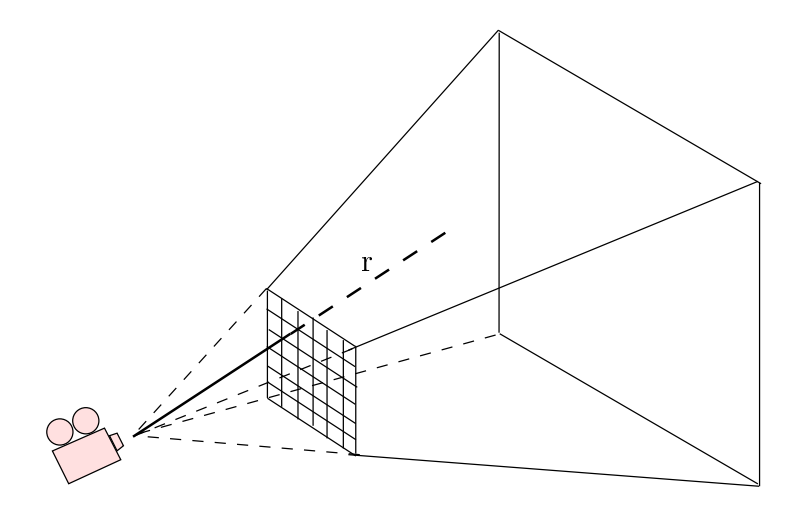

Figura 7.5: "Tracando" um raio de *pixel*.

- Passo 2 Determinamos o ob jeto O mais proximo do observador que e interceptado pelo raio  $r$ . Se o raio não interceptar nenhum objeto, então o observador vê a cor de fundo do ambiente.
- Passo 3 Para o ob jeto O, computamos o ponto de intersecc~ao P do objeto com o raio r. Calculamos, então, a contribuição de todas as fontes de luz para a iluminação de P. O cálculo é baseado no "tracado" de raios do ponto P até cada uma das fontes de luz do ambiente, como ilustrado na Figura 7.6. Note que estamos seguindo a trajetória inversa de todos os raios luminosos que atingem o observador e que passam pelo *pixel*  $(i, j)$ . Esses raios são chamados raios de sombra, ou raios de iluminação. A energia luminosa que incide em P  $\acute{e}$  determinada por um *modelo de iluminação* que considera a interação de cada raio com o material do objeto em P (posteriormente definiremos um modelo de iluminação). Essa energia luminosa define a parcela da cor do *pixel* devida à iluminação direta das fontes de luz. Se os raios de sombra interceptarem algum objeto, então as fontes de luz não iluminam diretamente o ponto P.
- Passo 4 Se o objeto O for reflexivo em P, "traçamos" um novo raio partindo de P na direcão de reflexão. Chamamos esse raio de *raio de reflexão*. A cor do raio de reflexão, definida pela execução recursiva do algoritmo, é adicionada à cor determinada no passo anterior.
- Passo 5 Se o ob jeto O for transparente em P, \tracamos" um novo raio partindo de P na direção de refração. Chamamos esse raio de *raio de transparência*. A cor do raio de transparência, também definida pela execução recursiva do algoritmo, e adicionada a cor determinada nos passos anteriores. A cor resultante e a cor do *pixel*  $(i, j)$ .

Talvez possamos até ter compreendido as idéias do princípio do traçado de raio com o esboço dado acima, mas a descrição do algoritmo está muito distante de sua

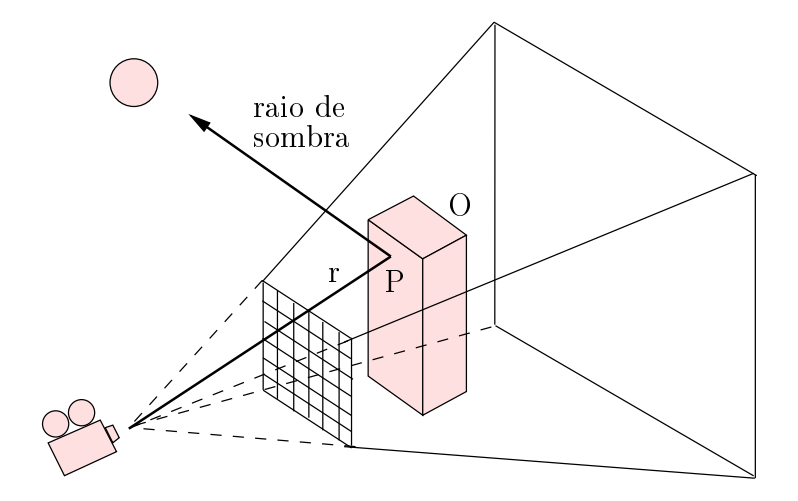

Figura 7.6: "Traçando" um raio de sombra.

implementação. Note a complexidade: precisamos traçar raios na direção correta, encontrar a intersecc~ao dos raios com o objeto mais proximo do observador, determinar a cor no ponto de intersecção e, dependendo das características do material, "reflexivo" ou \transparente", tracar mais raios novamente. Conceitualmente, no entanto, o algoritmo de traçado de raios não é muito complicado. As imagens obtidas com o ray tracing podem ter "realidade de fotografia" (principalmente se os materiais dos objetos do ambiente forem reflexivos) porque os efeitos da iluminação direta, reflexão e refração são naturalmente tratados pelo método, diferentemente de outros processos de geração de imagens.

O traçado de raios possui seus problemas, contudo. O traçado de raios é relativamente lento se comparado a outras técnicas. Além disso, por ser um processo de amostragem de pontos, as imagens geradas apresentam o que chamamos de aliasing [38]. Dependendo dos propósitos da imagem, podemos empregar técnicas mais simples de *rendering*, tais como o algoritmo de *scanlines* com tonalização de Gouraud ou Phong [99]. Não entraremos em maiores detalhes a respeito de traçado de raios nesse Captulo (veja <sup>a</sup> classe tRayTracer no Captulo 10). GLASSNER [46] apresenta uma ótima introdução sobre a teoria e prática do ray tracing, incluindo algoritmos de intersecção e iluminação e técnicas de aceleração e *antialiasing*. Implementações em C podem ser encontradas em WATKINS, COY e FINLAY [124] e LINDLEY [66].

#### Cena

Chamaremos o ambiente de entrada do processo de rendering de cena. Denominaremos os objetos do ambiente de *atores* e definiremos as vistas do observador através de um conjunto de *câmeras* "virtuais". Uma cena, portanto, é uma coleção de atores, luzes e c^ameras que denem um ambiente a partir do qual sintetizaremos uma imagem. A imagem é obtida pela determinação da cor de cada pixel, função da vista tomada por uma c^amera e da interac~ao da luz emitida pelas fontes de luz com os materiais que constituem as superfcies dos atores. O diagrama de objetos de uma cena e mostrado na Figura 7.7 e seus componentes comentados a seguir.

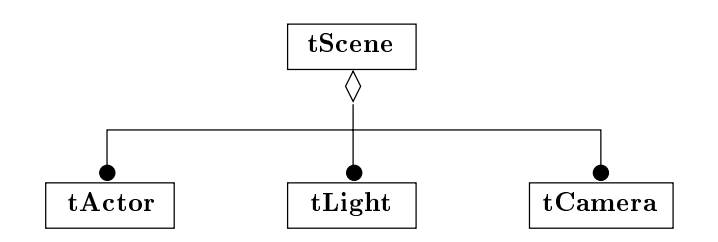

Figura 7.7: Diagrama de objetos: cena.

## Modelos de Cores

Em computação gráfica, uma cor é especificada através de um modelo de cores. Usamos dois modelos de descric~ao de cores em OSW: o modelo RGB, empregado nos monitores de vídeo coloridos, e o modelo HSV.

O modelo RGB representa uma cor em termos das intensidades de vermelho, verde e azul da cor. Geometricamente, o modelo é definido em um sistema de coordenadas Cartesianas pelo cubo unitário ilustrado na Figura 7.8. O modelo RGB é *aditivo*, ou seja, o resultado da combinac~ao de duas ou mais cores e obtido pela soma das contribuições individuais dos componentes de cada uma das cores. Por exemplo, a combinação da cor azul com a cor verde resulta na cor ciano. O Programa 7.1 apresenta a implementação de uma cor no modelo RGB. Utilizaremos a estrutura tColor para especificar as cores dos *pixels* de uma imagem.

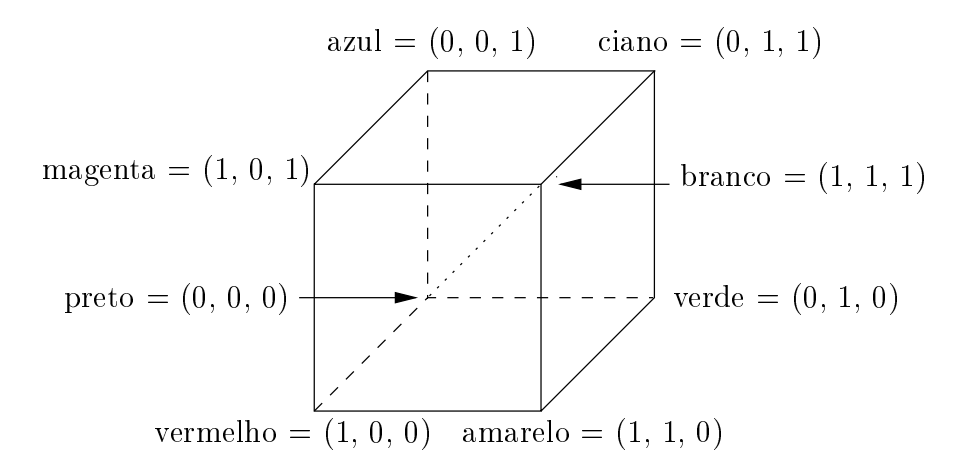

Figura 7.8: Modelo de cores RGB.

```
struct tColor
f
  double r;
  double g;
  double b;
\}; // tColor
```
Programa 7.1: Definição de cor RGB.

O sistema HSV representa uma cor baseado na matiz, saturac~ao e valor da cor (ou hue, saturation e value). O modelo HSV é geometricamente definido em um sistema de coordenadas cilíndricas por um pirâmide de base hexagonal, como ilustrado na

Figura 7.9. A matiz  $H$  da cor é medida pelo ângulo em torno do eixo vertical da piramide, com vermelho em 0°, verde em 120°, etc. A saturação S e a distancia variável de 0, no centro da base da pirâmide, até 1, nas faces triangulares da pirâmide. O valor  $V$  é a altura variável de 0, no vértice da pirâmide, até 1, no centro da base. O ponto  $V = 0$  é preto (nesse ponto, H e S são irrelevantes). O ponto  $S = 0, V = 1$  é branco. Usaremos o modelo HSV para especificar as cores de um mapa de cores (veja a Seção 7.4). FOLEY [38, página 584] discute minuciosamente os modelos de cores e os algoritmos de conversão RGB-HSV e HSV-RGB.

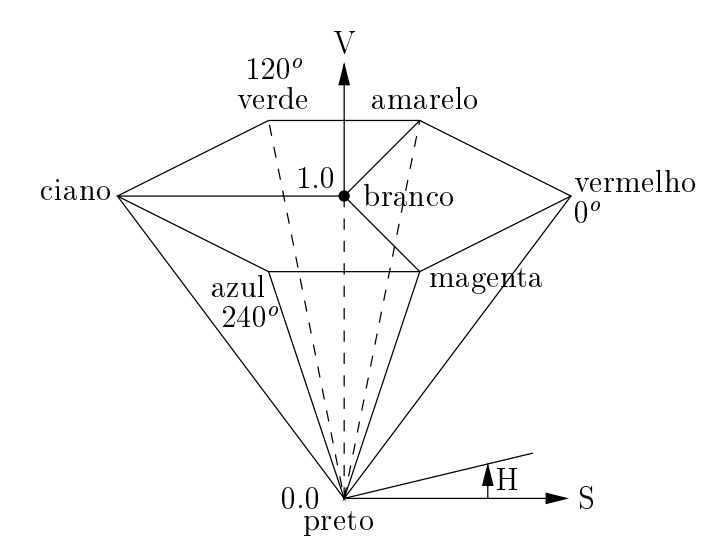

Figura 7.9: Modelo de cores HSV.

## Luzes

Na descrição do processo de *rendering* apresentado anteriormente, consideramos uma fonte de luz emitindo fótons de diferentes intensidades em todas as direções, como ilustrado na Figura 7.10(a). Chamaremos esse tipo de fonte de luz de *luz puntual*. Usaremos luzes puntuais em uma cena para simular fontes de luz próximas aos objetos da cena. A Figura  $7.10(b)$  mostra outro tipo de fonte de luz utilizada em computação gráfica chamada luz direcional. Uma fonte de luz direcional está localizada tão distante dos ob jetos da cena que consideramos que os raios de luz emitidos pela fonte chegam a cena paralelos entre si. Usaremos luzes direcionais para simular a luz do sol, por  $\alpha$ emplo. (E claro que, em proporções astronomicas, o sol e uma fonte de luz puntual.)

O Programa 7.2 apresenta a definição C de uma fonte de luz de uma cena. Note que implementamos a coleção como uma lista ligada duplamente encadeada de luzes. A estrutura tLight mantém o tipo Type de luz (puntual ou direcional), a posição (ou direção) Position, a cor Color, a  $flag$  Switch que indica se a luz está ligada ou desligada (em nossas cenas, podemos desligar o \sol") e os ponteiros para os elementos posterior e anterior na lista de luzes da cena.

A interação da luz com a superfície de um objeto pode ser teoricamente dividida em quatro classes, chamadas modos de transporte de luz: reflexão difusa, reflexão especular,  $transmiss~\tilde{a}o$  difusa e transmissão especular. Quando um raio de luz incide sobre uma superfície, sofre mudanças de direção e cor como resultado desses quatro efeitos. A influência de cada modo de transporte de luz na cor final do raio de luz é função,

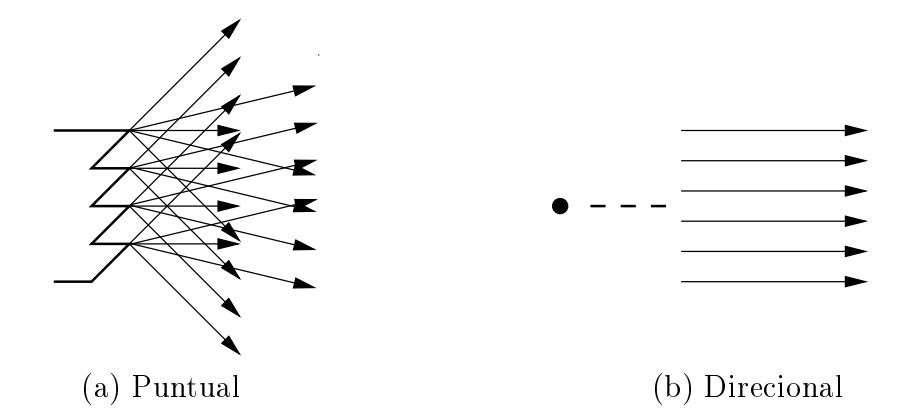

Figura 7.10: Tipos de luz de uma cena.

```
enum tLightType { lPUNCTUAL, lDIRECTIONAL };
struct tLight
f
  tLightType Type;
  t3DVector Position;
  tColor Color;
  bool Switch;
  tLight* Next;
  tLight* Previuos;
\}; // tLight
```
Programa 7.2: Definição de luz.

principalmente, das características materiais da superfície na qual o raio incide. Em computação gráfica, a determinação quantitativa da interação da luz com a superfície de um objeto é usualmente baseada em modelos matemáticos mais simplificados que os complexos modelos derivados da Física Ótica. Chamaremos esses modelos simplificados de modelos de iluminação e veremos, a seguir, as equações do modelo de iluminação utilizado em OSW, o modelo de iluminação de Phong [99].

**Modelo de iluminação de Phong** A luz ambiente é uma fonte de luz fictícia que representa o produto das múltiplas reflexões de luz de todas superfícies que constituem o ambiente. A equação correspodente à contribuição da luz ambiente na iluminação de um ponto P sobre a superfície de um objeto é

$$
I_P = I_a k_a O_a,\tag{7.1}
$$

onde  $I_a$  é a intensidade da luz ambiente (definida por uma cor RGB), assumida constante para todos os objetos,  $k_a, 0 \leq k_a \leq 1$ , é o *coeficiente de reflexão difusa da luz* ambiente do objeto no ponto P e  $O_a$  é cor ambiente do objeto. (Alguns autores apresentam uma versão mais simples da Equação (7.1), com a omissão do termo  $O_a$  [38, 99]. Preferimos incluir a cor ambiente do objeto no modelo. Para desconsiderá-la, basta tomarmos  $O_a$  como sendo igual a cor branca.)

A contribuição da reflexão difusa na iluminação do ponto P é definida pela lei dos cossenos de Lambert. Para uma dada superfície, a intensidade de luz refletida difusamente depende apenas do ângulo  $\theta$  entre a direção  $L_i$  e a normal N em P, Figura 7.11.

Para uma fonte de luz i com intensidade  $I_i$ , a equação da reflexão difusa é

$$
I_P = I_i k_d O_d \cos \theta, \qquad 0^\circ < \theta \le 90^\circ,\tag{7.2}
$$

onde  $k_d, 0 \leq k_d \leq 1$ , é o *coeficiente de reflexão difusa* do material no ponto P e  $O_d$ é a cor de reflexão difusa do objeto. Se os vetores  $L_i$  e N forem unitários, podemos escrever a Equação  $(7.2)$  como

$$
I_P = I_i k_d O_d (\mathbf{N} \cdot \mathbf{L}_i). \tag{7.3}
$$

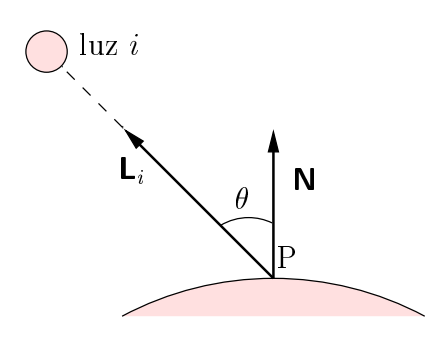

Figura 7.11: Reflexão difusa.

A contribuição da reflexão especular de uma fonte de luz i com intensidade  $I_i$  na iluminação do ponto P é definida pela expressão [99]

$$
I_P = I_i k_s O_s (\mathbf{R}_i \cdot \mathbf{V})^{n_s},\tag{7.4}
$$

onde  $k_s, 0 \leq k_s \leq 1$ , é o *coeficiente de reflexão especular* do material no ponto P,  $O_s$  é a cor de reflexão especular do objeto e  $n_s$  é o expoente de reflexão especular do objeto. Os valores de  $n_s$  variam de 1 até algumas centenas, dependendo da superfície. Valores pequenos de  $n_s$  caracterizam superfícies opacas e não metálicas; valores grandes de  $n_s$ caracterizam superfícies especulares. Os vetores  $\mathbf{R}_i$  e  $\mathbf{V}$ , considerados unitários, são mostrados na Figura 7.12. A direção de reflexão  $\mathbf{R}_i$  é dada por [38, 46]

$$
\mathbf{R}_{i} = 2\mathbf{N} \left( \mathbf{N} \cdot \mathbf{L}_{i} \right) - \mathbf{L}_{i}.
$$
 (7.5)

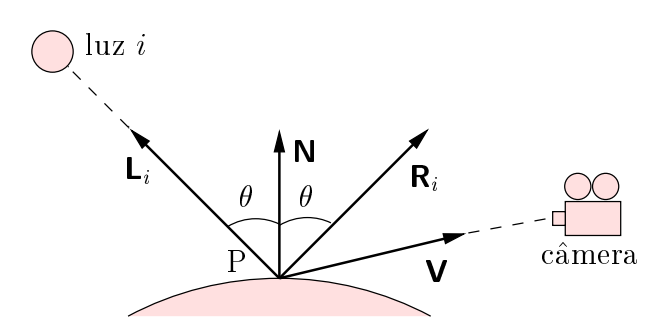

Figura 7.12: Reflexão especular.

Se tivermos NL fontes de luz na cena, a iluminação no ponto P é definida por

$$
I_P = I_a k_a O_a + \sum_{i=1}^{NL} I_i [k_d O_d (\mathbf{N} \cdot \mathbf{L}_i) + k_s O_s (\mathbf{R}_i \cdot \mathbf{V})^{n_s}].
$$
 (7.6)

### Atores

Um ator é um objeto da cena no qual incidem os raios luminosos das fontes de luz. A imagem da cena é obtida da interação da luz com a superfície dos atores. A definição C de um ator é apresentada no Programa 7.3. A estrutura tactor mantém o ponteiro Mapper para um mapeador, a matriz de transformação geométrica Matrix que define a posição, a orientação e a escala do ator na cena, a  $flag$  Visible que indica se o ator é visível ou não e os ponteiros para os elementos posterior e anterior na lista de atores da cena.

```
struct tActor
f
 tMapper* Mapper;
 t3DTransfMatrix Matrix;
 bool Visible;
 tActor* Next;
 tActor* Previous;
\}i // tActor
```
Programa 7.3: Definição de ator.

Observando o Programa 7.3, podemos perguntar: se um ator é um objeto de uma cena, onde, em tActor, armazenamos o modelo que descreve a estrutura <sup>e</sup> o comportamento do objeto? A resposta é: em Mapper. (Lembremos que um mapeador é um processo consumidor que toma como entrada um repositorio de dados.) Mapper e o responsável pela transformação dos dados estruturais e comportamentais do modelo nos primitivos gráficos que constituirão a imagem da cena. Definiremos a implementação de um mapeador no Captulo 10 (veja a classe tMapper).

## **C**âmeras

Uma câmera define a porção da cena que será visualizada pelo observador. A Figura 7.13 mostra os parâmetros de uma câmera. A posição é o ponto onde a câmera está, ou seja, a posição do observador. O *ponto focal* é o ponto para o qual a câmera está apontando. As coordenadas da posição e o do ponto focal são tomadas em relação ao sistema global de coordenadas (WC). O vetor formado pela diferenca do ponto focal e da posição define a direção de projeção da câmera. O plano de projeção, ou plano de  $vista, é o plano perpendicular à direção de projeção que contém o ponto focal. O vector$ unitário normal ao plano de vista é chamado VPN (view plane normal).

A janela é a porção retangular sobre o plano de vista que define a altura  $H$  e a largura  $W$  da imagem tomada pela câmera. A janela é orientada em relação a um sistema de coordenadas Cartesianas denominado sistema de coordenadas de vista, ou VRC (view reference system). A origem do VRC é o ponto focal e o eixo **n** do VRC, normal ao plano de projeção, é dado pelo VPN. Para definirmos os outros dois eixos, usamos um vetor chamado "para cima", tomado em relação ao WC. A projeção paralela ao VPN do vetor "para cima" no plano de projeção, define o eixo v. O eixo u é dado diretamente pelo produto vetorial

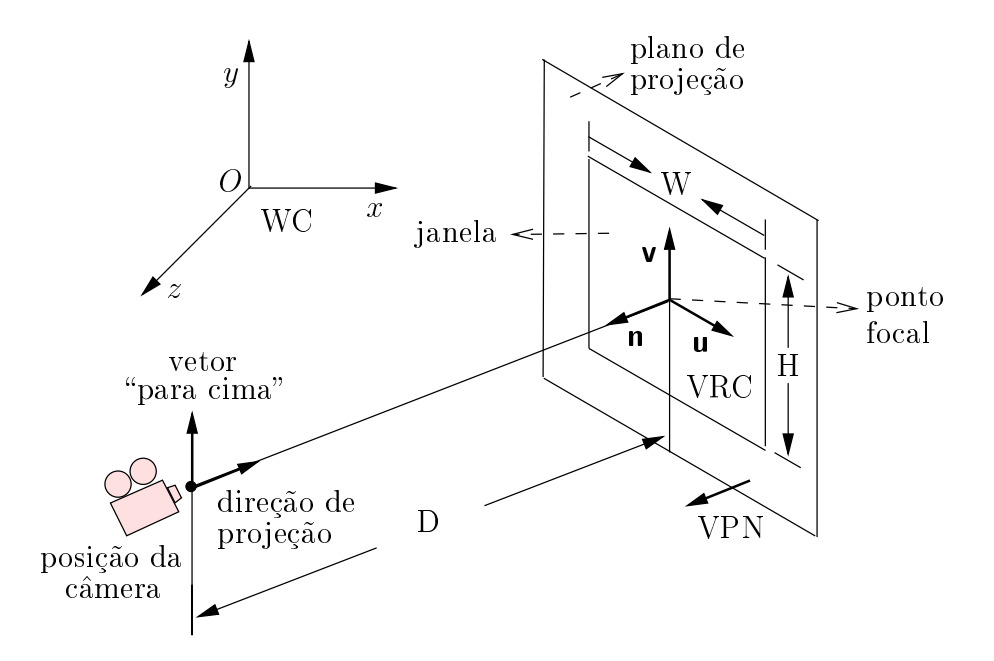

Figura 7.13: Parâmetros de uma câmera.

Para definirmos a porção da cena observada pela câmera, chamada volume de vista, devemos especificar qual o tipo de projeção utilizada. Consideraremos somente dois tipos de projeção: a projeção paralela ortográfica e a projeção perspectiva. Em uma projeção paralela, a posição da câmera é utilizada apenas para especificar, juntamente com o ponto focal, a direção de projeção. Em uma projeção paralela, supomos que o observador esta no \innito"; dessa forma, os raios de luz que chegam ao observador são paralelos. O volume de vista, nesse caso, é um paralelepípedo infinito, tal como mostrado na Figura 7.14(a). Na projeção perspectiva, o observador situa-se realmente na posição da câmera; os raios que chegam ao observador "passam" pela janela e convergem para a posição da câmera, também chamada, nesse caso, de *centro de projeção*. O volume de vista é um tronco de pirâmide semi-infinito, com vértice no centro de projecão, Figura 7.14(b). Na projecão perspectiva, a largura W da janela e a distância D entre a posição e o ponto focal definem o  $\hat{a}ngulo de vista \theta$  da câmera, dado por

$$
\theta = 2 \arctan\left(\frac{W}{2D}\right). \tag{7.8}
$$

Ambos os volumes de vista podem ser delimitados por dois planos, paralelos ao plano de projeção, chamados planos de recorte. A posição dos planos é definida pelas distâncias  $F$  (plano de frente) e  $B$  (plano de fundo), tomadas sobre a direção de projeção a partir da origem do VRC.

A implementação C de uma câmera é mostrada no Programa 7.4. A estrutura  $\tau$ Camera mantém o tipo ProjectionType de projeção da câmera, a posição Position, o ponto focal FocalPoint, o vetor \para cima" ViewUp, a dist^ancia Distance entre a posição e o ponto focal, a largura Width da janela e a razão de aspecto AspectRatio da janela (a razão de aspecto é a razão  $W/H$  entre a largura e a altura da janela). Os demais atributos definem as distâncias  $\text{ClipDist}$  dos planos de recorte, as  $flags$ ClipFlag, indicando se os planos de recorte estão ativos ou não, uma matriz de visualização ViewMatrix (explicada a seguir) e os ponteiros para os elementos posterior e anterior na lista de c^ameras da cena.

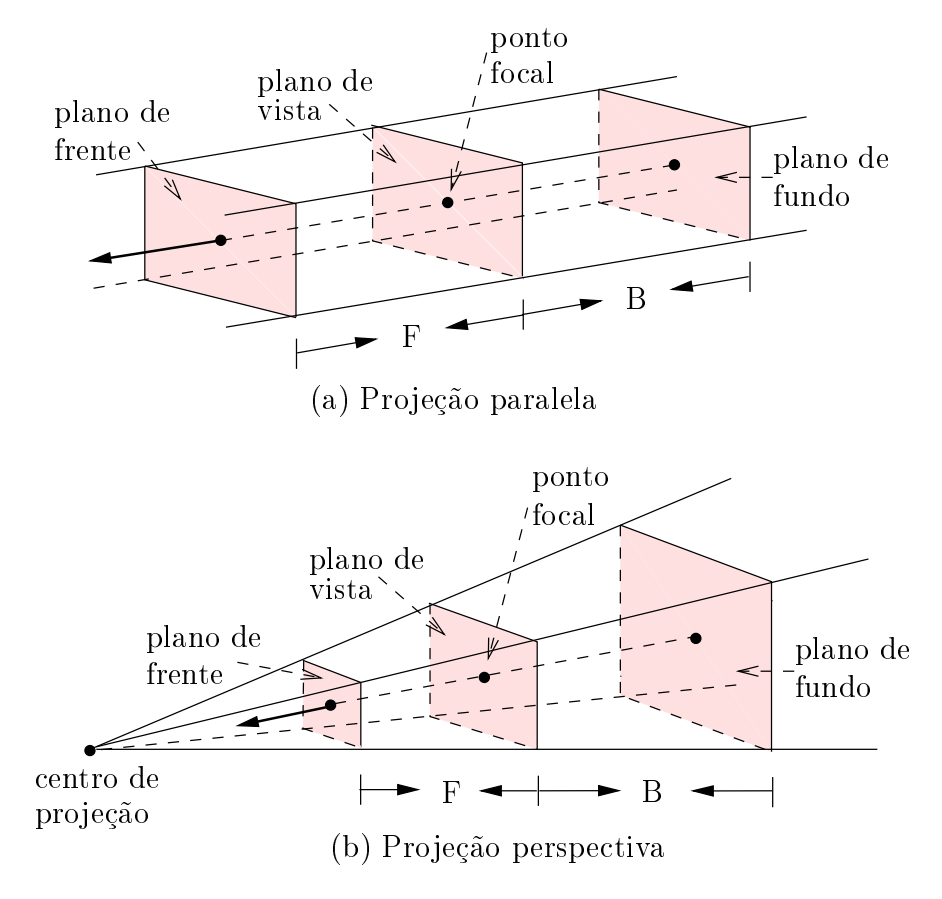

Figura 7.14: Volumes de vista.

Apenas para ilustrar o funcionamento da c^amera, vamos descrever o processo de rendering de uma imagem fio-de-arame de um modelo de cascas. Uma imagem fiode-arame é o tipo mais simples de imagem de um modelo implementado em OSW. Por isso mesmo, é a mais rápida de ser gerada. Usaremos imagens fio-de-arame para posicionar os ob jetos na cena, antes de solicitarmos uma imagem com luz. Os passos do rendering fio-de-arame são enumerados a seguir.

- Passo 1 Para cada aresta e do modelo de cascas, denida pelos vertices de coordenadas  $P_1$  e  $P_2$ , executaremos os passos 2 até 5.
- $\mathbf{P}$  associated in the primeiral metric extensive primeiras  $\mathbf{P}$  denotes the second extensive second intermediate s dos. Normalizar um ponto signica transformar suas coordenadas, dadas no WC, para as coordenadas do VRC. Além disso, efetuaremos a transformação das coordenadas do volume de vista para um volume de vista can^onico. Dois volumes de vista canônicos são apresentados na Figura 7.15, para as projeções paralela e perspectiva. A função de um volume de vista canônico é facilitar a operação seguinte, chamada *recorte*. A transformação de normalização para a projeção paralela é definida por uma matriz de transformação obtida pela composição das seguintes transformações:
	- 1. Translação do ponto focal para o origem do sistema global.
	- 2. Rotação do sistema de coordenadas de vista tal que seus eixos se alinhem com os eixos do sistema global.

```
enum tProjectionType { pPARALLEL, pPERSPECTIVE };
struct tCamera
\{tProjectionType ProjectionType;
  t3DVector Position;
  t3DVector FocalPoint;
  t3DVector ViewUp;
  double Distance;
  double Width;
  double AspectRatio;
  double ClipDist[2];
  bool ClipFlag[2];
  t3DTransfMatrix ViewMatrix;
  tCamera* Next;
  tCamera* Previous;
\left| i \right\rangle / tCamera
```
Programa 7.4: Definição de câmera.

3. Transformação de escala do volume de vista para o volume de vista canônico da projeção paralela.

A transformação de normalização para a projeção perspectiva é definida por uma matriz de transformação obtida pela composição das seguintes transformações:

- 1. Translação do ponto focal para o origem do sistema global.
- 2. Rotação do sistema de coordenadas de vista tal que seus eixos se alinhem com os eixos do sistema global.
- 3. Translação da posição da câmera para a origem do sistema global.
- 4. Transformação de escala do volume de vista para o volume de vista canônico da projeção perspectiva.

A matriz de normalização resultante, armazenada em ViewMatrix, é dada por

$$
\begin{bmatrix} u_x s_x & u_y s_x & u_z s_x & -\mathbf{p} \cdot \mathbf{u} \\ v_x s_y & v_y s_y & v_z s_y & -\mathbf{p} \cdot \mathbf{v} \\ n_x & n_y & n_z & -\mathbf{p} \cdot \mathbf{n} + t_z \end{bmatrix},
$$
\n(7.9)

onde p é o ponto focal. Para a projeção paralela, temos

$$
s_x = \frac{2}{W},
$$
  
\n
$$
s_y = \frac{2}{H},
$$
  
\n
$$
t_z = 0.
$$
\n(7.10)

e, para a projeção perspectiva,

$$
s_x = \frac{2D}{W},
$$
  
\n
$$
s_y = \frac{2D}{H},
$$
  
\n
$$
t_z = D.
$$
\n(7.11)

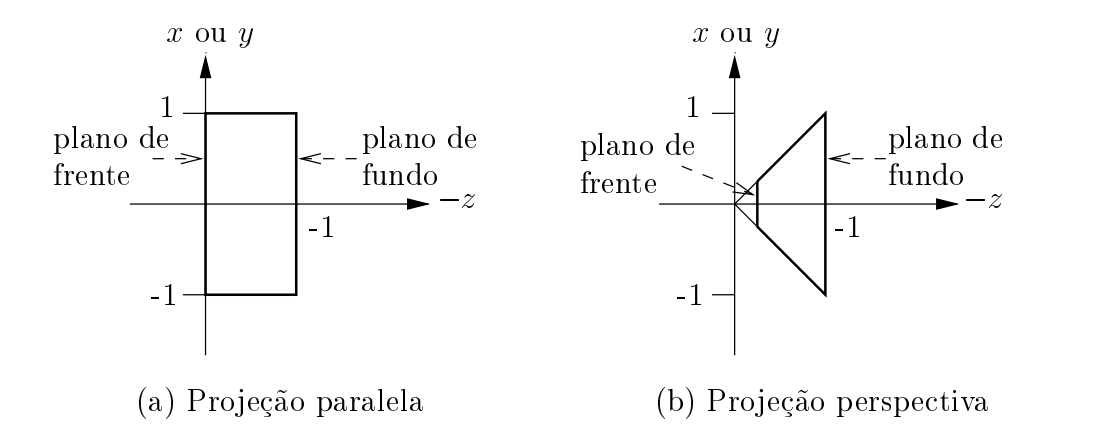

Figura 7.15: Volumes de vista can^onicos.

- Passo 3 Recorte. O recorte consiste na eliminac~ao das porc~oes do objeto que s~ao invisíveis ao observador, ou seja, que não estão dentro do volume de vista. No caso fio-de-arame, estamos interessados no *recorte de linhas* [65]. A aresta e pode estar totalmente contida, totalmente fora ou interceptar o volume de vista em um ou dois pontos. Porém, ao invés de desenvolvermos uma função que efetue o recorte de linhas em um volume de vista genérico, escreveremos funções especializadas que efetuam o recorte em volumes de vista particulares, usualmente definidos por planos que reduzem ou simplificam os cálculos de intersecção. Esses volumes de vista são os volumes de vista canônicos. (Não apresentaremos as funções de recorte de linhas aqui.)
- $P$ asso 4 Pro jeção. Os pontos de coordenadas  $P_1$  e  $P_2$  que definem a porção da aresta e resultante do recorte, são *projetados* no plano de projeção. A matriz de transformação da projeção paralela é definida como

$$
\mathbf{P}_{\text{par}} = \begin{bmatrix} 1 & 0 & 0 & 0 \\ 0 & 1 & 0 & 0 \\ 0 & 0 & 0 & 0 \\ 0 & 0 & 0 & 1 \end{bmatrix} . \tag{7.12}
$$

A matriz de transformação da projeção perspectiva é

$$
\mathbf{P}_{\text{per}} = \begin{bmatrix} 1 & 0 & 0 & 0 \\ 0 & 1 & 0 & 0 \\ 0 & 0 & 1 & 0 \\ 0 & 0 & 1/D & 0 \end{bmatrix}, \tag{7.13}
$$

onde  $D$  é a distância entre a posição da câmera e o ponto focal. Note que as matrizes de transformação de projeção não são inversíveis. (Podemos eliminar uma das dimensões de um ponto no espaço e levá-lo para o plano, mas não podemos levar um ponto projetado no plano à sua posição original no espaço.) A função C de implementação da projeção de um ponto é mostrada no Programa 7.5.

```
void Project(t3DVector* point, tCamera* camera)
\{if (camera->ProjectionType == pPERSPECTIVE)
  f
    double z = camera->Distance / point->z;
    point->x * = z;
    point->y * = z;
  \}\}
```
Programa 7.5: Projeção de um ponto.

Passo 5 Mapeamento. As coordenadas  $(x_1, y_1)$ e  $(x_2, y_2)$  das projeções dos pontos  $P_1$ e  $P'_2$  da aresta e são, finalmente, *mapeados* para os pontos  $(X_1, Y_1)$  e  $(X_2, Y_2)$ da imagem, Figura 7.16, de acordo com as expressões

$$
X = \frac{m}{2}(1+x),
$$
  
\n
$$
Y = \frac{n}{2}(1-y),
$$
\n(7.14)

onde  $m$  e  $n$  são, respectivamente, a largura e a altura da imagem. Após o mapeamento dos pontos extremos da aresta, uma linha entre os dois pontos e desenhada na imagem.

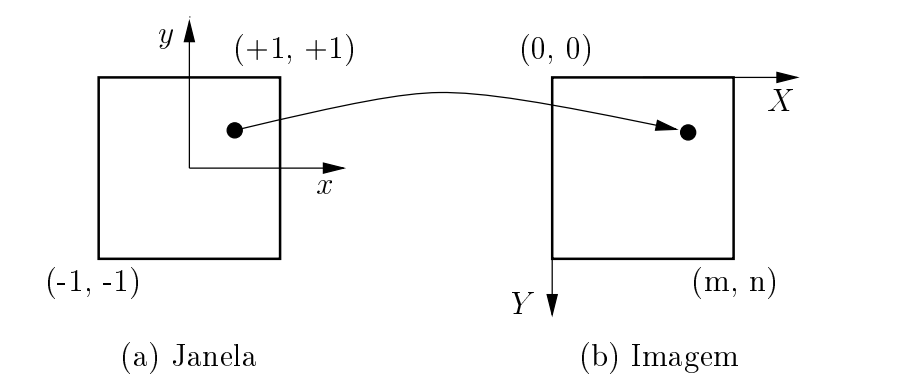

Figura 7.16: Mapeamento janela-imagem.

**Operações com a câmera** Podemos especificar a vista de uma câmera a justando diretamente os parâmetros da Figura 7.13 e calculando a ViewMatrix correspondente. Existem algumas operações, contudo, que tornam essa tarefa mais fácil e intuitiva. As operações implementadas em OSW são listadas a seguir.

 $Eleva\tilde{c}$ ão. Rotação da câmera em torno do eixo definido pelo produto vetorial do VPN e do vetor \para cima", com centro no ponto focal.

Azimute. Rotação da câmera em torno do vetor "para cima", com centro no ponto focal.

Rolagem. Rotação da câmera em torno do VPN.

Guinada. Rotação do ponto focal em torno do eixo definido pelo produto vetorial do vetor "para cima" e do VPN, com centro na posição da câmera.

 $Arfaqem. Rotação do ponto focal em torno do vetor "para cima" e do VPN, com$ centro na posição da câmera.

Zoom. Mudança das dimensões da janela de vista. Para maiores detalhes, veja a classe tCamera no Captulo 10.

Encerraremos essa Seção com a definição da estrutura tScene mostrada no Programa 7.6. tScene contém os componentes genéricos (atores, luzes e câmeras) de uma base de dados de uma aplicação de modelagem em OSW, conforme veremos no Capítulo 9.

```
struct tScene
\{tActor* Actors;
  tLight* Lights;
  tCamera* Cameras;
  tColor AmbientLight;
  tColor BkgndColor;
\}i // tScene
```
Programa 7.6: Definição de cena.

#### $7.4$ Algoritmos de Visualização

Podemos classificar os algoritmos de transformação de acordo com a estrutura da transformação:

- Transformações geométricas. Uma transformação geométrica altera a geometria do modelo, mas não altera a topologia do modelo. Translação, rotação e transformação de escala, ou quaisquer combinações dessas transformações, são exemplos de transformações geométricas. As transformações geométricas foram discutidas no Captulo 3.
- Transformações topológicas. Uma transformação topológica altera a topologia do modelo, mas não altera a geometria do modelo. Por exemplo, a conversão de um modelo de sólido em um modelo de decomposição por células altera a topologia, pois as informações sobre a conectividade de vértices, arestas e faces são distintas nessas representações. (Muitas vezes, porém, transformações na topologia também implicam na transformação da geometria.)
- $\bullet$  Transformações de atributos. Uma transformação de atributos converte dados de atributos de uma forma para outra, ou cria novos atributos a partir dos atributos do modelo, sem modicar a estrutura (geometria + topologia) do modelo. Podemos considerar que os processos de análise numérica vistos no Capítulo 5 são algoritmos de transformações de atributos, porque criam novos atributos (deformações e tensões) a partir de outros (deslocamentos e forças de volume e superfície).
- Combinações de transformações. Podemos definir transformações que alteram, conjuntamente, a geometria, a topologia e os atributos de um modelo.

Como exemplo de um algoritmo de transformação topológica, consideremos as isolinhas mostradas na Figura 7.17. Observe que, diferentemente da Figura 7.2(b), a imagem exibe o desenho das *arestas de contorno* do modelo. Uma aresta de contorno é uma aresta que pertence a uma única célula do modelo. Note, porém, na estrutura cModel do Captulo 3, que n~ao representamos no modelo quaisquer informac~oes a respeito da adjacência das arestas de uma célula. Portanto, devemos *computar* essas informações de adjac^encia a partir dos usos de vertices. A func~ao a seguir determina o numero de celulas vizinhas da celula cell na aresta denida pelos vertices n0 e n1 de cell:

```
int CountNeighbors(cCell* cell, cVertex* n0, cVertex* n1)
\{int count = 0;
  for (cNodeUse * u0 = n0->Users; u0; u0 = u0->Next)if (u0->Cell != cell)for (tNodeUse * ul = nl->Users; ul; ul = ul->Next)if (u1->Cell == u0->Cell)++count;
  return count;
\}
```
Se o número de células vizinhas for igual a zero, então a aresta n0-n1 é uma aresta de contorno.

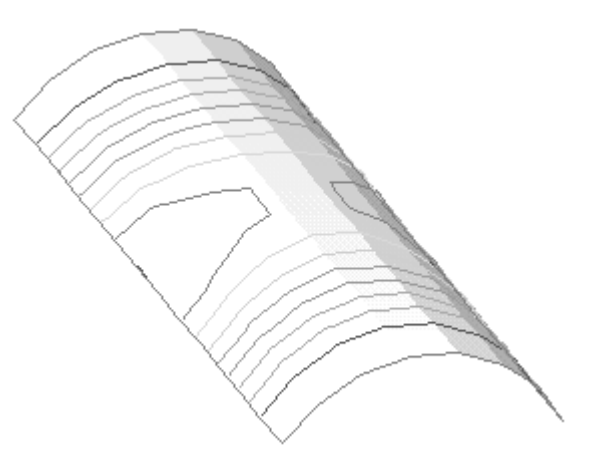

Figura 7.17: Exemplo de transformação topológica.

As arestas de contorno da Figura 7.17 foram obtidas por um *filtro de arestas de* contorno, um processo de transformação topológica de dados que toma como entrada

um modelo de decomposição por células e produz como saída um modelo gráfico que contém as linhas que representam as arestas de contorno do modelo de decomposição por células (veja a classe tBoundaryEdgesFilter no Capítulo 10). O filtro não altera a geometria da malha.

Os algoritmos de transformação também podem ser classificados de acordo com o tipo dos atributos do modelo de entrada e o tipo de sada que produzem. Podemos distinguir os algoritmos a seguir.

- Algoritmos escalares. Os algoritmos escalares operam sobre dados escalares, tais como pressão, temperatura, etc. Embora o problema fundamental seja definido em termos de vetores (deslocamentos, etc.) e tensores (deformações, etc.), podemos empregar os algoritmos escalares para os componentes de um vetor ou tensor. Abordaremos, a seguir, dois algoritmos escalares: mapa de cores e contouring.
- Algoritmos vetoriais. Os algoritmos vetoriais operam sobre dados vetoriais. Veremos um tipo bastante simples de algoritmo vetorial que nos permitira visualizar, após a aplicação dos carregamentos externos, os deslocamentos da estrutura. Essa técnica é chamada de *warping*.
- Algoritmos tensoriais. Os algoritmos tensoriais operam sobre dados tensoriais (podemos utilizar ícones orientados para mostrar os componentes de tensão e deformação de um sólido). Não abordaremos aqui os algoritmos de visualização de tensores.

## 7.4.1 Visualização de Escalares

No DFD da Figura 7.3 apresentamos um filtro chamado Geração de Isolinhas. O repositório de dados de entrada do filtro é um modelo de decomposição por células e o repositório de dados de saída é um modelo gráfico que contém as isolinhas correspondentes a uma faixa determinada de valores escalares (veja a Figura 7.2). Antes de descrevermos o algoritmo de geração de isolinhas, vamos adicionar mais um atributo aos vértices de um modelo mecânico. O Programa 7.7 mostra a estrutura cVertex, definida primeiramente no Programa 3.19 e modificada no Programa 6.1. Observe que acrescentamos a estrutura o numero real Scalar. Usaremos Scalar para armazenar o valor do escalar que iremos visualizar.

```
struct cVertex
```
f

```
t3DVector Position;
 cVertexUse* Uses;
 cVertex* Next;
 cVertex* Previous;
 int Number;
 int NumberOfDOFs;
 tDOF* DOFs;
 double Scalar;
\}i // cVertex
```
Programa 7.7: Redefinição de vértice de um modelo mecânico.

Por exemplo, vamos supor que, para a casca da Figura 7.1, queiramos visualizar o campo de deslocamentos na direção  $y$ . O filtro Extração de Escalares "atravessa" todos os vértices do modelo de decomposição de células e armazena o valor DOFs[1].u (o deslocamento na direção y) em Scalar. Veremos a seguir como essa informação pode ser útil.

### Mapas de Cores

O mapeamento de cores (color mapping) é uma técnica de visualização de escalares baseada no mapeamento dos dados escalares de um modelo em cores, as quais são exibidas no sistema gráfico.

A implementação do mapeamento de cores usa uma tabela de cores com n entradas. tal como mostrado na Figura 7.18. Cada entrada da tabela de cores contem os componentes de uma cor, dados em algum modelo de cores, tipicamente o modelo RGB. Associado com a tabela de cores, há uma faixa de valores escalares definida por um valor mínimo  $s_{\text{min}}$  e um valor máximo  $s_{\text{max}}$ . A cor associada a um escalar s é a cor da i-ésima entrada da tabela de cores, onde

$$
i = \begin{cases} 0 & \text{se } s < s_{\min}, \\ n - 1 & \text{se } s > s_{\max}, \\ \frac{s - s_{\min}}{s_{\max} - s_{\min}} & \text{se } s_{\min} \le s \le s_{\max}. \end{cases} \tag{7.15}
$$
\n
$$
\begin{array}{|c|c|c|}\n\hline\n\text{rgb[0]} \\
\hline\n\text{rgb[1]} \\
\hline\n\text{rgb[2]} \\
\hline\n\text{rgb[n-1]}\n\end{array}
$$

Figura 7.18: Mapeamento de cores: a tabela de cores.

Consideremos o exemplo dado anteriormente. Após a aplicação do filtro Extração de Escalares, o campo Scalar de cada vértice do modelo de decomposição por células da casca conterá o valor do deslocamento em  $y$  daquele vértice. O filtro determina, também, o deslocamento mínimo  $s_{\text{min}}$  e o deslocamento máximo  $s_{\text{max}}$  no modelo. Dada uma tabela de cores, podemos associar ao escalar Scalar de cada um dos vertices do modelo uma cor da tabela, de acordo com a Equação (7.15). Nesse ponto, temos uma cor associada a cada vertice do modelo. O mapa de cores sobre cada celula do modelo é gerado por interpolação das cores nos vértices da célula, através do processo de tonalização de Gouraud [21]. (A cor no vértice é utilizada como cor de reflexão difusa  $O_d$  na Equação (7.2).) O resultado é mostrado na Figura 7.2(a).

#### Isolinhas

O contouring é uma extensão natural do mapa de cores. Repare, na Figura 7.2, que as linhas de nível definem o "contorno" de algumas regiões coloridas do mapa de cores. "Contornos" tridimensionais são chamados de isosuperfícies, as quais podem ser geometricamente aproximadas por polígonos. "Contornos" bidimensionais são chamados de isolinhas, as quais podem ser aproximadas por linhas retas. Os \contornos" unidimensionais são chamados isopontos. Construímos modelos gráficos no Capítulo 3 principalmente para representar isosuperfícies, isolinhas e isopontos.

Marchando em células LORENSEN [69] desenvolveu uma técnica simples e elegante para determinar isosuperfcies, denominada de marching cubes. Para explicar a técnica, usaremos sua versão bidimensional, chamada de marching squares. Posteriormente, generalizaremos a técnica para qualquer tipo de célula de um modelo de decomposição por células.

Consideremos a malha 2D esquematizada na Figura 7.19. Os valores escalares dos vértices são mostrados próximos aos nós que definem a malha. O processo de geração de isolinhas começa pela seleção de um escalar, ou valor de "contorno", que corresponde ao valor das isolinhas geradas. Vamos supor que esse valor seja igual a 5. Para descobrirmos os pontos sobre as celulas que possuem o valor 5, devemos utilizar alguma função de interpolação. Poderíamos pensar, naturalmente, em usar as funções de forma da célula. No entanto, seremos simplistas e usaremos uma função de interpolação linear sobre as arestas dos quadrados, tal como no processo de tonalização de Gouraud. (Sempre podemos dividir a malha em um numero maior de celulas, se for o caso.) Se uma aresta de um quadrado possui em seus vertices os valores escalares 0 e 10, por exemplo, então uma isolinha passa pelo ponto médio da aresta. Uma vez gerados os pontos das isolinhas sobre as arestas em todas os quadrados, podemos conectar esses pontos para formar as isolinhas.

| $\theta$         | 1 | 1 | $\mathbf{3}$ | $\overline{2}$ |  |
|------------------|---|---|--------------|----------------|--|
| $\mathbf{1}$     | 3 | 6 |              | 3              |  |
| $\boldsymbol{3}$ |   | 9 |              | 3              |  |
| $\boldsymbol{2}$ |   | 8 | 6            | $\overline{2}$ |  |
| 1                | 2 | 3 |              | 3              |  |

Figura 7.19: Isolinha em uma malha estruturada 2D.

A técnica "marchando em quadrados" é uma estratégia de divisão e conquista que trata cada celula do modelo separadamente. O primeiro passo do algoritmo e determinar se o valor escalar de cada vértice de um quadrado  $q$  é maior ou menor que o valor da isolinha (5, em nosso exemplo). A cada vértice de  $q$  associamos um valor binário (0 ou 1), dependendo do resultado da comparação. Se o valor escalar do vértice for menor que 5,o bit associado ao vertice sera 0. Se o valor escalar do vertice for maior que 5, o *bit* associado ao vértice será 1. Esses quatro *bits* são organizados em um número binário que define o *estado topológico* do quadrado. Para uma célula genérica, o número de estados topológicos depende do número de vértices da célula e do número de relações lado de dentro/lado de fora que um vértice pode ter em relação ao valor da isolinha. Um vértice é considerado do lado de dentro de uma isolinha se o valor de seu escalar é maior que o valor do escalar da isolinha  $(bit\,$ igual a 1). Se o valor do escalar de um vértice é menor que o valor do escalar da isolinha, então o vértice é considerado do lado de fora da isolinha (bit igual a 0). No caso de um quadrado, como a celula tem quatro vertices e cada vertice pode estar do lado de dentro ou do lado de fora de uma isolinha, há somente  $2^4 = 16$  maneiras da isolinha passar através da célula. Essas maneiras são mostradas na Figura 7.20.

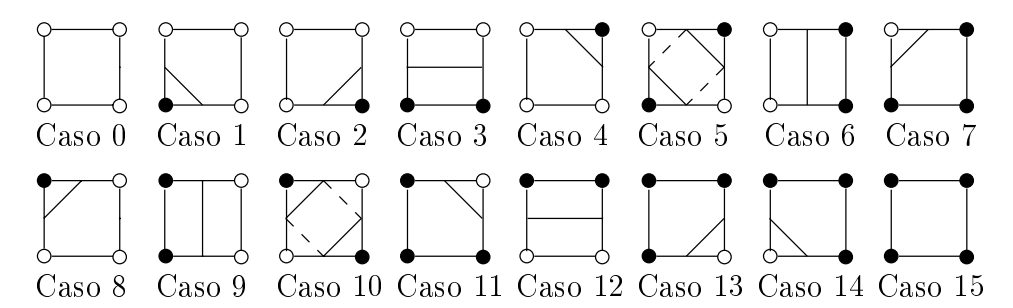

Figura 7.20: Marchando em celulas: os 16 casos de um quadrado.

Os 16 casos ilustrados na Figura 7.20 podem ser codificados em uma tabela de casos, onde cada entrada da tabela dene (a)quantos segmentos da isolinha passam pelo quadrado e (b)em quais arestas do quadrado os vertices desses segmentos est~ao contidos. A entrada da tabela de casos correspondente ao estado topologico 0010, por exemplo, informa que somente um segmento da isolinha passa pelo quadrado e que os vértices desse segmento estão na aresta inferior e na aresta direita do quadrado (veja o caso 2 na Figura 7.20). Note que se os *bits* associados aos vértices do quadrado q forem todos iguais a 0 ou todos iguais a 1, a isolinha não passa pelo quadrado (casos  $0 e 15$ na Figura 7.20). Note, também, que os casos 5 e 10 são ambíguos. GALLAGHER  $[42]$ discute o tratamento de ambiguidades em marching cubes.

O estado topológico do quadrado q é usado como índice da tabela de casos do quadrado. Uma vez selecionado o caso, as localizações das intersecções da isolinha com as arestas de  $q$  são calculadas por interpolação linear. O algoritmo processa o quadrado  $q$  e então *marcha* para o próximo quadrado. Depois que todos os quadrados forem visitados, o "contorno" para o valor 5 estará completo.

Podemos utilizar o algoritmo para qualquer tipo de celula, se construirmos a tabela de estados topológicos para a célula. Os passos do algoritmo são sumarizados a seguir.

- Passo 1 Para cada celula c de um modelo de decomposic~ao por celulas, executamos os passos 2 ate 5.
- Passo 2 Calculamos o estado de cada vertice v da celula c. O estado do vertice v e definido por um dígito binário (0 ou 1) que identifica se o valor do escalar de  $v$  é maior ou menor que o valor escalar da isolinha (ou isosuperfície ou isoponto). Para uma célula c com n vétices, teremos n dígitos binários.
- Passo 3 Criamos um ndice de n dgitos binarios, cada bit do ndice correspondente ao estado de cada um dos n vértices de c.
- Passo 4 Usamos o ndice para determinar o estado topologico da celula c em uma tabela de casos.
- Passo 5 Calculamos os pontos de intersecc~ao da isolinha (ou isosuperfcie ou isoponto) com cada uma das arestas da tabela de casos.

O Programa 7.8 mostra a tabela de casos para a celula quadrilateral com 4 vertices. A implementação do algoritmo é apresentada no Programa 7.9. As funções auxiliares AddVect(), SubVect() e MulVect() efetuam, respectivamente, a adição de dois vetores, a subtração de dois vetores e a multiplicação de um vetor por um escalar.

```
struct quad LINE CASES
f
  int edges[5];
\}i // quad LINE CASES
static quad LINE CASES quad LineCases[] =
\{\{(-1, -1, -1, -1, -1)\},\\{\{0, 3, -1, -1, -1\}\},\\{ \{1, 0, -1, -1, -1 \} \},\{ \{1, 3, -1, -1, -1 \} \},\{2, 1, -1, -1, -1\},\{0, 3, 2, 1, -1\},\{\{2, 0, -1, -1, -1\}\},\\{2, 3, -1, -1, -1\},
  \{\{3, 2, -1, -1, -1\}\}\,\{\{0, 2, -1, -1, -1\}\}\,\{\{1, 0, 3, 2, -1\}\},\\{1, 2, -1, -1, -1\},\{\{3, 1, -1, -1, -1\}\},\\{\{0, 1, -1, -1, -1\}\},\\{\{3, 0, -1, -1, -1\}\},\{(-1, -1, -1, -1, -1)\}\
```
 $\}$ ;

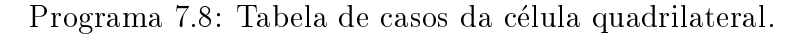

#### 7.4.2 Visualização de Vetores

Utilizaremos uma técnica bastante simples de visualização de vetores chamada warping. A técnica, usualmente empregada em engenharia, consiste na exibicão da malha deformada de um modelo mecânico, como consequência da aplicação de esforços externos na estrutura.

Primeiramente, o algoritmo "atravessa" a coleção de vértices do modelo de decomposic~ao por celulas e extrai, de cada vertice, o vetor de interesse, tipicamente o deslocamento **u** do vértice. (Poderíamos adicionar um vetor Vector à estrutura cVertex do Programa 7.7, tal como fizemos com o escalar Scalar.) Em seguida, o algoritmo aplica uma transformação de escala no campo vetorial, cujo objetivo é controlar a distorção geométrica do modelo. Deformações muito pequenas podem não ser visíveis e deformações muito grandes podem fazer a estrutura "virar de dentro para fora". As coordenadas de um vértice da estrutura deformada são obtidas pela adição do vetor u do vértice com as coordenadas originais do vértice. Finalmente, a estrutura deformada

```
void Contour(cCell* cell, double value, gModel* model)
\left\{ \right.static int CASE MASK[4] = \{1, 2, 4, 8\};
  static int edges[4][2] = {\{0,1\}, \{1,2\}, \{2,3\}, \{3,0\}};
  int i;
  int index;
  quad LINE CASES* lineCase;
  int* edge;
  t3DVector p[2];
  cVertexArray nodes = cell->Vertices;
  for (i = 0, index = 0; i < 4; i++)
     if (nodes[i]->Scalar >= value)
       index = CASEMASK[i];lineCase = quad LineCases + index;
  edge = lineCase->edges;
  for (; edge[0] > -1; edge += 2)
  \{for (i = 0; i < 2; i++)f
       int* vert = edges[edge[i]];
       t3DVector dp = SubVect(nodes[vert[1]]->Position -
          nodes[vert[0]]->Position);
       double t = (value - nodes[vert[0]]->Scalar) /
          (nodes[vert[1]]->Scalar - nodes[vert[0]]->Scalar);
       p[i] = AddVect(node[vect[0]]->Position, MulVect(dp, t));gNewLine(model, gNewVertex(p[0]), gNewVertex(p[1]));
     \left\{ \right\}\}\}
```
Programa 7.9: Isolinhas da celula quadrilateral.

e visualizada, como exemplicado na Figura 7.21 (os deslocamentos foram aumentados 10 vezes).

#### Sumário  $7.5$

Visualização é a transformação de dados de um modelo de objeto em imagens que representam a estrutura e o comportamento do objeto. Nesse Capítulo, definimos alguns processos de transformação de dados de um modelo. Um fonte é um processo produtor de modelos; um ltro e um processo que transforma um ou mais modelos em outros modelos; um mapeador é um processo consumidor de modelos. A conexão de fontes, filtros, mapeadores e modelos define o fluxo de dados desde a modelagem até a visualização de um objeto, conhecido como rede de visualização.

A visualização transforma dados em primitivos gráficos e a computação gráfica, fundação da visualização, transforma primitivos gráficos em imagens. Definimos com-
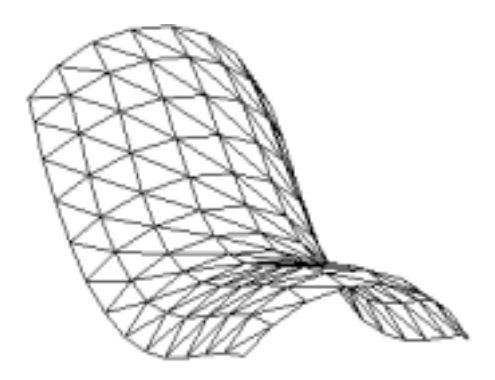

Figura 7.21: Exemplo da estrutura deformada de uma casca.

putação gráfica como sendo a síntese de imagens em computador, ou *rendering*. As técnicas de *rendering* tridimensional simulam a interação de câmeras e de luzes com os materiais que constituem as superfcies dos ob jetos de um ambiente. Chamamos esses objetos de atores. A coleção de atores, luzes e câmeras que definem um ambiente é denominada cena.

A especificação de cores em computação gráfica é efetuada através de um modelo de cores. Utilizamos dois tipos de modelos de cores: o modelo RGB (vermelho, verde, azul) e o modelo HSV (matiz, saturação e valor).

A interação da luz com a superfície de um ator é matematicamente definida por um modelo de iluminação. O modelo de iluminação de Phong considera as contribuições da luz ambiente, da reflexão difusa e da reflexão especular para a iluminação de um ponto da superfície de um ator.

Os algoritmos de visualização podem transformar a geometria, a topologia e/ou os atributos de um modelo. Os algoritmos de transformação também podem ser classicados de acordo com o tipo de dados sobre os quais operam. Algoritmos escalares operam sobre dados escalares, algoritmos vetoriais operam sobre dados vetoriais e algoritmos tensoriais operam sobre dados tensoriais. Vimos dois tipos de algoritmos de visualização de escalares: mapa de cores e *contouring*. Implementamos o *contouring* utilizando uma técnica de divisão e conquista chamada "marchando em células". Vimos, por fim, um método bastantes simples de visualização de uma estrutura deformada denomindo warping.

# CAPÍTULO<sup>8</sup> **O que sao Objetos? ˜**

# 8.1 Introdução

Em sistemas de programação estruturada, dados e procedimentos são tratados como entidades separadas, sendo o programador responsável pela aplicação de procedimentos ativos a estruturas de dados passivas e, frequentemente, pela garantia da adequação entre procedimentos e tipos de dados aos quais esses procedimentos são aplicados. Em programas orientados a objetos, ao contrário, a modelagem do domínio de aplicação é feita de acordo com uma visão tão próxima quanto possível do mundo real, através de objetos que se comunicam por troca de mensagens.

Objetos Objetos s~ao um conjunto de dados mais um conjunto de procedimetos que representam a estrutura e o comportamento de uma entidade concretaou abstrata. Os dados, ou atributos, s~ao informac~oes que descrevem <sup>a</sup> estru $t$ ura. Os procedimentos, ou metodos, são operações pre-demindas que acessam $\,$ os atributos <sup>e</sup> respondem sobre <sup>o</sup> comportamento do objeto.

Estacas, sapatas, pilares, vigas, lages e alvenarias são, sem dúvida, objetos, na essência da palavra. Possuem uma coleção de *atributos* (material, características mecânicas, dimensões, custos, métodos construtivos) expressos através de números e textos descritivos, bem como de *métodos* próprios que manipulam e fornecem respostas a partir dos valores desses atributos (deslocamentos, tensões, reações, custo total). Entretanto, entidades não tão concretas, tais como elementos finitos de um domínio discretizado, por exemplo, podem ser (e de fato são) tratados como objetos. Nesse caso, o estado interno e representado por valores de variaveis como numero e coordenadas dos nós do elemento e propriedades mecânicas específicas; o comportamento é ditado por métodos que informam a área, o volume ou a contribuição do elemento na resolução do modelo matemático. Equações diferenciais, sistemas lineares e quadraturas Gaussianas são, igualmente, sob a ótica da POO, todos objetos. Na verdade, nada impede que a essência de um objeto seja o *processamento*, ao invés da estruturação de dados; um  $\omega$ bjeto, em princípio, pode ser o modelo de qualquer coisa, desde um processo puro (análise numérica de algum domínio submetido a carregamentos estaticamente

aplicados, por exemplo) até um dado puro (definição da geometria e da topologia de algum sólido, por exemplo).

A *orientação a objetos* é a técnica de desenvolvimento (engenharia) e modelagem de sistemas que facilita a construção de programas complexos a partir de componentes individuais [59], através de ferramentas e conceitos que nos permitem modelar o mundo real tão próximo quanto possível da visão que temos desse mundo. De acordo com LEDBETTER e COX [64],

" $\langle$ ..) a programação orientada a objetos permite uma representação mais direta do mundo real no código. Como resultado, a transformação radical normal dos requisitos do sistema (definidos em termos do usuário) em especificações do sistema (definidos em termos computacionais) é amplamente reduzida."

Nesse Captulo discutiremos os conceitos basicos e as propriedades mais importantes da programação orientada a objetos. Esses conceitos são independentes de uma linguagem de programação em particular, orientada a objetos ou não. (Podemos programar orientado a ob jetos sem utilizar, necessariamente, uma linguagem orientada a objetos.) No entanto, guiaremos nossas discussões com exemplos de trechos de programas em  $C_{++}$  [110], a linguagem na qual escrevemos OSW. Nosso objetivo é introduzir os termos mais comumente empregados em orientação a objetos necessários ao entendimento da segunda parte do texto. Na Seção 8.2 apresentaremos as definições de classe de objetos, instância e acoplamento mensagem/método. Na Seção 8.3 discutiremos os principais mecanismos da programação orientada a objetos: encapsulamento, herança e *polimorfimo*.

#### **Conceitos Básicos** 8.2

Nessa Secão introduziremos alguns conceitos básicos sobre objetos e sobre programação orientada a ob jetos.

Na Seção anterior definimos *objeto* como sendo um conjunto de dados e de procedimentos que representam a estrutura e o comportamento de uma entidade concreta ou abstrata. Chamamos o conjunto de dados de atributos do ob jeto e o conjunto de procedimentos de *métodos* do objeto. Diremos que objetos com a mesma estrutura e o mesmo comportamento pertencem a uma mesma classe de objetos. Uma classe, portanto, é uma descrição dos atributos e dos métodos de determinado tipo de objeto.

Em C++, uma classe e denida pela palavra reservada **class**, como exemplicado no Programa 8.1.

A classe t3DVector corresponde à estrutura t3DVector definida no Programa  $3.1.^1$ Note, no entanto, que acrescentamos um conjunto de procedimentos que nos fornecem respostas sobre algumas questões pertinentes a um vetor no espaço. Por exemplo, qual é o comprimento de um vetor, qual é o resultado do produto interno de dois vetores, etc. Declaramos alguns desses procedimentos, aparentemente, como funcões

<sup>&</sup>lt;sup>1</sup>Em C++ uma estrutura é um caso particular de classe.

```
1 class t3DVector
2 f
3 public:
4 t3DVector();
5 t3DVector(const t3DVector&);
6 t3DVector(double, double, double);
7
8 void SetCoordinates(const t3DVector&);
9 void SetCoordinates(double, double, double);
10
11 t3DVector& operator =(const t3DVector&);
12 t3DVector operator +(const t3DVector&) const;
13 t3DVector operator -(const t3DVector&) const;
14 t3DVector operator *(double) const;
15 friend t3DVector operator *(double, const t3DVector&);
16 double operator *(const t3DVector&) const;
17 t3DVector& operator +=(const t3DVector&);
18 t3DVector& operator -=(const t3DVector&);
19 t3DVector& operator *=(const t3DVector&);
20 bool operator ==(const t3DVector&) const;
21 bool operator !=(const t3DVector&) const;
22
23 bool IsNull()const;
24 double Length() const;
25 double Inner(const t3DVector&) const;
26 t3DVector Cross(const t3DVector&) const;
27 t3DVector Versor() const;
28 t3DVector& Normalize();
29
30 double x;
31 double y;
32 double z;
33
34 static const t3DVector XAxis;
35 static const t3DVector YAxis;
36 static const t3DVector ZAxis;
37
38 \}i // t3DVector
```
Programa 8.1: Classe de vetor 3D.

comuns do C, porém embutidos na definição da classe.<sup>2</sup> Outros, diferentemente do C. tomam o nome de certos operadores da linguagem. Em C++, esses procedimentos, ou métodos, são chamados de *funções membro*. Os atributos, ou variáveis de instância são denominados, em C++, de dados membro. Comentaremos o Programa 8.1 a medida que introduzirmos outros conceitos.

### 8.2.2 Instância

Uma *instância* é um objeto gerado por uma classe. Podemos dizer, por outro lado, que um objeto é uma instância de uma classe. Em  $C++$ , podemos instanciar um objeto da mesma forma que o fazemos para os tipos primitivos da linguagem. Para criar uma inst^ancia de um t3DVector, por exemplo, declaramos, simplesmente

t3DVector v;

Observe: t3DVector é a classe e v é uma instância, um objeto da classe t3DVector. Podemos criar uma instância de uma classe dinamicamente, usando o operador  $C++$ **new**:

t3DVector\* p = **new** t3DVector;

Note que p $m\tilde{a}o$  é um objeto da classe t3DVector, mas sim um ponteiro para um objeto da classe t3DVector. O objeto propriamente dito,  $*_p$ , está na área de memória de alocação dinâmica, o heap do sistema. (O operador **new** é, sob alguns aspectos, similar à função malloc, porém muito superior, como veremos posteriormente.)

O conteúdo de um objeto, ou seu *estado interno*, é definido por suas variáveis de instância, declaradas na definição de classe. Os vetores v e \*p possuem estados internos (distintos) caracterizados pelas variaveis x, y e z (linhas 30-32 do Programa 8.1), as quais representam suas coordenadas Cartesianas. Podemos ter, tambem, variaveis que não pertencem a qualquer instância de uma classe, mas que são *compartilhadas* por todas as instâncias da classe. Em Smalltalk [47], essas variaveis pertencem à classe, e não às instâncias da classe e, por isso, são denominadas variáveis de classe. Em C++. uma variável de classe é declarada com o especificador de tipo static, como nas linhas 34-36 do Programa 8.1.

#### 8.2.3 Mensagem

Vamos supor que s seja uma estrutura tal como definida no Programa 3.1. Se quiséssemos acessar um dos campos de  $s$ , por exemplo, a coordenada x, escreveríamos  $s.x$ . A mesma regra sintática vale em  $C++$ . Adicionalmente, podemos "acessar" também as funcões definidas na classe:

```
v.Normalize();
p->SetCoordinates(1,1,1);
```
No exemplo acima, estamos "acessando" o método Normalize do vetor  $v e o m$ étodo SetCoordinates do vetor apontado por p. Semanticamente, porém, o significado é outro. O que estamos fazendo, na verdade, e enviando uma mensagem para os objetos  $v e * p$ , uma solicitação para que esses objetos executem alguma operação. O programa

<sup>&</sup>lt;sup>2</sup>Em seguida, veremos como implementamos o código dos procedimentos.

anterior quer dizer, em C++, "v, por favor, normalize-se" e " $\star_{\mathcal{P}}$ , por favor, a juste suas  $coordenadas para  $(1, 1, 1)$ . "Quando enviamos uma mensagem a um objeto, dizemos$ ao objeto *o que fazer*, e não *como fazer*.

Uma mensagem é definida por um receptor, por um seletor e por um conjunto, eventualmente vazio, de *parâmetros*. Na segunda linha do exemplo acima, \*p é o receptor da mensagem, SetCoordinates é o seletor da mensagem e  $1, 1, 1$  são os par^ametros da mensagem.

Quando um objeto recebe uma mensagem, o método correspondente à mensagem é executado. Em  $C++$ , o "método correspondente a uma mensagem" é a função membro, declarada na definição da classe do objeto, que possui o mesmo nome do seletor da mensagem e o mesmo número e tipo de parâmetros da mensagem. (Note que podemos ter métodos com o mesmo nome, desde que com tipos e/ou número distintos de parâmetros, como nas linhas 8-9 do Programa 8.1.) Chamamos essa operação de acoplamento mensagem/método. Portanto, em resposta à mensagem SetCoordinates(1,1,1), o vetor \*p "acopla" e executa o método SetCoordinates declarado na linha 9 do programa. O valor retornado por um objeto, como resultado do processamento de uma mensagem, é o próprio valor da função membro correspondente (eventualmente, **void**).

Em um programa orientado a objetos, a computação é realizada por objetos que trocam mensagens entre si. Consideraremos somente o modelo *passivo* de objetos, isto e, um ob jeto que envia uma mensagem para um outro ob jeto n~ao executa mais nada enquanto não obtiver, da parte do receptor, resposta da mensagem enviada.

### 8.2.4 Construção e Destruição de Objetos em  $C++$

Imediatamente após a construção de um objeto, seu estado interno deve ser inicializado.  $Em C++,$  isso é feito pela execução de métodos especiais chamados *construtores*. Um construtor em C++ é uma função sem tipo de retorno (nem mesmo **void**) cujo nome é id^entico ao nome da classe. A classe t3DVector, como podemos observar nas linhas 4-6 do Programa 8.1, possui tr^es construtores. O primeiro n~ao toma quaisquer par^ametros e é chamado de construtor *default*. O segundo toma como parâmetro uma referência para um objeto constante da classe t3DVector; esse construtor é chamado *construtor* de cópia e é utilizado para inicializar o estado interno do objeto sendo construído com uma cópia do estado interno do objeto passado como parâmetro. O terceiro toma como par^ametros tr^es numeros reais correspondentes as coordenadas do vetor sendo construído.

No momento da declaração de um objeto em  $C++$ , estática ou dinamicamente como visto acima, podemos enviar uma mensagem ao novo objeto solicitando sua inicialização. Por exemplo,

t3DVector u(2,2,2); t3DVector w(u);

Estamos dizendo, acima, "u, por favor, inicialize-se com as coordenadas  $(2, 2, 2)$ " e "w, por favor, inicialize-se com uma cópia de u." (Se não enviarmos mensagem alguma na construção de um novo objeto, o compilador automaticamente chama o construtor default da classe, se houver. Se nenhum construtor default for declarado, o compilador fornece um, a menos que um outro tipo de construtor tenha sido definido.)

 $C++$  é uma linguagem que não possui "coleta de lixo" automática. Por isso, todo objeto que utilizar memória dinâmica deve liberar a memória utilizada antes de ser destruído. Em  $C_{++}$ , há métodos especiais, chamados de *destrutores*, que podem ser definidos para executar essa tarefa. Um destrutor, se declarado em uma classe, é chamado automatica e imediatamente antes da destruição de um objeto da classe. (Se não há destrutor, o compilador fornece um.) Um destrutor é definido em uma classe  $C++$  por uma função com o mesmo nome da classe precedido pelo símbolo  $\tilde{\phantom{a}}$ , sem argumentos e sem tipo de retorno. A classe t3DVector não possui destrutor (veja a próxima Seção).

O tempo de vida de um objeto em um programa  $C_{++}$  é definido pelas regras de escopo da linguagem, tal como no  $C<sup>3</sup>$  Um objeto criado dentro de um bloco será destruído ao final do bloco (a mensagem é enviada automaticamente pelo compilador). A única exceção é para aqueles objetos criados dinamicamente. Nesse caso, devemos explicitamente invocar o destrutor do objeto, utilizando o operador **delete**. Para o vetor \*p, escrevemos

#### **delete** p;

(O operador **delete** é, sob alguns aspectos, similar à função free, porém, da mesma forma que o operador **new**, muito superior. Um dos motivos é que **delete** não somente libera memória, mas envia uma mensagem ao objeto solicitando, e ao mesmo tempo permitindo, que este faça sua própria "limpeza".)

# 8.3 Propriedades da Orientação a Objetos

Por que precisamos de uma classe de objetos? Poderíamos argumentar que a classe t3DVector, por exemplo, nos permite modularizar um pouco mais o codigo, porque estamos definindo, em uma única unidade, as estruturas de dados e os procedimentos que manipulam essas estruturas. Mas, se o benefício fosse somente esse, poderíamos conseguí-lo com uma boa prática de programação em C. Antes de prosseguirmos a discussão, vejamos dois conceitos relacionados à programação orientada a objetos:

**Abstração.** A abstração é um dos mecanismos mais importantes utilizados pela mente humana para compreender o mundo real. Ao analisarmos um problema complexo, naturalmente separamos objetos que, na realidade, nunca se encontram isolados, caracterizando-os a partir de certas propriedades que denem aproximadamente seus principais aspectos estruturais e comportamentais. A abstração sempre deve ter algum propósito, porque é o propósito que permite determinar quais informações serão representadas e que operações serão executadas pelos ob jetos.

Tipos abstratos de dados. Tipo abstrato de dados é o mecanismo através do qual uma linguagem de programação orientada a objetos fornece suporte à especificação das informações de um objeto e das operações executadas por um objeto, de forma similar ao tipo de dados de uma linguagem estruturada. A diferenca é que um tipo abstrato de dados *esconde* as informações sobre a estrutura do

 $3C++$  não admite diretamente o conceito de *persistência*, e por isso não a discutiremos aqui. Um ob jeto persistente e um ob jeto que sobrevive a execuc~ao de um programa, sendo, portanto, armazenado em uma base de dados (orientada a ob jetos) [58, 108].

objeto de observadores externos. Com isso, as abstrações de um sistema são definidas, na prática, por duas partes: uma *interface* que descreve *quais* operações podem ser executadas e uma *implementação* que determina *como* as operações são executadas. A *classe* é a construção de linguagem mais comumente utilizada para implementar um tipo abstrato de dados em linguagens de programação orientadas a ob jetos.

De acordo com a definição de tipo abstrato de dados, as variáveis de instância declaradas em uma definição de classe deveriam ser "escondidas" de um observador externo, sendo acessíveis somente aos próprios métodos da classe. Afinal, as variáveis de instância definem o estado interno do objeto. Em C++, porém, somos livres para controlar a visibilidade de qualquer membro de uma classe, seja dado ou função. Observe, na linha 3 do Programa 8.1, o uso da palavra reservada **public**. Signica que, daquele ponto em diante, todos os membros declarados na classe são públicos, podendo ser diretamente acessados. Para um vetor v, poderíamos escrever, corretamente, v.x para obter (ou alterar) o valor da coordenada x de v. Para os defensores \puristas" da orientação a objetos, essa possibilidade é inaceitável e, mesmo em  $C++$ , é fortemente não recomendável. Vejamos por quê.

## 8.3.1 Encapsulamento

Consideremos a definição (parcial) da classe gPrimitive, Programa 8.2. Essa classe representa um tipo genérico de primitivo de um modelo gráfico, tal como caracterizado no Captulo 3.

```
1 class gPrimitive
2 f
3 public:
4 gPrimitive(gModel*);
5 virtual ˜gPrimitive();
6
7 gModel* GetParent();
8 ...
9
10 protected:
11 gModel* Parent;
12 gPrimitive* Next;
13 gPrimitive* Previous;
14
15 friend gModel;
16
17 }; // gPrimitive
```
Programa 8.2: Definição  $C_{++}$  de primitivo gráfico.

Observe que temos duas partes bem distintas na classe gPrimitive. A primeira parte comeca na linha 3 com a palavra reservada **public** e vai ate a linha 9. Declaramos na linha 4 um construtor que toma como argumento um ponteiro para gModel, um destrutor virtual na linha 5 (explicaremos o signicado de \virtual" posteriormente) e, na linha 7, um método GetParent que nos informa qual é o modelo "pai" do primitivo.

Note que só temos métodos públicos na primeira parte da classe. Chamaremos essa parte de *interface*, ou *protocolo* da classe. El na interface que demilitivs quais inensagens podemos enviar às instâncias de uma classe, ou seja, *quais* são as operações que podemos solicitar aos objetos de uma classe.

A segunda parte comeca na linha 10 com a palavra reservada **protected** e vai ate a linha 15.Usamos **protected** para dizer que todos os membros declarados daquele ponto em diante, dados ou funções, são *protegidos*, ou escondidos, de outros objetos que não pertencem à classe gPrimitive. (Em C++, podemos declarar atributos e metodos privados, usando a palavra reservada **private**.)4 Como no Captulo 3, escolhemos implementar a coleção de primitivos de um modelo gráfico como uma lista ligada duplamente encadeada de primitivos. Na linha 11 declaramos um ponteiro Parent para o modelo "pai" do qual o primitivo faz parte; nas linhas 12 e 13 declaramos os ponteiros Next e Previous para os elementos posterior e anterior da lista, respectivamente. Note que o método GetParent é realmente necessário se tivermos necessidade de obter o modelo \pai" de um primitivo, uma vez que n~ao podemos acessar diretamente o atributo protegido Parent.

Via de regra, quando definirmos uma classe, declararemos como públicos somente os métodos da interface da classe. Os métodos que executam operações internas sobre os dados, se houverem, e os próprios dados, serão "escondidos" na definição de classe. Chamamos essa propriedade da orientação a objetos de encapsulamento. O objetivo do encapsulamento é separar o usuário do objeto do programador do objeto. O benefício óbvio é que podemos alterar a implementação de um método ou a estrutura de dados "escondidos" de um objeto sem afetar as aplicações que dele se utilizam. Nesse sentido, a declaração das variáveis de instância na seção pública da classe t3DVector é um mau exemplo. (E mais compacto e menos confuso, no entanto, que a utilização de métodos tais como GetX(), GetY() e GetZ(). Além disso, não acreditamos que a quebra de encapsulamento em t3DVector possa vir a introduzir maiores complicações no desenvolvimento de programas que utilizam a classe.)

Imediatamente surge uma questão: "para acessar um simples dado de um objeto, então, sempre será preciso enviar uma mensagem ao objeto, o que corresponde à execução de uma função. Isso não torna o sistema ineficiente?" A resposta é sim.  $Em C++$ , porém, podemos contornar o problema definindo uma função como sendo **inline**:

```
inline gModel*
gPrimitive::GetParent()
\{return Parent;
\}
```
(O exemplo mostra a implementação da função gPrimitive::GetParent(). O nome da função dever ser precedido, no caso do corpo da função ser definido fora da classe. do nome da classe seguido do operador ::, para indicar que GetParent é membro de gPrimitive.) Uma chamada a uma função *inline* é resolvida, pelo compilador, por uma expansão "em linha" do corpo da função no ponto de chamada. No caso do exemplo acima, é exatamente o que queremos. (Devemos usar a construção *inline* 

 $4A$  diferença entre membros protegidos e privados de uma classe é que os privados não são visíveis nem mesmo para os objetos das classes derivadas (veja herança para uma definição de classe derivada).

com critério. Para funções maiores que são chamadas em muitos pontos distintos do programa podemos ter um acréscimo significativo no tamanho do código final.)

C++ permite ainda um outro mecanismo para a quebra de encapsulamento dos dados de uma classe, mostrado na linha 15 do Programa 8.2 e igualmente não recomendável: classes (ou funções) amigas. Uma classe A **friend** de uma outra classe B tem permissão, dada pela própria classe B, para acessar diretamente o estado interno de qualquer inst^ancia de B. A classe gModel e amiga de gPrimitive porque uma instância de gModel contém uma coleção de objetos da classe gPrimitive. Frequentemente, um objeto gModel necessita "atravessar" a coleção de primitivos, mas, para isso, teríamos que declarar, em gPrimitive, métodos para obtenção dos ponteiros protegidos Next e Previous. Optamos por denir **friend** gModel.

### 8.3.2 Heranca

No Capítulo 3 definimos alguns tipos simples de primitivos gráficos como especializações do tipo genérico gPrimitive. Uma modelo gráfico, por exemplo, é um primitivo que contém uma coleção hierárquica de outros primitivos. No Programa 3.5 implementamos a estrutura gModel como sendo constituda dos dados comuns de um primitivo generico, declarados no Programa 3.3, mais os dados específicos de um modelo gráfico. Em  $C++$ , podemos dizer explicitamente que uma classe é uma especialização de outra, como mostrado no Programa 8.3.

```
1 class gModel:public gPrimitive
2 f
3 public:
4 gModel(gModel*);
5 \gammagModel();
6
7 void Add(gPrimitive*);
8 void Remove(qPrimitive*);
9 ...
10
11 protected:
12 gPrimitive* Primitives;
13
14 }; // gModel
```
Programa 8.3: Definição C++ de modelo gráfico.

Na linha 1 do programa, estamos declarando que a classe gModel *deriva* da classe gPrimitive, ou seja, alem de atributos e metodos proprios, contem todos os atributos e métodos de gPrimitive, sem que, com isso, tenhamos que definí-los novamente em  $gModel.$  Essa propriedade é chamada de herança.

A herança é a principal característica de distinção entre um sistema de programação orientada a objetos e outros sistemas de programação. Classes são inseridas em uma hierarquia de especializações de tal forma que uma classe mais especializada herda todas as propriedades da classe mais geral a qual e subordinada na hierarquia. A classe mais geral é denominada superclasse (classe base, em  $C++$ ) e a classe mais especializada é denominada subclasse (classe derivada, em  $C_{++}$ ).<sup>5</sup>

O principal benefício proporcionado pelo mecanismo de herança é a reutilização  $de\ c\acute{o}digo$ . Por exemplo, suponha que model seja instância de gModel. E correto escrevermos

```
model.GetParent();
```
Observe, porém, que GetParent não foi redefinida em gModel, mas sim herdada da classe base gPrimitive.

O Programa 8.4 mostra a implementação dos métodos de adição e remoção de um primitivo à lista de primitivos de um modelo gráfico. Diferentemente do Programa 3.6, essas funcões são agora encapsuladas na classe gModel. O ponteiro Primitives pode apontar para qualquer ob jeto cuja classe e derivada de gPrimitive. O Programa 8.5 mostra como esses métodos são utilizados pelo construtor e destrutor da classe gPrimitive. (A palavra reservada **this** representa um ponteiro para o ob jeto receptor da mensagem.)

```
1 void
2 gModel::Add(gPrimitive* prim)
3 f
4 prim->Next = Primitives;
5 prim->Previous = 0;
6 if (Primitives)
7 Primitives->Previous = prim;
8 Primitives = prim;
9 prim->Parent = this;
10 }
11
12 void
13 gModel::Remove(gPrimitive* prim)
14 f
15 if (prim->Next)
16 prim->Next->Previous = prim->Previous;
17 if (prim->Previous)
18 prim->Previous->Next = prim->Next;
19 if (Primitives == prim)
20 Primitives = 0;
21 prim->Parent = 0;
22 \frac{1}{2}
```
Programa 8.4: Adição e remoção  $C_{++}$  de primitivos de um modelo gráfico.

O Programa 8.6 mostra outro exemplo de heranca, a classe gLine derivada de gPrimitive. A implementação do construtor da classe gLine é apresentada no Programa 8.7. Note, na linha 2 do programa, a sintaxe para inicializarmos a porção gPrimitive de gLine. Observe que não precisamos nos preocupar com a adição da linha na lista de primitivos do modelo. Essa tarefa é executada durante a inicialização

 $50$  conceito de *herança múltipla* é suportado em C++: mais que uma classe base pode contribuir para a estrutura e comportamento de inst^ancias de uma classe derivada.

```
1 gPrimitive::gPrimitive(gModel* parent)
2 f
3 if (parent)
4 parent->Add(this);
5 \}6
7 gPrimitive::˜gPrimitive()
8 f
9 if (Parent)
10 Parent->Remove(this);
11 }
```
Programa 8.5: Construtor e destrutor de primitivo gráfico.

da porção gPrimitive da linha. Não é necessário, também, nenhuma conversão de tipos, como fizemos na função gNewLine() do Capítulo 3. De fato, uma linha é um primitivo gráfico.

```
1 class gLine:public gPrimitive
2 f
3 public:
4 gLine(gModel*, gVertex&, gVertex&);
5
6 gVertex& From();
7 gVertex& To();
8 ...
9
10 protected:
11 gVertex V1;
12 gVertex V2;
13
14 \}; // gLine
```
Programa 8.6: Definição  $C++$  de linha.

```
1 gLine::gLine(gModel* parent, gVertex& v1, gVertex& v2):
2 gPrimitive(parent)
3 f
4 V1 = v1;
5 V2 = V2;
6 \}
```
Programa 8.7: Construtor do primitivo linha.

Nesse ponto é conveniente ressaltarmos a distinção entre *hierarquia de herança* de classes (mecanismo de criação de classes de objetos que compartilham propriedades com outras classes de objetos similares) e *hierarquia de partes* de objetos (mecanismo de criação de objetos compostos de outros objetos). A primeira é representada, em um diagrama de objetos, por associações do tipo especialização e a última por associações do tipo *agregação*. (Compare os diagramas da Figura 3.5 e da Figura 3.8.)

#### 8.3.3 Polimorfismo

O polimorfismo é mais conhecido em programação como a propriedade de um procedimento executar com um número e tipo variado de parâmetros, ou de um símbolo representar operações distintas, de acordo com os tipos dos operandos. Em Pascal, por exemplo, o símbolo '+' pode denotar soma de inteiros, soma de reais, união de conjuntos ou concatenac~ao de cadeias de caracteres. Essa facilidade, conhecida como  $sobre carga$ , caracteriza o que se costuma chamar  $acoplanento~estático$  (ou junção anterior), só possível nos casos onde os tipos de operandos ou parâmetros são conhecidos em tempo de compilação.

Voltemos ao Programa 8.1. A classe t3DVector apresenta alguns casos de sobrecarga. Iniciando na linha 11 ate a linha 21, vemos a sobrecarga de diversos operadores do C++. Com esses operadores, podemos escrever trechos de programa contendo expressões aritméticas envolvendo vetores:

```
t3DVector a(1,1,1);
t3DVector b(2,2,2);
t3DVector c;
c = (a + b) * (a * b);
```
No exemplo acima, crecebe o resultado da multiplicação do vetor soma  $a + b$  pelo escalar resultante do produto interno a \* b. O código é bastante claro. Pode não ser óbvio (e talvez a intenção de STROUSTRUP [110], o inventor de C++, tenha sido exatamente essa) que o vetor c possui um estado interno definido pela seguinte sequência de execução de mensagens:

```
c.operator =((a.operator +(b)).operator *(a.operator *(b)));
```
Nas linhas 8 e 9 do Programa 8.1 temos outro caso de sobrecarga, dessa vez de identi ficadores. Podemos escrever:

```
v.SetCoordinates(a);
c.SetCoordinates(3,3,3);
```
O compilador gera código corretamente porque conhece, em tempo de compilação, o tipo do receptor e tipo dos par^ametros da mensagem.

A sobrecarga de operadores e identicadores de metodos pode nos ajudar a tornar um programa mais claro e, portanto, mais facil de compreender e compartilhar com outros desenvolvedores. Contudo, a característica mais notável do polimorfismo em sistemas de programação orientada a objetos é o *acoplamento dinâmico* (ou junção posterior). Nesse caso, o tipo do objeto só é conhecido durante a execução do programa e, portanto, o compilador não pode decidir, em tempo de compilação, qual método de qual classe acoplar à mensagem.

Acoplamento din^amico e heranca s~ao conceitos associados. Tomemos como exemplo o Programa 8.8, no qual implementamos o destrutor de um modelo gráfico.

O metodo e bastante simples. Na linha 3 testamos se ha primitivos na lista de primitivos do modelo. Se houver, invocamos o destrutor para o primitivo apontado por Primitives na linha 4. O que acontece, então? Vamos supor que o primitivo apontado por Primitives seja uma linha. Na definição da classe gLine, Programa 8.6, não notamos a declaração de um destrutor. Sem problemas, pois gLine deriva de

```
1 gModel::~gModel()
2 f
3 while (Primitives)
4 delete Primitives;
5 \}
```
Programa 8.8: Destrutor de modelo gráfico.

gPrimitive e em gPrimitive, Programa 8.5, temos um destrutor (caso contrario o compilador forneceria um). A linha usa, portanto, a implementação do destrutor declarado na classe base gPrimitive, o qual envia uma mensagem para o modelo \pai" solicitando a remoção do primitivo da lista de primitivos do modelo. O modelo "pai", em resposta à mensagem, executa o método gModel: Remove(). Como resultado, a linha e removida da lista de primitivos do modelo e o ponteiro Primitive passa <sup>a</sup> apontar para o próximo primitivo da lista (verifique no Programa 8.4). A seguir, o operador **delete** completa sua função e libera a área de memória dinâmica ocupada pela linha (supomos que os primitivos sejam criados com o operador **new**).

Vamos imaginar, agora, que o próximo primitivo apontado por Primitives seja outro modelo gráfico. Na classe gModel definimos um destrutor (que, nesse instante, está sendo executado para alguma instância da classe). Se quisermos destruir o modelo Primitives corretamente, temos que invocar gModel::˜gModel() (o qual automaticamente invocará gPrimitive::~gPrimitive(). Note, porém, que Primitives e um ponteiro da classe gPrimitive. Em tempo de compilac~ao, o compilador n~ao tem como determinar qual será a classe do objeto para o qual, durante a execução do programa, Primitives apontara (pode ser qualquer ob jeto cuja classe seja derivada direta ou indiretamente de gPrimitive). Portanto, a decisão de qual método invocar deve ser tomada em tempo de *execução*, em função do tipo de objeto apontado por Primitives. Isso é o que chamamos de acoplamento dinâmico.

 $\rm Em~C++,~a~especificação~de~quais~métodos~de~uma~classe~poderão~ser acoplados$ dinamicamente e feita seletivamente, com o uso do especicador de tipo **virtual**. Na linha 5 do Programa 8.2 declaramos o destrutor de gPrimitive como **virtual**. Um metodo declarado como **virtual** em uma classe base pode ser sobrecarregado nas classes derivadas, possibilitando que uma especialização forneça sua própria versão para o método e, mais importante, que essa versão possa ser acoplada em tempo de execução.

O polimorfismo em programação orientada a objetos elimina a necessidade do uso de construc~oes **switch**-**case**. <sup>O</sup> codigo do Programa 8.8 e muito claro <sup>e</sup> legvel <sup>e</sup> funciona, sem modificações, para qualquer tipo de primitivo gráfico cuja classe seja derivada da classe gPrimitive.

Há um custo para o polimorfismo, no entanto. Em C++, temos, para cada classe polimórfica, uma *tabela de funções virtuais* (cujas entradas contêm os endereços de todas as funções virtuais declaradas na classe) e, para cada instância de uma classe polimórfica, um *ponteiro para a tabela de funções virtuais* da classe. No Capítulo 3 construímos nossa própria tabela de funções virtuais para um primitivo gráfico genérico, a estrutura gPrimitiveType do Programa 3.12. Em C++, <sup>o</sup> compilador faz todo <sup>o</sup> trabalho para nós.

#### Sumário 8.4

Nesse Capítulo apresentamos os principais conceitos e propriedades da programação orientada a ob jetos.

Definimos objeto como sendo uma coleção de atributos e de métodos que caracterizam a estrutura e o comportamento de uma entidade concreta ou abstrata. Objetos com a mesma estrutura e o mesmo comportamento pertencem a mesma classe de objetos. Um objeto é uma instância de uma classe.

Em um modelo de computação orientado a objetos, a execução de um programa é dada em termos de objetos que se comunicam através do mecanismo de troca de mensagens. Uma mensagem é definida por um objeto receptor, um seletor da mensagem e um conjunto de parâmetros. A execução de um método de uma classe, por parte de um objeto da classe que recebe uma mensagem, é chamado acoplamento mensagem/metodo.

Em uma definição de classe, os atributos que caracterizam o estado interno de um objeto são encapsulados, sendo acessíveis somente aos métodos da classe. Dessa forma, eventuais alterações na implementação de uma classe não acarretam, necesariamente, alterações nos programas que utilizam a classe (desde que a interface da classe não seja modicada).

O mecanismo de herança permite a construção de hierarquias de generalizações/especializações em um sistema orientado a objetos, sendo que uma classe mais especializada herda os atributos e os métodos da(s) classe(s) mais genérica(s).  $A(s)$  classe(s) mais genérica(s) é(são) denominada(s) classe(s) base(s), ou superclasse(s), e a classe mais especializada e chamada classe derivada, ou subclasse. A heranca possibilita, muito acentuadamente, a reutilização de código, e juntamente com o polimorfismo, são responsáveis pela "mágica" dos programas orientados a objetos.

Parte Dois

# **OBJECT STRUCTURAL WORKBENCH**

# CAPÍTULO<sup>9</sup>

# **Construindo Aplicações com OSW**

# 9.1 Introdução

Na primeira parte do texto apresentamos os fundamentos matematicos e computacionais utilizados no desenvolvimento de nosso Modelador Estrutural Orientado a Objetos. Nessa segunda parte, esses fundamentos serão colocados todos juntos na especificação das bibliotecas de classes de  $OSW - Object Structural Workbench. OSW$ é um to- $\ell$ ultit destinado ao desenvolvimento orientado a objetos de programas de análise e de visualização de modelos estruturais. Chamaremos esses programas de análise e de visualização de programas de modelagem, ou aplicações de modelagem. Nesse Capítulo, apresentaremos uma visão geral das classes de OSW e mostraremos como utilizá-las para a construção de uma aplicação de modelagem. No Capítulo 10, descreveremos as interfaces pública e protegida das principais classes de objetos do toolkit.

Nos referiremos às aplicações de modelagem construídas com as classes de OSW como aplicações OSW, ou aplicações em OSW, ou, ainda, como aplicações baseadas em OSW. Uma aplicação OSW é um programa para Windows NT [97], escrito em  $C_{++}$ . Na Seção 9.2 definiremos as características, os principais elementos de interface e os tipos de arquivos que fazem parte do projeto de uma aplicação OSW. Na Seção 9.3, apresentaremos uma classificação das classes mais importantes do sistema.

Nas seções seguintes, tentaremos explicar, pelo menos em seus aspectos gerais, como construir uma aplicação de modelagem com as classes de objetos de OSW. Escolhemos, como exemplo, uma aplicação de análise e de visualização de cascas elásticas pelo método dos elementos finitos chamada OSW-Shell. A princípio, a tarefa pode parecer complicada porque as bibliotecas de classes de OSW possuem cerca de uma centena de classes de objetos. Nesse Capítulo, faremos referência a mais de oitenta dessas classes. Alem disso, os arquivos .h e .cpp de OSW-Shell somam mais de 300KB de codigofonte. Sugerimos que o material apresentado nesse Captulo seja lido conjuntamente com as descrições do Capítulo 10.<sup>1</sup>

 $1\,\mathrm{OSW}$  está disponível no Departamento de Engenharia de Estruturas da EESC-USP.

#### $9.2$ O que é uma Aplicação de Modelagem?

No Capítulo 2 vimos que um sistema gráfico de modelagem pode ser conceitualmente descrito por três componentes: o programa de aplicação, a base de dados da aplicação e o sistema gráfico. A função do programa de aplicação é criar, armazenar e recuperar informações da base de dados da aplicação, além de capturar os eventos de entrada do usuário e produzir visões dos objetos da base de dados da aplicação. Essas visões contêm a descrição geométrica do objeto a ser visualizado e atributos que controlam sua aparência. O sistema gráfico transforma as descrições geométricas e de aparência dos objetos da base de dados da aplicação em imagens desses objetos, as quais são enviadas ao hardware gráfico.

Denominaremos o programa de aplicação de um sistema gráfico de modelagem de  $aplicação de modelagem. Uma aplicação de modelagem, portanto, é um dos compo$ nentes de um sistema gráfico de modelagem. As aplicações de modelagem baseadas em  $OSW$  são programas de 32 bits que executam no sistema operacional Windows NT, o qual fornece, também, o sistema gráfico descrito anteriormente. A Figura 9.1 mostra a interface de um programa construdo com as classes de OSW. Vejamos os principais elementos da interface.

Janela principal. O principal elemento de interface de uma aplicação de modelagem (e da maioria das aplicações para Windows) é a janela principal da aplicação. A janela principal contém a barra de título da aplicação, a barra de menus e a *área cliente*. Na área cliente da janela principal são exibidas todas as demais janelas da interface da aplicação. Essas janelas são chamadas, no jargão do Windows, *janelas-filhas* da janela principal, discutidas a seguir.

Barra de *status*. A barra de *status* é uma janela-filha da janela principal localizada, inicialmente, logo abaixo da barra de menus. A barra de status pode ser utilizada para exibição de algumas informações do estado da aplicação durante sua execução. Por exemplo, o nome do comando sendo executado e as coordenadas do cursor (veja a Seção 9.8) são mostradas na barra de status.

Janela de comandos. A maioria dos comandos de uma aplicação podem ser executados a partir de sua seleção no menu da aplicação. No entanto, é desejável, em programas gráficos, que o usuário tenha a possibilidade de fornecer o comando e os par^ametros do comando textualmente. Uma vez familiarizado com a sintaxe dos comandos, essa opção pode ser mais ágil que a navegação nos menus. Além disso, um comando pode requerer os parâmetros para sua execução através de mensagens ao usuário. Essas mensagens são exibidas na janela de comandos. Inicialmente, a janela de comandos de uma aplicação é localizada na parte inferior da janela principal. O objetivo é evitar o congestionamento da parte central da área cliente da janela principal. A interface de um programa gráfico deve dirigir a atenção do usuário aos modelos sendo contruídos e às imagens dos modelos, e não à própria interface.

Janela de resultados de análise. As janelas de resultado de análise são janelaslhas da janela principal que exibem, em formato de planilha, os resultados da análise numérica de um modelo mecânico pertencente à base de dados da aplicação. Uma janela de resultados de análise é definida por uma coleção de  $colu$ nas. Cada coluna da janela exibe uma informação específica do modelo mecânico,

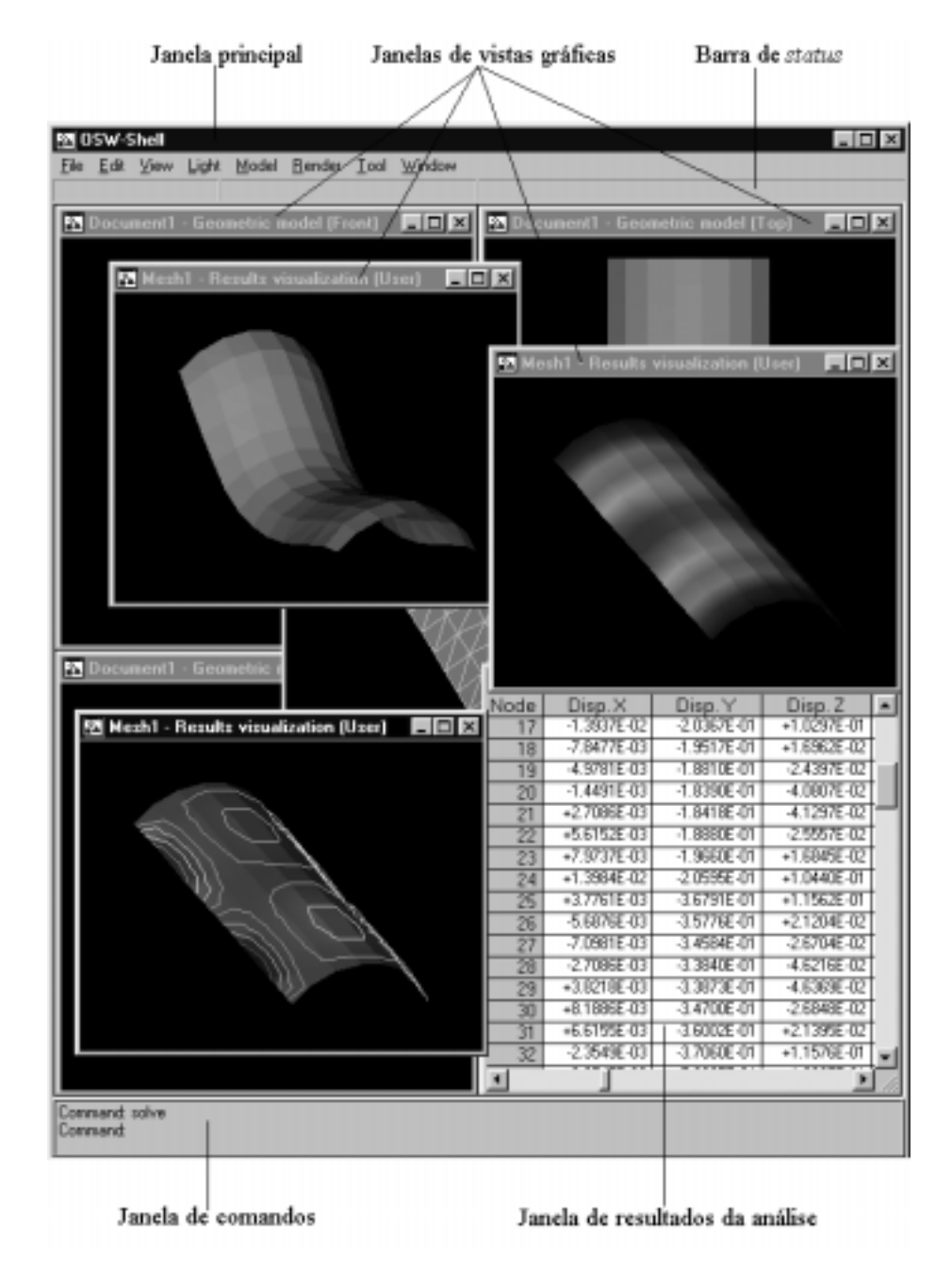

Figura 9.1: Interface de uma aplicação de modelagem em OSW.

por exemplo, as coordenadas dos vertices ou os deslocamentos transversais dos vértices. As informações do *i*-ésimo vértice do modelo mecânico são exibidas na  $i$ -ésima linha da janela. A intersecção de uma linha com uma coluna define uma célula da janela.

Janelas de vistas gráficas. O restante da área cliente da janela principal é ocupada pelas janelas de vistas gráficas da aplicação. As janelas de vistas mostram as vistas gráficas tridimensionais dos objetos da base de dados da aplicação e são responsáveis pela execução dos comandos do usuário (veja a Seção 9.8). Podemos ter várias janelas de vistas abertas ao mesmo tempo, mostrando vistas distintas dos mesmos ob jetos ou vistas distintas de objetos distintos.

A construção de um programa para Windows não é uma tarefa das mais imediatas. Precisamos aprender como criar e destruir janelas, como desenhar em janelas, como o Windows captura os eventos de entrada do usuario, etc. Temos de dominar as funções básicas da API (Application Programming Interface) do Windows, tais como GetMessage(), DispatchMessage(), TranslateMessage(), Register-Class(), CreateWindow(), DestroyWindow(), BeginPaint(), SelectObject(), MoveTo(), LineTo(), EndPaint(), etc. Vamos simplificar o processo. Utilizaremos como fundação para a construção dos elementos de interface de nossos programas de aplicação a *Object Windows Library*, ou OWL.<sup>2</sup> As janelas, caixas de diálogo, botões e menus de uma aplicação OSW são objetos cujas classes são derivadas das classes de objetos da OWL. No Captulo 10 faremos algumas refer^encias a algumas classes da OWL, mas não discutiremos essas classes no texto. Os manuais da OWL e a documentação on-line do software são bastante detalhados.

Ao utilizarmos a OWL, estamos sendo coerentes e nos aproveitando dos benefcios da programação orientada a objetos: ao invés de inventarmos novamente tudo que precisamos, vamos reaproveitar codigo e especializar ob jetos. Contudo, dominar os componentes de uma biblioteca de classes constituída de dezenas de classes para "facilitar" o trabalho de construção de uma aplicação é uma tarefa, inicialmente, tão complicada quanto aprender a dominar o Windows sem a OWL (na verdade, precisamos conhecer o Windows com ou sem a OWL). A medida que formos ficando mais familiarizados com suas classes, no entanto, realmente constatamos que a biblioteca facilita o trabalho de escrever uma aplicação para Windows. (Com as bibliotecas de OSW talvez não seja diferente: a princípio, compreender algumas classes e suas relações pode ser algo confuso, mas, posteriormente, esperamos que a utilização do toolkit possa se mostrar um pouco mais atrativa.)

### 9.2.1 Montando o Projeto de uma Aplicação

Uma aplicação  $C_{++}$  para Windows, tipicamente, é constituída dos seguintes tipos de arquivos:

.cpp Os arquivos .cpp cont^em o codigo-fonte da aplicac~ao. Deniremos, em um arquivo .cpp, a implementação das funções e classes de objetos de uma aplicação. As declarações de classes e macros e a implementação de funções *inline* e de classes paramétricas (**template**) serão feitas em arquivos de cabeçalho, os quais possuem a extensão .h. Os arquivos .cpp incluem os arquivos de cabecalho através da diretiva de pré-processamento do C (e  $C_{++}$ ) #include. Em um dos arquivos. cpp da aplicação, devemos definir a função principal da aplicação (veja a Seção  $9.4$ ).

rc Icones, menus, cursores, barras de rolagem, e caixas de diálogo são exemplos. de recursos comuns à maioria dos programas para Windows. A definição dos recursos de uma aplicação, se a aplicação utilizar quaisquer recursos, é feita em arquivos do tipo .rc. As aplicações OSW utilizam pelo menos um arquivo de recursos chamado osw.rc.

.lib Um arquivo .lib é uma biblioteca de ligação estática, contendo código já compilado que será ligado ao código dos arquivos .cpp para formação do

<sup>&</sup>lt;sup>2</sup>OWL é marca registrada da Borland International.

arquivo .exe. O Windows também permite a *ligação dinâmica* de arquivos do tipo .dll [88]. (O codigo-objeto das classes de OSW esta contido na biblioteca de ligação dinâmica osw.dll.) Uma aplicação em OSW utiliza, no mínimo, uma biblioteca de ligação estática chamada osw.lib.

. def Um arquivo .def é um arquivo de definições do Windows e contém algumas informações a respeito do programa executável. Definimos um arquivo .def chamado osw.def para ser utilizado pelas aplicações OSW.

O programa executável  $(.exe)$  é gerado com a compilação dos arquivos .cpp, ligação estatica dos arquivos .lib e montagem dos recursos denidos nos arquivos .rc. Todos esses arquivos, mais o arquivo .def, constituem <sup>o</sup> que chamamos de projeto de uma aplicação.

Utilizamos o ambiente de desenvolvimento integrado (IDE  $-$  integrated development environment) do Borland  $C++5.0$  para gerar o código executável de uma aplicação porque o IDE fornece alguns recursos visuais que facilitam a definição dos componentes do projeto de uma aplicação. Não entraremos em detalhes de como utilizar o IDE. Qualquer outro sistema de compilação pode ser utilizado para a geração do código executável.

## 9.2.2 Aplicações de Modelagem Orientadas a Objetos

Uma aplicação de modelagem OSW é definida por objetos. (Utilizamos o termo livremente no texto, interpretando seu signicado de acordo com a disciplina, mas agora estamos nos referindo a objetos do ponto de vista da programação orientada a objetos.) A janela principal, a janela de comandos, as janelas de vistas, a base de dados da aplicação e a própria aplicação são objetos, instâncias de uma classe. Conhecer a funcionalidade e o relacionamento das classes de objetos de OSW é essencial para construirmos uma aplicação de modelagem orientada a objetos.

Basicamente, podemos utilizar uma classe de três maneiras:

- 1. Construindo uma inst^ancia da classe. No Captulo 8 ilustramos como construir objetos de uma classe em C++, estatica ou dinamicamente. Para algumas classes de OSW, isso e tudo que temos a fazer. Objetos da classe tCamera, por exemplo, podem ser construídos e utilizados prontamente em uma aplicação de modelagem.
- 2. Derivando uma nova classe da classe. Outras classes de OSW, contudo, podem ou devem ser especializadas em classes derivadas, as quais herdam os atributos e os métodos das classes bases (em  $C++$  a visibilidade dos atributos e métodos herdados por uma classe derivada e denida pelas palavras reservadas **public**, **protected** e **private**). Uma classe derivada pode especializar a classe base  $(1)$ adicionando novos atributos,  $(2)$ adicionando novos métodos e  $(3)$ sobrecarregando metodos virtuais das classes bases. Um objeto da classe tFiniteElement, por exemplo, representa um elemento finito genérico de um modelo de decomposição por células. A interface da classe define métodos virtuais para o cálculo da matriz de rigidez e do vetor de esforcos nodais equivalentes de um elemento finito (veja a Seção 9.12). A classe  $tFE3NShell$  é uma classe derivada de  $tFi$ niteElement. tFE3NShell sobrecarrega os metodos de calculo da matriz de rigidez e do vetor de esforcos equivalentes da classe base e adiciona atributos e

métodos específicos de um elemento de casca (espessura e rotação da matriz de rigidez para o sistema global, por exemplo).

3. Associando a classe a outra classe. Além da especialização, há outros tipos de relacionamento entre classes. Um objeto de uma classe pode conter um objeto de uma outra classe ou compartilhar um objeto de uma outra classe. Um objeto da classe tMesh, por exemplo, contém uma coleção de objetos da classe tCell. Cada objeto da classe tcell compartilha um objeto da classe tmaterial.

Antes de descrevermos os passos de criação de uma aplicação, apresentaremos uma visão geral das classes de OSW.

#### 9.3 Visão Geral das Classes de OSW

Nessa Seção apresentaremos uma descrição sucinta das principais classes de objetos de OSW. Para maior clareza, as classes foram separadas em grupos. Tentamos classicar as classes de acordo com sua funcionalidade, mas ha classes que podem pertencer a mais de um grupo.

#### Classes de Aplicações

Uma aplicação de modelagem OSW é um objeto de uma classe derivada da classe tApplication. tApplication oferece métodos virtuais para inicialização da aplicação e da janela principal da aplicação e gerenciamento da base de dados da aplicação.

#### Classes de Janelas

Os ob jetos das classes de janelas de OSW representam os elementos de interface de uma aplicação de modelagem, conforme visto na Seção anterior. As principais classes de janela de OSW são:

- tMainWindow. Um objeto da classe tMainWindow representa a janela principal da aplicação. Normalmente, não precisamos especializar a funcionalidade de tMainWindow.
- tStatusBar. Um objeto da classe tStatusBar representa a barra de status da aplicação. A interface da classe define métodos para adição e remoção de *gadgets* na barra de *status* da aplicação. A barra de *status* padrão contém dois *gadgets* nos quais são exibidos o nome do comando sendo executado e as coordenadas do cursor.
- tCommandWindow. A janela de comandos é a janela da aplicação na qual são digitados os comandos e seus par^ametros e exibidas as mensagens dos comandos executados pela aplicação. A janela de comandos é um objeto da classe tCommandWindow.
- tDataWindow. As janelas de dados são objetos da classe tDataWindow (as janelas de resultados de análise são janelas de dados). A interface de  $t$ DataWindow define métodos de adição e remoção de colunas na janela de dados. Cada coluna de uma janela de dados é um objeto da classe tColumn responsável pela exibição de um tipo de informação na janela.
- tViewWindow. Um objeto da classe tViewWindow é uma janela-filha MDI ( $Mul$ tiple Document Interface) do Windows que contém em sua área cliente uma vista gráfica dos objetos da base de dados da aplicação. A funcionalidade de uma vista e denida por um ob jeto de uma classe derivada da classe tView.
- tLookupTableWindow. Um objeto da classe tLookupTableWindow representa uma janela de exibição da tabela de cores utilizada em um mapa de cores. Usualmente, não é preciso derivar novas classes de tLookupTableWindow.

Uma aplicação OSW pode utilizar *caixas de diálogo* pré-definidas nas bibliotecas de classes. Alguns exemplos são:

- $\bullet$  tColorDialog. Uma caixa de diálogo de cores permite a seleção de uma cor definida no modelo de cores RGB. A cor selecionada pode, por exemplo, ser a cor de uma luz de uma cena.
- tCreateViewDialog. Uma caixa de diálogo de criação de vista permite o a juste dos parâmetros da câmera de uma vista que desejamos criar.
- tOpenFileDialog <sup>e</sup> tSaveFileDialog. Essas caixas de dialogo possibilitam a seleção de um nome de arquivo manipulado por uma aplicação.
- tInputDialog. Uma caixa de diálogo de entrada contém um comando de edição que permite a entrada de expressões matemáticas representando vetores, números reais ou números inteiros.

#### Classes de Documento de uma Aplicação

Uma base de dados de uma aplicação é um objeto de uma classe derivada da classe tDocument. tDocument oferece métodos virtuais para recuperação e armazenamento de objetos de uma base de dados da aplicação. As bases de dados de uma aplicação OSW são definidas em termos de coleções de modelos e de cenas.

#### Classes de Modelos

Um modelo é um objeto de uma classe derivada da classe tModel. A interface de tModel oferece metodos virtuais puros para acesso aos componentes topologicos necessarios a visualizac~ao da geometria de um modelo. Um metodo virtual puro **void** method() é definido pela seguinte sintaxe:

```
...
virtual void method() = 0;
...
```
Uma classe que possui métodos virtuais puros é chamada *classe abstrata*. As classes derivadas de uma classe abstrata *devem* sobrecarregar os métodos virtuais puros, senão também serão abstratas. Uma classe abstrata não possui instâncias, ou seja, não podemos construir objetos de uma classe abstrata. tModel é abstrata.

As principais classes (não-abstratas) de modelos de OSW são:

- $\bullet$  tGraphicModel. Um objeto da tGraphicModel é um modelo gráfico tal como definido no Capítulo 3 (a classe é uma extensão orientada a objetos da estrutura gModel). Um primitivo de um modelo gráfico é um objeto de uma classe derivada da classe tPrimitive. tGraphicModel e derivada da classe abstrata tModel e de tPrimitive (um modelo gráfico  $\acute{e}$  um modelo e, ao mesmo tempo, um primitivo gráfico).
- tShell. Um objeto da classe tShell é um modelo geométrico de cascas (a classe é uma extensão da estrutura bModel).
- tSolid. Um objeto da classe tSolid é um modelo geométrico de sólidos (a classe é uma extensão da estrutura sModel).
- tMesh. Um objeto da classe tMesh é um modelo de decomposição por células (a classe é uma extensão orientada a objetos da estrutura cModel). Um vértice de um modelo de decomposição por células é um objeto da classe tNode. Uma célula do modelo é um objeto de uma classe derivada da classe abstrata tCe11.

#### Classes de Cenas de um Documento

Uma cena é um objeto da classe tScene. A interface da classe oferece métodos para adição e remoção de *atores, luzes* e *câmeras* de uma cena. Atores de uma cena são objetos da classe tView, luzes são objetos da classe tLight e câmeras são objetos da classe tCamera.

#### Classe de Vistas de uma Cena

Uma cena possui uma coleção de *vistas*. Uma vista é um objeto de uma classe derivada da classe tView, responsável pelo processamento de comandos de entrada e exibição, em uma janela de vista, de uma imagem da cena. A interface de tview define métodos de entrada de argumentos de comandos, tais como pontos, ^angulos e dist^ancias e de controle de parâmetros de visualização. Uma classe derivada de  $t$ View deve definir seu conjunto próprio de comandos.

#### Classes de Renderer

A imagem da cena e gerada por um objeto de uma classe derivada da classe abstrata tRenderer. Há duas classes (não-abstratas) de *rendering* em OSW:

- tScanner. Um objeto da classe tScanner é um renderer baseado no algoritmo de linhas de varredura (scanlines). A interface de tScanner define métodos para síntese de imagens fio-de-arame, remoção de superfícies escondidas e tonalização " $\text{flat}$ " ou de Gouraud de modelos geométricos.
- tRayTracer. Um objeto da classe tRayTracer é um *renderer* baseado no algoritmo de traçado de raios descrito no Capítulo 7.

#### Classes de Fontes

Fontes são processos geradores de modelos. Em OSW, um processo fonte é um objeto de uma classe derivada da classe abstrata tSource. Ob jetos das classes tCone, tSphere, tCube, tCylinder e tSolidSweeper são fontes de modelos de sólidos. Objetos das classes tCylindricalShell e tShellSweeper são fontes de modelos de cascas. Objetos da classe tmeshSweeper são fontes de modelos de decomposição por células. Objetos da classe tSolidReader são leitores de modelos de sólidos; objetos da classe tShellReader são leitores de modelos de cascas; e objetos da classe tMeshReader são leitores de modelos de decomposição por células.

#### Classes de Filtros

Filtros são processos de transformação de modelos. Em OSW, um filtro é um objeto de uma classe derivada da classe abstrata tFilter. Os principais filtros de OSW são:

- t2DMeshGenerator. Um objeto da classe t2DMeshGenerator é um filtro que toma como entrada um modelo de cascas ou de solidos e transforma o modelo em um modelo de decomposição por células. As células do modelo de saída são triângulos ou quadriláteros (dimensão topológica 2).
- · tBoundaryEdgesFilter. Um objeto da classe tBoundaryEdgesFilter é um filtro que toma como entrada um modelo de decomposição por células e transforma o modelo em um modelo gráfico contendo as arestas de contorno do modelo de entrada, como exemplicado no Captulo 7.
- $\bullet$  tScalarExtractor. Um objeto da classe tScalarExtractor é um filtro que toma como entrada um modelo de decomposição por células e gera como saída o mesmo modelo de entrada. tScalarExtractor é um filtro de transformação de atributos que "extrai" os valores (escalares) dos graus de liberdade nodais do modelo para visualização.
- $\bullet$  tContourFilter. Um objeto da classe tContourFilter é um filtro que toma como entrada um modelo de decomposição por células e gera como saída um modelo gráfico contendo os isopontos, isolinhas e isosuperfícies do modelo de entrada.
- tVectorExtractor. Um objeto da classe tVectorExtractor é um filtro que toma como entrada um modelo de decomposição por células e gera como saída o mesmo modelo de entrada. tVectorExtractor é um filtro de transformação de atributos que "extrai" os valores (vetoriais) dos graus de liberdade nodais do modelo para visualização.
- tWarpFilter. Um objeto da classe tWarpFilter é um filtro que toma como entrada um modelo de decomposição por células e produz como saída um modelo gráfico que representa a estrutura deformada do modelo de entrada.

#### Classes de Mapeadores

Mapeadores são processos sumidouros de modelos. Em OSW, um mapeador é um ob jeto da classe tMapper. Um mapeador compartilha com outros mapeadores um ob jeto da classe tLookupTable, uma tabela de cores a partir da qual sera gerado o mapa de cores dos modelos de entrada do mapeador. Todo ator de uma cena possui um mapeador que controla a geração de imagens do modelo geométrico do ator.

#### Classes de Elementos Estruturais

Um elemento finito é um objeto de uma classe derivada da classe tFiniteElement. A interface da classe define métodos virtuais para o cálculo da matriz de rigidez de um elemento e para o calculo do vetor de esforcos nodais equivalentes de um elemento finito genérico. tFiniteElement deriva virtualmente da classe abstrata tCell.<sup>3</sup> Um elemento finito de casca é um objeto da classe tFE3NShell, derivada das classes tFiniteElement e t3N2DCell. Devido ao mecanismo de derivação virtual, os objetos da classe tFE3NShell possuem somente uma cópia de tCell.

Um elemento de contorno é um objeto de uma classe derivada da classe base tBoundaryElement. A interface da classe define métodos virtuais para o cálculo das matrizes de influência de um elemento de contorno genérico. Como tFiniteElement, tBoundaryElement é derivada virtualmente de tCell. Os elementos de contorno com 4 e 8 nós definidos no Capítulo 6 são, respectivamente, objetos das classes tBE4NQuad e tBE8NQuad.

#### Classes de Analisadores

Um processo de análise numérica em OSW é representado por um objeto de uma classe derivada da classe abstrata tSolver. A interface de tSolver dene metodos virtuais para inicialização do processo de análise, verificação dos dados do modelo mecânico, construção do sistema de equações lineares (objeto de uma classe derivada da classe abstrata tLinearSystem), montagem do sistema de equações e término do processo de análise. Há duas classes (não-abstratas) de analisadores em OSW:

- tFESolver. Um objeto da classe tFESolver é um analisador de estruturas tridimensionais elastostáticas pelo método dos elementos finitos.
- tBESolver. Um objeto da classe tBESolver é um analisador de estruturas tridimensionais elastostaticas pelo metodo dos elementos de contorno.

Classificamos como "classes auxiliares" outras classes que não se enquadram nos grupos apresentados anteriormente. Descreveremos essas e as demais classes de OSW no Captulo 10.

#### Definindo a Aplicação  $9.4$

Uma aplicação de modelagem OSW é um objeto da classe tapplication (ou, mais comumente, um objeto de uma classe derivada de tapplication). Uma aplicação de modelagem é responsável pela criação, armazenamento e recuperação de informações na base de dados da aplicação. Uma aplicação genérica efetua algumas tarefas relacionadas à criação e manutenção de uma base de dados genérica, mas cada aplicação em particular deve conhecer sua base de dados específica.

 $3$ Veja STROUSTRUP [110, página 206] para uma discussão sobre classes bases virtuais.

Para construirmos uma aplicação de modelagem, devemos:

- Passo <sup>1</sup> Criar um arquivo .cpp e incluir o arquivo de cabecalho oswapp.h, o qual contém a definição da classe tApplication.
- Passo 2 Definir no arquivo .cpp a função principal da aplicação, chamada OSWMain(). Na função principal, construir um objeto da classe tApplication.
- Passo 3 Enviar a mensagem Run() ao objeto de aplicação.

#### OSW-Shell

Para ilustrar o processo de criação de uma aplicação OSW, consideraremos, como exemplo, um programa de análise de cascas elásticas pelo método dos elementos finitos e de visualização dos modelos e dos resultados de análise. Denominaremos o programa de OSW-Shell. Vejamos, resumidamente, a sentenca do problema.

As cascas a serem analisadas podem ser definidas por modelos geométricos de cascas, a partir dos quais serão derivados os modelos mecânicos de análise pelo método dos elementos finitos. O modelo mecânico pode também ser definido diretamente, sem necessidade de derivar de um modelo geométrico. As definições dos modelos podem ser feitas interativamente nas janelas de vistas gráficas da aplicação ou podem ser dadas por comandos escritos em um arquivo texto. Apos a analise da estrutura, os resultados devem ser visualizados com mapa de cores e isolinhas dos componentes de deslocamentos e esforços, e com exibição da estrutura deformada. Os dados dos modelos podem ser armazenados e recuperados de arquivos em disco.

Os arquivos necessários para geração do arquivo .exe da aplicação são mostrados na janela do gerente de projeto do IDE, Figura 9.2. Os arquivos osw.lib, osw.rc e osw.def ja foram comentados anteriormente. O arquivo shellapp.cpp, mostrado no Programa 9.1, contém a função principal da aplicação.

Figura 9.2: Projeto de uma aplicação mínima OSW.

```
1 #include "oswapp.h"
2 int OSWMain(int, char**)
3 f
4 return tApplication("OSW-Shell").Run();
5 g
```
Programa 9.1: Construindo uma aplicação em OSW.

Na linha 1 incluímos o arquivo de cabeçalho oswapp.h. A função principal da aplicação, definida na linha 2, toma como argumentos um inteiro e um vetor de ponteiros de caracteres que representam, respectivamente, o número e o nome dos parâmetros passados à aplicação na linha de comando. Por enquanto, não utilizaremos esses argumentos. Na linha 4 construímos um objeto da classe tapplication. O construtor da classe toma como argumento um ponteiro de caracteres que define o nome da aplicação. Em seguida, enviamos a mensagem Run() para a aplicação. O método Run() inicializa a janela principal da aplicação e deixa a aplicação pronta para receber os comandos do usuário. Run() retorna um inteiro que indica o status da execução da aplicação. Esse valor é utilizado como valor de retorno da função principal. O resultado da execução da aplicação é mostrado na Figura 9.3.

| 30SW-Shell<br>$\Box$ |          |  |  |  |                                  |  |  |
|----------------------|----------|--|--|--|----------------------------------|--|--|
|                      |          |  |  |  | Eile Edit View Light Tool Window |  |  |
|                      |          |  |  |  |                                  |  |  |
|                      |          |  |  |  |                                  |  |  |
|                      |          |  |  |  |                                  |  |  |
|                      |          |  |  |  |                                  |  |  |
|                      |          |  |  |  |                                  |  |  |
|                      |          |  |  |  |                                  |  |  |
|                      |          |  |  |  |                                  |  |  |
|                      |          |  |  |  |                                  |  |  |
|                      |          |  |  |  |                                  |  |  |
|                      |          |  |  |  |                                  |  |  |
|                      |          |  |  |  |                                  |  |  |
|                      |          |  |  |  |                                  |  |  |
|                      |          |  |  |  |                                  |  |  |
|                      |          |  |  |  |                                  |  |  |
|                      |          |  |  |  |                                  |  |  |
|                      |          |  |  |  |                                  |  |  |
|                      |          |  |  |  |                                  |  |  |
|                      | Command: |  |  |  |                                  |  |  |
|                      |          |  |  |  |                                  |  |  |

Figura 9.3: Construindo uma aplicação OSW.

Nossa primeira aplicac~ao foi simples de construir. Com apenas uma linha de codigo na função principal temos uma programa com menu, barra de status e uma janela de comandos. No menu, temos comandos para criar janelas de vistas gráficas de uma cena; criar, modicar e eliminar luzes de uma cena; acessar ferramentas comuns tais como o editor de materiais (descreveremos a classe tMaterialEditor no Captulo 10); e criar arquivos, abrir arquivos já existentes, salvar arquivos e encerrar a execução da aplicação. Mas quais tipos de arquivos? Qual é, exatamente, a funcionalidade de nossa primeira aplicação?

Quando enviamos a mensagem Run () a um objeto de aplicação, o objeto executa o método InitApplication(), responsável pela inicialização da aplicação. O método e declarado como virtual na classe tApplication e, portanto, pode ser sobrecarregado em uma classe derivada de tApplication. Por exemplo, podemos reescrever InitApplication() em uma classe derivada para tratarmos os par^ametros da linha de comando, passados como argumentos da função principal da aplicação (faremos isso a seguir). O método InitApplication(), por sua vez, executa o método virtual InitMainWindow(), responsável pela inicialização da janela principal da aplicação (se sobrecarregarmos o método de inicialização da aplicação, devemos executar tAppli $cation::InitApplication()$  para inicializar a janela principal.) Normalmente, não precisamos nos preocupar com InitMainWindow (), a não ser que queiramos modificar a janela principal da aplicação.

Para definirmos uma aplicação de modelagem específica, devemos:

Passo 1 Declarar uma classe derivada da classe tApplication.

Passo 2 Sobrecarregar, na nova classe, o método virtual ConstructDoc(), responsável pela construção da base de dados manipulada pela aplicação. Podemos sobrecarregar também outros métodos virtuais de tapplication, mas  $\text{deve-}$ mos sobrecarregar ConstructDoc().

O Programa 9.2 mostra o arquivo de cabecalho shellapp.h, o qual contem a definição da classe tShellApp, derivada de tApplication.

```
1 #include "oswapp.h"
2 class tShellApp:public tApplication
3 f
4 public:
5 // Constructor
6 tShellApp(int argc = 0, const char** argv = 0):
7 tApplication("OSW-Shell", argc, argv),
8 DocPathData("Shell files (*.shl)|*.shl")
9 \{\}10
11 private:
12 void InitApplication();
13 tDocument* ConstructDoc(tApplication&);
14
15 }; // tShellApp
```
Programa 9.2: Definindo a classe de aplicação de cascas.

Na linha 6 do programa declaramos o construtor da classe tShellApp. Os par^ametros do construtor são um inteiro arge e um vetor de cadeias de caracteres argy. Na linha 7 inicializamos a classe base tapplication com o nome da aplicação e com argc e argy. Na linha 8 inicializamos o atributo da aplicação chamado DocPathData (veja a classe tDocPathData no Captulo 10), herdado de tApplication. Nas linhas 12 e 13, respectivamente, declaramos os metodos InitApplication() <sup>e</sup> ConstructDoc(), ambos herdados de tApplication. A implementação da classe é feita no arquivo modicado shellapp.cpp, apresentado no Programa 9.3.

```
1 #include "shellapp.h"
2 void
3 tShellApp::InitApplication()
4 f
5 tApplication::InitApplication();
6 if (CmdCount > 1)
7 InitDoc(ConstructDoc(), CmdName[1], dfOpenDoc);
8 }
9
10 tDocument*
11 tShellApp::ConstructDoc(tApplication& app)
12 f
13 return new tShellDoc(app);
1415
16 int OSWMain(int argc, char** argv)
17 f
18 return tShellApp(argc, argv).Run();
19 }
```
Programa 9.3: Construindo uma aplicação de cascas.

O método tShellApp::InitApplication(), definido a partir da linha 2 do Programa 9.3, verifica se há mais de um parâmetro na linha de comando (o primeiro parâmetro sempre é o nome da aplicação). Se o teste for positivo, o método executa o método virtual InitDoc(), herdado de tApplication, responsável pela inicialização da base de dados da aplicação, nesse caso, um objeto da classe tShellDoc (definiremos  $t$ ShellDoc a seguir). Os atributos CmdCount e CmdName são herdados de  $t$ Application. Na linha 5 executamos tApplication::InitApplication(), responsavel pela inicialização da janela principal da aplicação.

O método ConstructDoc(), implementado a partir da linha 10, é o "construtor virtual" da base de dados de tShellApp. tApplication::ConstructDoc() simplesmente retorna um ponteiro nulo. Em tShellApp, sobrecarregamos o metodo para construir um documento do tipo tShellDoc. Agora que nossa aplicação já sabe como construir seu ob jeto de base de dados, podemos criar, abrir e fechar documentos da aplicação. Antes, porém, vamos definir a classe tShellDoc.

# 9.5 Definindo o Documento da Aplicação

Uma base de dados genérica de uma aplicação de modelagem é representada por um ob jeto da classe tDocument. <sup>A</sup> interface da classe tDocument contem um conjunto de métodos virtuais que define a funcionalidade comum a toda base de dados em OSW. Um documento armazena todos os *modelos* criados e manipulados pela aplicação. Um documento mantém, ainda, todas as cenas criadas e manipuladas pela aplicação. Definimos uma cena no Capítulo 7 como sendo uma coleção de *atores, luzes* e *câmeras*. Um documento pode conter várias cenas, cada cena com seu conjunto próprio de atores, luzes e câmeras. Os atores de uma cena compartilham os modelos armazenados no documento.

Para definir um documento específico de uma aplicação, devemos:

Passo <sup>1</sup> Declarar um classe derivada da classe tDocument.

Passo 2 Sobrecarregar, na nova classe, o método virtual ConstructScenes(), responsável pela inicialização das cenas do documento. Podemos sobrecarregar outros metodos virtuais de tDocument.

A declaração da classe tShellDoc é feita no arquivo de cabeçalho shelldoc.h, mostrado no Programa 9.4.

```
1 #include "oswdoc.h"
2 class tShellDoc:public tDocument
3 f
4 public:
5 // Constructor
6 tShellDoc(tApplication& app):
7 tDocument(app),
8 Shell(0)
9 \{\}10 tShell* GetShell();
11 void SetShell(tShell*);
12
13 private:
14 void ConstructScenes(tDocument&);
15 bool Open();
16 bool Commit();
17
18 tShell* Shell;
19
20 }; // tShellDoc
21
22 inline tShell*
23 tShellDoc::GetShell()
24 f
25 return Shell;
26 }
```
Programa 9.4: Definindo o documento da aplicação de cascas.

Na linha 1 incluímos o arquivo de cabecalho oswdoc.h, o qual contém a definição da classe base tDocument. Na linha 2, a classe tShellDoc, derivada de tDocument, e declarada. Na linha 6 denimos o construtor da classe. O construtor toma como parâmetro uma referência app para a aplicação que manipula o documento. Usamos app para inicializar tDocument. Na linha 8 inicializamos o modelo geometrico de cascas manipulado pelo documento, declarado na linha 18. (Embora o documento possua uma lista de modelos, utilizaremos o ponteiro Shell para acessar imediatamente o modelo geometrico da casca.) Na linha 14 declaramos o metodo ConstructScenes(), herdado de tDocument. A implementação do método é apresentada no Programa 9.5. (Para poupar espaço, não apresentaremos as implementações dos métodos SetShell(), Open() e Commit(), linhas 11, 15 e 16, respectivamente.)

```
1 #include "shelldoc.h"
2 void
3 tShellDoc::ConstructScenes(tDocument& doc)
4 f
5 tGeoScene* gs = new tGeoScene((tShellDoc&)doc);
6
7 if (Shell)
8 gs->AddActor(new tActor(Shell));
9 g
```
Programa 9.5: Inicializando as cenas do documento.

Na linha 1 do Programa 9.5 incluímos o arquivo de cabeçalho she11doc .h, definido no Programa 9.4. A implementação de tShellDoc::ConstructScenes() começa na linha 2. O método constrói uma cena da classe tGeoScene (definida a seguir). Se o modelo geometrico da casca existir, um ator e construdo e adicionado a cena de modelo geometrico do documento. Agora que o documento ja sabe como inicializar suas cenas, vejamos como usar a base de dados da aplicação.

#### 9.5.1 Criando um Novo Documento

Para criarmos um novo documento, enviamos a mensagem CmFileNew() ao objeto de aplicação. O método virtual tapplication::CmFileNew() executa outro método virtual da classe tApplication chamado CreateDoc(), passando como par^ametro para o método a constante dfNewDoc. CreateDoc() verifica se existe um documento aberto e fecha esse documento. Em seguida, executa o metodo virtual Construct-Doc() (apresentamos a versão para a classe tShellApp no Programa 9.3), responsável pela construção de um novo documento da aplicação. Finalmente, o novo documento e inicializado pelo metodo virtual InitDoc(), o qual executa ConstructScenes(). Podemos especializar todo esse comportamento, mas usualmente deixaremos isso por conta dos metodos de tApplication.

Para armazenarmos um documento em disco, enviamos a mensagem CmFileSave() ao objeto de aplicação. O método virtual tApplication::CmFileSave() verifica se o documento foi alterado desde a última execução do método, enviando a mensagem IsDirty() para o documento. Se a execução do método virtual IsDirty() retornar **true**, CmFileSave() envia a mensagem Commit() ao documento. O metodo virtual tDocument::Commit() cria um *stream* persistente de escrita e "atravessa" a coleção de modelos e de cenas do documento da aplicac~ao, enviando a mensagem Write() para cada objeto do documento. Write() toma como parâmetro o *stream* persistente. O metodo tShellDoc::Commit() executa tDocument::Commit(). Sobrecarregamos o metodo somente para escrita do ponteiro Shell, declarado no Programa 9.4.

As bases de dados de uma aplicação OSW não são muito sofisticadas. Não tivemos pretens~ao de construir nada parecido com um banco de dados, muito menos com um banco de dados orientado a objetos. Para nossos propósitos, os *streams* persistentes da biblioteca de classes do Borland C++ (classes ipstream e opstream) se mostraram bastante adequados. Os objetos persistentes de OSW são derivados da classe TStreamableBase, definida no arquivo de cabeçalho objstrm.h. Para maiores detalhes, consulte o manual da biblioteca de classes do Borland  $C++$  ou a a juda *on-line* do software.

### 9.5.3 Abrindo um Documento

Para recuperarmos os dados de um documento armazenado em disco, enviamos a mensagem CmFileOpen() ao objeto de aplicação. tApplication::CmFileOpen() executa o metodo virtual CreateDoc(), passando como par^ametro a constante dfOpenDoc. tApplication::CreateDoc() abre uma caixa de dialogo solicitando ao usuario o nome do documento (a extensão padrão do arquivo é definida pelo atributo DocPath-Data, linha 8 do Programa 9.2). Após a seleção do nome do arquivo, CreateDoc() solicita a construção de um novo documento (método ConstructDoc()), e inicializa o novo documento com o nome selecionado, como fizemos na linha 7 do Programa 9.2. InitDoc(), por sua vez, envia as mensagens Open() e ConstructScenes() ao novo documento.

O metodo Open() e declarado como virtual em tDocument e, portanto, pode ser sobrecarregado em uma classe derivada. tDocument::Open() associa um stream persistente de leitura ao arquivo do documento, responsável pela construção dos objetos armazenados no arquivo e pelo envio da mensagem Read() a cada objeto construído. O metodo tShellDoc::Open() executa tDocument::Open(). Sobrecarregamos o metodo somente para leitura do ponteiro Shell, declarado no Programa 9.4.

#### Fechando um Documento  $9.5.4$

Para destruirmos um documento, enviamos a mensagem CmFileClose() ao objeto da aplicação. O método virtual tApplication::CmFileClose() executa o método virtual CanClose(), declarado em tApplication. tApplication::CanClose() verifica se o objeto de documento da aplicação existe e, se existir, envia a mensagem CanClose() ao documento.

O método CanClose() é declarado como virtual em tDocument e, portanto, pode ser sobrecarregado em uma classe derivada. tDocument::CanClose() executa o metodo virtual IsDirty(). Se o metodo retornar **true**, CanClose() abre uma caixa de diálogo solicitando ao usuário se o documento deve ser salvo ou se a operação deve ser cancelada. Se o usuário cancelar a operação, CanClose() retorna **false**. Caso contrário, CanClose() envia a mensagem CmFileSave() a seu objeto de aplicação e retorna **true**. Não sobrecarregaremos quaisquer desses métodos virtuais.

A adição de um modelo a um documento é executada pelo método AddModel(), declarado na classe tDocument. O metodo toma como par^ametro um ponteiro para o modelo.

```
tDocument* doc;
tModel* pmodel;
...
doc->AddModel(pmodel);
```
O modelo adicionado ao documento pode ser utilizado por diversos atores e ser exibido em várias cenas do documento, ou não ser exibido em cena alguma. Note: o modelo é propriedade do documento, mas pode ser compartilhado por outros ob jetos do sistema, tais como atores.

Um modelo e removido do documento pelo metodo DeleteModel(), declarado na classe tDocument. Como no caso da adição, o método toma como parâmetro um ponteiro para o modelo.

```
tDocument* doc;
tModel* pmodel;
...
doc->DeleteModel(pmodel);
```
 $C++$  é uma linguagem que não possui recursos de "coleta de lixo" automática (garbage  $collection$ ). O método DeleteModel() deve invocar o destrutor de \*pmodel. Caso contrário, o modelo continuará a existir no heap do sistema, mas será inacessível pela aplicação. Um desperdício de memória. No entanto, permitimos que outros objetos (atores, por exemplo), compartilhem o modelo. Se o modelo estiver sendo utilizado por outro objeto e for destrudo, teremos ponteiros apontando para o modelo que ja não existe mais (*dangling pointers*).

A classe tModel é derivada da classe tObjectBody. Um corpo de objeto possui um  $contador de referência que é incrementado de um sempre que o objeto for compartilha$ do por outro objeto. Quando um objeto não usa mais um corpo de objeto, decrementa seu contador de referência de um. Somente quando o contador de referência do corpo de objeto for igual a zero é que seu destrutor será invocado. A função DeleteModel() remove o modelo da lista de modelos do documento e envia a mensagem Delete() ao modelo. O metodo tObjectBody::Delete() decrementa o contador de refer^encia do objeto e, se o contador for igual a zero, executa o destrutor do objeto. Muitas outras classes de objetos de OSW são derivadas de tObjectBody (veja as classes tMatrix e tVector no Capítulo 10).

## 9.5.6 Adicionando e Removendo Cenas ao Documento

A adição de uma cena ao documento é efetuada pela execução do método AddScene(), declarado na classe tDocument. O metodo toma como par^ametro um ponteiro para a cena.

```
tDocument* doc;
tScene* pscene;
...
doc->AddScene(pscene);
```
Quando construímos uma cena, não nos preocupamos em adicioná-la a um documento porque <sup>o</sup> construtor da classe tScenerealiza essa tarefa. tScene::tScene(doc) envia a mensagem AddScenes() ao documento doc passado como par^ametro do construtor.

A cena é removida do documento pelo método DeleteScene(), definido na classe tDocument. Como no caso da adição, o método toma como parâmetro um ponteiro para a cena.
```
tDocument* doc;
tScene* pscene;
...
doc->DeleteScene(pscene);
```
## Definindo os Modelos do Documento

Um modelo é um objeto de uma classe derivada da classe tModel. A classe tModel representa um modelo genérico da base de dados da aplicação. Um modelo de sólidos e um modelo de cascas, por exemplo, são objetos de classes derivadas de tModel. Mas, como vimos, no Capítulo 3, os modelos de OSW são bastante distintos entre si. Que tipo de generalização, então, tModel representa?

Todos os modelos de OSW são definidos por *coleções* de componentes. Um modelo de decomposição por células é uma coleção de vértices e células, um modelo gráfico é uma coleção de primitivos e um modelo de sólidos é uma coleção de faces, vértices e arestas. Em programação orientada a objetos, um objeto que representa uma coleção de outros objetos é chamado de *container*. Nossos modelos são, portanto, *contai*ners. (Documentos e cenas também são *containers*.) Embora a estrutura de dados dos componentes dos modelos sejam distintas, podemos estabelecer seu comportamento comum. Um modelo, independente de sua representação, deve ser capaz de armazenar e recuperar seus componentes da base de dados da aplicação, por exemplo. Um modelo tambem deve permitir que outros ob jetos possam ter acesso a seus componentes. Um objeto da classe tScanner, por exemplo, necessita conhecer quais são as faces de um modelo para poder gerar uma imagem. Temos alguns problemas aqui que merecem ser discutidos.

Vimos, no Capítulo 8, que uma das principais propriedades da programação orientada a objetos é o *encapsulamento*. Uma definição de classe de objeto deve *esconder* a estrutura de dados do objeto de outros objetos do sistema, permitindo seu acesso somente a partir dos métodos públicos da interface da classe. Um objeto da classe tscanner, retomando o exemplo anterior, precisa acessar as faces de um modelo, mas n~ao pode (ou, pelo menos, não poderia) fazê-lo diretamente. Essas informações fazem parte do estado interno do modelo e só podem ser acessadas através de métodos públicos da classe do modelo. Se esses métodos não forem definidos, tScanner não poderá (ou não poderia) gerar uma imagem do modelo. Discutimos as vantagens do encapsulamento no Capítulo 8: se modificarmos a implementação do modelo não precisaremos reescrever tScanner.

Mas há um outro ponto. tScanner só sabe gerar imagens a partir de faces, arestas e vértices. Um modelo de decomposição por células, contudo, não possui faces ou arestas, somente células e vértices. Um modelo de decomposição por células deve  $extrair$  as faces de suas células (daquelas que possuem dimensão topológica 2 ou 3) e fornecer essas faces a tScanner. Modelos de cascas <sup>e</sup> de solidos, por outro lado, são definidos diretamente por faces. Nesse caso, nenhuma "extração" de faces seria necessária, a não ser que a estrutura de dados das faces compreendidas por tScanner seja diferente da estrutura de dados das faces dos modelos de cascas ou de solidos.

Para resolvermos o problema, criamos vértices, arestas e faces que são compreendidos por modelos e por *scanners*. Esses objetos são instâncias, respectivamente, das classes tVertex, tEdge e tFace. Se um modelo quiser ter uma imagem gerada por um tScanner, deverá processar mensagens que retornem seus vértices, arestas e faces. Dessa forma, construímos somente uma classe tScanner que funciona para *qualquer* modelo de OSW. Novamente, temos um conflito espaço versus tempo: tScanner funciona com todas as classes de modelos, mas depende da execuc~ao de metodos (virtuais) para ter acesso às informações dos modelos.

Há uma outra alternativa: ao invés de tScanner enviar mensagens a um modelo solicitando suas faces, o modelo envia mensagens a tScanner solicitando o *rendering* de seus componentes. É uma decisão de projeto: ou todo modelo é capaz de fornecer seus vertices, arestas e faces a tScanner, ou todo modelo conhece profundamente <sup>o</sup> funcionamento de tScanner. Infelizmente, essa segunda estratégia não funciona para outros tipos de renderers. Um objeto da classe tRayTracer, por exemplo, necessita três informações de um modelo: o ponto de intersecção do modelo com um raio, a normal no ponto de intersecção e o material no ponto de intersecção. Não faz sentido um modelo enviar mensagens a um tRayTracer solicitando alguma coisa. Adotamos a primeira alternativa.

O acesso aos objetos de um *container* é executado por um outro objeto chamado iterator. Para uma classe de modelo, definiremos três classes de iterators: um iterator de vértices, um *iterator* de arestas e um *iterator* de faces. Essas classes são derivadas, respectivamente, das classes bases tVertexIterator, tEdgeIterator e tFaceIterator (veja o Capítulo 10). A classe abstrata tModel declara três métodos virtuais que retornam cada um dos três *iterators* do modelo: GetVertexIterator(), GetEdgeIterator() <sup>e</sup> GetFaceIterator(). As classes tGraphicModel, tShell, tSolid e tMesh implementam versões próprias desses métodos.

Para definirmos um modelo em OSW, devemos:

- Passo 1 Declarar uma classe derivada da classe tModel.
- Passo 2 Sobrecarregar, na nova classe, os metodos virtuais GetVertexIterator(), GetEdgeIterator() e GetFaceIterator(). Como discutido anteriormente, esses metodos retornam iterators que permitem que outros objetos acessem, respectivamente, os vértices, arestas e faces do modelo.
- Passo <sup>3</sup> Adicionar, na nova classe, a macro DECLARE STREAMABLE. Com isso, estamos declarando que o modelo pode ser recuperado de e armazenado em um stream persistente.
- Passo 4 Adicionar, em um arquivo .cpp, a macro IMPLEMENT STREAMABLEx e sobrecarregar os metodos virtuais Read() e Write(), responsaveis, respectivamente, pela recuperac~ao e armazenamento do estado interno do modelo em um stream persistente. Veja o guia da biblioteca de classes do Borland C++ para detalhes de utilização de *streams* persistentes.

Podemos, ainda:

Passo 5 Sobrecarregar, na nova classe, o método virtual Transform(). As transformações geométricas são transformações básicas em modelagem geométrica. Nesse caso, ao invés de construirmos um filtro de transformação geométrica, preferimos implementar o processo como um metodo de classe de um modelo (na Seção 9.10 discutimos alguns aspectos de implementação de filtros). O método toma como parâmetro uma referência para um objeto da classe t3DTransfMatrix, o qual representa uma matriz de transformação geometrica. tModel::Transform() executa GetVertexIterator() para obter um *iterator* de vértices e, então, transforma as coordenadas de cada vértice retornado pelo *iterator*. Podemos sobrecarregar o método para efetuar a transformação do modelo mais eficientemente.

Passo 6 Sobrecarregar, na nova classe, o método virtual Intersect(). O método toma como parâmetros uma referência para um objeto da classe tRay e uma referência para um objeto da classe tIntersectInfo (veja o Capítulo 10) e retorna um **bool**. O método é utilizado por um tRayTracer para obter informações de intersecção de um raio com o modelo. tModel::Intersect() retorna **false**. Se quisermos obter imagens \raio tracadas" do modelo, temos que sobrecarregar o método.

### $9.7$

Um objeto da classe tscene é uma cena genérica de um documento de uma aplicação. Podemos adicionar e remover atores, luzes e câmeras de uma cena. Uma cena contém, ainda, uma coleção de *vistas*. Uma vista de uma cena é responsável pela exibição de uma imagem da cena e pela execução dos comandos de manipulação dos objetos da cena. Definiremos as vistas de uma cena na próxima seção.

Para definir uma cena, devemos:

- Passo <sup>1</sup> Declarar uma classe derivada da classe tScene.
- Passo 2 Sobrecarregar, na nova classe, o metodo virtual ConstructView(), responsavel pela construção da vista específica da cena. Podemos sobrecarregar outros métodos virtuais de tScene, mas *devemos* sobrecarregar ConstructView().
- Passo 3 Adicionar, na nova classe, a macro DECLARESTREAMABLE, ou, se a nova classe não possuir atributos adicionais, a macro DECLARE STREAMABLE FROM BASE. Com isso, estamos declarando, da mesma forma que fizemos para um modelo, que a cena pode ser recuperada de e armazenada em um stream persistente.
- Passo 4 Adicionar, em um arquivo .cpp, a macro IMPLEMENT STREAMABLEx (nesse caso, devemos sobrecarregar tambem os metodos virtuais de armazenamento e recuperação da cena, Read() e Write(), ou, se a classe não possuir atributos adicionais, a macro DECLARE STREAMABLE FROM BASE.

Nossa aplicação de análise e visualização de cascas manipula diversos tipos de modelos. Inicialmente, temos o modelo geometrico da casca, do qual e derivado o modelo mecânico para análise. Após a análise, extraímos campos escalares e vetoriais do modelo mecânico para visualização e geramos modelos gráficos. Para visualizarmos cada um desses modelos, criamos um ator para o modelo. Mas sera conveniente denirmos cenas distintas para cada caso. Poderia ser confuso incluir na mesma cena o modelo geométrico e mecânico da casca, por exemplo. Nossa aplicação de análise e visualização de cascas manipula tr^es classes de cena: tGeoScene, tMecScene <sup>e</sup> tPosScene. Apresentaremos aqui somente a classe de cena do modelo geometrico da casca, declarada no arquivo shellscene.h mostrado no Programa 9.6.

```
1 #include "scene.h"
2 class tGeoScene:public tScene
3 f
4 public:
5 // Constructor
6 tGeoScene(tShellDoc& doc):
7 tScene(doc)
8 \{\}9 tShellDoc& GetDoc()
10 f
11 return *(static cast<tShellDoc*>(Doc));
12 \qquad \qquad13
14 private:
15 void InitDefaultViews();
16 tView* ConstructView(tScene&, tCamera*);
17 DECLARE STREAMABLE FROM BASE (IMPEXPMACRO, tGeoScene, 1);
18
19 }; // tGeoScene
```
Programa 9.6: Definindo a cena do modelo geométrico de uma casca.

Na linha 1 incluímos o arquivo de cabeçalho scene.h, o qual contém a definição da classe base tScene. Na linha 2 declaramos a classe tGeoScene, derivada de tScene. O construtor da classe e declarado na linha 6. O construtor de tGeoScene toma como parâmetro uma referência doc para o documento ao qual a cena pertence. Usamos doc para inicializar a classe base tScene. Na linha 9 declaramos o metodo **inline** GetDoc(), o qual retorna uma refer^encia para o documento da cena. (Doce declarado em tScene como sendo um ponteiro de um objeto da classe tDocument. Por isso efetuamos a conversão de tipos.) Nas linhas 15 e 16, respectivamente, declaramos os metodos InitDefaultViews() e ConstructView(), herdados de tScene. Na linha 17 adicionamos a macro DECLARE STREAMABLE FROM BASE. A implementação da classe e mostrada no Programa 9.7.

Na linha 1 do Programa 9.7, incluímos o arquivo de cabeçalho shellscene.h, definido no Programa 9.6. Adicionamos a macro IMPLEMENT STREAMABLE FROM BASE na linha 2. A implementação do método virtual de inicialização das vistas da cena começa na linha 4. tGeoScene::InitDefaultViews() constrói quatro vistas da classe tGeomView (definida na próxima seção). O resultado da execução do método é ilustrado na Figura 9.4.

#### Adicionando e Removendo Atores de uma Cena 9.7.1

A adição de um ator a uma cena é efetuada pela execução do método AddActor(), declarado na classe tscene. O método toma como parâmetro um ponteiro para o ator.

```
tScene* scene;
tActor* actor;
...
scene->AddActor(actor);
```

```
1 #include "shellscene.h"
2 IMPLEMENT STREAMABLE FROM BASE(tGeoScene, tScene);
3
4 void
5 tGeoScene::InitDefaultViews()
6 f
7 CreateView(vfFrontView);
8 CreateView(vfTopView);
9 CreateView(vfRightView);
10 CreateView(vfIsometricView);
11 }
12
13 tView*
14 tGeoScene::ConstructView(tScene& scene, tCamera* camera)()
15 f
16 return new tGeoView((tGeoScene&)scene, camera);
17 }
```
Programa 9.7: Inicializando as cenas do documento.

Para construirmos um ator para um modelo de sólidos, por exemplo, podemos escrever:

tActor\* actor = **new** tActor(**new** tSolid);

O construtor da classe tactor toma como parâmetro um ponteiro para um objeto da classe tModel (tSolid é um tModel) e constrói automaticamente um mapeador para o modelo (veja a Secão 9.11).

Um ator é removido da cena pelo método DeleteActor (), definido na classe tScene. Como no caso da adição, o método toma como parâmetro um ponteiro para o ator.

tScene\* scene; tActor\* actor; ... scene->DeleteActor(actor);

Podemos remover um ator de uma cena enviando a mensagem CmDeleteActor() a algum objeto de vista de cena. O método virtual tView:: CmDeleteActor () é um comando padrão de uma vista de uma cena que permite ao usuário selecionar  $o(s)$ ator(es) que será(ão) eliminado(s). O método executa DeleteActor() (na próxima seção veremos como executar comandos de uma vista de uma cena.)

### 9.7.2 Adicionando e Removendo Luzes de uma Cena

A adição de uma luz a uma cena é efetuada pela execução do método AddLight(), declarado na classe tScene. O método toma como parâmetro um ponteiro para a luz.

```
tScene* scene;
tLight* light;
...
scene->AddLight(light);
```

| 图 0SW-Shell |  |  |                                               |                                    |                                                                                | $\Box$        |  |
|-------------|--|--|-----------------------------------------------|------------------------------------|--------------------------------------------------------------------------------|---------------|--|
|             |  |  | File Edit View Light Model Bender Tool Window |                                    |                                                                                |               |  |
|             |  |  |                                               | $X = 0.2333 Y = 0.0000 Z = 0.1667$ |                                                                                |               |  |
|             |  |  | 图 Document1 - Geometric model (Front) 图图图     |                                    | 20 Document1 - Geometric model (Top)                                           | $-101 \times$ |  |
|             |  |  |                                               |                                    |                                                                                |               |  |
|             |  |  |                                               |                                    |                                                                                |               |  |
|             |  |  |                                               |                                    |                                                                                |               |  |
|             |  |  |                                               |                                    |                                                                                |               |  |
|             |  |  |                                               |                                    |                                                                                |               |  |
|             |  |  |                                               |                                    |                                                                                |               |  |
|             |  |  |                                               |                                    |                                                                                |               |  |
|             |  |  |                                               |                                    |                                                                                |               |  |
|             |  |  |                                               |                                    |                                                                                |               |  |
|             |  |  |                                               |                                    |                                                                                |               |  |
|             |  |  |                                               |                                    |                                                                                |               |  |
|             |  |  |                                               |                                    |                                                                                |               |  |
|             |  |  |                                               |                                    |                                                                                |               |  |
|             |  |  |                                               |                                    |                                                                                |               |  |
|             |  |  |                                               |                                    |                                                                                |               |  |
|             |  |  |                                               |                                    | ■ Document1 - Geometric model (Right) ■■■■ Document1 - Geometric model (Isome. | <b>LDX</b>    |  |
|             |  |  |                                               |                                    |                                                                                |               |  |
|             |  |  |                                               |                                    |                                                                                |               |  |
|             |  |  |                                               |                                    |                                                                                |               |  |
|             |  |  |                                               |                                    |                                                                                |               |  |
|             |  |  |                                               |                                    |                                                                                |               |  |
|             |  |  |                                               |                                    |                                                                                |               |  |
|             |  |  |                                               |                                    |                                                                                |               |  |
|             |  |  |                                               |                                    |                                                                                |               |  |
|             |  |  |                                               |                                    |                                                                                |               |  |
|             |  |  |                                               |                                    |                                                                                |               |  |
|             |  |  |                                               |                                    |                                                                                |               |  |
|             |  |  |                                               |                                    |                                                                                |               |  |
|             |  |  |                                               |                                    |                                                                                |               |  |
|             |  |  |                                               |                                    |                                                                                |               |  |
|             |  |  |                                               |                                    |                                                                                |               |  |
| Command:    |  |  |                                               |                                    |                                                                                |               |  |
|             |  |  |                                               |                                    |                                                                                |               |  |

Figura 9.4: Vistas da cena do modelo geometrico de uma casca.

Podemos criar uma luz de uma cena enviando a mensagem CmCreateLight() a algum objeto de vista da cena. O método virtual tView:: CmCreateLight() é um comando padrão de uma vista de uma cena que permite ao usuário selecionar o tipo da fonte de luz desejada (puntual ou direcional), posicionar a fonte de luz na cena e escolher a cor da luz. CmCreateLight() executa o metodo AddLight() para adicionar a luz na cena.

Uma luz é removida da cena pelo método DeleteLight (), definido na classe tScene. Como no caso da adição, o método toma como parâmetro um ponteiro para a luz.

```
tScene* scene;
tLight* light;
...
scene->DeleteLight(light);
```
Podemos remover uma luz de uma cena enviando a mensagem CmDeleteLight() a algum objeto de vista de cena. O método virtual tView:: CmDeleteLight() é um comando padrão de uma vista de uma cena que permite ao usuário selecionar  $a(s)$  $luz(es)$  que será(ão) eliminada(s). O método executa DeleteLight().

### 9.7.3 Adicionando e Removendo C^ameras de uma Cena

A adição de uma câmera a uma cena e a remoção de uma câmera de uma cena é efetuada da mesma forma que fizemos para atores e luzes. Para adicionarmos uma câmera, usamos o metodo AddCamera(); para removermos uma c^amera, usamos o metodo DeleteCamera(). Ambos os métodos são definidos na classe tScene e tomam como parâmetro um ponteiro para um objeto da classe tCamera. Analogamente, temos definidos na classe tView os metodos virtuais CmCreateCamera() e CmDeleteCamera(), os quais podem ser utilizados para criação e remoção de uma câmera de uma cena.

#### 9.7.4 Adicionado e Removendo Vistas de uma Cena

Para adicionarmos uma vista <sup>a</sup> uma cena, enviamos <sup>a</sup> mensagem CreateView() ao ob jeto de cena. O metodo virtual tScene::CreateView() toma com par^ametro um **long** que define o tipo de vista que será criado. Os valores do parâmetro podem ser as constantes vfFrontView, vfTopView, vfRightView, vfBackView, vfLeftView, vfBottomView e vfUserView, denidas na classe tScene. CreateView() constroi um objeto da classe tCamera de acordo com o valor do par^ametro e executa o metodo virtual ConstructView(), passando como par^ametros uma refer^encia para a cena e um ponteiro para o ob jeto da classe tCamera (o metodo tGeoScene::ConstructView() foi implementado no Programa 9.7). Por exemplo,

```
tScene* scene;
...
scene->CreateView(tScene::vfTopView);
```
cria uma vista frontal da cena. Se a constante vfUserView for usada, o metodo CreateView() abre uma caixa de dialogo permitindo ao usuario a justar os par^ametros da câmera (posição, ponto focal, etc.).

Removemos uma vista da cena simplesmente fechando a janela de vista. Veremos um pouco mais sobre vistas a seguir.

### 9.8 Definindo as Vistas das Cenas do Documento

Um objeto da classe tview é um objeto de interface homem-documento. Na Figura 9.1 temos alguns exemplos de vistas de cenas de um documento, as quais exibem o modelo geométrico de uma casca, a malha de elemetos finitos, um mapa de cores e a estrutura deformada da casca. Cada uma dessas vistas está associada a uma janela-filha da janela principal da aplicação, chamada *janela de vista*. Uma aplicação pode possuir várias janelas de vistas de cenas na área cliente da janela principal. No entanto, somente uma das janelas de vistas estará *ativa*, em determinado momento.

Uma vista exibe uma imagem de uma cena de um documento. Portanto, uma vista deve conhecer a cena a partir da qual a imagem sera gerada. A imagem exibida pela vista deve ser tomada por alguma câmera, pertencente ou não à coleção de câmeras da cena. Uma câmera é um objeto da classe tCamera, a qual define métodos para a juste dos parâmetros definidos no Capítulo 7. A imagem de uma cena exibida em uma vista e gerada por um ob jeto derivado da classe abstrata tRenderer.

Observe a janela de vista da Figura 9.5. A vista exibe a cena do modelo mecânico de uma casca. A imagem foi capturada durante a execução do comando fix. O comando fix impõe as condições de contorno essenciais a um conjunto de vértices do modelo mecânico. A execução do comando inicia com a especificação de quais graus de liberdade serão restringidos (por exemplo, os componentes de deslocamento  $u, v \in w$ ). Em seguida, os vértices do modelo aos quais as restrições serão impostas devem ser selecionados. A seleção é efetuada na vista da cena do modelo, através do retângulo elástico mostrado na figura. Todos os vértices contidos no interior do retângulo serão selecionados e terão os deslocamentos  $u, v \in \mathcal{Z}$  restringidos. Portanto, uma vista não exibe somente a imagem de uma cena, mas possibilita que, atraves da imagem, o usuário manipule os objetos da cena. Essa manipulação é definida nos *comandos* da vista.

Classes derivadas da classe base tview podem (e devem) definir seu próprio conjunto de comandos. Para exemplicar, consideremos uma vista de uma cena do modelo geometrico de uma casca e uma vista de uma cena do modelo mec^anico de uma casca. Ambas as vistas possuem estrutura e funcionalidade comuns. Por exemplo, podemos solicitar, a ambas, a visualização fio-de-arame do modelo, a criação de uma luz ou a alteração dos parâmetros de uma câmera. Mas a funcionalidade *específica* de cada uma das vistas é distinta. Para a primeira, podemos solicitar, por exemplo, a geração da malha do modelo mecânico; para a segunda, a análise numérica e a geração de isolinhas.

Para definirmos uma vista de uma cena, devemos:

Passo 1 Declarar uma classe derivada da classe tView.

Passo 2 Declarar e implementar os comandos da nova classe, se quisermos que a vista responda a comandos próprios (se não quisermos, não há necessidade de definirmos uma nova classe de vista).

#### 9.8.1 Definindo os Comandos de uma Vista

Uma vista possui uma *tabela de comandos* que define quais são os comandos que podem ser executados pela vista. Esses comandos podem criar, alterar ou eliminar atores, luzes ou c^ameras da cena da vista (vimos alguns exemplos na sec~ao anterior), ou criar, alterar e eliminar novas vistas da cena. Um comando é definido por um nome, um identificador numérico e um método da classe de vista que implementa o comando.

Para definir um comando de uma vista, é preciso:

Passo 1 Declarar o metodo correspondente na denic~ao de classe da vista.

Passo 2 Adicionar, na definição de classe da vista, a macro DECLARE COMMAND TABLE, a qual declara a tabela de comandos da classe. (A macro possui assinatura

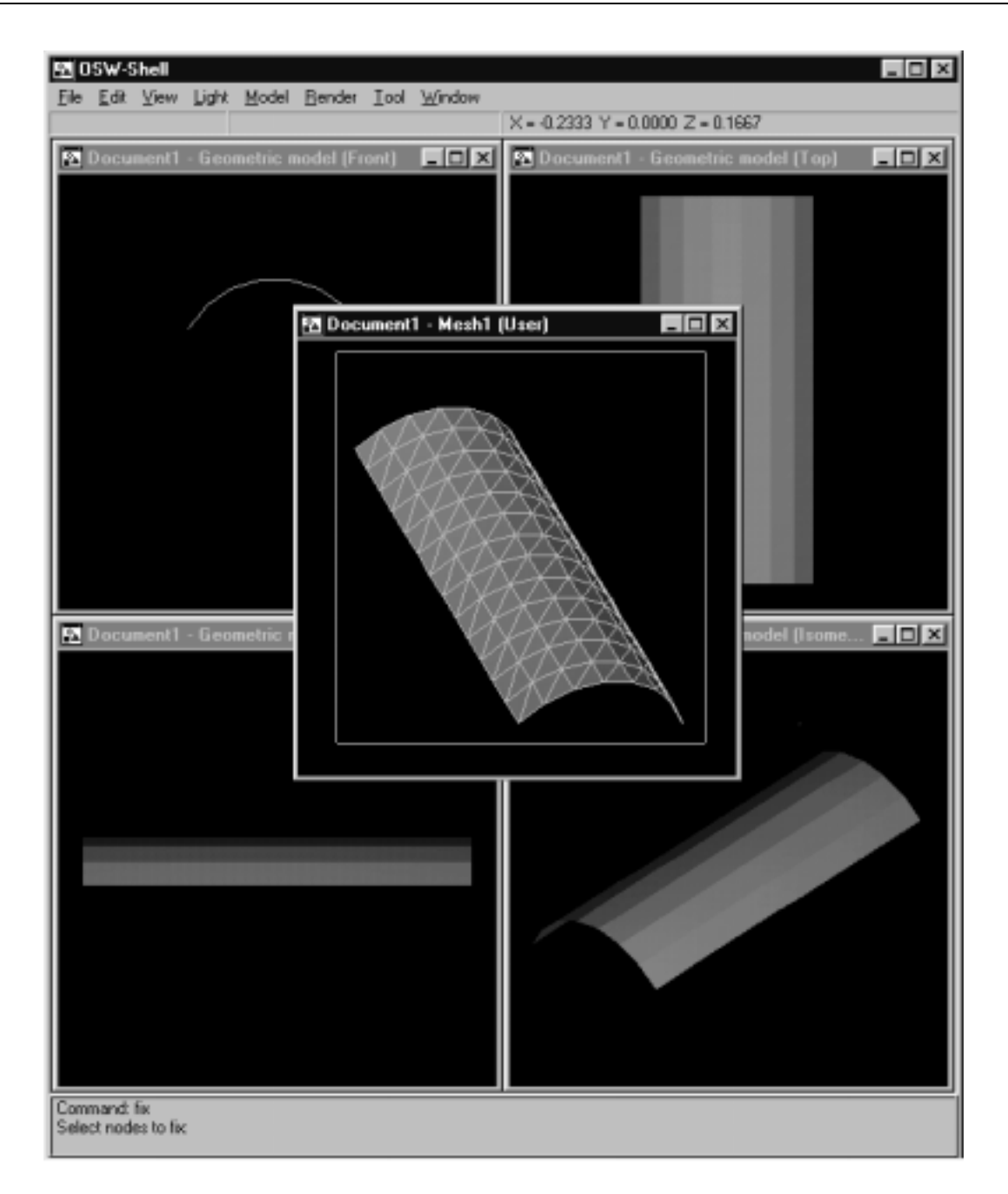

Figura 9.5: Execução de um comando de uma vista de cena.

similar <sup>a</sup> macro da OWL chamada DECLARE RESPONSE TABLE, mas as funcionalidades de ambas são bastante distintas.)

- Passo 3 Em um arquivo .cpp, definir a tabela de comandos da classe.
- Passo 4 Implementar o metodo correspondente ao comando.
- Passo 5 Opcionalmente, incluir no arquivo de recursos um tem de menu correspondente ao comando criado.

O arquivo shellview.h, mostrado no Programa 9.8, contém a definição (parcial) da classe tGeoView. Utilizaremos a classe para exemplificar a definição dos comandos de uma vista.

```
1 #include "shellscene.h"
2 #include "shellapp.rh"
3 class tGeoView:public tView
4 f
5 public:
6 // Constructor
7 tGeoView(tGeoScene& geoScene, tCamera* camera):
8 tView(geoScene, camera)
9 f
10 SetViewMenu(SHELL_MENU);
11 }
12 tGeoScene& GetScene()
13 f
14 return *(static cast<tGeoScene*>(Scene));
15 }
16
17 private:
18 const char* GetViewName();
19 void CmGenerateMesh();
20 void CmRotate();
21 void CmReadShell();
22 ...
23 DECLARE COMMAND TABLE(tGeoView);
24
25 }; // tGeoView
```
Programa 9.8: Definição da vista de uma cena da aplicação de cascas.

Na linha 1 do programa incluímos o arquivo de cabeçalho she11scene.h, definido no Programa 9.6 (shellscene.h inclui scene.h, o qual, por sua vez, inclui view.h). Na linha 2 inclumos o arquivo de cabecalho de recursos shellapp.rh (a constante SHELLMENU, linha 10, é definida nesse arquivo). Na linha 3 declaramos a classe tGeoView, derivada de tView. Na linha 7 declaramos o construtor da classe. Os parâmetros do construtor são uma referência geoScene para a cena proprietária da vista e um ponteiro camera para um objeto da classe tCamera (construdo pelo metodo tScene::CreateView()). Usamos geoScene e camerapara inicializar tView. Na linha 12 declaramos o método GetScene(), o qual retorna uma referência para a cena da vista. Nas linhas 18, 19, 20 e 21, respectivamente, declaramos os metodos privados GetViewName() (herdado de tView), CmGenerateMesh(), CmRotate() <sup>e</sup> CmReadShell(). Na linha 23, declaramos que a classe tGeoView possui uma tabela de comandos. A declaração é feita através da macro DECLARE COMMAND TABLE. O parâmetro da macro é o nome da classe. Para definirmos a tabela de comandos de uma vista, devemos:

Passo 1 Adicionar, em um arquivo .cpp, a macro DEFINE COMMAND TABLEx.

Passo 2 Definir os comandos da tabela, usando as macros COMMAND e COMMAND\_AND\_ID.

Passo 3 Finalizar a definição da tabela com a macro END COMMAND TABLE.

A implementação da classe é feita no arquivo shellview.cpp, mostrado parcialmente no Programa 9.9.

```
1 #include "shellview.h"
2 DEFINE COMMAND TABLE1(tGeoView, tView)
3 ...
4 COMMAND("generate mesh", 100, CmGenerateMesh),
5 COMMAND("rotate", 101, CmRotate),
6 COMMAND("read shell", 102, CmReadShell),
7 END COMMAND TABLE;
8
9 void
10 tGeoView::CmGenerateMesh()
11 f
12 tShell* shell = GetScene().GetDoc().GetShell();
13
14 if (shell)
15 f
16 tFEShellMeshGenerator mg;
17
18 mg. SetInput(shell);
19 mg.Execute();
20 tMesh* mesh = mg. GetOutput();
21 if (mesh)
22 f
23 tMecScene* mecScene = new tMecScene(Scene->Doc);
24
25 mecScene->InitDefaultViews();
26 mecScene->AddActor(new tActor(mesh));
27 \}28 \}29 }
```
Programa 9.9: Implementação de um comando de uma vista.

Na linha 1 inclumos o arquivo de cabecalho shellview.h, <sup>o</sup> qual contem <sup>a</sup> de finição da classe tGeoView. Na linha 2 iniciamos a definição da tabela de comandos de tGeoView, com a macro DEFINE COMMAND TABLE1. Os parâmetros da macro são o nome da classe a qual a tabela pertence e o nome da classe base, tGeoView e tView, respectivamente. Nas linhas 4, 5 e 6 definimos, respectivamente, os comandos generate mesh, rotate <sup>e</sup> read shell na tabela de comandos da vista. A macro COMMAND toma três parâmetros: o nome do comando, o identificador numérico do comando e o nome do método de tGeoView que implementa o comando. (A vírgula após a macro COMMAND e obrigatoria.) Na linha 7, a macro END COMMAND TABLE e utilizada para finalizar a definição da tabela de comandos da classe. Os métodos de implementação dos comandos não tomam quaisquer argumentos.

A implementac~ao de CmGenerateMesh() comeca na linha 9 do Programa 9.9. Primeiramente, vericamos se o modelo geometrico da casca existe no documento. Se o modelo existir, construímos um filtro da classe tFEShellMeshGenerator (um filtro é um processo que toma como entrada um ou mais modelos e produz como saída um ou mais modelos, como vimos no Capítulo 7). O filtro da classe tFEShellMesh-Generator, derivada da classe t2DMeshGenerator, toma como entrada um modelo geométrico de cascas ou de sólidos e produz como saída um modelo de decomposição por células triangulares ou quadrilaterais (na Seção 9.10 abordaremos a utilização de filtros). A entrada do filtro é definida pela mensagem  $\texttt{SetInput}$ (), linha 18. Na linha 19, o filtro é executado. O modelo de saída do filtro, uma malha de elementos da classe tMesh, é obtido pela mensagem GetOutput(), linha 20. Se a execução do filtro foi bem sucedida, construímos na linha 23 uma nova cena de modelos mecânicos, inicializada na linha 25. Na linha 26, criamos um novo ator e passamos como par^ametro do construtor o ponteiro da malha gerada pelo ltro. Finalmente, adicionamos o ator a coleção de atores da cena de modelos mecânicos.

O comando generate mesh pode ser digitado na janela de comandos da aplicação. Quando isso é feito, ocorre o seguinte:

- Após a entrada do nome do comando na janela de comandos, a aplicação envia uma mensagem para a janela de vista ativa, se houver, informando que o comando generate mesh foi solicitado.
- Em resposta a mensagem, a vista procura em sua tabela de comandos o comando cujo nome é generate mesh. Se o comando for encontrado, a vista executa o método correspondente ao comando. Se o comando não for encontrado, a busca continuara na tabela de comandos da sua classe base (segundo par^ametro da macro DEFINE RESPONSE TABLE). Se nenhuma vista puder responder ao comando, uma mensagem de erro é exibida na janela de comandos.

Podemos, ainda, criar ítens de menu para os comandos. O Programa 9.10 mostra um pequeno trecho do arquivo shellapp.rc. O arquivo faz parte do projeto da aplicação e contém as definições dos recursos utilizados em OSW-Shell.

```
1 #include "shellapp.rh"
2 ...
3 POPUP SHELL MENU
4 f
5 ...
6 MENUITEM "Read &shell...", 102
7 MENUITEM "&Rotate", 101
8 MENUITEM SEPERATOR
9 MENUITEM "&Generate mesh", 100
10 }
11 ...
```
Programa 9.10: Criando ítens de menu para os comandos.

Na linha 3 criamos um menu *popup* identificado por SHELL\_MENU (definido em she1lapp.rh, incluído na linha 1). Nas linha 6,  $7 \text{ e } 9$  definimos os ítens de menu para os comandos read shell, rotate e generate mesh, respectivamente. Um ítem de menu é definido por uma cadeia de caracteres (o texto do ítem de menu) e por um identificador numerico. Quando o tem for selecionado, o Windows envia uma mensagem do tipo WM COMMAND para a janela de vista ativa, sendo o identificador numérico passado

como parâmetro da mensagem. Note que os identificadores numéricos são os mesmos utilizados nas definições dos comandos, Programa 9.9. Em reposta à mensagem, a janela de vista efetua uma busca em sua tabela de comandos como anteriormente, só que desta vez utilizando o identicador numerico do comando, ao inves do nome. No construtor de tGeoView, linha 10 do Programa 9.8, usamos o metodo SetViewMenu() para a justar o menu das vistas de cena do modelo geométrico da aplicação de casca.

### 9.8.2 Executando os Comandos de um Vista

A janela de vista ativa contém o *cursor*, um elemento de interface que indica qual a posição corrente na vista. Há vários tipos de cursores pré-definidos em OSW, exibidos em função do tipo de operação sendo executada pela vista. Quando o ponteiro do mouse passa sobre a janela de vista ativa, o cursor é exibido. A vista possui um  $plane\ de\ trabalho\ que\ define\ a\ posic\$ para determinar a altura do cursor (lembremos que a transformação de projeção não é inversível, ou seja, não podemos determinar as coordenadas espaciais de um ponto projetado em um plano). Vejamos algumas utilidades do cursor.

### Funções de Entrada de uma Vista

O trecho de código do Programa 9.11 mostra a implementação do comando rotate de rotação do modelo geométrico de uma casca. Vamos comentar mais detalhadamente o programa.

```
1 void
2 tGeoView::CmRotate()
3 f
4 tShell* shell = GetScene().GetDoc().GetShell();
5
6 if (shell)
7 f
8 t3DVector bp;
9 double angle;
10
11 if (GetPoint(bp, "Enter the rotation base point:"))
12 if (GetAngle(angle, "Enter the rotation angle:"))
13 f
14 t3DTransfMatrix r;
15
16 r. SetRotation(bp, Camera->GetVPN(), angle);
17 shell->Transform(r);
18 Scene->Regenerate();
19 }
20 \qquad \}21 \}
```
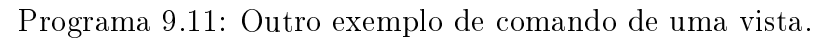

Linha <sup>6</sup> Primeiro, vericamos se o modelo geometrico existe. Como estamos admitindo somente um modelo na cena, a implementação do comando é mais simples. Se tivéssemos vários objetos na cena, precisaríamos selecionar quais objetos gostaríamos de aplicar a transformação. Essa operação de entrada é chamada, em computação gráfica, de  $pick$ .

Linha 11 Se o modelo geometrico existir, perguntamos qual e o ponto base da rotação. A pergunta é feita através do método de tView chamado GetPoint(). Os parâmetros do método são uma referência para um objeto da classe t3DVector e um ponteiro de caracteres. O primeiro par^ametro contera o ponto desejado, se GetPoint() retornar **true**. O segundo par^ametro dene a mensagem exibida pelo método na janela de comandos da aplicação. As coordenadas do ponto podem ser definidas de duas maneiras: digitando-se diretamente três expressões separadas por vírgulas na janela de comandos, logo após a mensagem exibida pelo método (por exemplo,  $1,1,1$ ), ou movendo-se o cursor para a posição desejada (as coordernadas do cursor são mostradas na barra de *status* da aplicação). O método GetPoint() implementa o dispositivo lógico de entrada chamado locator. A entrada pode ser cancelada, digitando-se CTRL+C ou pressionado-se o bot~ao direito do mouse. Nesse caso, a mensagem apropriada e exibida na janela de comandos e a função retorna **false**. Esse é o único cuidado que deve ser tomado pelo programador do comando: testar o valor de retorno de uma função de entrada da vista.

Linha <sup>12</sup> Perguntamos, agora, qual e o valor do ^angulo de rotac~ao (o eixo de rotação é o VPN da câmera da vista). A pergunta é feita através do método GetAngle(). Os parâmetros do método são uma referência para um **double** e um ponteiro de caracteres. O primeiro par^ametro contera o valor do ^angulo em radianos, se a função retornar **true**, e o segundo define a mensagem exibida na janela de comandos. O valor do ^angulo pode ser dado diretamente por uma expressão digitada na janela de comandos ou pelo cursor (o ângulo é definido como sendo o ângulo formado pelo vetor ponto base de rotação-posição corrente do cursor e o eixo <sup>u</sup> do VRC da vista). O metodo GetAngle(), juntamente com o método GetDistance(), implementam o dispositivo lógico de entrada chamado valuator. O cursor toma a forma de uma linha elástica quando um desses dois metodos estiver sendo executado.

Linha 14 Construímos um objeto da classe t3DTransfMatrix. O objeto representa uma matriz de transformação geométrica, tal como definida no Capítulo 3. Enviamos a mensagem SetRotation() para <sup>a</sup> matriz. Em resposta, <sup>a</sup> matriz ajusta seus elementos para efetuar a transformação de rotação de angle radianos em torno de Camera->GetVPN(), com centro no ponto bp.

Linha 17 Enviamos uma mensagem Transform() para o modelo geometrico da casca. O parâmetro da mensagem é uma referência para a matriz de transformação definida na linha 14. Em resposta, o modelo transforma todos os seus vértices.

Linha <sup>18</sup> Finalmente, enviamos a mensagem Regenerate() para <sup>a</sup> cena da vista. <sup>O</sup> metodo virtual Regenerate() da classe tScene envia uma mensagem

Regenerate() para todas as vistas da cena (inclusive para a vista ativa). O metodo virtual Regenerate() da classe tView envia <sup>a</sup> mensagem Run() para o renderer da vista. Em resposta, o renderer gera uma nova imagem da cena, exibida na janela de vista. No final da execução do comando, todas as janelas de vistas da cena mostrarão o modelo rotacionado.

#### **Usando Fontes** 9.9

No Capítulo 7 vimos que fontes são processos geradores de dados. Vamos exemplificar a utilização de um fonte com a implementação do comando read shell, definido no Programa 9.9. A implementação é mostrada no Programa 9.12.

```
1 void
2 tGeoView::CmReadShell()
3 f
4 char fileName[256];
5 if (GetFileName(fileName, 256))
6 f
7 tShellReader sr(fileName);
8 sr.Execute();
9 tShell* newShell = sr.GetOutput();
10
11 if (newShell)
12 GetScene().GetDoc().SetShell(newShell);
13 }
14 }
```
Programa 9.12: Exemplo de utilização de um fonte.

Na linha 5 executamos GetFileName(). A função exibe uma caixa de diálogo solicitando ao usuario o nome de um arquivo, o qual sera armazenado em fileName. Se GetFileName() retornar verdadeiro, construmos, na linha 7, um objeto da classe tShellReader, um *leitor* de modelos de cascas, passando como parâmetro o nome do arquivo obtido na linha 5. Em seguida, enviamos a mensagem Execute() ao objeto. O metodo tShellReader::Execute() abre o arquivo passado no construtor e inicia sua leitura. O arquivo de entrada de tshellReader é um arquivo texto que contém a descrição de uma casca de acordo com as regras da seguinte gramática  $[2]$  (os símbolos em **negrito** são terminais):

```
model ::= <transf def> shell def
transf_def ::= transform '{' transf_list '}'
transf list ::= transf
  | transf list transf
transf ::= translate point
   | scale point
   | rotate point float
shell.def ::= shell name '{' shell_body '}'
shell_body ::= vertex_def face_def_list
vertex_def ::= vertices '{' vertex_list '}'
vertex list ::= vertex
```

```
| vertex list vertex
vertex ::= integer point
face def list ::= face def
  | face def list face def
face \det ::= face '{' loop \det list '}'
loop def list ::= loop def
  | loop def list loop def
loop def  ::= loop '{' vertex range list '}'
vertex_range_list ::= vertex_range
  | vertex range list ',' vertex range
vertex range ::= integer
  | integer to integer
point ::= '<'float','float',' float'>'
```
Na linha 9 obtemos, com a mensagem GetOutput(), um ponteiro para o modelo de cascas gerado pelo fonte. Se o arquivo de entrada possuir erros de sintaxe, o metodo tShellReader::GetOutput() retorna um ponteiro nulo. Por isso, na linha 11, testamos se a execução do processo de leitura foi bem sucedida. Se tivermos um modelo de cascas, enviamos a mensagem SetShell() ao documento da cena da vista. O metodo tShellDoc::SetShell(), declarado na linha 11 do Programa 9.4, destroi o modelo de cascas do documento, se houver um, e torna shell o modelo corrente. Em seguida, envia a mensagem Regenerate() para as cenas do documento. No final, as vistas conterão a imagem do modelo construído pelo leitor da classe tShellReader.

No Capítulo 7 vimos que filtros são processos de transformação de dados em um diagrama de fluxo de dados. O comando generate mesh, definido na Seção 9.8, utiliza um filtro da classe t2DMeshGenerator. O objeto representa um processo que transforma um modelo geometrico de cascas ou de solidos em um modelo de decomposição por células. (No Capítulo 8 comentamos que um objeto pode representar um processo puro, um dado puro ou, mais comumente, combinações entre ambos.) t2DMeshGenerator executa seu trabalho com a colaboração do modelo geométrico de entrada. No Capítulo 6 fizemos uma referência à função bSplitEdges(), responsável pela geração do modelo de contornos de faces de uma casca. Na implementação orientada a objetos, a função é o método virtual SplitEdges(), definido na classe tShell (versão  $C++$  da estrutura bModel do Capítulo 3). Durante a transformação do modelo de cascas em uma malha de elementos, o filtro t2DMeshGenerator envia uma mensagem SplitEdges() para o modelo de entrada, solicitando a geração do modelo de contornos de faces intermediario. <sup>O</sup> metodo SplitEdges() foi implementado na classe tshell porque não exigimos que um filtro gerador de malhas compreendesse a (complicada) estrutura interna de um modelo de cascas. Novamente, tinhamos duas escolhas: ou o modelo geométrico conheceria algo a respeito do processo de geração de malhas ou forneceria métodos para o gerador de malhas acessar suas informações. Nesse caso, a primeira estrategia pareceu mais atrativa, resultando em uma interface mais simples para a classe tshell. Os filtros de OSW são objetos que trabalham em parceria com os modelos de entrada e sada. Justicaremos sucintamente por qu^e.

Poderíamos implementar um filtro como um método do modelo a ser transformado. Por exemplo, a classe tShell poderia ter um metodo chamado GenerateMesh() que

geraria a malha de elementos da casca. Com essa alternativa, um repositorio de dados e seus processos de transformação formariam um único objeto. De fato, definimos um ob jeto como sendo uma combinac~ao de estruturas de dados e de procedimentos que manipulam as estruturas de dados. A vantagem é que os processos de transformação de dados possuem, nesse caso, acesso total aos dados, resultando em uma computação mais eficiente. Em contrapartida, devemos duplicar a implementação dos algoritmos de transformação em cada classe de modelo. (O método GenerateMesh() deve ser duplicado na classe tSolid, por exemplo.)

Alternativamente, poderíamos implementar filtros e modelos como objetos separados, com os modelos fornecendo somente funções de acesso aos dados e com os filtros executando as operações de transformações de dados. O código resultante pode ser mais simples e modular, e mais facil de entender, manter e estender. No entanto, a interface entre modelos e ltros deve ser mais formal e cuidadosamente projetada para garantir performance e flexibilidade adequadas. Escolhemos uma terceira alternativa: implementar filtros e modelos como objetos separados, mas cooperando entre si. Modelos não fornecem somente métodos de acesso aos dados, mas executam também algumas operações de transformação. Consideremos, para exemplificar, os comandos contourxx, executados pelas vistas das cenas do modelo mec^anico de uma casca. A implementação é apresentada no Programa 9.13. A seguir, comentamos alguns trechos do programa.

Linha 5-10 Usamos <sup>a</sup> macro COMMAND AND ID para denir os comandos. Como COMMAND, a macro toma tr^es par^ametros: o nome do comando, o identicador numerico do comando e o metodo de classe que implementa o comando. Diferente de COMMAND, o método de implementação do comando toma como parâmetro o identificador numérico do comando. Com isso, podemos declarar comandos diferentes na tabela de comandos da vista que são implementados pelo mesmo metodo da classe.

Linha 13 Os comandos são implementados pelo método CmContour da classe tMecView (não apresentamos a definição de tMecView). O parâmetro do método identifica qual dos 6 comandos definidos na tabela de comandos da classe foi selecionado. (Observe, na tabela de comandos, que os 6 comandos são implementados pelo mesmo metodo.) Usaremos o identicador do comando para definir qual campo escalar deve ser extraído do modelo (deslocamentos  $u, v, w$ ou rotações  $\theta_x, \theta_y, \theta_z$ ).

Linha <sup>21</sup> Se a malha de elementos existir, construmos um objeto da classe tScalarExtractor. O objeto é um filtro que toma como entrada um modelo de decomposição por células e gera como saída o mesmo modelo de entrada. A função do filtro é simples: extrai o valor do grau de liberdade número dof de cada vertice do modelo e armazena no campo Scalar do vertice, tal como discutido no Capítulo 7. O filtro também determina os valores mínimo e máximo do campo escalar.

Linha 22 Construímos um objeto da classe tContourFilter. O objeto é um filtro que toma como entrada um modelo de decomposição por células e produz como saída um modelo gráfico que contém os isopontos, as isolinhas e as isosuperfcies para determinada faixa de valores escalares (no caso de uma casca, somente isolinhas).

```
1 #include "shellview.h"
2
3 DEFINE COMMAND TABLE1(tMecView, tView)
4 ...
5 COMMAND AND ID("contourUx", 200, CmContour),
6 COMMAND AND ID("contourUy", 201, CmContour),
7 COMMAND AND ID("contourUz", 202, CmContour),
8 COMMAND AND ID("contourRx", 203, CmContour),
9 COMMAND AND ID("contourRy", 204, CmContour),
10 COMMAND AND ID("contourRz", 205, CmContour),
11 END COMMAND TABLE;
12
13 void
14 tMecView::CmContour(int id)
15 f
16 tMesh* mesh = GetScene().GetMesh();
17
18 if (mesh)
19 f
20 int dof = id - 200;
21 tScalarExtractor se;
22 tContourFilter cf;
23
24 se.SetInput(mesh);
25 se.ExtractField(dof, true);
26 se.Execute();
27 cf.SetInput(se.GetOutput();
28 cf.GenerateValues(10,
29 se.GetMinScalar(), se.GetMaxScalar());
30 cf.Execute();
31
32 tGraphicModel* contour = cf.GetOutput();
33
34 if (contour)
35 f
36 tPosScene* posScene = new tPosScene(Scene->Doc);
37
38 posScene->InitDefaultViews();
39 pecScene->AddActor(new tActor(contour));
40 g
41 }
42 \quad \}
```
Programa 9.13: Implementação dos comandos de geração de isolinhas.

Linha 30 Enviamos a mensagem Execute ( ) ao objeto cf. O método Execute ( ) da classe tContourFilter envia uma mensagem ao modelo de decomposição por células solicitando um *iterator* para a coleção de células do modelo. De posse do *iterator*, o filtro envia para cada célula do modelo a mensagem Contour(). O metodo e declarado como virtual puro na classe abstrata tCell e, portanto, deve ser sobrecarregado em todas as classes (não-abstratas) derivadas de tCell. (Uma versão C para células quadrilaterais é apresentada no Programa 7.9.) O método Execute() é implementado no Programa 9.14. Note a cooperação entre as classes tContourFilter e as classes derivadas de tCell.

```
1 void
2 tContourFilter::Execute()
3 f
4 if (!Input)
5 return;
6 if (Output)
7 Output->Delete();
8 Output = new tGraphicModel(0);
9
10 tCellIterator cit = Input->GetCellIterator();
11
12 while (cit)
13 f
14 tCell* cell = cit++;
15
16 for (int i = 0; i < NumberOfValues; i++)
17 cell->Contour(Values[i], output);
18 }
19 }
```
Programa 9.14: Implementação do filtro de geração de isolinhas.

### Usando Mapeadores 9.11

Vimos no Captulo 7 que um mapeador e um processo sumidouro de dados. Em OSW, um mapeador é um objeto de uma classe tMapper. Quando construímos um ator, um mapeador e automaticamente criado para o ator. Um mapeador toma como entrada qualquer modelo geometrico de OSW.

O objeto mais importante de um mapeador é sua tabela de cores, instância da classe tLookupTable. A tabela de cores e usada pelo mapeador para atribuir cores aos vértices do modelo geométrico de entrada, a partir das quais o *renderer* da cena sintetiza uma imagem colorida do modelo. Podemos alterar a tabela de cores de um mapeador ou solicitar ao mapeador que não use a tabela de cores. Nesse caso, as cores dos vértices do modelo serão determinadas em função das propriedades dos materiais que constituem a superfície do modelo, de acordo com o modelo de iluminação definido no Capítulo 7. O Programa 9.15 ilustra a utilização de um mapeador.

Nas linhas 1 e 2 declaramos um ponteiro para um ator e um mapeador, respectivamente. Na linha 3, construímos dinamicamente um objeto da classe tLookupTable.

```
1 tActor* actor;
2 tMapper* mapper;
3 tLookupTable* colorTable = new tLookupTable(256);
4 ...
5 mapper = actor->GetMapper();
6 mapper->SetLookupTable(colorTable);
7 mapper->UseScalars(true);
8 colorTable->Delete();
9 ...
```
Programa 9.15: Usando um mapeador.

O par^ametro do construtor e um inteiro que dene o numero de cores da tabela. O construtor inicializa 256 cores, variáveis do azul até o vermelho. tLookupTable oferece métodos que nos permitem especificar, no modelo de cores HSV definido no Capítulo 7, a faixa de cores de uma tabela de cores (veja a classe tLookupTable no Captulo 10).

Vamos supor que entre as linhas 3 e 5 o ator seja construdo. Na linha 5, enviamos <sup>a</sup> mensagem GetMapper() ao ator, a qual retorna o mapeador de actor. Na linha <sup>6</sup> enviamos <sup>a</sup> mensagem SetLookupTable ao ob jeto mapper. O metodo toma como par^ametro um ponteiro para a nova tabela de cores usada pelo mapeador, colorTable. Na linha 7 ordenamos que o mapeador utilize os escalares do modelo geometrico para determinar as cores dos vértices do modelo. Essas cores são mapeadas de colorTable, de acordo com o valor do escalar do vértice.

Na linha 8, enviamos a mensagem Delete() ao ob jeto colorTable, solicitando que a tabela seja eliminada. Da mesma forma que os modelos discutidos na Seção 9.6, a classe tLookupTable e derivada de tObjectBody. Quando construmos o objeto, na linha 3, seu contador de referência passou a ter o valor 1. tMapper::SetLookupTable(), na linha 6, incrementa o contador de refer^encia de colorTable, pois agora a tabela e usada por mapper. O metodo Delete() decrementa o contador de refer^encia de colorTable, mas o objeto não é destruído porque está sendo utilizado por mapper. Uma tabela de cores pode ser compartilhada por vários atores de uma cena.

#### 9.12 Definindo Elementos Finitos

Um elemento finito é um objeto de uma classe derivada da classe tFiniteElement. Um elemento finito genérico é responsável pela computação de sua matriz de rigidez e pela computação de seu vetor de esforços equivalentes (estamos considerando a aplicação do elemento somente em problemas elastostáticos). Para definirmos um elemento finito, devemos:

Passo 1 Declarar uma classe derivada da classe tFiniteElement.

- 
- Passo 3 Sobrecarregar os metodos virtuais de calculo da matriz de rigidez e do vetor de esforcos equivalentes, declarados na classe tFiniteElement.

O Programa 9.16 mostra o arquivo de cabecalho fe3nshell.h, o qual contém a definição da classe do elemento finito de casca, chamada tFE3NShell.

```
1 #include "fem.h"
2 class tFE3NShell:virtual public tFiniteElement, t3N2DCell
3 f
4 public:
5 // Constructor
6 tFE3NShell();
7
8 double GetTickness() const;
9 void SetTickness(double);
10
11 protected:
12 tMatrix ComputeStiffnessMatrix();
13 tVector ComputeLoadVector();
14
15 double Tickness;
16
17 }; // tFE3NShell1
```
Programa 9.16: Definindo o elemento finito de casca.

Na linha 1 incluímos o arquivo de cabeçalho fem.h, o qual contém a definição da classe tFiniteElement. Na linha 2 declaramos a classe tFE3NShell. A classe deriva virtualmente de tFiniteElement porque tFiniteElement deriva virtualmente de  $t$ Cell (um elemento finito é uma célula de um modelo de decomposição por células que possui um comportamento especializado). Mas a classe tCell (veja o Captulo 10) também é uma classe abstrata. Além disso, um elemento finito de casca  $n\tilde{a}$ o é uma célula genérica, mas sim uma célula de dimensão topológica 2, definida por 3 nós. Por isso, a classe tFE3NShell deriva de t3N2DCell. Contudo, t3N2DCell tambem deriva (virtualmente) de  $t$ Cell (é claro que uma célula de dimensão topológica 2 com 3 nós é uma célula). Se não derivássemos tFE3NShell virtualmente de tFiniteElement, um elemento finito de casca teria duas células: uma herdada de tFiniteElement e outra herdada de t3N2DCell. Em determinadas situações é exatamente isso que queremos, mas não nesse caso: um elemento finito de casca é uma *única* célula do modelo de decomposição por células. Usamos herança múltipla para associarmos uma célula ao elemento finito. STROUSTRUP  $|110|$  discute com detalhes o que são e como usar classes bases virtuais (é o próprio inventor do engenho).

Nas linhas 8 e 9 declaramos os metodos GetTickness() <sup>e</sup> SetTickness(), respectivamente. Métodos desse tipo, conhecidos como *getters* e *setters*, são responsáveis pela leitura e escrita de atributos protegidos ou privados do objeto, nesse caso, a espessura Tickness do elemento, declarada na linha 15.

Na linha 12 declaramos o metodo ComputeStiffnessMatrix(), embora o metodo não seja declarado como virtual puro na classe base tFiniteElement (veja a classe tFiniteElement no Captulo 10). O metodo calcula a matriz de rigidez do elemento de casca em coordenadas locais, de acordo com as equações apresentadas no Capítulo 6, e transforma a matriz para o sistema global de coordenadas. Na linha 13 declaramos o método ComputeLoadVector(), herdado de tFiniteElement. O método considera somente o carregamento distribudo por metro quadrado de area correspondente ao peso próprio da estrutura. Isso é tudo que temos a fazer com um elemento finito.

### Definindo Analisadores 9.13

Um analisador é um objeto de uma classe derivada da classe abstrata tSolver. A interface pública de tsolver contém métodos virtuais responsáveis pelas seguintes tarefas relacionadas a analise numerica de um modelo:

- 1. Início do processo de análise.
- 2. Verificação da integridade dos dados do modelo mecânico.
- 3. Montagem do sistema de equações lineares.
- 4. Resolução do sistema de equações lineares.
- 5. Término do processo de análise.

Para analisar um modelo mecânico, devemos:

Passo 1 Construir um objeto de uma classe derivada da classe tSolver. O construtor da classe derivada deve tomar como par^ametro uma refer^encia para o modelo mecânico, utilizada para inicializar a classe base tSolver.

Passo 2 Enviar a mensagem Run() ao objeto construdo.

Por exemplo:

```
tMesh* mesh = new tMesh;
...
tSolver* solver = new tFESolver(*mesh);
solver->Run();
```
Nesse exemplo, construmos um objeto da classe tFESolver, derivada de tSolver. O objeto é um analisador de estruturas elastostáticas pelo método dos elementos finitos. Para definirmos um analisador tal como tFESolver, devemos:

Passo <sup>1</sup> Derivar uma classe da classe abstrata tSolver.

Passo 2 Sobrecarregar, na nova classe, o metodo virtual AssembleSystem(), herdado de tSolver. Podemos sobrecarregar outros metodos virtuais de tSolver, mas devemos sobrecarregar AssembleSystem().

A definição da classe tFESolver é apresentada no Programa 9.17.

Na linha 1 incluímos o arquivo de cabecalho solver.h, o qual contém a definição da classe base tSolver. Na linha 2 declaramos tFESolver, derivada de tSolver. Na linha 6 declaramos o construtor da classe. O construtor toma como par^ametro uma referência mesh para malha do modelo mecânico. Usamos mesh para inicializar tSolver. Na linha 12 declaramos o metodo AssembleSystem(). Em tSolver, o metodo é declarado como virtual puro porque um analisador genérico não sabe como montar o sistema de equações lineares. A montagem do sistema depende do método particular de analise, como visto no Captulo 5. Nas linhas 11 e 13 sobrecarregamos, respectivamente, os metodos ConstructLinearSystem() <sup>e</sup> Terminate(), ambos herdados de tSolver. O primeiro é responsável pela construção do sistema linear do analisador. tSolver::ConstructLinearSystem() constroi um sistema da classe tFullSystem.

```
1 #include "solver.h"
2 class tFESolver:public tSolver
3 f
4 public:
5 // Constructor
6 tFESolver(tMesh& mesh):
7 tSolver(mesh)
8 {}
9
10 protected:
11 tLinearSystem* ConstructLinearSystem();
12 void AssembleSystem();
13 void Terminate();
14
15 }; // tFESolver
           Programa 9.17: Definindo o analisador MEF.
```
O objeto é um sistema linear de equações com matriz completa. Sobrecarregamos o método para construirmos um sistema da classe tBandSystem, cuja matriz é simétrica e armazenada em banda. O segundo metodo termina o processo de analise. Sobrecarregamos Terminate() para calcularmos os esforcos nodais do modelo. Vejamos o que acontece quando um ob jeto da classe tFESolver executa o metodo virtual Run(). A implementação de tSolver::Run() é mostrada no Programa 9.18.

```
1 void
2 tSolver::Run()
3 f
4 try
5 f
6 Init();
7 AssembleSystem();
8 LS->Solve();
9 Terminate();
10 }
11 catch (tXSolver& x)
12 f
13 Resume(x);
14 }
15 }
```
Programa 9.18: Analisando o modelo mecânico.

#### Iniciando a Análise 9.13.1

tSolver::Run() comeca executando o metodo virtual Init() (linha 6 do Programa 9.18), declarado em tsolver. O método é responsável pela inicialização do processo de analise. tSolver::Init() executa o metodo virtual Check(), responsavel pela verificação da integridade dos dados do modelo mecânico. tSolver::Check()

envia a mensagem Check() para todas as celulas do modelo mec^anico. Isso signica que o analisador pergunta, para cada celula do modelo: \celula, tudo bem com voc^e?" Se todas as células responderem positivamente, a análise prossegue. Caso contrário, uma exceção da classe tXSolver é gerada (veja a classe tXSolver no Capítulo 10). tSolver::Run() trata a excec~ao executando o metodo virtual Resume() (linha 13 do Programa 9.18). tSolver::Resume() simplesmente exibe a mensagem de erro definida no objeto da classe txsolver. As classes derivadas de tsolver podem especializar o tratamento de erros de analise sobrecarregando Resume().

Após a execução do método Check(), tSolver::Init() executa o método virtual ConstructLinearSystem(). Sobrecarregamos o metodo em tFESolver para construirmos um sistema de equações com a matriz simétrica armazenada em banda, como discutido anteriormente. Se sobrecarregarmos Init() em uma classe derivada, devemos executar Check() <sup>e</sup> ConstructLinearSystem().

### 9.13.2 Montando o Sistema de Equações

Depois de inicializar a analise, tSolver::Run() executa AssembleSystem() (linha 7 do Programa 9.18), responsável pela montagem do sistema de equações lineares construdo com ConstructLinearSystem(). tFESolver::AssembleSystem() e apresentado no Programa 9.19 (não consideramos as forças aplicadas diretamente nos vértices do modelo estrutural).

```
1 #include "fesolver.h"
2 void
3 tFESolver::AssembleSystem()
4 f
5 tCellIterator cells = Mesh->GetCellsIterator();
6
7 while (cells)
8 f
9 tFiniteElement* fe = (tFiniteElement*)(cells++);
10 tLocationArray* la = fe->GetLocationArray();
11
12 LS->Assemble(fe->GetStiffnessMatrix(), *la);
13 LS->Assemble(fe->GetLoadVector(), *la);
14 }
15 \}
```
Programa 9.19: Montando o sistema no analisador MEF.

Na linha 1 incluímos o arquivo de cabeçalho fesolver.h, o qual contém a definição da classe tFESolver. A montagem do sistema começa na linha 2. Inicialmente, o método envia uma mensagem ao modelo de decomposição por células solicitando um *iterator* de células. Para cada célula do modelo de decomposição por células, ou seja, para cada elemento finito do modelo mecânico, o método envia as mensagens GetLocationArray(), GetStiffnessMatrix() e GetLoadVector(). O método GetLocationArray() retorna um ponteiro para o vetor de localização do elemento. A função do vetor de localização é identificar, para cada grau de liberdade do elemento (18, no caso do elemento de casca), qual é a equação correspondente no sistema linear. Se um grau de liberdade tiver uma condição de contorno do tipo essencial (por exemplo, se o deslocamento na direção x de um dos nós do elemento for prescrito), então o grau de liberdade não é incógnita do problema. Nesse caso, não haverá uma equação correspondente no sistema de equações (veja a classe tLocationArray no Captulo 10). O metodo GetStiffnessMatrix() retorna a matriz de rigidez do elemento. Se a matriz ainda não foi calculada, o método executa o método virtual ComputeStiffnessMatrix(), declarado na linha 12 do Programa 9.16. O metodo GetLoadVector() retorna o vetor de esforcos nodais equivalentes do elemento. Se o vetor ainda não foi calculado, o método executa o método virtual ComputeLoadVector(), declarado na linha 13 do Programa 9.16.

Em seguida, tFESolver::AssembleSystem() envia ao sistema linear, atributo \*LS herdado de tSolver, mensagens solicitando a adição das contribuições do elemento nito aos lados esquerdo e direito, linhas 12 e 13 do Programa 9.19, respectivamente. Note que delegamos ao próprio sistema linear a tarefa de adicionar as contribuições de um elemento, atraves dos metodos virtuais Assemble(), declarados como virtuais puros na classe abstrata tLinearSystem. Se quisermos empregar um outro tipo de sistema linear, por exemplo, um sistema com a matriz armazenada em perfil, podemos definir uma classe derivada de tLinearSystem e sobrecarregar os método virtuais Assemble() (veja a classe tLinearSystem no Captulo 10). Para utilizar o sistema linear em tFESolver, basta reescrever o metodo virtual ConstructLinearSystem(). O restante do código funciona sem alterações.

### 9.13.3 Resolvendo o Sistema de Equações

Uma vez montado o sistema de equações, tSolver::Run() envia a mensagem Solve() <sup>a</sup> \*LS, linha <sup>8</sup> do Programa 9.18. <sup>O</sup> metodo, declarado como virtual puro na classe base tLinearSystem(), é responsável pela resolução numérica do sistema de equações  $[1]$ . Se o sistema for singular, o método gera uma exceção da classe  $txSol$ ver. tSolve deve ser sobrecarregado nas classes derivadas de tLinearSystem (veja as classes tFullSystem e tBandSystem no Captulo 10).

### 9.13.4 Terminando a Analise

Finalizando o processo de análise numérica, tSolve: : Run() executa o método virtual Terminate(), linha 9 do Programa 9.18. tFESolver::Terminate:(), declarado na linha 13 do Programa 9.17, transfere os elementos do vetor solução de \*LS para os graus de liberdade correspondentes no modelo mec^anico. Em seguida, calcula os esforcos nos vertices do elemento. Finalmente, temos o modelo pronto para o processo de visualizac~ao. No Captulo 11 mostraremos alguns exemplos. Os resultados da análise são mostrados na Figura 9.6.

# 9.14 Sumário

Nesse Capítulo definimos o que é uma aplicação de modelagem orientada a objetos e mostramos como utilizar algumas classes de objetos de OSW na construção de um programa de análise e visualização de modelos de cascas.

| $  x$<br>图 Document1 - Mesh1 data |                                 |                   |                   |                  |                    |                    |                  |   |  |  |
|-----------------------------------|---------------------------------|-------------------|-------------------|------------------|--------------------|--------------------|------------------|---|--|--|
| Node                              | XYZ                             | Disp. X           | Disp. Y           | Disp. Z          | Theta <sub>N</sub> | Theta <sup>Y</sup> | Theta Z          | 피 |  |  |
|                                   | 0.4098. -1.0791.<br>25106       | $+0.0000000000$   | $+0.0000E + 00$   | $+0.0000E + 00$  | $+0.0000E + 00$    | $+0.0000E + 00$    | $+0.0000E + 00$  |   |  |  |
|                                   | 0.6291, 0.8773.<br>2.5186       | $+0.0000E + 00$   | +0.0000E+00       | $+0.0000E + 00$  | $+0.0000E + 00$    | +0.0000E+00        | $+0.0000E + 00$  |   |  |  |
|                                   | $-0.7319.$<br>2,4682<br>0.8943  | $+0.0000E + 00$   | $+0.0000E + 00$   | $+0.0000E + 00$  | $+0.0000E + 00$    | $+0.0000E + 00$    | $+0.0000E + 00$  |   |  |  |
|                                   | 1.1530. - 0.6558.<br>2.3638     | $+0.0000E + 00$   | $+0.000000 + 001$ | $+0.000000 +00$  | $+0.0000E + 00$    | $+0.0000E + 00$    | $+0.00000E + 00$ |   |  |  |
|                                   | $-0.6558$<br>2.2148<br>1.4111.  | $+0.0000E + 00$   | +0.0000E+00       | $+0.0000E + 00$  | $+0.0000E + 00$    | +0.0000E+00        | $+0.0000E + 00$  |   |  |  |
| 6                                 | 2.0343<br>1.635B<br>0.7319      | $+0.0000E + 00$   | $+0.0000E + 00$   | $+0.0000E + 00$  | $+0.0000E + 00$    | $+0.0000E + 00$    | $+0.0000E + 00$  |   |  |  |
|                                   | 1.8385<br>1.0071.<br>$-0.8773.$ | $+0.0000E + 00$   | $+0.0000E + 00$   | $+0.0000E + 00$  | $+0.0000E + 00$    | $+0.0000E + 00$    | $+0.0000E + 00$  |   |  |  |
| 8                                 | 1.9098.<br>$-1.0791$<br>1.6446  | $+0.0000E + 00$   | $+0.0000E + 00$   | $+0.0000E + 00$  | $+0.0000E + 00$    | $+0.0000E + 00$    | $+0.0000E + 00$  |   |  |  |
| ۹                                 | 2.2856<br>$0.2799.$ $0.9291.$   | $-1.92566 - 0.02$ | $-7.0283E-0.2$    | +6.3679E-02      | -3.4454E-01        | +2.3604E-02        | 4.9065E-02       |   |  |  |
| 10                                | 0.4991. 0.7273.<br>2.2936       | 5.6983E-03        | $-6.1092E-02$     | +8.0818E-03      | -317796-01         | $-2,3829E-02$      | $-5.1425E - 04$  |   |  |  |
| Ħ                                 | 22432<br>0.7544 - 0.5819        | $-279290 - 00$    | $-5,7473E-02$     | $-1.5624E - 02$  | $-3,2306E - 01$    | $-3.1183E-02$      | $+5,9521E-03$    |   |  |  |
| $\overline{12}$                   | 21388<br>1.0231, -0.5058.       | -6.8599E-04       | $-5.5636E - 02$   | $-2.4789E - 02$  | $-3.3301E - 01$    | $-1.2275E-02$      | $+28000E-03$     |   |  |  |
| $\overline{13}$                   | 1.2812. 0.5058.<br>1,989        | $+1.71135403$     | 5,58342,02        | 2,5084E-02       | 3388601            | $+1.43588402$      | $-9.4677E - 04$  |   |  |  |
| 14                                | 1.5059, -0.5819.<br>1.8093      | $+2.7409E - 03$   | $-5.7823E-02$     | $-1.68026 - 02$  | -3.2304E-01        | +3.0907E-02        | $-2.81996 - 03$  |   |  |  |
| 15                                | 1.6135<br>1.6772<br>$-0.7273$   | $+3.96736.03$     | $-6.0504E-02$     | $+6.6467E - 03$  | $-3.2160E - 01$    | $+1.57900042$      | $+4.5972E-03$    |   |  |  |
| 16                                | 1.7799.<br>$-0.9291$<br>1.4196  | +1.7500E-02       | $-7.1234E-02$     | +6.6769E-02      | $-3.2248E - 01$    | +8.9069E403        | +4.3249E-02      |   |  |  |
| 17                                | 2.0606<br>0.1500<br>$-0.7791$   | $-1.3937E - 0.2$  | $-2.0367E(0)$     | $+1.0297E.01$    | -4.9861E-01        | -5.3432E 02        | $-1.3336E - 0.2$ |   |  |  |
| 18                                | 0.3682 - 0.5773.<br>2.0686      | $-7.84776 - 03$   | $-1.9517E-01$     | $+1,696,26-02$   | -4.7541E-01        | $-3.7766E - 02$    | $+9.80456 - 03$  |   |  |  |
| 19                                | 0.6245.<br>2.0182<br>$-0.4319$  | -4.9761E-03       | $-1.0010E-01$     | $-2.4397E - 02$  | $-4.8106E - 01$    | $-3.72296 - 02$    | $+1.4046E-02$    |   |  |  |
| 20                                | 1.9138<br>0.8932<br>$-0.3558$   | $-1.4491E - 03$   | $-1.83906401$     | 4.0807E-02       | -4.9081E-01        | $-1.4853E.02$      | +5.6159E-03      |   |  |  |
| হা                                | 1.1513. - 0.3558.<br>1.7648     | +2.7086E-03       | $-1.8418E-01$     | $-4.12976 - 0.2$ | -4.9059E-01        | $+1.7345E-02$      | -5.925.92-03     |   |  |  |
| $\overline{\mathbb{Z}}$           | 1.3760.<br>$-0.4319.$<br>1.5843 | +5.6152E-03       | $-1.0990E-01$     | $-2,5557E - 02$  | $-4.8250E - 01$    | $+3.6512E-02$      | $-1.5529E - 02$  |   |  |  |
| 23                                | 3885<br>1.5473. - 0.5773.<br>1. | $+7.9737E - 03$   | $-1.9680E - 01$   | +1.6845E-02      | -4.8494E-01        | +3.5196E-02        | $-1.5480E - 02$  |   |  |  |
| 24                                | .6500.<br>1946<br>$-0.7791$     | +1.3984E-02       | 210392101         | $+1.0440E.01$    | 4.8769E-01         | +6,2640E 02        | $-1.2827502$     |   |  |  |
| 云                                 | $0.0201 - 0.6291$ .<br>1.8356   | +3.7761E-03       | $-3.6791E-01$     | $+1.1562E -01$   | 5.3639E-01         | $-0.1379E-0.2$     | +4.7976E-02      | × |  |  |
| ∎                                 |                                 |                   |                   |                  |                    |                    |                  |   |  |  |
|                                   |                                 |                   |                   |                  |                    |                    |                  |   |  |  |

Figura 9.6: Janela de resultados da analise.

Uma aplicação é um objeto de uma classe derivada de tApplication. Um objeto de aplicação é responsável pela inicialização da aplicação, inicialização da janela principal da aplicação e manipulação da base de dados da aplicação.

A base de dados da aplicação é um objeto de uma classe derivada de tDocument. Um documento é uma coleção de modelos e de cenas persistentes. Um modelo é um objeto de uma classe derivada da classe abstrata tModel. Uma cena é um objeto de uma classe derivada da classe tScene.

Uma cena contém coleções de atores, luzes e câmeras. Um ator é um objeto da classe tActor; uma luz é um objeto de uma classe derivada de tLight e uma câmera  $\acute{e}$  um objeto da classe  $\epsilon$ Camera. Uma cena possui, ainda, uma coleção de elementos de interface chamados vistas.

Uma vista é um objeto de uma classe derivada da classe tView. Uma vista possui uma tabela de comandos e um objeto de uma classe derivada da classe abstrata tRenderer, responsável pela síntese de imagens da cena da vista. Podemos definir comandos para criação de modelos, transformação de modelos e visualização de modelos. Criamos modelos usando objetos de classes derivadas da classe abstrata tSource. Transformamos modelos usando ob jetos de classes derivadas da classe abstrata tFilter. A transformação de dados em imagem é comandada por objetos da classe tMapper.

Um elemento finito é um objeto de uma classe derivada de tFiniteElement. Um elemento finito genérico deve ser capaz de calcular sua matriz de rigidez e seu vetor de esforcos equivalentes. A matriz de rigidez e o vetor de esforcos nodais de um elemento finito são usados por um analisador MEF, um objeto da classe tFESolver, para montagem e resolução do sistema de equações lineares do problema.

# CAPÍTULO 10 **As Bibliotecas de Classes**

### Funções Globais de OSW  $10.1$

Nessa Seção apresentamos, em ordem alfabética, as funções globais de OSW.

### Função IsEqual pmath.h

**inline bool** IsEqual(**double** a, **double** b);

Retorna true se os números reais a e b são iguais.

### Função IsGreater pmath.h

**inline bool** IsGreater(**double** a, **double** b); Retorna true se o número real a é maior que o número real b; retorna false caso contrário.

### Função IsGreaterEqual pmath.h

**inline bool** IsGreaterEqual(**double** a, **double** b); Retorna true se o número real a é maior ou igual ao número real b; retorna false caso contrário.

Veja também :: IsGreater, :: IsEqual

### Função IsLesser pmath.h

**inline bool** IsLesser(**double** a, **double** b);

Retorna true se o número real a é menor que o número real b; retorna false caso contrário.

### Função IsLesserEqual pmath.h

### **inline bool** IsLesserEqual(**double** a, **double** b);

Retorna true se o número real a é menor ou igual ao número real b; retorna false caso contrário.

Veja também :: IsLesser, :: IsEqual

# Função IsNegative et al. pmath.h

**inline bool** IsNegative(**double** a); Retorna true se o número real a é menor que zero; retorna false caso contrário.

# Função IsPositive et al. et al. et al. et al. et al. et al. et al. et al. et al. et al. et al. et al. et al. e

**inline bool** IsPositive(**double** a); Retorna true se o número real a é maior que zero; retorna false caso contrário.

# Função IsZero pmath.h

**inline bool** IsZero(**double** a); Retorna true se o número real a é igual a zero.

# Função ToDegrees pmath.h

**inline double** ToDegress(**double** a); Retorna o valor de a em graus, no intervalo [0; 360].

# Função ToRadians et al. et al. et al. et al. et al. et al. et al. et al. et al. et al. et al. et al. et al. et

**inline double** ToRadians(**double** a); Retorna o valor de a em radianos, no intervalo  $[0, 2\pi]$ .

### Macros de OSW 10.2

Nessa Sec~ao apresentamos, em ordem alfabetica, os macros de OSW. Um macro (ou uma macro) é um identificador definido pela diretiva de pré-processamento #define. Um macro pode ter argumentos e um corpo, como mostrado no exemplo a seguir:

#define max(a,b) ((a) > (b) ? (a) : (b))

Durante o pré-processamento, o pré-processador  $C++\epsilon spande$  cada ocorrência do identificador max pelo corpo correspondente. (Em  $C_{++}$ , a utilização de macros como no exemplo acima é obsoleta, sendo preferido o emprego de funções *inline*. A vantagem e que, no caso de uma func~ao **inline**, o compilador verica o tipo dos par^ametros e avalia seus valores antes da expansão da função.)

# Macro COMMAND

O macro COMMAND é utilizado para definição de um comando em uma tabela de comandos de uma vista, como discutido no Captulo 9. O macro possui tr^es par^ametros: um número inteiro identificador do comando, uma cadeia de caracteres que contém o nome do comando e o nome do metodo da classe de vista que implementa o comando.

### Exemplo

O exemplo a seguir ilustra a declaração, em um arquivo de cabecalhos myview.h, da tabela de comandos de uma classe de vista genérica chamada tMyView. A definição da tabela e feita no arquivo myview.cpp.

```
// arquivo myview.h
#include "view.h"
class tMyView: public tView
f
  public:
     ...
     void CmCommandA();
     void CmCommandB();
     void CmCommandX(int);
     ...
     DECLARE COMMAND TABLE(tMyView);
\left| i \right\rangle / tMyView
// arquivo myview.cpp
#include "myview.h"
DEFINE COMMAND TABLE1(tMyView, tView)
  COMMAND(201, "Command 1", CmCommandA),
  COMMAND(202, "Command 2", CmCommandB),
  COMMAND AND ID(203, "Command 3", CmCommandX),
  COMMAND AND ID(204, "Command 4", CmCommandX),
END_COMMAND_TABLE;
...
```
O macro DECLARE COMMAND TABLE declara que a classe tMyView, derivada de tView, possui uma tabela de comandos. O macro DEFINE RESPONSE TABLE define a tabela de comandos da classe tMyView. O macro dene, ainda, que a tabela de comandos de tMyView é uma extensão da tabela de comandos da classe base tView. Os comandos da tabela podem ser definidos com os macros COMMAND e COMMAND AND ID. Note que os métodos de classe que implementam comandos definidos com o macro COMMAND não tomam quaisquer argumentos.

Veja também Macro COMMAND AND ID

### Macro COMMAND\_AND\_ID

### cmdhandl.h

Alem do macro COMMAND, podemos utilizar tambem o macro COMMANDAND ID para de finirmos um comando de uma tabela de comandos de uma vista. O macro toma três argumentos: um número inteiro identificador do comando, uma cadeia de caracteres que contem o nome do comando e o metodo da classe de vista que implementa o comando. Diferentemente do método que implementa um comando definido com o macro COM-MAND, o método que implementa um comando definido com o macro COMMAND AND ID toma como par^ametro um numero inteiro igual ao identicador do comando. Com isso, podemos utilizar o mesmo metodo para implementar comandos distintos (veja o exemplo do macro COMMAND).

Veja também Macro COMMAND

### Macro DECLARE\_COMMAND\_TABLE cmdhandl.h

O macro DECLARE COMMAND TABLE declara que uma classe derivada da classe tView possui uma tabela de comandos. O macro toma como argumento o nome da classe e deve ser utilizado dentro da declaração da classe de vista (veja o exemplo do macro COMMAND).

Veja tambem Macro DEFINE COMMAND TABLEx

#### Macro DECLARE\_ERROR\_MESSAGE\_TABLE errhandl.h

O macro DECLARE ERROR MESSAGE TABLE, quando utilizado dentro da definição de uma classe derivada de tErrorHandler, declara que a classe possui uma tabela de mensagens de erro. As classes OSW derivadas de tErrorHandler são, usualmente, analisadores sintáticos de arquivos de entrada. A classe tMeshReader é um exemplo. Um objeto da classe tMeshReader é um leitor de modelos de decomposição por células (vimos a definição de *leitor* no Capítulo 7). As mensagens dos erros occorridos durante a leitura do modelo de decomposição por células, se houverem, são definidas em uma tabela de tMeshReader declarada com o macro DECLARE ERROR MESSAGE. O macro toma como parâmetro o nome da classe.

Veja tambem Macro DEFINE ERROR MESSAGE TABLE

### Macro DECLARE\_KEYWORD\_TABLE

O macro DECLARE KEYWORD TABLE, quando utilizado dentro da definição de uma classe derivada de tReader, declara que a classe possui uma tabela de palavras reservadas. Cada objeto leitor de OSW (vimos a definição de *leitor* no Capítulo 7) possui sua própria tabela de palavras reservadas. O macro toma como parâmetro o nome da

Veja tambem Macro DEFINE KEYWORD TABLE

### Macro DEFINE\_COMMAND\_TABLEx cmdhandl.h

O macro DEFINE COMMAND TABLEx define a tabela de comandos de uma classe derivada da classe tView (as entradas da tabela de comandos são definidas com os macros COMMAND e COMMAND AND ID). x pode ser 1, 2 ou 3. O macro toma  $x+1$  parâmetros: o nome da classe de vista e x nomes de classes bases da classe de vista. As classes bases devem ser derivadas da classe tView, se a classe não derivar diretamente de tView.

Veja tambem Macro END COMMAND TABLE

### Exemplo

No exemplo a seguir declaramos duas classes derivadas de tView, tBase1 <sup>e</sup> tBase2, cada uma com sua propria tabela de comandos. A seguir, declaramos a classe tView12, derivada de tBase1 e tBase2(note a heranca virtual e a heranca multipla).

reader.h

```
// arquivo view12.h
#include "view.h"
class tBase1: virtual public tView
\{public:
     ...
    void CmCommandA();
    void CmCommandB();
     ...
    DECLARE COMMAND TABLE(tBase1);
\}i // tBase1
class tBase2: virtual public tView
f
  public:
     ...
    void CmCommandC();
    void CmCommandD();
     ...
    DECLARE COMMAND TABLE(tBase2);
\vert \cdot \rangle / tBase2
class tView12: public tBase1, public tBase2
f
  public:
    ...
    void CmCommandE();
    void CmCommandF();
     ...
    DECLARE COMMAND TABLE(tView12);
\}; // tView12
// arquivo view12.cpp
#include "view12.h"
DEFINE COMMAND TABLE1(tBase1, tView)
  COMMAND(100, "CommandA", CmCommandA),
  COMMAND(101, "CommandB", CmCommandB),
END_COMMAND_TABLE;
DEFINE COMMAND TABLE1(tBase2, tView)
  COMMAND(200, "CommandC", CmCommandC),
  COMMAND(201, "CommandD", CmCommandD),
END_COMMAND_TABLE;
DEFINE COMMAND TABLE2(tView12, tBase1, tBase2)
  COMMAND(300, "CommandE", CmCommandE),
  COMMAND(301, "CommandF", CmCommandF),
END COMMAND TABLE;
```
A definição da tabela de comandos da classe de vista tView12 nos diz que os objetos da classe podem responder aos comandos denidos na tabela da classe (CommandE <sup>e</sup> CommandF) e aos comandos definidos nas classes bases (ambas derivadas de tView) tBase1 e tBase2.

### Macro DEFINE ERROR MESSAGE TABLE errhandl.h

O macro DEFINE ERROR MESSAGE TABLE define a tabela de mensagens de erros de uma classe derivada da classe tErrorHandler. <sup>O</sup> macro toma como par^ametros <sup>o</sup> nome da classe e o nome de uma classe base, a qual deve ser tErrorHandler ou uma classe derivada direta ou indiretamente de tErrorHandler. As entradas da tabela são definidas com o macro ERROR MESSAGE.

Veja também Macro DECLARE ERROR MESSAGE TABLE

### Macro DEFINE KEYWORD TABLE Macro DEFINE KEYWORD TABLE reader.h

O macro DEFINE\_KEYWORD\_TABLE define a tabela de palavras reservadas de uma classe derivada da classe tReader. <sup>O</sup> macro toma como par^ametros <sup>o</sup> nome da classe <sup>e</sup> <sup>o</sup> nome de uma classe base, <sup>a</sup> qual deve ser tReader ou uma classe derivada direta ou indiretamente de treader. As entradas da tabela são definidas com o macro KEYWORD.

Veja tambem Macro DECLARE KEYWORD TABLE

### Macro END\_COMMAND\_TABLE

O macro END COMMAND TABLE é utilizado ao final da definição da tabela de comandos de uma classe de vista (veja o exemplo do macro COMMAND).

Veja também Macro DEFINE COMMAND TABLE

#### Macro END\_ERROR\_MESSAGE\_TABLE Macro END ERROR MESSAGE TABLE cmdhandl.h

O macro END ERROR MESSAGE TABLE é utilizado ao final da definição da tabela de mensagens de erro de uma classe de manipulação de erros (veja o exemplo do macro ERROR MESSAGE).

Veja tambem Macro DEFINE ERROR MESSAGE TABLE

### Macro END\_KEYWORD\_TABLE reader.h

O macro END KEYWORD TABLE é utilizado ao final da definição da tabela de palavras reservadas de uma classe de leitor (veja o exemplo do macro ERROR MESSAGE).

Veja tambem Macro DEFINE KEYWORD TABLE

#### **Macro ERROR\_MESSAGE** Macro ERROR MESSAGE errhandl.h

O macro ERRORMESSAGE é utilizado na definição de uma mensagem de erro de uma tabela de mensagens de erros de uma classe de manipulação de erros. O macro toma como par^ametros um inteiro identicador do codigo de erro associado a mensagem e uma cadeia de caracteres que contém a mensagem.

### reader.h

cmdhandl.h

errhandl.h

### Exemplo

No exemplo a seguir ilustramos a utilização dos macros de declaração e definição das tabelas de mensagens de erro e de palavras reservadas. A classe tMyReader e derivada de tReader.

```
// arquivo myread.h
#include "reader.h"
class tMyReader: public tReader
f
  public:
     ...
     enum
     f
       CODE1 = tReader::LastErrorCode,
       CODE2,
       LastErrorCode
     \}; //
     enum
     f
       KEYW1 = tReader::LastKeyword,
       KEYW2,
       LastErrorCode
     \left| i \right|...
     DECLARE ERROR MESSAGE TABLE(tMyReader);
     DECLARE KEYWORD TABLE(tMyReader);
     ... g; // tMyReader
// arquivo myread.cpp
#include "myread.h"
DEFINE ERROR MESSAGE TABLE(tMyReader, tReader)
  ERROR MESSAGE(CODE1, "Error 1"),
  ERROR MESSAGE(CODE2, "Error 2"),
END ERROR MESSAGE TABLE;
DEFINE_KEYWORD_TABLE(tMyReader, tReader)
  KEYWORD(KEYW1, "keyw1"),
  KEYWORD(KEYW2, "keyw2"),
END KEYWORD TABLE;
```
### Macro KEYWORD reader.h

O macro KEYWORD é utilizado na definição de uma palavra reservada de uma tabela de palavras reservadas de uma classe de leitor. O macro toma como par^ametros um inteiro identicador do token associado a palavra reservada e uma cadeia de caracteres que contém a palavra reservada. A utilização do macro é ilustrada no exemplo do macro ERROR MESSAGE.

### Classes de OSW 10.3

Nesta Seção são apresentamos, em ordem alfabética, as classes de OSW. Para cada classe, são mostradas as definições de tipo, as constantes, os atributos e os métodos públicos e protegidos da classe. São destacadas, também, a sobrecarga dos operadores públicos e protegidos e os operadores e funções "amigas" da classe.

### Classe t2DCell

### 2dcell.h

A classe t2DCell e uma classe abstrata que representa a estrutura e o comportamento genéricos de uma célula de dimensão topológica 2 de um modelo de decomposição por celulas. A classe e derivada da classe abstrata tFace e derivada virtualmente da classe abstrata tCell.

Veja também Classes tCell e tFace

### Construtor Público

Construtor **inline** t2DCell(**int** n); Inicializa a classe base  $\text{tcell.}$  O parâmetro n é o número de nós da célula.

Veja também Classe tCell

### Métodos Públicos

### Area **virtual double** Area() **const**; Retorna a área da superfície de this.

### ComputeLocalSystem

**virtual void** ComputeLocalSystem(tLocalSystem& ls) **const**; Determina a origem e os eixos Cartesianos do sistema local de this, armazenando o resultado em ls.

Veja também Classe tLocalSystem

### **GetDimension**

**int** GetDimension() **const**;

Retorna 2, a dimensão topológica da célula. O método é declarado como virtual puro na classe base tCell.

### GetEdge

### tEdge\* GetEdge(**int** i) **const**;

Retorna um ponteiro para a *i*-ésima aresta da célula. O método é declarado como virtual puro na classe base tCell.

Veja também Classe tEdge

### **GetFace**

### tFace\* GetFace(**int**) **const**;

Retorna this. O método é declarado como virtual puro na classe base tCell.

### GetMaterial

### tMaterial GetMaterial() **const**;

Retorna o atributo Material, herdado da classe base tCell, o material da superfcie da celula. <sup>O</sup> metodo e declarado como virtual puro na classe base tFace. O material de uma face é suposto constante em toda sua superfície.

Veja também Classe tMaterial

### GetNumber

### **int** GetNumber() **const**;

Retorna o atributo Number, herdado de tCell, correspondente ao identicador da célula no modelo de decomposição por células. O método é declarado como virtual puro na classe base tFace.

Veja também Classe tFace

### GetNumberOfEdges

### **int** GetNumberOfEdges() **const**;

Retorna o número de arestas da célula. O número de arestas de uma célula de dimensão topológica 2 é igual ao número de nós que definem a célula. O método é declarado como virtual puro na classe base tCell.

### **GetNumberOfFaces**

### **int** GetNumberOfFaces() **const**;

Retorna 1, o número de faces da célula. O método é declarado como virtual puro na classe tCell.

### NormalAt

### t3DVector NormalAt(**const** t3DVector& p) **const**;

Retorna o vetor normal à superfície da célula no ponto p. O método é declarado como virtual puro na classe base tFace.

### Classe t2DExtents faceboun.h

### Um objeto da classe t2DExtents representa o retângulo envolvente de um objeto de dimensão topológica 2. As coordenadas dos pontos que definem o retângulo envolvente podem ser tomadas em relação a qualquer sistema de coordenadas Cartesianas.

### Atributos Publicos

### $P<sub>1</sub>$

t3DVector P1; Coordenadas do canto inferior esquerdo de this.

 $P<sub>2</sub>$ t3DVector P2; Coordenadas do canto superior direito de this.

### Construtores Públicos

### Construtores

**inline** t2DExtents(); Construtor *default*. Inicializa this com um retângulo vazio.

**inline** t2DExtentes(**const** t2DExtents& e);

Construtor de cópia. Inicializa P1 e P2 com uma cópia de e.P1 e e.P2, respectiva-

**inline** t2DExtents(**const** t3DVector& p1, **const** t3DVector& p2); Inicializa P1 com p1 e P2 com p2.

**inline** t2DExtents(**double** x1, **double** y1, **double** x2, **double** y2); Inicializa P1 com  $(x1,y1,0)$  e P2 com  $(x2,y2,0)$ .

### Métodos Públicos

Height **inline double** Height() **const**; Retorna a altura de this.

Width **inline double** Width() **const**; Retorna a largura de this.

### Operador Público

### operator <<

t2DExtents& **operator** <<(**const** t3DVector& p);

Ajusta as coordenadas de P1 e P2, se necessario, de modo que this envolva o ponto p. Retorna uma referência para this.

#### **Classe t2DMeshGenerator** Classe t2DMeshGenerator 2dmeshge.h

A classe abstrata t2DMeshGenerator encapsula a estrutura e a funcionalidade comuns de um filtro de geração de malhas de elementos de dimensão topológica 2 (definimos  $\text{filters}$  no Capítulo 7). O filtro toma como entrada um objeto de uma classe derivada da classe abstrata tMeshableModel (as classes de modelos de cascas e de sólidos são derivadas de tMeshableModel) e produz como sada um objeto de uma classe derivada da classe tMesh.

Veja também Classes tMeshableModel e tMesh

Construtor **inline** t2DMeshGenerator(); Construtor *default*. Inicializa os atributos Input, Output e ElementSize do filtro.

### Métodos Públicos

**void** Execute();

Executa o filtro. Transforma o modelo de entrada no modelo de saída. Se ocorrer algum erro durante o processo de geração da malha, uma exceção da classe xmsg é gerada.

**Veja também** Classe xmsg  $(C++)$
#### **GetElementSize**

**inline double** GetElementSize() **const**; Retorna o tamanho do elemento do modelo de saída de this.

GetInput

**inline** tMeshableModel\* GetInput(); Retorna um ponteiro para o modelo de entrada de this.

#### GetOutput

**inline** tMesh\* GetOutput(); Retorna um ponteiro para o modelo de saída de this.

#### SetElementSize

**void** SetElementSize(**double** esize); Ajusta o tamanho do elemento do modelo de sada de this com o par^ametro esize.

#### SetInput

**inline void** SetInput(tMeshableModel\* input); Ajusta o modelo de entrada de this com o parâmetro input.

#### Atributos Protegidos

ElementSize **double** ElementSize; Tamanho do elemento do modelo de saída de this.

Input tMeshableModel\* Input; Modelo de entrada de this.

Veja também Classe tMeshableModel

Output tMesh\* Output; Modelo de saída de this.

Veja também Classe tMesh

#### Metodos Protegidos

#### CanMakeNodeAt

**virtual bool** CanMakeNodeAt(tBoundaryFace& bf, **double** x, **double** y); Retorna true se um nó com coordenadas locais x,y puder ser construído durante a discretização da face de contorno bf; retorna false caso contrário. Um nó poderá ser construído se satisfizer algum critério de distância mínima em relação aos outros nós da face de contorno. O método pode ser sobrecarregado em classes derivadas de t2DMeshGenerator que implementam critérios específicos.

#### GenerateCells

#### **virtual void** GenerateCells(tBoundaryFace& bf);

Gera as células do modelo de saída de this sobre a face de contorno bf, a partir do fronte inicial e dos nos internos da face de contorno, como descrito no Captulo 6.

Veja também MakeInitialFront(), GenerateInternalNodes()

#### GenerateInternalNodes

**virtual void** GenerateInternalNodes(tBoundaryFace& bf);

Gera os nós internos da face de contorno bf. Os nós gerados pelo método serão utilizados pelo método GenerateCells() para geração das células sobre a face de contorno bf. Executa o método virtual CanMakeNodeAt().

Veja também CanMakeNodeAt(), GenerateCells()

# MakeCell

#### **virtual** t2DCell\* MakeCell() = 0;

Método virtual puro de construção dos elementos de dimensão topológica 2 do modelo de saída do filtro. O método retorna um ponteiro para o objeto contruído e deve ser sobrecarregado em classes concretas derivadas de t2DMeshGenerator.

Veja também Classe t2DCell

### MakeInitialFront

#### **virtual void** MakeInitialFront(tBoundaryFace& bf) = 0;

Método virtual puro de construção do fronte inicial da face de contorno bf. O método deve ser sobrecarregado em classes concretas derivadas de t2DMeshGenerator.

Veja também Classe tBoundaryFace

# $\rm MakeMesh$

#### **virtual** tMesh\* MakeMesh();

Método virtual de construção do modelo de saída do filtro. Em t2DMeshGenerator o método constrói um objeto da classe tMesh. Classes derivadas de t2DMeshGenerator podem sobrecarregar o metodo para construir objetos de classes derivadas de tMesh. O metodo retorna um ponteiro para o objeto construdo.

Veja também Classe tMesh

#### **virtual** tNode\* MakeNode() = 0;

Método virtual puro de construção dos nós dos elementos do modelo de saída do filtro. O metodo retorna um ponteiro para o objeto contrudo e deve ser sobrecarregado em classes concretas derivadas de t2DMeshGenerator.

Veja também Classe tNode

### SmoothMesh

### **virtual void** SmoothMesh();

Suaviza a malha, de acordo com o metodo descrito no Captulo 6. Pode ser sobrecarregado em classes derivadas de t2DMeshGenerator.

### SplitFace

#### **virtual void** SpliteFace(tBoundaryFace& bf);

Gera as celulas do modelo de sada para a face de contorno bf. O metodo executa os metodos virtuais GenerateInternalNodes() <sup>e</sup> GenerateCells().

Veja também GenerateInternalNodes(), GenerateCells()

#### Exemplo

A função a seguir ilustra a utilização de um filtro de geração de malhas da classe tFEShellMeshGenerator, diretamente derivada de t2DMeshGenerator. O filtro gera uma malha de elementos finitos triangulares de casca a partir de um modelo geométrico de cascas. O elemento finito de casca foi definido no Capítulo 6 e o modelo geométrico de cascas foi definido no Capítulo 3.

```
tMesh* GenMesh(tShell* shell, double elementSize)
\{tFEShellMeshGenerator mg;
  mg.SetInput(shell);
  mg.SetElementSize(elementSize);
  mg.Execute();
  return mg.GetOutput();
\}
```
Veja também Classes tFEShellMeshGenerator e tShell

# Classe t3DTransfMatrix 3dtransf.h

Os objetos da classe t3DTransfMatrix representam matrizes de transformações homog^eneas 3D, como visto no Captulo 7. Os metodos da classe t3DTransfMatrix implementam as operações de composição de transformações e de transformação de pontos no espaco 3D.

#### **Construtores Públicos**

**inline** t3DTransfMatrix(); Construtor default.

t3DTransfMatrix(**const** t3DTransfMatrix& mat);

Construtor de cópia. Inicializa os elementos de this com os elementos correpondentes de mat.

#### Metodos Publicos

#### ComposeInPlaceWith

t3DTransfMatrix& ComposeInPlaceWith(**const** t3DTransfMatrix& mat); Compõe a transformação definida em this com a transformação definida em mat e armazena o resultado em this. Retorna uma referência para this.

#### ComposeWith

t3DTransfMatrix ComposeWith(**const** t3DTransfMatrix& mat) **const**; Retorna a matriz de transformação resultante da composição de **this** com mat.

#### Inverse

#### t3DTransfMatrix Inverse() **const**;

Retorna a matriz de transformação inversa de this. Se this for singular, uma exceção da classe txMath é gerada.

Veja também Classe tXMath

#### InverseInPlace

t3DTransfMatrix& InverseInPlace(); Inverte this e armazena o resultado em this; retorna uma referência para this. Se this for singular, uma exceção da classe tXMathé gerada.

Veja também Classe tXMath

### SetColumn

**void** SetColumn(**int** c, **double** a, **double** b, **double** c, **double** d); Ajusta os elementos da coluna c com os valores a, b, c e d.<br>SetIdentity

**void** SetIdentity(); Torna this a matriz identidade.

#### SetRotation

**void** SetRotation(**const** t3DVector& org, **const** t3DVector& dir,

**double** angle);

Torna this a matriz de rotação de angle radianos em torno do eixo definido pela direção dir e pela origem org.

### SetRotationX

**void** SetRotationX(**double** angle); Torna this a matriz de rotação de angle radianos em torno do eixo X.

### SetRotationY

**void** SetRotationY(**double** angle); Torna this a matriz de rotação de angle radianos em torno do eixo Y.

### SetRotationZ

**void** SetRotationZ(**double** angle); Torna this a matriz de rotação de angle radianos em torno do eixo Z.

**void** SetRow(**int** r, **double** a, **double** b, **double** c, **double** d); Ajusta os elementos da linha r com os valores a, b, c e d.

### SetScale

**void** SetScale(**const** t3DVector& base, **const** t3DVector& s); Torna this a matriz de transformação de escala definida pelas coordenadas de s, com base no ponto base.

#### SetTranslation

**void** SetTranslation(**const** t3DVector& t); Torna this a matriz de translação definida pelas coordenadas de t.<br>Transform

t3DVector Transform(**const** t3DVector& v) **const**; Retorna o ponto resultante da aplicação da transformação definida por this no ponto v, sem alterar v.

Veja também Classe t3DVector

#### TransformInPlace

```
t3DVector& TransformInPlace(t3DVector& v) const;
Aplica a transformação definida por this no próprio ponto v. Retorna uma referência
para v.
```
Veja também Classe t3DVector

### Operadores Publicos

#### $operator =$

t3DTransfMatrix& **operator** =(**const** t3DTransfMatrix& mat); Operador de cópia. Ajusta os elementos de this com os valores dos elementos de mat.

#### operator \* operator \*

```
t3DTransfMatrix operator *(const t3DTransfMatrix& mat) const;
Retorna a matriz resultante da composição de this com mat. Sinônimo do método
ComposeWith.
```
Veja também t3DTransfMatrix::ComposeWith

#### t3DVector **operator** \*(**const** t3DVector& v) **const**;

Retorna o ponto resultante da aplicação da transformação definida por **this** no ponto v, sem alterar v. Sinônimo do método Transform.

Veja tambem t3DTransfMatrix::Transform

# Classe t3DVector

Os ob jetos da classe t3DVector representam vetores no espaco 3D, com coordenadas  $(x, y, z)$  tomadas em relação a algum sistema global ou local de coordenadas cartesianas.

### Construtores Públicos

**inline** t3DVector(); Construtor default.

#### **inline** t3DVector(**const** t3DVector& v);

Construtor de copia. Inicializa as coordenadas do vetor com os valores das coordenadas do vetor v.

#### **inline** t3DVector(**double** x, **double** y, **double** z);

Inicializa as coordenadas do vetor com os valores dos parâmetros  $x, y$  e z.<br>Atributos Públicos

 $\mathbf{x}$ **double** x; Coordenada x de this.

y **double** y; Coordenada y de this.

# **double** z;

Coordenada z de this.

# Métodos Públicos

# $Cross$

t3DVector Cross(**const** t3DVector& v) **const**; Retorna o vetor resultante do produto vetorial de this com o vetor v.

# Inner

**inline double** Inner(**const** t3DVector& v) **const**; Retorna o escalar resultante do produto interno de this com o vetor v.

# $IsNull$

# **inline bool** IsNull() **const**;

Retorna true se this é o vetor nulo, ou seja, se as coordenadas de this são todas iguais a zero; retorna **false** caso contrário.

# Length

**double** Length() **const**; Retorna o módulo de this.

t3DVector& Normalize();

Normaliza this, ou seja, armazena em this o produto escalar de this com o inverso do módulo de this. Se this é o vetor nulo, uma exceção do tipo txMath é gerada.

Veja também t3DVector::Versor, classe tXMath

# **SetCoordinates**

**inline void** SetCoordinates(**const** t3DVector& v); Ajusta as coordenadas de this com os valores das coordenadas do vetor v.

**inline void** SetCoordinates(**double** x, **double** y, **double** z);

Ajusta as coordenadas de this com os valores dos parâmetros  $x, y$  e z.

# **Versor**

t3DVector Versor() **const**;

Retorna o vetor unitário resultante do produto escalar de this com o inverso do módulo de this. Se this é o vetor nulo, uma exceção do tipo tXMath é gerada.

Veja também t3DVector::Normalize, classe tXMath

# Operadores Públicos

### $operator =$

**inline** t3DVector& **operator** =(**const** t3DVector&); Copia as coordenadas do vetor  $v \text{ em } this$ . Retorna uma referência para this.

# operator  $+$

**inline** t3DVector **operator** +(**const** t3DVector& v) **const**; Retorna o vetor resultante da soma de this com o vetor v.

operator { **inline** t3DVector **operator** -(**const** t3DVector& v) **const**; Retorna o vetor resultante da subtração de this com o vetor v.

operator \* **inline** t3DVector **operator** \*(**double** s) **const**; Retorna o vetor resultante do produto de this com o escalar s.

**inline double operator** \*(**const** t3DVector& v) **const**; Retorna o escalar resultante do produto interno de this com o vetor v.

Veja também t3DVector:: Inner

operator  $+=$ 

**inline** t3DVector& **operator** +=(**const** t3DVector& v); Soma o vetor  $\bf{v}$  com this e armazena o vetor resultante em this. Retorna uma referência para this. para the control of the control of the control of the control of the control of the control of the control of the control of the control of the control of the control of the control of the control of the control of the con

#### operator  $=$

**inline** t3DVector& **operator** -=(**const** t3DVector& v); Subtrai o vetor  $\bf{v}$  de this e armazena o vetor resultante em this. Retorna uma referência para this. para the control of the control of the control of the control of the control of the control of the control of the control of the control of the control of the control of the control of the control of the control of the con

#### operator  $* =$ operator \*=

**inline** t3DVector& **operator** \*=(**double** s); Multiplica this com o escalar se armazena o vetor resultante em this. Retorna uma referência para this.

 $operator =$ 

#### **inline bool operator** ==(**const** t3DVector& v) **const**;

Retorna true se as coordenadas de this e do vetor  $v$  são iguais; retorna false caso contrário.

Veja também :: IsEqual

```
operator !=
```

```
inline bool operator !=(constt3DVector& v) const;
Retorna false se as coordenadas de this e do vetor v são iguais; retorna true caso
contrário
```
Objetos da classe t3N2DCell representam células de dimensão topológica 2 com três nós. A classe t3N2DShell, derivada de t2DCell, é a classe base do elemento de casca triangular de OSW.

Veja também Classe t2DCell

### Construtores Publicos

Construtores t3N2DCell(); Construtor *default*. Inicializa os objetos bases tCell e t2DCell.

t3N2DCell(tNode\* n1, tNode\* n2, tNode\* n2); Inicializa as classes bases tCell e t2DCell e a justa os nós de this com os parâmetros n1, n2 e n3.

Veja também Classe tNode

#### Métodos Públicos

#### Area

#### **double** Area() **const**;

Retorna a área da superfície de this. O método, declarado como virtual na clase base t2DCell, é sobrecarregado porque a área de um triângulo pode ser *diretamente* determinada a partir das coordenadas de seus nós.

#### Contour

#### **void** Contour(**double** s, tGraphicModel& gm);

Determina a isolinha de **this** correpondente ao escalar s, tal como visto no Capítulo 7, e adiciona a isolinha no modelo gráfico gm. O método é declarado como virtual puro na classe base tCell.

Veja também Classe tGraphicModel

#### Metodos Protegidos

#### ComputeShapeDerivativesAt

tMatrix ComputeShapeDerivativesAt(**double** x[]) **const**; Retorna a matrix das derivadas das funções de forma de this no ponto de coordenadas adimensionais x[0], x[1].

Veja também Classe tMatrix

#### ComputeShapeFunctionsAt

tVector ComputeShapeFunctionsAt(**double** x[]) **const**;

Retorna o vetor das funções de forma de this no ponto de coordenadas adimensionais  $x[0], x[1].$  As funções de forma da célula triangular linear são dadas pelas Equações  $(3.20)$ .

Veja também Classe tVector

# Classe t3NShell

Um objeto da classe t3NShell representa um elemento finito triangular de casca, tal como definido no Capítulo 6. A classe, derivada da classe t3N2DCell e da classe tFiniteElement, implementa métodos específicos de cálculo da matriz de rigidez e do vetor de esforços equivalentes de um elemento finito de casca.

Veja também Classes t3N2DCell, tFiniteElement

#### **Construtores Públicos**

## Construtores **inline** t3NShell(); Construtor *default*. Inicializa os objetos base t3N2DCell e tFiniteElement.

**inline** t3NShell(tNode\* n1, tNode\* n2, tNode\* n3); Inicializa os objetos base t3N2DCell e tFiniteElement com os parâmetros n1, n2 e n3.

#### Atributo Publico

**double** Tickness; Espessura de this.

#### Método Público

#### ComputeDisplacementVector

tVector ComputeDisplacementVector(); Calcula o vetor de deslocamentos nodais de this.

Veja também Classe tVector

#### Metodos Protegidos

#### ComputeLoadVector

tVector ComputeLoadVector(); Calcula o vetor de esforcos nodais equivalentes de this.

Veja também Classes tVector, tFiniteElement

#### ComputeStiffnessMatrix

tMatrix ComputeStiffnessMatrix(); Calcula a matriz de rigidez de this, tal como visto no Captulo 6.

Veja também Classes tMatrix, tFiniteElement

Objetos da classe t4N2DCell representam células de dimensão topológica 2 com quatro nós. A classe t4N2DShell, derivada de t2DCell, é a classe base do elemento de contorno quadrilateral com aproximação linear.

Veja também Classe t2DCell

#### Construtores Públicos

t4N2DShell(); Construtor *default*. Inicializa as classes bases tCell e t2DCell.

t4N2DCell(tNode\* n1, tNode\* n2, tNode\* n2, tNode\* n3); Inicializa as classes bases tCell e t2DCell e a justa os nós de this com os parâmetros n1, n2, n3 e n4.

Veja também Classe tNode

## Métodos Públicos

# Contour

**void** Contour(**double** s, tGraphicModel& gm);

Determina a isolinha de **this** correpondente ao escalar s, tal como visto no Capítulo 7, e adiciona a isolinha no modelo gráfico qm. O método é declarado como virtual puro na classe base tCell.

Veja também Classe tGraphicModel

# Metodos Protegidos

# ComputeShapeDerivativesAt

tMatrix ComputeShapeDerivativesAt(**double** x[]) **const**;

Retorna a matrix das derivadas das funções de forma de this no ponto de coordenadas adimensionais x[0], x[1].

Veja também Classe tMatrix

# ComputeShapeFunctionsAt

tVector ComputeShapeFunctionsAt(**double** x[]) **const**;

Retorna a vetor das funções de forma de this no ponto de coordenadas adimensionais  $x[0], x[1].$  As funções de forma da célula quadrilateral linear são dadas pelas Equações  $(3.18)$ .

Veja também Classe tVector

Um objeto da classe tactor representa um objeto da imagem de uma cena. tactor oferece metodos para posicionamento, escala e orientac~ao do ator na cena. Um ator contém, ainda, uma referência para um objeto da classe tMapper, responsável pela apar^encia do ator na imagem da cena.

Veja tambem Classe tMapper, classe tScene

# Construtor e Destrutor Publicos

# Construtor

tActor(tModel\* model);

Constrói o ator para o modelo model. O modelo, usualmente, pertence à coleção de modelos do documento da cena da qual this faz parte. O método automaticamente cria um mapeador para o ator. O mapeador criado usa uma tabela de cores default para determinar as cores dos vertices do modelo. O mapeador do ator pode ser modicado pelo metodo SetMapper. Se quisermos visualizar um modelo em um cena, devemos criar um ator para ele.

Veja também Classe tModel, tActor::SetMapper

# Destrutor

˜tActor(); Destrói o mapeador de this.

#### Métodos Públicos

#### GetMapper

**inline** tMapper\* GetMapper(); Retorna um ponteiro para o mapeador de this.

#### GetPickable

**inline bool** GetPickable() **const**; Retorna o valor da *flag* de seleção do ator.

Veja também SetPickable

GetVisibility **inline bool** GetVisibility() **const**; Retorna o valor da *flag* de visibilidade do ator.

Veja também SetVisibility

#### SetMapper

**void** SetMapper(tMapper\* mapper);

Se mapper for diferente de zero, destrói o mapeador de this e torna \*mapper o novo mapeador de this.

#### SetOrientation

**void** SetOrientation(**const** t3DVector& o);

Ajusta a orientação de this. Os componentes  $\circ$ .x,  $\circ$ .y e  $\circ$ .z definem os ângulos de rotação do ator em torno dos eixos Cartesianos correspondentes.

#### SetOrigin

#### **void** SetOrigin(**const** t3DVector& o);

Ajusta a origem de this para o ponto de coordenadas o. A origem de um ator é o ponto em torno do qual são efetuadas as rotações que definem a orientação do ator.

#### SetPickable

#### **void** SetPickable(**bool** pickable);

Ajusta a  $flag$  de seleção do ator. Se pickable for true, o ator pode ser selecionado durante a execução de um comando de uma vista da cena.

Veja também GetPickable

SetPosition **void** SetPosition(**const** t3DVector& p); Ajusta a posição de this para o ponto de coordenadas p.

**void** SetScale(**const** t3DVector& s); Ajusta os fatores de escala s.x, s.y e s.z de this.

#### SetVisibility

**void** SetVisibility(**bool** visibility);

Ajusta a *flag* de visibilidade do ator. Se visibility for true, o ator é exibido na cena; caso contrário, nenhuma imagem do ator será gerada.

Veja também GetVisibility

# Classe tApplication oswapp.h

Um objeto da classe tapplication representa uma aplicação genérica de modelagem OSW. A interface da classe define métodos virtuais para inicialização da janela principal e gerenciamento da base de dados da aplicação. As classes derivadas de tApplication devem ser responsaveis pela construc~ao do objeto de documento manipulado pela aplicação. A classe é derivada da classe OWL TApplication.

Veja também Classe tDocument, classe tMainWindow

# Construtor e Destrutor Publicos

# Construtor

tApplication(**const** CHAR\* name =  $0$ , int argc =  $0$ , char\*\* argv =  $0$ ); Inicializa a classe base com o par^ametro name e os atributos protegidos CmdCount e CmdName com argc e argv, respectivamente.

# Destrutor

### **virtual** ˜tApplication();

Destrutor virtual. Sem funcionalidade específica em tapplication.

# Métodos Públicos

# $CmFileClose$

# **virtual void** CmFileClose();

Se existir o documento de aplicação, verifica se o documento está aberto. Envia a mensagem CanClose() ao documento. Se a mensagem retornar true, envia a mensagem Close().

Veja também Classe tDocument

CmFileNew **virtual void** CmFileNew(); Executa o método CreateDoc(), passando como argumento a constante dfNewDoc.

Veja também CreateDoc

# CmFileOpen

**virtual void** CmFileOpen(); Executa o metodo CreateDoc(), passando como argumento a constante dfOpenDoc.

# $CmFiles$

**virtual void** CmFileSave();

Se exisitir o documento da aplicação, verifica se o documento foi alterado. Envia a mensagem Commit() ao documento.

# CmFileSaveAs

### **virtual void** CmFileSaveAs();

Se existir o documento da aplicação, abre uma caixa de diálogo solicitando um nome de arquivo. Envia a mensagem SetDocPath() ao documento e, em seguida, a mensagem Commit().

## GetDocument

**inline** tDocument\* GetDocument(); Retorna um ponteiro para o documento manipulado pela aplicação.

# InitApplication

**virtual void** InitApplication();

Inicializa a aplicação. Executa o método de inicialização da janela principal da aplicação, InitMainWindow.

# InitMainWindow

**virtual void** InitMainWindow();

Inicializa os elementos de interface da aplicação: a janela principal, a barra de status e a janela de comandos.

# Run

**virtual int** Run(); Executa a aplicação.

# Atributos Protegidos

# $CmdCount$

**int** CmdCount; Número dos argumentos na linha de comandos passados a this.

# **char**\*\* CmdName;

Ponteiros para as cadeias de caracteres dos argumentos na linha de comandos passados a this.

# Doc

tDocument\* Doc; Ponteiro para o documento manipulado pela aplicação.

# DocPathData

tDocPathData DocPathData; Informações sobre o tipo de arquivo de documento manipulado pela aplicação.

Veja também Classe tDocPathData

# Metodos Protegidos

# ConstructDoc

**virtual** tDocument\* ConstructDoc(tApplication& app); Construtor "virtual" do documento da aplicação. Retorna zero.

# CreateDoc

# **virtual** tDocument\* CreateDoc(**long** flags);

Se existir o documento da aplicação, fecha o documento e executa o método virtual ConstructDoc(). Se flags for igual a constante dfOpenDoc, abre uma caixa de diálogo solicitando o nome do arquivo. Executa o método de inicialização do documento, InitDoc.

#### InitDoc

**virtual** tDocument\* InitDoc(tDocument\* doc,

**const char**\* path, **long** flags);

Inicializa o documento doc. Se flags for igual a dfOpenDoc, envia as mensagens SetDocPath() e Open() a doc. Por fim, envia a mensagem ConstructScenes() ao documento doc.

# Classe tBandSystem bandsystem.h

Um objeto da classe tBandSysytem é um sistema linear com matriz de coeficientes simétrica e armazenada em banda. A interface da classe sobrecarrega os métodos virtuais de solução do sistema e montagem da matriz de coeficientes e do vetor de termos independentes, herdados da classe base tLinearSystem.

### **Construtor Público**

# Construtor

tBandSystem(**int** m, **int** n); Inicializa a classe base tLinearSystem com os parâmetros m e n.<br>Métodos Públicos

**void** Assemble(**const** tMatrix& m, tLocationArray\* l); Adiciona a matriz m à matriz de coeficientes de this, de acordo com os números de equações contidas em  $*1$ .

```
void Assemble(const tVector& v, tLocationArray* l) = 0;
Adiciona o vetor v ao vetor de termos independentes de this, de acordo com os números
de equações contidas em *1.
```
### GetSemibandWidth

**inline int** GetSemibandWidth() **const**; Retorna a largura da semibanda da matriz de coeficientes de this.

Solve **void** Solve(); Calcula o vetor solução de this.

# Classe tBE4NQuad bequad.h

Um objeto da classe tBE4NQuad representa um elemento de contorno quadrangular plano, tal como denido no Captulo 6. A classe deriva das classes t4N2DCell e tBoundaryElement.

Veja também Classes t4N2DCell, tBoundaryElement

Construtor tBE4NQuad(); Inicializa as classes base t4N2DCell e tBoundaryElement.

### Métodos Públicos

#### ComputeDistanceFrom

**double** ComputeDistanceFrom(tSourcePoint& sp) **const**;

Retorna a menor distância entre o ponto fonte sp e os nós de this. O método é declarado como virtual puro na classe base tBoundaryElement.

### ComputeSize

**double** ComputeSize() **const**;

Retorna o perímetro de **this**. O método é declarado como virtual puro na classe base tBoundaryElement.

#### t3DVector NormalAt(**double** x[]) **const**;

Retorna o vetor normal a this, no ponto de coordenadas adimensionais  $x[0], x[1].$ O metodo e declarado como virtual puro na classe base tBoundaryElement.

Veja tambem Classe t3DVector

#### **Classe tBESolidMeshGenerator** Classe tBESolidMeshGenerator 2dmeshge.h

Um objeto da classe tBESolidMeshGenerator é um filtro de geração de malhas de elementos de contorno quadrangulares planos definidos no Capítulo 6. A entrada do filtro é um modelo da classe tSolid; a saída do filtro é um modelo da classe tSolidMesh. A classe deriva diretamente de t2DMeshGenerator.

Veja tambem Classes t2DMeshGenerator, tShell, tShellMesh

## Métodos Públicos

GetInput **inline** tSolid\* GetInput(); Retorna um ponteiro para o modelo de entrada de this.

### SetInput

**void** SetInput(tSolid\* solid); Torna solid o modelo de entrada de this.

# Metodos Protegidos

### **MakeCell**

t2DCell\* MakeCell();

Constrói uma célula da classe tBE4NQuad, derivada de t2DCe11, e retorna um ponteiro para a celula. O metodo e declarado como virtual puro na classe t2DMeshGenerator.

Veja tambem Classe tBE4NQuad

# MakeInitialFront

**void** MakeInitialFront(tBoundaryFace& bf);

Constrói o fronte inicial da face de contorno  $\mathbf{b}$ . O método é declarado como virtual puro na classe base t2DMeshGenerator.

Veja também Classe tBoundaryFace

# **MakeMesh**

tMesh\* MakeMesh(**const char**\* name);

Constrói um modelo de decomposição por células da classe tSolidMesh e retorna um ponteiro para o modelo.

# MakeNode

tNode\* MakeNode(); Constrói um nó da classe t3FNode, derivado de tNode, e retorna um ponteiro para o nó. O método é declarado como virtual puro na classe base t2DMeshGenerator.

Veja também Definição de tipo t3FNode

# Classe tBESolver besolver.html

Um ob jeto da classe tBESolver representa um analisador de estruturas elastostaticas pelo metodo dos elementos de contorno. A classe e derivada de tSolver e sua interface define métodos próprios de construção e montagem do sistema de equações lineares e de término do processo de análise.

Veja também Classe tSolver

# Construtor Público

# Construtor

tBESolver(tMesh& mesh); Inicializa a classe base tSolver com mesh.

# Metodos Protegidos

# AssembleSystem

# **void** AssembleSystem();

Montagem do sistema de equações lineares. Solicita a todos os elementos de contorno do modelo de entrada, para cada ponto fonte, a contribuição do elemento para o lados esquerdo e direito do sistema de equações de **this**, ou seja, as matrizes de influência  $H e G$  do elemento. Em seguida, solicita ao sistema linear a adição das matrizes de influência aos lados esquerdo e direito do sistema. Os pontos fonte de this são obtidos de um *iterator* de pontos fontes, através do método GetSourcePointIterator().

Veja tambem GetSourcePointIterator, classe tBoundaryElement

# ConstructLinearSystem

tLinearSystem\* ConstructLinearSystem(); Constrói um sistema linear com matriz cheia, objeto da classe tFullSystem.

Veja também Classe tFullSystem

# Metodo Protegido

# GetSourcePointIterator

tSourcePointIterator GetSourcePointIterator();

Retorna um *iterator* de pontos fonte de this. Em tBESolver, os pontos fonte, dados por um *iterator* interno, são pontos externos cuja localização é determinada em função da posição dos nós e das normais dos elementos de contorno do modelo de entrada de

this. Classes derivadas de tBESolver podem utilizar seus próprios *iterators* internos de pontos fonte.

Veja também Classes tSourcePoint, tInternalIterator

# Classe tBoundaryEdgesFilter bedges.h

Um objeto da classe tBoundaryEdgesFilter representa um filtro de extração das arestas de contorno de um modelo de decomposição por células. Uma aresta de contorno é uma aresta que pertence somente a uma célula do modelo de entrada. A saída do filtro é um modelo gráfico contendo as arestas de contorno do modelo de entrada.

Veja também Classe tMesh, classe tGraphicModel

```
Construtor Público
```
Construtor tBoundaryEdgesFilter(); Construtor default.

# Métodos Públicos

### Execute

tGraphicModel\* Execute();

Executa o filtro, se existir o modelo de entrada. Retorna um ponteiro para o modelo gráfico resultante do processo.

# SetInput

**void** SetInput(tMesh\* mesh); Torna mesh o modelo de entrada de this.

# Classe tBoundaryElement belement.h

<sup>A</sup> classe abstrata tBoundaryElement representa o comportamento de um elemento de contorno genérico de um modelo mecânico. A interface da classe define métodos virtuais para o cálculo das matrizes de influência de um elemento de contorno. tBoundaryElement deriva virtualmente da classe tCell.

Veja também Classe tCell

# Construtor e Destrutor Publicos

#### Construtor

tBoundaryElement(**int** n); Inicializa a classe base virtual tCell com o parâmetro n.

### Destrutor

˜tBoundaryElement(); Executa o método Terminate().

# Métodos Públicos

# ComputeDistanceFrom

**virtual double** ComputeDistanceFrom(tSourcePoint& sp) **const** = 0;

Retorna um valor correspondente a menor distância entre o ponto fonte spe this. Esse valor é utilizado para determinação do número de pontos de Gauss utilizados nas integrações numéricas do elemento. Classes derivadas de tBoundaryElement devem sobrecarregar o método.

# ComputeElementContributions

**virtual void** ComputeElementContributions(tSourcePoint& sp); Calcula as matrizes de influência de this para o ponto fonte sp.

Veja também H, G

# ComputeSize

### **virtual double** ComputeSize() **const** = 0;

Retorna um valor correspondente ao tamanho de this. Esse valor é utilizado para determinação do número de pontos de Gauss utilizados nas integrações numéricas do elemento. Classes derivadas de tBoundaryElement devem sobrecarregar o método.

# GetGMatrix

**inline** tMatrix GetGMatrix(); Retorna a matriz G de this.

**inline** tMatrix GetHMatrix(); Retorna a matriz H de this.

# NormalAt

**virtual** t3DVector NormalAt(**double** x[]) **const** = 0; Retorna o vetor normal a this, no ponto de coordenadas adimensionais x. Classes derivadas de tBoundaryElement devem sobrecarregar o metodo.

Veja também Classe t3DVector

Terminate **virtual void** Terminate(); Destrói as matrizes de influência de this.

# Atributos Protegidos

 $\mathbf G$ tMatrix G; Matriz G de this.

Veja também Classe tMatrix

tMatrix H; Matriz H de this.

Veja também Classe tMatrix

#### p

**static double** p[3][3]; Matriz de soluções fundamentais  $p^*$  de this.

#### $\mathbf{u}$

**static double** u[3][3]; Matriz de soluções fundamentais  $\mathbf{u}^*$  de this.

# Metodos Protegidos

#### ComputeFundamentalSolutions

**virtual void** ComputeFundamentalSolutions(t3DVector& s,

t3DVector& x);

Calcula as soluções fundamentais de Kelvin no ponto  $x$ . s é a posição do ponto fonte. O metodo armazena os resultados do calculo nas matrizes u e p, as quais representam, respectivamente,  $\mathbf{u}^*$  e  $\mathbf{p}^*$  do elemento. Como o método é virtual, outras soluções fundamentais podem ser implementadas em classes derivadas de tBoundaryElement.

Veja tambem u, p

### ComputeOutsideIntegration

**virtual void** ComputeOutsideIntegration(tSourcePoint& sp,**int** rule); Efetua as integrações numéricas necessárias ao cálculo das matrizes de influência do elemento. sp é o ponto fonte, considerado externo, e rule é o número de pontos de Gauss utilizados nas integrações.

Veja também Classe tSourcePoint

# Classe tBoundaryFace

#### faceboun.h

Um ob jeto da classe tBoundaryFace representa uma face de contorno de um modelo de faces de contorno, tal como visto no Captulo 6. Uma face de contorno mantem a lista de nos internos gerados sobre a face, a lista de arestas do fronte da face, o sistema de coordenadas locais da face e as coordenadas dos cantos do ret^angulo envolvente da face, tomadas em relação ao sistema de coordenadas locais da face. Objetos de classes derivadas da classe t2DMeshGenerator criam faces de contorno durante o processo de geração de malhas de dimensão topológica 2.

Veja também Classe t2DMeshGenerator

Métodos Públicos

### ComputeExtents

**void** ComputeExtents(); Determina as coordenadas do retângulo envolvente de this.

Veja também Classe t2DExtents

### FindOptimalNode

### **virtual** tNode\* FindOptimalNode(tNode\* a, tNode\* b);

Retorna um ponteiro para o nó de this que forma o melhor elemento tringular com os nós a e b. Durante a geração de malhas de dimensão topológica 2, um objeto de uma classe derivada de t2DMeshGenerator envia essa mensagem para a face de

contorno sobre a qual estão sendo geradas as células da malha. Classes derivadas de tBoundaryFace podem sobrecarregar o método para a implementação de critérios específicos de escolha do nó ótimo.

Veja também Classe t2DMeshGenerator

#### **GetExtents**

t2DExtents& GetExtents(); Retorna uma referência para o retângulo envolvente de this.

Veja também ComputeExtents()

#### KillEdge

```
void KillEdge(tEdge* f_edge);
```
Remove a aresta f edge da lista de arestas do fronte de this e destrói f edge.

Veja também Classe tBoundaryFace::tEdge

#### KillNode

```
void KillNode(tNode* f_node);
```
Remove o nó f<sub>ra</sub>node da lista de nós de this e destrói france, se france não pertencer a nenhuma aresta do fronte de this.

Veja também Classe tBoundaryFace:: tNode

#### MakeEdge

tEdge\* MakeEdge(tNode\* f\_n1, tNode\* f\_n2);

Constrói uma aresta do fronte de this, do nó f\_n1 ao nó f\_n2 da face de contorno. Adiciona a aresta a lista de arestas de this e retorna um ponteiro para a aresta criada.

Veja também Classe tBoundaryFace:: tEdge

### MakeNode

tNode\* MakeNode(::tNode\* node);

Constrói um nó da face de contorno, o qual está associado ao nó node de um modelo de decomposição por células. Adiciona o nó à lista de nós de this e retorna um ponteiro para o nó criado.

Veja também Classe tBoundaryFace:: tNode

#### PeekEdge

tEdge\* PeekEdge(tNode\* f\_n1, tNode\* f\_n2); Retorna um ponteiro para a aresta do fronte, se existir, do nó f\_n1 ao nó f\_n2; retorna 0 caso contrário.

#### PeekFrontEdge

**inline** tEdge\* PeekFrontEdge(); Retorna um ponteiro para a próxima aresta do fronte de this.

#### Atributos Publicos

#### LS

tLocalSystem LS; Sistema Cartesiano de coordenadas locais de this. Veja também Classe tLocalSystem

### Classe tCamera

Um objeto da classe tCamera é uma câmera virtual utilizada no processo de síntese de imagens tridimensionais. A classe define métodos para posicionar e orientar uma câmera como definido no Capítulo 7. Uma câmera é um dos objetos de uma cena, juntamente com atores e luzes. Um objeto da classe tRenderer usa uma câmera para capturar a porção da cena que fará parte da imagem sintetizada.

Veja também Classe tRenderer, classe tScene

#### Enumeração Pública

tPro jectionType **enum** tProjectionType; Tipos de projeção de uma câmera: Parallel ou Perspective.

#### Construtores Publicos

#### Construtores

tCamera();

Construtor *default*. Constrói uma câmera posicionada em  $(0, 0, 1)$ , com ponto focal em (0; 0; 0), vetor \para cima" (0; 1; 0), ^angulo de vista de 300 , raz~ao de aspecto igual a 1, tipo de projeção paralela.

#### tCamera(**const** tCamera& camera);

Construtor de cópia. Constrói this com uma cópia de camera.

#### Métodos Públicos

#### Azimuth

#### **void** Azimuth(**double** angle);

Rotaciona a posição da câmera do ângulo angle em torno do vetor "para cima" centrado no ponto focal.

#### Elevation

#### **void** Elevation(**double** angle);

Rotaciona a posição da câmera do ângulo angle em torno do vetor resultante do produto vetorial do VPN com o vetor \para cima" centrado no ponto focal.

#### GetAspectRatio

#### **double** GetAspectRatio() **const**;

Retorna a razão de aspecto de **this**. A razão de aspecto é a razão entre a largura e a altura da imagem captada pela c^amera.

**const** t3DVector& GetFocalPoint() **const**; Retorna o ponto focal de this.

#### GetPosition

**const** t3DVector& GetPosition() **const**; Retorna a posição de this.

# GetPro jection

tProjectionType GetProjectionType() **const**; Retorna o tipo de projeção efetuada por this.

# GetViewAngle

**double** GetViewAngle() **const**; Retorna o ângulo de vista de this.

# GetViewUp

**const** t3DVector& GetViewUp() **const**; Retorna o vetor "para cima" de this.

# GetVPN

**const** t3DVector& GetVPN() **const**; Retorna o vetor normal ao plano de vista de this.

# Pitch

### **void** Pitch(**double** angle);

Rotaciona o ponto focal do ^angulo angle em torno do vetor resultante do produto vetorial do "para cima" com o VPN centrado na posição da câmera.

# **Roll**

#### **void** Pitch(**double** angle);

Rotaciona a câmera do ângulo angle em torno do VPN.

# SetAspectRatio

#### **void** SetAspectRatio(**double** aspectRatio);

Ajusta o razão de aspecto de this com o valor do parâmetro aspectRatio. A razão de aspecto é a razão entre a largura e a altura da imagem captada pela câmera.

### **SetFocalPoint**

### **void** SetFocalPoint(**const** t3DVector& focalPoint);

Ajusta o ponto focal de this com as coordenadas de focalPoint, dadas em relação ao sistema global, se focalPoint for diferente da posição da câmera.

**void** SetFocalPoint(**double** x, **double** y, **double** z); Ajusta o ponto focal de this com as coordenadas globais  $x, y, z$ .

### **SetPosition**

### **void** SetPosition(**const** t3DVector& position);

Ajusta a posição de this com as coordenadas de position, dadas em relação ao sistema global, se position for diferente do ponto focal.

**void** SetPosition(**double** x, **double** y, **double** z);

Ajusta a posição de this com as coordenadas globais  $x, y, z$ .

### **SetProjection**

**void** SetProjection(tProjectionType ptype); Ajusta o tipo de projeção efetuada por this.

### SetViewAngle

**void** SetViewAngle(**double** angle); Ajusta o ângulo de vista de **this** com o valor de angle, se  $1^{\text{o}} \leq$  angle  $\leq 179^{\text{o}}$ .

# SetViewUp

**void** SetViewUp(**const** t3DVector& vup);

Ajusta o vetor "para cima" de this com as coordenadas de vup, dadas em relação ao sistema global, se vup não for coplanar com a direção de projeção.

**void** SetViewUp(**double** x, **double** y, **double** z); Ajusta o vetor "para cima" de this com as coordenadas globais  $x, y, z$ .

# Switch

**void** Switch(**bool** on); "Liga" this, se on for true; "desliga" caso contrário.

# Yaw

### **void** Yaw(**double** angle);

Rotaciona o ponto focal do ângulo angle em torno do vetor "para cima" centrado na posição da câmera.

# **void** Zoom(**double** s);

Divide as dimensões da janela de vista pelo valor de s. s  $> 1$  caracteriza um *zoom-in*;  $s \geq 1$  caracteriza um *zoom-out*.

# Classe tCameraDialog viewdlg.h

Um objeto da classe tCameraDialog é uma caixa de diálogo que permite o ajuste dos par^ametros da c^amera de uma vista de uma aplicac~ao OSW. A caixa de dialogo possui botões que executam as operações de azimute, elevação, guinada, arfagem, rolagem, zoom, pan e dolly, discutidas no Capítulo 7, além de controles de especificação do tipo de projeção e das coordenadas da posição e do ponto focal da câmera.

Veja também Classe tCamera

# Construtor Público

# Construtor

```
tCameraDialog(TWindow* parent);
```
Inicializa o objeto base TDialog com parent e constrói os botões da caixa de diálogo. Não precisamos explicitamente criar uma caixa de diálogo da classe tCameraDialog; a construção do objeto é efetuada automaticamente pela aplicação.

Veja também Classe TDialog (OWL)

# Metodos Publicos

```
GetView
inline tView* GetView();
Retorna um ponteiro para a vista que contém a câmera manipulada por this.
```
Veja também Classe tView

```
SetView
void SetView(tView* view);
Torna view a vista que contém a câmera manipulada por this.
```
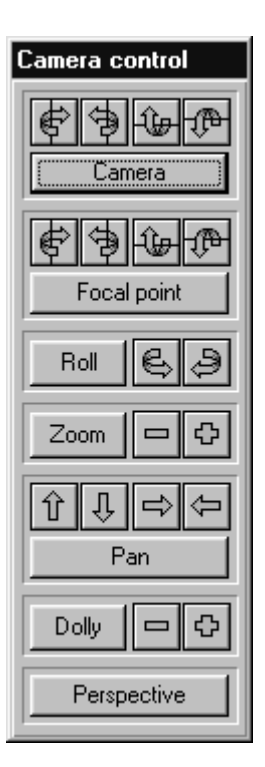

# Classe tCell cell.h

A classe tCell é uma classe abstrata que representa uma célula genérica de um modelo de decomposição por células, como visto no Capítulo 3. A interface da classe contém métodos virtuais puros para cálculo das funções de forma de uma célula e suas derivadas e para determinação dos isopontos, isolinhas ou isosuperfícies de uma célula. A classe tCell e classe base virtual das classes de elementos nitos e de elementos de contorno.

Veja tambem Classes tMesh, tFiniteElement <sup>e</sup> tBoundaryElement

# Construtor e Destrutor Publicos

Construtor

tCell(int n); Constrói uma célula com n nós.

Veja também Classe tNode

**virtual** ˜tCell(); Destrutor virtual.

### Metodos Publicos

### ComputeJacobianMatrixAt

tJacobianMatrix ComputeJacobianMatrixAt(**double** xi[]) **const**; Retorna a matriz jacobiana da celula no ponto de coordenadas adimensionais xi. A dimensaat dimensaan een matriz jacobiana een value ka dimensaat een dimensaat een dimensaat een value ka celul matriz jacobiana é utilizada na integração numérica de funções sobre o domínio da celula, como visto no Captulo 6.

Veja também Classe tJacobianMatrix

# ComputePositionAt

**virtual** t3DVector ComputePositionAt(**double** xi[]) **const**;

Retorna o vetor que contém as coordenadas globais  $x, y, z$  de um ponto da célula definido pelas coordenadas adimensionais  $x_i$ , de acordo com a Equação (3.17) do Capítulo 3. O metodo e declarado como virtual e pode, portanto, ser sobrecarregado nas classes derivadas de tCell.

Veja também Classe t3DVector, tCell::ComputeShapeFunctionsAt

# ComputeShapeDerivativesAt

**virtual** tMatrix ComputeShapeDerivativesAt(**double** xi[]) **const**= 0; Retorna uma matriz com os valores das derivadas das funcões de forma da célula no ponto de coordenadas adimensionais xi. O número de linhas da matriz é igual ao número de nós da célula; o número de colunas da matriz é igual à dimensão topológica da célula.

Veja também Classe tMatrix

# ComputeShapeFunctionsAt

**virtual** tVector ComputeShapeFunctionsAt(**double** xi[]) **const** = 0; Retorna um vetor com os valores das funções de forma da célula no ponto de coordenadas adimensionais xi. A dimensão do vetor é igual ao número de nós da célula. O método é virtual puro e *deve* ser sobrecarregado nas classes derivadas de tCell.

Veja também Classe tVector

# **virtual void** Contour(**double** value, tGraphicModel\* model) = 0;

Gera os isopontos, isolinhas ou isosuperfícies de this para o valor value. Os primitivos gráficos são colocados em model.

# GetDimension

# **virtual int** GetDimension() **const** = 0;

Retorna a dimensão topológica da célula. Uma célula de dimensão topológica igual a 1 é uma segmento de curva; uma célula de dimensão topológica igual a 2 é uma porção de superfície; e uma célula de dimensão topológica igual a 3 é uma região de espaço. A dimensão *física* de uma célula é sempre igual a 3.

# GetMaterial

tMaterial GetMaterial() **const**;

Veja também Classe tMaterial

# GetNode

# **inline const** tNode GetNode(**int** i) **const**;

Retorna um ponteiro do tipo *rvalue* para o *i*-ésimo nó da célula. Um *rvalue* pode aparecer somente no lado direito de uma expressão de atribuição.

Veja também Classe tNode

GetNumberOfNodes **inline int** GetNumberOfNodes() **const** Retorna o número de nós da célula.

#### SetMaterial

**void** SetMaterial(tMaterial mat); Torna mat o novo material da celula.

Veja também Classe tMaterial

#### Atributos Protegidos

Material

tMaterial Material; Material de this.

Veja também Classe tMaterial

#### **Next**

tCell\* Next; Ponteiro para a próxima célula na lista de células do modelo mecânico de this.

#### **Nodes**

tFixedArray<tNode\*> Nodes; Vetor de ponteiros de nós de this.

#### Previous

tCell\* Previous; Ponteiro para a célula anterior na lista de células do modelo mecânico de this.

#### Metodos Protegidos

**void** SetNode(**int** i, tNode\* node); Torna o  $i$ -ésimo nó de this igual a node.

Um objeto da clase tColor é uma cor no modelo RGB.

#### Construtores Publicos

**inline** tColor() Construtor default.

**inline** tColor(**const** tColor& color);

Construtor de cópia. Inicializa os componentes RGB com os componentes correspondentes de color.

#### tColor(**double** fr, **double** fg, **double** fb);

Inicializa os componentes RGB com os valores dos par^ametros fr, fg e fb. Os valores dados devem estar entre 0 e 1.

#### tColor(**int** ir, **int** ig, **int** ib);

Inicializa os componentes RGB com os valores dos par^ametros ir, ig e ib. Os valores dados devem estar entre 0 e 255.

#### Atributos Publicos

 $\mathbf b$ **double** b; Componente azul da cor.

g **double** g; Componente verde da cor.

 $\mathbf{r}$ **double** r; Componente vermelho da cor.

#### Métodos Públicos

### $SetRGB$

**inline** tColor& SetRGB(**const** tColor& color); Ajusta os componentes RGB com os componentes correspondentes de color; retorna uma referência para this.

#### tColor& SetRGB(**double** fr, **double** fg, **double** fb);

Ajusta os componentes RGB com os valores dos par^ametros fr, fg e fb. Os valores dados devem estar entre 0 e 1. Retorna uma referência para this.

tColor& SetRGB(**int** ir, **int** ig, **int** ib);

Ajusta os componentes RGB com os valores dos par^ametros ir, ig e ib. Os valores dados devem estar entre 0 e 255. Retorna uma referência para this.

#### Operadores Públicos

#### $operator =$

#### **inline** tColor& **operator** =(**const** tColor& color);

Ajusta os componentes RGB com os valores dos componentes de color; retorna uma referência para this.

#### operator +

tColor **operator** +(**const** tColor& color) **const**;

Retorna uma nova cor resultante da adicão dos componentes de this com os componentes correspondentes de color.

#### operator  $+=$

tColor& **operator** +=(**const** tColor& color);

Adiciona os componentes RGB de this com os componentes correspondentes de color; retorna uma referência para this.

# operator \*

#### tColor **operator** \*(**double** scale) **const**;

Retorna uma nova cor resultante da multiplicação dos componentes de this com scale.

# operator  $* =$

tColor& **operator** \*=(**double** scale);

Multiplica os componentes RGB de this com scale; retorna uma referência para this.

# operator  $==$ **inline bool operator** ==(**const** tColor& color) **const**; Retorna true se as componentes RGB de this são iguais às componentes RGB correspondentes de color; retorna false caso contrário.

#### operator  $!=$

**inline bool operator** !=(**const** tColor& color) **const**;

Retorna true se uma das componentes RGB de this é diferente da componente RGB correspondente de color; retorna false caso contrário.

# Classe tColorDialog colordlg.h

Um objeto da classe tColorDialog é um caixa de diálogo que permite a seleção de uma cor no modelo de cores RGB. A cor pode ser definida ajustando-se as componentes R, G e B ou a partir de um conjunto pré-definido de cores de uma biblioteca de cores. tColorDialog é derivada da classe TDialog.

Veja também Classe TDialog (OWL), classe tColor

#### Exemplo

O seguinte trecho de codigo dene a cor da luz ambiente de um estudio.

```
// Ambient é a cor da luz ambiente, inicialmente branca
tColor Ambient(255, 255, 255);
//
// Agora vamos executar o dialogo ´
//
tColorDialog(0, "Ambient light color", Ambient).Execute();
```
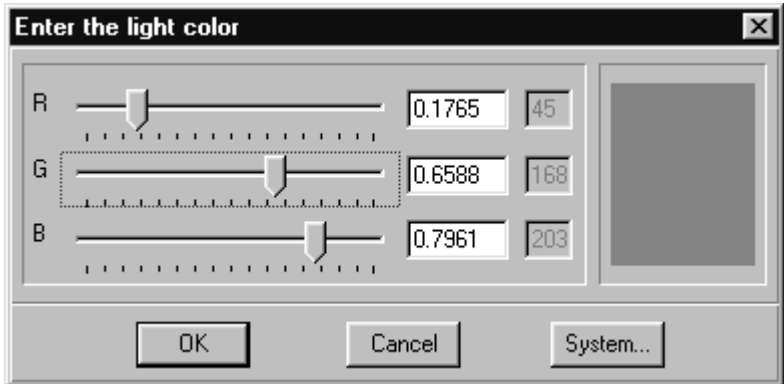

O metodo Execute e implementado na classe base TDialog. A cor pode ser selecionada, também, a partir do conjunto de cores da biblioteca de cores do sistema (botão System), como mostrado na figura a seguir.

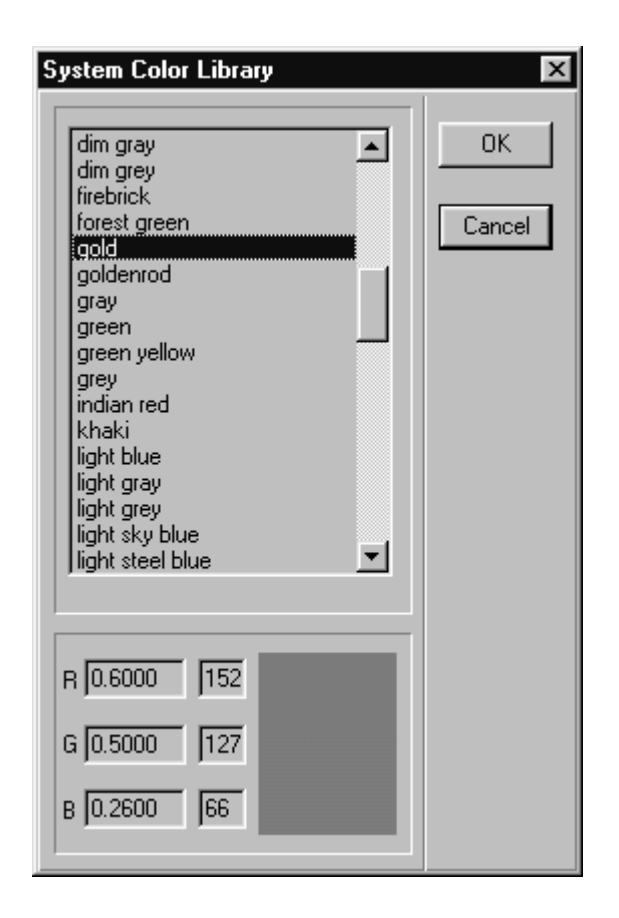

#### Construtor e Destrutor Publicos

tColorDialog(TWindow\* parent, **const char**\* title, tColor& color); Constrói um objeto tColorDialog filho da janela parent e com título title. O parâmetro color é a cor que será definida no diálogo.

Veja também Classe TWindow

#### Destrutor

```
˜tColorDialog();
Destrói o tColorDialog.
```
#### Classe tColorMapFrame cmapview.html

Um objeto da classe tColorMapFrame é uma janela que exibe em sua área cliente uma tabela de cores, definida no Capítulo 7.

#### Construtor Público

#### Construtor

 $tColorMapFrame(TWindow* parent, tLookupTable* It = 0);$ Inicializa o objeto base TFrameWindow com parent. Ajusta a tabela de cores exibida por this com \*lt. Se lt for nulo, cria uma nova tabela de cores default para this.

Veja também Classes TFrameWindow (OWL), tLookupTable

### Métodos Públicos

# GetLookupTable

**inline** tLookupTable\* GetLookuTable(); Retorna um ponteiro para a tabela de cores exibida por this.

SetLookupTable **void** SetLookupTable(tLookupTable\* lt); Torna lt a tabela de cores exibida por this.

# Classe tColorMapView cmapview.html

Um objeto da classe tColorMapView representa uma vista que contém uma janela de tabela de cores, objeto da classe tColorMapFrame. A classe deriva virtualmente de tview e define comandos que permitem o controle da exibição da janela de tabela de cores. Classes de vistas que apresentam resultados de visualização de escalares, tais como mapas de cores e isolinhas, podem derivar de tColorMapView, se quisermos mostrar a tabela de cores correspondente aos escalares (veja a classe tResView no Captulo 11).

Veja também Classes tColorMapFrame, tView

### **Construtor Público**

#### Construtor

**inline** tColorMapView(tScene& scene, tCamera\* camera); Inicializa o objeto base tView com os par^ametros scene e camera. Constroi a janela de tabela de cores de this.

# Atributo Protegido

### ColorMapFrame

tColorMapFrame\* ColorMapFrame Ponteiro para a tabela de janela de cores de **this**.

#### set\_color\_range

Executa uma caixa de dialogo solicitando a entrada de duas cores correspondentes as cores associadas ao menor e ao maior escalares da tabela de cores da janela de tabela de cores exibida por this. Ajusta o intervalo de cores da tabela de cores da janela de tabelas de cores exibida de this com as cores dadas.

Veja também Classe tLookupTable

#### set\_scalar\_range

Executa uma caixa de dialogo solicitando dois numeros reais correspondentes ao menor e ao maior escalares da tabela de cores da janela de tabela de cores exibida por this. Ajusta o menor e o maior escalares da tabela de cores da janela de tabelas de cores de this com os valores dados.

Veja também Classe tLookupTable

#### show color map frame

Exibe ou esconde a janela de tabela de cores de this.

A classe tcolumn é uma classe abstrata que descreve a estrutura e funcionalidade de uma coluna de uma janela de resultados de analise. Uma coluna de uma janela de resultados de análise é responsável pela exibição de determinado atributo dos nós de um modelo de decomposição por células. A classe declara atributos tais como o título e largura da coluna e uma interface com um método virtual puro para exibição dos dados da coluna.

Veja também Classe tDataWindow

#### Construtor Público

```
tColumn(uint id, const char* title, uint w, uint style);
Inicializa o identificador, o título, a largura e o estilo da coluna com id, title, w e
style, respectivamente.
```
#### GetTitle

```
const char* GetTitle() const;
```
Retorna um ponteiro para a cadeia de caracteres que contém o título de this.

#### **virtual const char**\* Print(tNode& node) = 0;

Retorna um ponteiro para a cadeia de caracteres que contém os dados formatados correspondentes ao atributo de node exibido por this. O método deve ser sobrecarregado nas classes concretas derivadas de tColumn.

Veja também Classe tNode

#### Atributos Protegidos

#### $Id$

uint Id;

#### Style

uint Style; Estilo de exibição de this. Definido para uso futuro.

#### Title

```
const char* Title;
```
Ponteiro para a cadeia de caracteres que contém o título de this.

#### W

uint W; Largura de this (em *pixels*).

# X

uint X;

Coluna inicial de this, relativa à origem da área cliente da janela de resultados de

Veja também Classe tDataWindow

# Classe tContourFilter

#### contour.h

Um objeto da classe  $\texttt{tContourFilter}$  representa um filtro de geração de isopontos, isolinhas e isosuperfícies de um modelo mecânico. A entrada do filtro é a malha de elementos do modelo mecânico. A saída do filtro é um modelo gráfico contendo os isopontos, isolinhas e isosuperfícies do modelo de entrada. O filtro possui um vetor de valores escalares a partir dos quais os "contornos" serão gerados.

Veja também Classe tMesh, classe tGraphicModel

# Construtor Público

tContourFilter(); Construtor default.

# Métodos Públicos

# Execute

tGraphicModel\* Execute();

Executa o filtro, se existir o modelo de entrada. Retorna um ponteiro para o modelo gráfico resultante do processo.

# **GenerateValues**

### **void** GenerateValues(**int** n, **double** min, **double** max);

Cria o vetor de valores escalares de this. O vetor possui n entradas, sendo min o valor mínimo e max o valor máximo dos escalares.

# SetInput

**void** SetInput(tMesh\* mesh); Torna mesh o modelo de entrada de this.

# **SetValue**

**void** SetValue(**int** i, **double** value); Ajusta a i-esima entrada do vetor de escalares de this com o valor value.

# Classe tDataWindow

datawin.h

Um objeto da classe tDataWindow representa uma janela de exibição de dados numéricos correspondentes aos resultados da analise de um modelo mec^anico de uma estrutura. A janela contem uma lista de colunas, sendo cada coluna um objeto de uma classe derivada da classe tcolumn responsável pela exibição de determinado atributo dos nós do modelo mecânico. A interface da classe é definida por métodos que permitem a adição de colunas à lista de colunas da janela e remoção de colunas da lista de colunas da janela.

Veja também Classe tColumn

#### Enumeração Pública

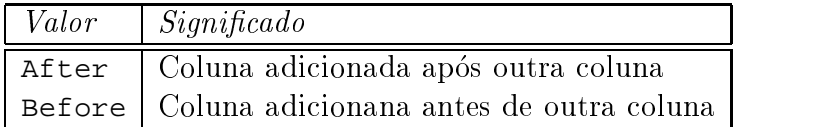

Veja também Insert()

#### Construtor e Destrutor Públicos

#### Construtor

tDataWindow(tMesh& mesh);

Inicializa o objeto base Twindow. mesh é a malha do modelo mecânico cujos dados são exibidos por this.

Veja tambem Classes tMesh, TWindow (OWL)

Destrutor **virtual** ˜tDataWindow();

#### Métodos Públicos

#### **Insert**

**void** Insert(tColumn\* column,

tPlacement  $p =$  After, tColumn\* sibling = 0);

Adiciona a coluna column à lista de colunas de this. A coluna column é adicionada antes ou depois da coluna sibling, dependendo do valor do par^ametro p. Se sibling for nulo, column é adicionada no final da lista de colunas de this.

Veja também Remove()

#### Remove

**void** Remove(tColumn\* column);

Remove column da lista de colunas de this. column deve ter sido previamente adicionada à lista de colunas de this com o método Insert().

Veja também Insert()

#### Atributos Protegidos

#### Columns

tColumn\* Columns; Ponteiro para a primeira coluna da lista de colunas de **this**.

#### Current

tColumn\* Current; Ponteiro para a coluna corrente de this.

# CurrenRow

uint CurrentRow; Inteiro que identifica a linha corrente de this.

tMesh\* Mesh; Ponteiro para a malha do modelo mecânico cujos dados são exibidos por this.

# NumberOfColumns

uint NumberOfColumns; Número de colunas da lista de colunas de this.

# **NumberOfRows**

uint NumberOfRows;

Número de linhas de **this**, igual ao número de nós da malha do modelo mecânico cujos dados são exibidos por this.

# Classe tDCObject

### dfile.h

A classe tDCObject é uma classe abstrata que descreve a funcionalidade de um objeto DC genérico de OSW. Um objeto DC é um objeto gráfico exibido em alguma janela de vista que representa um outro objeto. Uma fonte de luz, por exemplo, é representada em uma vista por um ob jeto DC denido por 4 pequenas linhas amarelas, uma horizontal, uma vertical e duas diagonais, que se cruzam no ponto correspondente a posição da luz. Um objeto DC pode ser desenhado e selecionado.

# Destrutor Público

**Destrutor virtual** ˜tDCObject(); Destrutor virtual. Sem funcionalidade.

# Metodos Publicos

# Draw

**virtual void** Draw(TDC& dc) **const** = 0; Método virtual puro de desenho do objeto DC. Desenha **this** no dispositivo de contexto dc. Deve ser sobrecarregado nas classes concretas derivadas de tDCObject.

Veja tambem Classe TDC (OWL)

GetColor **virtual** TColor GetColor() **const**; Método virtual que retorna a cor do objeto DC.

Veja tambem Classe TColor (OWL)

# Pick

**virtual bool** Pick(**const** tViewport& vport, **int** mode) **const** = 0; Método virtual puro de seleção do objeto DC. Retorna true se this é interceptado pelo retângulo (mode == 0) ou totalmente contido no retângulo (mode == 1) definido por vport; retorna false caso contrário.

Veja também Classe tViewport

# $\text{Classe } \text{tDCOb} \text{ iectT}$  dfile.h

#### **template** <**class** T> **class** tDCObjectT;

A classe parametrica abstrata tDCObjectT, derivada de tDCObject, associa um ob jeto da classe T a um ob jeto DC.

Veja também Classe tDCObject

### Construtor Público

Construtor **inline** tDCObjectT(**const** T& object); Inicializa o objeto associado a this com object.

### Método Público

**GetObject inline** T\* GetObject(); Retorna um ponteiro para o objeto associado a this.

# $\Box$  and  $\Box$  different  $\Box$  different  $\Box$  different  $\Box$  different  $\Box$  different  $\Box$  different  $\Box$  different  $\Box$  different  $\Box$  different  $\Box$  different  $\Box$  different  $\Box$  different  $\Box$  different  $\Box$  different  $\$

#### **template** <**class** T> **class** tDisplayFile;

A classe parametrica tDisplayFile representa um arquivo de imagens da classe T. Um arquivo de imagens é um *container* de objetos DC pertencente a uma vista de uma cena, sendo cada ob jeto DC associado a um objeto da classe T pertencente a cena. Um arquivo de imagens é responsável pelo desenho de seus objetos DC e pela seleção de seus ob jetos DC na vista proprietaria. Como cada ob jeto DC esta associado a um ob jeto da classe T, ao selecionarmos o ob jeto DC estamos selecionando, tambem, o ob jeto da classe T associado. Utilizamos os ob jetos DC e os arquivos de imagems para implementar os mecanismos de seleção de objetos nas janelas de vistas de uma cena.

Veja também Classe tDCObjectT

### Construtor Público

tDisplayFile(tRenderer& renderer);

Inicializa o arquivo de imagens. Utiliza os parâmetros de projeção e mapeamento de renderer para geração dos objetos DC de this.

#### Metodos Publicos

#### tDCObjectT<T>\* Add(**const** T& t);

Cria um objeto DC associado ao objeto  $t e$  adiciona o objeto DC à coleção de objetos DC de this. Retorna um ponteiro para o objeto DC.

#### **Delete**

**virtual void** Delete(T& t);

Se existir algum objeto DC associado ao objeto  $\tau$  na coleção de objetos DC de this, remove e destrói o objeto DC.

#### **DeleteAll**

**inline void** DeleteAll(); Destrói todos os objetos DC de this.

**virtual void** Draw(TDC& dc) **const**; Desenha todos os objetos DC de this no dispositivo de contexto dc.

Veja também Classe TDC (OWL)

**virtual void** Pick(tPickInfoT<T>& info); Seleciona os objetos DC de this de acordo com as informações contidas em info.

Veja também tDCObject::Draw(), classe tPickInfoT

#### PickSingle

**virtual** T\* PickSingle(**const** tViewport& vport, **int** mode) **const**; Seleciona um único objeto DC com os parâmetros vport e mode. Se um objeto DC foi selecionado, retorna um ponteiro para o ob jeto da classe T associado; retorna 0 caso contrário.

```
Veja também tDCObject::Pick()
```
Um objeto da classe tDocPath encapsula os dados que definem o filtro e a extensão dos nomes de arquivos de uma classe de documentos de uma aplicação OSW.

Veja também Classe tDocument

Construtor Público

```
Construtor
inline tDocPath(const char* filter, const char* defaultExt);
Inicializa o objeto base TOpenSaveDialog::TData com os parâmetros filter e de-
faultExt.
```
Veja também  $\text{Classe}$  TOpenSaveDialog::TData (OWL)

# Classe tDocument

Um objeto da classe tDocument representa uma base de dados genérica de uma aplicação OSW. Um base de dados é definida por uma coleção de modelos e uma coleção de cenas. A interface da classe contém métodos de gerenciamento das coleções de modelos e cenas de um documento. As classes derivadas de tDocument devem ser responsaveis pela inicializac~ao das cenas manipuladas pelo documento.

Veja também Classe tModel, classe tScene
# Construtor e Destrutor Publicos

# Construtor

tDocument(tApplication& app); Construtor do documento. app é a aplicação que manipula this.

# Destrutor

**virtual** ˜tDocument(); Destrutor virtual. Destrói as listas de modelos e de cenas de this.

# Métodos Públicos

# AddModel

**void** AddModel(tModel\* model); Adiciona o modelo model na lista de modelos de this.

# AddScene

**void** AddScene(tScene\* scene); Adiciona a cena scene na lista de cenas de this.

# CanClose

# **virtual bool** CanClose();

Se IsDirty() retornar true, abre uma caixa de dialogo informando que o documento foi alterado e confirmando se **this** deve ser salvo. Se o resultado da consulta for negativo, o metodo retorna false; caso contrario, executa o metodo Save() e retorna true. Se IsDirty() retornar false, retorna true.

### Close

### **virtual bool** Close();

Fecha o documento e destrói todas as janelas de vistas das cenas de this. Retorna true se a operação foi bem sucedida; caso contrário, retorna false.

# Commit

### **virtual bool** Commit(**bool**force);

Armazena em meiopersistente os modelos e as cenas do documento, se IsDirty() retornar true, ou se IsDirty() retornar false e force for true.

# **DeleteAll**

```
void DeleteAll();
```
Remove todos os componentes das listas de modelos de this. Envia a mensagem DeleteAll() a todas as cenas do documento.

# **DeleteModel**

```
void DeleteModel(tModel* model);
```
Remove o modelo model da lista de modelos de this e destrói model. O modelo só é realmente destruído se seu contador de referência for igual a zero.

# DeleteScene

**void** DeleteScene(tScene\* scene); Remove a cena scene da lista de cenas de this e destrói scene.

GetApplication **inline** tApplication\* GetApplication(); Retorna um ponteiro para a aplicação que manipula this.

# GetDocPath

**inline const char**\* GetDocPath(); Retorna o nome de caminho de this.

# IsDirty

**virtual bool** IsDirty(); Retorna o valor de DirtyFlag.

#### IsOpen

**virtual bool** IsOpen(); Retorna true se this está aberto.

#### Open

**virtual bool** Open(); Se IsOpen() retornar true, executa Close(). Em seguida, abre o documento.

#### SetDocPath

**void** SetDocPath(**const char**\* docPath); Torna docPath o novo nome de caminho de this.

#### Atributos Protegidos

Application tApplication\* Application; Ponteiro para a aplicação que manipula this.

DirtyFlag **bool** DirtyFlag; Flag que indica se o documento foi alterado. Utilizada pelo método  $\text{IsDiv}(.)$ .

**DocPath char**\* DocPath;

#### Metodos Protegidos

**ConstructScenes virtual void** ConstructScenes(); Construtor "virtual" das cenas do documento. Sem funcionalidade em tDocument.

### **Classe tDOF**

A classe tDOF representa um grau de liberdade de um vertice de um modelo mec^anico.

#### Atributos Públicos

# EquationNumber

**int** EquationNumber;

Número da equação de this no sistema de equações lineares de um objeto derivado da classe  $tsolver.$  Se this for restringido, seu número de equação é igual a  $-1$ .

### dof.h

#### Restraint

**bool** Fixed;  $Flag$  que indica se this é restringido.

 $\mathbf{P}$ **double** P; Valor do esforco associado a this.

U **double** U; Valor de this.

### **template** <**class** T> **class** tDoubleList;

A classe parametrica tDoubleList descreve a estrutura e funcionalidade de um container de objetos da classe T, implementado como uma lista duplamente encadeada de elementos. A interface da classe define métodos de adição e remoção de elementos; a iteração sobre os elementos de uma lista é efetuada por *iterators* da classe paramétrica tDoubleListIterator (*containers* e *iterators* foram discutidos no Capítulo 9).

Veja também Classe tDoubleListIterator

# Definição de Tipo Pública

# **typedef void** (\*tIterFunc)(T\*);

Tipo correspondente a um ponteiro para uma função que toma como parâmetro um ponteiro para um objeto da classe  $\tau$ e não retorna nada.

# Construtor e Destrutor Publicos

**inline** tDoubleList(); Construtor default. Inicializa this como uma lista vazia.

### Destrutor

**inline** ˜tDoubleList(); Executa o método Flush() para esvaziar this.

Veja também Flush()

# Métodos Públicos

# Flush

**void** Flush(); Esvazia a lista, destruindo todos os elementos contidos em this.

### **void** ForEach(tIterFunc func);

Executa a função func para cada elemento de this. O elemento é passado como par^ametro para func.

#### Veja também tIterFunc

#### GetNumberOfObjects

**int** GetNumberOfObjects() **const**; Retorna o número de elementos de this.

**void** Insert(T\* node); Adiciona o elemento node a this.

#### IsEmpty

**bool** IsEmpty() **const**; Retorna true se this está vazia; retorna false caso contrário.

T\* PeekHead(); Retorna um ponteiro para o primeiro elemento de this.

#### Remove

**void** Remove(T\* node); Remove o elemento node de this.

#### Atributos Protegidos

Head T\* Head; Ponteiro para o primeiro elemento de **this**.

#### NumberOfObjects

**int** NumberOfObjects; Número de elementos de this.

# Classe tDoubleListIterator

dlist.h

#### **template** <**class** T> **class** tDoubleListIterator;

Um objeto da classe paramétrica tDoubleListIterator representa um *iterator* de containers da classe paramétrica tDoubleList. A interface da classe define métodos **inline** que permitem a iteração sobre todos os elementos de uma lista duplamente encadeada (containers e iterators foram discutidos no Captulo 9).

Veja também Classe tDoubleList

#### Construtor

**inline** tDoubleListIterator(tDoubleList<T>& list); Inicializa o iterator com a lista list.

#### Métodos Públicos

Current **inline** T\* Current(); Retorna um ponteiro para o elemento corrente da lista de this.

#### Restart

#### **inline void** Restart();

Reinicializa this. O ponteiro para o elemento corrente passa a ser o ponteiro para o primeiro elemento da lista de this.

#### Operadores Publicos

#### operator int

#### **inline operator int**();

Retorna um inteiro diferente de zero se o ponteiro para o elemento corrente da lista de this for não nulo; retorna zero caso contrário.

#### operator ++

#### **inline** T\* **operator** ++();

Pré-incremento. Ajusta o ponteiro para o elemento corrente da lista de this com o endereco do proximo elemento da lista e retorna o ponteiro para o elemento corrente  $ap\acute{o}s$  o ajuste.

#### **inline** T\* **operator** ++(**int**);

Pós-incremento. Ajusta o ponteiro para o elemento corrente da lista de this com o endereco do proximo elemento da lista e retorna o ponteiro para o elemento corrente antes do ajuste.

#### operators and the contract of the contract of the contract of the contract of the contract of the contract of the contract of the contract of the contract of the contract of the contract of the contract of the contract of

```
inline T* operator --();
```
Pré-decremento. Ajusta o ponteiro para o elemento corrente da lista de **this** com o endereco do elemento anterior da lista e retorna o ponteiro para o elemento corrente  $ap\acute{o}s$  o ajuste.

### **inline** T\* **operator** --(**int**);

Pós-decremento. Ajusta o ponteiro para o elemento corrente da lista de **this** com o endereco do elemento anterior da lista e retorna o ponteiro para o elemento corrente antes do ajuste.

# $\emph{Classes}$  tEdge.

### model.h

Um ob jeto da classe tEdge representa uma aresta global de OSW. Uma aresta global é uma aresta definida por dois vértices, somente, sem quaisquer outras informações topológicas características de um modelo geométrico específico. Um *renderer* da classe tRenderer (ou de uma classe derivada de tRenderer) utiliza arestas globais para gerar imagens fio-de-arame de um modelo. Por esse motivo, os modelos geométricos de OSW implementam *iterators* próprios de arestas globais, conforme discutimos no Capítulo 9.

Veja também Classes tModel, tRenderer

### Atributos Publicos

 $V<sub>0</sub>$ tVertex\* V0; Ponteiro para o primeiro vértice de this. Veja também Classe tVertex

 $V<sub>1</sub>$ 

tVertex\* V1; Ponteiro para o segundo vértice de **this**.

Veja também Classe tVertex

#### Construtores Públicos

Construtores **inline** tEdge(); Construtor default. Sem funcionalidade.

**inline** tEdge(tVertex\* v0, tVertex\* v1); Inicializa V0 com v0 e V1 com v1.

#### Métodos Públicos

Length **double** Length() **const**; Retorna o comprimento de this, ou seja, a distância entre V0 e V1.

#### **Vector**

```
t3DVector Vector() const;
```
Retorna o vetor obtido pela diferença puntual dos pontos que definem as posições de V1 e V0.

Veja também Classe t3DVector

# Classe tEnvironment environm.html

Um objeto da classe tEnvironment encapsula as informações sobre as cores e fontes utilizadas nos diversos elementos de interface de uma aplicação de modelagem. Os métodos públicos de tEnvironment possibilitam a modificação das cores e fontes do ambiente de uma aplicacão.

Veja também Classe tApplication

### Construtor e Destrutor Publicos

#### Construtor

tEnvironment(**const char**\* envFileName = 0);

Construtor *default*. Inicializa as cores e fontes do ambiente a partir das informações do arquivo de ambiente definido pelo parâmetro envFileName. Se envFileName não for definido, as cores e fontes são inicializadas a partir dos valores  $default$  do sistema.

˜tEnvironment();

Normalmente chamado ao término de execução de uma aplicação de modelagem, destrói as tabelas internas de fontes e cores do ambiente da aplicação.

#### Métodos Públicos

#### GetCommandBkColor

**inline** TColor GetCommandBkColor() **const**; Retorna a cor de fundo da janela de comando de uma aplicação.

Veja também Classe TColor (OWL)

#### **GetTokenBkColor**

**inline** TColor GetTokenBkColor(tTokenType tokenType) **const**; Retorna a cor de fundo dos tokens do tipo tokenType.

Veja também Constantes tTokenType

#### GetTokenFgColor

**inline** TColor GetTokenFgColor(tTokenType tokenType) **const**; Retorna a cor de frente dos tokens do tipo tokenType.

#### **GetTokenFont**

**inline** TFont& GetTokenFont(tTokenType tokenType) **const**; Retorna uma referência para a fonte dos tokens do tipo tTokenType.

Veja tambem Classe TFont (OWL)

**GetViewBkColor** 

**inline** TColor GetViewBkColor() **const**; Retorna a cor de fundo das janelas de vista de uma aplicação.

#### GetViewCursorColor

**inline** TColor GetViewCursorColor() **const**; Retorna a cor do cursor utilizado nas janelas de vista de uma aplicação.

A classe abstrata tFace representa a funcionalidade de uma face global de OSW. Uma face global é uma face que não possui informações geométricas e/ou topológicas características de um modelo geométrico específico. Um renderer da classe tScanner (ou de uma classe derivada de tScanner) utiliza faces globais para gerar imagens com remoção de superfícies escondidas de um modelo. Por esse motivo, os modelos geométricos de OSW implementam *iterators* próprios de faces globais, conforme discutimos no Capítulo 9.

Veja também Classes tModel, tScanner

#### Metodos Publicos

#### GetEdgeIterator

**inline** tEdgeIterator GetEdgeIterator();

Retorna um *iterator* de arestas globais de this. O *iterator* é um objeto da classe derivada de tInternalIterator.

Veja também Classes tEdge, tInternalIterator

# GetMaterial

**virtual** tMaterial GetMaterial() **const** = 0;

Método virtual puro que retorna o material de **this**. O material é suposto constante em toda a superfície da face. O método deve ser sobrecarregado em classes concretas derivadas de tFace.

# GetNumber

**virtual int** GetNumber() **const** = 0;

Método virtual puro que retorna um inteiro identificador da face. O método deve ser sobrecarregado em classes concretas derivadas de tFace.

# **GetVertexIterator**

**inline** tVertexIterator GetVertexIterator();

Retorna um *iterator* de vértices de this. O *iterator* é um objeto da classe derivada de tInternalIterator.

Veia também Classes tVertex, tInternalIterator

# Classe tFEShellMeshGenerator 2dmeshge.h

Um objeto da classe tFEShellMeshGenerator é um filtro de geração de malhas de elementos finitos de casca definidos no Capítulo 6. A entrada do filtro é um modelo da classe tShell; a saída do filtro é um modelo da classe tShellMesh. A classe deriva diretamente de t2DMeshGenerator.

Veja também Classes t2DMeshGenerator, tShell, tShellMesh

# Métodos Públicos

### GetInput

**inline** tShell\* GetInput(); Retorna um ponteiro para o modelo de entrada de this.

# SetInput

**void** SetInput(tShell\* shell); Torna shell o modelo de entrada de this.

# Metodos Protegidos

# MakeCell

t2DCell\* MakeCell();

Constrói uma célula da classe t3NShell, derivada de t2DCell, e retorna um ponteiro para a celula. O metodo e declarado como virtual puro na classe t2DMeshGenerator.

Veja também Classe t3NShell

# MakeInitialFront

**void** MakeInitialFront(tBoundaryFace& bf);

Constrói o fronte inicial da face de contorno  $\mathbf{b}$ . O método é declarado como virtual puro na classe base t2DMeshGenerator.

Veja também Classe tBoundaryFace

### MakeMesh

tMesh\* MakeMesh(**const char**\* name);

Constrói um modelo de decomposição por células da classe tShellMesh e retorna um ponteiro para o modelo.

# MakeNode

tNode\* MakeNode();

Constrói um nó da classe t6FNode, derivado de tNode, e retorna um ponteiro para o nó. O método é declarado como virtual puro na classe base t2DMeshGenerator.

Veja também Definição de tipo t6FNode

# Classe tFESolver

Um ob jeto da classe tFESolver representa um analisador de estruturas elastostaticas pelo método dos elementos finitos. A classe é derivada de tSolver e sua interface define métodos próprios de construção e montagem do sistema de equações lineares e de término do processo de análise.

Veja também Classe tSolver

# **Construtor Público**

tFESolver(tMesh& mesh); Inicializa a classe base tSolver com mesh.

### Metodos Protegidos

### AssembleSystem

### **void** AssembleSystem();

Montagem do sistema de equações lineares. Solicita a todos os elementos finitos do modelo de entrada a matriz de rigidez, o vetor de esforcos nodais equivalentes e o vetor de localização do elemento. Solicita ao sistema linear a adição da matriz de rigidez e do vetor de esforcos do elemento aos lados esquerdo e direito do sistema, respectivamente.

Veja também Classe tFiniteElement

### ConstructLinearSystem

tLinearSystem\* ConstructLinearSystem();

Constrói um sistema linear com matriz simétrica armazenada em banda, objeto da classe tBandSystem.

Veja também Classe tBandSystem

### Terminate

```
void Terminate();
```

```
Executa tSolver::Terminate() e calcula os esforcos nos vértices do modelo mecâ-
nico de entrada.
```
Veja também Classe tSolver

#### fesolver.h

#### Classe tFile Classe tFile ple.h

Um objeto da classe tFile representa um arquivo genérico, usualmente manipulado por leitores de OSW, objetos de classes derivadas da classe tReader (definimos leitores no Captulo 7).

Veja também Classe tReader

#### Construtores e Destrutor Publicos

```
Construtores
inline tFile();
Construtor default. Inicializa this como sendo um arquivo fechado.
```

```
inline tFile(const char* name, uint mode, uint perm);
Executa o método Open().
```
Veja também Open()

Destrutor

```
inline ˜tFile();
```
Inicializa this como sendo um arquivo fechado e executa o método Close().

Veja também Close()

**Close bool** Close(); Se this está aberto, fecha this.

#### IsOpen

**inline bool** IsOpen() **const**; Retorna true se this está aberto; retorna false caso contrário.

Length **inline long** Length() **const**; Retorna o número de bytes de this.

**inline void** Length(**long** len); Ajusta o tamanho de this com len bytes, truncando ou espandindo o arquivo.

#### Open

**bool** Open(**const char**\* name, uint mode, uint perm); Executa o método Close() e abre this com o nome name, com mode mode e com a permissão perm. As *flags* de modo e permissão são definidas nos arquivos de cabeçalho do C++ io.h e fcntl.h.

Veja também Close()

Position **inline long** Position() **const**; Retorna a posição corrente de leitura/escrita de this.

## Read

**inline int** Read(**void**\* buf, **int** len);

Efetua a leitura de 1 en bytes de this e armazena os dados em buf. Retorna o número de bytes lidos ou -1, em caso de erro.

Veja também Write()

#### **inline long** Seek(**long** offset, **int** origin);

Posiciona a posição corrente de leitura/escrita de this no deslocamento offset, relativo à origem origin, e retorna a posição corrente. Os valores possíveis de origin são definidos no arquivo de cabeçalho  $C++i$ o.h.

#### Write

#### **inline int** Write(**const void**\* buf, **int** len);

Efetua a escrita em this de len bytes contidos em buf. Retorna o número de bytes escritos ou -1, em caso de erro.

```
Veja também Read()
```
# **Classe tFiniteElement**

#### felement.h

A classe abstrata tFiniteElement representa o comportamento de um elemento finito genérico de um modelo mecânico. A interface da classe define métodos virtuais para o calculo da matriz de rigidez e do vetor de esforcos nodais equivalentes. tFiniteElement deriva virtualmente da classe tCell.

Veja também Classe tCell

### Construtor e Destrutor Públicos

#### Construtor

tFiniteElement(**int** n); Inicializa a classe base virtual tCell com o parâmetro n.

#### Destrutor

˜tFiniteElement(); Executa o método Terminate().

#### GetLoadVector

tVector GetLoadVector();

Retorna o vetor de esforços nodais equivalentes de this. Se o vetor ainda não foi calculado, executa o metodo virtual ComputeLoadVector().

### GetLocationArray

tLocationArray\* GetLocationArray(); Retorna o vetor de localização de this, tal como discutido no Capítulo 9.

#### GetStiffnessMatrix

tMatrix GetStiffnessMatrix();

Retorna a matriz de rigidez de this. Se a matriz ainda não foi calculada, executa o metodo virtual ComputeStiffnessMatrix().

#### Terminate

**virtual void** Terminate(); Destrói a matriz de rigidez e o vetor de esforços nodais de this.

#### Atributos Protegidos

#### LoadVector

tVector LoadVector; Vetor de esforços nodais de this.

Veja também Classe tVector

#### LocationArray

tLocationArray\* LocationArray; Ponteiro para o vetor de localização de this.

tMatrix StiffnessMatrix; Matriz de rigidez de this.

Veja também Classe tMatrix

#### Metodos Protegidos

#### ComputeLoadVector

**virtual** tVector ComputeLoadVector() = 0; Calcula o vetor de esforços nodais equivalentes de this.

### ComputeStiffnessMatrix

**virtual** tMatrix ComputeStiffnessMatrix() = 0; Calcula a matriz de rigidez de this.

#### MakeLocationArray

**virtual** tLocationArray\* MakeLocationArray(); Monta o vetor de localização de this.

Veja também Classe tLocationArray

### Classe tFixedArray array.html

**template** <**class** T> **class** tFixedArray;

A classe parametrica tFixedArray e uma classe auxiliar simples que descreve a estrutura e funcionalidade de um *container* de objetos da classe T, implementado como um arranjo unidimensional com um número fixo e constante de elementos. A iteração sobre os elementos de uma arranjo pode ser efetuada por *iterators* da classe paramétrica tFixedArrayIterator (containers e iterators foram discutidos no Captulo 9).

Veja também Classe tFixedArrayIterator

# Construtor e Destrutor Publicos

tFixedArray(**int** n); Inicializa o arranjo com <sup>n</sup> entradas da classe <sup>T</sup>.Destrutor

˜tFixedArray(); Destrói as entradas de this.

# Metodo Publico

GetNumberOfObjects **inline** GetNumberOfObjects() **const**; Retorna o número de entradas de this.

# Operador Público

operador []

### **inline const** T& **operator** [](**int** i) **const**;

Retorna uma referência do tipo *rvalue* para o objeto da *i*-ésima entrada de this. Um  $rvalue$  pode aparecer somente no lado direito de uma expressão de atribuição.

# **inline** T& **operator** [](**int** i);

Retorna uma referência do tipo *lvalue* para o objeto da i-ésima entrada de this. Um *lvalue* pode aparecer no lado esquerdo de uma expressão de atribuição.

# Classe tFixedArrayIterator array.html

# **template** <**class** T> **class** tFixedArrayIterator;

Um objeto da classe paramétrica tFixedArrayIterator representa um *iterator* de containers da classe parametrica tFixedArray (containers <sup>e</sup> iterators foram discutidos no Captulo 9).

### Construtor Público

Construtor **inline** tFixedArrayIterator(tFixedArray<T>& array); Inicializa o iterator com o arranjo array.

### Métodos Públicos

### Current

**inline** T& Current();

Retorna uma referência para o elemento da posição corrente do arranjo de this.

### Restart

**inline void** Restart();

Reinicializa this. A posição corrente do arranjo de this passa a ser zero.

#### Operadores Publicos

#### operator int

### **inline operator int**();

Retorna um inteiro diferente de zero se a posição corrente do arranjo de **this** for menor que o número de entradas do arranjo de **this**; retorna zero caso contrário.

#### operator ++

#### **inline** T& **operator** ++();

Pré-incremento. Incrementa a posição corrente do arranjo de this e retorna uma referência para o elemento da posição corrente  $ap\acute{o}s$  o incremento.

#### **inline** T& **operator** ++(**int**);

Pós-incremento. Incrementa a posição corrente do arranjo de this e retorna uma referência para o elemento da posição corrente *antes* do incremento.

#### operator

#### **inline** T& **operator** --();

Pré-decremento. Decrementa a posição corrente do arranjo de this e retorna uma referência para o elemento da posição corrente  $ap\acute{o}s$  o incremento.

#### **inline** T& **operator** --(**int**);

Pós-decremento. Decrementa a posição corrente do arranjo de this e retorna uma referência para o elemento da posição corrente *antes* do incremento.

# Classe tFullSystem fullsystem.html

Um objeto da classe tFullSystem é um sistema linear com matriz completa. A interface da classe sobrecarrega os métodos virtuais de solução do sistema e montagem da matriz de coeficientes e do vetor de termos independentes, herdados da classe base tLinearSystem.

### Construtor Público

### Construtor

tFullSystem(**int** m); Inicializa a classe base tLinearSystem com o parâmetro m, dimensão de this.

### Métodos Públicos

### Assemble

**void** Assemble(**const** tMatrix& m, tLocationArray\* l); Adiciona a matriz m à matriz de coeficientes de this, de acordo com os números de equações contidas em  $*1$ .

**void** Assemble(**const** tVector& v, tLocationArray\* l) = 0; Adiciona o vetor  $\bf{v}$  ao vetor de termos independentes de **this**, de acordo com os números de equações contidas em  $*1$ .

Solve **void** Solve(); Calcula o vetor solução de this.

# Classe tGraphicModel gmodel.html

Um objeto da classe tGraphicModel é uma coleção de primitivos gráficos, tal como denido no Captulo 3. A classe deriva da classe abstrata tModel e da classe tPrimitive. A interface de tGraphicModel define métodos para adição e remoção de primitivos na coleção de primitivos de um modelo gráfico.

# Construtor e Destrutor Publicos

# Construtor

tGraphicalModel(tGraphicalModel\* parent = 0); Construtor  $default.$  Adiciona this na lista de primitivos de parent, se parent é diferente de zero.

# Destrutor

˜tGraphicalModel(); Destrói todos os componentes da lista de primitivos de this.

# Métodos Públicos

# AddPrimitive

**void** AddPrimitive(tPrimitive\* prim); Adiciona prim na lista de primitivos de this.

**void** DeletePrimitive(tPrimitive\* prim); Remove prim da lista de primitivos de this e destrói o primitivo.

# GetEdgeIterator

tEdgeIterator GetEdgeIterator(); Retorna um *iterator* para a coleção de arestas de this.

Veja também Tipo tEdgeIterator

# GetFaceIterator

tFaceIterator GetFaceIterator(); Retorna um *iterator* para a coleção de faces de this.

Veja também Tipo tFaceIterator

# GetNumberOfChilds **inline int** GetNumberOfChilds() **const**; Retorna o número de primitivos da lista de primitivos de this.

# GetNumberOfEdges

**int** GetNumberOfEdges() **const**; Retorna o número de arestas de **this**.

# **GetNumberOfFaces**

**int** GetNumberOfFaces() **const**; Retorna o número de faces de this.

# **GetNumberOfVertices**

**int** GetNumberOfVertices() **const**;

Retorna o número de vértices de this

tPrimitiveIterator GetPrimitiveIterator(); Retorna um *iterator* para os primitivos de this.

Veja também Tipo tPrimitiveIterator

#### GetVertexIterator

tVertexIterator GetVertexIterator(); Retorna um *iterator* para a coleção de vértices de this.

Veja também Tipo tVertexIterator

**void** Transform(**const** t3DTransfMatrix& m); Transforma this. Envia a mensagem Transform() a todos os primitivos do modelo, passando m como par^ametro.

# Classe tInputDialog input.html

Um objeto da classe tInputDialog é uma caixa de diálogo que permite a entrada de expressões matemáticas simples que definem um número real ou as coordenadas de um vetor no espaço. A classe é derivada da classe TDialog.

Veja também Classe TDialog (OWL)

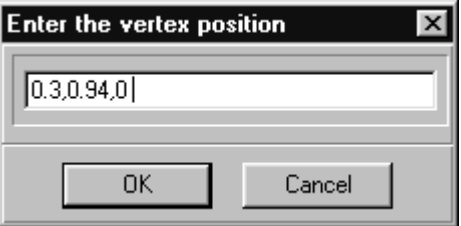

#### Construtores Publicos

#### Construtores

```
tInputDialog(TWindow* parent, const char* title, double& f,
```
tInputRestraint  $ir = irNone$ , tWriteFormat wf = wfDefault); Constrói o objeto base TDialog com os parâmetros parent e title. Inicializa o diálogo para receber o número real  $f$ , no formato de escrita w $f$  e sujeito às restrições ir.

tInputDialog(TWindow\* parent, **const char**\* title, t3DVector& p, tInputRestraint ir = irNone, tWriteFormat wf = wfDefault);

Constrói o objeto base TDialog com os parâmetros parent e title. Inicializa o dialogo para receber as coordenadas do vetor 3D p, no formato de escrita wf e sujeito às restrições ir.

Veja também Classe t3DVector

# $\bf{Classe\_tInternal Iterator}$  model.h

# **template** <**class** T> **class** tInternalIterator;

A classe parametrica tInternalIterator, derivada de tObjectBody, e uma classe abstrata base que descreve a estrutura e funcionalidade de um *iterator* genérico de componentes de um modelo geometrico. A classe declara o metodos virtuais puros privados MakeFirstObject() <sup>e</sup> MakeNext(), os quais implementam, nas classes concretas derivadas de tInternalIterator, a funcionalidade específica do *iterator*.

Veja também Classes tObjectBody, tIterator

# Métodos Públicos

# GetCurrent

**inline** T\* GetCurrent(); Retorna o ponteiro para o objeto corrente de this.

# GetNext

# **inline** T\* GetNext();

Ajusta o ponteiro para o objeto corrente de this para o endereço do próximo objeto do  $\textit{container}$  de this, determinado com a execução do método virtual privado MakeNext(). Retorna o ponteiro para o objeto corrente.

# **Start**

# **inline** T\* Start();

Ajusta o ponteiro para o objeto corrente de this para o endereço do primeiro objeto do *container* de this, determinado com a execução do método virtual privado Make-FirstObject(). Retorna o ponteiro para o objeto corrente.

# Construtor Protegido

# Construtor

# **inline** tInternalIterator(**bool** deleteObject = **false**);

Inicializa o *iterator*. Se a  $flag$  deleteObject for igual a true, o objeto corrente deve ser destruído a cada atualização do ponteiro para o objeto corrente de **this**. Se deleteObject for igual a **false**, o objeto corrente é propriedade do *container* de **this** e não deve ser destruído.

# Classe tIntersectInfo raytrace.h

Um objeto da classe tIntersectInfo contém as informações de intersecção de um raio com um modelo geométrico de uma cena. Essas informações são utilizadas por um renderer da classe tRayTracer durante o processo de geração de uma imagem da cena.

# Atributos Publicos

Enter **bool** Enter; Flag que indica se o raio está entrando ou saindo do modelo.

#### Material

```
tMaterial Material;
```
Material do modelo interceptado pelo raio, no ponto de intersecção.

#### Model

```
tModel* Model;
```
Ponteiro para o modelo interceptado pelo raio.

#### $\ddot{\mathbf{t}}$

#### **double** t;

Distância entre o ponto de origem do raio e o ponto de intersecção do raio com o modelo.

# Classe therator

#### model.h

#### **template** <**class** T> **class** tIterator;

O objetvo da classe parametrica tIterator e descrever uma interface comum para os *iterators* de componentes de um modelo geométrico. A funcionalidade específica de um *iterator*, de fato, é definida por um objeto derivado da classe paramétrica abstrata tInternalIterator.

Veja também Classe paramétrica tInternalIterator

#### Construtores e Destrutor Públicos

#### Construtores

#### **inline** tIterator(**const** tIterator<T>& it); Construtor de cópia. Inicializa os atributos de **this** com uma cópia do tipo *shallow-copy* dos atributos de it.

**inline** tIterator(tInternalIterator<T>\* internalIt); Inicializa o *iterator* interno de this com internalIt.

# **inline** ˜tIterator();

Destrói o *iterator* interno de this.

### Métodos Públicos

Current **inline** T\* Current(); Retorna o ponteiro para o objeto corrente do *iterator* interno de **this**.

**Restart inline** T\* Restart(); Reinicializa o iterator.

### Operadores Publicos

#### operator int

#### **inline operator int**() **const**;

Retorna um inteiro diferente de zero se o ponteiro para o objeto corrente do *iterator* interno de this for não nulo; retorna zero caso contrário.

#### operator ++

#### **inline** T\* **operator** ++();

Pré-incremento. Ajusta o ponteiro do objeto corrente do *iterator* interno de **this** com o endereço do próximo objeto do container e retorna o ponteiro  $ap\acute{o}s$  o ajuste.

#### **inline** T\* **operator** ++(**int**);

Pós-incremento. Ajusta o ponteiro do objeto corrente do *iterator* interno de **this** com o endereco do proximo ob jeto do container e retorna o ponteiro antes do a juste.

#### Classe tJacobianMatrix Classe tJacobianMatrix jacobian.h

Um ob jeto da classe tJacobianMatrix representa <sup>a</sup> matriz Jacobiana de uma celula de um modelo de decomposição por células.

#### Construtores e Destrutor Publicos

#### Construtores

tJacobianMatrix(**const** tCell& cell, **double** xi[]);

Constrói a matriz Jacobiana para a célula cell no ponto definido pelas coordenadas adimensionais xi.

Veja também Classe tCell

tJacobianMatrix(**const** tJacobianMatrix& jacobianMatrix); Construtor de cópia. Constrói a matriz Jacobiana com o corpo de jacobianMatrix.

### Destrutor

˜tJacobianMatrix();

Decrementa o contador de referência do corpo da matriz. Se o contador de referência for igual a zero, invoca o destrutor do corpo.

### Métodos Públicos

Jacobian **double** Jacobian() **const**; Retorna o "Jacobiano" de this.

### RecomputeAt

**void** RecomputeAt(**double** xi[])

Calcula os elementos da matriz Jacobiana no ponto definido pelas coordenadas adimensionais xi, para a célula dada no construtor de this.

#### Operadores Publicos

### operator ()

#### **double operator** ()(**int** i, **int** j) **const**;

Retorna o elemento da linha i e coluna j de this. O número de colunas da matriz sempre é 3 e o número de linhas é igual à dimensão topológica da célula dada no contrutor de this. contructor de this design to

# Classe tLight light.h

A classe tLight representa uma luz genérica de uma cena. A interface da classe define métodos de posicionamento e a juste da cor de uma luz.

#### **Construtores Públicos**

#### Construtores

tLight(**const** t3DVector& p); Inicializa a luz na posição definida por p, com a cor branca.

tLight(**const** t3DVector& p, **const** tColor& c); Inicializa a luz na posição definida por p, com a cor c.

#### Métodos Públicos

GetColor **inline const** tColor& GetColor() **const**; Retorna uma referência para a cor de this.

**GetPosition inline const** t3DVector& GetPosition() **const**; Retorna uma referência para a posição de this.

SetColor **void** SetColor(**const** tColor& c); Ajusta a cor de this com c.

# **SetPosition void** SetPosition(**const** t3DVector& p); Ajusta a posição de **this** com as coordenadas de p.<br>**Classe tLine** gmodel.h

Um objeto da classe tLine é um primitivo gráfico definido por dois vértices, conforme visto no Captulo 3. Utilizamos objetos da classe tLine para representar as isolinhas extraídas de um modelo mecânico por um filtro da classe tContourFilter. A classe deriva da classe tPrimitive.

Veja também Classes tPrimitive, tContourFilter

### Atributos Publicos

 $V<sub>0</sub>$ tVertex V0; Primeiro vértice de this.

 $V<sub>1</sub>$ tVertex V1; Segundo vértice de this.

#### Construtores Publicos

### Construtores

**inline** tLine(tGraphicModel\* parent); Inicializa o objeto base tPrimitive com parent.

Veja também Classe tGraphicModel

**inline** tLine(tGraphicModel\* parent,

**const** tVertex& v0, **const** tVertex& v1);

Inicializa o objeto base tPrimitive com parent e os vértices V0 e V1 com v0 e v1, respectivamente.

Veja também Classe tGraphicModel

#### Método Público

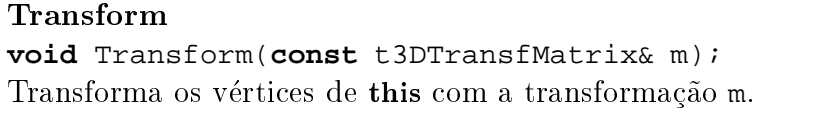

# Classe tLinearSystem linearsystem.html

A classe abstrata tLinearSystem representa um sistema genérico de equações lineares. A interface da classe define métodos virtuais para resolução do sistema e montagem da matriz de coeficientes e do vetor de termos independentes.

Veja também Classe tMatrix, classe tVector

#### Metodos Publicos

#### Assemble

**virtual void** Assemble(**const** tMatrix& m, tLocationArray\* l) = 0; Adiciona a matriz m à matriz de coeficientes de this, de acordo com os números de equações contidas em \*1.

**virtual void** Assemble(**const** tVector& v, tLocationArray\* l) = 0; Adiciona o vetor  $\bf{v}$  ao vetor de termos independentes de **this**, de acordo com os números de equações contidas em \*1.

#### GetDimension

**int** GetDimension() **const**; Retorna a dimensão de this.

#### Solve

**virtual void** Solve() = 0;

Método virtual puro de solução de this. Deve ser sobrecarregado nas classes derivadas.

# $\mathbf{X}$

#### **double** X(**int** i) **const**;

Retorna o i-ésimo elemento do vetor solução de this, após a execução do método Solve().

#### Veja também Solve

#### Construtores Protegidos

#### Construtores

tLinearSystem(**int** m, **int** n);

Constrói a matriz de coeficientes de this com m linhas e n colunas. Constrói o vetor de termos independentes com m elementos.

#### tLinearSystem(tMatrix& A, tVector& B);

Constrói a matriz de coeficientes de **this** com uma cópia da matriz A. Constrói o vetor de termos independentes com uma cópia do vetor B.

#### Atributos Protegidos

# tMatrix A; Matriz de coeficientes de this.

# $\bf{B}$

tMatrix B;

Vetor de termos independentes de this. Após a execução do método  $Solve($ ), contém os elementos do vetor solução de this.

#### Veja também Solve

# Classe tLocalSystem 3dtransf.h

Um ob jeto da classe tLocalSystem representa o sistema Cartesiano de coordenadas locais de um objeto de dimensão topológica 2. Um sistema local é definido por um ponto de origem e por três versores linearmente independentes, cujas coordenadas são tomadas em relação ao sistema global.

#### Atributos Publicos

### N

t3DVector N; Coordenadas do versor correspondente ao eixo z de this.

# $\Omega$

t3DVector O; Coordenadas da origem de this.

t3DVector U; Coordenadas do versor correspondente ao eixo  $x$  de this.

# $\overline{\mathbf{V}}$

t3DVector V; Coordenadas do versor correspondente ao eixo y de this.

#### Construtores Publicos

**inline** tLocalSystem(); Construtor default. Sem funcionalidade.

tLocalSystem(**const** t3DVector& normal, **const** t3DVector& up); Inicializa a origem  $\circ$  do sistema local com  $(0, 0, 0)$ . Os versores  $\sigma$ ,  $\nu$  e N são inicializados com as coordenadas dos versores do VRC denido por normal e up, tal como visto no Capítulo 7.

### Métodos Públicos

#### GlobalToLocal

t3DVector GlobalToLocal(**const** t3DVector& p) **const**; Retorna o vetor que contém as coordenadas globais do ponto p, dado em coordenadas locais.

**inline** t3DVector GlobalToLocal(**double** x, **double** y, **double** z); Retorna o vetor que contém as coordenadas globais do ponto em coordenadas locais x,y,z.

#### LocalToGlobal

t3DVector LocalToGlobal(**const** t3DVector& p) **const**; Retorna o vetor que contém as coordenadas locais do ponto p, dado em coordenadas globais.

**inline** t3DVector LocalToGlobal(**double** x, **double** y, **double** z); Retorna o vetor que contém as coordenadas locais do ponto em coordenadas globais x,y,z.

# Classe tLookupTable looktab.h

Um ob jeto da classe tLookupTable representa uma tabela de cores utilizada por uma objeto da classe tMapper. A interface da classe possui metodos para a juste da matiz, saturação e valor (modelo HSV) das cores representadas na tabela. A classe tLookupTable e derivada da classe tObjectBody.

Veja também Classe tObjectBody

### Construtor e Destrutor Publicos

#### Construtor

tLookupTable(**int** n = 256); Construtor *default*. Constrói a tabela com 256 cores, variando do vermelho até o azul.

#### Destrutor ˜tLookupTable();

Destrutor de **this**. Destrutor de this.

#### Métodos Públicos

GetMinHue **inline double** GetMinHue() **const**; Retorna o menor valor de matiz das cores da tabela. GetMinSaturation **inline double** GetMinSaturation() **const**; Retorna o menor valor de saturação das cores da tabela.

GetMinScalar

**inline double** GetMinScalar() **const**; Retorna o menor valor escalar da tabela, usado no mapeamento de cores.

**GetMinValue** 

**inline double** GetMinValue() **const**; Retorna o menor valor do atributo valor das cores da tabela.

GetMaxHue

**inline double** GetMaxHue() **const**;

**GetMaxSaturation inline double** GetMaxSaturation() **const**; Retorna o maior valor de saturação das cores da tabela.

GetMaxScalar **inline double** GetMaxScalar() **const**;

Retorna o maior valor escalar da tabela, usado no mapeamento de cores.

GetMaxValue **inline double** GetMaxValue() **const**;

Retorna o maior valor do atributo valor das cores da tabela.

**GetNumberOfColors inline int** GetNumberOfColors() **const**; Retorna o número de cores da tabela.

MapColor

**const** tColor& MapColor(**double** scalar) **const**; Mapeamento de cores. Retorna a cor RGB associada ao escalar scalar.

SetHueRange **void** SetHueRange(**double** min, **double** max); Ajusta o intervalo de matiz das cores da tabela.

SetSaturationRange **void** SetSaturationRange(**double** min, **double** max); Ajusta o intervalo de saturação das cores da tabela.

SetScalarRange **void** SetScalarRange(**double** min, **double** max);

Ajusta o intervalo de escalares da tabela, usados no mapeamento de cores.

#### SetValueRange

**void** SetValueRange(**double** min, **double** max); Ajusta o intervalo de valor das cores da tabela.

#### Operadores Publicos

#### operator []

#### **inline const** tColor& **operator** [](**int** i) **const**;

Retorna um *rvalue* correspondente a *i*-ésima cor da tabela. Um *rvalue* pode aparecer somente no lado direito de uma expressão de atribuição.

#### **inline** tColor& **operator** [](**int** i);

Retorna um *lvalue* correspondente a *i*-ésima cor da tabela. Um *lvalue* pode aparecer no lado esquerdo de uma expressão de atribuição.

# Classe tMainWindow

Um objeto da classe tMainWindow representa a janela principal de uma aplicação de modelagem OSW, como visto no Captulo 9. A classe deriva diretamente da classe TDecoratedFrameWindow.

Veja também Classe TDecoratedFrameWindow (OWL)

#### Construtor Público

#### Construtor

tMainWindow(**const char**\* title, TResId menuId);

Inicializa o objeto base TDecoratedFrameWindow com os parâmetros title e menuId. Constrói a barra de *status* e a janela de comando da aplicação. A janela principal é automaticamente construída pelo objeto de aplicação.

Veja também Classe tApplication

# Classe tMapper mapper.html

Um ob jeto da classe tMapper representa um processo sumidouro de dados em um diagrama de fluxo de dados, conforme definido no Capítulo 7. Um mapeador mantém uma refer^encia para um ob jeto da classe tLookupTable, a tabela de cores utilizada pelo mapeador para definição das cores dos vértices do modelo de entrada do processo. A classe tMapper é derivada da classe tObjectBody.

Veja tambem Classe tLookupTable, classe tObjectBody

### Construtor e Destrutor Publicos

 $t$ Mapper(tLookupTable\* table = 0);

Construtor default. Se o table for igual a zero, this utiliza uma tabela de cores padrão da classe tMapper

#### **Destrutor**

˜tMapper()();

Destrói a tabela de cores e o modelo mapeado por this, se houver. Os objetos só serão realmente destruídos se seu contador de referência for igual a zero.

# Métodos Públicos

# GetInput

**inline** tModel\* GetInput(); Retorna um ponteiro para o modelo mapeado por this.

# SetInput

**void** SetInput(tModel\* model);

Destrói o modelo mapeado por this, se houver, e torna model o novo modelo de this.

# SetLookupTable

**void** SetLookupTable(tLookupTable\* table);

Destrói a tabela de cores de **this** e torna table a nova tabela de cores. A tabela de cores só é realmente destruída se seu contador de referência for igual a zero.

# SetScalarRange

### **void** SetScalarRange(**double** min, **double** max);

Ajusta os valores mínimo e máximo a partir dos quais os escalares dos vértices do modelo de entrada de this serão mapeados em cores.

#### **void** UseScalars(**bool** use);

Se use for igual a true, this determina a cor de um vértice do modelo de entrada, se houver, a partir do valor escalar do vértice e da tabela de cores de this. Se use for false, a cor é determinada pelas propriedades da superfície do modelo de entrada.

# Render

### **virtual void** Render(tRenderer& renderer);

Início do processo de mapeamento do modelo de entrada de **this**. renderer é o objeto responsável pela geração da imagem da cena.

Veja também Classe tRenderer

### Atributos Protegidos

### Input

tModel\* Input; Modelo de entrada de this.

# tLookupTable\*

tLookupTable\* Table;

# Classe tMaterial

material.h

Um objeto da classe tmaterial é um manipulador de propriedades do material de um modelo. As propriedades de um material incluem as características mecânicas, tais como módulo de elasticidade e coeficiente de Poisson, e as constantes utilizadas no

modelo de iluminação definido no Capítulo 7, tais como cor e coeficiente de reflexão difusa do objeto. Os objetos da classe tmaterial contém um ponteiro para um objeto da classe tMaterialBody, derivada de tObjectBody.

Veja também Classe tMatrix

### Enumeração Pública

### tProperty

#### **enum** tProperty;

Enumera as propriedades de um material: E (módulo de elasticidade), G (módulo de elasticidade transversal), Poisson (coeficiente de Poisson), od (cor de reflexão difusa), Kd (coeficiente de reflexão difusa),  $\alpha$  (cor de luz ambiente), Ka (coeficiente de reflexão difusa da luz ambiente).

# Construtores e Destrutor Público

### Construtores

tMaterial(); Construtor de material default.

tMaterial(**const** tMaterial& m, **int** cpType = tObject::ShallowCopy); Construtor de cópia. Torna this uma cópia de m. O tipo de cópia é especificado pelo parâmetro cpType: se cpType for igual a tObject::DeepCopy, um novo corpo de material é construído e seus elementos são inicializados com os valores dos elementos de m; se cpType for igual a tObject::ShallowCopy, um novo corpo de vetor não é criado; nesse caso, o corpo de m é compartilhado.

### Destrutor

˜tMaterial(); Se o corpo do material for utilizado somente por this, destrói o corpo do material.

### Métodos Públicos

GetProperty **inline double** GetProperty(tProperty p) **const**; Retorna o valor da propriedade p de this.

SetProperty **inline void** SetProperty(tProperty p, **double** value); Ajusta o valor da propriedade p de this com o valor value.

### Operadores Publicos

 $operator =$ 

tMaterial **operator** =(**const** tMaterial m); Operador de cópia (shallow-copy). Torna this uma cópia de m e retorna this.

### $operator =$

#### **bool operator** ==(**const** tMaterial m) **const**;

Operador de comparação (shallow-equal). Retorna true se this e m possuírem o mesmo corpo de material; retorna false caso contrário.

#### operator !=

#### **bool operator** !=(**const** tMaterial m) **const**;

Retorna true se this e m possuírem corpos de material diferentes; retorna false caso contrário.

# Classe tMaterialEditor

# materdlg.h

Um objeto da classe tMaterialEditor é uma caixa de diálogo que permite a especificação das propriedades mecânicas e de superfície de determinado material, vistas, respectivamente, nos Capítulos 6 e 7. Uma vez definidas as propriedades de um material, podemos armazenar o material em bibliotecas de materiais e, posteriormente, recuperar seus dados para uso em outras aplicações de modelagem. A classe é derivada da classe TDialog.

**Naterial Editor**  $\Box$   $\Box$   $\times$ Library Material Current material Default Library: system Mechanical properties Surface properties Sample Render mode Colors 25000.0000 Elastic modulus ∳ Flat  $\geq$  Ambient ◈ <u>D</u>iffuse Specular 8333.3333 Shear elastic modulus Gouraud  $\sqrt{74}$  $R \cdot \vert \cdot \vert$  $|0.2904$  $0.5000$ Poisson's ratio Object  $\sqrt{74}$  $G \left| 1 \right|$  $\triangleright$  | 0.2905 1000.0000 Mass density ◈ <u>S</u>phere  $B \mid 1$  $\triangleright$  0.8784 223 Cube Thermal expansion  $0.0001$  $B$ ender Shineness 0.0000  $\blacktriangledown$ 

Veja também Classe TDialog (OWL)

# Construtor e Destrutor Publicos

# Construtor

### tMaterialEditor(TWindow\* parent);

Inicializa o objeto base  $\text{Trialog com parent}$ e constrói os controles de edição das propriedades de this. A construção de um editor de materiais é efetuada automaticamente pela aplicação OSW.

Veja também Classe tApplication

#### Destrutor

˜tMaterialEditor(); Destrói os objetos privados de this.

# Classe tMatrix

matrix.h

Um objeto da classe tmatrix é um manipulador de matrizes de números reais. Em OSW, uma matriz pode ser compartilhada por diversos objetos ou por diversas funções ao mesmo tempo. Cada objeto ou função que compartilha a matriz não possui uma cópia distinta da matriz; ao invés disso, o objeto ou função mantém um manipulador que lhe garante acesso aos dados e às operações efetuadas com a matriz. Esse manipulador é um objeto da classe tMatrix. A matriz, propriamente, é definida por um objeto da classe tMatrixBody, o *corpo* da matriz, a qual é derivada da classe tObjectBody.

# Exemplo

```
tMatrix f()
f
  tMatrix a(100, 100); // a é matriz com 10000 elementos
  tMatrix b = aifor (int i = 0; i < 100; i++)a[i,i] = i * i;tMatrix c = a. Inverse() * b;
  return c;
\}
```
A função f retorna a matriz resultante do produto da matriz a com a inversa da matriz b. Mas, ao construirmos a matriz b como uma cópia de a, não estamos criando uma nova cópia de todos os 10000 elementos de a; na verdade, estamos somente afirmando que b e a são iguais. De fato, ao alterarmos os elementos da diagonal de a, também o estamos fazendo em b e, portanto, a matriz c é a matriz identidade.

Ao término da função, a matriz e é retornada. Isso significa que um objeto temporário do tipo tMatrix é criado e o construtor de cópia de tMatrix é chamado para inicializar o temporário a partir do objeto c. Finalmente, o destrutor para c é invocado. Se o corpo das matrizes não fossem compartilhados, essas operações envolveriam, nesse exemplo, a transfer^encia de 10000 objetos do tipo **double**. Se uma copia não-compartilhada de uma matriz for necessária, podemos fazer:

```
tMatrix d(100, 100);
tMatrix e(a, tObject::DeepCopy);
```
A matriz e é uma cópia *profunda* de a, ou seja, possui 10000 elementos idênticos aos elementos de a, mas d e a  $n\tilde{a}$ o são as mesmas matrizes. Se alterarmos algum elemento de d, por exemplo, a modificação não afetará a matriz a.

### Construtores e Destrutor Publicos

```
tMatrix(uint m, uint n);
```
Constrói um corpo de matriz com m linhas e n colunas e inicializa todos os elementos com zero.

tMatrix(**const** tMatrix m, **int** cpType = tObject::ShallowCopy);

Construtor de cópia. O tipo de cópia é especificado pelo parâmetro cpType: se cpType for igual a  $\text{tObject}$ : DeepCopy, um novo corpo de matriz é construído e seus elementos são inicializados com os valores dos elementos de m; se cpType for igual a tObject::ShallowCopy, um novo corpo de matriz não é criado; nesse caso, o corpo de m é compartilhado.

#### Destrutor

 $\tilde{\text{tMatrix}}()$ ; Se o corpo da matriz for utilizado somente por this, destrói o corpo da matriz.

Veja também Classe tObjectBody

#### Métodos Públicos

#### Copy

tMatrix Copy(**const** tMatrix m, **int** cpType = tObject::ShallowCopy); Cópia de matrizes. Torna this uma cópia de m e retorna this. O tipo de cópia é especificado pelo parâmetro cpType: se cpType for igual a tObject::DeepCopy, um novo corpo de matriz é construído e seus elementos são inicializados com os valores dos elementos de m; se cpType for igual <sup>a</sup> tObject::ShallowCopy, um novo corpo de matriz não é criado; nesse caso, o corpo de m é compartilhado.

#### **GetNumberOfColumns**

**inline int** GetNumberOfColumns() **const**; Retorna o número de colunas da matriz.

#### **GetNumberOfRows**

**inline int** GetNumberOfRows() **const**; Retorna o número de linhas da matriz.

#### IsEqual

**bool** IsEqual(**const** tMatrix m, **int** eqType = tObject::ShallowEqual); Comparação de matrizes. Retorna true se this e m são iguais; retorna false caso contrário. O tipo de identidade é especificado pelo parâmetro eqType: se eqType for igual a  $\text{tobject}::\text{ShallowEqual},$  as matrizes são iguais se seus corpos forem os mesmos; se eqType for igual a  $\text{tObject}$ : DeepEqual, as matrizes são iguais se os elementos de seus corpos forem iguais.

#### IsOrthogonal

```
bool IsOrthogonal() const;
```
Retorna true se a matriz for ortogonal; retorna false caso contrário.

#### **IsSimmetrical**

#### **bool** IsSimmetrical() **const**;

Retorna true se a matriz for simétrica; retorna false caso contrário.

#### IsSquare

#### **inline bool** IsSquare() **const**;

Retorna true se a matriz for quadrada; retorna false caso contrário.

#### Operadores Publicos

#### $operator =$

tMatrix **operator** =(**const** tMatrix m); Operador de cópia (shallow-copy). Torna this uma cópia de m e retorna this.

Veja também tMatrix:: Copy

#### operator  $+$

#### tMatrix **operator** +(**const** tMatrix m) **const**;

Retorna a matriz resultante da soma de **this** com m. Se **this** e m não possuírem a mesma ordem, uma exceção da classe tXMathé gerada.

Veja também Classe tXMath

#### operator {

#### tMatrix **operator** -(**const** tMatrix m) **const**;

Retorna a matriz resultante da subtração de this com m. Se this e m não possuírem a mesma ordem, uma exceção da classe txMathé gerada.

Veja também Classe tXMath

#### operator \*

#### tMatrix **operator** \*(**const** tMatrix m) **const**;

Retorna a matriz resultante da multiplicação de this com a matriz m. Se o número de colunas de this for diferente do número de linhas de m, uma exceção da classe  $\tt$ XMath e gerada.

Veja também Classe tXMath

#### tVector **operator** \*(**const** tVector v) **const**;

Retorna o vetor resultante da multiplicação de this com o vetor v. Se o número de colunas de this for diferente do número de elementos de  $v$ , uma exceção da classe tXMath é gerada.

Veja também Classe tVector, classe tXMath

tMatrix **operator** \*(**double** s) **const**; Retorna a matriz resultante da multiplicação de this com o escalar s.

#### operator  $+=$

tMatrix **operator** +=(**const** tMatrix m);

Soma this com a matriz m, armazena o resultado em this e retorna this. Se this e m não possuírem a mesma ordem, uma exceção da classe tXMathé gerada.

Veja também Classe tXMath

#### operator  $=$ operator -=

tMatrix **operator** -=(**const** tMatrix m);

Subtrai a matriz m de this, armazena o resultado em this e retorna this. Se this e m não possuírem a mesma ordem, uma exceção da classe tXMathé gerada.

Veja também operator -

## operator  $* =$

```
tMatrix operator *=(double s);
```
Multiplica this pelo escalar s, armazena o resultado em this e retorna this.

Veja tambem **operator** \*

#### $operator =$

#### **bool operator** ==(**const** tMatrix m) **const**;

Operador de comparação (shallow-equal). Retorna true se this e m possuírem o mesmo corpo de matriz; retorna false caso contrário.

Veja também tMatrix:: IsEqual

operator !=

**bool operator** !=(**const** tMatrix m) **const**;

Retorna true se this e m possuírem corpos de matriz diferentes; retorna false caso contrário.

Veja também tVector:: IsEqual

operator ()

#### **double operator** ()(**int** i, **int** j) **const**;

Retorna, como um *rvalue*, o elemento da linha i e da linha j de **this**. Um *rvalue* é um valor que pode aparecer somente no lado direito de uma expressão de atribuição.

#### **double**& **operator** ()(**int** i, **int** j);

Retorna, como um *lvalue*, o elemento da linha i e da linha j de this. Um *lvalue* é um valor que pode aparecer no lado esquerdo de uma expressão de atribuição.

Um objeto da classe tmesh é um modelo de decomposição por células genérico, definido por uma coleção de vértices, ou nós, e por uma coleção de células. A interface da classe sobrecarrega os metodos virtuais da classe base tModel responsaveis pelo fornecimento de iterators de vertices, arestas e faces do modelo. Oferece, ainda, um metodo que permite o acesso de outros objetos às células do modelo.

Veja também Classe tModel

#### Construtor e Destrutor Públicos

Construtor tMesh(); Construtor *default*. Inicializa a classe base tModel.

Destrutor ˜tMesh(); Destrói os elementos da lista de células e de nós de this.

### Métodos Públicos

#### **GetCellIterator**

tCellIterator GetCellIterator(); Retorna um *iterator* para a lista de células de **this**. Veja também Classe tCellIterator

#### GetEdgeIterator

tEdgeIterator GetEdgeIterator(); Retorna um *iterator* para a coleção de arestas de this.

### GetFaceIterator

tFaceIterator GetFaceIterator(); Retorna um *iterator* para a coleção de faces de this.

### GetMaterialAt

tMaterial GetMaterialAt(**const** t3DVector& p) **const**; Retorna o material da superfície de this no ponto p.

Veja também Classe tMaterial

#### GetNumberOfCells

**int** GetNumberOfCells() **const**; Retorna o número de células de this.

#### **GetNumberOfVertices**

**int** GetNumberOfVertices() **const**; Retorna o número de vértices de this.

#### GetVertexIterator

tVertexIterator GetVertexIterator(); Retorna um *iterator* para a coleção de vértices de this.

#### Transform

**void** Transform(**const** t3DTransfMatrix& m); Transforma a coleção de vértices de this, usando a matriz de transformação geométrica

m.

Veja também Classe t3DTransfMatrix

# Classe tMeshableModel

Um ob jeto da classe tMeshableModel, derivada de tNameableModel, representa um modelo geométrico genérico de entrada de um filtro de uma classe derivada da classe abstrata t2DMeshGenerator. A classe dene um metodo virtual responsavel pela divisão das arestas do modelo. O método é executado pelo filtro durante o processo de geração de malhas.

Veja também Classes t2DMeshGenerator, tNameableModel

#### Construtores Publicos

```
Construtores
inline tMeshableModel();
Construtor default. Sem funcionalidade.
```
**inline** tMeshableModel(**const char**\* name); Inicializa o objeto base tNameableModel com o parâmetro name.

# Método Público

# SplitEdges

**virtual void** SplitEdges(**double** size); Divide as arestas de this em arestas do tamanho size.

<sup>A</sup> classe abstrata tMeshReader, derivada de tPolyReader, descreve a estrutura e funcionalidade de um leitor OSW de modelos de decomposição por células (vimos o conceito de leitores no Captulo 7).A classe declara metodos virtuais puros de construção dos nós e das células de um modelo de decomposição por células.

Veja também Classe tPolyReader

# **Construtor Público**

# Construtor

**inline** tMeshReader(**const char**\* fileName); Inicializa o objeto base tPolyReader com o parâmetro fileName.

# Método Público

GetOutput **inline** tMesh\* GetOutput(); Retorna um ponteiro para o modelo de saída de this.

# Metodos Protegidos

# MakeCell

# **virtual** tCell\* MakeCell(**const char**\* clsName) = 0;

Método virtual puro de construção das células do modelo de saída de **this**. Constrói uma celula da classe cujo nome e dado por clsName e retorna um ponteiro para a celula. Deve ser sobrecarregado nas classes concretas derivadas de tMeshReader.

Veja também Classe tCell

# $\rm MakeMesh$

# **virtual** tMesh\* MakeMesh(**const char**\*);

Constrói uma malha da classe tMesh e retorna um ponteiro para a malha. Pode ser sobrecarregado nas classes derivadas de tMeshReader.

Veja também Classe tMesh

# MakeNode

# **virtual** tNode\* MakeNode(**const char**\* clsName) = 0;

Método virtual puro de construção dos nós do modelo de saída de this. Constrói uma nó da classe cujo nome é dado por clsName e retorna um ponteiro para o nó. Deve ser sobrecarregado nas classes concretas derivadas de tMeshReader.

Veja também Classe tNode

# Classe tMeshView

Um objeto da classe tmesh view representa uma vista OSW na qual podemos efetuar a seleção múltipla ou simples de nós ou células de um modelo de decomposição por celulas. (A classe tMecView, descrita no Captulo 11, e um exemplo de classe derivada de tMeshView. Os métodos de seleção de nós e células, herdados de tMeshView, são usados na implementação dos comandos de especificação dos vínculos dos carregamentos da estrutura.) tMeshView é derivada virtualmente de tView.

Veja também Classe tView

#### Construtor

**inline** tMeshView(tScene& scene, tCamera\* camera); Inicializa o objeto base tview com os parâmetros scene e camera.

#### Metodos Protegidos

#### PaintFixedNodes

**virtual void** PaintFixedNodes(TDC& dc, tNodePickList& list);

Método virtual de desenho, no dispositivo de contexto dc, dos ícones correspondentes a um conjunto de nós selecionados dado em list. Assume-se que os nós foram selecionados para aplicação de condições de contorno.

#### PaintLoads

#### **virtual void** PaintLoads(TDC& dc, tCellPickList& list);

Método virtual de desenho, no dispositivo de contexto dc, dos ícones correspondentes a um conjunto de celulas selecionadas dado em list. Assume-se que as celulas foram selecionados para aplicação de carregamentos.

#### **virtual void** PaintLoads(TDC& dc, tNodePickList& list);

Método virtual de desenho, no dispositivo de contexto dc, dos ícones correspondentes a um conjunto de nos selecionados dado em list. Assume-se que os nos foram selecionados para aplicação de carregamentos.

#### SelectCells

**bool** SelectCells(tMesh& mesh, tCellPickInfo& info, **const** CHAR\* msg); Método de seleção múltipla de células da malha mesh.

**bool** SelectNodes(tMesh& mesh, tNodePickInfo& info, **const** CHAR\* msg); Método de seleção múltipla de nós da malha mesh.

#### SelectSingleCell

tCell\* SelectSingleCell(tMesh& mesh, **const** CHAR\* msg); Método de seleção simples de uma célula da malha mesh. Retorna um ponteiro para a celula selecionada, ou 0, se celula alguma foi selecionada.

#### SelectSingleNode

tNode\* SelectSingleNode(tMesh& mesh, **const** CHAR\* msg);

Método de seleção simples de um nó da malha mesh. Retorna um ponteiro para o nó selecionado, ou 0, se nó algum foi selecionado.

# Classe tMeshWriter

Um objeto da classe tMeshWriter é um escritor de modelos de decomposição por células definidos no Capítulo 3 (vimos o conceito de *escritor* no Capítulo 7). O modelo de entrada do escritor é um objeto de uma classe derivada da classe tmesh. A classe e derivada da classe abstrata tWriter. O metodo de escrita do modelo de entrada do escritor é implementado pelo método privado Run(), declarado como virtual puro na classe base tWriter.

Veja também Classes tMesh, tWriter

#### Construtor Público

Construtor **inline** MeshWriter(**const char**\* fileName); Inicializa o objeto base tWriter com fileName.

#### Metodos Publicos

#### GetInput

**inline** tMesh\* GetInput(); Retorna um ponteiro para o modelo de entrada de this.

#### SetInput

**void** SetInput(tMesh\* mesh); Torna this o modelo de entrada de this.

#### Atributo Protegido

**Mesh** tMesh\* Mesh; Ponteiro para o modelo de entrada de this.

# Classe tModel

A classe tModel é uma classe abstrata a partir da qual todas as outras classes de modelos de OSW são derivadas. A interface de tModel oferece métodos virtuais utilizados por outros objetos para acesso às coleções de vértices, arestas e faces de um modelo, como discutido no Captulo 9. As classes derivadas de tModel devem sobrecarregar esses métodos e implementar *iterators* próprios de vértices, arestas e faces. tModel é derivada de tObjectBody e de TStreamableBase.

Veja tambem Classe tObjectBody, classe TStreamableBase (classlib)

#### Construtor e Destrutor Publicos

#### Construtor

tModel(); Construtor *default*. Inicializa a classe base tobjectBody.

Destrutor **virtual** ˜tModel(); Destrutor virtual.

#### meshwrit.h
## Métodos Públicos

## GetEdgeIterator

```
virtual tEdgeIterator GetEdgeIterator() = 0;
Retorna um iterator para a coleção de arestas de this.
```
Veja também Classe tEdgeIterator

## GetFaceIterator

**virtual** tFaceIterator GetFaceIterator() = 0; Retorna um *iterator* para a coleção de faces de this.

Veja também Classe tFaceIterator

## GetMaterialAt

**virtual** tMaterial GetMaterialAt(**const** t3DVector& p) **const**; Retorna o material da superfície de this no ponto p. Em tModel, o método retorna o material default.

Veja tambem Classe tMaterial

## GetNumberOfEdges

**virtual int** GetNumberOfEdges() **const**; Retorna o número de arestas de this. Em tModel, o método retorna 0.

GetNumberOfFaces

**virtual int** GetNumberOfFaces() **const**; Retorna o número de faces de this. Em tModel, o método retorna 0.

## **GetNumberOfVertices**

**virtual int** GetNumberOfVertices() **const**; Retorna o número de vértices de this. Em tModel, o método retorna 0.

## GetVertexIterator

**virtual** tVertexIterator GetVertexIterator() = 0; Retorna um *iterator* para a coleção de vértices de this.

Veja também Classe tVertexIterator

## Intersect

```
virtual bool Intersect(const tRay& r, tIntersectInfo& i) const;
```
Calcula as informações de intersecção de this com o raio r. Essas informações, armazenadas no objeto *i*, são as coordenadas do ponto de intersecção, a normal no ponto de intersecção e o material de this no ponto de intersecção. Se o raio r interceptar o objeto, retorna true; caso contrario, retorna false. Em tModel, o metodo retorna false.

Veja também Classe tRay, classe tIntersectInfo

## Transform

**virtual void** Transform(**const** t3DTransfMatrix& m);

Transforma a coleção de vértices de this, usando a matriz de transformação geométrica m.

Veja também Classe t3DTransfMatrix

Um objeto da classe tNameableModel é um modelo genérico para o qual podemos atribuir um nome. <sup>A</sup> classe e derivada de tNameableObject e derivada virtualmente de tModel.

Veja também Classes tNameableObject, tModel

## **Construtores Públicos**

**inline** tNameableModel(); Costrutor default. Sem funcionalidade.

**inline** tNameableModel(**const char**\* name); Inicializa o objeto base tNameableObject com o parâmetro name.

# Classe tNameableObject obody.h

Um objeto da classe tNameableObject é um corpo de objeto OSW para o qual podemos atribuir um nome. A classe e derivada diretamente de tObjectBody.

Veja também Classe tObjectBody

## Construtores

**inline** tNameableObject(); Inicializa o nome do objeto com uma cadeia de caracteres nula.

## tNameableObject(**const char**\* name);

Inicializa o nome do objeto com uma cópia da cadeia de caracteres name.

## Destrutor

˜tNameableObject();

Libera a memoria utilizada para o armazenamento da cadeia de caracteres que contem o nome de this.

## Métodos Públicos

## GetName

**inline const char**\* GetName() **const**; Retorna um ponteiro para a cadeia de caracteres que contém o nome de this.

## SetName

**void** SetName(**const char**\* name); Torna uma cópia de name a cadeia de caracteres que contém o nome de this.

Classe tNode

A classe tNode, derivada de tVertex, representa um no generico de um modelo de decomposição por células, como visto no Capítulo 3. Um nó é responsável pelo posicionamento espacial do modelo e pela manutenção de seus graus de liberdade.

## Construtor Público

### Construtor

tNode(**int** n); Constrói o nó com n graus de liberdade.

## Métodos Públicos

## **GetNumberOfDOFs**

**int** GetNumberOfDOFs() **const** Retorna o número de graus de liberadade associados ao nó.

### GetDOF

### **inline const** tDOF& GetDOF(**int** i) **const**;

Retorna uma referência do tipo *rvalue* para o *i*-ésimo grau de liberdade associado ao nó. Um *rvalue* pode aparecer somente no lado direito de uma operação de atribuição.

Veja também Classe tDOF

### GetScalar

### **inline double** GetScalar() **const**;

Retorna o atributo escalar associado ao nó. Esse atributo é utilizado no mapeamento de cores do modelo e na geração de isopontos, isolinhas ou isosuperfícies.

### GetVector

### **inline const** t3DVector& GetVector() **const**;

Retorna o atributo vetorial associado ao nó. Esse atributo é utilizado na determinacão da estrutura deformada do modelo.

### **SetDOF**

### **inline** tDOF& SetDOF(**int** i) **const**;

Retorna uma referência do tipo *lvalue* para o *i*-ésimo grau da liberdade associado ao nó. Um *lvalue* aparece no lado esquerdo de uma expressão de atribuição. O método é utilizado, portanto, para atribuir um grau de liberdade para o nó.

Veja também Classe tDOF

### SetScalar

**inline** SetScalar(**double** s); Ajusta o atributo escalar de this com o escalar s.

**inline** SetVector(**const** t3DVector& v); Ajusta o atributo escalar de this com o vetor v.

### Atributos Protegidos

tFixedArray<tDOF\*> DOFs; Vetor de ponteiros para os graus de liberdade do nó.

### **Next**

tNode\* Next;

Ponteiro para o próximo nó da lista de nós do modelo mecânico de this.

### **Nodel** Jses

tNodeUse\* NodeUses; Ponteiro para a lista de usos de nó de this.

## Previous

tNode\* Next; Ponteiro para o nó anterior da lista de nós do modelo mecânico de this.

## Scalar

**double** Scalar; Atributo escalar de this.

Vector t3DVector Vector; Atributo vetorial de this.

### Metodos Protegidos

### MakeNodeUse

### **void** MakeNodeUse(tCell\* cell);

Adiciona à lista de usos do nó um novo elemento que indica que a célula cell usa o nó. Como visto no Capítulo 3, um nó de um modelo de decomposição por células mantém uma lista de elementos que indicam quais são as células que incidem no nó. O método  $\acute{e}$  utilizado pela classe  $\text{tCell}$  e, em geral, não precisa ser invocado diretamente.

Veja também Classe tCell, tNode:: KillNodeUse

### KillNodeUse

### **void** KillNodeUse(tCell\* cell);

Remove da lista de usos do nó o elemento que indica que a célula cell usa o nó, se esse elemento existir. O método é utilizado pelo destrutor da classe  $\texttt{tCell}$  e, em geral, não precisa ser invocado diretamente.

Veja também Classe tCell, tNode:: MakeNodeUse

## Classe tNodeT

### **template** <**int** n> **class** tNodeT;

A classe paramétrica tNodeT, derivada da classe tNode, representa um nó de um modelo de decomposição por células com n graus de liberdade.

Veja também Classe tNode

### **Construtor Público**

tNodeT tNodeT(); Construtor *default* do nó.

## Classe tNodeUse

Um objeto da classe tNodeUse representa um uso de nó de um modelo de decomposição por celulas, como visto no Captulo 3.

304

### mesh.h

## node.h

### Atributo Público

Cell tCell\* Cell; Ponteiro para a célula que usa this.

Veja também Classe tCell

### Construtor Público

**inline** tNodeUse(tCell\* cell); Inicializa Cell com o parâmetro cell.

### Classe tOb jectBody obody.h

Um objeto da classe tobjectBody representa um corpo de objeto OSW. Um corpo de ob jeto e um ob jeto que pode ser compartilhado por outros objetos. Um corpo de objeto mantém um *contador de referência* que indica o número de objetos que estão compartilhando o corpo. Quando um objeto compartilha um corpo de objeto, o contador de referência do corpo deve ser incrementado. Quando um objeto não necessita mais compartilhar um corpo de objeto, o contador de referência do corpo deve ser decrementado. Um corpo de objeto somente deve ser destrudo quando seu contador de refer^encia for igual <sup>a</sup> zero. Classes de OSW tais como tMatrix, tVector e tMaterial possuem corpos de objetos; outras classes tais como tModel e tLookupTable  $s\tilde{a}o$  corpos de objetos.

### Operadores Publicos

operator  $++$ 

### **inline int operator** ++();

Pré-incremento. Incrementa o contador de referência de this e retorna o valor do contador de referência após o incremento.

### **inline int operator** ++(**int**);

Pós-incremento. Incrementa o contador de referência de this e retorna o valor do contador de referência *antes* do incremento.

### operator  $--$

### **inline int operator** --();

Pré-decremento. Decrementa o contador de referência de this e retorna o valor do contador de referência após o incremento.

### **inline int operator** --(**int**);

Pós-decremento. Decrementa o contador de referência de this e retorna o valor do contador de referência antes do incremento.

### Construtor Protegido

## Construtor **inline** tObjectBody(); Inicializa o contador de refer^encia de this com 1.

# Classe tPickableObject dfile.h

A classe abstrata tPickableObject, derivada de tNameableObject, descreve a funcionalidade dos ob jetos OSW que podem ser selecionados em uma janela de vista de uma cena. A classe declara um método virtual puro responsável pela criação do objeto DC associado. A classe tLight, por exemplo, e derivada de tPickableObject.

Veja também Classes tNameableObject, tDCObjectDC

## **Construtores Públicos**

Construtores **inline** tPickableObject(); Construtor default. Sem funcionalidade.

**inline** tPickableObject(**const char**\* name); Inicializa o objeto base tNameableObject com name.

## Métodos Públicos

**inline bool** IsSelected() **const**; Retorna true se this está selecionado; retorna false caso contrário.

## MakeDCOb ject

**virtual** tDCObject\* MakeDCObject(**const** tRenderer& r) **const** = 0; Método virtual puro de construção do objeto DC associado a this. Deve ser sobrecarregado nas classes concretas derivadas de tPickableObject

Veja também Classe tDCObject

**Select inline void** Select(**bool** selected = **true**); Ajusta a  $flag$  de seleção de this com o parâmetro selected.

## Atributo Protegido

**Selected bool** Selected;  $Flag$  de seleção de this.

Um objeto da classe tPickInfo contém as informações genéricas de um processo de seleção múltipla de objetos em uma janela de vista.

## Atributos Publicos

Duplicated **int** Duplicated; Número de objetos selecionados mais de uma vez no processo de seleção.

### Found

**int** Found; Número de objetos encontrados.

PickMode **int** PickMode; Modo de seleção. Para uso futuro.

Removed **int** Removed; Número de objetos removidos no processo de seleção. Para uso futuro.

Viewport tViewport Viewport; Retângulo de seleção.

Veja também Classe tViewport

### **template** <**class** T> **class** tPickInfoT;

A classe parametrica tPickInfoT, derivada de tPickInfo, adiciona uma lista de seleção de objetos da classe  $\tau$  à estrutura da classe base. A lista mantém ponteiros para os objetos selecionados durante o processo de seleção.

Veja também Classe tPickInfo

## Construtor Público

Construtor **inline** tPickInfoT(tPickList<T>& list); Inicializa a lista de seleção de this com list.

Veja também Classe paramétrica tPickList

## Método Público

GetList **inline** tPickList<T>\* GetList(); Retorna um ponteiro para a lista de seleção de this.

Veja tambem Classe parametrica tPickList

### **template** <**class** T> **class** tPickList;

Um objeto da classe paramétrica tPickList representa uma lista de seleção de objetos da classe T.

Veja também Classe paramétrica tPickInfoT

### Construtor e Destrutor Publicos

**inline** tPickList(); Inicializa a lista de seleção como uma lista vazia.

Destrutor **inline** ˜tPickList(); Executa o método Flush().

Veja também Flush()

### Métodos Públicos

Flush **void** Flush(); Esvazia this, destruindo todos os seus elementos.

GetNumberOfItems **inline int** GetNumberOfItems() **const**; Retorna o número de ítens selecionados de this.

**Insert bool** Insert(T\* object); Adiciona object em this.

IsEmpty **inline bool** IsEmpty() **const**; Retorna true se há ítens selecionados em this; retorna false caso contrário.

Remove **bool** Remove(T\* object); Remove object de this.

## Classe tPolyReader polyread.h

A classe abstrata tPolyRead, derivada de tReader, descreve a estrutura e funcionalidade de um leitor OSW de modelos geométricos genéricos (vimos o conceito de *leitor* no Capítulo 7). A classe declara métodos que possibilitam o especificação de transformações geométricas e descrição de materiais nos arquivos de entrada do leitor, as quais podem ser aplicadas aos modelos geométricos construídos por objetos de classes derivadas de tPolyReader.

Veja também Classe tReader

### Construtor Público

Construtor **inline** tPolyReader(**const char**\* fileName); Inicializa o objeto base tReader com o parâmetro fileName.

## Atributos Protegidos

### Material

tMaterial Material; Material corrente de this.

Veja também Classe tMaterial

## MTM

t3DTransfMatrix MTM; Matriz de transformação geométrica corrente de this.

Veja tambem Classe t3DTransfMatrix

## Metodos Protegidos

## MatchMaterial

### **void** MatchMaterial();

Método que implementa o *parsing* da descrição do material corrente de **this**. Se o método não detectar quaisquer erros, os atributos de Material são a justados de acordo com a descrição do material.

## **MatchTransform**

### **void** MatchTransform();

Método que implementa o *parsing* da especificação da transformação geométrica corrente de this. Se o método não detectar quaisquer erros, a matriz de transformação MTM é a justada de acordo com a especificação da transformação.

## Classe tPolyView polyview.http://www.http://www.http://www.http://www.http://www.h

Um objeto da classe tPolyView representa uma vista OSW na qual podemos efetuar a seleção simples de uma face ou de um vértice de um modelo geométrico. (A classe tGeoView, descrita no Capítulo 11, é um exemplo de classe derivada de tPolyView. Os métodos de seleção de vértice e face herdados de tMeshView são usados na implementação dos comandos de edição dos vértices e faces de um modelo geométrico de cascas.) tPolyView é derivada virtualmente de tView.

Veja também Classe tView

### Construtor Público

### Construtor

**inline** tPolyView(tScene& scene, tCamera\* camera); Inicializa o objeto base tview com os parâmetros scene e camera.

## Metodos Protegidos

### SelectSingleFace

tFace\* SelectSingleFace(tModel& model, **const char**\* msg); Método de seleção simples de uma face de model. Retorna um ponteiro para a face selecionada, ou 0, se face alguma foi selecionada.

## SelectSingleVertex

tVertex\* SelectSingleVertex(tModel& model, **const char**\* msg); Método de seleção simples de um vértice de model. Retorna um ponteiro para o vértice selecionado, ou 0, se vertice algum foi selecionado.

## Classe tPrimitive gmodel.html

A classe tPrimitive descreve a estrutura e funcionalidade genericas de um primitivo gráfico definido no Capítulo 3. A classe deriva virtualmente de tModel.

Veja também Classe tModel.

## Construtor e Destrutor Público

tPrimitive(tGraphicModel\* parent); Se parent for diferente de zero, envia a mensagem AddPrimitive(**this**) a \*parent.

Veja tambem tGraphicModel::AddPrimitive()

## Destrutor

```
virtual ˜tPrimitive();
```
Se o atributo protegido Parent for diferente de zero, envia a \*Parent a mensagem RemovePrimitive(**this**).

Veja tambem tGraphicModel::AddPrimitive()

## Método Público

## Delete

```
virtual void Delete();
```
Destrutor virtual condicional de um primitivo gráfico. Em tPrimitive, simplemente **delete this**.

### Atributo Protegido

Parent tGraphicModel\* Parent; Ponteiro para o modelo gráfico ao qual this pertence.

Veja também Classe tGraphicModel

## Classe tRay raytrace.html

Um objeto da classe tray contém os dados que definem um raio de luz manipulado por um renderer da classe tRayTracer.

Veja também Classe tRayTracer

## **Atributos Públicos**

```
D
t3DVector D;
Vetor que define a direção de this.
```
Veja também Classe t3DVector

## $\mathbf{P}$ t3DVector P; Vetor que define o ponto de origem de this.

Veja tambem Classe tRayTracer

## Classe tRayTracer raytrace.h

Um objeto da classe  $\texttt{traderer}$  é um renderer que gera imagens de uma cena através da técnica de *traçado de raios* discutida sucintamente no Capítulo 7. Os métodos que implementam a técnica (Screen(), Scan(), Trace(), Shade(), Intersect(),  $Shadow()$ ) são privados e não serão descritos aqui. A classe é derivada de tRenderer.

Veja também Classe tRenderer

### **Construtor Público**

### Construtor

```
tRayTracer(tCamera* camera = 0);
```
Inicializa o objeto base tRenderer com o parâmetro camera e os demais atributos internos de this.

Veja também Classe tCamera

### Método Público

### Render

**void** Render(TDC& dc);

Gera a imagem da cena de this e exibe a imagem no dispositivo de contexto dc. Executa o método privado Screen().

Veja tambem Classes TDC (OWL), tScene

A classe abstrata tReader descreve <sup>a</sup> estrutura <sup>e</sup> funcionalidade de um leitor OSW genérico (definimos *leitor* no Capítulo 7). Um leitor OSW é um analisador de predicados recursivo que constrói modelos geométricos a partir de descrições contidas em arquivos de texto. Essas descrições devem obedecer a determinadas regras sintáticas especificadas por uma gramática livre de contexto do tipo  $LL(1)$ . Leitores de classes distintas derivadas de tReader podem possuir gramaticas proprias, mas os atributos e métodos declarados em treader definem a estrutura e o comportamento comum de um analisador de predicados de um leitor OSW. A classe declara o metodo virtual puro privado Run(), o qual deve ser sobrecarregado nas classes concretas derivadas de tReader para fornecer o comportamento específico do leitor.

### Construtor e Destrutor Publicos

Construtor tReader(**const char**\* fileName); Inicializa o nome do arquivo fonte do leitor com fileName.

## Destrutor

**virtual**˜tReader();

Destrutor virtual. Libera a memória utilizada para armazenar o nome do arquivo fonte

## Método Público

## Execute

**void** Execute();

Executa o leitor. Abre o arquivo fonte de this com o nome de arquivo dado no construtor. Executa o método virtual privado Run() e fecha o arquivo fonte de this.

## Atributos Protegidos

File tFile File; Arquivo fonte de this.

FileName **char**\* FileName; Ponteiro para a cadeia de caracteres que contém o nome do arquivo fonte de this.

LineNumber **int** LineNumber; Número da linha corrente do arquivo fonte de **this**.

**Token** 

**int** lToken; Identicador do tipo do token corrente de this.

tValue lValue; União que armazena os atributos do token corrente de this.

## Metodos Protegidos

## FindErrorMessage

**virtual char**\* FindErrorMessage(**int** code);

Metodo virtual que retorna um ponteiro para a cadeia de caracteres correpondente ao código de erro code.

## FindKeyword

## **virtual int** FindKeyword(**char**\* keyw);

Método virtual que retorna o identificador do token correspondente à palavra reservada definida pela cadeia de caracteres keyw.

## Match

## **void** Match(**int** token);

Se token é igual ao tipo do símbolo de entrada esperado, captura o próximo token do arquivo fonte de this, armazenando seu tipo em lToken e seus atributos em lValue.

## MatchColor

tColor MatchColor();

Método que implementa o parsing da descrição de uma cor no arquivo fonte de this. Se o método não detectar quaisquer erros, retorna a cor lida.

Veja também Classe tColor

## MatchInteger

## **int** MatchInteger();

Método que implementa o *parsing* da descrição de um inteiro no arquivo fonte de **this**. Se o método não detectar quaisquer erros, retorna o inteiro lido.

## MatchFloat

## **double** MatchFloat();

Método que implementa o *parsing* da descrição de um número real no arquivo fonte de this. Se o método não detectar quaisquer erros, retorna o número real lido.

## MatchPoint

t3DVector MatchPoint();

Método que implementa o *parsing* da descrição de um vetor no arquivo fonte de **this**. Se o método não detectar quaisquer erros, retorna o vetor lido.

Veja também Classe t3DVector

**NextToken virtual int** NextToken(); Retorna o próximo token do arquivo fonte de this.

# Classe tRenderer

## renderer.h

Um renderer é um objeto responsável pela geração da imagem de uma cena. A classe abstrata tRenderer mantém um ponteiro para a cena a partir da qual a imagem será gerada e um ponteiro para a câmera utilizada pelo *renderer*. A interface da classe define métodos de transformação de coordenadas entre o sistema global de coordenadas e o sistema de vista e de a juste dos parâmetros de *rendering*.

Veja também Classe tScene, classe tCamera

## Construtor e Destrutor Publicos

## Construtor

tRenderer(tCamera\* camera = 0);

Construtor  $default$ . camera é a câmera utilizada por this. Se camera for igual a zero, uma câmera  $default$  é construída para ser utilizada por this.

## Destrutor

**virtual** ˜tRenderer(); Destrutor virtual do renderer.

## Metodos Publicos

**BackToWorld** t3DVector BackToWorld(**const** TPoint& p);

Converte as coordenadas de imagem do ponto p para coordenadas globais. Utiliza a dist^ancia do plano de trabalho para determinar as coordenadas globais do ponto.

Veja também Map, WorkPlaneDistance

## **GetCamera**

**inline** tCamera\* GetCamera(); Retorna um ponteiro para a câmera utilizada por this.

## GetScene

**inline** tScene\* GetScene(); Retorna um ponteiro para a cena de this.

## GetViewport

**inline const** tViewport& GetViewport() **const**;

Retorna uma referência para a *viewport* de this. A *viewport* define as dimensões da imagem gerada pelo renderer.

Veja tambem Classe tViewport

## Map

```
TPoint Map(const t3DVector& p);
```
Converte as coordenadas globais do ponto p para coordenadas de imagem.

## Render

### **virtual void** Render(TDC& dc) = 0;

Gera a imagem da cena de this e exibe a imagem no dispositivo de contexto dc. Um ob jeto de uma classe derivada da classe TDC pode representar a area cliente de uma janela de vista gráfica ou um mapa de *pixels* em memória. As classes derivadas de tRenderer devem sobrecarregar esse método.

Veja também Classe TDC (OWL)

## **SetCamera**

SetCamera(tCamera\* camera); Torna camera a nova câmera utilizada por this.

## **SetScene**

SetScene(tScene\* scene);

Torna scene a nova cena de this. A cena de um *renderer* é a cena a partir da qual o ob jeto gera uma imagem.

## SetViewport

**void** SetViewport(**const** tViewport& vport);

Ajusta os pontos de canto da *viewport* de **this** com uma cópia dos pontos de canto de vport.

**void** SetViewport(**const** TPoint& p1, TPoint& p2);

Ajusta os pontos de canto da viewport de this com as coordenadas dos pontos p1 e p2.

Veja também Classe TPoint (OWL)

## **SetWorkPlaneDistance**

**void** SetWorkPlaneDistance(**double** d); Ajusta a dist^ancia do plano de trabalho para o valor d.

Veja também WorkPlaneDistance

## Atributos Protegidos

### Camera

tCamera\* Camera; Ponteiro para a câmera utilizada por this.

### Scene

tScene\* Scene; Ponteiro da cena a partir da qual this gera uma imagem.

### Viewport

tViewport Viewport; Viewport que define as dimensões das imagens geradas por this.

## WorkPlaneDistance

### **double** WorkPlaneDistance;

Distância do plano de trabalho de **this**. O plano de trabalho é um plano paralelo ao plano de projeção, situado a uma distância d desse plano, tomada sobre o VPN e em relação à origem do VRC.

## Classe tScalarExtractor contour.html

Um objeto da classe tScalarExtractor é um filtro de extração de um campo escalar de um modelo mecânico. A entrada do filtro é um modelo de decomposição por células; a saída do filtro é o mesmo modelo de decomposição por células de entrada. O filtro não transforma a geometria ou a topologia do modelo de entrada; somente extrai o valor escalar de um dos graus de liberdade dos nos do modelo de entrada e armazena a informação no atributo Scalar do próprio nó. Um objeto da classe tScalarExtractor é um filtro de transformação de atributos, como visto no Capítulo 7.

Veja também tVertex:: Scalar, classes tNode, tMesh

## **Construtor Público**

Construtor **inline** tScalarExtractor(); Construtor *default*. Inicializa a entrada e a saída do filtro.

### Métodos Públicos

```
void Execute();
Executa o filtro.
```
GetInput **inline** tMesh\* GetInput(); Retorna um ponteiro para o modelo mecânico de entrada de this.

### GetOutput

**inline** tMesh\* GetOutput();

Retorna um ponteiro para o modelo mecânico de saída this.

## **SelectField**

### **virtual void** SelectField(**int** dof, **bool** u = **true**);

Seleciona o campo escalar do grau de liberadade de número dof dos nós do modelo mecânico de entrada de this. Se a  $flag$  u for igual a false, o campo escalar é definido pelo esforco P do grau de liberdade dof.

Veja também Classe tDOF

### SetInput

**void** SetInput(tMesh\* mesh); Torna mesh o modelo de entrada de this.

## Classe tScanner scanner.html

Um objeto da classe tScanner é um renderer que usa o algoritmo de linhas de varredura para gerar imagens de modelos poliedrais. E o renderer default de uma vista de uma cena. tScanner é derivada de tRenderer.

Veja também Classe tRenderer

### Enumeração Pública

### tRenderMode

**enum** tRenderMode; Valores dos modos de *rendering* de objeto da classe tScanner.

Veja também RenderMode

## Construtor e Destrutor Publicos

### Construtor

tScanner(tCamera\* camera = 0); Construtor default. Inicializa a classe base tRenderer com camera.

### Destrutor

˜tRenderer(); Destrutor de this.

## Métodos Públicos

### GetEdgeVisibility

### **inline bool** GetEdgeVisibility() **const**;

Retorna o valor da *flaq* de visibilidade de arestas de **this**. Se o valor da *flaq* de visibilidade de arestas for igual a true, a imagem gerada por this conterá os fios-de-arame dos modelos da cena.

Veja também SetEdgeVisibility

## GetRenderMode

**inline** tRenderMode GetRenderMode() **const**; Retorna o modo de *rendering* de **this**.

Veja também tScanner:: tRenderMode

## Render

**void** Render(TDC& dc); Gera a imagem da cena de this e exibe a imagem no dispositivo de contexto dc.

## SetEdgeVisibility

**void** SetEdgeVisibility(**bool** visible);

Ajusta o valor da  $\beta$ lag de visibilidade de arestas de this com o parâmetro visible. Se visible for igual a true, as arestas dos modelos da cena serão exibidas na imagem gerada por this.

Veja também GetEdgeVisibility

## SetRenderMode

**void** SetRenderMode(tRenderMode mode);

Ajusta o modo de *rendering* de **this**. Um objeto da classe **tScanner** pode gerar imagens fio-de-arame, com remoção de linhas escondidas e com tonalização " $flat$ " e de Gourard.

Veja também tScanner:: tRenderMode

## Atributos Protegidos

## EdgeVisibilityFlag

**bool** EdgeVisibilityFlag; Flag de visibilidade de arestas de this.

## **RenderMode**

## tRenderMode RenderMode;

Modo de *rendering* de **this**. O modo de *rendering* define o tipo da imagem gerada pelo  $render: imagem$  fio-de-arame (Wireframe), com linhas escondidas (HiddenLines), com tonalização "flat" (Flat) ou com tonalização de Gourard (Gourard).

# Classe tScene

## scene.h

Um objeto da classe tScene representa uma coleção de atores, luzes e câmeras que definem um ambiente a partir do qual será sintetizada uma imagem. A imagem é tomada por uma das câmeras da cena, em função da interação das luzes da cena com os materiais das superfícies dos atores da cena. As classes derivadas de tScene são responsáveis pela construção das vistas gráficas manipuladas pela cena.

Veja tambem Classes tActor, tLight, tCamera e tRenderer

## Construtores e Destrutor Publicos

## Construtores

tScene(tDocument& doc);

Inicializa as listas de atores, luzes e c^ameras da cena do documento doc. A luz ambiente de this é ajustada com a cor branco. A cor de fundo é preto.

### tScene(**const** tScene& scene);

Construtor de cópia. Cria uma cena que contém os mesmos atores, as mesmas luzes, as mesmas c^ameras, a mesma luz ambiente e o mesmo fundo de scene.

### Destrutor

**virtual** ˜tScene(); Destrutor virtual. Executa o método DeleteAll().

### Métodos Públicos

### AddActor

**void** AddActor(tActor\* actor); Adiciona o ator \*actor na lista de atores de this.

### **AddCamera**

**void** AddCamera(tCamera\* camera); Adiciona a câmera camera na lista de cameras de this.

### AddLight

**void** AddLight(tLight\* light); Adiciona a luz light na lista de luzes de this.

### CreateView

### **virtual** tView\* CreateView(**long** flags);

Cria uma nova c^amera, de acordo com o valor de flags. Executa ConstructView(), passando um ponteiro para a c^amera criada como argumento. Se flags for igual <sup>a</sup> vfUserView, abre uma caixa de dialogo solicitando os par^ametros de a juste de câmera.

### **DeleteActor**

void DeleteActor(tActor\* actor); Remove o ator actor da lista de atores de this e destrói o ator.

### **DeleteAll**

**void** DeleteAll(); Destrói todos os componentes das lista de atores, de luzes e de câmeras da cena.

### DeleteCamera

**void** DeleteCamera(tCamera\* camera); Remove a câmera camera da lista de câmeras de this e destrói a câmera.

## DeleteLight void DeleteLight(tLight\* light);

Remove a luz light da lista de luzes de this e destrói a luz.

### GetActorIterator

**inline** tActorIterator GetActorIterator(); Retorna um iterator da lista de atores de this.

## GetAmbientLightColor

**inline** tColor GetAmbientLightColor() **const**; Retorna os componentes RGB da luz ambiente da cena.

## GetBkgndColor

**inline** tColor GetBkgndColor() **const**; Retorna os componentes RGB da luz de fundo da cena.

**inline** tCameraIterator GetCameraIterator(); Retorna um *iterator* da lista de câmeras de **this**. rvovo-na um iterator da lista de this. Antenna de this de this.

## GetDocument

**inline** tDocument\* GetDocument(); Retorna um ponteiro para o documento de this.

## GetLightIterator

**inline** tLightIterator GetLightIterator(); Retorna um *iterator* da lista de luzes de this.

## SetAmbientLight

**inline void** SetAmbientLightColor(**const** tColor& color); Ajusta os componentes RGB daluz ambiente da cena com os componentes RGB de color.

## SetBkgndColor

**inline void** SetBkgndColor(**const** tColor& color); Ajusta os componentes RGB dacor de fundo da cena com os componentes RGB de color.

### Atributos Protegidos

### Document

tDocument\* Document; Ponteiro para o documento ao qual a cena pertence.

## Metodos Protegidos

## ConstructView

**virtual** tView\* ConstructView(tScene& scene, tCamera\* camera); Construtor "virtual" das vistas da cena. Constrói uma vista pertencente à cena scene, cuja imagem será tomada pela câmera camera.

Um objeto da classe tshell representa um modelo de cascas, tal como definido no Capítulo 3. A interface da classe define métodos responsáveis pelas operações de modelagem de um modelo de cascas. tShell é derivada da classe base tMeshableModel.

Veja também Classe tMeshableModel

## Construtores e Destrutor Publicos

Construtores tShell(); Construtor default.

tShell(**const char**\* name); Inicializa a classe base tMeshableModel com name.

## **Destrutor**

˜tShell(); Destrói todas as listas dos elementos topológicos de this.

## Métodos Públicos

## GetEdgeIterator

tEdgeIterator GetEdgeIterator(); Retorna um *iterator* para a lista de arestas de this.

Veja também Classe tEdgeIterator

## GetFaceIterator

tFaceIterator GetFaceIterator(); Retorna um *iterator* para a lista de faces de this.

Veja também Classe tFaceIterator

## GetNumberOfEdges

**inline int** GetNumberOfEdges() **const**; Retorna o número de arestas de this.

## GetNumberOfFaces

**inline int** GetNumberOfFaces() **const**; Retorna o número de faces de this.

## **GetNumberOfVertices**

**inline int** GetNumberOfVertices() **const**; Retorna o número de vértices de this.

## GetVertexIterator

tVertexIterator GetVertexIterator(); Retorna um *iterator* para a lista de vértices de **this**.

Veja também Classe tVertexIterator

## ke

**void** ke(tEdgeUse\* eu);

Remove da lista de arestas de **this** a aresta definida pelo uso de aresta eu, e todos os seus "usos".

**void** kv(tVertex\* v);

Remove o vértice y da lista de vértices de this, e todos os elementos topológicos que usam v.

### me

### tEdgeUse\* me(tVertex\* v, tEdgeUse\* eu);

Cria um nova aresta de this e seus "usos", partindo do vértice v. Insere um uso de aresta na lista de usos de aresta do laco de eu e retorna um ponteiro para esse uso de aresta.

mf

tEdgeUse\* mf(tVertex\* v);

Cria um novo uso de aresta, partindo do vértice v, um novo laço e uma nova face de this. Retorna um ponteiro para o novo uso de aresta criado.

### tVertex\* mv(**const** t3DVector& p);

Cria um novo vértice de this, com coordenadas definidas por p. Retorna um ponteiro para o vértice criado.

### SplitEdges

tBoundaryFace\* SplitEdges(**double** size) **const**;

Gera um modelo de contornos de faces de this, conforme descrito no Capítulo 6. Retorna um ponteiro para o modelo gerado.

Veja também Classe tBoundaryFace

**void** Transform(**const** t3DTransfMatrix& m); Transforma todos os vértices da lista de vértices de this.

## Classe  $tShell::tEdge$

Um ob jeto da classe tShell::tEdge representa uma aresta de um modelo de cascas, tal como definida no Capítulo 3.

### Atributos Publicos

### RadialEdges

tRadialEdge\* RadialEdges; Ponteiro para o primeiro elemento da lista de arestas radiais de **this**.

Veja também Classe tShell::tRadialEdge

 $V<sub>1</sub>$ tVertex\* V1; Ponteiro para o primeiro vértice de this.

Veja também Classe tShell::tVertex

 $V<sub>2</sub>$ tVertex\* V2; Ponteiro para o segundo vértice de this.

Veja também Classe tShell::tVertex

Construtor e Destrutor Publicos

### Construtor

tEdge(tEdgeUse\* edgeUse);

Inicializa V1 com edge->Vertex e V2 com edge->Next->Vertex. Inicializa a lista de arestas radiais de this como uma lista vazia.

Veja tambem Classes tShell::tEdgeUse, tShell::tRadialEdge

shell.h

## **Destrutor**

 $\tilde{ }$  tEdge(); Destrói a lista de arestas radiais de this.

Veja também Classe tShell::tRadialEdge

# $\text{Classe tShell::tEdgeUse}$  shell.h

Um ob jeto da classe tShell::tEdgeUse representa um uso de aresta de um modelo de cascas, tal como definido no Capítulo 3.

## **Atributos Públicos**

Edge tEdge\* Edge; Aresta a qual this pertence.

Veja também tShell::tEdge

Loop tLoop\* Loop; Laco da face a qual this pertence.

Veja também tShell::tLoop

**Vertex** tVertex\* Vertex; Ponteiro para o vértice do qual parte this.

Veja também tShell::tVertex

## Construtor e Destrutor Público

## Construtor inline tEdgeUse(tVertex\* vertex); Envia a mensagem MakeVertexUse(this) para o vértice \*vertex. \*vertex é o vértice do qual parte o uso de aresta.

Veja também tShell::tVertex::MakeVertexUse()

## **Destrutor**

˜tEdgeUse(); Envia a mensagem KillVertexUse(**this**) para o vertice do qual parte this.

# Classe tShell::tFace

Um objeto da classe tShell::tFace representa uma face de um modelo de cascas, tal como definida no Capítulo 3. A classe deriva da classe abstrata  $:$ tFace de faces globais de OSW.

Veja também Classe :: tFace

### Atributos Públicos

### Loops

tLoop\* Loops; Ponteiro para o primeiro elemento da lista de laços de this.

Veja tambem Classe tShell::tLoop

Material tMaterial Material; Material de this.

Number **int** Number; Inteiro identicador de this.

### OuterLoop

tLoop\* OuterLoop; Ponteiro para o laço externo de this. OuterLoop é um elemento de Loops.

Veja tambem tShell::tFace::Loops

**Shell** tShell\* Shell; Ponteiro para a casca a qual this pertence.

### Construtores e Destrutor Públicos

## Construtores

**inline** tFace(**int** fid, tShell\* shell);

Inicializa os atributos Number e Shell com os par^ametros fid e shell, respectivamente. Inicializa a lista de lacos de this como uma lista vazia.

Veja também tShell::tLoop

tFace(**const** tFace& face, tShell& shell); Inicializa Shell com & shell e os demais atributos de this com uma cópia dos atributos de face. Inicializa a lista de lacos de this como uma lista vazia.

Veja também tShell::tLoop

### Destrutor

˜tFace(); Destrói os laços da lista de laços de this.

Veja também tShell::tLoop

### Metodos Publicos

AddLoop **void** AddLoop(tLoop\* loop); Adiciona o laco loop a lista de lacos de this.

GetMaterial tMaterial GetMaterial() **const**;

Retorna o material da superfície de this. O método é declarado como virtual puro na classe base ::tFace.

**int** GetNumber() **const**;

Retorna o inteiro identificador de this. O método é declarado como virtual puro na classe base ::tFace.

### t3DVector Normal(**const** t3DVector&) **const**;

Retorna o vetor normal à superfície de this. O método é declarado como virtual puro na classe base ::tFace.

Veja tambem Classe t3DVector

## RemoveLoop

**void** RemoveLoop(tLoop\* loop); Remove o laço loop da lista de laços de this.

# Classe tShell::tLoop shell.h

## Um ob jeto da classe tShell::tLoop representa um laco de uma face de um modelo de cascas, como definido no Capítulo 3.

## Atributos Publicos

Face tFace\* Face; Ponteiro para a face a qual this pertence.

Veja também Classe tFace

FirstEdge tEdgeUse\* FirstEdge; Ponteiro para o primeiro elemento da lista de usos de aresta de **this**.

Veja também Classe tEdgeUse

## **Construtor e Destrutor Públicos**

### Construtor

**inline** tLoop(tFace\* face);

Envia a mensagem AddLoop(**this**) a \*face. Inicializa a lista de usos de aresta de this como uma lista vazia.

Veja também tShell::tFace::AddLoop()

## Destrutor

 $\tilde{t}$  tloop();

Destrói todos os elementos da lista de usos de aresta de **this**. Envia a mensagem RemoveLoop(**this**) a \*Face.

Veja também tShell::tFace::RemoveLoop()

## $\text{Classe } t\text{Shell::tRadialEdge}$  shell.h

Um ob jeto da classe tShell::tRadialEdge representa uma aresta radial de um modelo de cascas, como definida no Capítulo 3.

### Atributo Publico

### EdgeUse

tEdgeUse\* EdgeUse; Uso de aresta de this.

Veja também Classe tShell: : tEdgeUse

### Construtor Público

**inline** tRadialEdge(tEdgeUse\* edgeUse); Inicializa o atributo EdgeUse com o parâmetro edgeUse.

Veja também Classe tShell::tEdgeUse

## Classe tShell::tVertex

Um objeto da classe tShell::tVertex representa um vértice de um modelo de cascas, tal como definido no Capítulo 3. A classe deriva da classe  $\cdot:\texttt{tVertex}$  de vértices globais de OSW.

Veja também Classe :: tVertex

### Atributo Público

**VertexUses** tVertexUse\* VertexUses; Ponteiro para o primeiro elemento da lista de usos de vértice de this.

### Construtores e Destrutor Publico

### Construtores

tVertex(**int** vid, **const** t3DVector& position);

Inicializa o objeto base ::tVertex com position. Ajusta o identificador do vértice com o parâmetro vid e a lista de usos de vértice do vértice como vazia.

Veja também Classe tShell::tVertexUse

tVertex(**const** tVertex& v); Construtor de cópia. Inicializa os atributos do vértice com uma cópia dos atributos de v.

### Destrutor

˜tVertex(); Destrói a lista de usos de vértice de this.

shell.h

## Métodos Públicos

## KillVertexUse

**void** KillVertexUse(tEdgeUse\* edgeUse); Remove da lista de usos de vértice de **this** o uso de vértice identificado pelo parâmetro edgeUse.

Veja tambem Classes tShell::tEdgeUse, tShell::tVertexUse

## MakeVertexUse

**void** MakeVertexUse(tEdgeUse\* edgeUse);

Constrói um uso de vértice identificado pelo parâmetro edgeUse e adiciona o uso de vértice à lista de usos de vértice de this.

Veja também Classes tShell::tEdgeUse, tShell::tVertexUse

# Classe tShell::tVertexUse

Um objeto da classe tShell::tVertexUse representa um uso de vértice de um modelo de cascas, como definido no Capítulo 3.

## Atributo Público

EdgeUse tEdgeUse\* EdgeUse; Uso de aresta cujo vértice de origem é this.

Veja também Classe tShell::tEdgeUse

## Construtor Público

**inline** tVertexUse(tVertexUse\* edgeUse); Inicializa o atributo EdgeUse com o parâmetro edgeUse.

Veja também Classe tShell::tEdgeUse

## Classe tShellMesh

Um objeto da classe tshellmesh é uma malha de elementos finitos de casca definidos no Captulo 6. A classe deriva diretamente de tMesh.

Veja também Classe tMesh

## Construtores Publicos

**Construtores inline** tShellMesh(); Construtor default. Sem funcionalidade.

**inline** tShellMesh(**const char**\* name); Inicializa o objeto base tMesh com name.

shell.h

felement.h

## Classe tShellReader

Um objeto da classe tShellReader representa um leitor OSW de modelos geométricos de cascas (vimos o conceito de leitores no Captulo 7). A classe e derivada da classe abstrata tPolyReader.

Veja também Classes tPolyReader, tShell

### Construtor Público

**inline** tShellReader(**const char**\* fileName); Inicializa o objeto base tPolyReader com o parâmetro fileName.

### Método Público

### GetOutput

**inline** tShell\* GetOutput(); Retorna um ponteiro para o modelo de saída de this.

## Classe tShellSweeper polysour.html

Um objeto da classe tShellSwerper é um fonte de modelos geométricos de cascas definidos no Capítulo 3 (vimos o conceito de *fontes* no Capítulo 7). Os métodos de geração dos modelos de cascas de tShellSweeper implementam os processos de varredura translacional e varredura rotacional descritos no Captulo 3.

## Definição de Tipo Pública

## tPolyline **typedef** tFixedArray<t3DVector> tPolyline; tPolyline é um arranjo de vetores no espaço.

Veja também Classe t3DVector, classe paramétrica tFixedArray

### **MakeBox**

tShell\* MakeBox(**const** t3DVector& center,

**const** t3DVector& up, **const** t3DVector& normal, **const** t3DVector& dim);

Constrói por varredura translacional o modelo de cascas de uma caixa com dimensões dadas em dim e sistema local de coordenadas definido por center e pelos vetores up e normal.

Veja também SweepByTranslation()

## MakeCylinder

tShell\* MakeCylinder(**const** t3DVector& center,

**const** t3DVector& firstp, **const** t3DVector& normal, **double** height); Constrói por varredura translacional o modelo de cascas de uma cilindro de altura height e base definida por center, firstp e normal.

Veja também SweepByTranslation()

## polyread.h

### MakeCylindricalShell

tShell\* MakeCylindricalShell(**const** t3DVector& center, **const** t3DVector& firstp, **const** t3DVector& normal,

```
double height, double angle);
```
Constrói por varredura translacional o modelo de uma casca cilíndrica de altura height e arco geratriz definido por center, firstp e normal, com ângulo interno igual a angle.

Veja também SweepByTranslation()

### MakeDome

tShell\* MakeDome(**const** t3DVector& center,

**const** t3DVector& firstp, **const** t3DVector& normal);

Constrói por varredura rotacional o modelo de cascas de um domo com centro em center, raio definido pela distância entre firstpe eixo polar normal.

Veja também SweepByRotation()

### MakeSphere

tShell\* MakeSphere(**const** t3DVector& center,

**const** t3DVector& firstp, **const** t3DVector& normal);

Constrói por varredura rotacional o modelo de cascas de uma esfera com centro em center, raio definido pela distância entre firstpe eixo polar normal.

```
Veja também SweepByRotation()
```
### SweepByTranslation

tShell\* SweepByTranslation(**const** tPolyline& poly,

```
const t3DVector& path);
```
Varredura translacional. Retorna um ponteiro para o modelo de cascas resultante do "escorregamento" da geratriz poly ao longo do caminho definido por path.

### SweepByRotation

tShell\* SweepByRotation(**const** tPolyline& poly,

```
const t3DVector& org, const t3DVector& dir, double angle);
```
Varredura rotacional. Retorna um ponteiro para o modelo de cascas resultante da rotação de angle radianos da geratriz poly em torno do eixo definido pelos vetores org e dir.

### Classe tShellWriter Classe tShellWriter polywrit.h

Um objeto da classe tshellWriter é um escritor de modelos geométricos de cascas da classe tShell, definidos no Capítulo 3 (vimos o conceito de *escritor* no Capítulo 7). A classe e derivada da classe abstrata tWriter. <sup>O</sup> metodo de escrita do modelo de entrada do escritor é implementado pelo método privado Run(), declarado como virtual puro na classe base tWriter.

Veja também Classes tShell, tWriter

```
Construtor Público
```

```
Construtor
inline ShellWriter(const char* fileName);
```
Inicializa o objeto base twriter com fileName.

### Métodos Públicos

GetInput

**inline** tShell\* GetInput(); Retorna um ponteiro para o modelo de entrada de this.

### SetInput

**void** SetInput(tShell\* shell); Torna shell o modelo de entrada de this.

### Atributo Protegido

Input tShell\* Input; Ponteiro para o modelo de entrada de this.

Um objeto da classe tsolid representa um modelo de sólidos, tal como definido no Capítulo 3. Em tsolid, ao contrário da classe tshell, as classes que definem os elementos topologicos de um modelo de solidos (vertices, arestas, faces, etc.), bem como os métodos que implementam os operadores de Euler, são encapsulados na definição da classe. (Adotamos essa estratégia de proteção porque queremos garantir a integridade geométrica e topológica de um modelo de sólidos.) Os operadores de Euler são utilizados somente por objetos de classes "amigas" de tSolid, tais como tSolidReader e tSolidSweeper. tSolid é derivada da classe base tMeshableModel.

Veja também Classe tMeshableModel

### Construtores e Destrutor Públicos

Construtores tSolid(); Construtor default.

tSolid**const char**\* name; Inicializa a classe base tMeshableModel com name.

˜tSolid(); Destrói todos os elementos topológicos de this.

### Métodos Públicos

### GetEdgeIterator

tEdgeIterator GetEdgeIterator(); Retorna um *iterator* para as arestas de **this**.

Veja também Tipo tEdgeIterator

### GetFaceIterator

tFaceIterator GetFaceIterator(); Retorna um *iterator* para as faces de **this**.

Veja também Tipo tFaceIterator

## GetNumberOfEdges **inline int** GetNumberOfEdges() **const**; Retorna o número de arestas de this.

**GetNumberOfFaces inline int** GetNumberOfFaces() **const**; Retorna o número de faces de this.

### **GetNumberOfVertices**

**inline int** GetNumberOfVertices() **const**; Retorna o número de vértices de this.

## GetVertexIterator

tVertexIterator GetVertexIterator(); Retorna um *iterator* para os vértices de **this**.

Veja também Tipo tVertexIterator

### SplitEdges

### tBoundaryFace\* SplitEdges(**double** size) **const**;

Gera um modelo de contornos de faces de this, conforme descrito no Captulo 6. Retorna um ponteiro para o modelo gerado.

Veja também Classe tBoundaryFace

### Transform

**void** Transform(**const** t3DTransfMatrix& m); Transforma todos os vértices de **this**, usando a matriz de transformação m.

## Classe tSolidMesh

Um objeto da classe tsolidMesh é uma malha de elementos de contorno de dimensão topológica 2, definidos no Capítulo 6. A classe deriva diretamente de tMesh.

Veja também Classe tMesh

## Construtores Publicos

### Construtores

**inline** tSolidMesh(); Construtor default. Sem funcionalidade.

# **inline** tSolidMesh(**const char**\* name);

Inicializa o objeto base tMesh com name.

## Classe tSolidReader polyread.h

Um objeto da classe tSolidReader representa um leitor OSW de modelos geométricos de solidos (vimos o conceito de leitores no Captulo 7). A classe e derivada da classe abstrata tPolyReader.

Veja também Classes tPolyReader, tSolid

### Construtor Público

### Construtor

**inline** tSolidReader(**const char**\* fileName); Inicializa o objeto base tPolyReader com o parâmetro fileName.

### Método Público

GetOutput **inline** tSolid\* GetOutput(); Retorna um ponteiro para o modelo de saída de this.

## Classe tSolidSweeper polysour.html

Os métodos de geração dos modelos de cascas de tSolidSweeper implementam os processos de varredura translacional e varredura rotacional descritos no Captulo 3.

### Definição de Tipo Pública

tPolyline **typedef** tFixedArray<t3DVector> tPolyline; tPolyline é um arranjo de vetores no espaço.

Veja também Classe t3DVector, classe paramétrica tFixedArray

### **MakeBox**

```
tSolid* MakeBox(const t3DVector& center,
 const t3DVector& up, const t3DVector& normal,
  const t3DVector& dim);
```
Constrói por varredura translacional o modelo de sólidos de uma caixa com dimensões dadas em dim e sistema local de coordenadas definido por center e pelos vetores up e normal.

Veja também SweepByTranslation()

### MakeCylinder

tSolid\* MakeCylinder(**const** t3DVector& center,

**const** t3DVector& firstp, **const** t3DVector& normal, **double** height); Constrói por varredura translacional o modelo de sólidos de uma cilindro de altura height e base definida por center, firstp e normal.

Veja também SweepByTranslation()

### MakeSphere

tSolid\* MakeSphere(**const** t3DVector& center,

**const** t3DVector& firstp, **const** t3DVector& normal);

Constrói por varredura rotacional o modelo de sólidos de uma esfera com centro em center, raio definido pela distância entre firstpe eixo polar normal.

Veja também SweepByRotation()

### SweepByTranslation

tSolid\* SweepByTranslation(**const** tPolyline& poly,

**const** t3DVector& path);

Varredura translacional. Retorna um ponteiro para o modelo de solidos resultante do "escorregamento" da geratriz poly ao longo do caminho definido por path.

### SweepByRotation

tSolid\* SweepByRotation(**const** tPolyline& poly,

### **const** t3DVector& org, **const** t3DVector& dir, **double** angle);

Varredura rotacional. Retorna um ponteiro para o modelo de solidos resultante da rotação de angle radianos da geratriz poly em torno do eixo definido pelos vetores org e dir.

## Classe tShellWriter

Um objeto da classe tShellWriter é um escritor de modelos geométricos de sólidos da classe tsolid, definidos no Capítulo 3 (vimos o conceito de *escritor* no Capítulo 7). A classe e derivada da classe abstrata tWriter. O metodo de escrita do modelo de entrada do escritor é implementado pelo método privado Run(), declarado como virtual puro na classe base tWriter.

Veja também Classes tSolid, tWriter

### **Construtor Público**

Construtor **inline** SolidWriter(**const char**\* fileName); Inicializa o objeto base tWriter com fileName.

### Métodos Públicos

### GetInput

**inline** tSolid\* GetInput(); Retorna um ponteiro para o modelo de entrada de this.

### SetInput

**void** SetInput(tSolid\* solid); Torna solid o modelo de entrada de this.

### Atributo Protegido

Input tSolid\* Input; Ponteiro para o modelo de entrada de this.

### polywrit.h

## **Classe tSourcePoint**

Um objeto da classe tSourcePoint representa um ponto fonte utilizado por um solver da classe tBESolver.

Veja tambem Classe tBESolver

## **Atributos Públicos**

**int** Number; Numero do ponto fonte.

Position t3DVector Position; Posição do ponto fonte.

Veja também Classe t3DVector.

## **Construtores Públicos**

### Construtores

tSourcePoint(); Construtor default.

tSourcePoint(**int** number, **const** t3DVector& pos); Inicializa os atributos Number e Position de this com os par^ametros number e pos, respectivamente.

## Classe tSolver

t Solver é uma classe abstrata que representa um processo genérico de análise numérica elastostática de estruturas. A interface da classe define métodos para inicialização do processo de análise, verificação dos dados do modelo mecânico, construção, montagem e resolução do sistema de equações lineares e término da análise. Classes derivadas de t solver devem ser responsáveis pela mantagem do sistema de equações.

Veja também Classe tLinearSystem

## Construtor e Destrutor Publicos

Construtor tSolver(tMesh\* mesh); Inicializa o analisador. mesh é o modelo mecânico a ser analisado.

## Destrutor

**virtual** ˜tSolver(); Destrutor virtual. Destrói o sistema de equações de this.

## Métodos Públicos

### $Run$ **virtual void** Run();

Executa o processo de analise. Inicialmente, chama os metodos virtuais Init() e

## belement.h

Check(). Em seguida, executa ConstructLinearSystem() e AssembleSystem(). Por fim, chama o método Terminate().

## Atributos Protegidos

## LS

tLinearSystem\* LS; Ponteiro para o sistema de equações lineares de this.

## Mesh

tMesh\* Mesh; Ponteiro para o modelo mecânico de this.

## NumberOfDOFs

**int** NumberOfDOFs; Número total de graus de liberdade do modelo mecânico de this.

### **NumberOfFixs**

**int** NumberOfFixs; Número de graus de liberdade restringidos do modelo mecânico de this.

### Metodos Protegidos

### AssembleSystem

**virtual void** AssembleSystem() = 0;

Método virtual puro de montagem do sistema de equações lineares de this. Deve ser sobrecarregado nas classes derivadas de tSolver.

## Check

**virtual void** Check(;

Verifica a integridade do modelo mecânico de entrada. Envia a mensagem Check() a todas as células do modelo mecânico.

### ConstructLinearSystem

**virtual** tLinearSystem\* ConstructLinearSystem();

Construtor "virtual" do sistema de equações lineares de this. Em tSolver, constrói um ob jeto da classe tFullSystem.

Veja também Classe tFullSystem

### Init

**virtual void** Init();

Inicialização do processo de análise. Executa os métodos Check(), para verificação dos dados do modelo mecânico, e ConstructLinearSystem(), para construção do sistema de equações lineares.

### Resume

### **virtual void** Resume(tXSolver& x);

Tratamento de erros da analise. Qualquer um dos metodos de tSolver, ou das classes derivadas de tSolver, podem gerar uma exceção da classe tXSolver, se ocorrer um erro na análise. Quando isso acontece, o método Resume () é executado. Em tSolver, <sup>o</sup> metodo exibe a mensagem de erro de x e interrompe a analise.

### Terminate

**virtual void** Terminate();

Termina o processo de análise. Transfere a solução do sistema de equações de this para os graus de liberdade correspondentes no modelo mec^anico de entrada.

## **Classe tVector**

matrix.h

Um objeto da classe tvector é um manipulador de vetores de números reais.

## Construtores e Destrutor Públicos

### Construtores

tVector(uint n); Constrói um corpo de vetor com n elementos inicializados com zero.

### tVector(**const** tVector v, **int** cpType = tObject::ShallowCopy);

Construtor de cópia. Torna this uma cópia de v. O tipo de cópia é especificado pelo parâmetro cpType: se cpType for igual a tObject::DeepCopy, um novo corpo de vetor é construído e seus elementos são inicializados com os valores dos elementos de v; se cpType for igual a tObject::ShallowCopy, um novo corpo de vetor não é criado; nesse caso, o corpo de v é compartilhado.

Veja também Classe tObjectBody

### Destrutor

˜tVector(); Se o corpo do vetor for utilizado somente por this, destrói o corpo do vetor.

## Métodos Públicos

### Copy

tVector Copy(**const** tVector v, **int** copy = tObject::ShallowCopy); Cópia de vetores. Torna this uma cópia de v e retorna this. O tipo de cópia é especificado pelo parâmetro cpType: se cpType for igual a tObject::DeepCopy, um novo corpo de vetor é construído e seus elementos são inicializados com os valores dos elementos de v; se cpType for igual <sup>a</sup> tObject::ShallowCopy, um novo corpo de vetor não é criado; nesse caso, o corpo de v é compartilhado.

### **GetNumberOfElements**

**inline int** GetNumberOfElements() **const**; Retorna o número de elementos do vetor.

### IsEqual

**bool** IsEqual(**const** tVector v, **int** eqType = tObject::ShallowEqual); Comparação de vetores. Retorna true se this e v são iguais; retorna false caso contrário. O tipo de identidade é especificado pelo parâmetro eqType: se eqType for igual a tObject::ShallowEqual, os vetores são iguais se seus corpos forem os mesmos; se eqType for igual a  $\text{tObject}::\text{DeepEqual},$  os vetores são iguais se os elementos de seus corpos forem iguais.

### Operadores Publicos

### operator  $=$ operator =

tVector **operator** =(**const** tVector v);

Operador de cópia (shallow-copy). Torna this uma cópia de v e retorna this.

Veja também tVector: : Copy

### operator +

### tVector **operator** +(**const** tVector v) **const**;

Retorna o vetor resultante da soma de this com o vetor v. Se this e v não possuem o mesmo número de elementos, uma exceção da classe tXMathé gerada.

Veja também Classe tXMath

### $o$  perator  $-$

### tVector **operator** -(**const** tVector v) **const**;

Retorna o vetor resultante da subtração de this com o vetor v. Se this e v não possuírem o mesmo número de elementos, uma exceção da classe tXMathé gerada.

Veja também Classe tXMath

### operator \*

### tVector **operator** \*(**const** tMatrix m) **const**;

Retorna o vetor resultante da multiplicação de **this** com a matriz m. Se o número de elementos de this for diferente do número de linhas de m, uma exceção da classe tXMath é gerada.

Veja também Classe tXMath

### **double operator** \*(**const** tVector v) **const**;

Retorna o produto interno de this com o vetor v. Se this e v não possuírem o mesmo número de elementos, uma exceção da classe tXMathé gerada.

Veja também Classe tXMath

### tVector **operator** \*(**double** s) **const**;

Retorna o vetor resultante da multiplicação de this com o escalar s.

```
operator +=
```
tVector **operator** +=(**const** tVector v);

Soma this com o vetor v, armazena o resultado em this e retorna this. Se this e v não possuírem o mesmo número de elementos, uma exceção da classe tXMathé gerada.

Veja também Classe tXMath

### operator  $=$

```
tVector operator -=(const tVector v);
```
Subtrai o vetor  $v$  de this, armazena o resultado em this e retorna this. Se this e  $v$  não possuírem o mesmo número de elementos, uma exceção da classe tXMathé gerada.

Veja também Classe tXMath

```
operator * =tVector operator *=(double s);
```
Multiplica this pelo escalar s, armazena o resultado em this e retorna this.

 $operator =$ **bool operator** ==(**const** tVector v) **const**;

Operador de comparação *(shallow-equal)*. Retorna true se this e v possuírem o mesmo corpo de vetor; retorna false caso contrário.

Veja também tVector:: IsEqual

operator !=

**bool operator** !=(**const** tVector v) **const**;

Retorna true se this e v possuírem corpos de vetor diferentes; retorna false caso contrário.

Veja também tVector:: IsEqual

operator ()

#### **double operator** ()(**int** i) **const**;

Retorna, como um *rvalue*, o *i*-ésimo elemento de **this**. Um *rvalue* é um valor que pode aparecer somente no lado direito de uma expressão de atribuição.

#### **double**& **operator** ()(**int** i);

Retorna, como um *lvalue*, o *i*-ésimo elemento de **this**. Um *lvalue* é um valor que pode aparecer no lado esquerdo de uma expressão de atribuição.

#### Classe tVectorExtractor Classe tVectorExtractor warp.h

Um objeto da classe tVectorExtractor é um filtro de extração do campo de deslocamentos de um modelo mecânico. A entrada do filtro é um modelo de decomposição por células; a saída do filtro é o mesmo modelo de decomposição por células de entrada. O filtro não transforma a geometria ou a topologia do modelo de entrada; somente extrai o vetor de deslocamentos dos graus de liberdade de cada nó do modelo de entrada e armazena a informação no atributo Vector do próprio nó. Um objeto da classe tvectorExtractor é um filtro de transformação de atributos, como visto no Capítulo 7.

Veja também tVertex: : Vector, classes tNode, tMesh

#### **Construtor Público**

**inline** tVectorExtractor(); Construtor *default*. Inicializa a entrada e a saída do filtro.

#### Métodos Públicos

```
void Execute();
Executa o filtro.
```
GetInput **inline** tMesh\* GetInput(); Retorna um ponteiro para o modelo mecânico de entrada de this.

#### GetOutput

**inline** tMesh\* GetOutput();

Retorna um ponteiro para o modelo mecânico de saída de this.

#### SetInput

**void** SetInput(tMesh\* mesh); Torna mesh o modelo de entrada de this.

# Classe tVertex

Um objeto da classe tvertex é um vértice global de OSW. Um vértice global é definido por um identificador, posição espacial, cor, valor escalar e valor vetorial, sem quaisquer outras informações topológicas características de um modelo geométrico específico. Os modelos geométricos de OSW implementam *iterators* próprios de vértices globais, conforme discutimos no Captulo 9.

Veja também Classe tModel

#### Construtores Publicos

Construtores **inline** tVertex(); Construtor default. Sem funcionalidade.

**inline** tVertex(**const** t3DVector& p); Inicializa a posição de this com o vetor p.

#### **inline** tVertex(**const** tVertex& v);

Construtor de cópia. Inicializa os atributos de **this** com uma cópia dos atributos de v.

#### **Atributos Públicos**

tColor Color; Cor de this.

Veja também Classe tColor

**Number int** Number; Inteiro identificador de this,

t3DVector Position; Posição de this.

Veja também Classe t3DVector

#### Scalar

**double** Scalar;

Valor de um campo escalar na posição de this. O valor do campo é usualmente definido por um filtro da classe tScalarExtractor e utilizado, por exemplo, por um filtro da classe tContourFilter para geração de isolinhas do modelo ao qual this pertence.

Veja tambem Classes tScalarExtractor, tContourFIlter

t3DVector Vector;

Valor de um campo vetorial na posicão de **this**, usualmente definido por um filtro da classe tVectorExtractor <sup>e</sup> utilizado, por exemplo, por um ltroda classe tWarp-Filter para geração da estrutura deformada do modelo ao qual this pertence.

Veja também Classes tVectorExtractor, tWarpFIlter

#### Método Público

#### Transform

**inline void** Transform(**const** t3DTransfMatrix& m); Transforma a posição de this com a transformação m.

# Classe tView

Um objeto da classe tview é um elemento de interface homem-documento. Uma vista tem dois propósitos:

- 1. Capturar os comandos de entrada do usuario. Uma vista possui uma tabela de comandos que dene a interface da vista com o usuario. Cada comando da tabela de comandos da vista e implementado por um metodo da classe da vista. Os comandos de uma vista podem adicionar, alterar ou eliminar atores, luzes, câmeras ou quaisquer outros dados específicos da cena a qual a vista é associada.
- 2. Exibir imagens da cena. Uma vista possui um objeto da classe tRenderer responsável pela síntese de imagens da cena a qual a vista é associada.

Veja também Classes tScene, tCamera e tRenderer

#### Construtor e Destrutor Publicos

#### Construtor

tView(tScene& scene, tCamera\* camera =  $0$ );

Inicializa a vista pertencente à cena scene. A imagem da cena exibida pela cena é tomada pela câmera \*camera. Se camera for igual a zero, constrói uma câmera  $default$ para a vista.

# Destrutor **virtual** ˜tView(); Destrutor virtual.

#### Métodos Públicos

**inline** tCamera\* GetCamera(); Retorna um ponteiro para a câmera utilizada por this.

#### **virtual const char**\* GetName() **const**;

Retorna o nome da vista. Em tView, o nome da vista e igual ao nome da c^amera da vista.

#### GetRenderer

**inline** tRenderer\* GetRenderer(); Retorna um ponteiro para o *renderer* que gera as imagens da cena de **this**.

CmAddLight **virtual void** CmAddLight(); Comando padrão de adição de uma luz à cena de this.

# $Cm$  Azimuth

**virtual void** CmAzimuth(); Comando padrão de azimute da câmera de this.

# CmDeleteLight

**virtual void** CmDeleteLight(); Comando padrão de remoção de luzes de this.

### CmElevation

**virtual void** CmElevation(); Comando padrão de elevação da câmera de this.

**virtual void** CmPitch(); Comando padrão de arfagem da câmera de this.

#### $Cm$ Redraw

**virtual void** CmRedraw(); Comando padrão de atualização da imagem de this.

# $CmRoll$

**virtual void** CmRoll(); Comando padrão de rolagem da câmera de this.

#### CmSelectLight

tLight\* CmSelectLight(); Comando padrão de seleção de luzes da cena de this.

#### CmSetAmbientLight

**void** CmSetAmbientLight(); Comando padrão de a juste da luz ambiente da cena de this.

### CmSetBackground

**void** CmSetBackground(); Comando padrão de a juste da cor de fundo da cena de this.

### $CmYaw$

**virtual void** CmYaw(); Comando padrão de ginada da câmera de this.

 $CmZoom$ **virtual void** CmZoom(); Comando padrão de zoom da câmera de this.

# SetCamera **void** SetCamera(tCamera\* camera);

Torna camera a câmera de this. Se camera for igual a zero, cria uma câmera padrão para this.

#### Atributos Protegidos

#### Camera

tCamera\* Camera; Ponteiro para a câmera utilizada por this.

#### Renderer

tRenderer\* Renderer; Ponteiro para o *renderer* utilizado por **this**.

Scene tScene\* Scene; Ponteiro para a cena proprietária de **this**.

### Metodos Protegidos

#### GetAngle

#### **bool** GetAngle(**double**& a, **const char**\* m);

Função de entrada de ângulo utilizada em um comando de vista. Exibe a mensagem m na janela de comandos e executa a *thread* de requisição de um ângulo, armazenado em a. Retorna true se a operação foi bem sucedida; retorna false se o comando foi cancelado pelo usuario.

### GetColor

### **bool** GetColor(tColor& c, **const char**\* m);

Função de entrada de cor utilizada em um comando de vista. Exibe a mensagem m na janela de comandos e executa a *thread* de requisição de uma cor, armazenada em c. Retorna true se a operação foi bem sucedida; retorna false se o comando foi cancelado pelo usuario.

### GetDistance

### **bool** GetDistance(**double**& d, **const char**\* m);

Função de entrada de distância utilizada em um comando de vista. Exibe a mensagem m na janela de comandos e executa a *thread* de requisição de uma distância, armazenada em d. Retorna true se a operação foi bem sucedida; retorna false se o comando foi cancelado pelo usuario.

### **bool** GetDistance(**double**& d, **const char**\* m, t3DVector& b);

Função de entrada de distância utilizada em um comando de vista. Exibe a mensagem m na janela de comandos e executa a *thread* de requisição de uma distância, armazenada em d. A distância é definida em relação ao ponto base b. Retorna true se a operação foi bem sucedida; retorna false se o comando foi cancelado pelo usuario.

### GetPoint

### **bool** GetPoint(t3DVector& p, **const char**\* m);

Função de entrada de ponto utilizada em um comando de vista. Exibe a mensagem m na janela de comandos e executa a *thread* de requisição de um ponto, armazenado em p. Retorna true se a operação foi bem sucedida; retorna false se o comando foi cancelado pelo usuario.

#### ConstructRenderer

**virtual** tRenderer\* ConstructRenderer();

Construtor "virtual" de *renderer* da vista. Em tView, retorna um objeto da classe tScanner.

### Classe tViewport viewport.html

Um objeto da classe  $t$ Viewport é uma área retangular definida por dois pontos  $P1$  e P2, tomados em relação a um sistema de coordenadas de dispositivo.

#### **Construtores Públicos**

**inline** tViewport(); Construtor default.

**inline** tViewport(**const** tViewport& v); Construtor de cópia. Inicializa as coordenadas de P1 e P2 a partir das coordenadas de P1 <sup>e</sup> P2 de v.

**inline** tViewport(**const** tDCPoint& p1, **const** tDCPoint& p2); Inicializa P1 com as coordenadas de p1 e P2 com as coordenadas de p2.

Veja também Classe tDCPoint

**inline** tViewport(**int** x1, **int** y1, **int** x2, **int** y2); Inicializa P1 com as coodenadas x1 e y1 e P2 com as coordenadas x2 e y2.

#### Atributos Publicos

### $P<sub>1</sub>$

tDCPoint P1; Ponto, em coordenadas de dispositivo, do canto superor esquerdo da *viewport*.

#### $P<sub>2</sub>$

tDCPoint P2; Ponto, em coordenadas de dispositivo, do canto inferior direito da viewport.

### Métodos Públicos

#### Center

**inline** tDCPoint Center() **const**; Retorna o centro da viewport.

#### Contains

**bool** Contains(**const** tDCPoint& point) **const**; Retorna true se this contém o ponto linha point.

**bool** Contains(**const** tDCPoint& p1, **const** tDCPoint& p2) **const**; Retorna true se this contém a linha definida pelos pontos p1 e p2.

**bool** Contains(**const** tViewport& v) **const**; Retorna true se this contém a *viewport* v.

#### Height

**inline** int Height() **const**; Retorna a altura H da viewport.

Veja também tViewport:: Width

#### Intersects

**bool** Intersects(**const** tDCPoint& point) **const**; Retorna true se o ponto point intercepta this; retorna false caso contrário.

**bool** Intersects(**const** tDCPoint& p1, **const** tDCPoint& p2) **const**; Retorna true se a linha definida pelos pontos  $p1 e p2$  intercepta this; retorna false caso contrário. Utiliza o algoritmo de recorte de Cohen-Sutherland.

**bool** Intersects(**const** tViewport& v) **const**; Retorna true se a *viewport*  $\bf{v}$  intercepta this; retorna false caso contrário.

#### IsEmpty

**inline bool** IsEmpty() **const**; Retorna true se *viewport* for vazia; retorna false caso contrário.

Veja também tViewport::SetEmpty

#### Normalize

**void** Normalize();

Ajusta as coordenadas de P1 e P2 tal que P1 e P2 correspondam, respectivamente, ao canto superior esquerdo e ao canto inferior direito da viewport.

#### **SetCorners**

**inline void** SetCorners(**const** tViewport& v); Ajusta as coordenadas de P1 e P2 com as coordenadas P1 e P2 de v.

**void** SetCorners(**const** tDCPoint& p1, **const** tDCPoint& p2); Ajusta P1 com as coodenadas de p1 e P2 com as coordenadas de p2. Normaliza a viewport.

Veja também tViewport::Normalize

```
void SetCorners(int x1, int y1, int x2, int y2);
Ajusta P1 com as coodenadas x1 e y1 e P2 com as coordenadas x2 e y2. Normaliza a
viewport.
```
Veja também tViewport::Normalize

SetEmpty **void** SetEmpty(); Ajusta as coordenadas de P1 e P2 tal que this seja uma viewport vazia.

Veja tambem tViewport::IsEmpty

**inline** tDCPoint Width() **const**; Retorna o largura W da viewport.

Veja também tViewport:: Height

#### Operadores Publicos

# $operator =$ **inline** tViewport& **operator** =(**const**tViewport& v); Operador de copia. Ajusta as coordenadas de P1 e de P2 com as coordenadas de P1 e de P2 de v. Retorna uma referência para this. operator  $+$ tViewport **operator** +(**const** tViewport& v) **const**; Retorna uma *viewport* resultante da expansão de this com v. operator  $+=$ tViewport& **operator** +=(**const** tViewport& v); Expande this a partir de  $v$ ; retorna uma referência para this.  $operator =$ **inline bool operator** ==(**const** tViewport& v) **const**; Retorna true se P1 e P2 são iguais a P1 e P2 de v; retorna false caso contrário. operator  $!=$ **inline bool operator** !=(**const** tViewport& v) **const**; Retorna true se P1 é diferente de P1 de v ou se P2 é diferente de P2 de v; retorna false caso contrário

# Classe tWarpFilter warp.h

Um objeto da classe twarpFilter representa um filtro de geração da malha deformada de um estrutura. A entrada do filtro é a malha de elementos do modelo mecânico da estrutura. A saída do filtro é um modelo gráfico contendo a malha deformada.

Veja tambem Classe tMesh, classe tGraphicModel

#### Construtor Público

Construtor tWarpFilter(); Construtor default.

#### Execute

tGraphicModel\* Execute();

Executa o filtro, se existir o modelo de entrada. Retorna um ponteiro para o modelo gráfico resultante do processo.

# GetScale

# **inline double** GetScale() **const**;

Retorna o valor de escala utilizado por this para deformar a malha do modelo de entrada.

### SetInput

**void** SetInput(tMesh\* mesh); Torna mesh o modelo de entrada de this.

### **SetScale**

**void** SetScale(**double** value); Ajusta o valor de escala de this com o valor value.

# Classe tWriter

A classe twriter é uma classe abstrata que descreve a estrutura e a funcionalidade de um escritor genérico (definimos escritor no Capítulo 7). A classe declara o método virtual puro privado Run(), responsável pela execução do escritor. O método deve ser sobrecarregado nas classes concretas derivadas de tWriter.

# Construtor e Destrutor Publicos

tWriter(**const char**\* fileName); Inicializa o nome do arquivo de escrita de this com fileName.

# Destrutor

# **virtual** ˜tWrite();

Destrutor virtual. Libera a memória utilizada para armazenar o nome do arquivo de saída de this.

# Método Público

# Execute

**void** Execute();

Abre o arquivo de sada de this com o nome de arquivo dado no construtor. Executa <sup>o</sup> metodo virtual privado Run() e fecha o arquivo de sada de this.

# Atributos Protegidos

# File

FILE\* File; Ponteiro para o arquivo de saída de this.

# FileName

**char**\* FileName; Ponteiro da cadeia de caracteres que contém o nome do arquivo de saída de this.

#### Classe tXMath Classe tXMath pmath.html pmath.html pmath.html pmath.html pmath.html pmath.html pmath.html pmath.html pmath.html

Um objeto da classe txMath representa uma exceção gerada por algum objeto OSW durante a execução de cálculos matemáticos. Um objeto da classe tFullSystem, por exemplo, gera uma exceção do tipo tXMath se, durante a resolução do sistema, a matriz dos coeficientes for singular. A classe deriva da classe xmsg.

Veja também Classes xmsg  $(C++)$ , tFullSystem

### Construtor Público

Construtor tXMath(**const** string& msg); Inicializa o objeto base xmsg com o parâmetro msg.

# Classe tXSolver

Um objeto da classe txsolver representa uma exceção gerada por um objeto de uma classe derivada da classe abstrata tSolver durante a analise numerica de um modelo mecânico. A classe deriva da classe xmsq.

Veja também Classe xmsg  $(C++)$ 

#### Construtor

tXSolver(**const** string& msg); Inicializa o objeto base xmsg com o parâmetro msg.

#### 10.4 Definições de Tipos Globais de OSW

Nesse Seção apresentamos, em ordem alfabética, as definições de tipo (**typedef**s) globais de OSW.

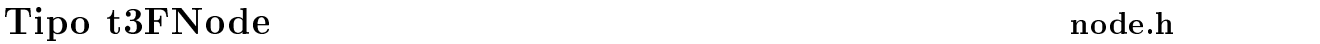

**typedef** tNodeT<3> t3FNode; Nós de um modelo mecânico com 3 graus de liberdade.

Veja também Classes tNodeT, tBE4NQuad

# Tipo t6FNode node.h

**typedef** tNodeT<6> t3FNode; Nós de um modelo mecânico com 6 graus de liberdade.

Veja também Classes tNodeT, t3NShell

# Tipo tCellIterator cell.h

**typedef** tDoubleListIterator<tCell> tCellIterator; Iterator de células de um modelo de decomposição por células.

Veja também Classes tDoubleListIterator, tCell, tMesh

# Tipo tDCPoint viewport.h

**typedef** TPoint tDCPoint; Ponto em coordenadas de dispositivo  $(X, Y)$ .

Veja tambem Classe TPoint (OWL)

# Tipo tEdgeIterator model.h

**typedef** tIterator<tEdge> tEdgeIterator; Iterator de arestas de um modelo genérico.

Veja também Classes tIterator, tEdge

node.h

# Tipo tFaceIterator model.h

**typedef** tIterator<tFace> tFaceIterator; Iterator de faces de um modelo genérico.

Veja também Classes tIterator, tFace

# Tipo tInternalEdgeIterator

**typedef** tInternalIterator<tEdge> tInternalEdgeIterator; Iterator interno de arestas de um modelo genérico.

Veja também Classes tInternalIterator, tEdge

# Tipo tInternalFaceIterator model.h

**typedef** tInternalIterator<tFace> tInternalFaceIterator; *Iterator* interno de faces de um modelo genérico.

Veja também Classes tInternalIterator, tFace

# Tipo tInternalVertexIterator

**typedef** tInternalIterator<tVertex> tInternalVertexIterator; Iterator interno de vértices de um modelo genérico.

Veja também Classes tInternalIterator, tVertex

# Tipo tNodeIterator node.h

**typedef** tDoubleListIterator<tNode> tNodeIterator; Iterator de nóss de um modelo de decomposição por células.

Veja também Classes tDoubleListIterator, tNode, tMesh

### Tipo tPrimitiveIterator gmodel.h

**typedef** tDoubleListIterator<tPrimitive> tCellIterator; *Iterator* de primitivos de um modelo gráfico.

Veja tambem Classes tDoubleListIterator , tPrimitive

# Tipo tSourcePointIterator

**typedef** tIterator<tSourcePoint> tSourcePointIterator; Iterator de pontos fonte de um objeto da classe tBESolver.

Veja também Classes tIterator, tSourcePoint, tBESolver

# Tipo tVertexIterator

**typedef** tIterator<tVertex> tVertexIterator; Iterator de vértices de um modelo genérico.

Veja também Classes tIterator, tVertex

model.h

model.h

belement.h

model.h

# CAPÍTULO 11 **Exemplos**

#### OSW-Shell  $11.1$

OSW-Shell1 e um programa OSW de modelagem de estruturas constitudas de cascas delgadas. Em OSW-Shell, uma casca e geometricamente representada por um modelo de cascas, tal como denido no Captulo 3. As malhas dos modelos mec^anicos da estrutura, automaticamente geradas a partir do modelo geométrico, são constituídas de elementos finitos triangulares de casca, descritos no Capítulo 6. A interface de OSW-Shell e ilustrada na Figura 11.1.

#### $11.1.1$ Classes de OSW-Shell

Nessa Seção descreveremos as classes específicas de OSW-Shell, as quais são derivadas das classes das bibliotecas de classes de OSW. Descreveremos, tambem, os comandos das vistas da aplicação.

# Classe tGeoScene

Um ob jeto da classe tGeoScene representa uma cena de um modelo geometrico de cascas de OSW-Shell. tGeoScene deriva diretamente da classe tScene. A cena pertence a um documento da classe tshellDoc e mantém uma referência para o modelo de cascas manipulado pela cena.

Veja também Classes tShellDoc, tShell

### Construtor Público

### Construtor

**inline** tGeoScene(tShellDoc& doc); Inicializa o objeto base tScene com doc.

 $1$ O roteiro de desenvolvimento de OSW-Shell foi apresentado no Capítulo 9.

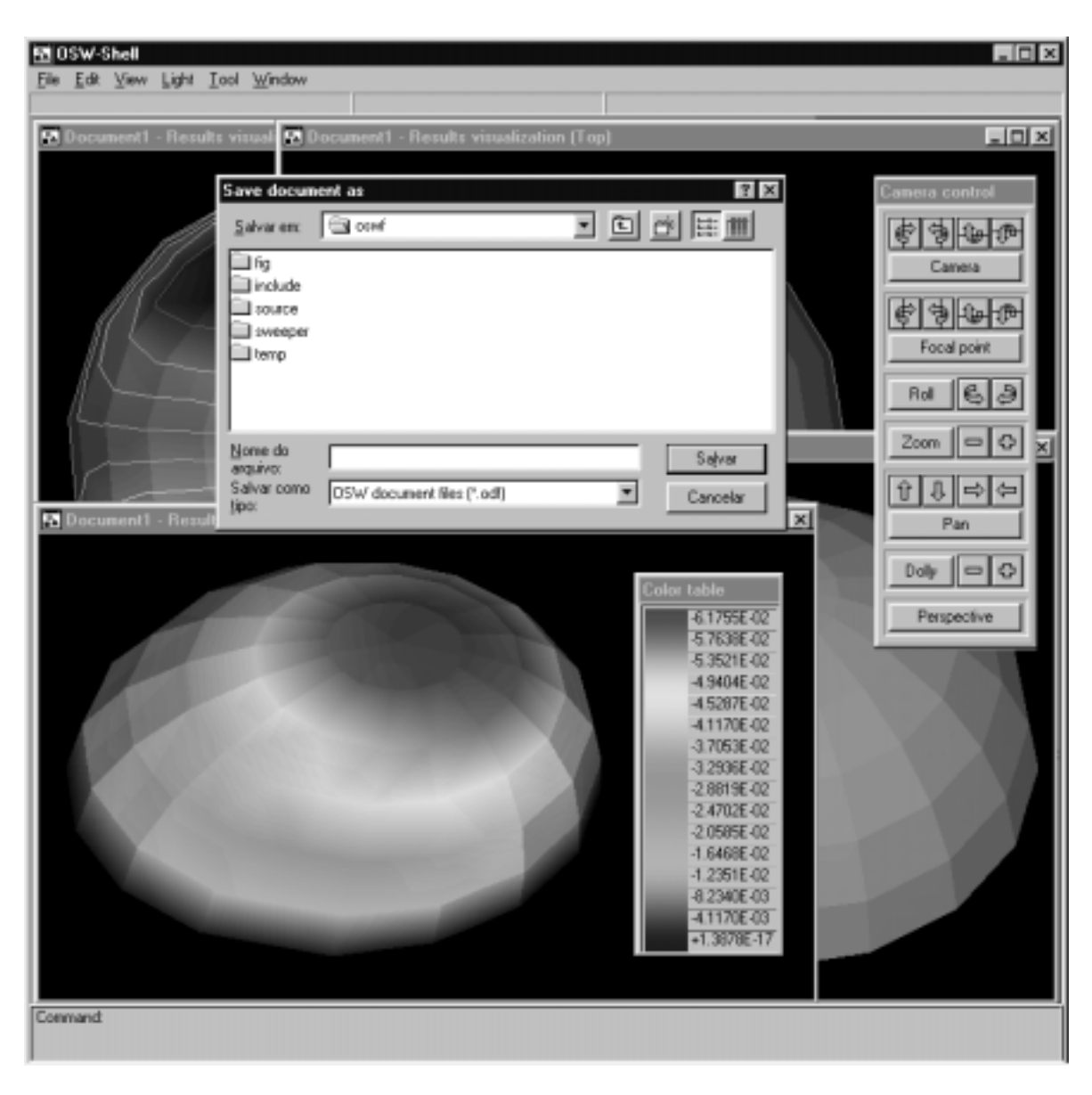

Figura 11.1: Interface de OSW-Shell.

# Métodos Públicos

# GetSceneName

### **const char**\* GetSceneName() **const**;

Retorna o nome da cena. Metodo virtual declarado na classe base tScene.

Veja também Classe tScene

# GetShell

**inline** tShell\* GetShell(); Retorna um ponteiro para o modelo de cascas manipulado pela cena.

Veja também Classe tShell

# **SetShell**

**inline void** SetShell(tShell\* shell); Adiciona o modelo de cascas shell ao documento da cena. O documento contém somente um modelo de cascas. Antes de adicionar shell ao documento e criar um ator para shell em this, o método destrói o modelo de cascas do documento, se houver.

Veja também tScene:: AddActor

# Classe tGeoView

Um ob jeto da classe tGeoView e uma vista de uma cena da classe tGeoScene. A vista pode responder a comandos de leitura de um modelo de cascas, de manipulação de vértices e faces de um modelo de cascas e de geração de malhas de elementos finitos a partir do modelo geometrico de uma casca. A classe deriva diretamente da classe tPolyView.

Veja também Classes tGeoScene, tPolyView

#### Construtor Público

Construtor **inline** tGeoView(tGeoScene& scene, tCamera\* camera); Inicializa o objeto base tPolyView com scene e camera.

#### Método Público

GetScene **inline** tGeoScene\* GetScene(); Retorna um ponteiro para a cena de this.

#### Comandos

#### box

Cria o modelo de cascas de uma caixa. Solicita a entrada, em uma das janelas de vista da cena de this, de um ret^angulo correspondente a face da caixa no plano de trabalho da vista. Em seguida, solicita a entrada de uma dist^ancia correspondente a altura da caixa. O modelo é criado por varredura translacional e adicionado à cena de this.

Veja também Classe tShellSweeper

Solicita a seleção, nas vistas da cena de this, de um vértice do modelo de cascas manipulado pela cena de this. Cria uma face da classe tShell::tFace com o vertice selecionado. Em seguida, solicita a seleção dos demais vértices que definem o laço externo da face criada. Adiciona a face ao modelo manipulado pela cena de this.

Veja tambem Classe tShell::tFace

#### create vertex

Solicita a entrada de um ponto e cria um vértice da classe tShell::tVertex no ponto dado. O vértice é adicionado ao modelo de cascas manipulado pela cena de **this**.

Veja também Classe tShell::tVertex

# cylinder

Cria o modelo de cascas de um cilindro. Solicita a entrada, em uma das janelas de vista da cena de this, de uma circunfer^encia correspondente a base do cilindro no plano de trabalho da vista. Em seguida, solicita a entrada de uma dist^ancia correspondente a altura do cilindro. O modelo e criado por varredura translacional e adicionado a cena de this.

Veja também Classe tShellSweeper

# cylindrical shell

Cria o modelo de cascas de uma casca cilndrica. Solicita a entrada, em uma das janelas de vista da cena de this, de um arco correspondente a geratriz da casca cilndrica. Em seguida, solicita a entrada de uma dist^ancia correspondente a altura da casca. O modelo e criado por varredura translacional e adicionado a cena de this.

# Veja também Classe tShellSweeper

# delete

Remove o modelo de cascas manipulado pela cena de this da cena.

# delete face

Solicita a seleção, nas vistas da cena de this, de uma lista de faces do modelo de cascas manipulado pela cena de this e remove as faces selecionadas do modelo.

# delete vertex

Solicita a seleção, nas vistas da cena de this, de uma lista de vértices do modelo de cascas manipulado pela cena de this e remove os vertices selecionados do modelo. As faces incidentes nos vértices selecionados também são removidas.

Cria o modelo de cascas de um domo. Solicita a entrada de um ponto correspondente ao centro do domo e, em seguida, a entrada de uma dist^ancia correspondente ao raio do domo. O plano da base do domo e o plano de trabalho da vista corrente da cena de this. O modelo é criado por varredura rotacional e adicionado à cena de this.

Veja também Classe tShellSweeper

# generate mesh

Executa uma caixa de dialogo solicitando o tamanho do elemento da malha a ser gerada. Cria um filtro da classe tFEShellMeshGenerator. Ajusta o modelo de entrada do filtro com o modelo de cascas manipulado pela cena de this. Ajusta o tamanho do elemento do filtro com o tamanho do elemento capturado na caixa de diálogo e executa o filtro. Se o filtro executar com sucesso, cria uma cena da classe tMecScene e adiciona o modelo mec^anico de sada do ltro a cena criada. Se ocorrer algum erro durante a geração da malha, uma exceção da classe xmsg é gerada.

Veja também Classes tFEShellMeshGenerator, tMecScene, xmsg  $(C++)$ 

# mirror

Solicita, nas vistas da cena de this, a entrada de dois pontos correspondentes ao traco de um plano perpendicular ao plano de trabalho da vista corrente da cena de this. Aplica uma transformação de reflexão no modelo de cascas manipulado pela cena de this no plano dado.

Veja tambem Classe t3DTransfMatrix

### move

Solicita, nas vistas da cena de **this**, a entrada de um vetor de deslocamento. Translada o modelo de cascas manipulado pela cena de this de acordo com o vetor de deslocamento

Veja também Classe t3DTransfMatrix

### move face

Solicita a seleção, nas vistas da cena de this, de uma face do modelo de cascas manipulado pela cena de this. Solicita a entrada de um vetor de deslocamento e translada os vertices da face selecionada de acordo com o vetor de deslocamento dado.

Veja tambem Classe t3DTransfMatrix

### move\_vertex

Solicita a seleção, nas vistas da cena de this, de um vértice do modelo de cascas manipulado pela cena de this. Solicita a entrada de um vetor de deslocamento e translada o vertice selecionado de acordo com o vetor de deslocamento dado.

Veja tambem Classe t3DTransfMatrix

### read

Executa uma caixa de diálogo solicitando o nome do arquivo com a descrição de um modelo da classe tShell. Cria um leitor da classe tShellReader, passando como par^ametro o nome do arquivo capturado na caixa de dialogo. Se o leitor executar com sucesso, adiciona o modelo de cascas de saída do leitor à cena de this.

Veja também Classes tShellReader, tShell

Solicita a entrada de um ponto correspondente ao centro de rotação. Em seguida, solicita a entrada de um ângulo correspondente ao ângulo de rotação. A direção de rotação é dada pelo VPN da vista corrente da cena de this. Rotaciona o modelo de cascas manipulado pela cena de this de acordo com os par^ametros dados.

### Veja também Classe t3DTransfMatrix

### scale

Solicita a entrada de um ponto correspondente ao centro base da transformação de escala. Em seguida, solicita a entrada de um ponto correspondente aos valores de escala x,y,z da transformação de escala. Aplica a transformação de escala no modelo de cascas manipulado pela cena de this de acordo com os par^ametros dados.

### Veja tambem Classe t3DTransfMatrix

Solicita a seleção, nas vistas da cena de this, de uma lista de faces do modelo de cascas manipulado pela cena de **this**. Solicita a seleção de um material no editor de materiais

Veja também Classes tMaterial, tMaterialEditor

# set\_tickness

Solicita a seleção, nas vistas da cena de **this**, de uma lista de faces do modelo de cascas manipulado pela cena de this. Executa uma caixa de dialogo solicitando a espessura da face e atribui a espessura as faces selecionadas.

# sphere

Cria o modelo de cascas de uma esfera. Solicita a entrada de um ponto correspondente ao centro da esfera e, em seguida, a entrada de uma dist^ancia correspondente ao raio da esfera. O plano do equador da esfera e o plano de trabalho da vista corrente da cena de this. O modelo é criado por varredura rotacional e adicionado à cena de this.

Veja também Classe tShellSweeper

# write

Executa uma caixa de dialogo solicitando o nome do arquivo no qual sera armazenada a descrição do modelo de cascas manipulado pela cena de this. Cria um escritor da classe tShellWriter, passando como par^ametro o nome do arquivo capturado na caixa de dialogo. Ajusta o modelo de entrada do escritor com o modelo de cascas manipulado pela cena de this e executa o escritor.

Veja também Classe tShellWriter

# Classe tMecScene

Um ob jeto da classe tMecScene representa uma cena de um modelo mec^anico de cascas de OSW-Shell. tMecScene deriva diretamente da classe tScene. A cena pertence a um documento da classe tShellDoc e mantém uma referência para um modelo mecânico manipulado pela cena.

Veja também Classes tShellDoc, tShellMesh

# Construtor Público

Construtor **inline** tMecScene(tShellDoc& doc); Inicializa o objeto base tScene com doc.

# Metodos Publicos

Veja também Classe tScene

GetMesh **inline** tMesh\* GetMesh(); Retorna um ponteiro para o modelo mec^anico manipulado pela cena.

Veja também Classe tMesh

GetSceneName **const char**\* GetSceneName() **const**; Retorna o nome da cena. Metodo virtual declarado na classe base tScene.

**SetMesh inline void** SetMesh(tMesh\* mesh);

# oswshell.h

Adiciona o modelo mec^anico mesh ao documento da cena e cria um ator para mesh. O documento pode conter vários modelos mecânicos, mas this manipula somente o modelo mecânico mesh.

Veja tambem tScene::AddActor

# Classe tMecView

#### oswshell.h

Um ob jeto da classe tMecView e uma vista de uma cena da classe tMecScene. <sup>A</sup> vista pode responder a comandos de leitura de um modelo mec^anico de uma casca, de especificação da vinculação e do carregamento de um modelo mecânico de uma casca e de analise elastostatica de um modelo mec^anico de uma casca pelo metodo dos elementos finitos. A classe deriva das classes tMeshView e tDataView.

Veja também Classes tMecScene, tMeshView, tDataView

**inline** tMecView(tMecScene& scene, tCamera\* camera); Inicializa os objetos base tMeshView e tDataView com scene e camera.

Veja tambem Classes tMeshView, tDataView

# Método Público

### GetScene

**inline** tMecScene\* GetScene(); Retorna um ponteiro para a cena de this.

### Comandos

#### delete\_cell delete cell

Solicita a seleção, nas vistas da cena de this, de uma lista de células do modelo mecânico de cascas manipulado pela cena de this e remove as celulas selecionadas do modelo.

# delete node

Solicita a seleção, nas vistas da cena de **this**, de uma lista de nós do modelo mecânico manipulado pela cena de **this** e remove os nós selecionados do modelo. As células incidentes nos nós selecionados também são removidas.

# $fix$

Solicita a seleção, nas vistas da cena de **this**, de uma lista de nós do modelo mecânico de cascas manipulado pela cena de **this**. Fixa todos os graus de liberdade especificados com o comando select dofs dos nos selecionados do modelo.

Veja também Comando select dofs, classe tDOF

# load cell

Solicita a seleção, nas vistas da cena de **this**, de uma lista de células do modelo mecânico de cascas manipulado pela cena de this. Executa uma caixa de dialogo solicitando as coordenadas de um ponto e a justa o vetor de cargas das celulas selecionadas com as coordenadas do ponto capturado na caixa de dialogo.

# Veja também Classe t3NShell

Executa uma caixa de diálogo solicitando o nome do arquivo com a descrição de um modelo mec^anico da classe tShellMesh. Cria um leitor da classe tShellMeshReader, passando como par^ametro o nome do arquivo capturado na caixa de dialogo. Se o leitor executar com sucesso, adiciona o modelo mecânico de saída do leitor à cena de this.

# Veja também Classes tShellMeshReader, tShellMesh

# release

Solicita a seleção, nas vistas da cena de **this**, de uma lista de nós do modelo mecânico de cascas manipulado pela cena de this. Libera todos os graus de liberdade dos nós selecionados do modelo.

# Veja também Comando select dofs, classe tDOF

# select dofs

Executa uma caixa de diálogo solicitando a especificação de quais graus de liberdade dos nós do modelo mecânico manipulado pela cena de **this** serão fixados pelo comando fix.

Veja também Comando fix

# set material

Solicita a seleção, nas vistas da cena de **this**, de uma lista de células do modelo mecânico manipulado pela cena de this. Solicita a seleção de um material no editor de materiais e atribui o material as celulas selecionadas.

Veja também Classes tMaterial, tMaterialEditor

# set\_tickness

Solicita a seleção, nas vistas da cena de **this**, de uma lista de células do modelo mecânico manipulado pela cena de this. Executa uma caixa de dialogo solicitando a espessura da celula e atribui a espessura as celulas selecionadas.

Cria um solver da classe tFESolver. Ajusta <sup>o</sup> modelo de entrada do solver com <sup>o</sup> modelo mecânico manipulado pela cena de this. Se o *solver* executar com sucesso, cria uma cena da classe tResScene e adiciona o modelo de saída do *solver* à cena criada.

Veja também Classes tFESolver, tResScene

# unload cells

Solicita a selecão, nas vistas da cena de **this**, de uma lista de células do modelo mecânico de cascas manipulado pela cena de this. Zera o vetor de cargas das celulas selecionadas do modelo.

# Veja também Classe t3NShell

Executa uma caixa de dialogo solicitando o nome do arquivo no qual sera armazenada a descrição do modelo mecânico manipulado pela cena de this. Cria um escritor da classe tMeshWriter, passando como par^ametro o nome do arquivo capturado na caixa de dialogo. Ajusta o modelo de entrada do escritor com o modelo mec^anico manipulado pela cena de this. Executa o escritor.

Veja também Classe tMeshWriter

# Classe tShellApp oswshell.h

Um objeto da classe tshellApp é uma aplicação OSW de modelagem de cascas, ou seja, OSW-Shell. A classe é diretamente derivada da classe tApplication.

Veja também Classe tApplication

### **Construtor Público**

Construtor **inline** tShellApp(); Construtor default. Inicializa OSW-Shell.

Veja também tApplication:: Run

Um ob jeto da classe tShellDoc representa um documento de OSW-Shell. O documento pode conter um modelo geometrico de cascas, varios modelos mec^anicos e varios modelos gráficos resultantes do processo de visualização dos resultados de análise, além das cenas correspondentes. A classe e diretamente derivada de tDocument.

Veja também Classe tDocument

#### Construtor Público

Construtor **inline** tShellDoc(tShellApp& app); Inicializa o objeto base tDocument com app.

# Classe tShellMeshReader oswfread.h

Um objeto da classe tShellMeshReader é um leitor de modelos mecânicos de cascas (vimos a definição de *leitor* no Capítulo 7). Um modelo mecânico de cascas é constituído de elementos finitos triangulares da classe t3NShell, cujos nós possuem 6 graus de liberdade, como descrito no Captulo 6. A classe e derivada diretamente de tMeshReader.

Veja também Classes tMeshReader, t3NShell

#### Construtor Público

Construtor **inline** tShellMeshReader(**const char**\* fileName); Inicializa o objeto base tMeshReader com fileName.

# Classe tResScene

Um ob jeto da classe tResScene representa uma cena de pos-processamento de um modelo mec^anico de cascas de OSW-Shell. tResScene deriva diretamente da classe tMecScene. Além de manter uma referência para um modelo mecânico manipulado pela cena, um ob jeto da classe tResScene contem atores que representam o mapa de cores, as isolinhas, a estrutura deformada e as arestas de contorno do modelo mec^anico.

Veja também Classe tMecScene

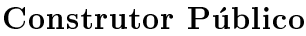

Construtor **inline** tResScene(tShellDoc& doc); Inicializa o objeto base tMecScene com doc.

### Métodos Públicos

**const char**\* GetSceneName() **const**; Retorna o nome da cena. Metodo virtual declarado na classe base tScene.

Veja também Classe tScene

# Classe tResView

Um objeto da classe tResView é uma vista de uma cena da classe tResScene. A vista pode responder a comandos de visualização do mapa de cores, isolinhas, estrutura deformada e arestas de contorno de um modelo mec^anico de cascas. A classe deriva das classes tColorMapView e tDataView.

Veja também Classes tResScene, tColorMapView, tDataView

#### Construtor

**inline** tResView(tMecScene& scene, tCamera\* camera); Inicializa os objetos base tColorMapView e tDataView com scene e camera.

### Método Público

GetScene **inline** tResScene\* GetScene(); Retorna um ponteiro para a cena de this.

#### Comandos

#### extract\_scalar\_field extract scalar scalar scalar scalar scalar scalar scalar scalar scalar scalar scalar scalar scalar scalar scal

Executa uma caixa de dialogo solicitando o campo escalar a ser extrado do modelo mecânico manipulado pela cena de this. Cria um filtro da classe tScalarExtractor, passando como par^ametro o tipo de campo escalar capturado na caixa de dialogo (deslocamento em x, y, ou z, rotação em x, y ou z, etc.). Ajusta o modelo de entrada do filtro com o modelo mecânico manipulado pela cena de this e executa o filtro.

### oswshell.h

oswshell.h

Veja tambem Classe tScalarExtractor

# set contour parms

Executa uma caixa de diálogo solicitando os parâmetros do filtro de geração de isolinhas do modelo mecânico manipulado pela cena de **this**. Os parâmetros são o valor escalar mínimo, o valor escalar máximo e o número de isolinhas geradas pelo filtro.

Veja tambem Comando show contour, classe tContourFilter

# set warp scale

Executa uma caixa de diálogo solicitando a escala utilizada por um filtro da classe tWarpFilter para geração da malha deformada do modelo mecânico manipulado pela cena de this.

Veja também Comando show warp, classe tWarpFilter

# show boundary edges

Exibe ou esconde o modelo gráfico que contém as arestas de contorno do modelo mecânico de cascas manipulado pela cena de **this**. O modelo gráfico com as arestas de contorno é gerado por um filtro da classe tBoundaryEdgesFilter.

Veja também Classe tBoundaryEdgesFilter

# show color map

Exibe ou esconde o mapa de cores do campo escalar do modelo mec^anico manipulado pela cena de this. O campo escalar deve ser extrado do modelo com o comando extract scalar field.

Veja também Comando extract scalar\_field

#### show\_mesh show mesh

Exibe ou esconde o modelo mecânico de cascas manipulado pela cena de **this**. O comando permite a visualização da malha original do modelo juntamente com as imagens obtidas do pos-processamento dos resultados de analise do modelo.

# show\_warp

Exibe ou esconde a malha deformada do modelo mec^anico manipulado pela cena de this. A malha deformada é gerada por um filtro da classe twarpFilter. O campo vetorial de deslocamentos utilizado pelo filtro é extraído do modelo mecânico manipulado pela cena de this por um filtro da classe tvectorExtractor.

Veja também Classes tWarpFilter, tVectorExtractor

#### OSW-Solid 11.2

OSW-Solid e um programa OSW de modelagem de solidos elasticos. Em OSW-Shell, um sólido é geometricamente representado por um modelo de sólidos, tal como definido no Captulo 3. As malhas dos modelos mec^anicos de um solido, automaticamente geradas a partir do modelo geométrico, são constituídas de elementos de contorno quadrangulares planos, descritos no Captulo 6. A interface de OSW-Solid e ilustrada na Figura 11.2.

|   | 2 OSW-Solid    |                            |                                   |             |      |                 |                                              |                          |                     |                                    |                                    |                  | $ \Box$ $\times$ |
|---|----------------|----------------------------|-----------------------------------|-------------|------|-----------------|----------------------------------------------|--------------------------|---------------------|------------------------------------|------------------------------------|------------------|------------------|
|   |                | File Edit View             |                                   |             |      |                 | Light Scalar Vector Tool Window              |                          |                     |                                    |                                    |                  |                  |
|   |                |                            |                                   |             |      |                 |                                              |                          |                     |                                    |                                    |                  |                  |
|   |                |                            |                                   |             |      |                 |                                              |                          |                     |                                    |                                    |                  |                  |
|   |                |                            |                                   |             |      |                 | A Document1 - Results visualization (U   O X |                          |                     | 20 Document1 - console (Top)       |                                    | $ \Box$ $\times$ |                  |
|   |                |                            |                                   |             |      |                 |                                              |                          |                     |                                    |                                    |                  |                  |
|   |                |                            |                                   |             |      |                 |                                              |                          |                     |                                    |                                    |                  |                  |
|   |                |                            |                                   |             |      |                 | 2 Document1 - Results visualization data     |                          |                     |                                    | $ \Box$ $\times$                   |                  |                  |
|   |                |                            |                                   |             | Node |                 |                                              | X Y, Z                   |                     | Disp. X                            | Disp. Y                            |                  |                  |
|   |                |                            |                                   |             |      |                 | $-1,0000.$                                   | 0.5000.                  | $-0.1000$           | $-3.5046E - 01$                    | $-2.2342E + 00$                    |                  |                  |
|   |                |                            |                                   |             |      | $\overline{2}$  | $-1.0000$                                    | 0.6000.                  | $-0.1000$           | $-1.2847E - 01$                    | $+4.1252E + 00$                    |                  |                  |
|   |                |                            |                                   |             |      | 3               | $-1.0000$                                    | 0.5000.                  | 0.0000              | $-5.2872E - 01$                    | $+1.5484E + 00$                    |                  |                  |
|   |                |                            |                                   |             |      | 4               | $-1.0000$ .                                  | 0.4000.                  | $-0.1000$           | $-1.0601E + 00$                    | $+2.3757E + 00$                    |                  |                  |
| 圂 |                |                            |                                   |             |      | 5               | $-1.0000$ .                                  | 0.5000.                  | $-0.2000$           | $+6.9815E - 01$                    | $-1.6979E + 00$                    |                  |                  |
|   |                | Color table                |                                   |             |      | 6               | $-1.0000.$                                   | 0.3000.                  | $-0.1000$           | $-4.1916E + 00$                    | $+5.7878E + 00$                    |                  |                  |
|   |                |                            | $-5.5568E + 01$                   |             |      | 7               | $-1.0000$                                    | 0.4000.                  | $-0.1000$           | $-2.3779E + 00$                    | $-1.7082E + 00$                    |                  |                  |
|   |                |                            | $-4.9671E + 01$                   |             |      | 8               | $-1.0000.$                                   | 0.3000.                  | 0.0000              | $-2.5246E + 00$                    | $+2.4680E - 01$                    |                  |                  |
|   |                |                            | $-4.3775E + 01$                   |             |      | 9               | $-1.0000,$                                   | 0.2000,                  | $-0.1000$           | $-2.3153E + 00$                    | $-3.2885E + 00$                    |                  |                  |
|   |                |                            | $-3.7878E + 01$                   |             |      | $\overline{10}$ | $-1.0000.$                                   | 0.3000.                  | $-0.2000$           | $-2.4875E + 00$                    | $+1.0032E + 00$                    |                  |                  |
|   |                |                            | $-3.1982E + 01$                   |             |      | 11              | $-1.0000.$                                   | 0.1000,                  | $-0.1000$           | $-7.1559E + 00$                    | $-1.3161E + 00$                    |                  |                  |
|   |                |                            | $-2.6085E + 01$                   |             |      | $\overline{12}$ | $-1.0000,$                                   | 0.2000,                  | $-0.1000$           | $-1.2534E + 00$                    | $+3.4896E + 00$                    |                  |                  |
|   |                |                            | $-2.0189E + 01$                   |             |      | $\overline{13}$ | $-1.0000,$                                   | 0.1000,                  | 0.0000              | $-1.8027E + 00$                    | $+1.0910E + 00$                    |                  |                  |
|   |                |                            | $-1.4292E + 01$                   |             |      | 14              | $-1.0000,$                                   | 0.0000,                  | $-0.1000$           | $-4.1247E + 00$                    | $+4.5294E+00$                      |                  |                  |
|   |                |                            | $-8.3960E + 00$                   | <b>Righ</b> |      | 15              | $-1,0000.$                                   | 0.1000.                  | $-0.2000$           | $-2.1310E + 00$                    | $+7.0122E - 01$                    | 미×l              |                  |
|   |                |                            | $-2.4995E + 00$                   |             |      | $\overline{16}$ | $-1,0000.$                                   | $-0.1000.$               | $-0.1000$           | $-8.1095E + 00$<br>$-4.3908E - 01$ | $+5.4807E + 00$                    |                  |                  |
|   |                |                            | $+3.3970E + 00$                   |             |      | 17              | $-1.0000$ .                                  | 0.0000.                  | $-0.1000$           |                                    | $-6.7771E - 01$                    |                  |                  |
|   |                |                            | $+9.2935E + 00$                   |             |      | 18              | $-1,0000.$<br>$-1.0000.$                     | $-0.1000.$<br>$-0.2000,$ | 0.0000<br>$-0.1000$ | $-3.4279E + 00$<br>+8.6339E-01     | $-4.4701E - 01$<br>$-3.8939E + 00$ |                  |                  |
|   |                |                            | $+1.5190E +01$                    |             |      | 19              | $-1,0000.$                                   | $-0.1000.$               | $-0.2000$           | $-2.2386E + 00$                    | +5,5896E-01                        |                  |                  |
|   |                |                            | $+2.1087E + 01$<br>$+2.6983E +01$ |             |      | $\overline{20}$ | $-1.0000$ .                                  | $-0.3000.$               | $-0.1000$           | $-1.1819E + 01$                    | $-2.1505E + 00$                    |                  |                  |
|   |                |                            | $+3.2880E + 01$                   |             |      | $\overline{21}$ | 4.0000                                       | 0.0000                   | 0.3000.             | പകാരമാകാരം                         | 2.00005.01                         |                  |                  |
|   |                |                            |                                   |             | O    |                 |                                              |                          |                     |                                    |                                    |                  |                  |
|   |                | Enter the Poisson's ratio: |                                   |             |      |                 |                                              |                          |                     |                                    |                                    |                  |                  |
|   | Command: solve |                            |                                   |             |      |                 |                                              |                          |                     |                                    |                                    |                  |                  |
|   | l Command:     |                            |                                   |             |      |                 |                                              |                          |                     |                                    |                                    |                  |                  |

Figura 11.2: Interface de OSW-Solid.

# Classes de OSW-Solid

Nessa Seção descreveremos as classes específicas de OSW-Solid, as quais são derivadas das classes das bibliotecas de classes de OSW. Descreveremos, também, os comandos das vistas da aplicação.

# Classe tGeoScene oswsolid.h

Um ob jeto da classe tGeoScene representa uma cena de um modelo geometrico de solidos de OSW-Solid. tGeoScene deriva diretamente da classe tScene. A cena pertence a um documento da classe tsolidDoc e mantém uma referência para o modelo de sólidos manipulado pela cena.

Veja também Classes tSolidDoc, tSolid

# **Construtor Público**

Construtor **inline** tGeoScene(tSolidDoc& doc); Inicializa o objeto base tScene com doc.

# Métodos Públicos

GetSceneName

**const char**\* GetSceneName() **const**; Retorna o nome da cena. Metodo virtual declarado na classe base tScene.

Veja também Classe tScene

**GetSolid inline** tSolid\* GetSolid(); Retorna um ponteiro para o modelo de sólidos manipulado pela cena.

Veja também Classe tSolid

**inline void** SetSolid(tSolid\* solid);

Adiciona o modelo de solidos solid ao documento da cena. O documento contem somente um modelo de solidos. Antes de adicionar solid ao documento e criar um ator para solid em this, o método destrói o modelo de sólidos do documento, se houver.

Veja também tScene:: AddActor

# Classe tGeoView

oswsolid.h

Um ob jeto da classe tGeoView e uma vista de uma cena da classe tGeoScene. A vista pode responder a comandos de leitura de um modelo de sólidos, de manipulação de vértices e faces de um modelo de sólidos e de geração de malhas de elementos finitos a partir do modelo geometrico de uma solido. A classe deriva diretamente da classe tPolyView.

Veja também Classes tGeoScene, tPolyView

# **Construtor Público**

Construtor **inline** tGeoView(tGeoScene& scene, tCamera\* camera); Inicializa o objeto base tPolyView com scene e camera.

# Método Público

GetScene **inline** tGeoScene\* GetScene(); Retorna um ponteiro para a cena de this.

# Comandos

Cria o modelo de solidos de uma caixa. Solicita a entrada, em uma das janelas de vista da cena de this, de um retângulo correspondente à face da caixa no plano de trabalho da vista. Em seguida, solicita a entrada de uma dist^ancia correspondente a altura da caixa. O modelo é criado por varredura translacional e adicionado à cena de this.

Veja também Classe tSolidSweeper

# cylinder

Cria o modelo de solidos de um cilindro. Solicita a entrada, em uma das janelas de vista da cena de **this**, de uma circunferência correspondente à base do cilindro no plano de trabalho da vista. Em seguida, solicita a entrada de uma dist^ancia correspondente a altura do cilindro. O modelo e criado por varredura translacional e adicionado a cena de this.

Veja também Classe tSolidSweeper

# delete

Remove o modelo de sólidos manipulado pela cena de this da cena.

# generate mesh

Executa uma caixa de dialogo solicitando o tamanho do elemento da malha a ser gerada. Cria um filtro da classe tBESolidMeshGenerator. Ajusta o modelo de entrada do filtro com o modelo de sólidos manipulado pela cena de this. Ajusta o tamanho do elemento do ltro com o tamanho do elemento capturado na caixa de dialogo e executa o filtro. Se o filtro executar com sucesso, cria uma cena da classe tMecScene e adiciona o modelo mec^anico de sada do ltro a cena criada. Se ocorrer algum erro durante a geração da malha, uma exceção da classe xmsq é gerada.

Veja também Classes tBESolidMeshGenerator, tMecScene, xmsq  $(C++)$ 

# mirror

Solicita, nas vistas da cena de this, a entrada de dois pontos correspondentes ao traco de um plano perpendicular ao plano de trabalho da vista corrente da cena de this. Aplica uma transformação de reflexão no modelo de sólidos manipulado pela cena de this no plano dado.

Veja tambem Classe t3DTransfMatrix

# move

Solicita, nas vistas da cena de this, a entrada de um vetor de deslocamento. Translada o modelo de sólidos manipulado pela cena de **this** de acordo com o vetor de deslocamento dado.

Veja tambem Classe t3DTransfMatrix

# move face

Solicita a seleção, nas vistas da cena de this, de uma face do modelo de sólidos manipulado pela cena de this. Solicita a entrada de um vetor de deslocamento e translada os vertices da face selecionada de acordo com o vetor de deslocamento dado.

Veja também Classe t3DTransfMatrix

# move vertex

Solicita a selecão, nas vistas da cena de this, de um vértice do modelo de sólidos manipulado pela cena de this. Solicita a entrada de um vetor de deslocamento e translada o vertice selecionado de acordo com o vetor de deslocamento dado.

Veja também Classe t3DTransfMatrix

# read

Executa uma caixa de diálogo solicitando o nome do arquivo com a descrição de um

modelo da classe tSolid. Cria um leitor da classe tSolidReader, passando como par^ametro o nome do arquivo capturado na caixa de dialogo. Se o leitor executar com sucesso, adiciona o modelo de sólidos de saída do leitor à cena de this.

Veja tambem Classes tSolidReader, tSolid

# rotate

Solicita a entrada de um ponto correspondente ao centro de rotação. Em seguida, solicita a entrada de um ângulo correspondente ao ângulo de rotação. A direção de rotação é dada pelo VPN da vista corrente da cena de this. Rotaciona o modelo de sólidos manipulado pela cena de this de acordo com os parâmetros dados.

Veja tambem Classe t3DTransfMatrix

# scale

Solicita a entrada de um ponto correspondente ao centro base da transformação de escala. Em seguida, solicita a entrada de um ponto correspondente aos valores de escala  $x,y,z$  da transformação de escala. Aplica a transformação de escala no modelo de sólidos manipulado pela cena de **this** de acordo com os parâmetros dados.

Veja tambem Classe t3DTransfMatrix

#### $\operatorname{set\_material}$ set material and the control of the control of the control of the control of the control of the control of the

Solicita a seleção, nas vistas da cena de this, de uma lista de faces do modelo de sólidos manipulado pela cena de **this**. Solicita a seleção de um material no editor de materiais e atribui o material as faces selecionadas.

Veja também Classes tMaterial, tMaterialEditor

### sphere

Cria o modelo de solidos de uma esfera. Solicita a entrada de um ponto correspondente ao centro da esfera e, em seguida, a entrada de uma dist^ancia correspondente ao raio da esfera. O plano do equador da esfera e o plano de trabalho da vista corrente da cena de this. O modelo é criado por varredura rotacional e adicionado à cena de this.

Veja também Classe tShellSweeper

Executa uma caixa de dialogo solicitando o nome do arquivo no qual sera armazenada a descrição do modelo de sólidos manipulado pela cena de **this**. Cria um escritor da classe tSolidWriter, passando como par^ametro o nome do arquivo capturado na caixa de dialogo. Ajusta o modelo de entrada do escritor com o modelo de solidos manipulado pela cena de this e executa o escritor.

Veja também Classe tSolidWriter

# Classe tMecScene

### oswsolid.h

Um objeto da classe tMecScene representa uma cena de um modelo mecânico de sólidos de OSW-Solid. tMecScene deriva diretamente da classe tScene. A cena pertence a um documento da classe tSolidDoc e mantém uma referência para um modelo mec^anico manipulado pela cena.

Veja também Classes tSolidDoc, tSolidMesh

#### Construtor Público

#### Construtor

**inline** tMecScene(tSolidDoc& doc); Inicializa o objeto base tScene com doc.

### Métodos Públicos

Veja também Classe tScene

GetMesh **inline** tMesh\* GetMesh(); Retorna um ponteiro para o modelo mec^anico manipulado pela cena.

Veja também Classe tMesh

GetSceneName **const char**\* GetSceneName() **const**; Retorna o nome da cena. Metodo virtual declarado na classe base tScene.

### **SetMesh**

**inline void** SetMesh(tMesh\* mesh);

Adiciona o modelo mec^anico mesh ao documento da cena e cria um ator para mesh. O documento pode conter vários modelos mecânicos, mas this manipula somente o modelo mecânico mesh.

Veja também tScene:: AddActor

# Classe tMecView

#### oswsolid.h

Um objeto da classe tMecView é uma vista de uma cena da classe tMecScene. A vista pode responder a comandos de leitura de um modelo mec^anico de uma solido, de especificação da vinculação e do carregamento de um modelo mecânico de uma sólido e de análise elastostática de um modelo mecânico de uma sólido pelo método dos elementos finitos. A classe deriva das classes tMeshView e tDataView.

Veja também Classes tMecScene, tMeshView, tDataView

### Construtor Público

Construtor **inline** tMecView(tMecScene& scene, tCamera\* camera); Inicializa os ob jetos base tMeshView e tDataView com scene e camera.

Veja também Classes tMeshView, tDataView

Método Público

GetScene **inline** tMecScene\* GetScene(); Retorna um ponteiro para a cena de this.

#### Comandos

#### delete\_cell delete cell

Solicita a seleção, nas vistas da cena de **this**, de uma lista de células do modelo mecânico de solidos manipulado pela cena de this e remove as celulas selecionadas do modelo.

### delete node

Solicita a seleção, nas vistas da cena de **this**, de uma lista de nós do modelo mecânico manipulado pela cena de **this** e remove os nós selecionados do modelo. As células incidentes nos nós selecionados também são removidas.

#### $fix$

Solicita a seleção, nas vistas da cena de this, de uma lista de nós do modelo mecânico de sólidos manipulado pela cena de **this**. Fixa todos os graus de liberdade especificados com o comando select dofs dos nós selecionados do modelo.

Veja também Comando select dofs, classe tDOF

#### load\_node

Solicita a seleção, nas vistas da cena de this, de uma lista de nós do modelo mecânico de solidos manipulado pela cena de this. Executa uma caixa de dialogo solicitando as coordenadas de um ponto e a justa o vetor de cargas dos nos selecionados com as coordenadas do ponto capturado na caixa de dialogo.

#### read

Executa uma caixa de diálogo solicitando o nome do arquivo com a descrição de um modelo mec^anico da classe tSolidMesh. Cria um leitor da classe tSolidMeshReader, passando como par^ametro o nome do arquivo capturado na caixa de dialogo. Se o leitor executar com sucesso, adiciona o modelo mecânico de saída do leitor à cena de this.

Veja também Classes tSolidMeshReader, tSolidMesh

#### release

Solicita a seleção, nas vistas da cena de **this**, de uma lista de nós do modelo mecânico de sólidos manipulado pela cena de this. Libera todos os graus de liberdade dos nós selecionados do modelo.

Veja também Comando select dofs, classe tDOF

Executa uma caixa de diálogo solicitando a especificação de quais graus de liberdade dos nós do modelo mecânico manipulado pela cena de this serão fixados pelo comando fix.

#### Veja também Comando fix

#### set\_material set material and the control of the control of the control of the control of the control of the control of the

Solicita a seleção, nas vistas da cena de this, de uma lista de células do modelo mecânico manipulado pela cena de **this**. Solicita a seleção de um material no editor de materiais

Veja também Classes tMaterial, tMaterialEditor

# solve

Cria um solver da classe tBESolver. Ajusta <sup>o</sup> modelo de entrada do solver com <sup>o</sup> modelo mecânico manipulado pela cena de this. Se o *solver* executar com sucesso, cria uma cena da classe tResScene e adiciona o modelo de saída do *solver* à cena criada.

Veja tambem Classes tBESolver, tResScene

# unload nodes

Solicita a seleção, nas vistas da cena de this, de uma lista de nós do modelo mecânico de sólidos manipulado pela cena de this. Zera o vetor de cargas dos nós selecionadas do modelo.

# write

Executa uma caixa de dialogo solicitando o nome do arquivo no qual sera armazenada a descrição do modelo mecânico manipulado pela cena de **this**. Cria um escritor da classe tMeshWriter, passando como par^ametro o nome do arquivo capturado na caixa de dialogo. Ajusta o modelo de entrada do escritor com o modelo mec^anico manipulado pela cena de this. Executa o escritor.

Veja também Classe tMeshWriter

# Classe tSolidApp oswsolid.h

Um objeto da classe tsolidapp é uma aplicação OSW de modelagem de sólidos, ou seja, OSW-Solid. A classe e diretamente derivada da classe tApplication.

Veja também Classe tApplication

# Construtor Público

**inline** tSolidApp(); Construtor default. Inicializa OSW-Solid.

Veja também tApplication:: Run

# Classe tSolidDoc oswsolid.h

Um objeto da classe tSolidDoc representa um documento de OSW-Solid. O documento pode conter um modelo geométrico de sólidos, vários modelos mecânicos e vários modelos gráficos resultantes do processo de visualização dos resultados de análise, além das cenas correspondentes. A classe e diretamente derivada de tDocument.

Veja também Classe tDocument

# Construtor Público

Construtor **inline** tSolidDoc(tSolidApp& app); Inicializa o objeto base tDocument com app.

# Classe tSolidMeshReader

Um objeto da classe tSolidMeshReader é um leitor de modelos mecânicos de sólidos (vimos a definição de *leitor* no Capítulo 7). Um modelo mecânico de sólidos é constituído de elementos de contorno da classe tBE4NQuad, cujos nós possuem 3 graus de liberdade, como descrito no Capítulo 6. A classe é derivada diretamente de tMesh-Reader.

Veja também Classes tMeshReader, tBE4NQuad

### **Construtor Público**

#### Construtor

**inline** tSolidMeshReader(**const char**\* fileName); Inicializa o objeto base tMeshReader com fileName.

# Classe tResScene

Um ob jeto da classe tResScene representa uma cena de pos-processamento de um modelo mec^anico de solidos de OSW-Solid. tResScene deriva diretamente da classe tMecScene. Além de manter uma referência para um modelo mecânico manipulado pela cena, um objeto da classe tresscene contém atores que representam o mapa de cores, as isolinhas, a estrutura deformada e as arestas de contorno do modelo mec^anico.

Veja também Classe tMecScene

### Construtor Público

# Construtor

**inline** tResScene(tSolidDoc& doc); Inicializa o ob jeto base tMecScene com doc.

### Metodos Publicos

# GetSceneName

**const char**\* GetSceneName() **const**; Retorna o nome da cena. Metodo virtual declarado na classe base tScene.

Veja também Classe tScene

# Classe tResView

oswsolid.h

Um ob jeto da classe tResView e uma vista de uma cena da classe tResScene. A vista pode responder a comandos de visualização do mapa de cores, isolinhas, estrutura deformada e arestas de contorno de um modelo mec^anico de solidos. A classe deriva das classes tColorMapView e tDataView.

Veja também Classes tResScene, tColorMapView, tDataView

### Construtor Público

### Construtor

**inline** tResView(tMecScene& scene, tCamera\* camera); Inicializa os ob jetos base tColorMapView e tDataView com scene e camera.

# Método Público

# GetScene

**inline** tResScene\* GetScene(); Retorna um ponteiro para a cena de this.

# Comandos

# extract\_scalar\_field

Executa uma caixa de diálogo solicitando o campo escalar a ser extraído do modelo mecânico manipulado pela cena de this. Cria um filtro da classe tScalarExtractor, passando como par^ametro o tipo de campo escalar capturado na caixa de dialogo (deslocamento ou forca de superfcie em x, y, ou z). Ajusta o modelo de entrada do filtro com o modelo mecânico manipulado pela cena de **this** e executa o filtro.

# Veja também Classe tScalarExtractor

# set contour parms

Executa uma caixa de diálogo solicitando os parâmetros do filtro de geração de isolinhas do modelo mecânico manipulado pela cena de this. Os parâmetros são o valor escalar mínimo, o valor escalar máximo e o número de isolinhas geradas pelo filtro.

Veja tambem Comando show contour, classe tContourFilter

# set warp scale

Executa uma caixa de diálogo solicitando a escala utilizada por um filtro da classe tWarpFilter para geração da malha deformada do modelo mecânico manipulado pela

Veja também Comando show warp, classe tWarpFilter

# show boundary edges

Exibe ou esconde o modelo gráfico que contém as arestas de contorno do modelo mecânico de sólidos manipulado pela cena de this. O modelo gráfico com as arestas de contorno é gerado por um filtro da classe tBoundaryEdgesFilter.

Veja também Classe tBoundaryEdgesFilter

# show color map

Exibe ou esconde o mapa de cores do campo escalar do modelo mec^anico manipulado pela cena de this. O campo escalar deve ser extraído do modelo com o comando extract scalar field.

Veja também Comando extract\_scalar\_field

Exibe ou esconde o modelo mecânico de sólidos manipulado pela cena de this. O comando permite a visualização da malha original do modelo juntamente com as imagens obtidas do pos-processamento dos resultados de analise do modelo.

# show warp

Exibe ou esconde a malha deformada do modelo mec^anico manipulado pela cena de this. A malha deformada é gerada por um filtro da classe twarpFilter. O campo vetorial de deslocamentos utilizado pelo filtro é extraído do modelo mecânico manipulado pela cena de this por um filtro da classe tvectorExtractor.

Veja também Classes tWarpFilter, tVectorExtractor

# 11.3 Figuras Coloridas

Nas páginas seguintes apresentaremos figuras coloridas de alguns resultados obtidos pela aplicação de modelagem utilizada como exemplo no Capítulo 9. As imagens foram capturadas diretamente das janelas de vistas gráficas de OSW-Shell e impressas por um software de manipulação de imagens. Apresentaremos, também, algumas figuras coloridas que ilustram a utilização dos elementos de interface de OSW-Shell na modelagem de uma casca simples. Mostraremos, em alguns passos, como definir o modelo geométrico de uma casca, gerar as malhas de elementos finitos, impor as condições de contorno e carregamentos às malhas geradas, analisar os modelos mecânicos e visualizar os resultados de analise.

#### **Figuras Coloridas**

**Casca cilíndrica**. No Capítulo 7 utilizamos uma casca cilíndrica para exemplificarmos os resultados de visualização de escalares e de vetores. No Capítulo 9 empregamos a mesma casca nas ilustrações da interface de OSW-Shell. A seguir, mostraremos algumas imagens coloridas dessa casca cilíndrica. Quando as grandezas não forem referidas a um sistema de medidas específico, utilizaremos uc para denotar unidade de comprimento e uf para denotar unidade de força.

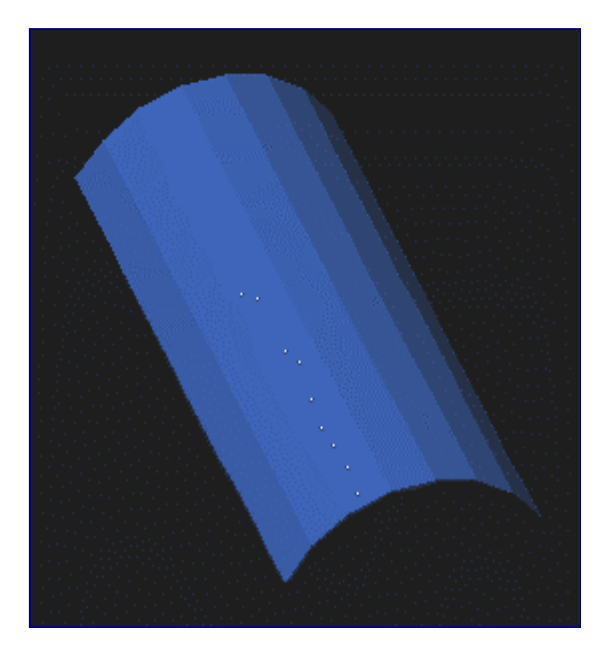

**Figura Colorida 1**. Modelo geométrico da casca. O modelo geométrico da casca é um modelo de cascas, tal como definido no Capítulo 3. O modelo foi gerado por varredura translacional de um arco de circunferência de raio unitário, centrado na origem, ao longo do eixo z. O ângulo interno do arco é de 120º . O comprimento da casca é igual a 4 uc. A imagem foi sintetizada por um objeto da classe tScanner, com tonalização *flat*. A cor da luz ambiente da cena é um tom de cinza. O azul é devido a uma luz puntual sobre o eixo z, situada a 10 uc da origem do sistema global.

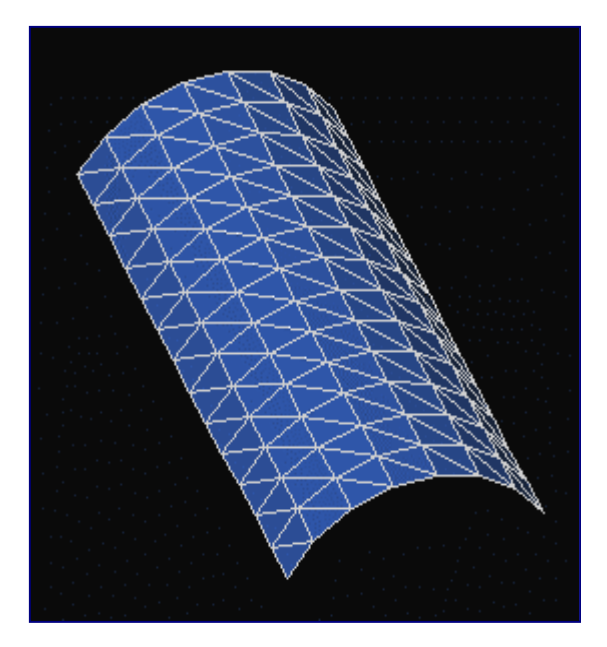

**Figura Colorida 2**. Modelo mecânico da casca. A geometria do modelo mecânico da casca é representada por um modelo de decomposição por células, tal como visto no Capítulo 3. O modelo foi gerado pelo processo de geração de malhas descrito no Capítulo 6. O tamanho do elemento é igual a 0,3 uc. A malha de elementos finitos do modelo possui 182 células e 112 vértices. A espessura dos elementos é 0,1 uc. O material, hipotético, possui módulo de elasticidade igual a  $10.000 \text{ uf/uc}^2$ . O coeficiente de Poisson é 0,5.

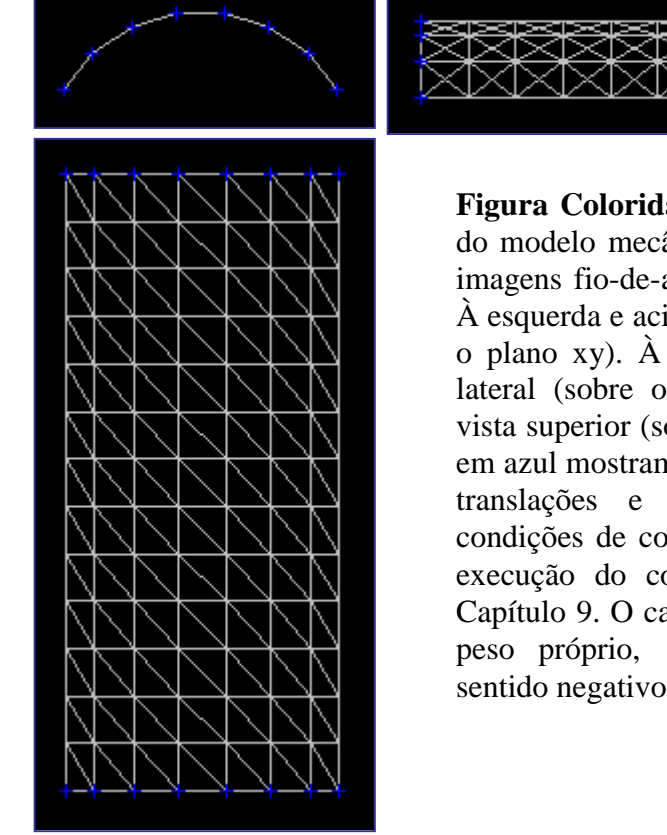

**Figura Colorida 3**. Condições de contorno do modelo mecânico. A figura mostra três imagens fio-de-arame do modelo mecânico. À esquerda e acima, uma vista frontal (sobre o plano xy). À direita e acima, uma vista lateral (sobre o plano yz). Ao lado, uma vista superior (sobre o plano zx). As marcas em azul mostram os vértices do modelo com translações e rotações restringidas. As condições de contorno foram impostas pela execução do comando fix, discutido no Capítulo 9. O carregamento da estrutura é o peso próprio, 1.000 uf/uc<sup>2</sup>, aplicado no sentido negativo do eixo y.

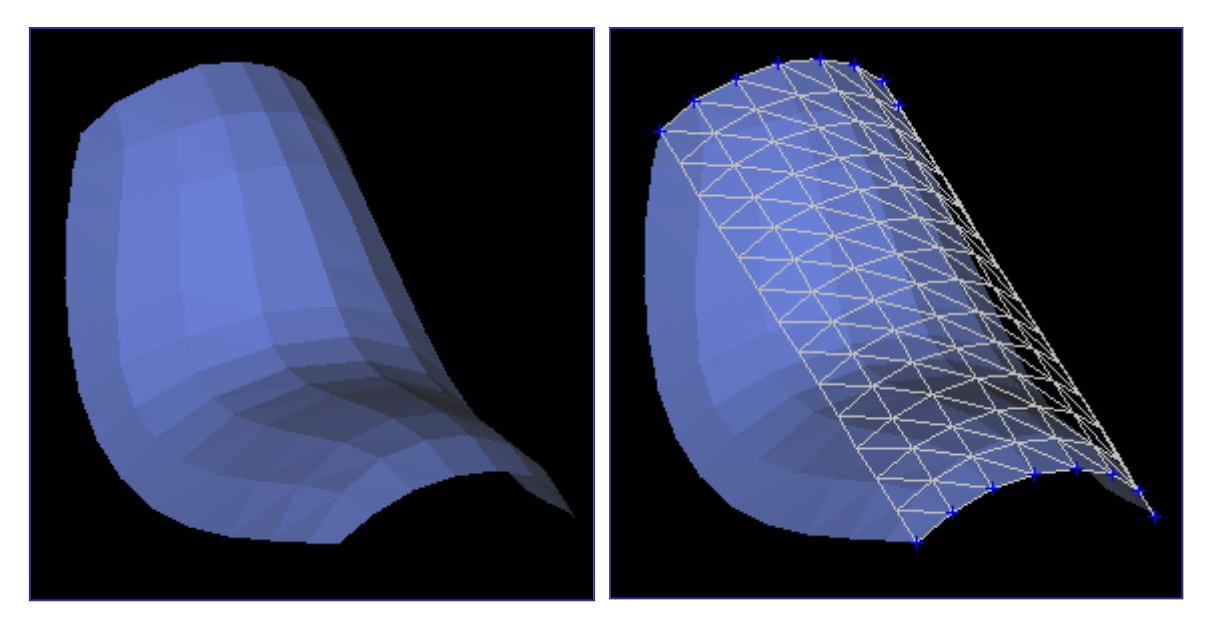

**Figura Colorida 4**. Estrutura deformada da casca. Após a análise numérica, um filtro da classe tVectorExtractor extrai o vetor de deslocamentos dos nós do modelo mecânico. Em seguida, um filtro da classe tWarpFilter usa o vetor de deslocamentos para gerar um modelo gráfico que representa a estrutura deformada da casca. O fator de escala utilizado no exemplo é igual a 10. À esquerda, uma imagem do modelo gráfico produzida por um objeto da classe tScanner, com tonalização de Gouraud. À direita, um ator adicionado à cena, exibindo a malha do modelo mecânico.
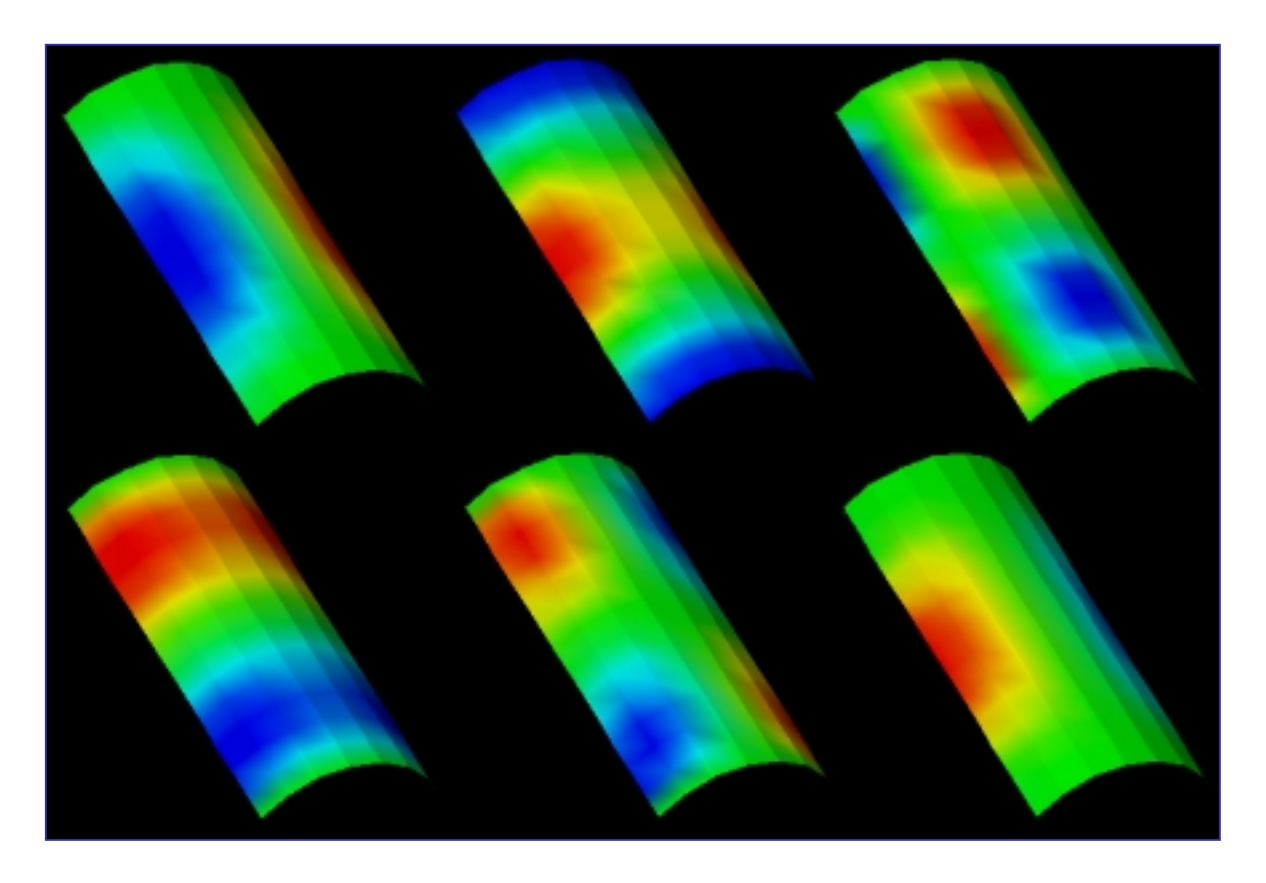

**Figura Colorida 5**. Mapas de cores. Embora o problema fundamental seja definido em termos de vetores e tensores, algoritmos de transformações de escalares podem ser utilizados para visualização do comportamento da casca. Da esquerda para a direita, acima, mapas de cores para os componentes x,y,z de deslocamento, respectivamente. Abaixo, da esquerda para a direita, mapas de cores para os componentes x,y,z de rotação, respectivamente.

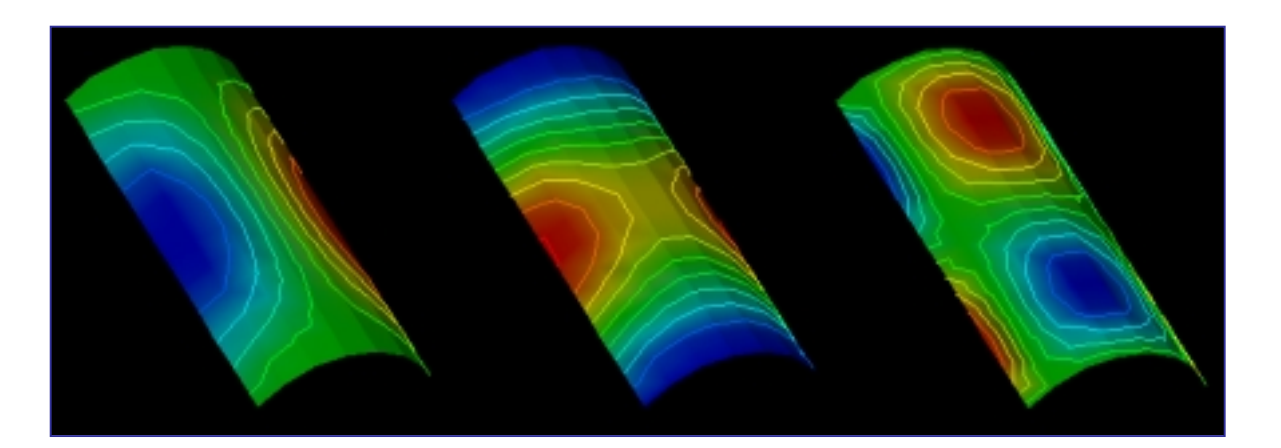

**Figura Colorida 6**. Mapas de cores e isolinhas. Da esquerda para a direita, mapas de cores e isolinhas para os componentes x,y,z de deslocamento. A imagem mostra que as isolinhas são "contornos" de regiões do mapa de cores. Em visualização tridimensional, as cores do mapa de cores são alteradas pela luz da cena. A figura foi gerada com uma luz puntual de cor cinza claro, para realçar as isolinhas.

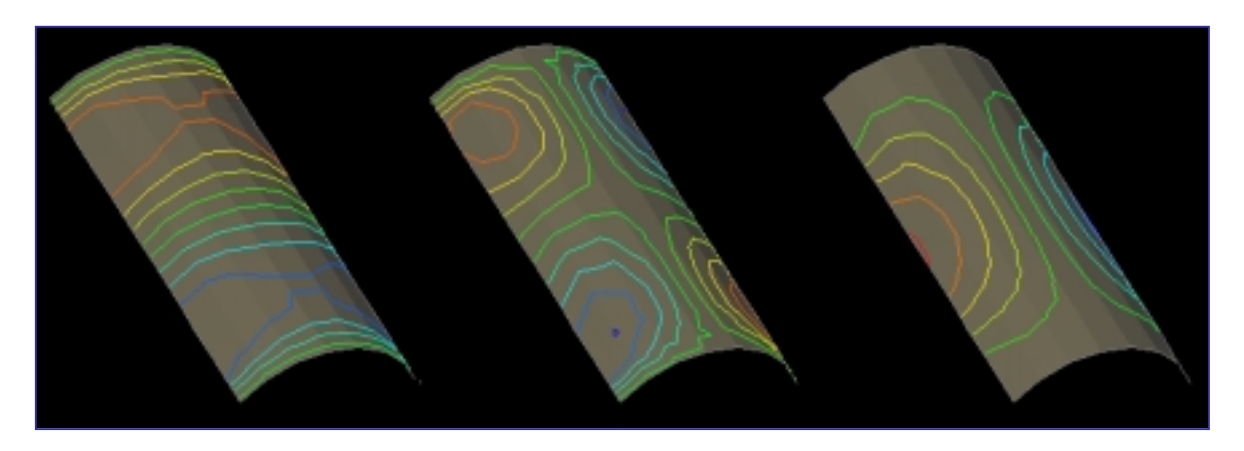

**Figura Colorida 7**. Mais isolinhas. Da esquerda para a direita, isolinhas dos componentes x,y,z de rotação. Nessas imagens, os mapas de cores não são exibidos. A mensagem tMapper::UseScalars(**false**) foi enviada aos mapeadores dos atores do modelo mecânico da cena. Como resultado, a cor utilizada para iluminação de um vértice do modelo não é dada pelo escalar do vértice e pela tabela de cores do mapeador, mas sim pelas propriedades materiais do objeto, de acordo com o modelo de iluminação definido no Capítulo 7.

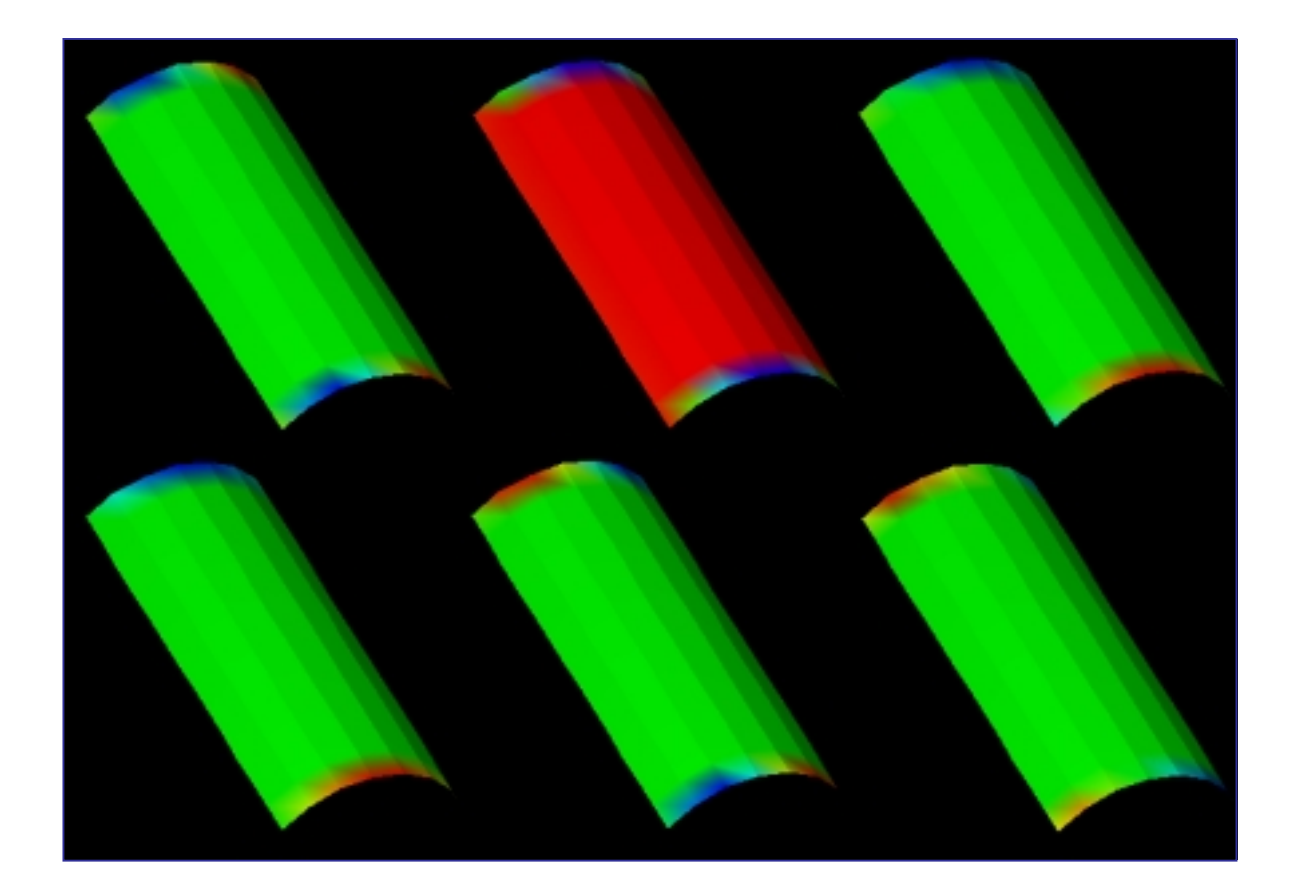

**Figura Colorida 8**. Mais mapas de cores. Da esquerda para a direita e de cima para baixo, mapas de cores dos componentes x,y,z de forças e componentes x,y,z de momentos, respectivamente.

**Cobertura de um galpão**. Os dados geométricos para esse exemplo foram obtidos de ZIENKIEWICZ [133]. Os atributos mecânicos adotados, contudo, são distintos. Duas análises foram efetuadas para a mesma malha de elementos e os mesmos carregamentos, mas para condições de contorno diferentes. Algumas imagens são apresentadas a seguir.

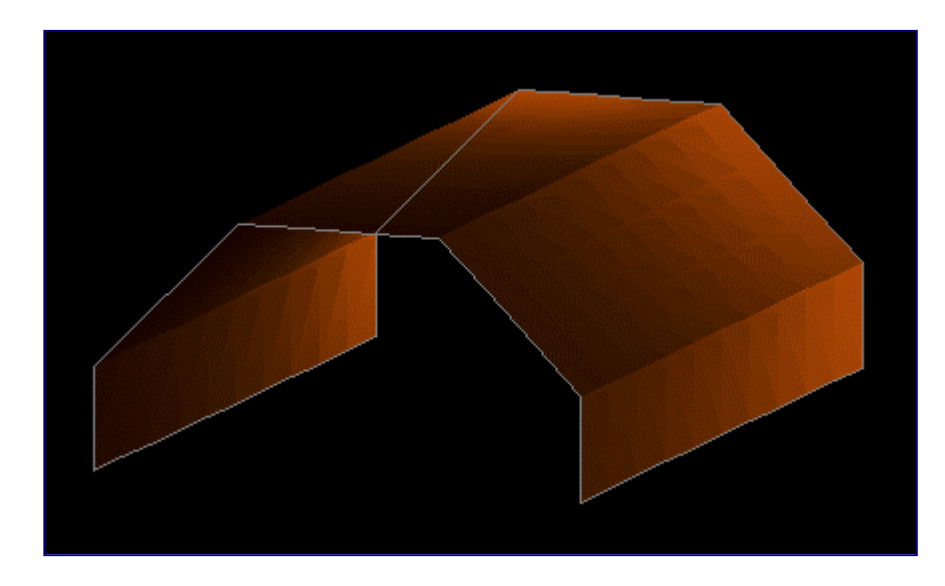

**Figura Colorida 9**. Modelo geométrico da cobertura. O modelo geométrico da casca foi gerado por varredura translacional de um objeto da classe tPolyline, definido no Capítulo 3, com 6 vértices. A cobertura possui 25,2cm de largura, 12,6cm de altura e 38,8cm de profundidade. A imagem foi sintetizada por um objeto da classe tScanner, com tonalização *flat*. A cena contém dois atores: um correspondente ao modelo de cascas e outro correspondente às arestas de contorno do modelo mecânico.

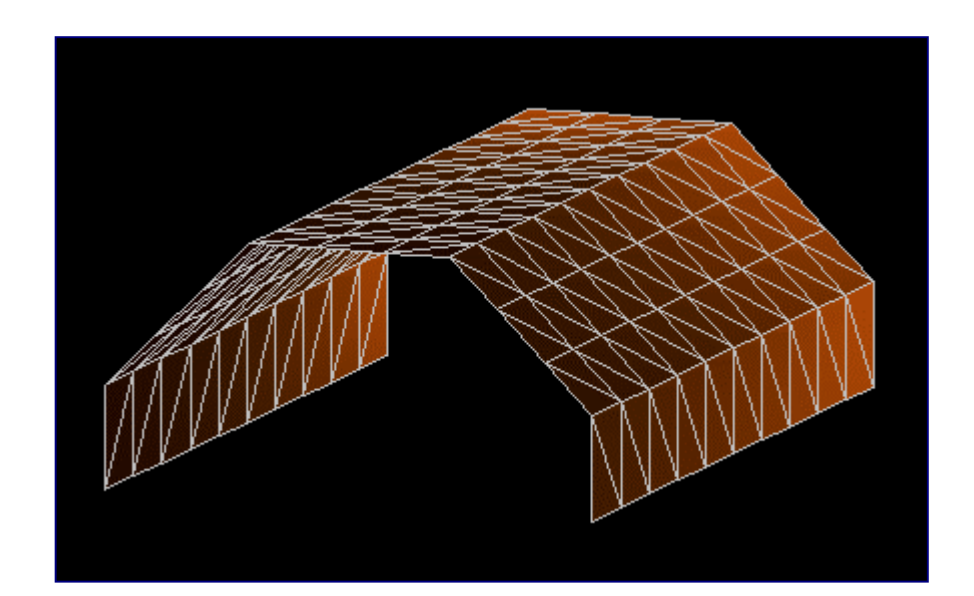

**Figura Colorida 10.** Modelo mecânico da casca, gerado por um objeto da classe tFEShellMeshGenerator. O tamanho do elemento é 4cm. A malha resultante tem 220 células e 132 nós. A espessura da casca é 0,5cm. O material tem módulo de elasticidade de  $250\text{kgf/cm}^2$  e coeficiente de Poisson 0,43.

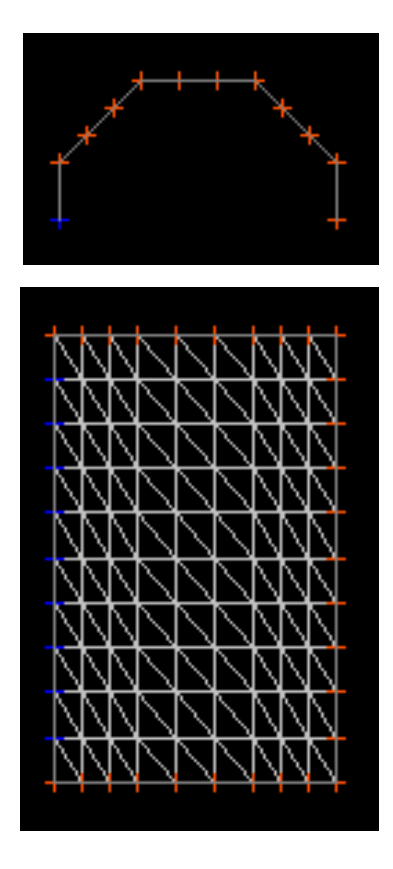

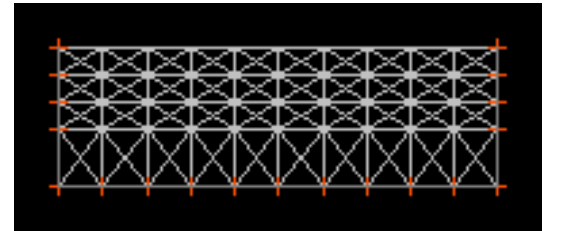

**Figura Colorida 11.** Condições de contorno da cobertura. As marcas em azul, como no exemplo anterior, denotam vértices engastados. Os pontos vermelhos significam que os deslocamentos ao longo da largura e da altura da cobertura são restringidos. O carregamento é o peso próprio da cobertura, 0,07kgf/cm<sup>2</sup>, aplicado na vertical.

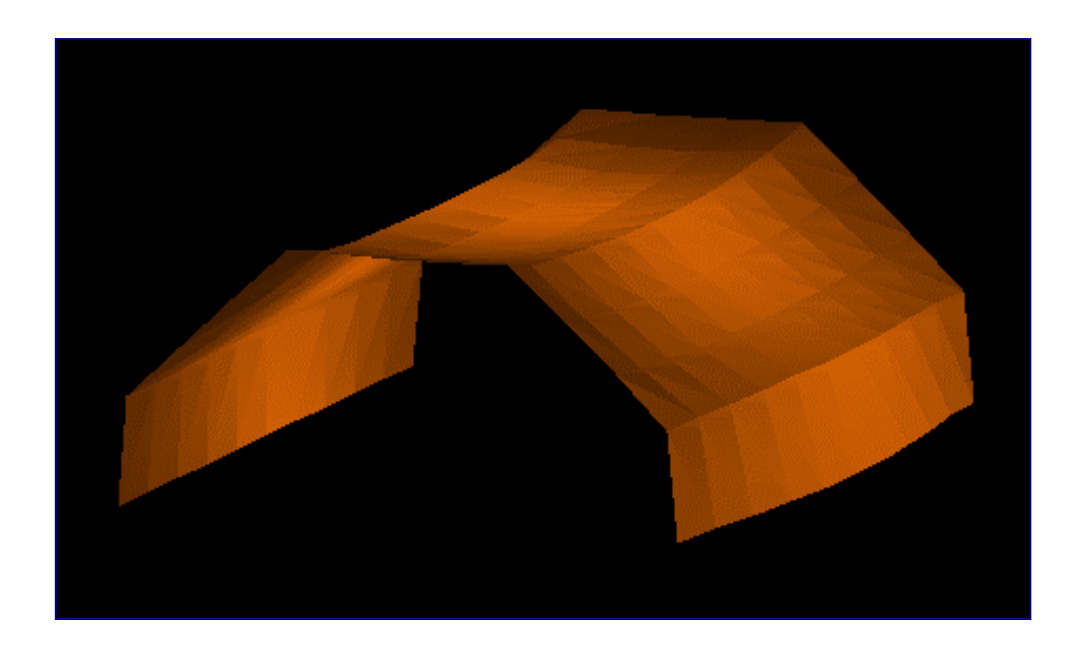

**Figura Colorida 12**. Estrutura deformada da cobertura. Modelo gráfico com 220 triângulos, gerado por um objeto da classe tWarpFilter. A imagem foi sintetizada por um *renderer* da classe tScanner, usando tonalização de Gouraud. As silhuetas dos triângulos, resultantes do processo, podem ser observadas na figura. Contudo, o método é comumente empregado porque o mais importante em visualização científica não é realismo visual, mas o significado dos dados de um modelo, como mostrado nessa imagem.

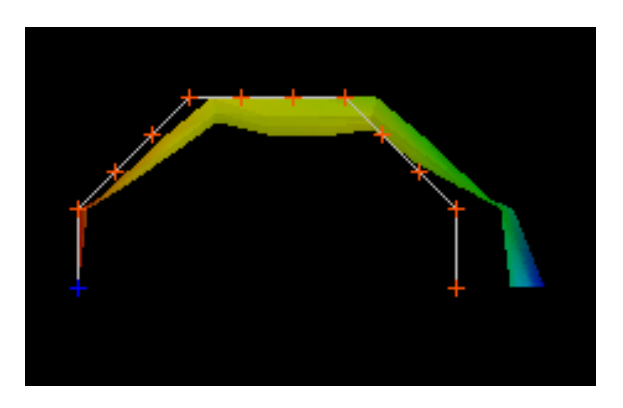

**Figura Colorida 13**. *Warping* e mapa de cores. Os atores de uma cena podem compartilhar os modelos do documento da aplicação. Como cada ator possui seu próprio tMapper, um modelo pode ser exibido de diferentes formas em uma cena, ou em cenas distintas. Na figura acima, a estrutura deformada é colorida com o mapa de cores do deslocamento horizontal da cobertura.

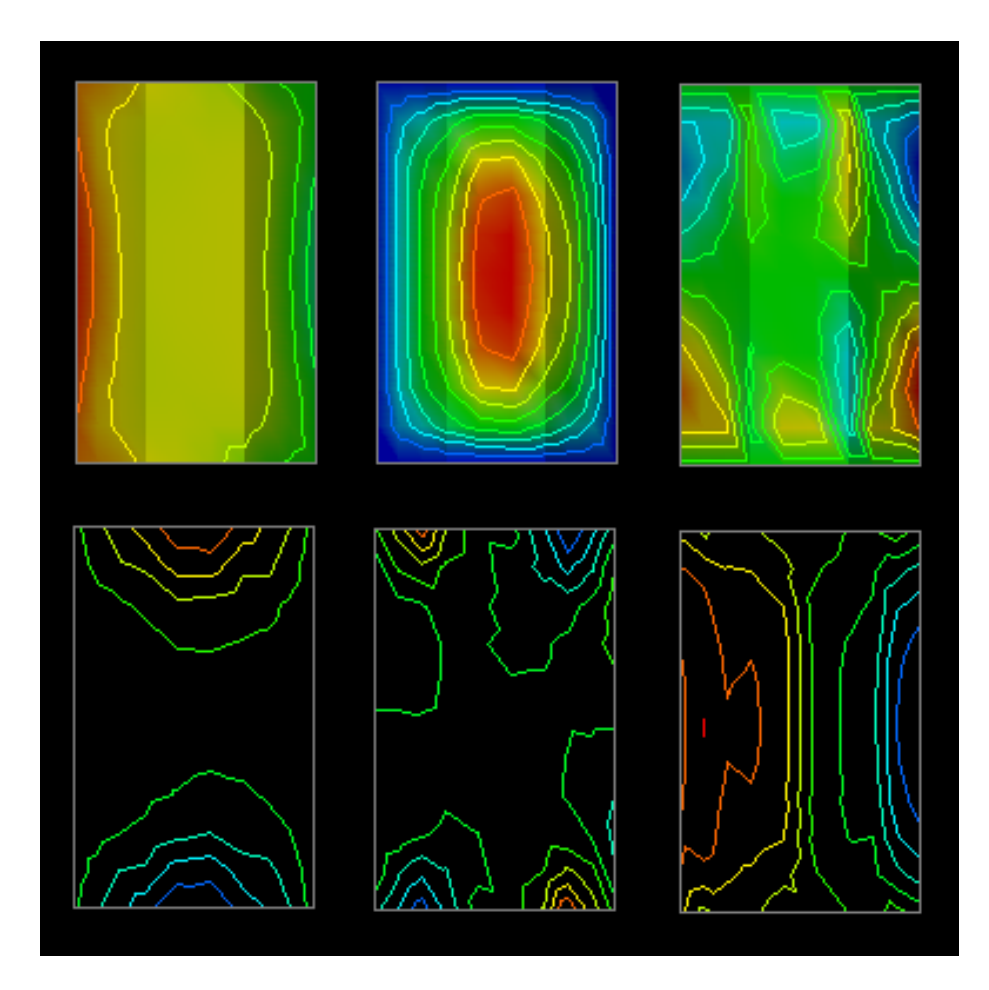

**Figura Colorida 14**. Isolinhas. Da esquerda para a direita, acima, isolinhas e mapas de cores dos componentes x,y,z de deslocamento, respectivamente. Da esquerda para a direita, abaixo, arestas de contorno do modelo mecânico da cobertura e isolinhas dos componentes z,y,z de rotação, respectivamente.

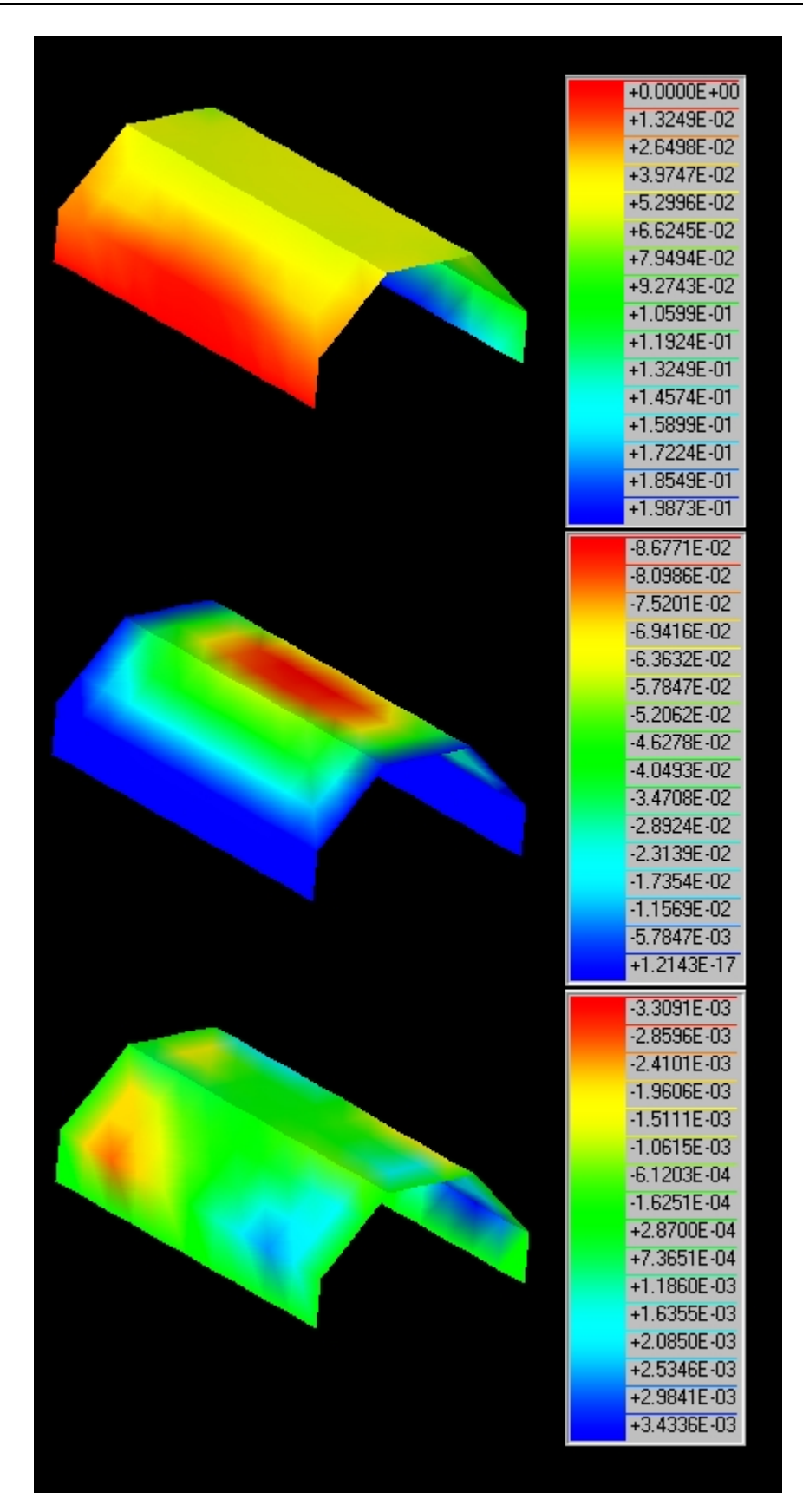

**Figura Colorida 15**. Janelas de tabelas de cores. De cima para baixo, à esquerda, mapas de cores para os componentes x,y,z de deslocamento, respectivamente. À direita, as tabelas de cores correspondentes. Uma tabela de cores é um objeto da classe tLookupTable. Uma tabela de cores padrão possui 256 cores, do vermelho até o azul. As cores são especificadas no modelo HSV, definido no Capítulo 7.

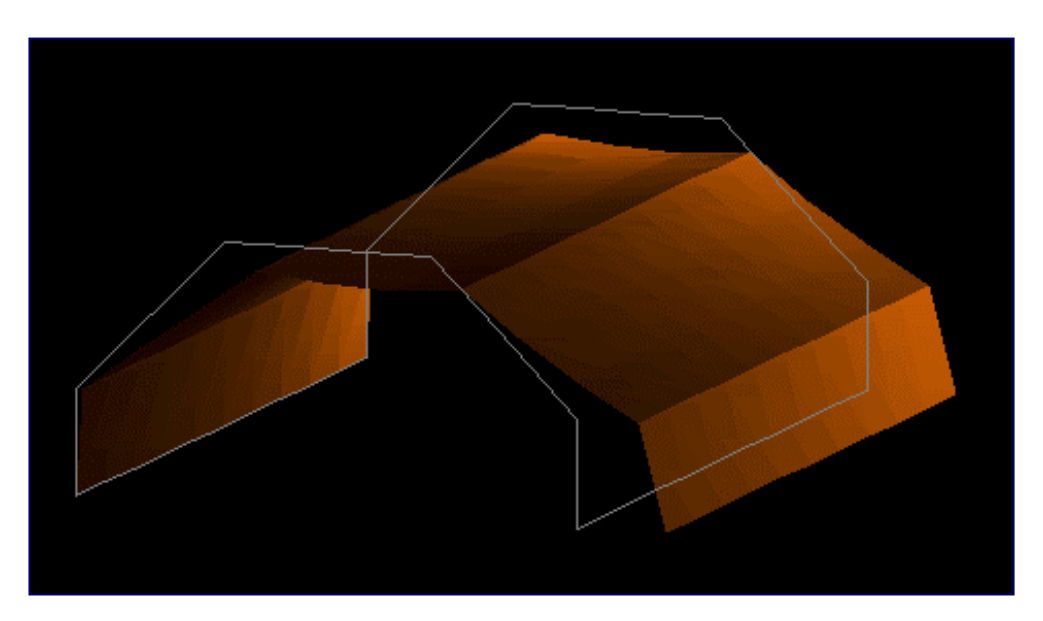

**Figura Colorida 16.** Outras condições de contorno. A figura mostra as arestas de contorno do modelo mecânico e do modelo gráfico da estrutura deformada. A análise foi feita com os mesmos carregamentos, mesmo material e mesma malha de elementos do exemplo anterior. As únicas alterações estão nos apoios. Somente os nós de cota mais inferior foram restringidos. Os deslocamentos da estrutura deformada, gerada por um objeto da classe tWarpFilter, estão em escala 0,15:1. A imagem do modelo gráfico foi produzida por um objeto da classe tScanner.

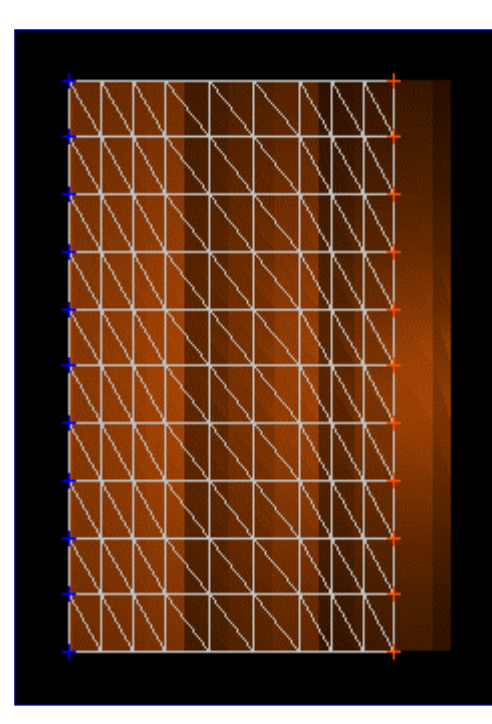

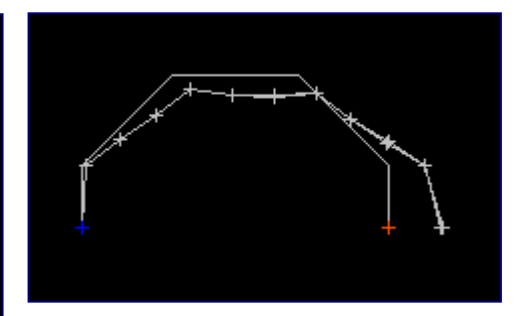

**Figura Colorida 17**. Outras vistas da estrutura deformada da cobertura. Ao lado, vista superior, com os *blips* azuis e vermelhos indicando os nós apoiados. Acima, vista frontal da cobertura.

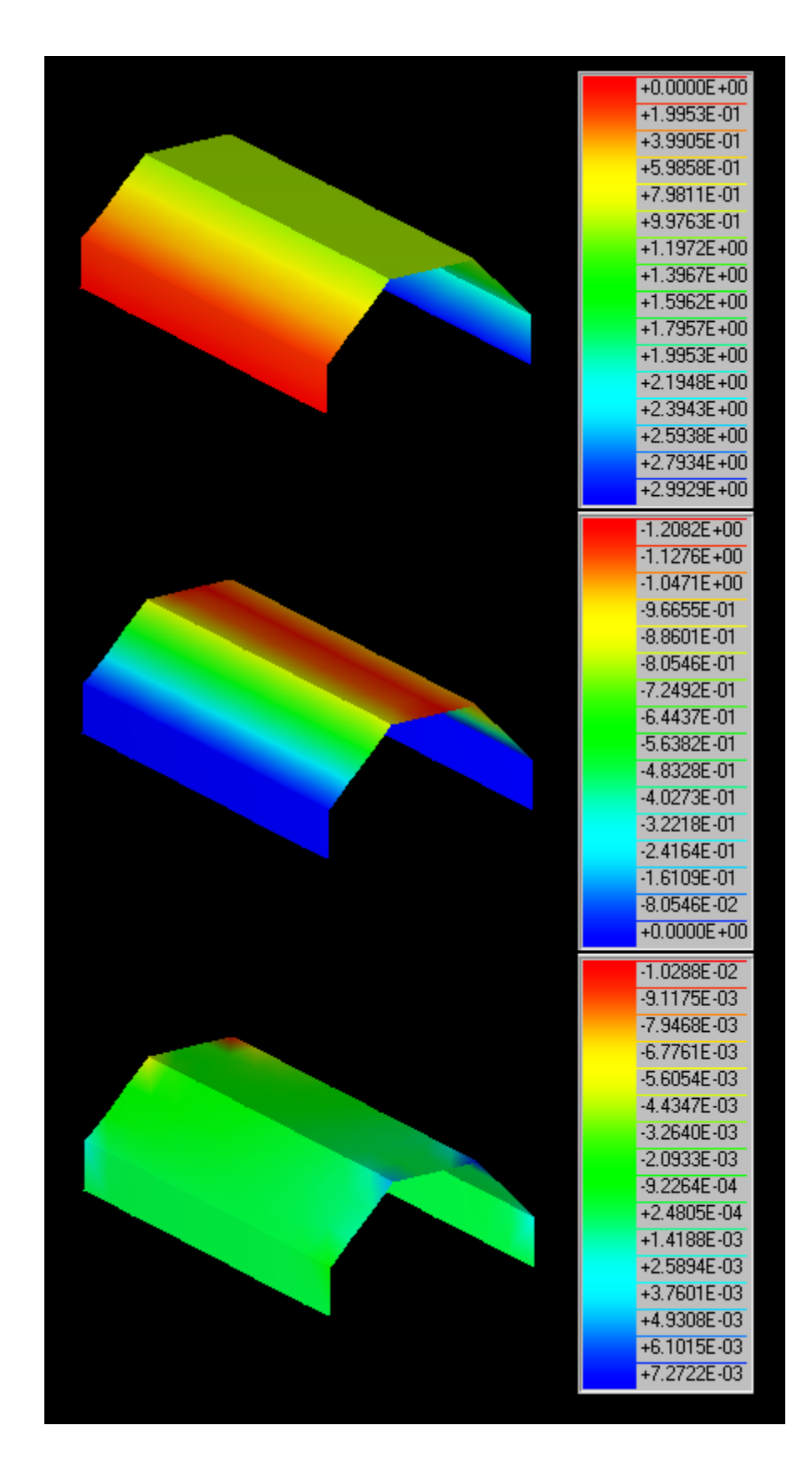

**Figura Colorida 18**. Mapas de cores e janelas de tabelas de cores. De cima para baixo, à esquerda, mapas de cores para os componentes x,y,z de deslocamento, respectivamente. À direita, as tabelas de cores correspondentes. Apenas 16 dos 256 valores associados às cores da tabela são indicados.

# **Figuras Coloridas**

**OSW-Shell.** OSW-Shell é uma aplicação OSW de modelagem de cascas delgadas. Vimos, no Capítulo 1, que uma aplicação de modelagem em OSW é um programa de visualização e de análise numérica de modelos estruturais. A seguir, apresentaremos algumas Figuras Coloridas que ilustram alguns dos recursos da interface gráfica de OSW-Shell.

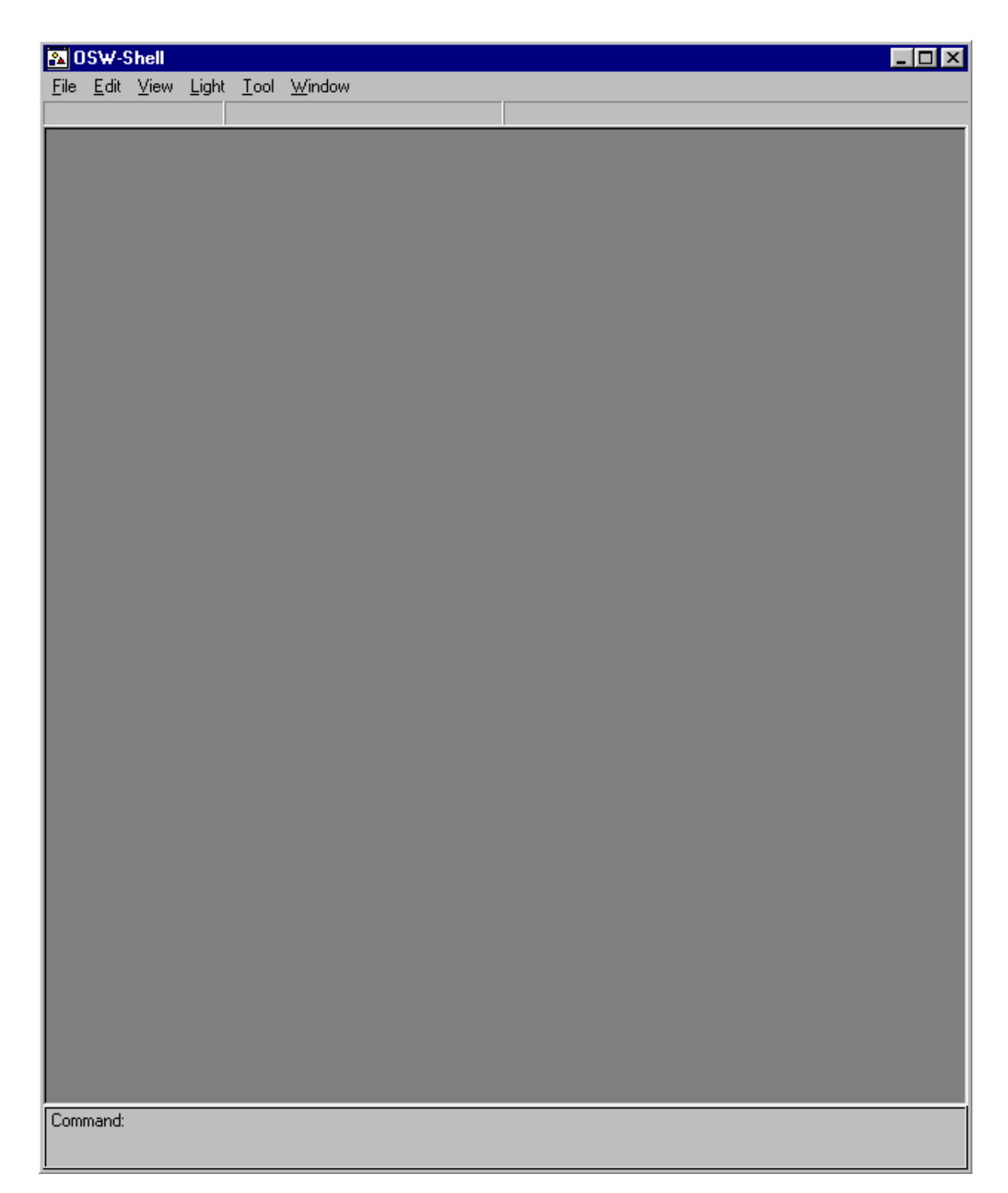

**Figura Colorida 19.** Janela principal de OSW-Shell. A janela principal contém, na parte superior, a barra de título da aplicação, a barra de menus e a barra de *status*, e na parte inferior, a janela de comandos. Na área cliente da janela principal são exibidas as janelas de vistas das cenas do documento da aplicação.

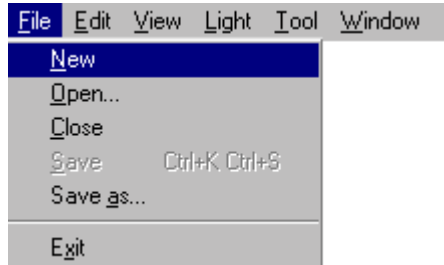

**Figura Colorida 20.** Criando um novo documento. O comando new cria um novo documento da classe tShellDoc, como descrito no Capítulo 9.

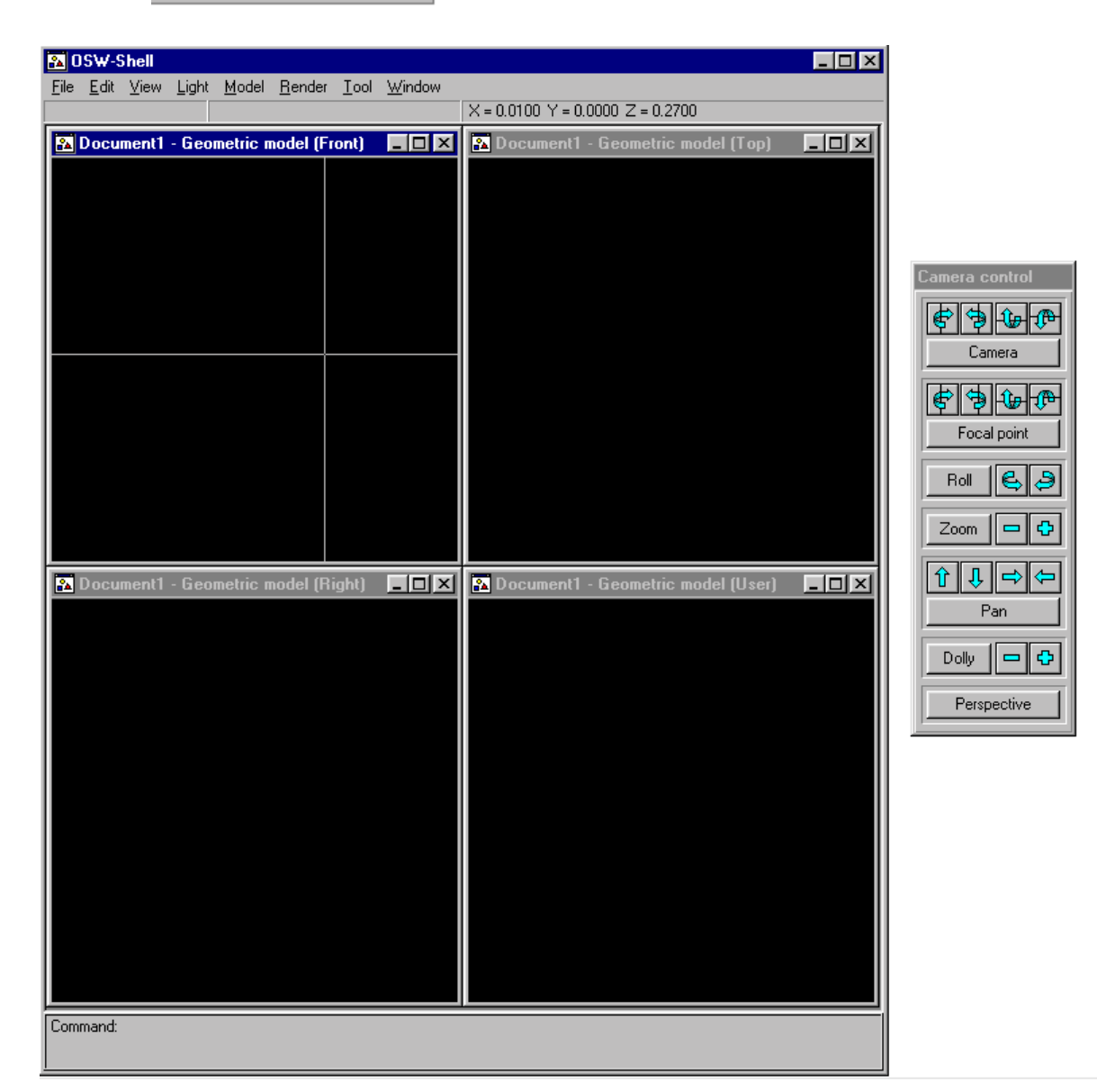

**Figura Colorida 21.** Janelas de vistas do modelo geométrico de uma casca. Um documento da classe tShellDoc, após criado, constrói uma cena da classe tGeoScene, a qual, por sua vez, constrói quatro janelas de vistas da classe tGeoView, descrita no Capítulo 11. As vistas apresentam projeções ortográficas de frente (*Front*), de cima (*Top*), de direita (*Right*) e isométrica (*User*) do modelo. Qualquer vista pode ser modificada pelos controles da caixa de diálogo *Camera Control*, os quais executam, entre outras, as operações de azimute, elevação, rolagem, arfagem, guinagem e *zoom* definidas no Capítulo 7. *Camera Control* (à direita) é um objeto da classe tCameraDialog.

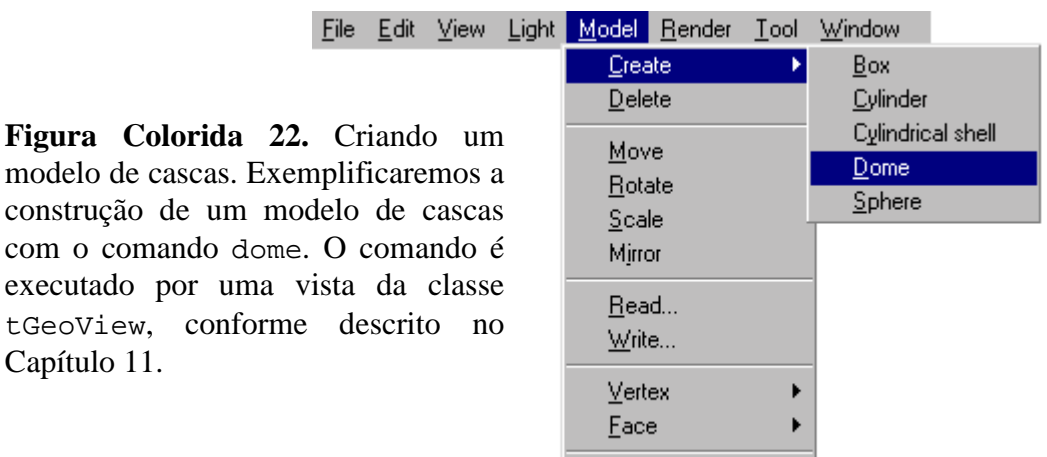

Generate mesh...

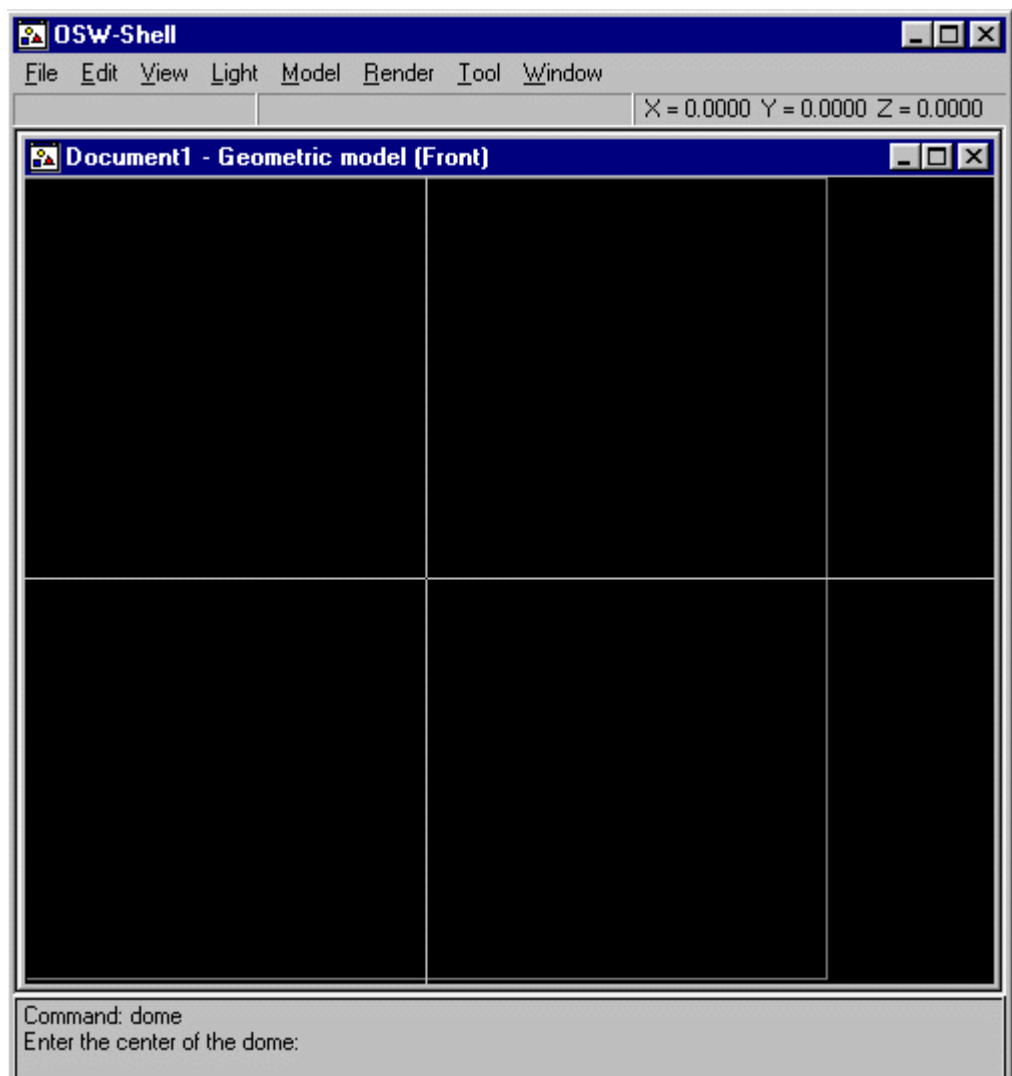

**Figura Colorida 23.** Trabalhando com vistas. No Capítulo 9, vimos que as vistas de uma cena, além de exibir imagens sintetizadas da cena, podem também ser utilizadas para entrada de parâmetros necessários à execução de um comando. O comando dome requer dois parâmetros: o centro do domo e seu raio. Os parâmetros podem ser apontados com o *cursor* em qualquer vista da classe tGeoView.

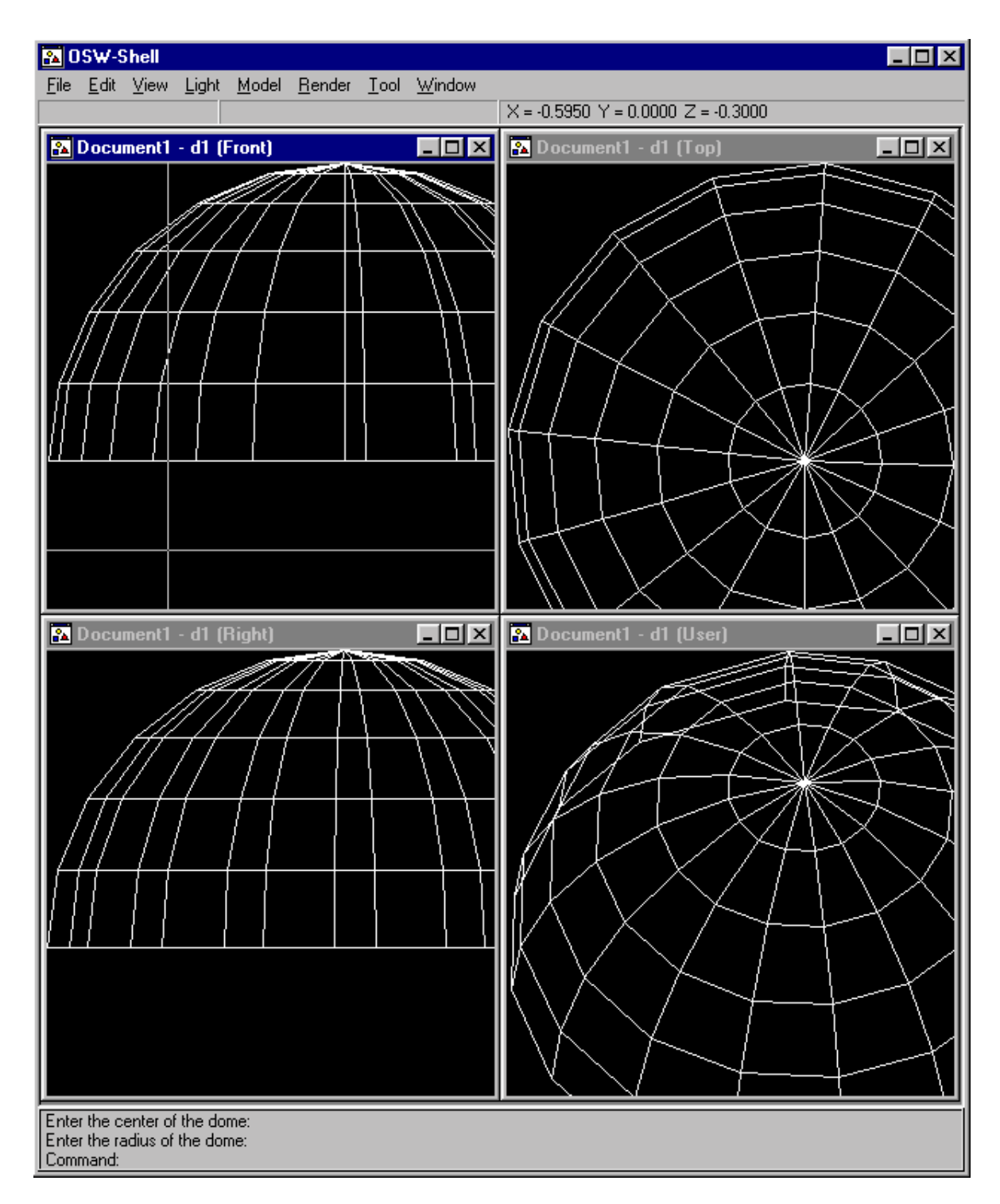

**Figura Colorida 24.** Imagens *wireframe* do modelo geométrico. O comando dome finaliza sua execução construindo um ator (um objeto da classe tActor) para o modelo de cascas do domo e adicionando o ator à cena de modelos geométricos do documento. As imagens do ator do modelo são visualizadas nas vistas da cena. Cada vista apresenta sua própria imagem do ator, sintetizada pelo *renderer* da vista (objeto de uma classe derivada de tRenderer) em função dos parâmetros da câmara virtual da vista (objeto da classe tCamera). Por enquanto, temos apenas imagens *wireframe* do modelo de cascas do domo, construído com centro na origem e raio unitário definido pela distância da origem até o ponto de coordenadas (0,1,0).

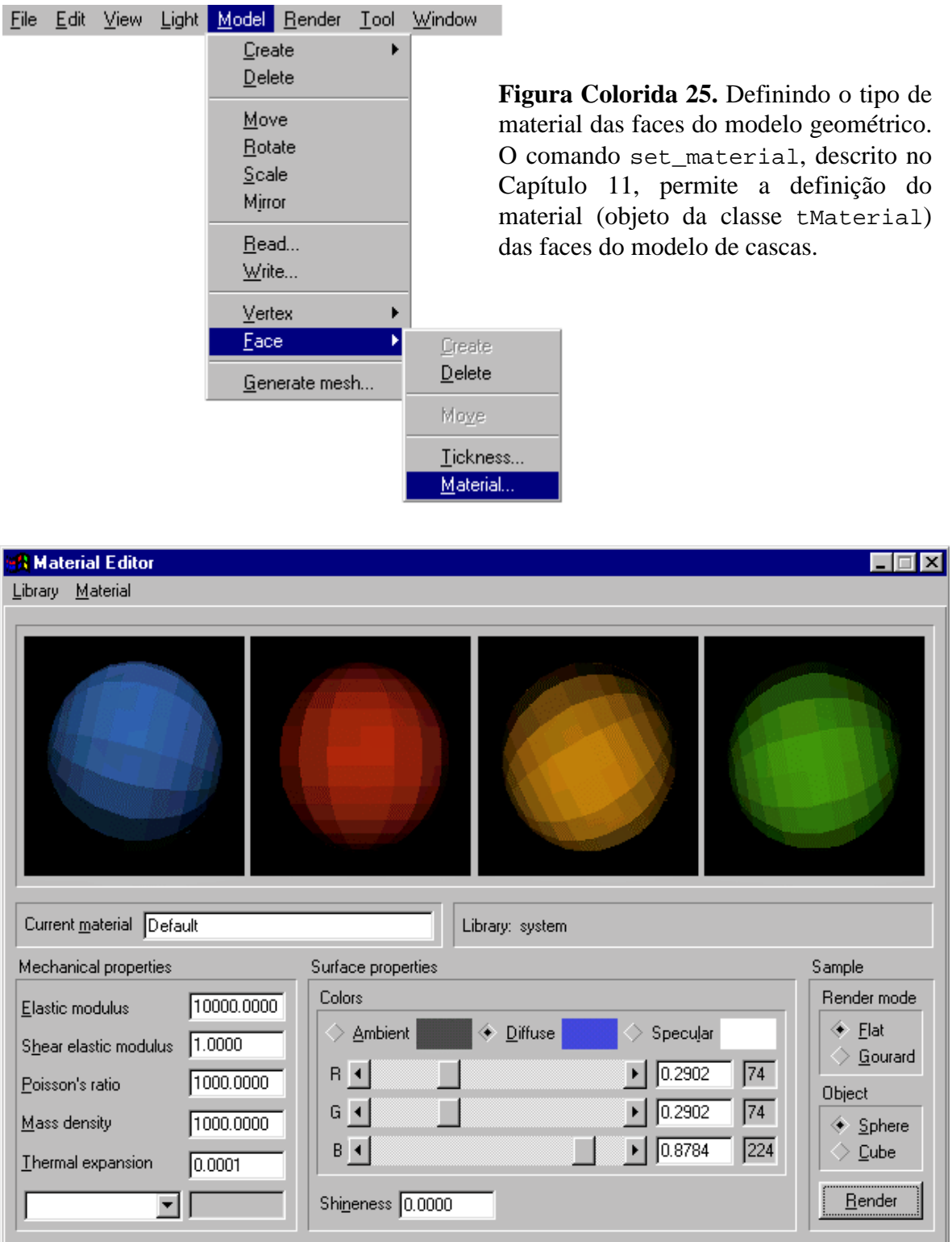

**Figura Colorida 26.** O editor de materiais. O editor de materiais é um objeto da classe tMaterialEditor que permite a especificação das propriedades mecânicas e de superfície de um material, definidas nos Capítulos 6 e 7, respectivamente. O material criado no editor de materiais pode ser armazenado em uma *biblioteca de materiais* e recuperado para uso em outras aplicações de modelagem.

### File Edit View Light Model Render Tool Window

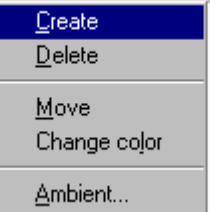

**Figura Colorida 27.** Acionando luzes à cena. Uma luz (objeto da classe tLight) pode ser adicionada a qualquer cena de OSW com o comando create\_light, definido na classe base tView.

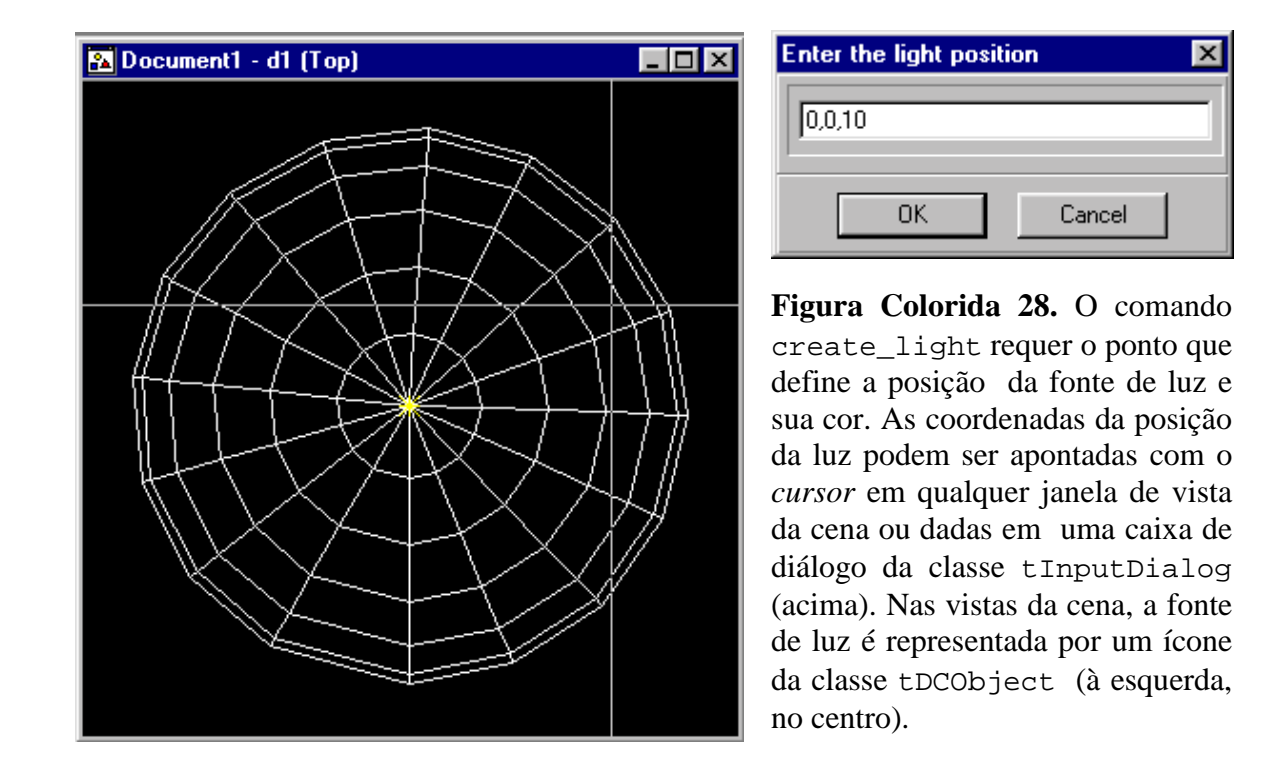

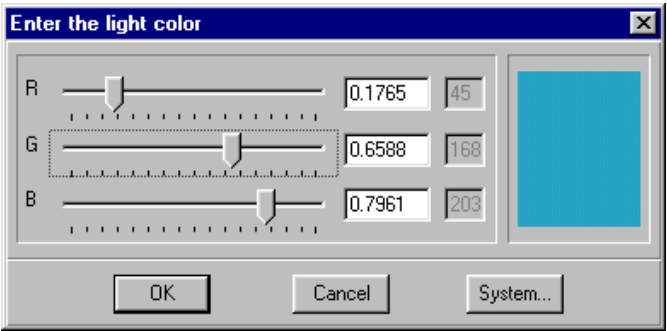

**Figura Colorida 29.** Definindo a cor da luz. A cor da luz é definida no modelo RGB visto no Capítulo 7. A cor pode ser tomada de uma *biblioteca de cores* de OSW (à direita) ou seus componentes RGB diretamente especificados em uma caixa de diálogo da classe tColorDialog (acima).

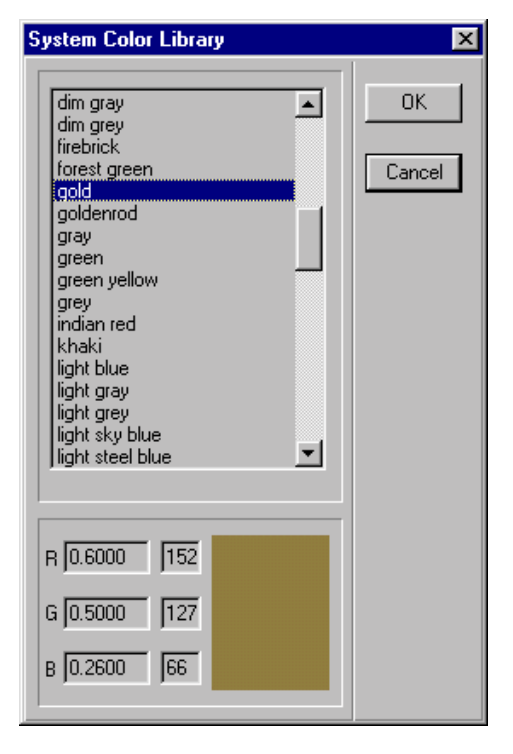

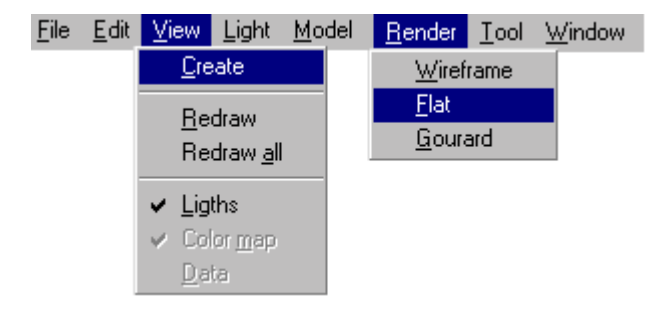

**Figura Colorida 30.** Criando uma nova vista e gerando uma imagem colorida do modelo geométrico. Uma nova vista de uma cena é criada com create\_view. Uma imagem colorida do modelo pode ser obtida com o comando flat.

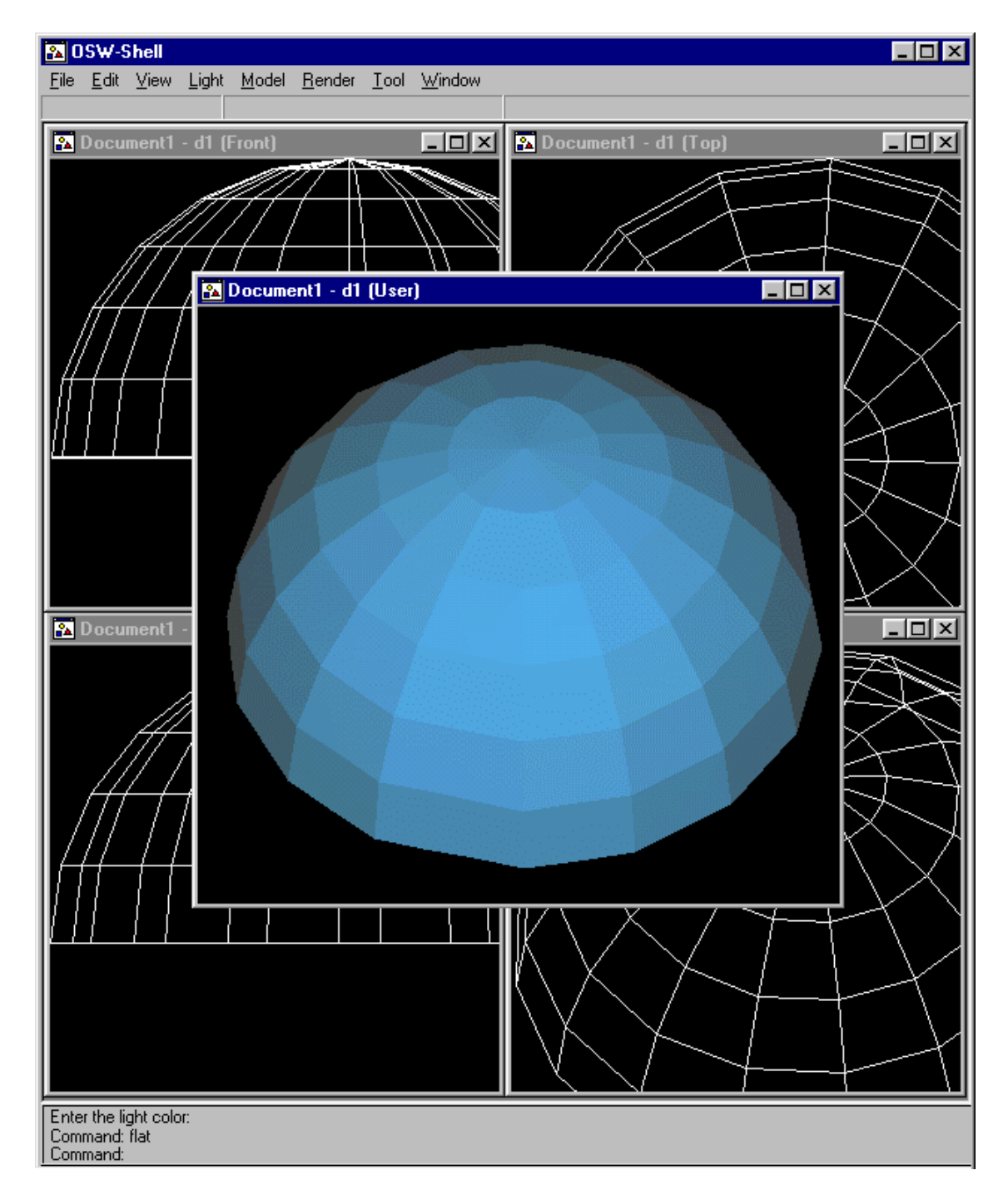

**Figura Colorida 31.** Imagem colorida com tonalização *"flat"* do modelo geométrico, resultante da execução do comando flat. A imagem foi gerada por um *renderer* da classe tScanner.

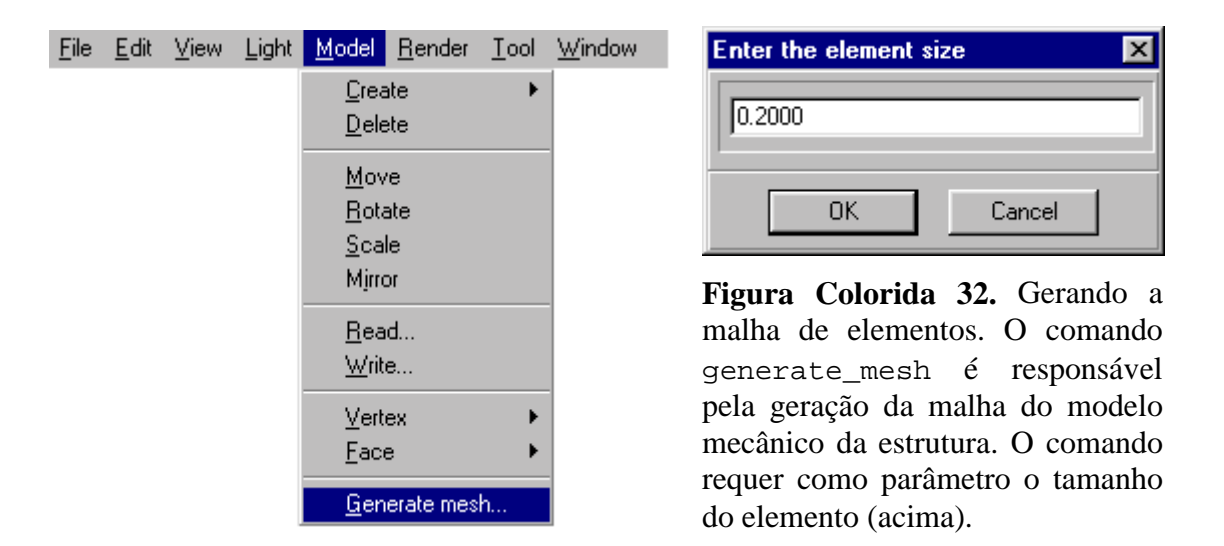

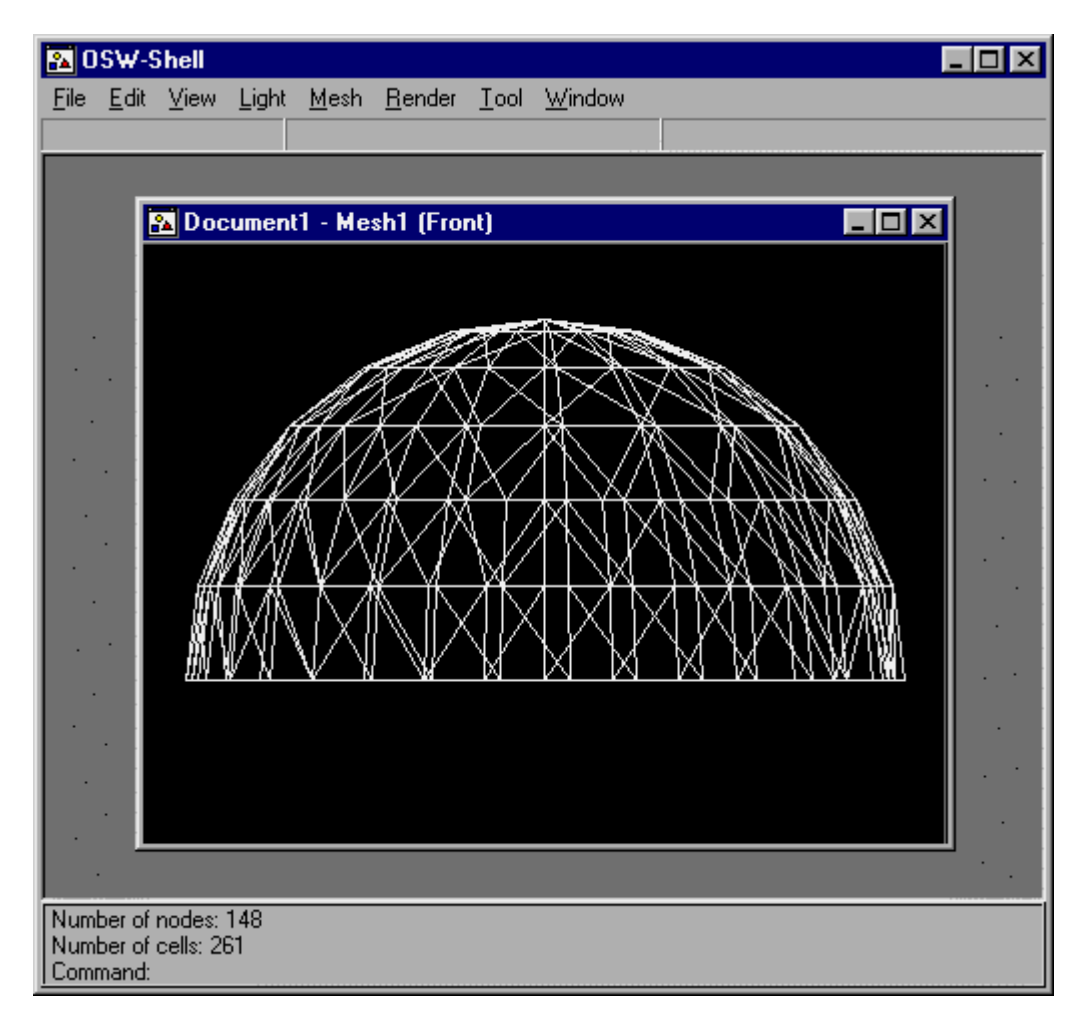

**Figura Colorida 33.** Malha de elementos finitos do modelo mecânico do domo. A malha é gerada por um objeto da classe t2DMeshGenerator, criado pelo comando generate\_mesh. Após a geração da malha, uma cena da classe tMecScene, descrita no Capítulo 11, é construída e adicionada ao documento da aplicação. A malha é exibida em uma vista da classe tMecView, também descrita no Capítulo 11. Uma célula da malha "herda" o material da face do domo que a originou. Podemos gerar tantas malhas quanto quisermos, a partir do modelo geométrico do domo.

# **Figuras Coloridas**

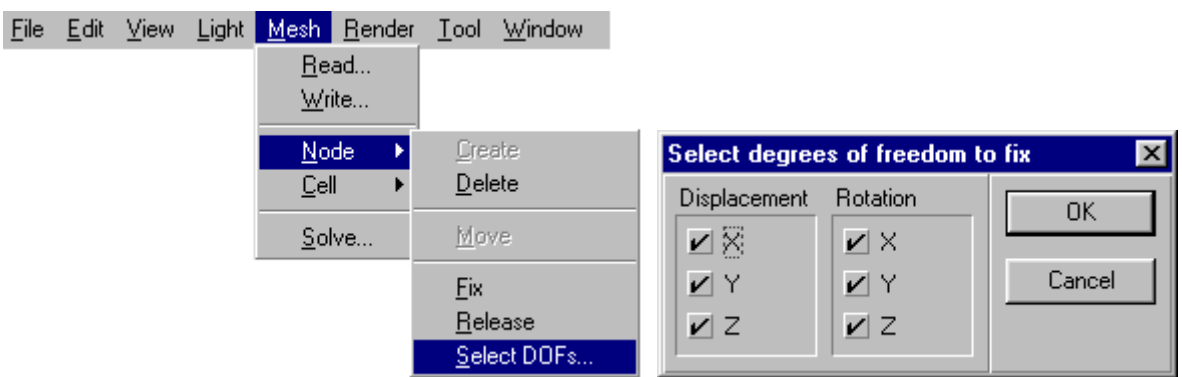

**Figura Colorida 34.** Definindo a vinculação do modelo mecânico. Os comandos select\_dofs e fix, descritos no Capítulo 11, são utilizados para definição da vinculação da estrutura. O comando select\_dofs permite a seleção de quais graus de liberdade nodais serão restringidos (deslocamentos e/ou rotações em x,y,z). O comando fix permite a seleção dos nós do modelo mecânico aos quais serão aplicadas as restrições escolhidas com o comando select\_dofs.

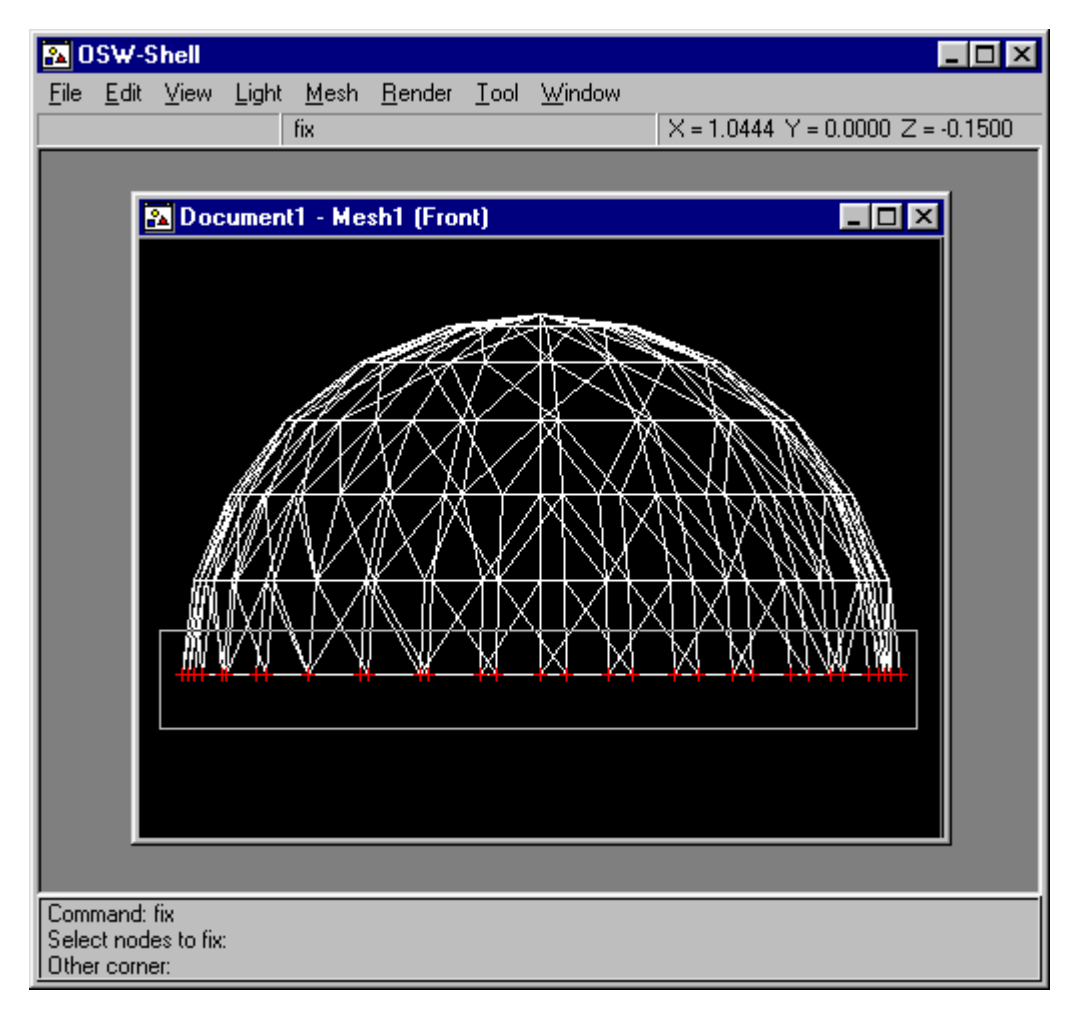

**Figura Colorida 35.** Fixando os nós do modelo mecânico. A seleção dos nós a serem fixados pelo comando fix é efetuada nas janelas de vista do modelo mecânico (objetos da classe tMecView). Os métodos de seleção de nós e células de um modelo mecânico são implementados na classe tMeshView, da qual tMecView deriva. No exemplo, estamos engastando todos os nós da base do domo.

## **Figuras Coloridas**

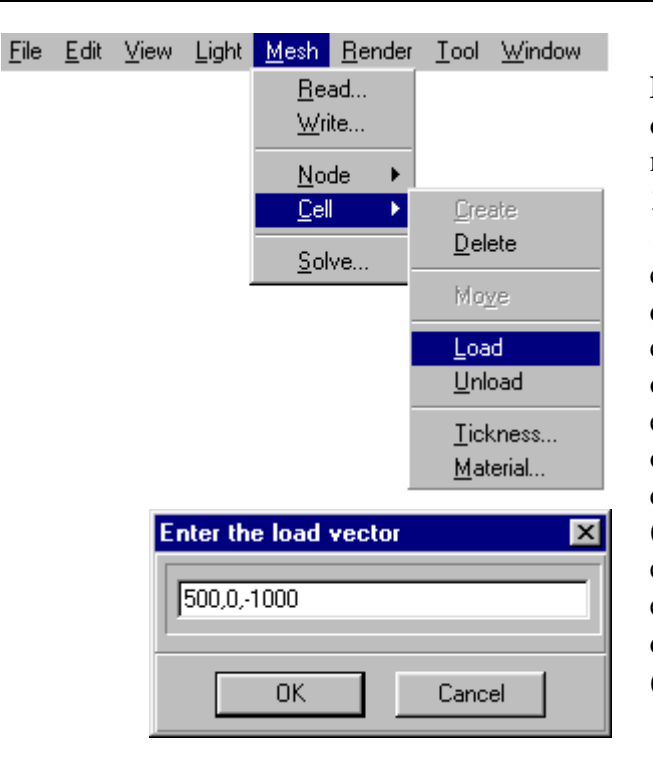

**Figura Colorida 36.** Aplicando os carregamentos às células do modelo mecânico. O comando load\_cell, descrito no Capítulo 11, é utilizado para definição do carregamento aplicado às células do modelo mecânico do domo. O comando requer dois parâmetros: o vetor de carga e a lista de elementos aos quais será aplicado o carregamento. O vetor de cargas, igual a (500,0,-1000) u.f. (em relação ao sistema global da estrutura), pode ser diretamente especificado em uma caixa de diálogo da classe tInputDialog (à esquerda).

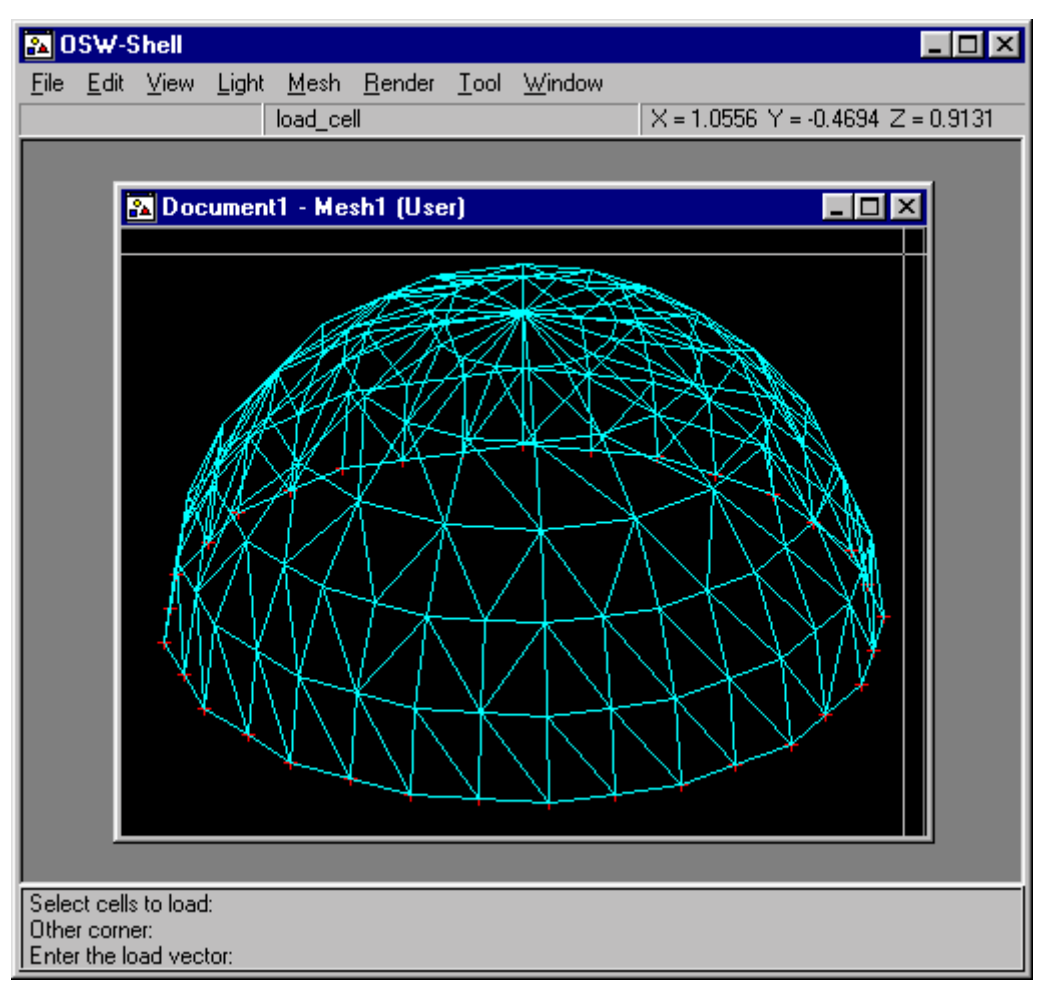

 **Figura Colorida 37.** Carregando as células do modelo mecânico. A seleção dos elementos finitos aos quais serão aplicados o carregamento é efetuada nas janelas de vista do modelo mecânico, tal como a seleção de nós do comando fix. No exemplo, estamos aplicando o carregamento a todos os elementos finitos do modelo mecânico do domo.

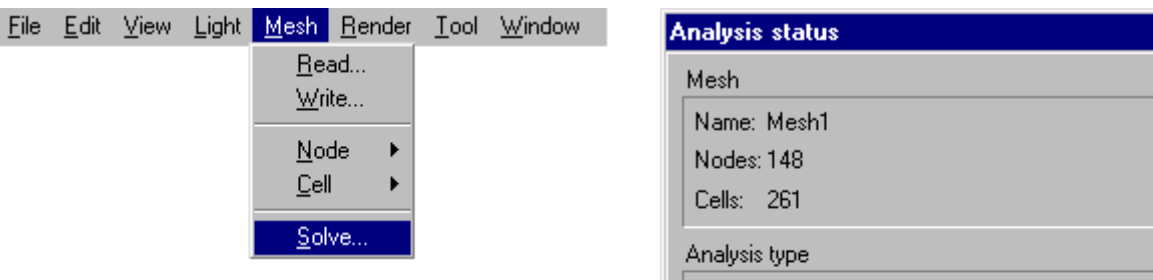

**Figura Colorida 38.** Analisando o modelo mecânico do domo. A execução da análise numérica do modelo mecânico da estrutura é iniciada com o comando solve. O comando cria uma nova linha de execução (*thread*) e um *solver* da classe tFESolver (descrita no Capítulo 10). O método Run() do *solver* é executado na *thread* criada pelo comando. Dessa forma, podemos realizar outras tarefas em OSW-Shell enquanto a análise numérica estiver sendo efetuada. O *status* da análise é exibida na caixa de diálogo *Analysis Status* (à direita).

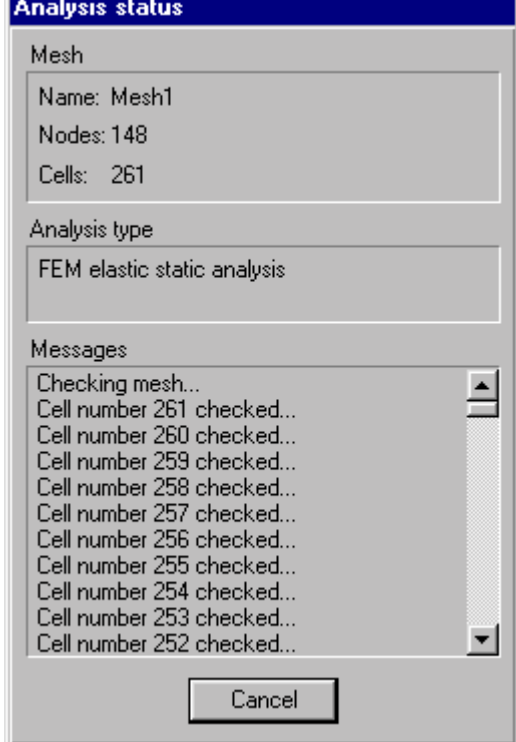

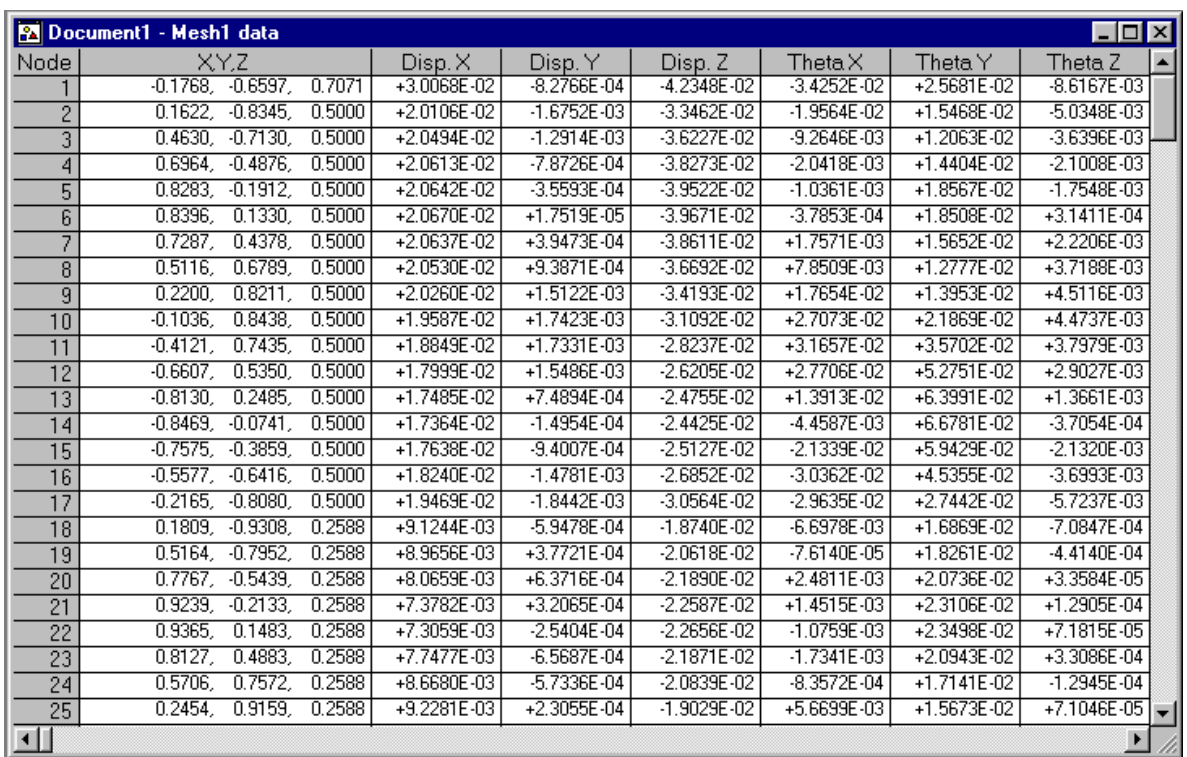

**Figura Colorida 39.** Janela de resultados de análise. Os resultados numéricos da análise são exibidos em uma janela da classe tDataWindow, descrita no Capítulo 10. A janela possui uma coleção de objetos da classe tColumn, também descrita no Capítulo 10. Cada objeto coluna da janela é responsável pela exibição de um atributo de um nó do modelo mecânico da estrutura.

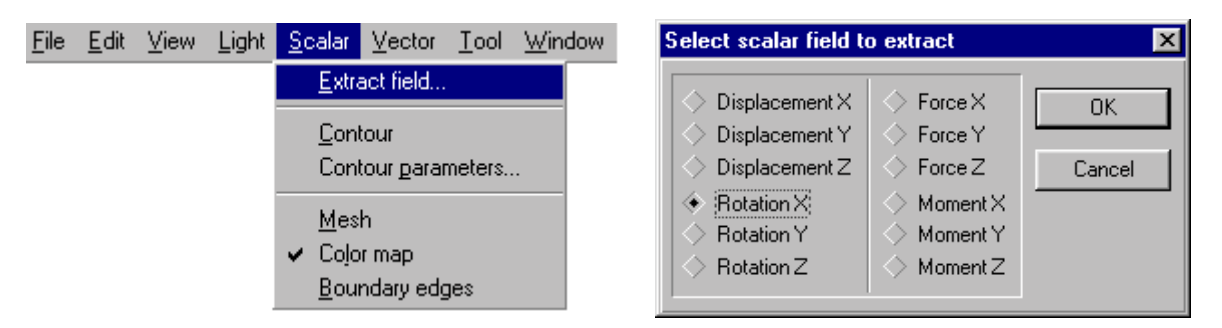

**Figura Colorida 40.** Visualizando escalares. Concluída a análise numérica, o comando solve cria uma cena da classe tResScene e adiciona a cena criada ao documento da aplicação. As vistas da cena, objetos da classe tResView, executam comandos responsáveis pela visualização dos mapas de cores, das isolinhas e da estrutura deformada do modelo mecânico, a partir do pós-processamento dos resultados da análise numérica. O comando extract\_scalar\_field, descrito no Capítulo 11, cria um objeto da classe tScalarExtractor que extrai do modelo mecânico o campo escalar selecionado na caixa de diálogo *Select scalar field to extract*, conforme visto no Capítulo 7.

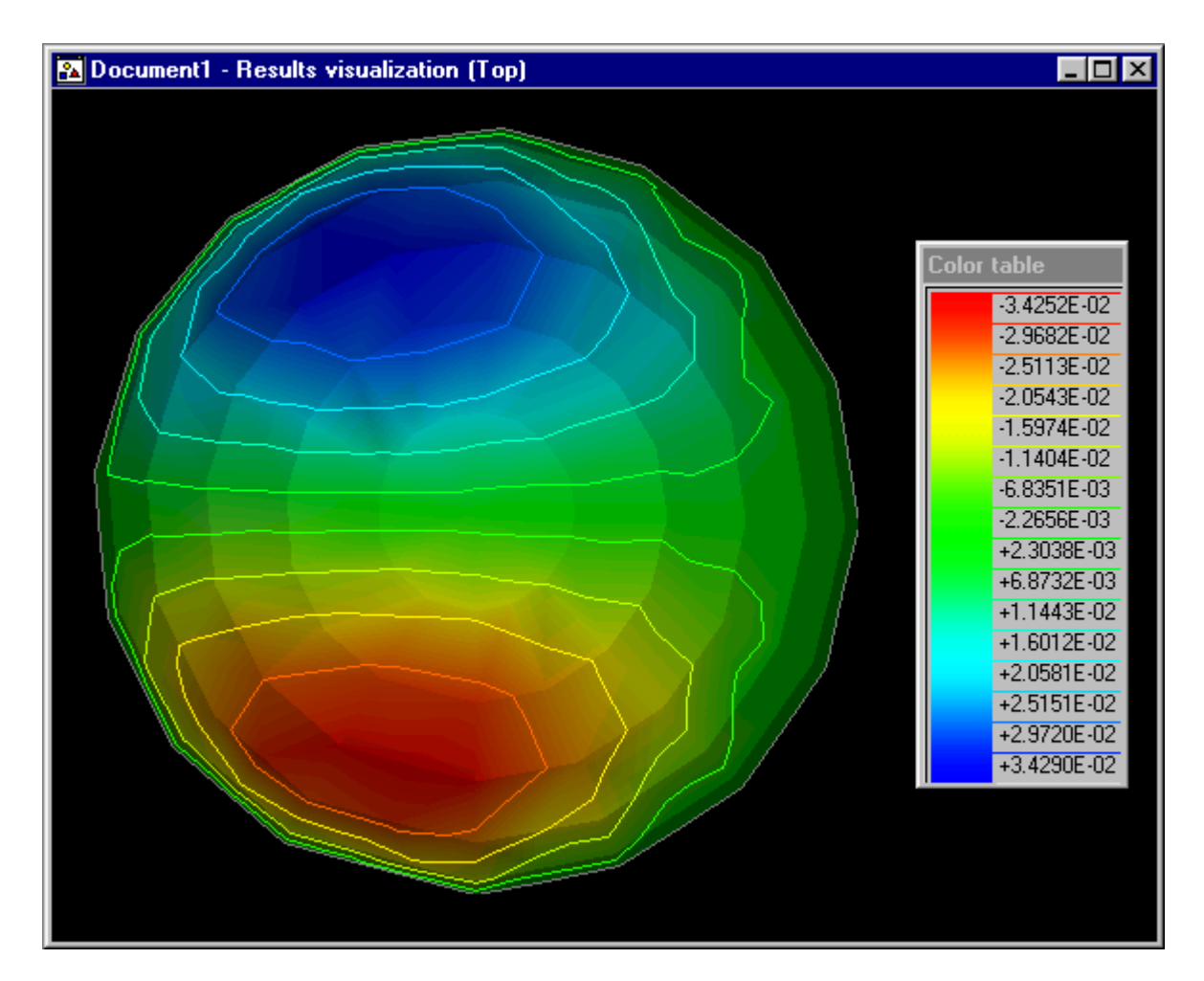

**Figura Colorida 41.** Mapa de cores, isolinhas e arestas de contorno. Ao contrário das outras cenas de OSW-Shell, as cenas da classe tResScene podem conter vários atores. No exemplo, arestas de contorno do modelo e mapa de cores e isolinhas correspondentes à rotação x.

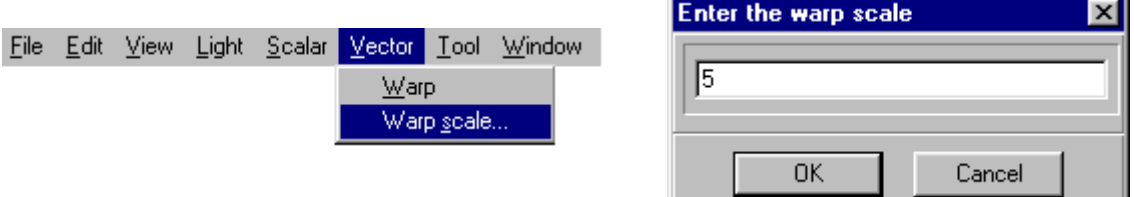

**Figura Colorida 42.** Visualizando vetores. O comando show-warp, descrito no Capítulo 11, exibe a estrutura deformada do modelo mecânico. O comando cria um filtro da classe tWarpFilter, responsável pela construção do modelo gráfico da estrutura deformada. A deformação da estrutura é controlada pelo valor de escala do filtro, especificado em um objeto da classe tInputDialog.

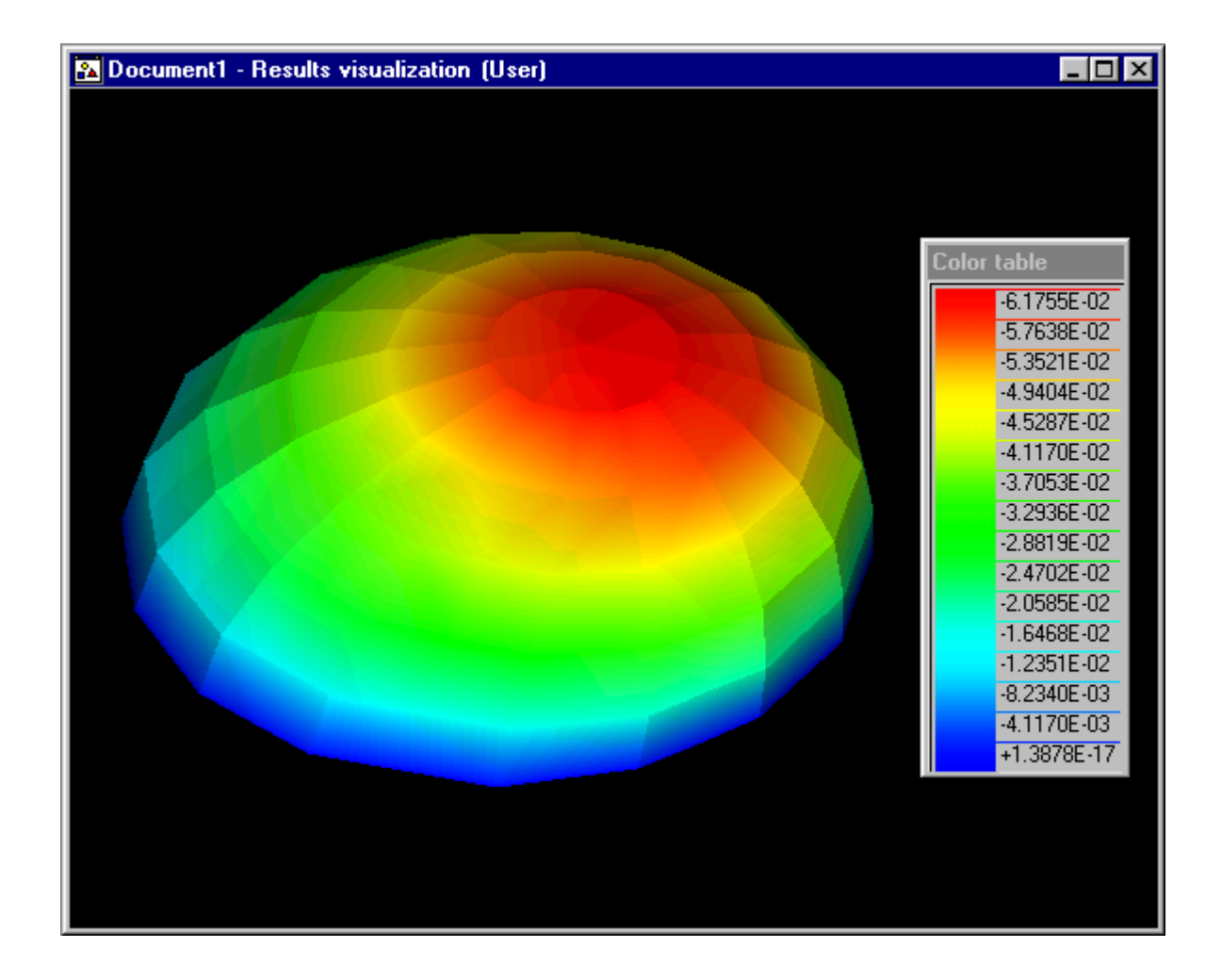

**Figura Colorida 43.** Estrutura deformada e mapa de cores. Podemos visualizar escalares e vetores conjuntamente. No exemplo, a estrutura deformada do domo e o mapa de cores dos deslocamentos em z. Ao lado, a tabela de cores do mapa de cores.

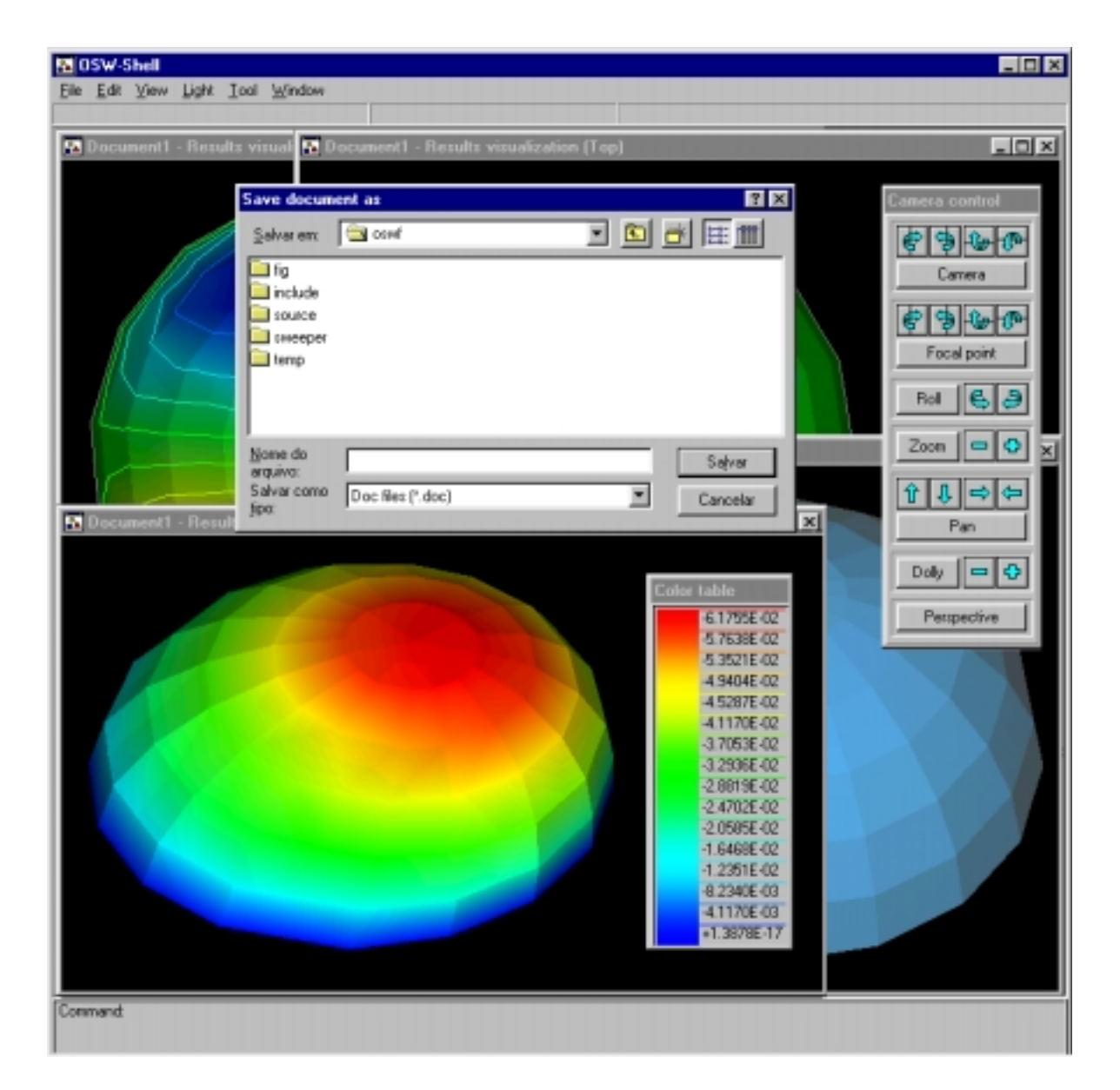

**Figura Colorida 44.** Salvando o documento. Os objetos pertencentes a um documento OSW, tais como modelos e cenas (juntamente com suas vistas, atores, luzes e câmaras), além do próprio documento, são objetos *persistentes*, isto é, são objetos que sobrevivem à execução da aplicação. O comando save permite que o documento seja armazenado em arquivos permanentes e recuperado para posterior utilização.

# CAPÍTULO 12 **Conclusao ˜**

### 12.1 OSW e o Problema Fundamental

 $quad$  é o comportamento de uma estrutura? Como podemos prever esse comportamento, e com que precisão e rapidez? As perguntas são instigantes. Não somente porque as respostas são, do ponto de vista prático, fundamentais para o engenheiro de estruturas, mas tambem porque encerram um dos motivos mais fascinantes do esprito humano: a curiosidade intrínseca de tentarmos compreender a natureza. As respostas, contudo, não sabemos, pelo menos exatamente. Por isso, construímos modelos.

Para nossos propósitos, modelos podem ser entendidos como representações das características principais de um objeto, criadas com o objetivo de permitir a visualização e a compreensão da *estrutura* e do *comportamento* do objeto antes de sua construção. Em engenharia, os objetos possuem a estrutura definida por superfícies de sólidos de um  $modelo<sub>ge</sub>ométrico<sub>q</sub> que descreve, exata ou aproximadamente, suas formas e dimensões.$ O comportamento do objeto é regido por um conjunto de equações diferenciais de um modelo matemático que nos permite prever, sob certas condições, os efeitos de ações externas sobre o objeto. A solução do modelo matemático, baseada em formulações derivadas de um *modelo mecânico* do objeto, pode ser obtida computacionalmente pelo metodo dos elementos nitos ou metodo dos elementos de contorno.

 $Object$  Structural Workbench, ou OSW, é um sistema de programação orientada a  $objetos$  destinado à construção de *aplicações de modelagem* em engenharia de estruturas. Uma aplicação de modelagem OSW é um programa  $C++$  de análise numérica e de visualização de modelos estruturais que executa no sistema operacional Windows NT. Em sistemas orientados a objetos, um *objeto* é definido como um conjunto de dados que representam a estrutura de uma entidade concreta ou abstrata e um conjunto de procedimentos que acessam esses dados e respondem sobre o comportamento da entidade em relação a eventos externos.

Defendemos a tese de que o emprego da tecnologia de objetos em OSW é natural porque observamos, computacionalmente, uma identidade dos conceitos de modelo e ob jeto, como dados no Captulo 2 e no Captulo 8, respectivamente. Dessa forma, pensamos em aplicar as propriedades da programação orientada a objetos — encapsulamento, herança, polimorfismo — na modelagem de estruturas. Além disso, a programação orientada a objetos facilita o desenvolvimento de programas complexos porque nos permite modelar problemas do mundo real tão próximo quanto possível da visão que temos desse mundo.

Tínhamos três objetivos nesse trabalho:

- Apresentar os fundamentos matematicos e computacionais utilizados no desenvolvimento das classes de objetos de  $OSW$ . Os conceitos empregados na construção de OSW são multidisciplinares. Estudamos modelagem geométrica, mecânica do contínuo, métodos numéricos, computação gráfica, visualização científica e programação orientada a objetos. Na primeira parte do texto, procuramos apresentar esses conceitos. Talvez em alguns capítulos tenhamos sido mais eficientes que em outros. Infelizmente, não houve espaço-tempo suficiente para discutirmos os temas com a profundidade que gostaríamos (principalmente tempo). Esperamos, no entanto, que os resumos forneçam idéia das disciplinas tratadas e que as referências bibliográficas apresentadas possam servir de ponto de partida para outras pesquisas. Na próxima seção, apresentaremos algumas sugestões nesse sentido.
- Descrever as classes de objetos das bibliotecas de classes de OSW. Descrevemos as bibliotecas de classes no Captulo 10, na forma de guia de refer^encia. Juntamente com o *software*, disponível no Departamento de Engenharia de Estruturas da Escola de Engenharia de São Carlos, torcemos que esse guia possa ser útil, se não no desenvolvimento de programas baseados nas classes de OSW, pelo menos no desenvolvimento ou como inspiração para o desenvolvimento de outras aplicações orientadas a ob jetos em engenharia de estruturas.
- $\bullet$  Exemplificar a utilização das classes de OSW na construção de aplicações de modelagem. No Capítulo 9 apresentamos um roteiro de como utilizar as classes de OSW na construção de um programa de modelagem orientado a objetos. Reconhecemos, contudo, a necessidade de elaboração de um documento em separado que descreva muito mais detalhadamente todos esses passos. No Captulo 11 mostramos algumas imagens dos resultados gerados por uma aplicação OSW.

Não tivemos como objetivo inventar elementos finitos ou de contorno mais eficientes ou precisos. Embora nossas primeiras indagações tenham nos conduzido à formulação do problema fundamental, nosso principal propósito não foi resolvê-lo para todos os casos possíveis em engenharia de estruturas. Quizemos, sim, inventar um programa de computador que pudesse servir como ferramenta para que outros pesquisadores desenvolvessem seus proprios programas de analise sem ter que, toda vez, recomecar do zero.

Acreditamos que, juntamente com a análise, a modelagem e a visualização são importantes; a primeira necessaria para representar os proprios dados de entrada da analise, a segunda necessaria para interpretar mais facilmente os resultados da analise. Mas modelagem e visualização, integradas com análise, resultam em um programa de computador muito complexo. O estudioso em metodos numericos, sequioso do desenvolvimento de um novo elemento estrutural ou de uma formulação mais eficiente. pode n~ao achar nem um pouco interessante ter de se preocupar com detalhes pertinentes à modelagem ou à visualização. Em caso de necessidade, poderia então utilizar alguns dos vários sistemas comerciais disponíveis, escrevendo processadores responsáveis pela adequação do formato de seus dados com o formato dos dados de entrada e saída desses programas. Por isso escrevemos OSW.

Mas OSW não é uma "caixa preta". Todo o código de OSW é disponível e pode ser modificado de acordo com as necessidades de uma aplicação em particular. Mais que isso, OSW é orientado a objetos. Embora o código possa ser modificado e melhorado, projetamos OSW pensando na reutilização de código, de forma acentuada. Ao invés de reinventar, vamos especializar. Nesse aspecto, a programação orientada a objetos se presta maravilhosamente bem. Utilizando os mecanismos de encapsulamento, heranca e polimorfismo, podemos derivar novas classes de objetos das classes já existentes da biblioteca de classes de OSW e implementar estrutura e comportamento especializados as novas classes derivadas.

O estudioso de metodos numericos pode muito bem desenvolver seu novo elemento estrutural e, então, construir uma classe derivada de tFiniteElement chamada, por exemplo, tMyElement. Muitos métodos declarados em tFiniteElement são virtuais; sobrecarregando apropriadamente esses metodos em tMyElement, nosso estudioso poderá facilmente implementar seu novo elemento finito. Para testar o novo elemento, não há necessidade de inventar uma malha de elementos ou funções de montagem e resolução do sistema de equações lineares. Além disso, há alguns recursos de préprocessamento e pós-processamento imediatamente disponíveis.

Esse crescimento pode acontecer, e esperamos que venha a acontecer, em todas as disciplinas abordadas em OSW. Novos métodos de representação geométrica de objetos, novos métodos de geração de malhas, novos algoritmos de visualização, novos modelos matemáticos dinâmicos e não-lineares e, principalmente, novos elementos estruturais.

 $\Xi$  claro que a offentação a objetos não resolve todos os problemas de desenvolvimento de programas de computador. Precisamos utilizar muito criteriosamente algumas construções de uma linguagem orientada a objetos porque nossos programas de modelagem são programas de processamento numérico e gráfico. Todo hardware é pouco para computação numérica e gráfica. Em um programa orientado a objetos as possibilidades de abstração são tão grandes que, por muitas vezes, podemos esquecer que as implementações das abstrações podem ser ineficientes. Além disso, o projeto de uma hierarquia de classes é complicado. Devemos decidir quais as classes que representam generalizações e fazê-las classes bases. Porém, devemos prever quais serão suas possíveis especializações porque temos que definir a interface da classe e suas funções virtuais. Para isso, temos que ter um conhecimento profundo do problema e suas ramificações.

Por exemplo, consideremos a classe tFiniteElement, <sup>a</sup> qual representa um elemento finito genérico. Vimos no Capítulo 9 que um objeto que representa um elemento finito deve ser capaz de calcular sua própria matriz de rigidez e seu próprio vetor de esforços equivalentes, os quais constituem a contribuição do elemento à solução do problema. Definimos, então, na classe tFiniteElement, os métodos virtuais chamados ComputeStiffnessMatrix() e ComputeLoadVector(). A classe tFiniteElement implementa uma versão básica para ambos os métodos, mas como são virtuais, as classes derivadas direta ou indiretamente de tFiniteElement podem oferecer versões proprias para os metodos. Fizemos isso para o elemento de casca do Captulo 6. Em função desses métodos virtuais, escrevemos a classe tFESolver, um analisador de estruturas elastostáticas pelo método dos elementos finitos.

Vamos supor, agora, que quiséssemos efetuar a análise dinâmica de uma estrutura por elementos finitos. Poderíamos inventar uma nova classe chamada, digamos, tFEDynamicSolver, derivada de tFESolver, na qual sobrecarregaríamos os métodos virtuais de tFESolver para implementarmos a algoritmo de Newmark, por exemplo. Esse é o procedimento correto em orientação a objetos. Derivamos uma nova classe e reaproveitamos o código já existente. No entanto, isso não é o bastante. Temos que alterar a classe tFiniteElement tambem, pois quando escrevemos tFiniteElement não tínhamos em mente que utilizaríamos elementos finitos em análise dinâmica. Estávamos preocupados somente com análise estática. Agora precisamos não somente modificar a implementação da classe tFiniteElement, mas também sua interface, a qual passará a contar com um método virtual chamado ComputeMassMatrix().

As alterações na interface de uma classe podem provocar alterações em outras classes de objetos que utilizam a classe. No entanto, essas perturbações no sistema podem ser atribuídas a falhas de análise e projeto, e não ao fato de estarmos programando com objetos. Além disso, todo o sistema de computador possui suas limitações, as quais são minimizadas através de sucessivas revisões e extensões do projeto original. Esperamos o mesmo para OSW.

Construmos OSW guiados por quatro propriedades que julgamos muito importantes em uma aplicação de modelagem estrutural: funcionalidade, extensibilidade, eficiência e facilidade de uso. Vamos analisar criticamente nossos resultados em relação a essas propriedades.

- $\bullet$  Funcionalidade. As aplicações de modelagem desenvolvidas no trabalho possuem funcionalidade bastante limitada. Desenvolvemos somente elementos estruturais de superfcie para analise elastostatica de cascas delgadas e de solidos simples. Os recursos de pré-processamento e de pós-processamento são igualmente simples. Esperamos, contudo, que esses recursos possam ser utilizados como fundação ou inspiração para o desenvolvimento de outras aplicações em engenharia de estruturas.
- $\bullet$  *Extensibilidade*. As aplicações OSW são orientadas a objetos e, por isso, acreditamos que sua funcionalidade, embora limitada a princípio, possa crescer muito mais facilmente. Daremos algumas sugestões a seguir.
- *Eficiência*. Fizemos nosso melhor para implementarmos eficientemente os métodos das classes de OSW responsáveis pela computação gráfica e numérica. No entanto, não dispomos de dados quantitativos sobre velocidade de processamento e consumo de memória para compararmos a eficiência das aplicações OSW com outros programas de modelagem estrutural. Não tínhamos esse propósito. Nosso objetivo foi construir um *toolkit* que pudesse ser útil na construção de (eficientes) aplicações de análise e visualização de estruturas. Como discutido no Capítulo 1, podemos empregar o conceito de eficiência de uma maneira mais ampla. Se OSW nos permitir construir programas complexos mais rapidamente, com técnicas que facilitam o reaproveitamento e a extensão do código já existente, então podemos, desse ponto de vista, considerar o sistema eficiente.
- Facilidade de uso. Os programas podem ser mais fáceis de usar, mas a construção de interfaces mais amigáveis e com maior número de recursos é uma tarefa bastante complicada. Além disso, o desenvolvimento de uma aplicação gráfica orientada a ob jetos requer o conhecimento da estrutura e do comportamento de

muitas classes de objetos. Isso pode ser desestimulante, mas não é mais difícil, por exemplo, do que aprender os comandos do sistema UNIX.

OSW pode crescer em todas as direções e sentidos. Apresentaremos, a seguir, algumas sugestões, nas diversas disciplinas abordadas no trabalho.

Modelagem geométrica No Capítulo 3 definimos modelos gráficos, modelos de cascas, modelos de sólidos e modelos de decomposição por células. Discutimos também os processos de varredura translacional, varredura translacional c^onica e varredura rotacional utilizados para geração de nossos modelos geométricos. Esses métodos de geração de modelos são adequados para a geração de alguns tipos simples de objetos, tais como esferas, blocos ou cascas cilndricas. Mas ob jetos mais complexos, resultantes da união, intersecção e diferença de outros objetos, não podem ser gerados por tais processos. As operações de união, intersecção e diferenca de modelos geométricos  $s$ ao chamadas *operações boolenas.* (MANTTLA  $_{11}$ 4) apresenta uma implementação de  $\,$ operações boolenas para modelos de sólidos com representação por fronteira, ou  $b$ -rep.) Outras formas de representações geométricas também podem ser acrescentadas a OSW, tais como esquemas de subdivisão de espaço (octrees, por exemplo) e CSG (geometria construtiva de sólidos, ou *constructive solid geometry*).

Modelagem matemática No Capítulo 4 apresentamos as equações matemáticas dos modelos matematicos considerados no trabalho, derivadas da teoria da mec^anica do contínuo. Restringimos nossa atenção a sólidos contínuos, homogêneos, isótropos e perfeitamente elásticos, os quais apresentam pequenas deformações e pequenos gradientes de deformações quando submetidos a forças de volume e de superfície estaticamente aplicadas. Elasticidade linear e um bom comeco. Agora podemos considerar modelos matemáticos dinâmicos e não-lineares físicos e geométricos de estruturas.

**Análise numérica** No Capítulo 5 discutimos os princípios do método dos elementos finitos e do método dos elementos de contorno, bem como a aplicação desses métodos à resolução dos modelos matemáticos desenvolvidos no Capítulo 4. Podemos estender a aplicação dos métodos para os casos de análise dinâmica e não-linear. Além disso, há problemas onde nem o emprego individual de elementos finitos nem o emprego individual de elementos de contorno é ideal; nesses casos, o *acoplamento* desses métodos pode conduzir a técnicas mais eficientes de análise, como demonstrado pelos trabalhos de CODA [23] e PAIVA [85].

Modelagem mecânica No Capítulo 6 apresentamos as formulações dos elementos estruturais de nossos modelos mecânicos e descrevemos o processo de geração de malhas implementado em OSW. Implementamos um gerador de malhas de elementos de dimensão topológica 2, somente, porque os elementos finitos de casca e de contorno de sólidos utilizados nos modelos mecânicos, são elementos de superfície. A aplicação do algoritmo é restrita, mas o método é ponto de partida do processo de geração de malhas de elementos de volume por avanco de fronte [68]. Muitos outros tipos de elementos, casos de carregamento e geradores de malhas podem ser incorporados a OSW.

Visualização No Capítulo 7 introduzimos os algoritmos de transformação de dados de um modelo em imagens descritivas da estrutura e do comportamento do modelo. Ainda há muito a fazer. Por exemplo, algoritmos de visualização de vetores tais como hedgehogs e glyphs, gráficos de deslocamento (displacement plot) e linhas de fluxo  $(\text{streamlines}).$  Em visualização de tensores, elipsóides de tensão e linhas de hiperfluxo  $(hyperstreamlines)$  [101]. A computação gráfica também oferece um campo fascinante e absolutamente útil em engenharia. Por exemplo, um método de *rendering* chamado radiosidade [6] pode ser combinado com tracado de raios para obtermos imagens com qualidade (realmente) de fotografia. Em análise dinâmica, seria muito interessante a utilização de *animação* [15] para visualizarmos a estrutura e o comportamento dos objetos no decorrer do tempo. Tudo isso se torna muito mais atrativo, ou, talvez, só seja de fato atrativo, se pudermos utilizar uma interface que nos permita manipular interativamente esses recursos. Atrativo e complexo. Por isso utilizamos a orientação a ob jetos. (Usar a programac~ao orientada a objetos para resolver um problema complexo não significa que o problema se tornará menos complexo. Acreditamos sim, baseados em nossos resultados, que o emprego da tecnologia de objetos pode nos ajudar a inventar soluções computacionais do problema mais facilmente.)

# 12.3 Comentários Finais

No Capítulo 9 tentamos mostrar, em seus aspectos gerais, como construir uma aplicação de modelagem orientada a objetos utilizando as classes de objetos de OSW. Vimos que, independentemente dos propósitos de uma aplicação, há componentes que são comuns a todos os programas em OSW. Por exemplo, uma aplicação sempre é um objeto de uma classe derivada de tapplication, o qual contém um objeto de uma classe derivada de tDocument, o qual contém uma coleção de objetos de classes derivadas de tScene, os quais contêm coleções de objetos das classes tActor, tView, tCamera, etc. Por isso, pensamos em inventar o ambiente de desenvolvimento (no Captulo 1 chegamos a afirmar que OSW era constituído de bibliotecas de classes e do ambiente de desenvolvimento), um programa orientado a objetos de auxílio à criação de aplicações OSW. O ob jetivo do ambiente de desenvolvimento e assistir o usuario no uso dos recursos das bibliotecas de classes de OSW para geração e edição do código-fonte de um programa de modelagem.

Nossa pretensão era de termos um ambiente totalmente integrado, onde pudéssemos editar, compilar, executar e depurar um programa de modelagem. Para tal, necessitaríamos de ferramentas tais como um compilador e um ligador simbólico. Para o futuro, ainda continuamos com essa pretensão. Nos primeiros ensaios de OSW, chegamos até mesmo a elaborar um sistema de execução próprio [80], definido por uma linguagem, um compilador e uma maquina virtual. Conceitualmente interessante, mas uma máquina real processa números e imagens muito mais velozmente que uma máquina virtual (pelo menos mais velozmente que a nossa máquina virtual).

O ambiente de desenvolvimento ainda esta em fase de analise e projeto. Pela frente, esperamos ter um bom programa. Em todos os sentidos.

# **Referências Bibliográficas**

- [1] ADEY, R.A.; BREBBIA, C.A. Basic Computational Techniques for Engineers. London, Pentech Press, 1983.
- [2] AHO, A.V.; SETHI, R.; ULLMAN, J.D. Compilers: Principles, Techniques, and Tools. Addison-Wesley Publishing Company, 1988.
- [3] ALLEN, D.N.G. Relaxation Methods. McGraw-Hill, 1955.
- [4] ARGYRIS, J.H. Energy Theorems and Structural Analysis. Butterworth, 1960.
- [5] ARRUDA, R.S.; LANDAU, L.; EBECKEN, N.F.F. Object-Oriented Structural Analysis in a Graphical Environment. In: TOPPING, B.H.V.; PAPADRAKA-KIS, M., eds. Artificial Intelligence and Object Oriented Approaches for Structural Engineering, Civil-Comp Press, 1994. p.129-138
- [6] ASHDOWN, A. Radiosity: A Programmer's Perspective. John Wiley & Sons, 1994.
- [7] ATKINSON, M.P. et alli. An Approach to Persistent Programming. The Computer Journal, v. 26, n. 4, p.360-65, 1983.
- [8] BASS, L.; COUTAZ, J. Developing Software for the User Interface. Addison-Wesley Publishing Company, 1991.
- [9] BAUMGART, B. A Polyhedron Representation for Computer Vision. In: NA-TIONAL COMPUTER CONFERENCE, 1975. Proceedings. p.589-96
- [10] BATOZ, J.L.; BATHE, K.J.; HO, L.W. A Study of Three-Node Triangular Plate Bending Elements. International Journal for Numerical Methods in Engineering, v.15, p.1771-1812, 1980.
- [11] BEER, G.; WATSON, J.O. Introduction to Finite and Boundary Element Methods for Engineers. John Wiley & Sons, 1992.
- [12] BERGAN, P.G.; FELIPPA, C.A. A Triangular Membrane Element with Rotational Degrees of Freedom. Computer Methods in Applied Mechanics and Engineering, v.50, p.25-69, 1985.
- [13] BERGAN, P.G.; NYGARD, M.K. Finite Elements with Increased Freedom in Choosing Shape Functons. IJE, v.20, p.643-663, 1984.
- [14] BOMME, P.; ZIMMERMANN, T.H. Towards Intelligent Objects in Finite Element Programming. In: TOPPING, B.H.V., ed. Advances in Computational Structures Technology, Civil-Comp Press, 1996, p.107-114
- [15] BRADFORD, R.E. Real-Time Animation Toolkit in  $C_{+}$  +. John Wiley & Sons, 1995.
- [16] BREBBIA, C.A. The Boundary Element Method for Engineers. London, Pentech Press, 1978.
- [17] BREBBIA, C.A.; FERRANTE, A.J., eds. The Finite Element Technique: An Introduction for Engineers. Porto Alegre, Editora da UFRGS, 1975.
- [18] BREBBIA, C.A.; TELLES, J.C.F.; WROBEL, L.C. Boundary Element Techniques: Theory and Applications in Engineering. Springer-Verlag, 1984.
- [19] BURATYNSKI, E.K. A Fully Automatic Three-Dimensional Mesh Generator for Complex Geometries. International Journal for Numerical Methods in Engineering, v.30, p.931-952, 1990.
- $[20]$  CARRIJO, E.C. Aplicação do Elemento Finito DKT à Análise de Cascas. São Carlos, 1995. Dissertação. (Mestrado) - Escola de Engenharia de São Carlos -USP.
- [21] CESAR, C.N.L. Um Módulo para Visualização Eficiente de Sóliods B-Rep. São Carlos, 1995. Dissertação. (Mestrado) – Instituto de Ciências Matemáticas de São Carlos - USP.
- [22] CLOUGH, R.W. The Finite Element in Plane Stress Analysis. In: ASCE CONFERENCE ON ELETRONIC COMPUTATION, 2. Pittsburgh, September, 1960. Proceedings.
- [23] CODA, H.B. Análise Tridimensional Transiente de Estruturas pela Combinação entre o Metodo dos Elementos de Contorno e o Metodo dos Elementos Finitos. São Carlos, 1993. Tese (Doutorado) – Escola de Engenharia de São Carlos – USP.
- [24] CODA, H.B.; VENTURINI, W.S. Three-Dimensional Transient BEM Analysis. Computers and Structures, v.56, n.5, p.751-68, 1995.
- [25] COLLINS, R.J. Bandwidth Reduction by Automatic Renumbering. International Journal for Numerical Methods in Engineering, v.6, p.345-56, 1973.
- [26] CORREA, M.R.S. Aperfeicoamento de Modelos usualmente empregados no Projeto de Sistemas Estruturais de Edifícios. São Carlos, 1991. Tese (Doutorado)  $-$ Escola de Engenharia de São Carlos - USP.
- [27] COX, B.J. Object-Oriented Programming. Addison-Wesley Publishing Company, 1986.
- [28] CRUSE, T.A.; RIZZO, F.J. A Direct Formulation and Numeric Solution of the General Transient Elasto-Dynamic Problem - I. J. Math. Anal. Appl., v.22, p.341- 55, 1968.
- [29] DAVENPORT, J.H. et alli. Computer Algebra: Systems and Algorithms for Algebraic Computation. San Diego, Academic Press Limited, 1988.
- [30] DIGITALK. Smalltalk/V 286 Tutorial and Programming Handbook. Los Angeles, May, 1988.
- [31] DEVLOO, P.R.B. Efficiency Issues in an Object-Oriented Programming Environment. In: TOPPING, B.H.V.; PAPADRAKAKIS, M., eds. Artificial Intelligence and Object Oriented Approaches for Structural Engineering, Civil-Comp Press, 1994. p.147-151
- [32] DOI, A. et alli. Data Visualization Using a General-Purpose Renderer. IBM Journal of Research and Development, v.35, n.1, p.44-57, January, 1991.
- [33] DUBOIS-PÈLERIN, Y.; ZIMMERMANN, T. Object-Oriented Finite Element Programming: I. Governing Principles. Computer Methods in Applied Mechanics and Engineering, n.98, p.291-303, 1992.
- [34] DUBOIS-PELERIN, Y.; ZIMMERMANN, T. Object-Oriented Finite Element Programming: II. A Prototype Program in Smalltalk. Computer Methods in Applied Mechanics and Engineering, n.98, p.361-97, 1992.
- [35] DUBOIS-PÈLERIN, Y.; ZIMMERMANN, T. Object-Oriented Finite Element Programming: III. An Efficient Implementation in  $C++$ . Computer Methods in Applied Mechanics and Engineering, n.108, p.165-83, 1993.
- [36] EYHERAMENDY, D.; ZIMMERMANN, T. Object-Oriented Finite Element Programming: Beyond Fast Prototyping. In: TOPPING, B.H.V.; PAPADRA-KAKIS, M., eds. Artificial Intelligence and Object Oriented Approaches for Structural Engineering, Civil-Comp Press, 1994. p.121-127
- [37] FINLAYSON, B.A. The Method of Weighted Residuals and Variationals Principles. Academic Press Limited, 1972.
- [38] FOLEY, J. et alli. *Computer Graphics: Principles and Practice.* 2.ed. Addison-Wesley Publishing Company, 1992.
- [39] GAJEWSKI, R.R. An Object Oriented Approach to Finite Element Programming. In: TOPPING, B.H.V.; PAPADRAKAKIS, M., eds. Artificial Intelligence and Object Oriented Approaches for Structural Engineering, Civil-Comp Press, 1994. p.107-113
- [40] GAJEWSKI, R.R; LOMPIES, P. Object-Oriented Implementation of Bandwidth, Profile and Wavefront Reduction Algorithms. In: TOPPING, B.H.V., ed. Advances in Computational Structures Technology, Civil-Comp Press, 1996, p.115-119
- [41] GALLAGHER, R.S. Scientific Visualization: an Engineering Perspective. In: GALLAGHER, R., ed. Computer Graphics Techniques for Scientific and Engineering Analysis. CRC Press, 1995. p3-16
- [42] GALLAGHER, R.S. Scalar Visualization Techniques. In: GALLAGHER, R., ed. Computer Graphics Techniques for Scientific and Engineering Analysis. CRC Press, 1995. p89-128
- [43] GALLAGHER, R.S. Future Trends in Scientic Visualization. In: GAL- $\text{LAGHER}, \text{R}$ ., ed. *Computer Graphics Techniques for Scientific and Engineering* Analysis. CRC Press, 1995. p291-304
- [44] GHASSEMI, F. Automatic Mesh Generation Scheme for a Two- or Three-Dimensional Triangular Curved Surface. Computers and Structures, v.15, n.6, p.613-26, 1982.
- [45] GIBBS, N.E.; POOLE, W.G.; STOCKMEYER, P.K. An Algorithm for Reducing the Bandwidth and Profile of a Sparse Matrix. SIAM Journal of Numerical Analysis, v.13, n.2, p.236-50, 1976.
- [46] GLASSNER, A.S. et alli. An Introduction to Ray Tracing. In: SIGGRAPH 88. Course Notes, August, 1988.
- [47] GOLDBERG, A.; ROBSON, D. Smalltalk-80: The Language and its Implementation. Addison-Wesley Publishing Company, 1983.
- [48] GRAY, W.H.; AKIN, J.E. An Improved Method for Contouring on Isoparametric Surfaces. International Journal for Numerical Methods in Engineering, v.14, p.451-72, 1979.
- [49] HAMILTON, W.R. Lectures on Quaternions: Containing a Systematic Statement of a New Mathematical Method. Hodges and Smith, 1843.
- [50] HUANG, C.Y.; ODEN, J.T. Gamma2D: A Multiregion/Multiblock, Structured/Unstructured Grid Generation Packed for Computational Mechanics. Computers and Structures, v.53, n.2, p.375-410, 1994.
- [51] HRENNIKOFF, A. Solution of Problems in Elasticity by the Framework Method. J. Appl. Mech., v.A8, p.169-75, 1941.
- [52] JAWSON, M.A. A Review of the Theory. In: BREBBIA, C.A., ed. Topics in Boundary Element Research - 1. Berlin, Springer-Verlag, 1985. p.13-40
- [53] JEYACHANDRABOSE, C.; KIRKHOPE, J.; BABU, C.R. An Alternative Explicit Formulation for the DKT Plate-Bending Element. IJE, v.21, p.1289-93, 1985.
- [54] JOHNSON C. Numerical Solution of Partial Differential Equations by the Finite Element Method. Cambridge University Press, 1987.
- [55] JOY, K.I. et alli. Image Synthesis. In: SIGGRAPH 88. Tutorial n.9, August, 1988.
- [56] JU, J.; HOSAIN, M.U. Substructuring using an Object-Oriented Approach. In: TOPPING, B.H.V.; PAPADRAKAKIS, M., eds. Artificial Intelligence and Object Oriented Approaches for Structural Engineering, Civil-Comp Press, 1994. p.115-120
- [57] KANE, J.H. Boundary Element Analysis in Engineering Continuum Mechanics. Prentice-Hall International, 1994.
- [58] KHOSHAFIAN, S. Object-Oriented Databases. John Wiley & Sons, 1993.
- [59] KHOSHAFIAN, S.; ABNOUS, R. Object Orientation: Concepts, Languages, Databases, User Interfaces. John Wiley & Sons, 1990.
- [60] KHOSHAFIAN, S.; FRANKLIN, M.J.; Carey, M.J. Storage Management for Persistent Complex Objects. *Information Systems*, v.15, n.3, p.303-20, 1990.
- [61] KONG, X.A.; CHEN, D.P. An Object-Oriented Design of FEM Programs.  $Com$ puters and Structures, v.57, n.1, p.157-166, 1995.
- [62] KOYAMADA, K.; NISHIO T. Volume Visualization of 3D Finite Element Method Results. IBM Journal of Research and Development, v.35, n.1, p.12-25, January, 1991.
- [63] KUPRADZE, O.D. Potencial Methods in the Theory of Elasticity. Daniel Davey & Co., New York, 1965.
- [64] LEDBETTER, L.; COX, B. Software IC's. Byte, v.10, n.6, June, 1985.
- [65] LIANG, Y.D.; BARSKY, B.A. A New Concept and Method for Line Clipping. ACM Transactions on Graphics, v.3, n.1, p.1-22, 1984.
- [66] LINDLEY, C.A. Pratical Ray Tracing in C. John Wiley & Sons, 1992.
- [67] LO, S.H.; CHEUNG, Y.K.; LEUNG, Y.T. An Algorithm to Display Three-Dimensional Objects. Computers and Structures, v.15, n.6, p.673-83, 1982.
- [68] LÖHNER, R.; PARIKH, P. Generation of Three-Dimensional Unstructured Grids by the Advancing-Front Method. International Journal for Numerical Methods in Fluids, v.8, p.1131-1149, 1988.
- [69] LORENSEN, W.E.; CLINE, H.E. Marching Cubes: a High Resolution 3D Surface Construction Algorithm. Computer Graphics, v.21, n.3, p.163-169, 1987.
- [70] LU, J. et alli. A Matrix Class Library in C++ for Structural Engineering Computing. Computers and Structures, v.55, n.1, p.95-111, 1995.
- [71] MACKIE, R.I. Objects, Elements and Complexity. In: TOPPING, B.V.H., ed. Advances in Computational Structures Technology. Civil-Comp Press, 1996. p.143-150
- [72] MALVERN, L.E. Introduction to the Mechanics of a Continuous Medium. New Jersey, Prentice-Hall International, 1969.
- $[19]$  MANTILA, M. GWB A Solid Modeler with Euler Operators. These Computer Graphics and Applications, v.2, n.7, p.17-31, 1982.
- [74] MANTYLA, M. An Introduction to Solid Modeling. Computer Science Press, 1988.
- [75] MÄNTYLÄ, M. A Modeling System for Top-Down Design of Assembled Products. IBM Journal of Research and Development, v.34, n.5, p.636-58, September, 1990.
- [76] MCHENRY, D. A Lattice Analogy for the Solution of Plane Stress Problems. J. Inst. Civ. Eng., v.23, p.59-82, 1943.
- [77] MENETREY, P.; ZIMMERMANN, T. Object-Oriented Non-Linear Finite Element Analysis: Application to J2 Plasticity. Computers and Structures, v.49, n.5, p.767-77, 1993.
- [78] NEWMARK, N.M. Numerical Methods of Analysis in Bars, Plates and Elastic Bodies. In: GRINTER, L.E., ed. Numerical Methods in Analysis in Engineering, Macmillan, 1949.
- [79] OWEN, D.R.J.; HINTON, E. Finite Elements in Plasticity: Theory and Practice. Swansea, Pineridge Press Limited, 1982.
- [80] PAGLIOSA, P.A.; PAIVA, J.B. OSW: Um Analisador de Estruturas Reticulares Orientado a Objetos. In: CONGRESSO IBERO LATINO AMERICANO SO-BRE METODOS COMPUTACIONAIS PARA ENGENHARIA, 15., Belo Horizonte, 1994. Anais. v.1, p.433-42
- [81] PAGLIOSA, P.A.; PAIVA, J.B. Elementos Finitos Orientados a Objetos em OSW. In: JORNADAS SUDAMERICANAS DE INGENIERIA ESTRUCTU-RAL, 27., Tucuman, Argentina, 1995. Memorias. v.3, p.455-66
- [82] PAGLIOSA, P.A.; PAIVA, J.B. Elementos de Contorno Orientados a Objetos em OSW. In: JORNADAS SUL-AMERICANAS de ENGENHARIA ESTRU-TURAL, 28., São Carlos, 1997. Anais.
- [83] PAGLIOSA, P.A.; PAIVA, J.B. Modelagem Estrutural Orientada a Objetos em OSW. In: CONGRESSO IBERO LATINO AMERICANO SOBRE METODOS COMPUTACIONAIS PARA ENGENHARIA, 18., Braslia, 1997. Anais.
- $[84]$  PAIVA, J.B. Formulação do Método dos Elementos de Contorno para Flexão de  $Placas$  e suas Aplicações em Engenharia de Estruturas. São Carlos, 1987. Tese  $(Doutorado) - Escola de Engenharia de São Carlos - USP.$
- [85] PAIVA, J.B. Formulac~ao do Metodo dos Elementos de Contorno para Analise  $da Interac\~ao~Solo-Estrutura. São Carlos, 1993. Tese (Livre-docência) - Escola de$ Engenharia de São Carlos – USP.
- [86] PELETEIRO, S.C. Utilização da Formulação Livre para Desenvolvimento de um Elemento de Membrana com Liberdades Rotacionais. São Carlos, 1997. Dissertação. (Mestrado) – Escola de Engenharia de São Carlos – USP.
- [87] PENNA, M.A.; PATTERSON, R.R. Projective Geometry and its Applications to Computer Graphics. Prentice-Hall International, 1986.
- [88] PETZOLD, C. Programming Windows 95. Microsoft Press, 1996.
- [89] PIDAPARTI, R.M.V.; HUDLI, A.V. Dynamic Analysis of Structures using Object-Oriented Techniques. *Computers and Structures*, v.49, n.1, p.149-156, 1993.
- [90] PRESSMAN, R.S. Software Engineering. McGraw-Hill, 1992.
- [91] PRZEMIENIECKI, J.S. Theory of Matrix Structural Analysis. McGraw-Hill, 1971.
- [92] RAJASEKARAN, S.; VENKATESAN, K.G. A New Coutouring Algorithm. Computers and Structures, v.54, n.5, p.953-77, 1995.
- [93] RAMALHO, M.A. Sistema para Análise de Estruturas considerando Interação  $com$  Meio Elástico. São Carlos, 1990. Tese (Doutorado) – Escola de Engenharia de São Carlos - USP.
- [94] REQUICHA, A.A.G.; VOELCKER, H.B. Constructive Solid Geometry. Tech. Memo, n.25, Production Automation Project, University of Rochester, 1977.
- [95] REQUICHA, A.A.G.; VOELCKER, H.B. Boolean Operations in Solid Modelling: Boundary Evaluation and Merging Algorithms. In: IEEE, Jan. 1985. Proceedings. v.1, p.30-44
- [96] REQUICHA, A.A.G. Representation for Rigid Solids: Theory, Methods and Systems. Computing Surveys, v.12, n.4, p.437-63, December, 1980.
- [97] RICHTER, J. Advanced Windows NT. Microsoft Press, 1994.
- [98] ROGERS, D.F. Mathematical Elements for Computer Graphics. McGraw-Hill, 1976.
- [99] ROGERS, D.F. Procedural Elements for Computer Graphics. McGraw-Hill, 1985.
- [100] RUMBAUGH, J. et alli. Object-Oriented Modeling and Design. Prentice-Hall International, 1991.
- [101] SCHROEDER, W; MARTIN, K.; LORENSEN, B. The Visualization Toolkit: An Object-Oriented Approach to 3D Graphics. Prentice Hall PTR, 1996.
- [102] SEZER, L.; ZEID, I. Automatic Quadrilateral/Triangular Free-Form Mesh Generation for Planar Regions. International Journal for Numerical Methods in Engineering, v.32, p.1441-83, 1991.
- [103] SHEPARD, M.S.; GEORGES, M.K. Automatic Three-Dimensional Mesh Generation by the Finite Octree Technique. IJE, v.32, p.709-49, 1991.
- [104] SHEPARD, M.S; SCHROEDER, W. Analysis Data for Visualization. In: GAL- $\rm LAGHER, R., ed.$  Computer Graphics Techniques for Scientific and Engineering Analysis. CRC Press, 1995. p61-87
- [105] SHUEY, D. et alli. PHIGS: A Standard, Dynamic, Interactive Graphics Interface. Computer Graphics and Applications, p.50-7, August, 1986.
- [106] SLOAN, S.W. An Algorithm for Profile and Wavefront Reduction of Sparse Matrices. International Journal for Numerical Methods in Engineering, v.23, p.239- 51, 1986.
- [107] SOUTHWELL, R.V. Relaxation Methods in Theoretical Phisics. London, Oxford University Press, 1946.
- [108] STEVENS, A. C++ Database Development. MIS:Press, 1992.
- [109] STEVENS, A. Persistent Objects in C++. Dr. Dobb's Journal, n. 195, p.34-44, December, 1992.
- [110] STROUSTRUP, B. The  $C++$  Programming Language. 2.ed. Addison-Wesley Publishing Company, 1994.
- [111] TAKAHASHI, T.; LIESENBERG. H.K.E. Programacão Orientada a Obietos. In:  $E$  ESCOLA DE COMITO IAUAO, 1., Sao Faulo, 1990. Literal sao Faulo, IME-USP,  $\sim$ 1990.
- [112] TANEMBAUM, A.S. Operating Systems: Design and Implementation. Prentice-Hall International, 1987.
- [113] TANEMBAUM, M.A.; LANGSAM, Y.; AUGENSTEIN, M.J. Data Structures Using C. New Jersey, Prentice-Hall International, 1990.
- [114] THACKER, W.C. A Brief Review of Techniques for Generating Irregular Computational Grids. International Journal for Numerical Methods in Engineering, v.15, p.1335-41, 1980.
- [115] THOMAS, D. What's in an Object?  $Byte$ , v.14, n.3, p.231-40, March, 1989.
- [116] THOMPSON, J.F.; WARSI, Z.U.A.; MARTIN, C.W. Numerical Grid Generation: Foundations and Applications. North-Holland, 1985.
- [117] TIMOSHENKO, S.P.; GOODIER, J.N. Theory of Elasticity. McGraw-Hill, 1970.
- [118] TRUESDELL, C. The Elements of Continuum Mechanics. Springer-Verlag, 1965.
- [119] TURNER, M.J. et alli. Stiffness and Deflections Analysis of Complex Structures. J. Aero. Sci., v.23, p.805-23, 1956.
- [120] ULBIN, M.; REN, Z.; FLASKER, J. Object Oriented Programming of Engineering Numerical Applications. In: TOPPING, B.V.H., ed. Advances in Computational Structures Technology. Civil-Comp Press, 1996. p137-142
- [121] VENTURINI, W.S. Boundary Element Method in Geomechanics. Berlin, Springer-Verlag, 1983.
- [122] VENTURINI, W.S. Um Estudo sobre o Metodo dos Elementos de Contorno e  $s$ uas Aplicações em Problemas de Engenharia. São Carlos, 1988. Tese (Livredocência) – Escola de Engenharia de São Carlos – USP.
- [123] WALNUM, C. 3-D Graphics Programming with OpenGL. Que, 1995.
- [124] WATKINS, C.D. et alli. Photorealism and Ray Tracing in C. Prentice-Hall International, 1992.
- [125] WEAVER, W. Computer Programs for Structural Analysis. D. Van Nostrand Company, 1967.
- [126] WEAVER, W.; GERE, J.M. Analysis of Framed Structures. D. Van Nostrand Company, 1965.
- [127] WEILER, K.J. Topological Structures for Geometric Modeling. Nova York, 1986. Ph.D. Thesis - Rensselaer Polytechnic Institute.
- [128] WINER, R.S.; PINSON, L.J. An Introduction to Object-Oriented Programming and  $C_{+}$ . Addison-Wesley Publishing Company, 1988.
- [129] WISSKIRCHEM, P. Object-Oriented Graphics. Springer-Verlag, 1990.
- [130] ZEGLINSKI, G.W.; HAN, R.P.S; AITCHISON, P. Object-Oriented Matrix Classes for use in a Finite Element Code using C++. International Journal for Numerical Methods in Engineering, v.37, p.3921-37, 1994.
- [131] ZIENKIEWICZ, O.C.; PHILLIPS, D.V. An Automatic Mesh Generation Scheme for Plane and Curved Surfaces by `Isoparametric' Co-ordinates. International Journal for Numerical Methods in Engineering, v.3, p.519-28, 1971.
- [132] ZIENKIEWICZ, O.C.; TAYLOR, R. The Finite Element Method, McGraw-Hill, v.1, 1994.
- [133] ZIENKIEWICZ, O.C.; TAYLOR, R. The Finite Element Method, McGraw-Hill, v.2, 1994.